# **---- --- - -- --- ---- - ---- :5::'=::S';'5: Systems Reference Library**

## **IBM Systemj360 Operating System RPG Language Specifications Program Number 3805 -RG-038 (OS)**

This reference publication contains fundamentals of RPG programming and language specifications for the IBM System/360 Operating System RPG. Also included is the job setup information necessary for executing RPG.

#### **Preface**

System/360 Operating System RPG is a problem-oriented language designed to provide users with an efficient, easyto-use technique for generating programs that can:

- 1. Obtain data records from single or multiple input files.
- 2. Perform calculations on data taken from input records or RPG literals.
- 3. Write reports.
- 4. Use table lookup.
- s. Exit to a user's subroutine written in a language other than RPG.
- 6. Branch within the calculations.
- 7. Sequence check input records.
- 8. Maintain files.

RPG uses a set of specification sheets on which the user makes entries. The forms are simple, and the headings on the sheets are largely self-explanatory.

Although many reports use only one input file, RPG can combine data from multiple input fIles to create a report. The output may be a single report, or it may be several reports created simultaneously on different devices.

#### Seventh Edition (July 1973)

This is a reprint of GC24-3337-5 incorporating changes issued in Technical Newsletter GN21-5204, dated September 20, 1972.

Information in this publication is subject to change. Before using this publication, be sure you have the latest edition and any Technical Newsletters.

Requests for copies of IBM publications should be made to your IBM representative or to the IBM branch office serving your locality.

Some illustrations in this manual have a code number in the lower comer. This is a pUblishing control number and is not related to the subject matter.

Address comments concerning the contents of this publication to IBM Corporation, Publications, Department 245, Rochester, Minnesota 55901. Comments become the property of IBM.

© Copyright International Business Machines Corporation 1965, 1970,1971

#### . Contents

 $\mathbf i$ 

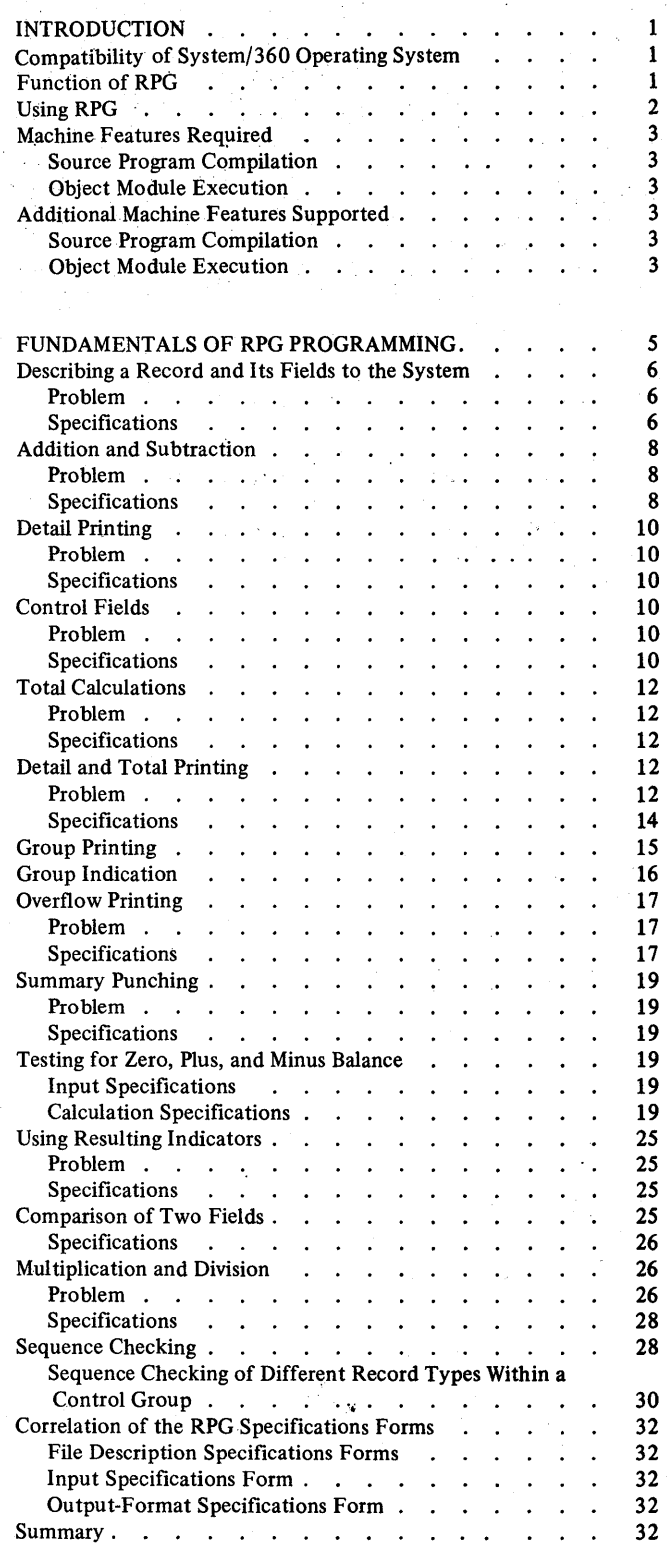

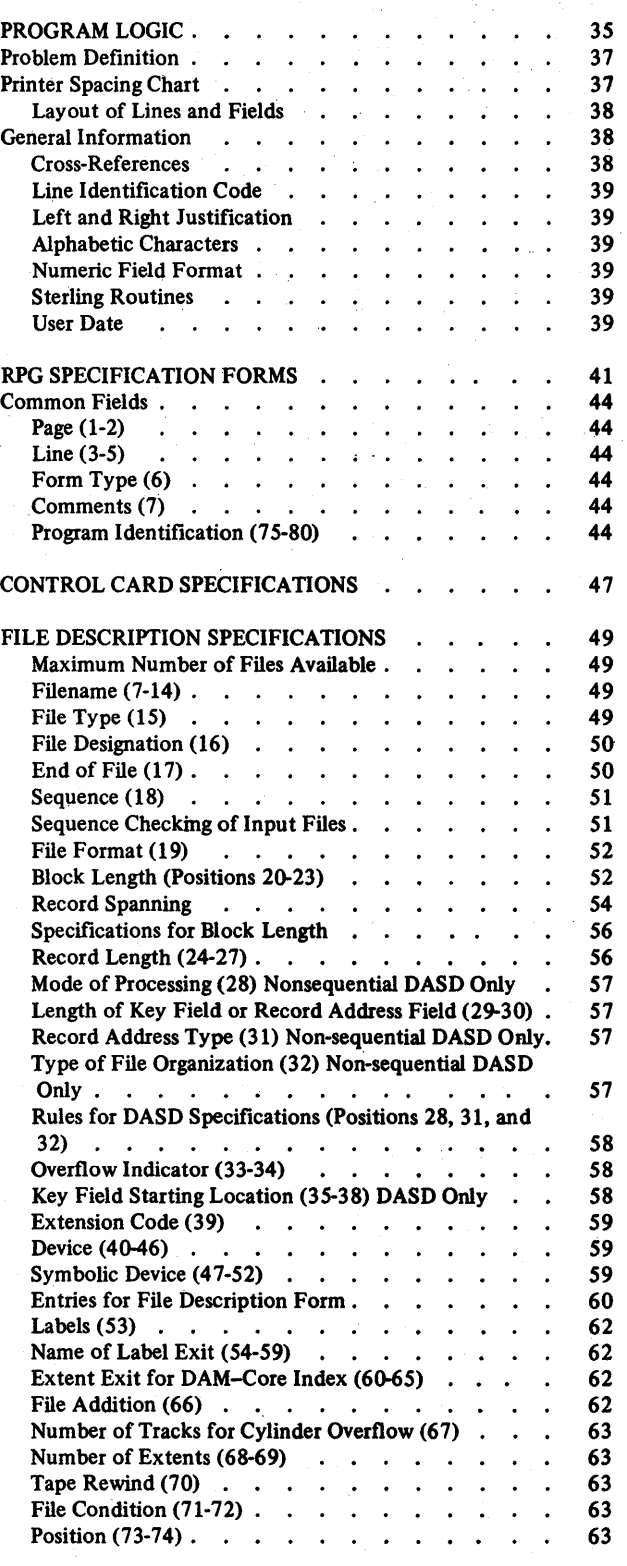

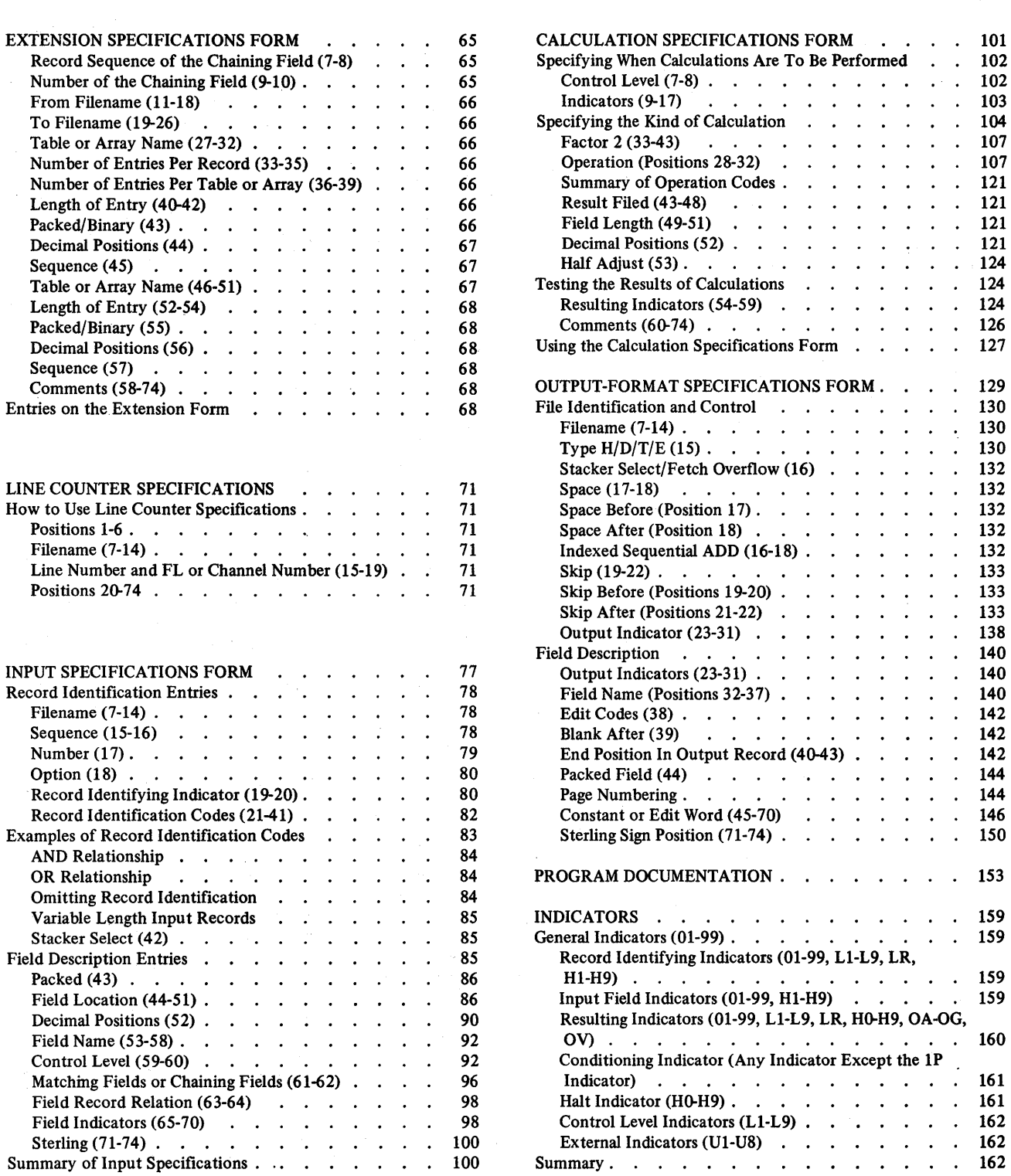

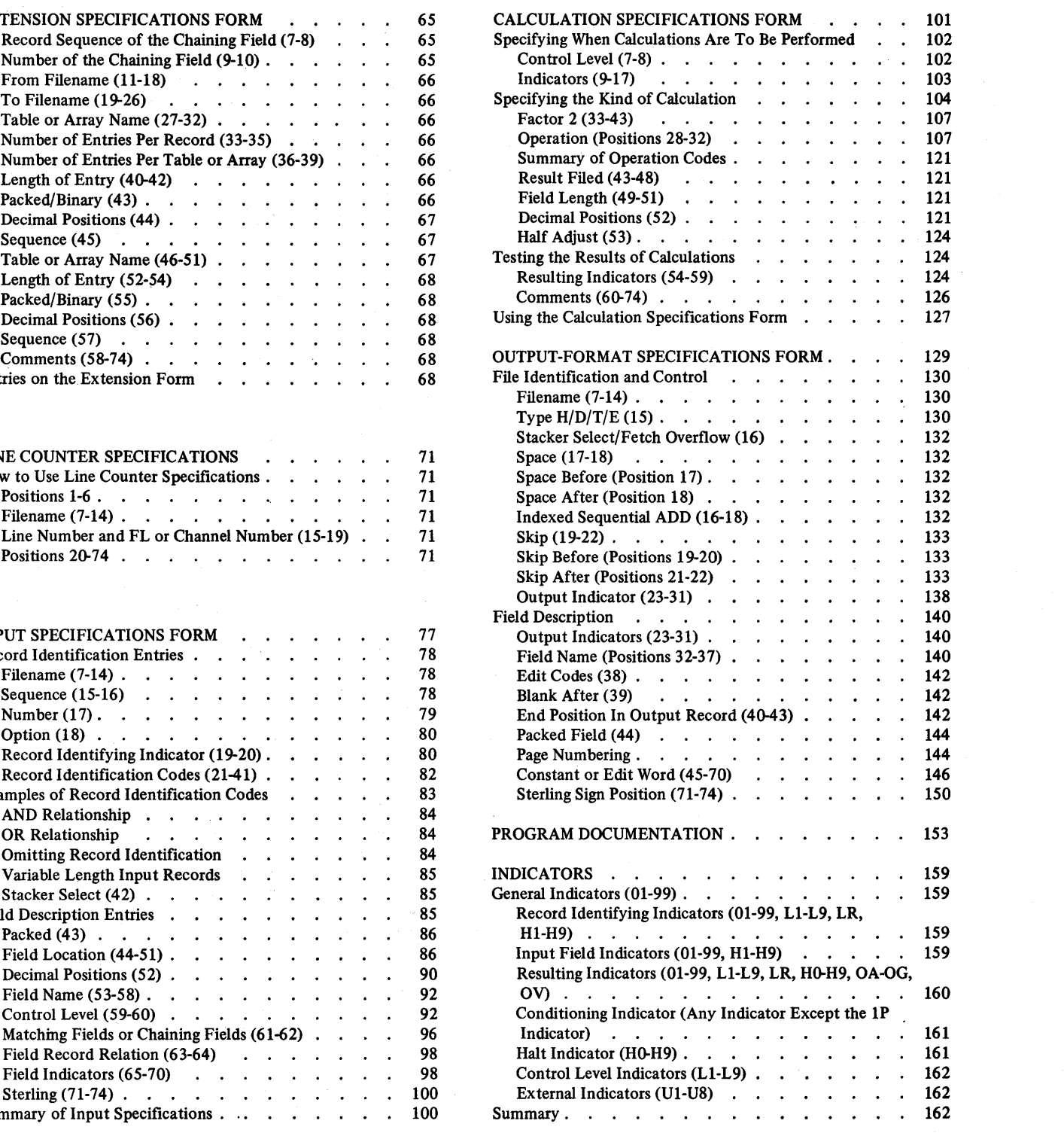

 $\hat{\mathcal{A}}$ 

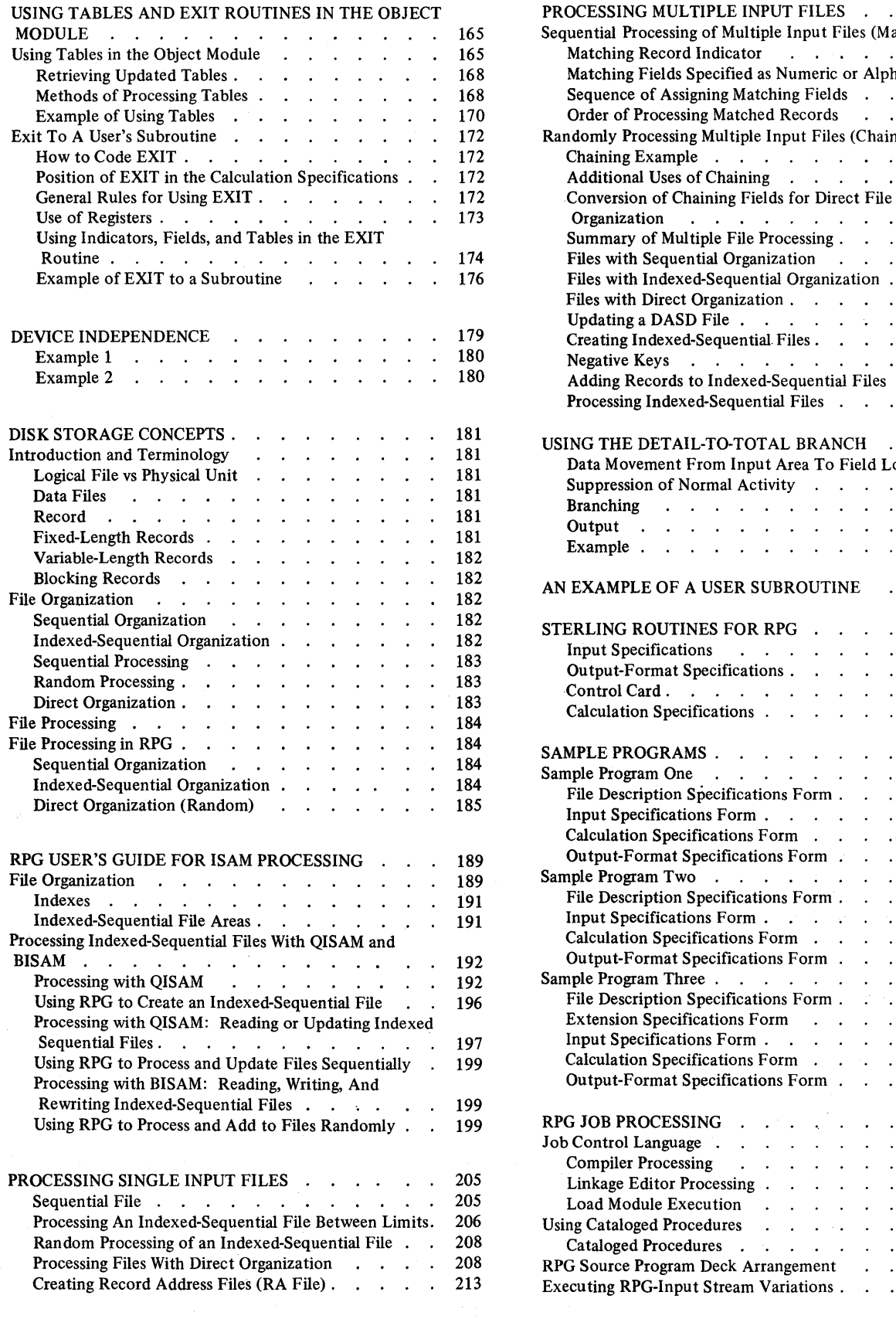

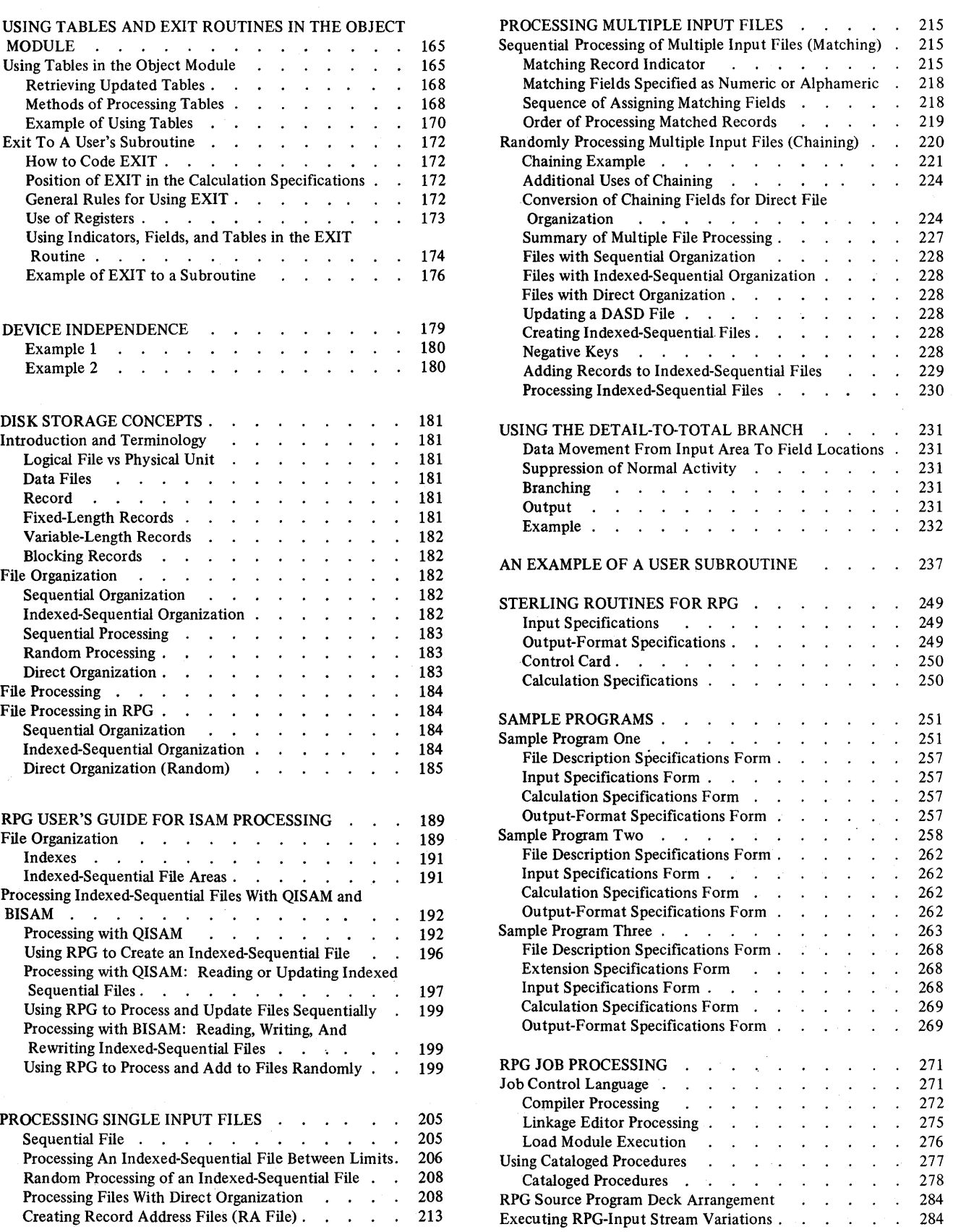

iii

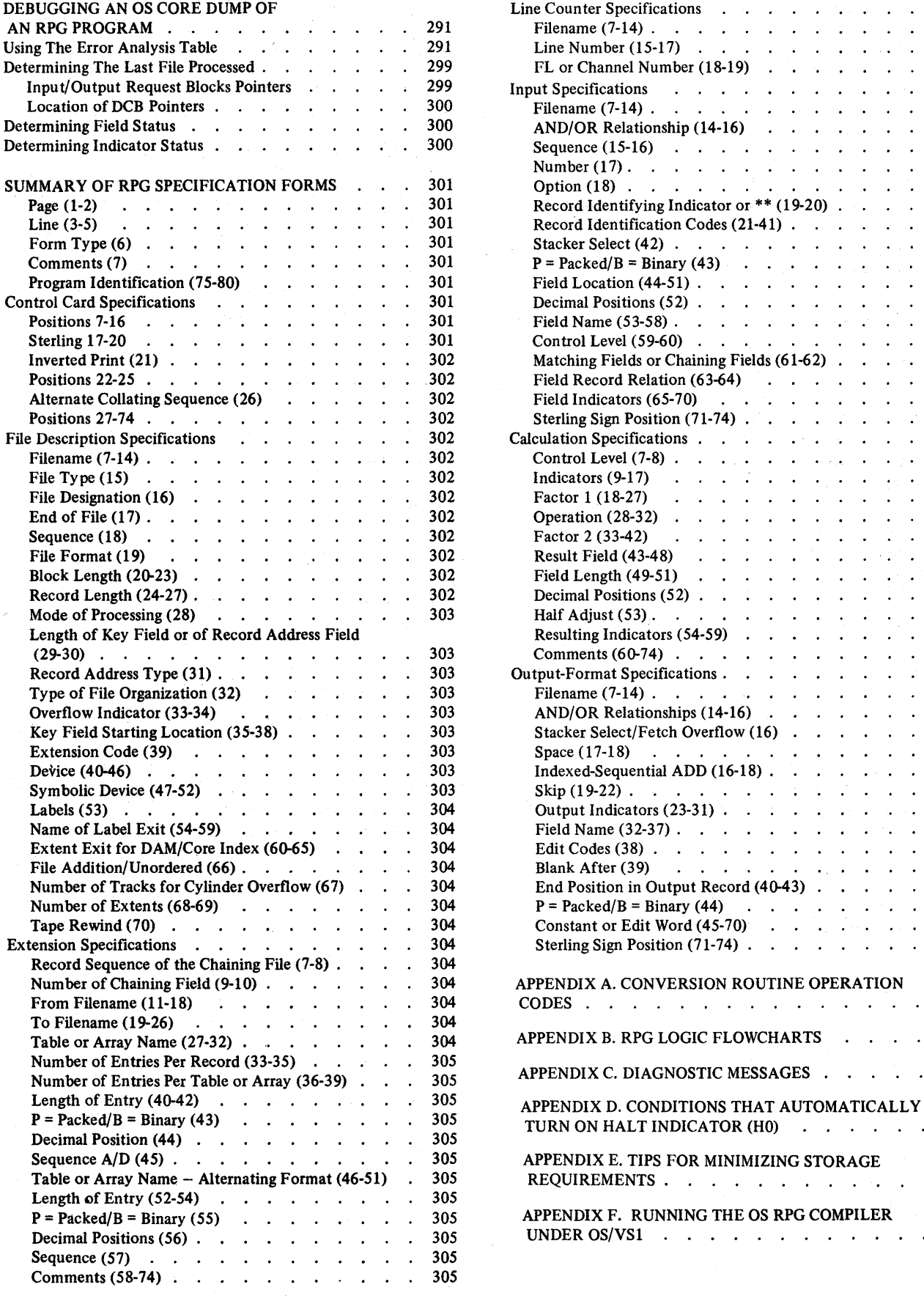

 $\bar{\ell}$ 

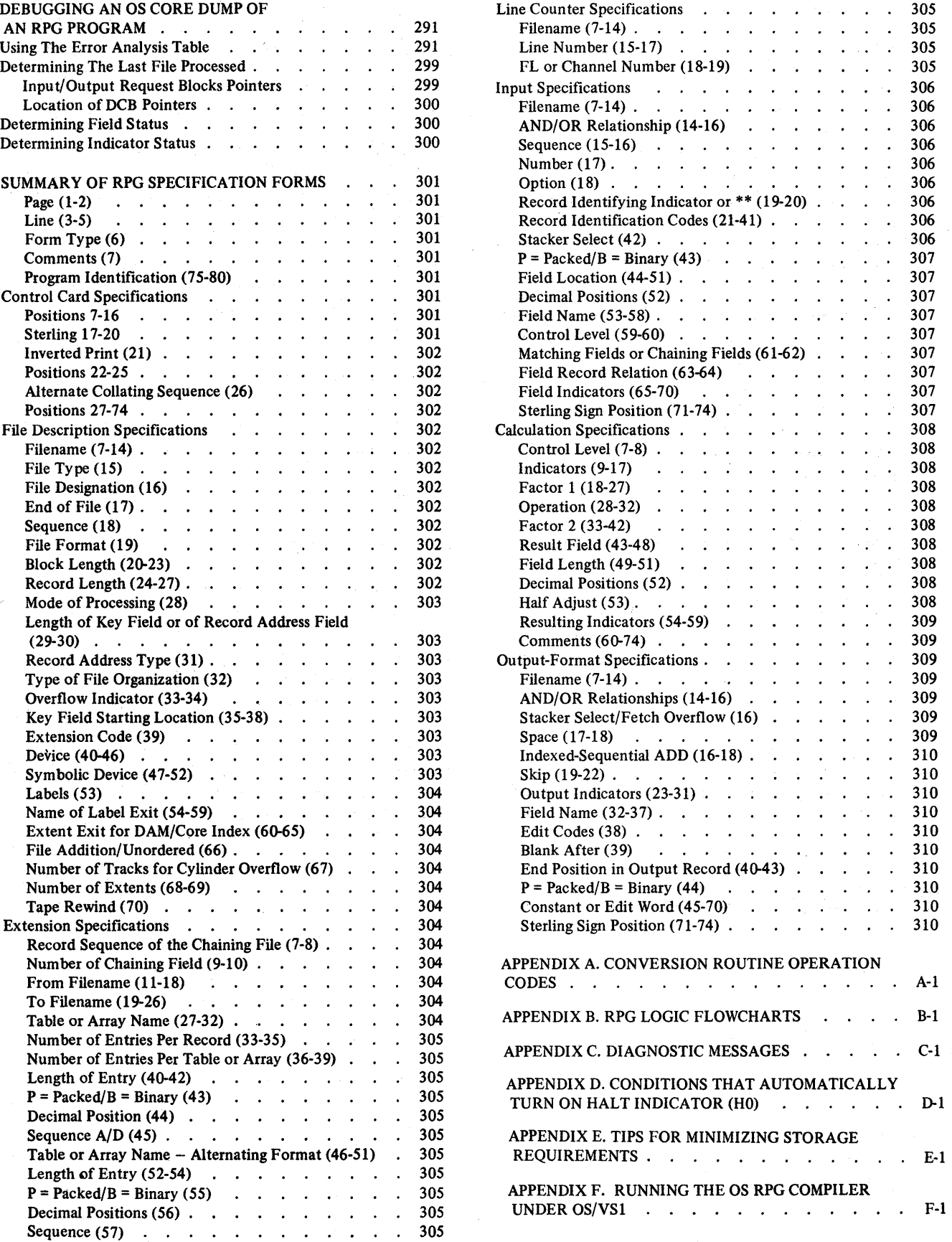

#### **Introduction**

 $\mathbf{1}$ 

RPG operates under control of the System/360 Operating System (referred to as the operating system). The operating system provides the RPG compiler with input and output services. Object programs generated by the RPG compiler also operate under operating system control and depend on it for similar services.

RPG supports the minimum configuration required by the operating system. The decimal arithmetic feature is required for RPG.

If you choose to run the RPG compiler under control of OS/VS1, you must apply changes to the compiler. See *Appendix* F. *Running the OS RPG Compiler Under OS/ VSl*  for the specific changes that must be made.

#### **COMPATIBILITY OF SYSTEM/360 OPERATING SYSTEM**

The RPG source language is upward compatible. The operating system Report Program Generator can compile a Model 20, Basic Programming Support, Tape Operating System, Disk Operating System, or Basic Operating System source program that adheres to its language specifications.

The File Description Specifications form of the operating system RPG may require additional information (record length and overflow indicators).

The control card of a Model 20 or Basic Programming Support program must be modified before the object program can be generated by the operating system RPG.

Addison to Especial Company and

When a BOS, TOS, or DOS RPG program is used to retrieve records from a file with direct organization, it may be necessary to alter the method of obtaining the addresses of these records.

The operating system RPG does not use the address output option of the Basic or Disk Operating System Disk Sort/ Merge to retrieve records.

#### **FUNCTION OF RPG**

When RPG is used, the IBM System/360 actually performs separate functions:

- 1. Program generating
- 2. Data processing.

In the first function, program specifications defined by the user produce machine-language instructions. Storage areas are automatically assigned, constants or other reference factors are included, and linkages to routines for computations for input/output operations and for other functions are produced.

In the second function, the machine-language instructions (created in the first function) are combined with the user input-data files, and both are processed through the system to produce the desired reports or output files.

#### **USING RPG**

The preparation of a report by means of RPG consists of the general operations shown in Figure 1 and described as follows:

1. The programmer must evaluate the report requirements to determine the format of the input files and the appearance of the finished report.

For example, he must know what fields in the input files are to be used, what kind of calculations are to take place, the location of the data in the output records, and the number and the kind of totals that must be accumulated. More specific information regarding the evaluation of report requirements is described in *Program Logic, Problem Definition.* 

2. After the programmer has evaluated the requirements of the report, he provides the same information to the RPG program.

He must describe his input (record layout, fields used, etc.) by making entries on an Input Specifications form.

He must state what processing is to be done (add, subtract, multiply) by entries on a Calculation Specification form.

He must state how the finished report is to look (printing position, carriage control, etc.) by making entries on the Output-Format Specifications form.

He must describe all files used by the object program (input files, output files, table files, etc.) by making entries on the File Description and Extension Specifications forms.

- 3. After the specifications have been written on the appropriate forms, cards are punched with the data from the forms.
- 4. These punched cards (called a source deck) are combined with the processor control card and the operating system job control statements. The source deck and the control cards are supplied to an input device and are processed under control of the operating system. At the end of this step (known as a compilation step), a program capable of preparing the report specified by the programmer has been produced. This program (known as an object module) is processed by the link edit step to create a loadable program. This loadable program (known

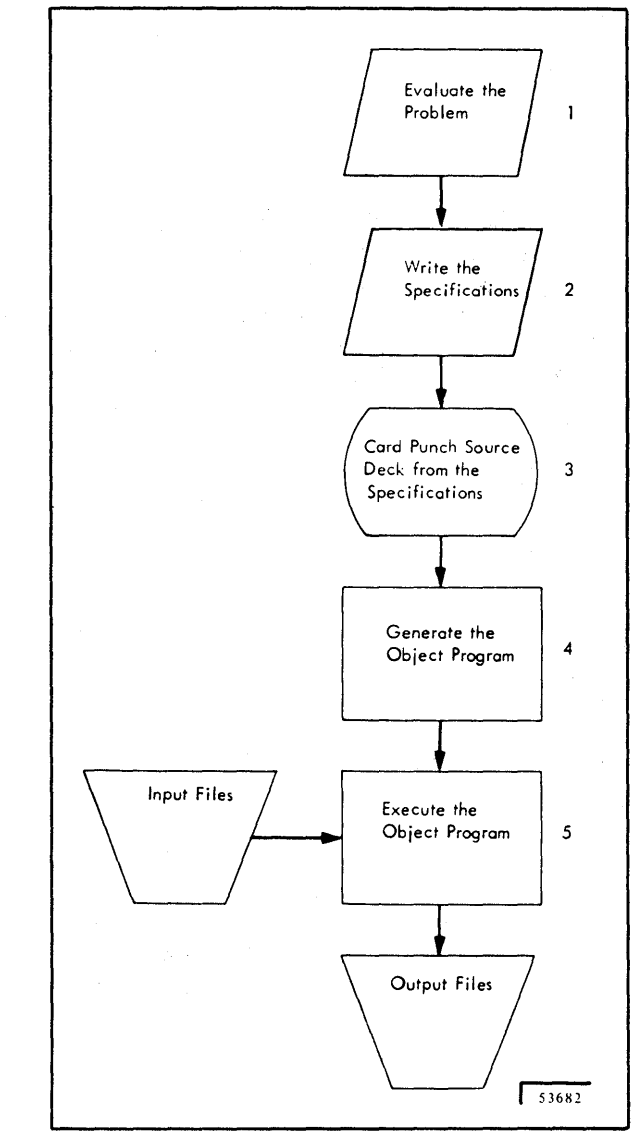

Figure 1. Producing Reports Using the RPG Program

5.

as the load module) contains all of the computer instructions and linkages to the control system necessary to prepare the desired report.

The input files can then be read into the system, and processing of the program will begin. This is known as the execution step.

At the end of the execution step, the report has been prepared and any other functions, such as file updating, are completed. Through facilities provided by the operating system, the object module can be retained for later runs without recompilation.

#### MACHINE FEATURES REQUIRED

#### Source Program Compilation

- 1. 18,432 main storage bytes (minimum partition size).
- 2. One of the following for input:
	- a. IBM 2540 Card Read-Punch
	- b. IBM 2501 Card Reader
	- c. IBM 2520 Card Read-Punch
	- d. IBM 1442 Card Read-Punch
	- e. IBM 2400 Series Magnetic Tape Unit
- 3. One of the following for output of object program:
	- a. IBM 2540 Card Read-Punch
	- b. IBM 2520 Card Read-Punch
	- c. IBM 1442 Card Read-Punch
	- d. IBM 2400 Series Magnetic Tape Unit
	- e. IBM 2311 Disk Storage Drive
	- f. IBM 2314 Direct Access Storage Facility
	- g. IBM 2302 Disk Storage
	- h. IBM 2321 Data Cell Drive
	- i. IBM 2301 Drum Storage
	- j. IBM 2303 Drum Storage
- 4. One direct access storage device for system residence
- 5. One of the following for system utility files:
	- a. IBM 2400 Series Magnetic Tape Unit ( three)
	- b. Data convert feature (required only if 7-track tape is used)
	- c. IBM Direct Access Storage Device with three files
- 6. Standard and decimal instruction sets
- 7. Minimum machine configuration required by the operating system

#### Object Module Execution

- 1. Partition size sufficient to execute the generated object module.
- 2. I/O units as requested by the specifications
- 3. Standard and decimal instruction sets
- 4. One direct access storage device for system residence
- 5. Minimum machine configuration required by the operating system

#### ADDITIONAL MACHINE FEATURES SUPPORTED

#### Source Program Compilation

- 1. 131,072; 262,144; or 524,288 main storage bytes
- 2. One of the following for listings:
	- a. IBM 1443 Printer
	- b. IBM 1403 Printer
	- c. IBM 1404 Printer (continuous forms operation only)
	- d. IBM 2400 Series Magnetic Tape Unit (9 track)
- 3. Two additional direct access storage devices for utility files

#### Object Module Execution

1. 131,072; 262,144; or 524,288 main storage bytes

 $\overline{C}$ 

 $\label{eq:2.1} \frac{d\mathbf{r}}{d\mathbf{r}} = \frac{1}{2\pi\sqrt{2}}\left(\frac{d\mathbf{r}}{d\mathbf{r}}\right)^2 \frac{d\mathbf{r}}{d\mathbf{r}} = \frac{1}{2\pi\sqrt{2}}\left(\frac{d\mathbf{r}}{d\mathbf{r}}\right)^2 \frac{d\mathbf{r}}{d\mathbf{r}} = \frac{1}{2\pi\sqrt{2}}\left(\frac{d\mathbf{r}}{d\mathbf{r}}\right)^2.$ 

 $\mathcal{L}(\mathcal{L}(\mathcal{L}))$  and  $\mathcal{L}(\mathcal{L}(\mathcal{L}))$  . The contribution of the contribution of the contribution of  $\mathcal{L}(\mathcal{L})$ 

 $\label{eq:1} \mathcal{L}^{\mathcal{L}}(\mathcal{L}^{\mathcal{L}}(\mathcal{L}^{\mathcal{L}})) = \mathcal{L}^{\mathcal{L}}(\mathcal{L}^{\mathcal{L}}(\mathcal{L}^{\mathcal{L}})) \cong \mathcal{L}^{\mathcal{L}}(\mathcal{L}^{\mathcal{L}}(\mathcal{L}^{\mathcal{L}}))$ 

 $\label{eq:1.1} \sum_{i=1}^n \sum_{j=1}^n \left\{ \left\langle \frac{1}{2} \left( \frac{1}{2} \sum_{j=1}^n \frac{1}{2} \left( \frac{1}{2} \sum_{j=1}^n \frac{1}{2} \right) \right) \right\rangle \right\} \, \left\{ \frac{1}{2} \sum_{j=1}^n \frac{1}{2} \sum_{j=1}^n \frac{1}{2} \sum_{j=1}^n \frac{1}{2} \sum_{j=1}^n \frac{1}{2} \sum_{j=1}^n \frac{1}{2} \sum_{j=1}^n \frac{1}{2} \sum_{$ 

 $\mathcal{L}(\mathcal{L}^{\text{max}}_{\mathcal{L}^{\text{max}}_{\mathcal{L}$ 

#### **Fundamentals of RPG Programming**

This section introduces some of the basic RPG functions. These functions are considered basic because they are probably used in the most typical reports produced by RPG and because they depend on a single sequential input file only. They are also related to the functions commonly performed with conventional punched card equipment.

Although RPG programs can process files contained on magnetic tape or direct access storage devices, only card input files are used for the introduction to RPG. Programmers familiar with the basic concepts of RPG may omit this section and concentrate on the detailed specification descriptions contained in the manual under *RPG Specification forms.* 

Because of the numerous fields on the six specifications forms, it may appear that writing RPG specifications is a difficult task. However, few programs use all the specifications, and some may require entries on only one or two lines of the forms.

At the end of the description of basic RPG functions, a simple file-to-file listing application is used to illustrate how the specifications forms are related.

Fifteen of the most basic RPG functions are described in this section:

- 1. Describing a record and its fields to the system
- 2. Addition and subtraction
- 3. Detail printing
- 4. Control fields
- 5. Total calculations
- 6. Detail and total printing
- 7. Group printing
- 8. Group indication
- 9. Overflow printing
- 10. Summary punching
- 11. Testing for zero, plus, and minus balance
- 12. Using resulting indicators
- 13. Comparison of two fields
- 14. Multiplication and division
- 15. Sequence checking

#### **DESCRIBING A RECORD AND ITS FIELDS TO THE SYSTEM**

Entries on the Input Specifications form describe the data records and the fields to be read into the system.

#### **Problem**

A detail labor file contains card records, as shown in Figure 2. Three fields (A, B, and C) are to be read from each card into main storage. Field A is contained in positions 46-50, Field B is contained in positions 56-60, and Field C is contained in positions 66-70 of each record. The file that contains the records and the fields within each record are described on the Input Specifications form.

Each card that contains fields A, B, and C is identified by two distinct attributes: they must contain a digit 5 in column 35 and no ll-zone in column 80.

#### **Specifications**

Figure 3 shows the input specifications required. The numbers in the following list refer to items circled in Figure 3.

- I. Each file of cards must be given a name. In this example the input deck of cards represents a detail labor file. A filename can be used to describe only one file. This filename is the same as the name on the DD card that describes the file.
- 2. If several types of cards exist in a file, each card must be identified by its particular card code. In this example, each card read by the system must contain a 5-punch in column 35 and no II-zone (minus) punch in column 80. These identifying codes are placed in the fields called Record Identification Codes (positions 21-41 of the form). These fields provide for three identifying codes; however, more codes can be indicated, as illustrated later in the manual.

In this example the card codes are specified by writing a 5 in the Character entry and a 35 in the Position entry for the first code and by writing an 80 in the Position entry, a minus in the Character entry, and an N in the Not entry for the second code. The field on the form called C/Z/D indicates how the card column containing the card code is to be compared:  $D =$  digit portion only,  $Z =$  zone portion only, or  $C =$  all portions of the card column.

After all the identification codes are established, the programmer assigns a two-digit number (from 01 to 99) to the card type identified. This code, known as a Record Identifying Indicator (positions 19-20 of the form), is used to refer to this specific card type on other specifications forms. This code reduces the number of entries required on other specifications forms.

- 3. If the input card is to be selected into a stacker (other than the one into which it would normally be selected), the stacker number is written in Stacker Select (position 42).
- 4. Each field of the card to be read must be defined as shown on the lines following the record identification line. The specifications shown in this example locate the data from the input record and place it in fields A, B, and C (FLDA, FLDB, and FLDC) in three separate locations in core storage.

Once the card columns of the field have been specified and the appropriate field name has been defined for the field, other references to this field are made by using its field name rather than writing down the specific card columns each time.

Although the input illustrated in Figure 3 is simplified, the entries shown cause the contents of fields A, B, andC from the card to be read into the system during the processing of the object module. Calculations to be made from the input data are written on the Calculation Specifications form.

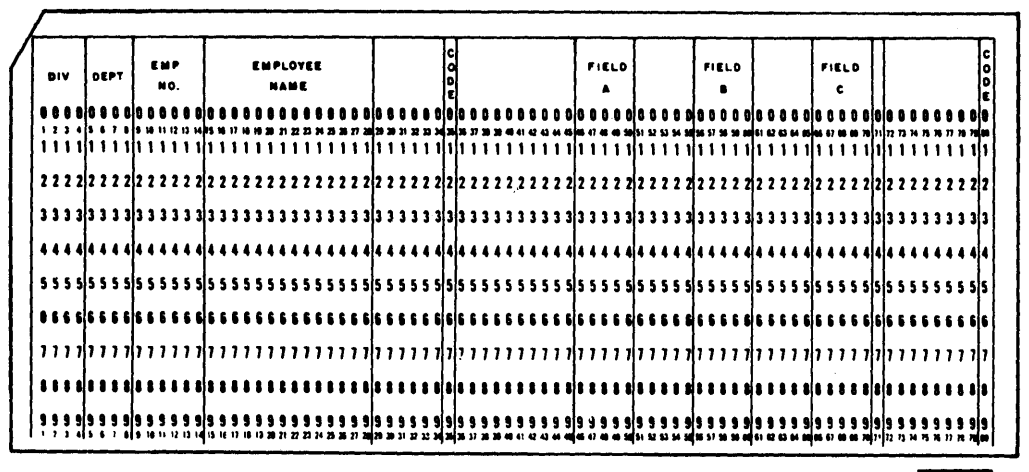

Figure 2. Input Card for Detail Labor File

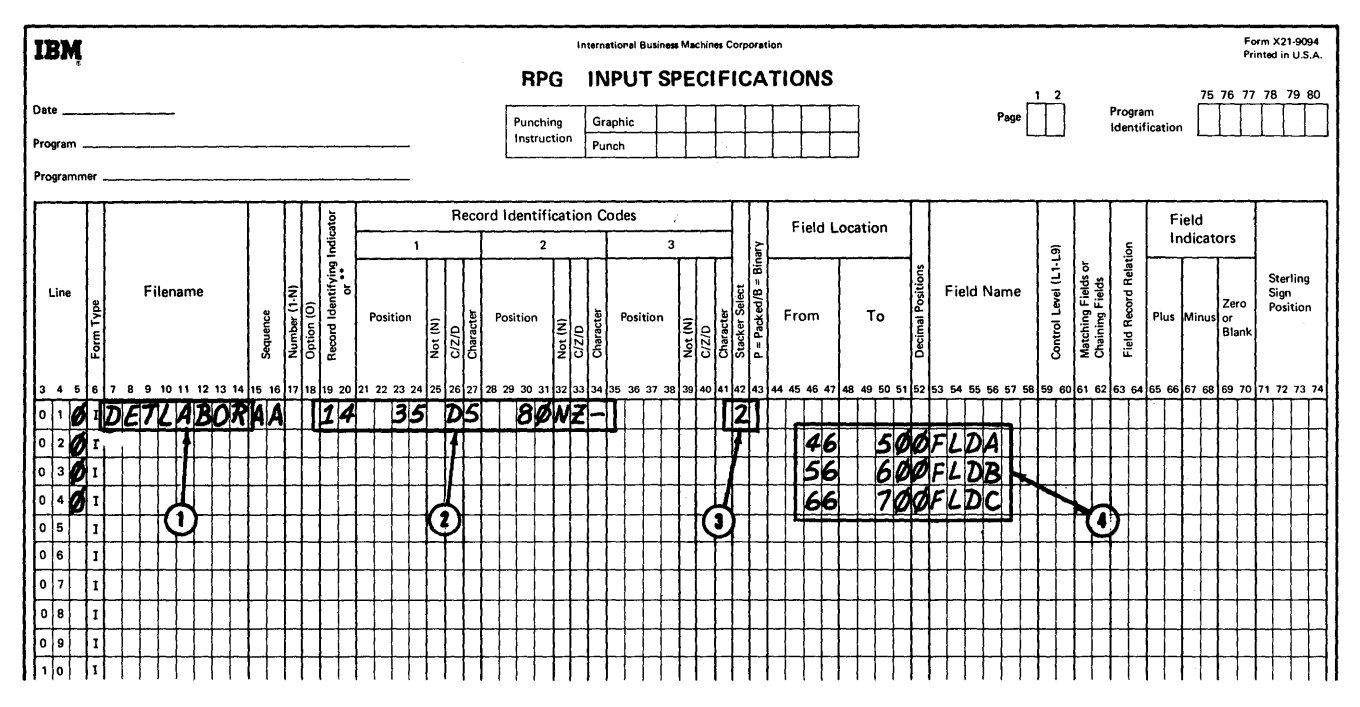

Figure 3. Input Specifications Form

#### ADDITION AND SUBTRACTION

#### Problem

In this problem, fields A, B, and C from the previous example are used to calculate a new field (field D). The calculation  $A + B - C = D$  is to be performed.

#### Specifications

Figure 4 shows the required entries, using the fields from the previous example. The form required for this problem is the Calculation Specifications form.

The first line of the form tells the object program to add the contents of FLDB to the contents of FLDA and place the result in FLDD.

1. The 14 in Indicators defmes the card type for which the calculations are to be performed as assigned by the Input Specifications form.

- 2. The card columns for FLDA and FLDB were defined by entries on the input forms and need not be specified again.
- 3. The result field FLDD is defined for the program by merely writing the name FLOD in Result Field (positions 43-48) and indicating in Field Length (positions 49-51) the number of positions that *must*  be set aside for this field in the object program. In the case of FLDA and FLDB, which were defined on the input form, the name FLDD can now be used in other calculation operations or used in defining output specifications.

*Note:* The result of  $A + B$  is not placed back into FLDA. This would destroy the original contents of FLOA. In this example it is necessary to save the original value of FLDA so that it can be printed on an output report.

The second line in Figure 4 causes the object module to subtract the contents of FLOC from the result just previously obtained in FLDD and to store the new result back into FLOD.

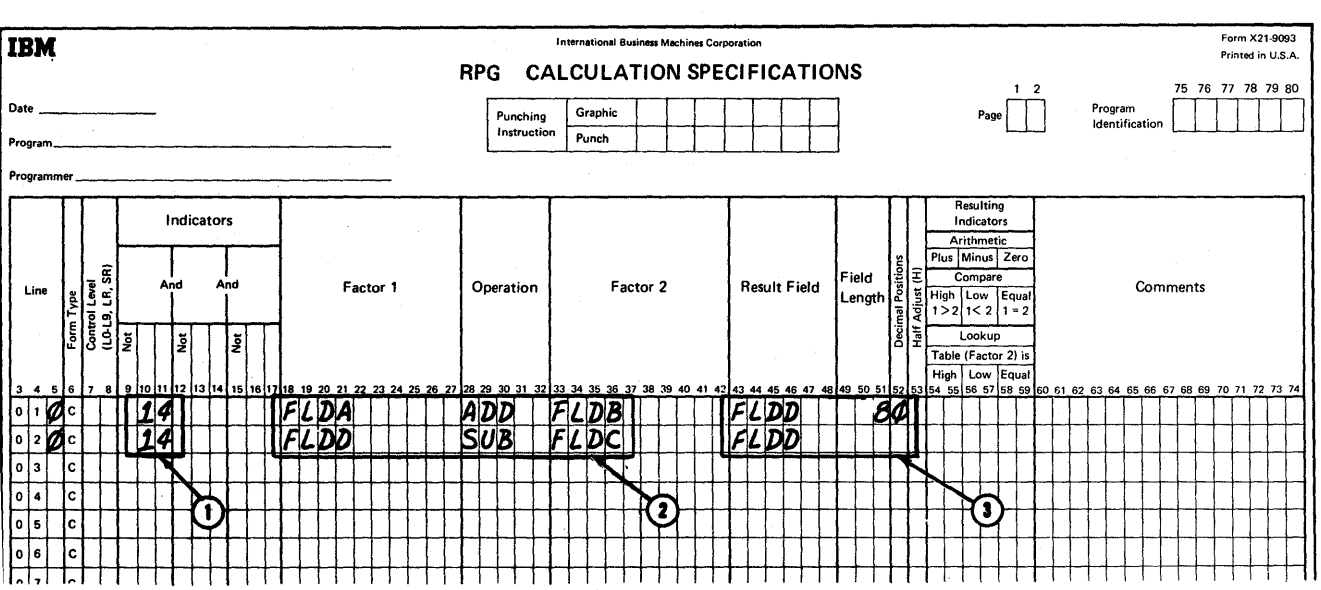

Figure 4. Calculation Specifications Form

 $\mathbf{R}$ 

#### Decimal Symbol Location

In Figure 4 there were no decimal positions in any of the three fields. In operations involving numbers containing decimal positions, the number of decimal positions in each of the fields is frequently not the same. When the number of decimal positions is not the same in both factors in an arithmetic operation, shifting the factors to align the decimal point is usually required.

RPG automatically shifts the factors. The programmer must indicate the number of decimal positions contained in each factor used in calculations and the number of decimal positions required in the result. If a field is to have arithmetic operations performed upon it, the decimal positions must be specified. A zero is coded for no decimal positions (Figure 4). Assume that the fields in Figure 3 have decimal positions as indicated under Decimal Positions (position 52) in the following example:

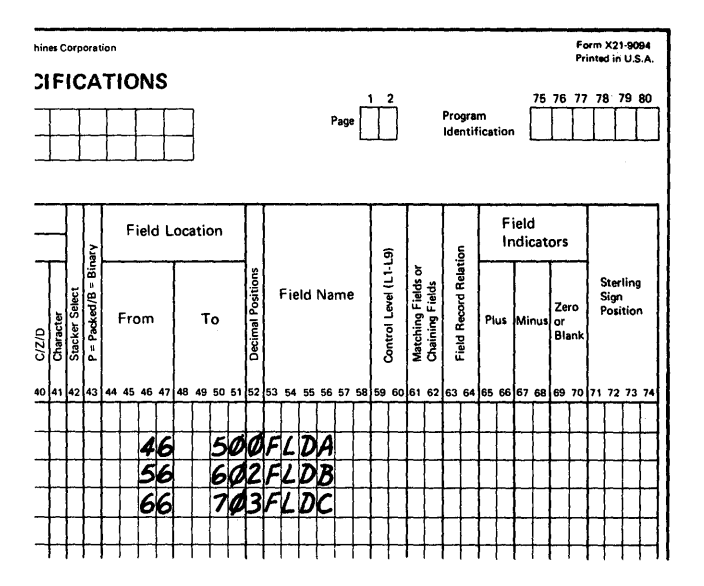

A set of values for these fields might appear to the program as:

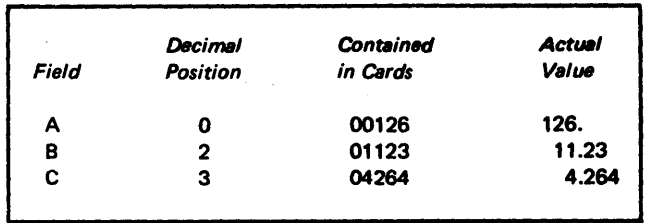

The programmer must indicate the number of decimal positions required in the result.

The calculation  $A + B - C = D$  results in the values being shifted like this:

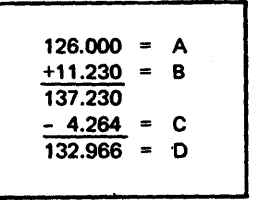

(Result Field has three decimal positions.)

The result 132.966 is stored as the value of the field called D. Entering the decimal positions on the Input Specifications form and the Calculations Specifications form enables the factors to be shifted automatically.

#### DETAIL PRINTING

Detail printing is the printing of information obtained from each record as it is read.

#### Problem

This problem illustrates how input fields A, B, and C and the calculated result, field D, can be specified for listing.

#### **Specifications**

Figure 5 shows the output specifications required. The numbers in the following list refer to items circled in Figure 5.

1. The output listing must be assigned its own specific filename. This filename is the same as the name on the DD card that describes the file. In this example it has been called DAILYRPf.

> The D in Type H/D/T/E indicates that the line being printed is a detail line. That is, it contains information from the record just read. (The other valid entries are described later.)

The 2 in Space After provides a double-spaced listing. (There is one blank line after each printed line.)

- 2. The 14 in Output Indicators identifies the input record type present when detail printing occurs.
- 3. Each field to be printed must be specified under the Field Name entry. The Z in *Edit Codes* means that zeros to the left of significant digits are not printed. For example, the value stored in FLDA (00126) is printed as 126.

The printing positions for data to be printed on the output report are specified in *End Position in Output* Record (positions 40-43). The programmer has to indicate only the last printing position of each field (low-order or rightmost position). The length of each field has already been established for the program as part of the input specification or established in the Result Field of the calculations specifications.

When preparing a simple listing such as the one in this example, the programmer would probably select printing positions of the output unit based upon the number of positions in each field plus a number of positions as spaces between fields.

More elaborate reports are laid out on a printer form in advance of the program writing function. Usually this indicates both the location on the form where data is to be printed and the source of the data (the card columns of the input data or the names of data fields developed in the program). This is normally a function of job definition, a subject that is discussed later under Program Logic, *Problem Definition.* 

Figure 3, 4, and 5 illustrate how to read data into the system, how calculations can be performed upon the data, and how the original data and the data developed in the program can be printed. The examples so far have shown the items necessary to prepare a report. A significant item not yet described is how to specify a control field.

#### CONTROL FIELDS

A control field is a field containing information to be compared from record to record. A control break occurs when the information in the control field changes. A control level establishes the relative importance of the control fields.

#### Problem

This example shows how to specify three levels of control.

#### **Specifications**

Figure 6 shows the input data from Figure 3 with the addition of the appropriate control data and employee name (the items inside the circle). In this example there are three levels of totals: the lowest level is employee number (EMPNO), the next is department (DEPT), and the highest level is division (DIVSON). These levels are designated Ll, L2, and L3, respectively. (Because as many as nine levels of totals are possible in RPG, the common terms of minor, intermediate, and major totals are inadequate.)

To designate a control field and to establish a level of control, enter the card columns of the field in Field Location, enter an appropriate name in Field Name, and enter the correct control level (Ll, L2, ... L9) in Control Level.

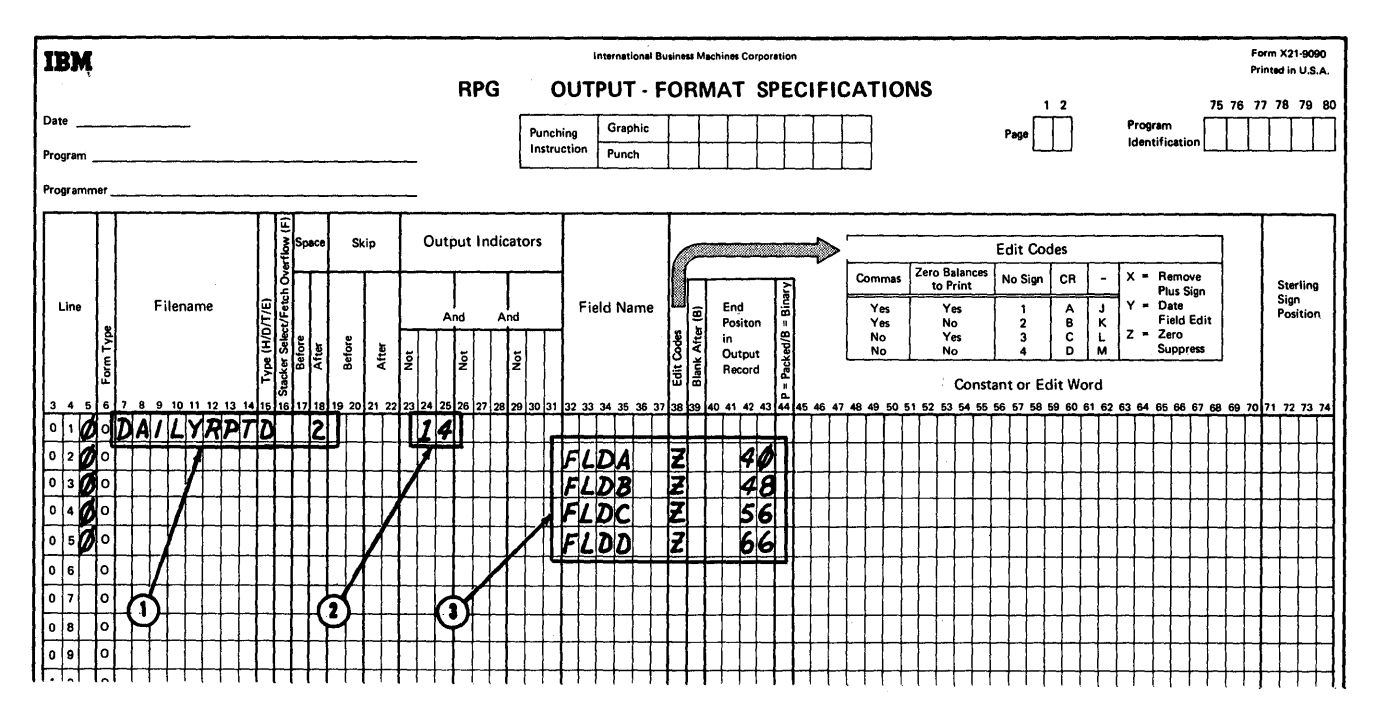

Figure 5. Output-Format Specifications Form

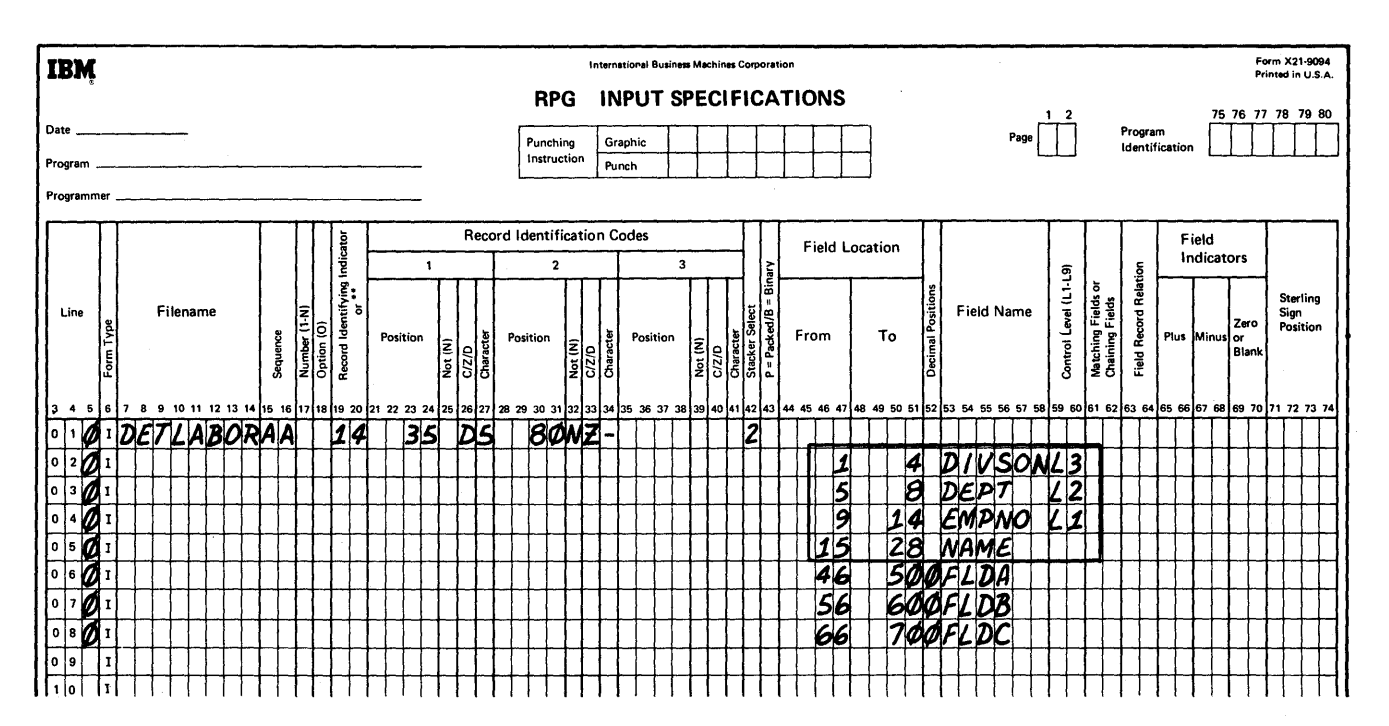

Figure 6. Specifying Control Levels on the Input Form

 $\bar{z}$ 

In the example (Figure 2 and 6) the sequence of the control fields (left to right) in the card is the same as the sequence of the control levels. The control fields, however, could have been in any location on the card, and the specifications for them could have been in any sequence on the form (Figure 7).

The reading of the employee-name field (fifth line of the form in Figure 6) is also included as part of this example, but it is not related to controls. It is shown here to indicate another aspect of the decimal-positions position of the Input Specifications form. When a numeric field is specified in Field Location, any digit (0 to 9) placed in Decimal Positions causes zone punches in all positions of the field (except the units position) to be removed.

Therefore, when an alphabetic field is specified, Decimal Positions should be left blank to permit the zone punches of the alphabetic field to be read into the system.

#### TOTAL CALCULATIONS

Total calculations are performed after a specified control break has occurred. When a control break occurs, special operations are normally performed before processing the record that caused the control break. These operations are called total operations.

#### Problem

This example illustrates how totals can be accumulated at each control level.

#### Specifications

Figure 8 contains the data shown in Figure 4. The additional information for this example is circled. DUring processing of the object module, lines 1 and 2 cause the operation  $A + B - C = D$ . The third line adds the result,

contained in FLDD, from each detail card to a field called TOTE. Therefore, TOTE is the accumulated amount for each employee group. The first three specification lines are performed in the object module each time a detail card is read (see Figure 8, Indicator 14).

When the level-1 (L1) control break occurs (a card from the next employee group has been sensed), specification line 4 adds the total of TOTE accumulated from each detail card into a field called TOTF. TOTF is used to accumulate the total for each employee group for each department.

When the level-2 control break occurs, TOTF is added into TOTG.

When the level-3 control break occurs, TOTG (which represents the accumulated amounts for each division) is added into FINTOT.

Accumulating totals at each control break level is normally done when the corresponding totals are printed on an output report.

*Note:* In System/360 RPG, as in IBM punched card equipment, a control break at one level forces control breaks for all lower levels.

#### DETAIL AND TOTAL PRINTING

#### Problem

This example shows the specifications necessary to print the three controlling fields, the name, the accumulated amount in field D, the three accumulated totals, and the final total at the end of the object module report.

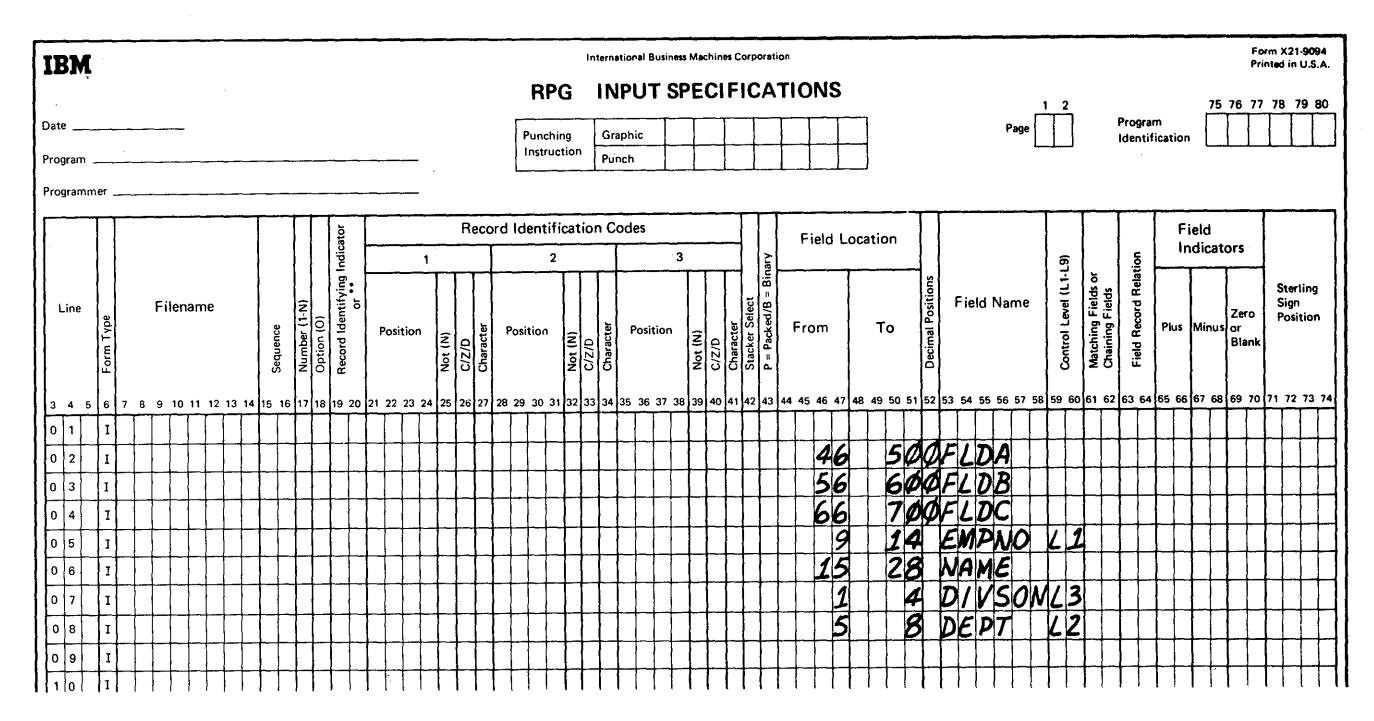

Figure 7. Example of Control Field Sequence

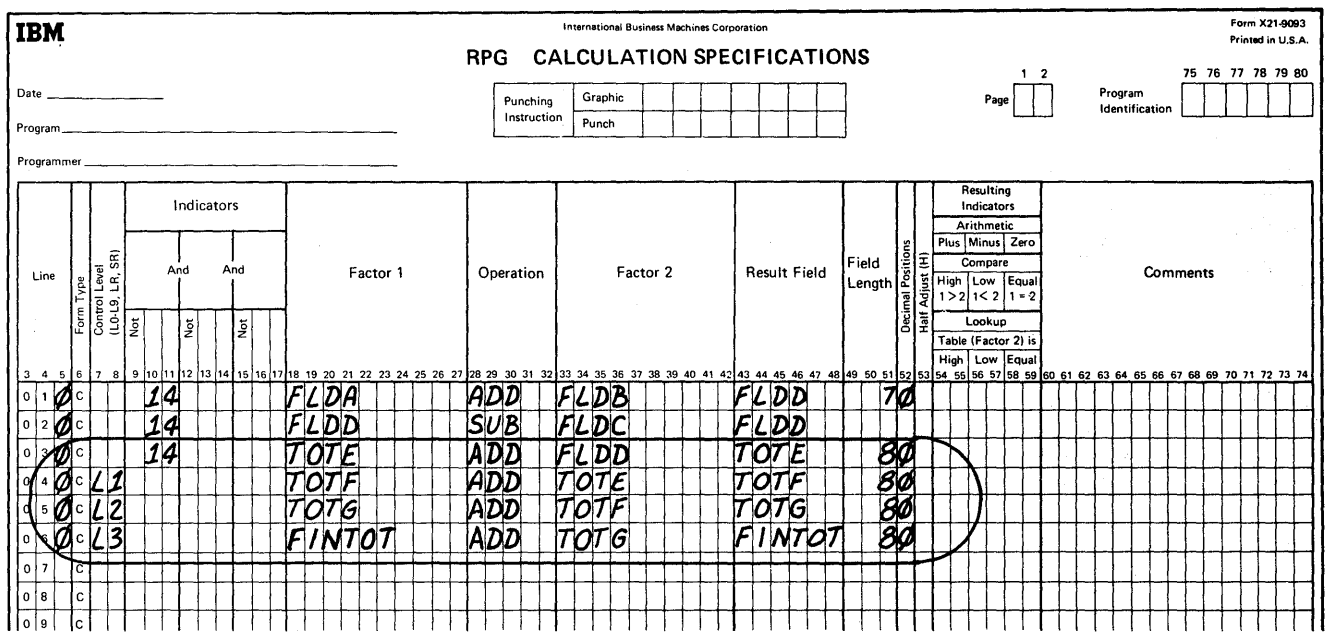

Figure 8. Specifying Control Levels on the Calculation Form

 $\tau$  .

#### **Specifications**

Figure 9 illustrates the specifications required for the report shown in Figure 10. The following numbers refer to the items circled in Figure 9:

- $\mathbf{1}$ . This information is similar to the specifications in the previous example in Figure 5.
- $2.$ The data fields DIVSON, DEPT, EMPNO, NAME, and FLDD are specified for printing.
- The specifications to print the total for the first control level shown on lines 7 and 8 are:
	- a. The T in  $H/D/T/E$  (position 15) indicates that the line is a total line. A total line is an operation caused by a control break. The input record that causes the control break cannot contribute data to the accumulated totals or to the total line. Totals accumulated before a control break are printed.

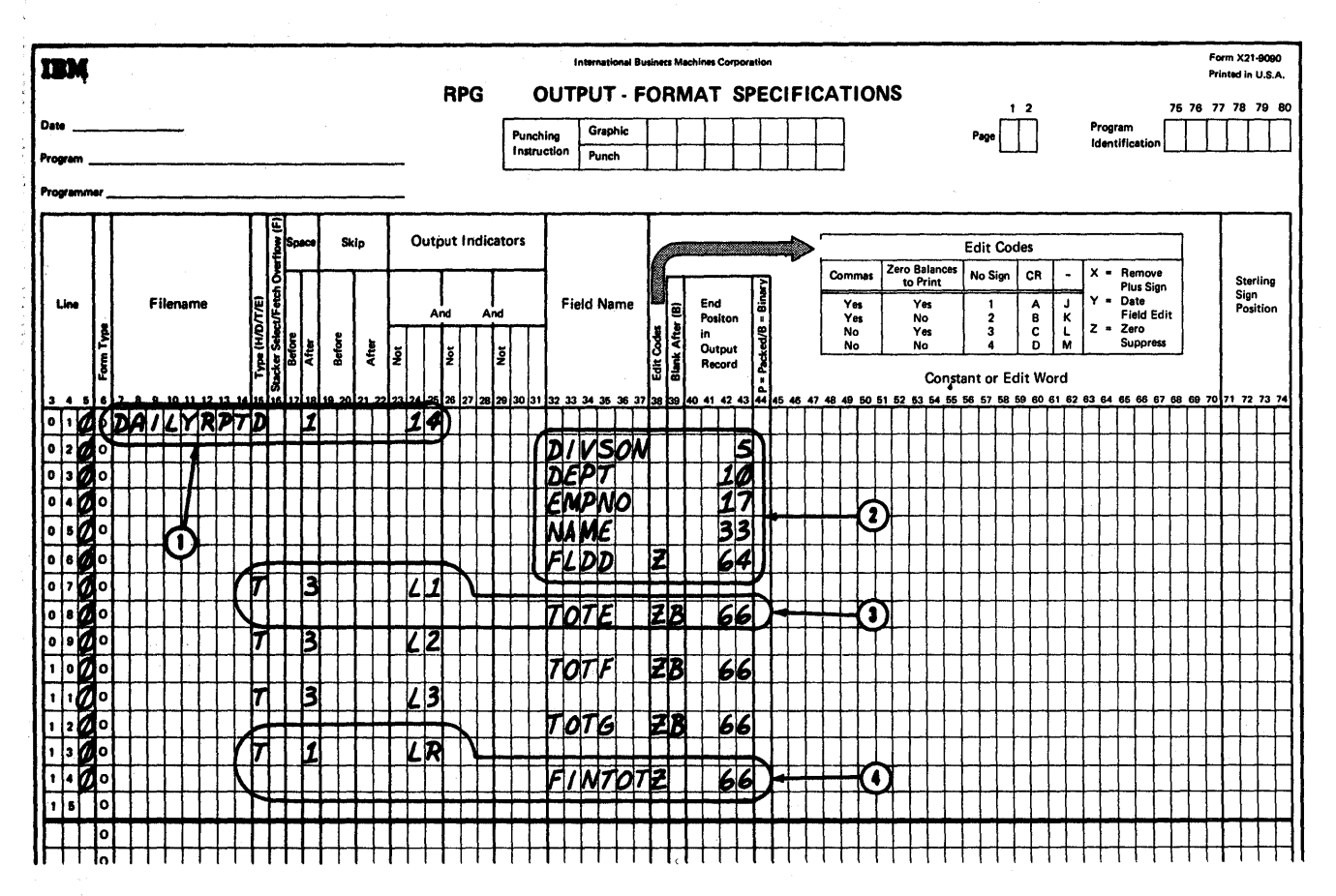

 $3.$ 

Figure 9. Specifications on the Output-Format Form

- b. A 3 in Space After (position 18) provides two blank lines after each printed line to make the report easier to read.
- c. The Ll in Output Indicators (positions 24-25) indicates that the line is to be printed only on a level-l control break.
- d. The field to be printed (TOTE) is indicated under Field Name (positions 32-37).
- e. The Z in Edit Codes (position 38) indicates that zeros to the left of significant digits are not to be printed.
- f. The B in Blank Mter (position 39) causes the core storage positions containing field TOTE to be set to zeros after the total is printed. This is done so the total for one group is not added to the total of the previous group.

The specifications to print the second and third control levels are essentially the same as those for the first level.

4. The specifications for printing the final total contain the code LR (Last Record) in Output Indicators (positions 24-25). The indicator LR is set on automatically by the program when the last card of a file has been sensed. This indicator is used to cause the final total to be printed. '

#### **GROUP PRINTING**

In group printing operations, only one line is printed for each group of detail cards. This line usually contains the control fields and the totals of the quantity fields. .

An example of a group printed report is shown in Figure 11.

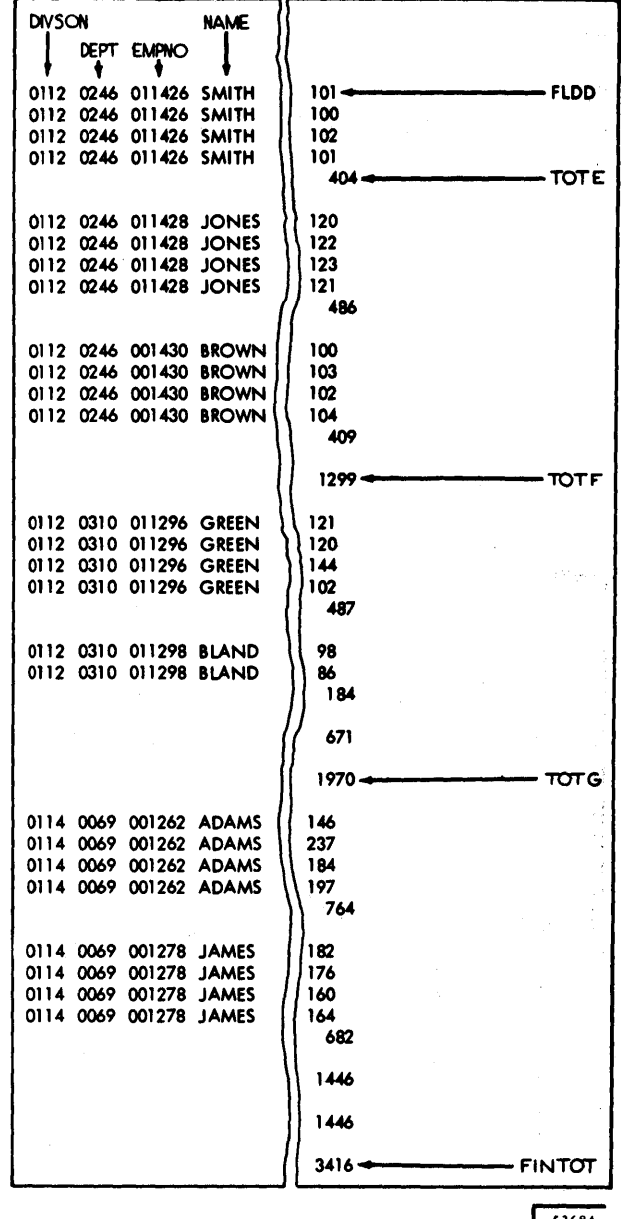

Figure 10. Detail-Printed Report

**S3684** 

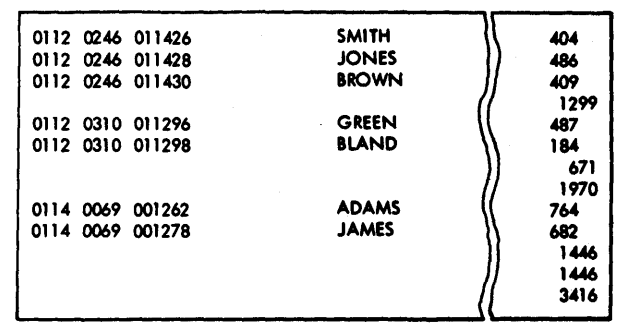

Figure 11. Group-Printed Report

The detail printed report specifications in Figure 9 could be altered to provide a group printed report as illustrated by the specifications in Figure 12.

The differences between Figures 9 and 12 that provide for the two types of reports are:

- 1. The detail line specified in Figure 9 (line 01) has been changed to a total line conditioned on an Ll break (Figure 12, line 01).
- 2. The total line in Figure 9 (line 07) has been combined with the first total line 01 of Figure 12.
- 3. The spacing on lines 09 and 11 of Figure 9 have been changed from 3 to 1 space-after in Figure 12.

#### GROUP INDICATION

In group indication operations, each detail card is processed; however, only the control fields that identify the specific detail card are printed. An example of a group indication report is illustrated in Figure 13. In this example the employee name and number are printed for each control change. The division and department fields are printed only when there is a control change for the division and department fields, respectively.

Figure 14 illustrates how the detail printed report specifications in Figure 9 could be altered to specify a group indicated report.

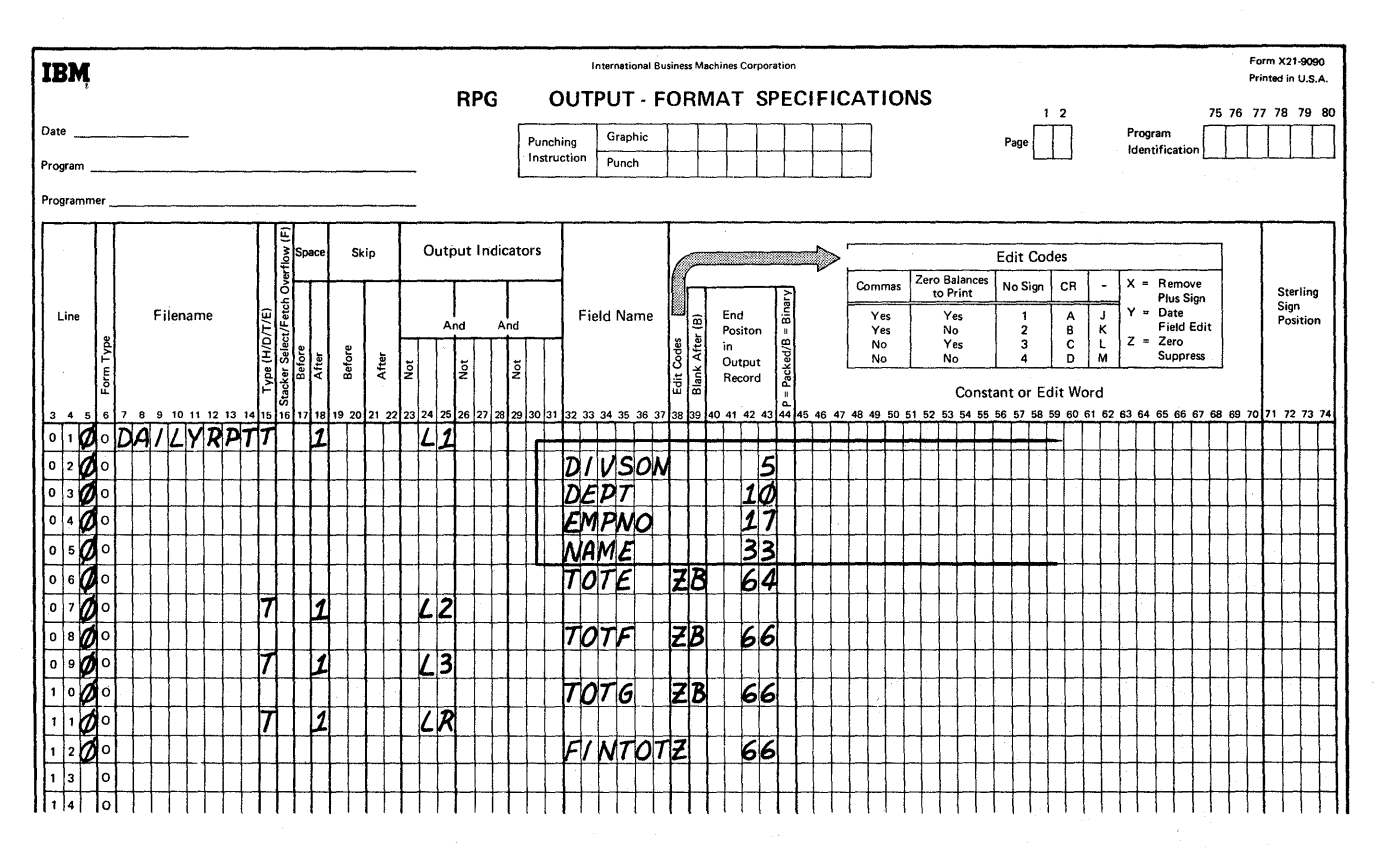

Figure 12. Specifying a Group-Printed Report

#### OVERFLOW PRINTING

Overflow printing, another function used in preparing reports, can be performed in RPG. Overflow is the sensing of channel 12 in the printer carriage control tape.

#### Problem

This example shows the additional specifications necessary to print eight column headings at the top of each printed form. A heading line is a line that contains constants or information from an input record or a constant defined on the Output-Format Specifications form.

#### Specifications

Figure 15 illustrates the output specifications required for this operation. The numbers in the following list refer to the circled items in Figure 15. The Filename (positions 7-14) of DAILYRPT is the same; adding overflow headings does not change it.

1. On the first line of the form, the H in H/D/T/E (position 15) indicates that the line to be printed is the heading line.

> The 2 in Space After (position 18) provides a blank line after each printed line.

The 01 in Skip Before (positions 19-20) causes the form to skip to channel 01 in the carriage control tape. This positions the form for printing of the overflow heading line.

The OF in Output Indicators (positions 24-25) causes the heading line to be printed each time there is a form overflow on the printer.

On the second line of the form, the letters OR indicate a second condition can cause the heading line to print. The second condition, indicated by 1P (first page) in Output Indicators, causes the heading line to be printed on the first page. This condition is necessary to print the heading on the first page of the report because the overflow condition does not occur until after the first page of the report has been printed.

2. The entries on lines 3-10 of Figure 15 specify the actual information or constants to be printed on the report. The actual information is contained within apostrophes.

| 0112 0246 011426 | <b>SMITH</b> | 101<br>100<br>102<br>101<br>404         |
|------------------|--------------|-----------------------------------------|
| 011428           | <b>JONES</b> | 120<br>122<br>123<br>121<br>486         |
| 001430           | <b>BROWN</b> | 100<br>103<br>102<br>104<br>409         |
| 0310 011296      | <b>GREEN</b> | 1299<br>121<br>120<br>144<br>102<br>487 |
| 011298           | <b>BLAND</b> | 98<br>86<br>184<br>671<br>1970          |
| 0114 0069 001262 | <b>ADAMS</b> | 146<br>237<br>184<br>197<br>764         |
| 001278           | <b>JAMES</b> | 182<br>176<br>160<br>164<br>682         |
|                  |              | 1446                                    |
|                  |              | 1446<br>3416                            |

Figure 13. Example of a Group-Indicated Report

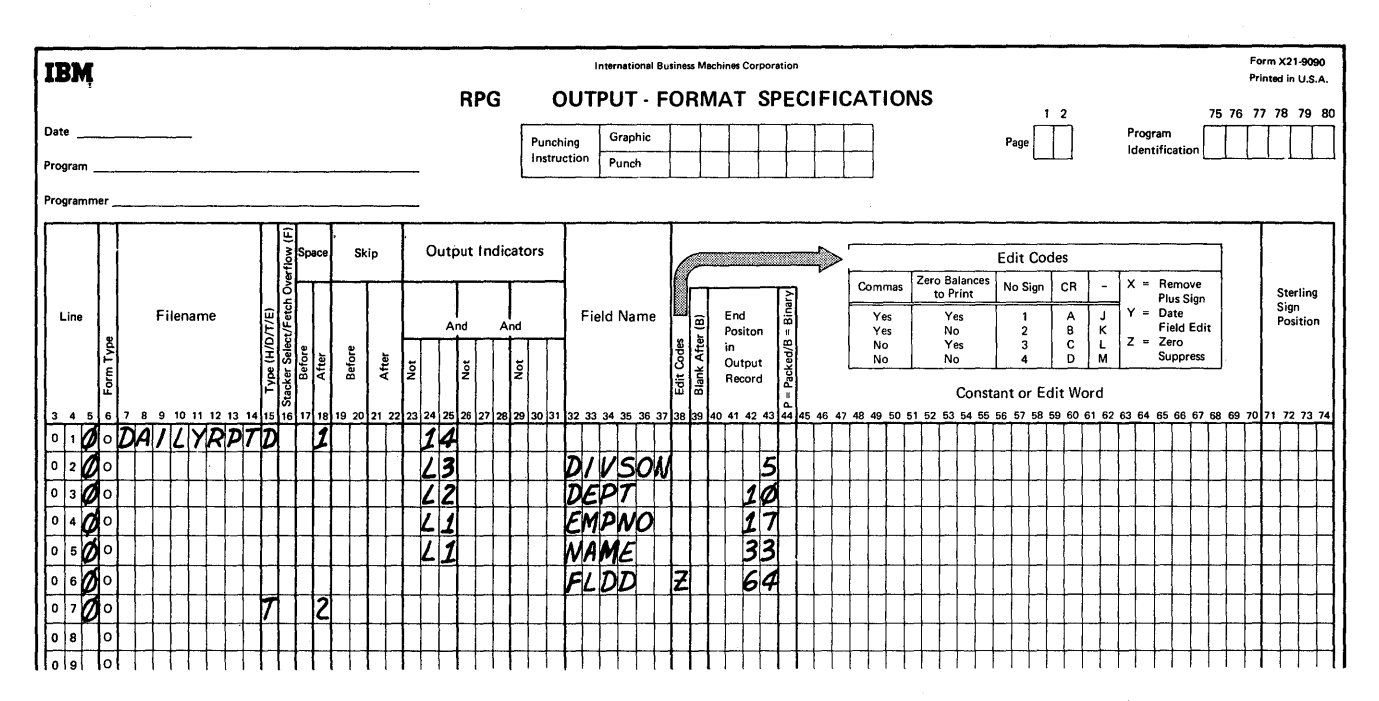

Figure 14. Specifying a Group-Indicated Report

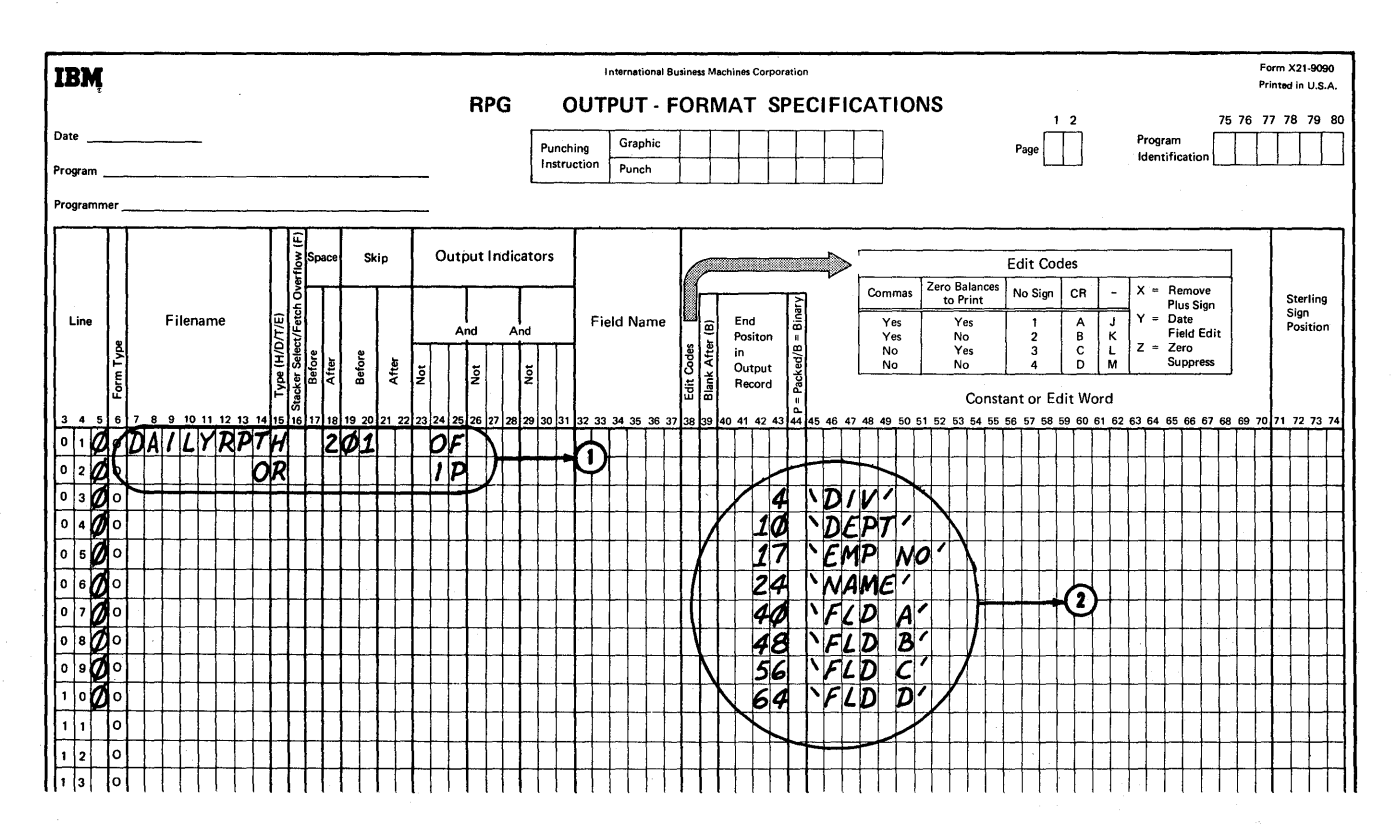

Figure 15. Printing Heading Lines

#### SUMMARY PUNCHING

#### Problem

Using an IBM 1442, punch a summary total of FLDD for each department together with the appropriate department and division numbers.

#### **Specifications**

A blank card must be merged behind each department group before the processing of the object module is executed. Therefore, the input file is a combined file, that is, a file containing cards read into the system and cards used for punching. The blank card is specified on the Input Specifications form as illustrated in Figure 16, line 09.

All other records in the file must contain punches in the card column used in the record identification specification for the blank card.

Figure 17 illustrates the calculation specifications for the summary punching operation.

Line 04 is processed when the blank card is read. It causes accumulation of the level-2 total for the summary card. This specification is necessary when the summary card is merged behind control groups rather than punched from a second file of blank cards. This specification is required because the level-2 control break does not occur until the first card of the next control group is read; this does not occur until after the blank card is read.

*Note:* The control level LO has been entered to identify a total calculation.

The summary punching of accumulated value is illustrated on the Output-Format Specification form in Figure 18. The specifications required for this function are circled.

The cards to be punched will become a new output file which is given the name of the combined file DETLABOR. This name is specified in Filename for specification line 12.

The T in *H*/D/T/E indicates the operation is to be performed at total time.

The 2 in Stacker Select indicates that the summary cards are to be selected into stacker number 2.

Resulting Indicator 16 in Output Indicators indicates that the operation is to occur at the time the blank card is read in.

The first field specified for punching is position 35 which will be punched with an 8 to identify the card as a summary card. The remaining three fields are punched by specifying the name of the field in Field Name and then by specifying the last position to be punched in End Position In Output Record. The format of the summary card is shown in Figure 19.

#### TESTING FOR ZERO, PLUS, AND MINUS BALANCE

Specifications are executed in the object program in the same sequence in which they are written on the specification form unless a different sequence has been specified.

If specifications had to be followed sequentially in a fixed pattern, a program would follow a single path of operation. The program would not have the ability to choose a predefined alternative to the procedure based upon conditions encountered during processing.

For example, assume that a program has been written containing ten specifications that cause a number of operations to be performed upon a series of quantities. If the first five specifications develop meaningless results when processed with quantities of zero, the processing time of the object program can be reduced if the first five specifications are bypassed whenever the quantity to be processed is zero.

A specification in the RPG program can be used to evaluate a quantity and, depending upon the value of that quantity, direct the program to some other specification.

#### I nput Specifications

Three types of tests can be made on the Input Specifications form: tests to determine if the input field contains a plus, minus, zero or blank.

#### Calculation Specifications

Three types of tests can be made on the Calculation Specifications form: tests to determine whether the result of a calculation is plus, minus, zero or blank.

The program also can compare two fields and can test the result to determine if the contents of one field is greater than, smaller than, or equal to that of the other field.

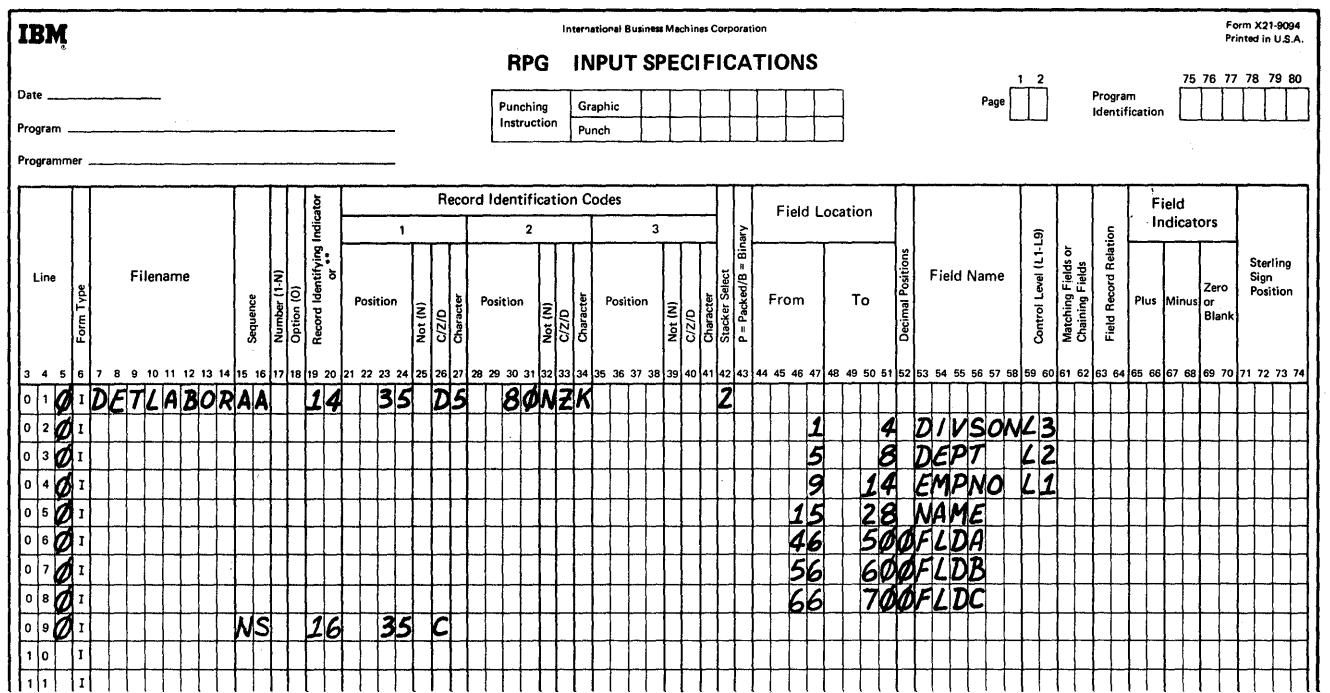

Figure 16. Summary Punching Example, Input Specifications

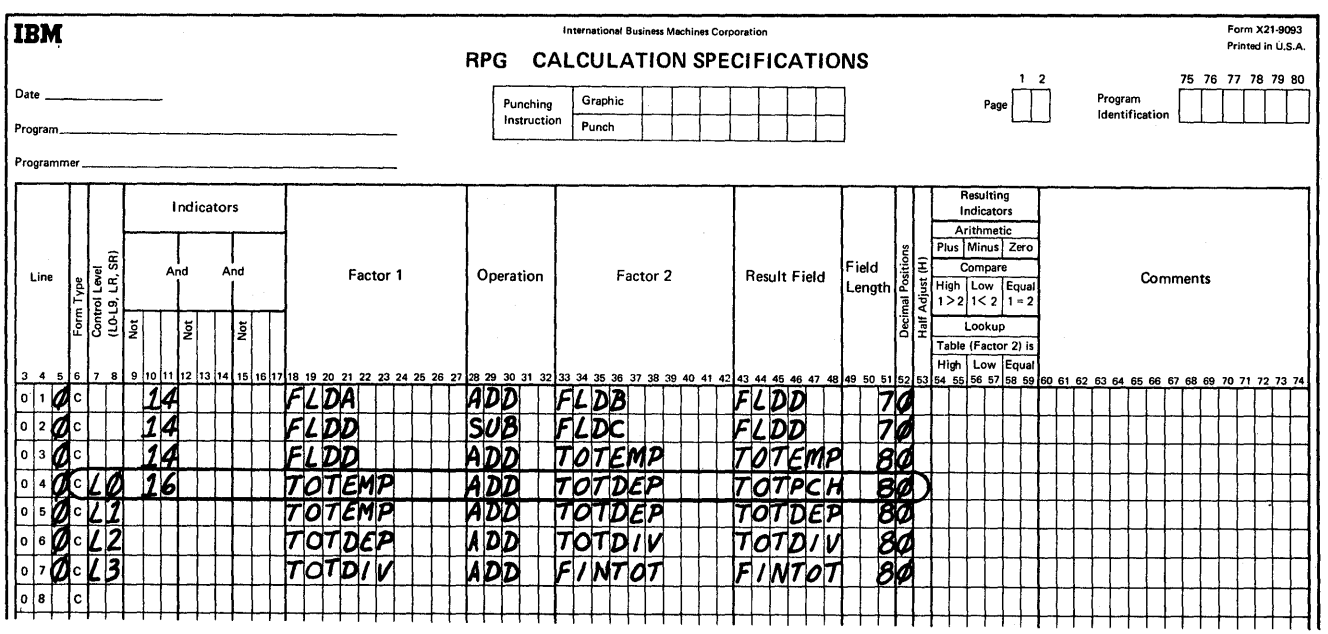

Figure 17. Summary Punching Example, Calculation Specifications

![](_page_26_Figure_0.jpeg)

![](_page_26_Figure_1.jpeg)

![](_page_27_Figure_0.jpeg)

Figure 19. Summary Punching Example, Summary Card Format

Figures 20 and 21 illustrate a test for a zero balance. Figure 22 shows the specifications for a test for a minus balance.

Figure 20 illustrates a typical test of the contents of an input field. If FLDA (line 6) contains zeros, it is unnecessary to perform some of the operations entered on the Calculation Specifications form. To make this test, the programmer places a number from 01 to 99 in Field Indicators: Zero or Blank (positions 69-70). In this example the number is 18. If a card read into the system contains zeros in positions 46-50 (FLDA), indicator 18 is set on.

Setting on an indicator means a special condition has occurred, and the program must consider this condition during the processing of calculation specifications and/or output specifications. This indicator condition is no

'.

22

different from having a resulting indicator set on by a specific record identification code from an input card.

For example, the entries circled in Figure 21 are the additional specifications that bypass the calculation upon detail cards if the value in FLDA is zero or blank.

The specifications 14N18 in Indicators (positions 10-14) mean that the calculation will be performed if indicator 14 is on and indicator 18 is off. (The N in N18 stands for Not.) As written on the Calculation Specifications form in Figure 21, the detail calculations are not performed if the value of FLDA from the input card is zero (Figure 20).

The same indicator specification, N18, could also be used on the Output-Format Specifications form to prevent the printing of detail cards when FLDA is zero (if that was a requirement of the program).

### Page of GC24-3337-4 Revised December 1, 1970<br>By TNL: GN21-5114

![](_page_28_Figure_1.jpeg)

Figure 20. Specifying a Test for a Zero Balance

![](_page_28_Picture_111.jpeg)

Figure 21. Test for a Zero Balance

![](_page_29_Picture_12.jpeg)

Figure 22. Testing for a Minus Condition

 $\sim$ 

#### **USING RESULTING INDICATORS**

#### **Problem**

The calculation specifications in this example illustrate the use of a resulting indicator to test for a minus balance. The result of the test can be used to bypass some specifications and to process other specifications only when the condition tested for is present.

#### **Specifications**

The specifications for this example are shown in Figure 22. The program logic for this example is shown in Figure 23.

![](_page_30_Figure_5.jpeg)

Figure 23. Testing Indicators to Govern Processing

Line 1 specifies that FLDB is to be added to FLDA and that the result is to be placed in FLDD. Line 2 specifies that FLDC is to be subtracted from FLDD, that the result is to be placed in FLDD, and that FLDD is to be tested to determine if the result is minus. In this example it is assumed that if a minus balance occurs, the calculation has no meaning. Therefore, if the result is minus, two things must be done:

- 1. The result must not be added into field TOTE.
- 2. The contents of field FLDD must be reset to zeros. (This step might be required if FLDD were used in a subsequent step and the minus balance remaining would give incorrect results.)

This is accomplished on the specification form (Figure 22) by placing an indicator code (19) in Resulting Indicators, Minus on specification line 2. Indicator 19 is set on for a minus condition.

The function of adding TOTE to FLDD is specified on line 3. It is done only if there is no minus condition resulting from the test on line 2. The specifications on line 4 cause FLDD to be reset to zeros only on a minus condition.

The 0 in Factor 2 on line 4 is known as a literal and is used to set FLDD to zeros. (A literal is the actual value to be used in a calculation rather than the name of the location of the data to be used.) The remaining specification on the form in Figure 22 are the same as those from previous examples.

By using Indicator 19, it is possible to suppress detail card printing when the calculation  $D - C$  results in a minus balance.

#### **COMPARISON OF TWO FIELDS**

The calculation specifications in this example illustrate the ability to compare two fields and govern processing according to the result of the comparison. The comparison may be tested for a high, low, or equal condition. The result of the test can then be used to bypass some specifications or to process other specifications only when a particular condition is present.

#### Specifications

The calculation specifications for this example are shown in Figure 24. The program logic for the example is shown in Figure 25.

Line 1 specifies that FLDA is compared to FLDB. If the two fields are equal, Indicator 18 is set on, and FLDA is moved to HOLD (line 2). If the two fields are not equal (line 3), FLDB is subtracted from FLDA and the result is placed in SAVE.

A literal may also be used in a comparison specification. In the lower half of Figure 24, the contents of the input field, DATE, are compared against 02-14-64: indicator 19 is set on if they are equal.

#### MULTIPLICATION AND DIVISION

Multiply and divide operations are easily accomplished with RPG. Moreover, two problems associated with these functions (decimal point alignment and half adjusting) are easily specified.

#### Problem

This example illustrates an inventory card (Figure 26) that must have the quantity multiplied by the price to develop a total cost on a weekly basis. The price of the part is also updated each week so that the price for the following week reflects the average fabrication costs and scrap losses on a year-to-date basis.

![](_page_31_Figure_8.jpeg)

Figure 24. Specifying a Comparison

![](_page_32_Figure_0.jpeg)

Figure 25. Testing a Comparison

![](_page_32_Figure_2.jpeg)

Figure 26. Inventory Card

#### **Specifications**

The specifications to accomplish these functions are shown in Figures 27 and 28. Figure 27 shows the input specifications for all five fields. The programmer must be certain of the exact size of each field and the number of decimal places within each field. The fields in this example are:

![](_page_33_Picture_261.jpeg)

As shown in Figure 27, the decimal positions of each field are entered under Decimal positions on the Input Specifications form.

The calculation specifications for this example are shown in Figure 28. Price is multiplied by quantity and the result is placed in a field called COST. The field length of COST is specified as 9. The Result Field is to have two decimal positions and to be half adjusted as specified by the H in Half Adjust (position 53). The following is an example of the arithmetic of this operation, using actual values:

![](_page_33_Picture_262.jpeg)

The result field was specified for two decimal positions; therefore, the half adjustment is made to the digit 8 in the units position of the field. Half adjustment is always made to the position to the right of the last position retained as part of the result, as follows:

![](_page_33_Picture_263.jpeg)

The result, 262.01, is stored as the contents of COST. The position that was half adjusted is dropped.

The second line of the Calculation Specifications form provides the specifications for dividing year-to-date costs by year-to-date usage. The result is placed in a field called PRICE. The field length of PRICE is specified as 5, including three decimal positions. The result is to be half adjusted, as specified by the H in Half Adjust. An example of the arithmetic of this operation, using actual values, follows. Year-to-date cost divided by usage equals price.

![](_page_33_Picture_264.jpeg)

The result field was specified for three decimal places. Therefore, the half adjustment is made to the digit 9 in the units position. This is the position to the right of the last position retained as part of the result, as follows:

![](_page_33_Picture_265.jpeg)

The result 1.342 is stored as the contents of PRICE. The position that was half adjusted is dropped. If half adjust is not used, the rightmost digits are dropped.

#### **SEQUENCE CHECKING**

Two types of sequence checking functions can be performed with RPG:

- 1. Checking the sequence of different record types within a control group.
- 2. Checking the sequence of control groups. (See the section *Input Specifications Form, Using the Matching Fields Specification for Sequence Checking.)*

![](_page_34_Figure_0.jpeg)

Figure 27. Input Specifications

![](_page_34_Figure_2.jpeg)

Figure 28. Calculation Specifications

 $\bar{z}$ 

#### **Sequence Checking of Different Record Types Within a Control Group**

The application consists of updating an inventory file, which, in this case, contains from one to four of the following types for each inventory part number:

![](_page_35_Picture_251.jpeg)

Figure 29 illustrates the specifications required to check the sequence within a group of four card types. In a complete problem the control groups (part numbers) would be designated by use of a control level indicator as explained in a previous example. The numbers on the form refer to the following numbers.

1. The record identification codes for the four cards are specified in the same manner as in previous examples. The C in *C/Z/D* indicates that the entire character punched in the card is examined to establish the record identification code.

> In the specifications for the last card type (specification line 13 on the form), a D is written in *C/Z/D*  because there is a possibility that some of these card types may have a zone punch. The D specifies that only the digit punches in the card are examined to identify the card type. Thus, zone punches that could result in unequal comparisons are ignored.

2. The sequence established for the file is determined by the sequence in which the specifications for each card type are written on the form and by the numbers placed in Sequence. In this example, the digits 01, 02, 03, and 04 are used. The numbers assigned must begin with 01 in each file and must be consecutive in ascending order.

Alphabetic characters under Sequence in preceding examples indicate that no sequence checking is to take place. Alphabetic specifications must always be written before numeric specifications.

These specifications are all that are required to cause the object module to perform a sequence check of the various record types within the part number control groups. If a sequence check error is detected, a special indicator can be tested in the program in order to determine its status.

Two additional specifications, Number and Option, are used in these types of applications.

3. If a numeric specification is provided in Sequence, a specification must be provided in Number.

> On the first specification line, the number 1 in Number indicates that one record of that type must be present in each group. In this example only one balance forward card for each inventory part number must be present. If there is no balance forward card, the program recognizes an error in the input fIle.

The letter N in Number of the specifications for the other record types means that multiple card types for each part number may be present. In this example, multiple cards for issues, receipts, and adjustments may be present.

The letter O in Option in the specifications means that the records are optional. That is, a record may or may not be present.

If the letter O is not specified, it means that the particular record must be present. This requirement applies only if Sequence has been specified as numeric.
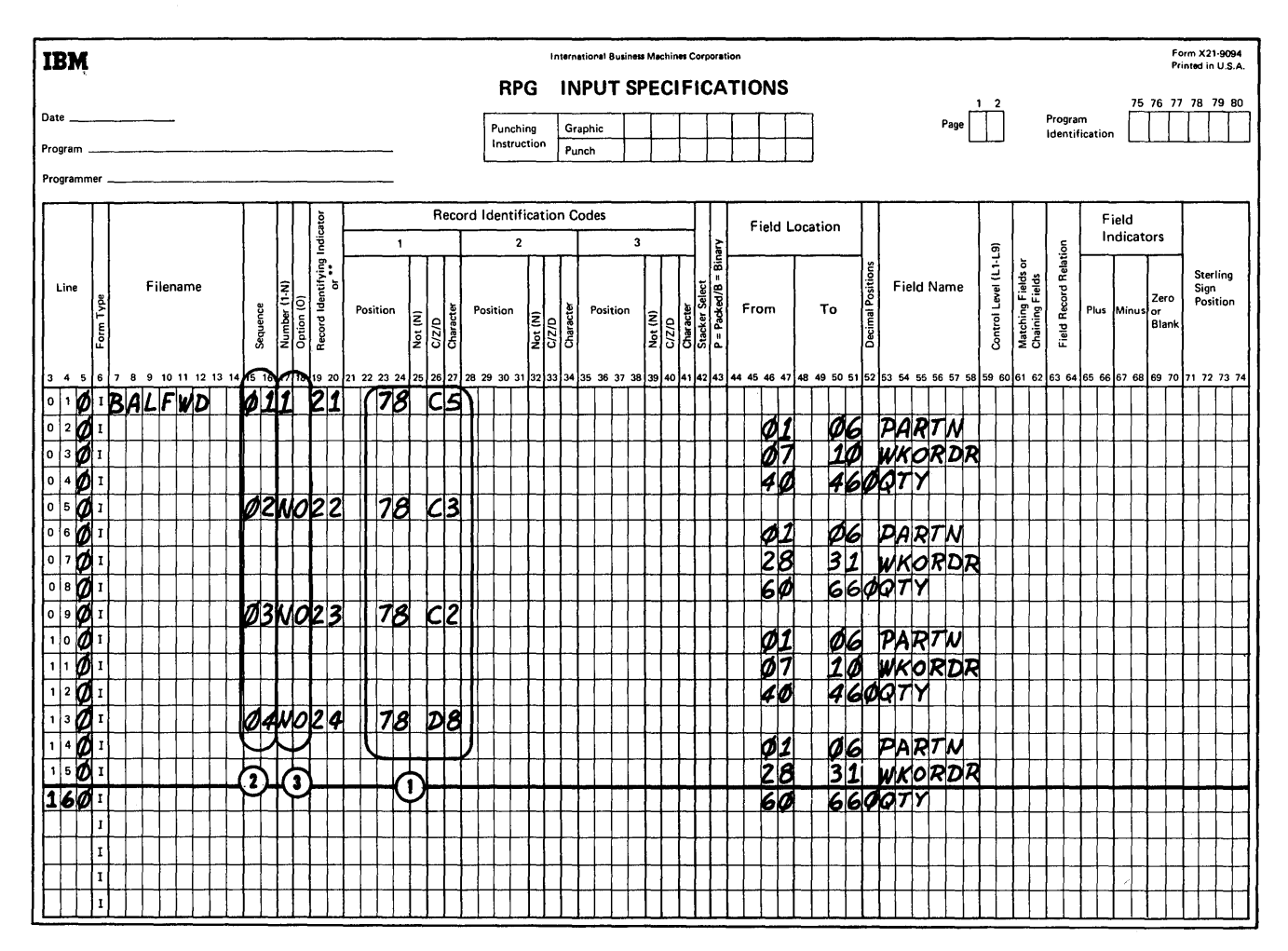

Figure 29. Input Specifications

 $\bar{z}$ 

 $\sim$ 

## CORRELATION QF THE RPG SPECIFICATIONS FORMS

Figure 30 shows a fIle-to-fIle sample program. (This type of report is often called an 80/80 listing.) It illustrates the relationships of the RPG specification forms.

Assume the contents of an input file are to be transferred to another fIle. In this example the input fIle is a card file, and the contents of the cards are to be printed. Three specifications forms are required for this program: File Description, Input, and Output-Format.

### File Description Specifications Forms

The two files are described on this form. The card input file is assigned the name INPUT, and the printed output file is named OUTPUT. Page and line sequence numbers are entered in positions 1-5. An F in position 6 indicates that each entry is a file description entry. The file names are entered in positions 7-14 (fIlename). Position 15 contains an I or an O to indicate whether the file has an input or an output function.

Position 16 of the input file of the File Description Specifications form contains a P because the file described is the primary input fIle for the job; the E in position 17 indicates that the end-of-file condition for this file occurs when this file is depleted.

Position 19 contains an F and a V to indicate that the file formats are fIXed-length and variable-length, respectively.

Block length (positions 20-23) is 80 for the input file because each card is a block of data. Record length (positions 24-27) is also 80 for the input fIle because each card is an unblocked record. For the output fIle, the block length and the record length is 132, which is the maximum length of a printer line. The program identification is entered into positions 75-80.

If the input fIle is read in by an IBM 1442 Card Read-Punch (as it is in this example) the code in Device (positions 40-46) is READ42. The output printer has a Device code of PRINTER?

### Input Specifications Form

The Input Specifications form also has the program identification entered in positions 75-80 and the page and line numbers in positions 1-5. An I in position 6 of each card indicates an input specification entry.

The filename is again entered into positions 7-14. Positions 15-16 contain the sequence code AA. Indicator 01, entered into positions 19-20, will be on throughout the job to show that records from its associated fIle are being processed. The second line describes the field name CARDIN. The field consists of card positions 1-80.

### Output-Format Specifications Form

On the Output-Format Specifications form, the fIlename of the output file is entered in positions 7-14. The D in position 15 indicates that each line printed in this file is a detail line. A single space after printing is specified by the entry in position 18. Indicator 01 from the Input Specifications form is specified in positions 24-25. When indicator 01 is on, a record will be printed.

The second output line has the name of the field to be written in the output record entered in positions 32-37. Data from the field labeled CARDIN is printed (end position of  $80$ ) in the output record as specified in positions 40-43.

#### **SUMMARY**

This completes the general description of some of the functions that can be performed with RPG. Some of the fields of the specifications forms were not explained and some additional operations that can be performed with RPG remain to be described. At this point, the reader should be able to determine the scope of the RPG program.

See the specific specification form for more information.

 $\gamma$  , and  $\gamma$  , and  $\gamma$ 

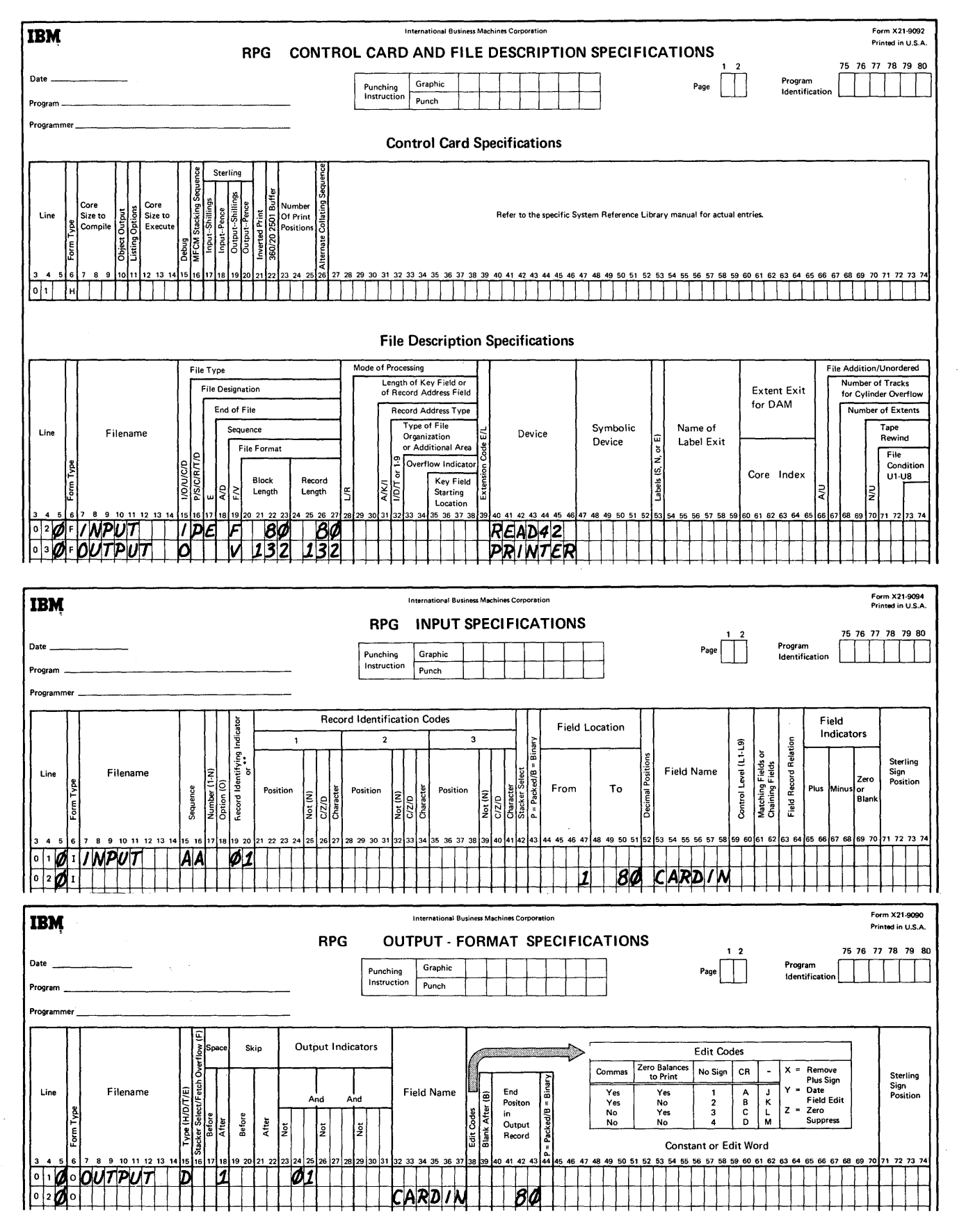

**Figure 30. File-to-File Program** 

**33** 

 $\sim$   $\sim$  $\sim 8$  . serve de Ribertale de la

34

# **Program Logic**

Each program generated by RPG uses the same general logic, and for each record to be processed the program goes through the same general cycle of operations. Within that cycle, there are two different instances in time when operations specified on the Calculation and Output-Format Specifications forms are performed. These instances are called detail and total time.

For the illustration of this concept, a generalized flowchart of an RPG generated program is shown in Figure 31.

The following numbers correspond to the numbers on Figure 31. A program cycle begins with item 1 and continues through item 11. Steps 6 and 7 are referred to as total time. Steps 1 and 11 are referred to as detail time.

- 1. Before the first record is read, the program prepares and writes any heading information to be put out on the first page. After the first record has been read, the program prepares and writes heading and detail information which is not conditioned on overflow.
- $|2.$ The generated program tests for any halt indicators. If any halt indicators are on, the program branches to item 12.
- 3. The generated program then reads an input record.
- 4. The generated program tests for the end-of-file conditions. If the end-of-file condition has occurred, the program branches to item 13.
- s. All control level indicators and all record identifying indicators (specified) in positions 19-20 of the Input Specifications form are set off. Then, starting with line 1 of the Input Specifications forms and with the record just read, the generated program uses the record identification code to identify the record. When the identification code matches an entry on the Input Specifications form, the program sets on the record identifying indicator that has been specified for the record. When a control field break occurs, appropriate control level indicators are set on.
- 6. All total calculations are performed. (This step is bypassed for the initial control break which is caused by reading the first input record.)
- 7. All total output records which are not conditioned on overflow are prepared and put out. (This step is also bypassed for the first control break.)
- 8. The generated program tests for the last record indicator (LR). If it is on, the program branches to item 14.
- 9. The object module tests for any overflow condition. If an overflow condition has occurred, the program branches to item 15. Overflow is defined as the condition existing whenever any of the indicators OA-OG, and OV are on. (This step is bypassed for the first control break.)
- 10. The data fields contained in the input record just read are moved into storage. These fields are specified by field entries on the Input Specifications form.
- 11. Any detail calculations are performed; processing continues with item 1.
- 12. Program execution is terminated.
- 13. The Last Record indicator (LR) is set on and all control level indicators L1-L9 are set on. Then the program branches to item 6.
- 14. Program execution is terminated.
- 15. If overflow has occurred, total lines, heading lines, and detail lines (in that order) conditioned by overflow are printed. The program then branches to item 10.

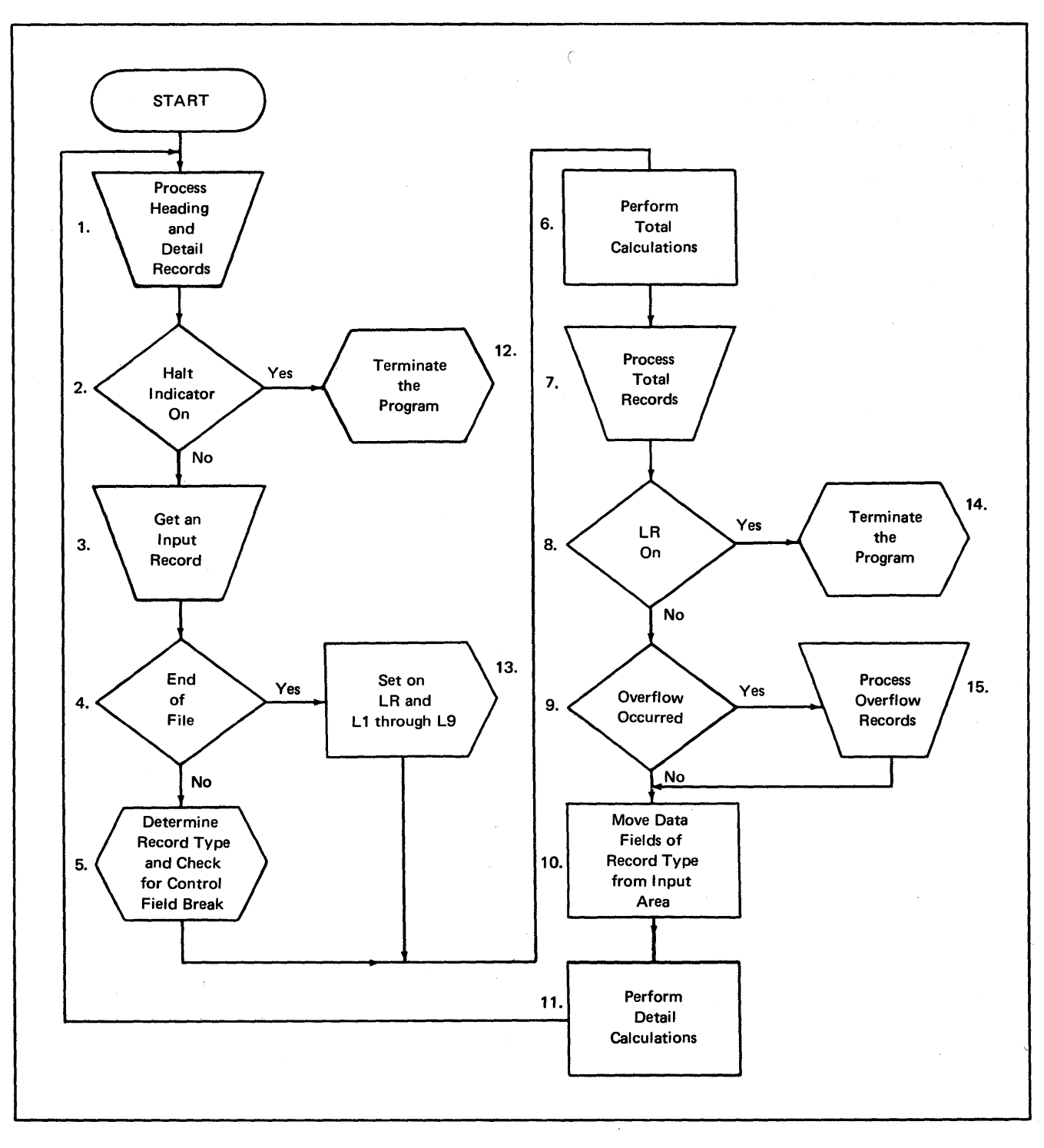

Figure 31. General Logic Flow of a Program Generated by RPG

 $\bar{1}$ 

### **PROBLEM DEFINITION**

The programming examples in the preceding section were intended to introduce the reader to the use of RPG and were therefore kept simple. More complex applications may require a thorough analysis of the existing or proposed system before a program can be written.

This analysis should include a description of source data and its format, and how this data should be processed to develop the report and other necessary output information.

The following types of information must be defined before coding the program:

- 1. The available data.
- 2. The input and output formats to be used.
- 3. The information required in the input and output formats.
- 4. The codes to be used to identify the various inputs and outputs and their elements.
- s. The handling of the various transactions and exceptions.

After all application data has been gathered, document it for easy reference during the writing of the specification forms. One method of documenting an application is to lay out the complete format of the report on a Printer Spacing Chart. This method also provides a pictorial representation of the final product.

# **PRINTER SPACING CHART**

Before the report specifications are written, the programmer should have a clear picture of what he wants as the final product. If the report is to be printed, he must know the number of fields to be placed on each line of the report, the spacing between lines, and the positioning of the information within each line of the report.

Although no cards for the source deck are punched directly from the entries on this chart, the representation serves as a guide for completing the specification forms. It plays an important role in writing report specifications. If the final product is written on magnetic tape or direct access storage devices or if it is punched in cards, the user must know where the information is to be located. A tape layout chart or a direct access storage device layout chart can be used.

#### Layout of Lines and Fields

The two most important functions of a printer spacing chart are:

- 1. To establish the positions of the data to be printed and to indicate the spacing between printed lines.
- 2. To assign each line an identification code representing the type of line. Figure 32 shows an example of the Printer Spacing Chart (Form X24-6436).

The numbers across the top and bottom of the spacing chart represent the print positions. The numbers down the left side are the line numbers. The programmer selects the line number and print positions for a particular field and makes his notation in the selected positions.

Headings and other constant information are spelled out completely in the print positions assigned to them. Variable information is represented by Xs and, where applicable, includes credit symbols, punctuation, etc. The position in an amount field where zero suppression ends is indicated by a zero rather than an X.

## GENERAL INFORMATION

#### Cross-References

To make this reference manual a more effective learning tool, numerous cross-references have been placed in the manual. They are located wherever it was thought that readers not familiar with disk storage processing and related functions would have difficulty with these unfamiliar subjects.

Disk storage, using ISAM, indexing subroutine, sterling routines, documentation, indicators, debugging, table lookup, matching field, chaining field operations, and related functions are described apart from the detailed descriptions of specifications for them.

These general introductory descriptions, contained at the back of the manual, can be used by the reader as he encounters the related specifications for them throughout the manual.

To facilitate locating them in the manual, all cross-references used are listed in the Index under *Cross-References.* 

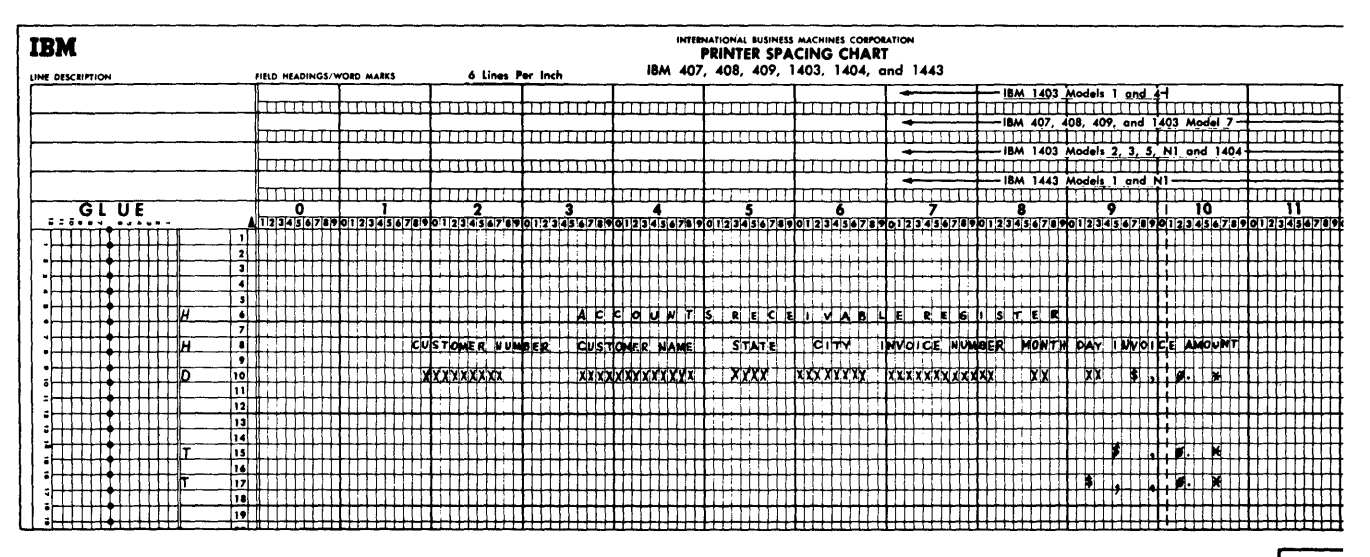

Figure 32. Printer Spacing Chart

 $53691$  $17.98<sub>5</sub>$  The section *Disk Storage Concepts* provides a general introduction to disk file organization and processing including terminology associated with these functions. Readers not familiar with these concepts may wish to review that section before beginning with this section.

### Line Identification Code

The line identification code specifies the type of line to be printed. The identification codes are H for a heading line, D for a detail line, T for a total line, and E is unused. All lines must be identified as belonging to one of these categories.

### Left and Right Justification

When making entries on the RPG forms, it is important that the entry be right justified or left justified as required. Justifying an entry means having it begin in the first position of the specification (left justified), or having it end in the last position of the specification (right justified).

Alphameric entries (composed of both alphabetic and numeric entries) are left justified. Numeric entries are right justified.

Information regarding the correct justification is provided in the description of the entry, in those cases where it may not be clear to the reader as to whether the entry is left or right justified.

### AI phabetic Characters

In this manual, the references to alphabetic character designate the letters A through Z, the dollar sign (\$), the pound sign  $(f\#$ ), and the at sign  $(\mathcal{Q})$ .

### Numeric Field Format

The System/360 packed decimal format allows two decimal digits to be represented in one core storage byte. The RPG object program automatically converts all numeric input data from unpacked to packed format. Unless otherwise specified, all numeric data is unpacked before it is put out. In this manual, numeric length refers to the unpacked length although the data is actually stored in the packed format.

### Sterling Routines

Sterling routines are included in RPG to provide users with a convenient and time saving means of handling amount fields that are punched in the format of pound sterling monetary units.

The presence of sterling fields is indicated to the RPG program by additional entries in the Input and Output-Format Specifications forms and in the RPG Control Card form. The other specifications forms are not affected. All calculations are done in the pence unit of measure.

## User Date

RPG allows the user to supply a job-related date to his object program at the start of the execution cycle. This data is supplied through the PARM parameter of the EXEC card (refer to *RPG Job Processing, Execution Options).* If the user does not wish to specify a date, he may use the date from the communication region of the system. In either case, this date will be used to initialize the UDATE, UDAY, UMONTH, and UYEAR fields. UDATE is a sixdigit numeric field; UDAY, UMONTH, and UYEAR are each two-digit numeric fields. This date must agree with the DATE format specified in the RPG Control Card (see *Control Card Specifications).* The two valid formats for the system date are mmddyy (domestic) where mm=month, dd=day, and yy=year, and ddmmyy (European).

These field names (UDATE, UDAY, UMONTH, and UYEAR) are reserved words and may only be used in the designated positions on the following specifications forms:

- Calculation
- 1. Positions 18-23 (Factor 1).
- 2. Positions 33-38 (Factor 2).
- 3. Positions 4348 (Result Field) RLABL only.
- Output-Format
- 1. Positions 32-37 (Field Name).

However, UDATE, UMONTH, UDAY, and UYEAR may not be used in Factor 1 with operations TAG and RPGCV, or in Factor 2 with operations EXTCV, GOTO, EXIT, and LOKUP. All other uses will be diagnosed and the specification dropped (including Blank After). These UDATE formats may be edited on output, such as 12/31/68 or 31.12.68, by using the proper edit word.

 $\label{eq:R1} \mathcal{L}(\mathcal{A}) = \mathcal{L}(\mathcal{A})$  and  $\mathcal{L}(\mathcal{A})$  $\label{eq:2.1} \begin{split} \mathcal{L}_{\text{max}}(\mathcal{L}_{\text{max}}) = \mathcal{L}_{\text{max}}(\mathcal{L}_{\text{max}}) \mathcal{L}_{\text{max}}(\mathcal{L}_{\text{max}}) \,, \end{split}$  $\mathcal{L}^{\text{max}}_{\text{max}}$  $\label{eq:2.1} \begin{array}{l} \displaystyle \exp\left(-\frac{1}{2}\left(\frac{1}{2}\right)\cos\left(\frac{1}{2}\right)\cos\left(\frac{1}{2}\right)\cos\left(\frac{1}{2}\right)\cos\left(\frac{1}{2}\right)\right) \\ \displaystyle \qquad \qquad \displaystyle \exp\left(-\frac{1}{2}\left(\frac{1}{2}\right)\cos\left(\frac{1}{2}\right)\cos\left(\frac{1}{2}\right)\cos\left(\frac{1}{2}\right)\right) \\ \displaystyle \qquad \qquad \displaystyle \left[ \cos\left(\frac{1}{2}\right)\cos\left(\frac{1}{2}\right)\cos\left(\frac{1}{2}\right)\cos\left$ 

40

# RPG Specification Forms

This section provides detailed explanations of each specification field contained in the six RPG forms.

The forms are listed in the order in which they are used (see Figure 33):

- Control Card and File Description Specifications
- Extension and Line Counter Specifications
- Input Specifications
- Calculation Specifications
- Output-Format Specifications

*Control Card Specifications* provides information about the job and describes the system to the RPG compiler.

*File Description Specifications* provides additional information about input and output files that is not included on the input or output forms.

*Extension Specifications* provides additional information about tables, chaining fIles, and record address files.

*Line Counter Specifications* must be used if a report that will ultimately be printed is to be stored on some intermediate device and if the program uses overflow indicators (or automatic skipping).

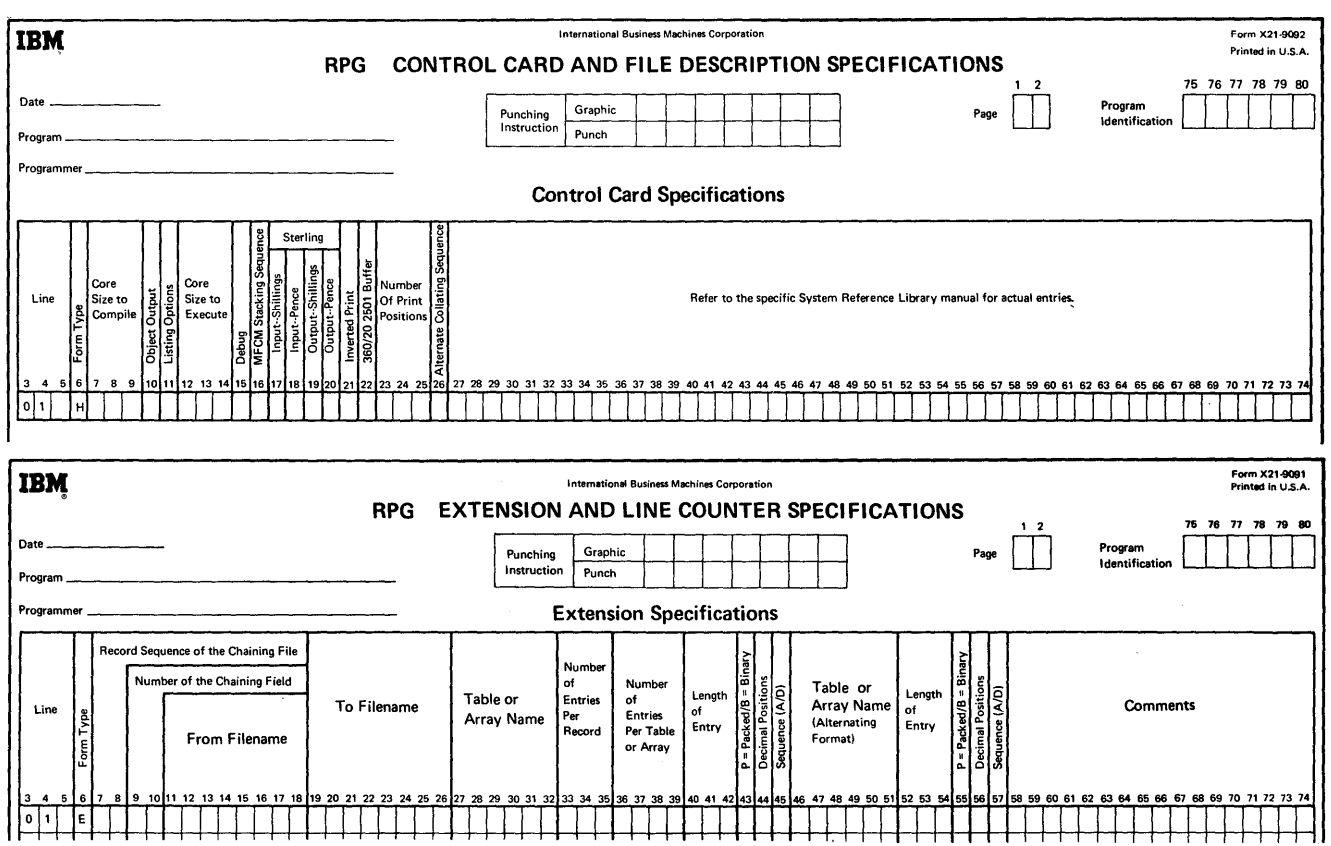

Figure 33. Specification Fonns (Part 1 of 2)

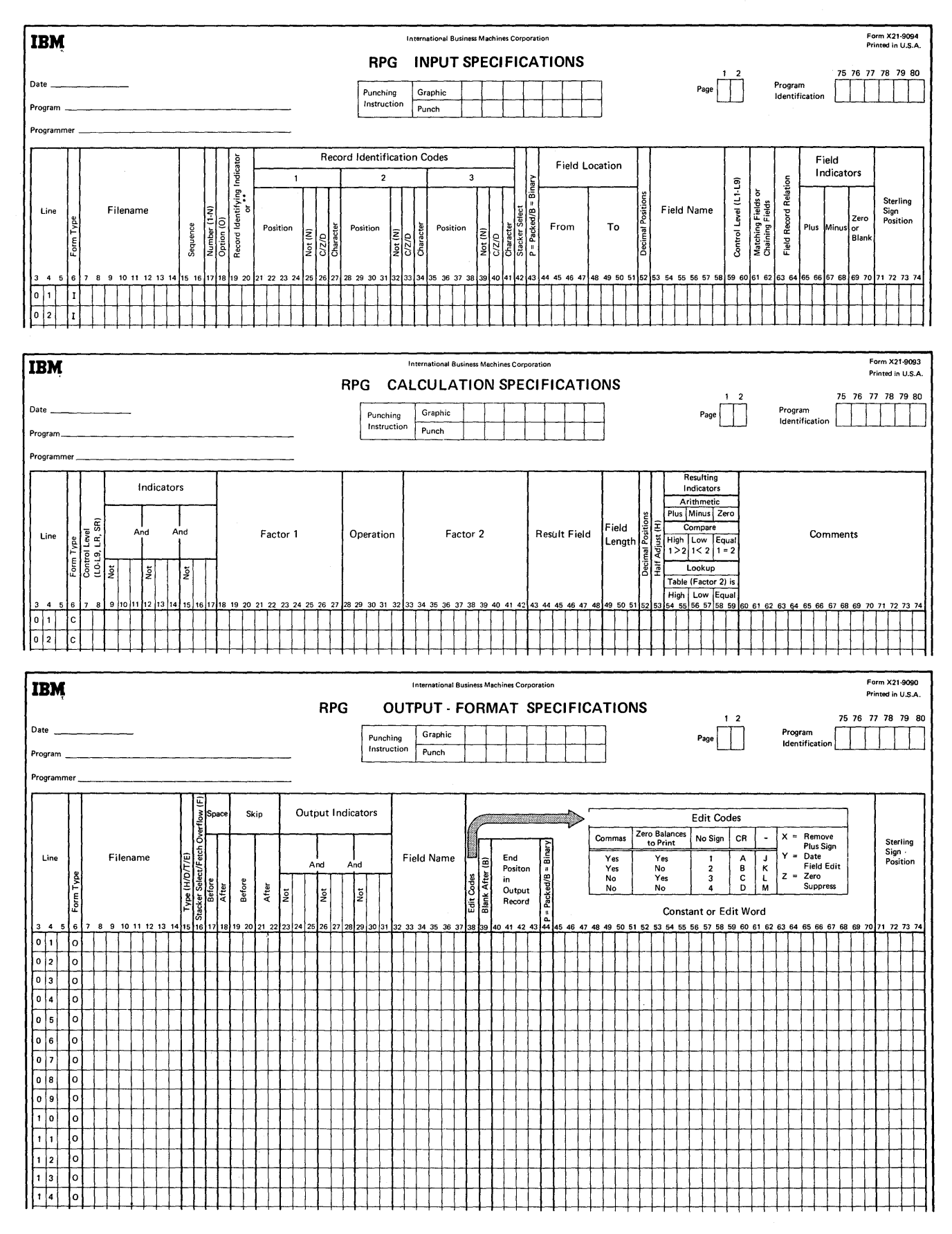

**Figure 33. Specification Forms (Part 2 of 2)** 

*Input Specification* is used to:

- 1. Specify the file or files to be read into the system.
- 2. Identify the different types of records contained in each file.
- 3. Describe the location of the data fields in each record. See Figure 34.

*Calculation Specification* specifies the operations to be performed upon the input data and upon data obtained as the result of previous calculations.

Calculation specifications are graphically illustrated as follows:

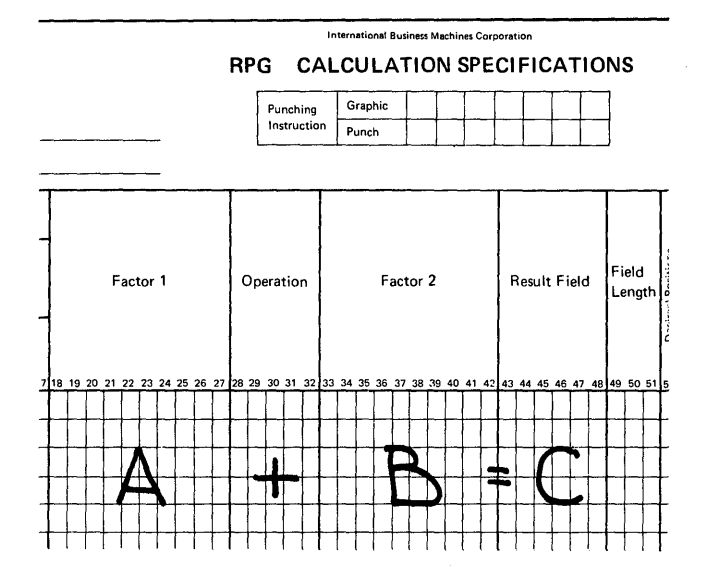

To perform the operation  $A+B=C$ , the A field is specified in Factor 1, the kind of calculation to be performed in Operation, the B field in Factor 2, and the C field in Result Field.

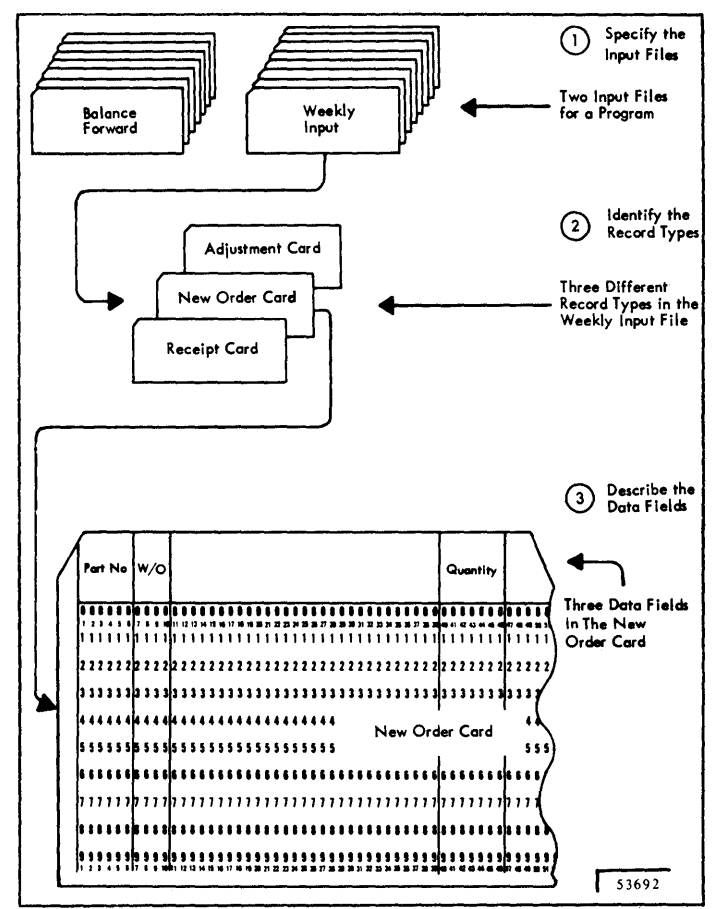

Figure 34. Function of Input Specifications

*Output-Format Specification* specifies:

- 1. The kind of output files to be produced (printed reports, summary records, etc.).
- 2. The location of the data fields in the output reports and records.

See Figure 35.

# **COMMON FIELDS**

There are five entries that have the same function in all forms. These are described first.

*Note:* The numbers in parentheses indicate position.

### Page (1-2)

This specification is located in the upper righthand corner of the forms.. Each specification page of the source program may be numbered. The pages are numbered beginning with 01 for the Control Card and File Description Specifications form and continuing in the following sequence:

- Extension and Line Counter Specifications
- Input Specifications
- Calculation Specifications
- Output-Format Specifications

### Line (3-5)

Each specification line may be identified by a line number. The first two digits of the line number are preprinted on the form. The third (position 5) is used when it becomes necessary to insert an additional line between two previously written lines. The line to be inserted is written following line 15. It is given an appropriate number (and subnumber in position 5).

The page number and line number have no direct effect on the program and need not be written. These positions are for the convenience of the programmer to indicate the proper order of the RPG source program cards. For example, the specification cards for a program could be placed in numeric sequence (if, for example, they were accidentally dropped or upset) by sorting or arranging them in sequence by page number and line number.

#### Form Type (6)

Each form has an appropriate type code preprin ted in position 6. This code must be punched into all specification cards. The codes are:

- $\bullet$  I  $\bullet$  Input specifications
- $\bullet$  C  $\bullet$  Calculation specifications
- $\bullet$  O -- Output-format specifications
- $\bullet$  L  $\leftarrow$  Line counter specifications
- $\bullet$  F File description specifications
- $\bullet$  E  $\bullet$  Extension specifications
- H -- Control card specifications

#### Comments (7)

This feature enables the programmer to insert an identifying comment in the specification forms. This facility can be used, for example, to identify the end of one section of a program. These comments are written on the specification line, preceded by an asterisk (\*) in position 7. During the generation of the object program, the asterisk in position 7 identifies the comment so that it is not considered a specification.

### Program Identification (75-80)

This identification is located in the upper righthand corner of the forms. This entry identifies the specification cards for a particular program or for a specific section of a large program.

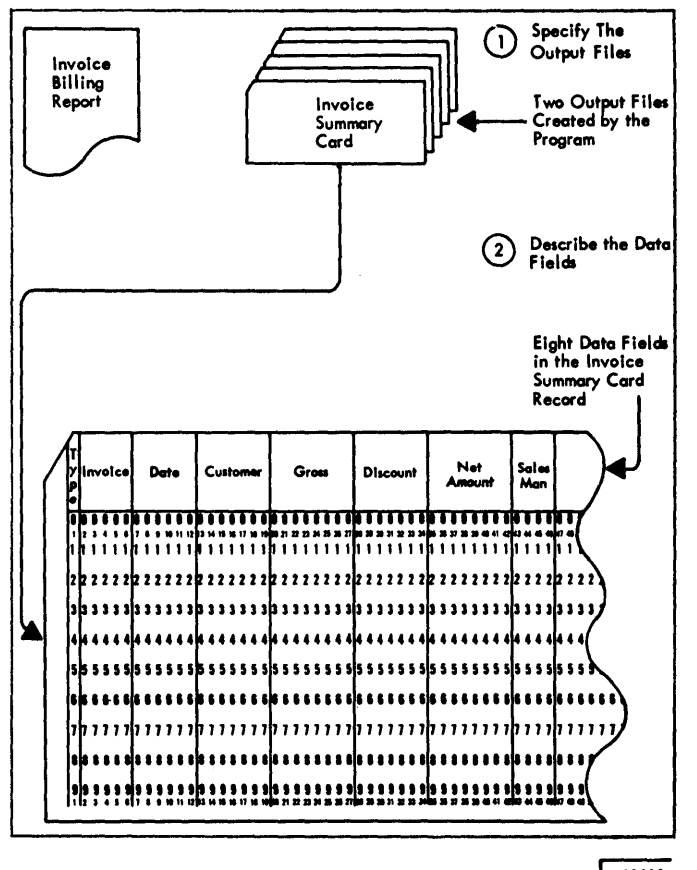

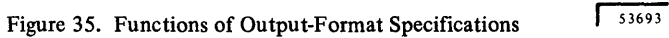

 $\label{eq:2.1} \frac{1}{\sqrt{2}}\int_{\mathbb{R}^3}\frac{1}{\sqrt{2}}\left(\frac{1}{\sqrt{2}}\right)^2\left(\frac{1}{\sqrt{2}}\right)^2\left(\frac{1}{\sqrt{2}}\right)^2\left(\frac{1}{\sqrt{2}}\right)^2\left(\frac{1}{\sqrt{2}}\right)^2\left(\frac{1}{\sqrt{2}}\right)^2.$  $\mathcal{A}^{\mathcal{A}}$  $\sim$   $\sim$  $\chi$  $\sim$   $\sim$  $\mathcal{A}^{\mathcal{A}}$ 

 $46<sup>°</sup>$ 

# **Control Card Specifications**

**The RPG processor requires that the control card (header** *Position 6*  **card) precede the user's source statements. This card must have an H punched in column 6. This card can also be used to provide information about the job and to describe the system to the RPG compiler. One line on the Control Card and File Description Specifications form is provided for coding the control record specifications (Figure 36).** 

See *RPG Specification Forms, Common Fields.* Positions 7-16 are not used.

**This position must be punched with an H.** 

### *Positions 1-5 Positions 7-16*

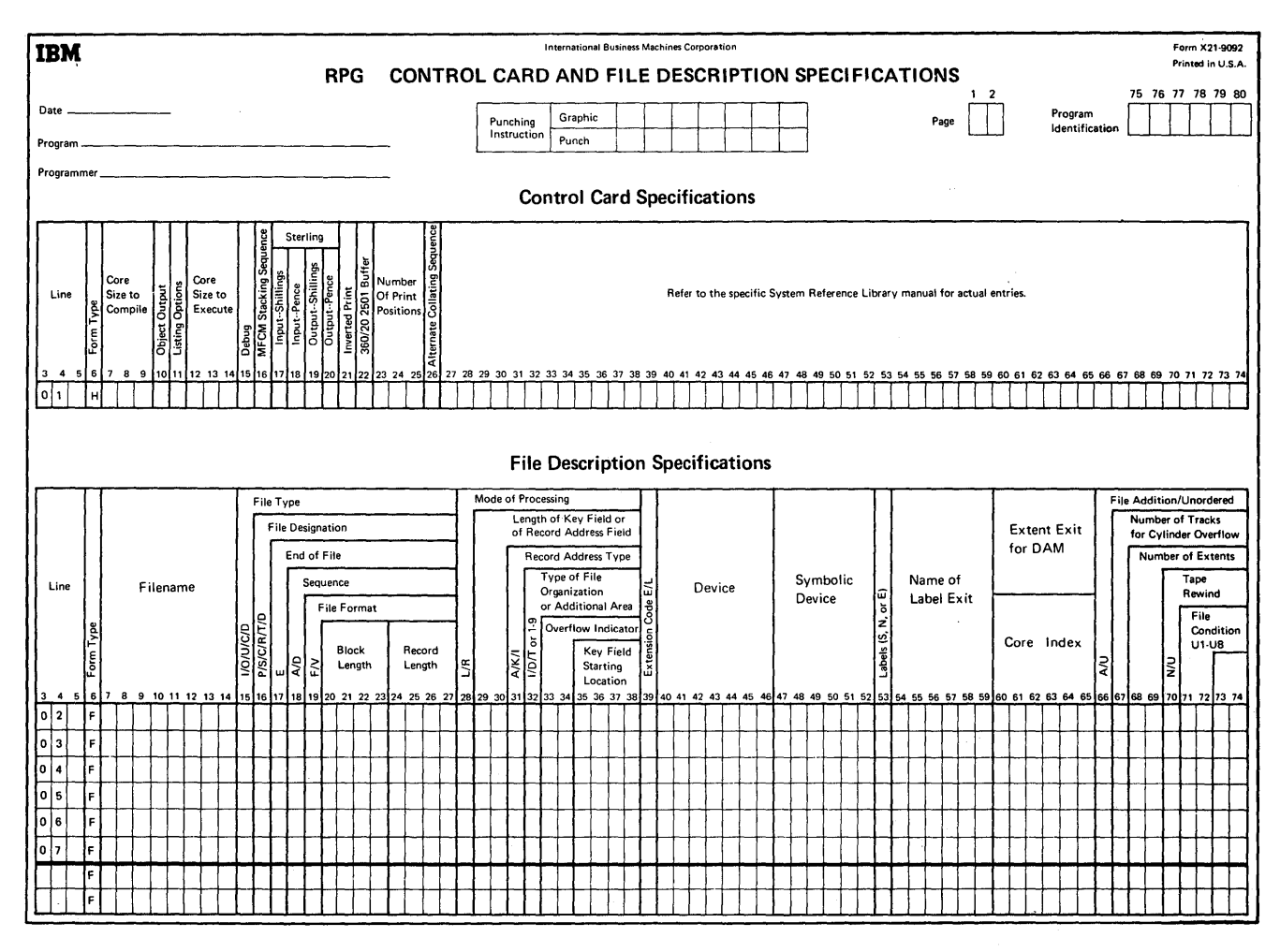

**Figure 36. Control Card Specifications** 

# *Sterling 17-20*

Input-Shillings (17)

*Entry* 

1

2

o or blank

Input-Pence (18)

Output-Shillings (19)

*Entry* 

1

2

*Entry* 

2

 $\mathbf{1}$ 

o or blank

Positions 17-20 are used to descr sterling fields used in sterling cur positions indicate that sterling cu See *Sterling Routines for RPG* for

# Output-Pence (20)

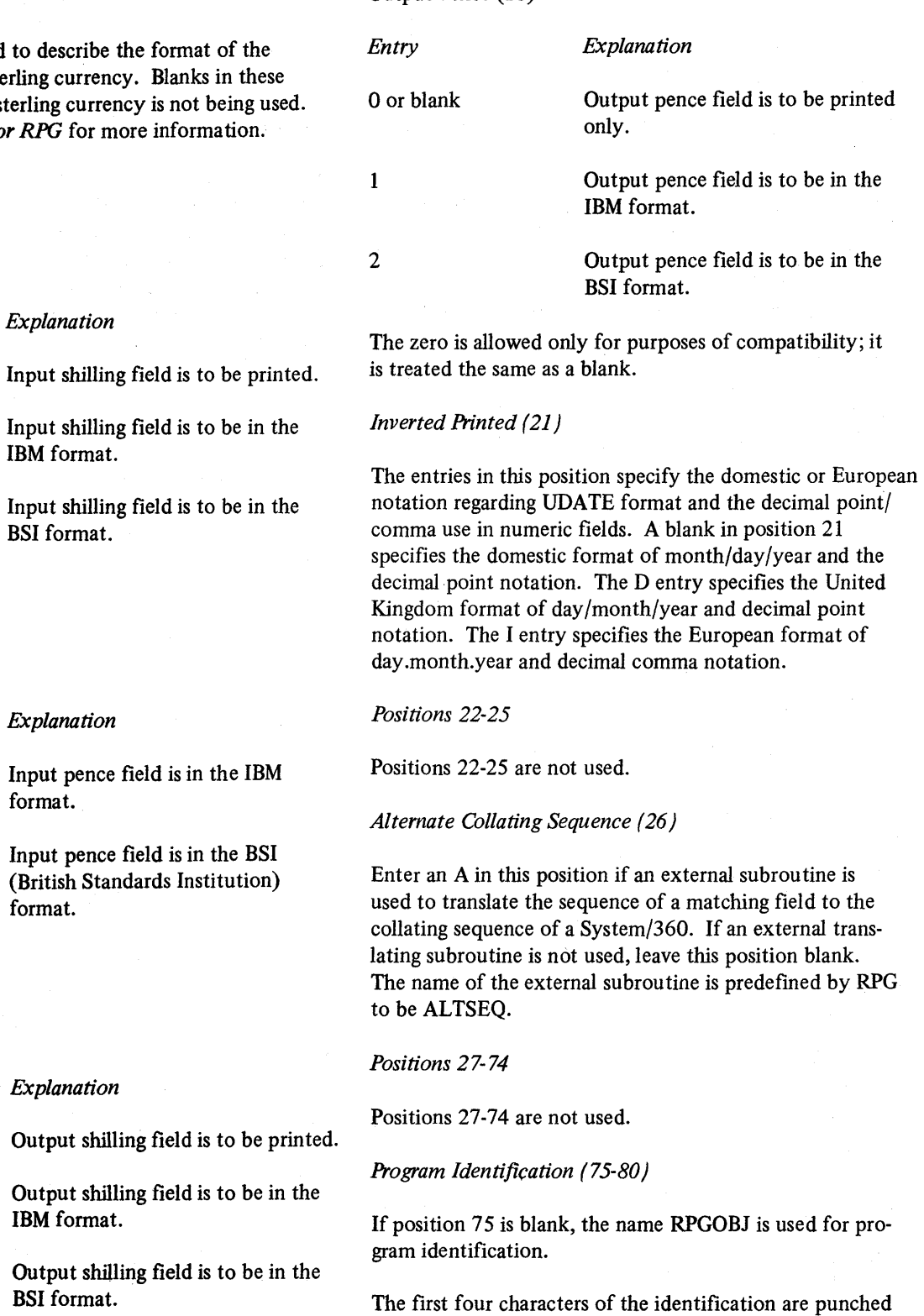

The zero is allowed only for purposes of compatibility; it is treated the same as a blank.

The first four characters of the identification are punched in positions 73-76 of each card in the object program deck. Positions 77-80 of the object deck cards contain a sequence number.

This form (Figure 45) is used to provide information to RPG about:

- 1. The input files, defined on the Input Specifications form from which the object module obtains data records.
- 2. The input files used by the object program, such as record address files, table files, and chaining files.
- 3. The output files, defined on the Output-Format Specifications form, on which the object module writes data records. Each file used by the object program must be defined.

Each file used by the object program must be defined. Each line of the File Description form is used to defme one file.

This form also identifies each file used in the program with the input or output unit with which it is associated. Each line of the form is used to specify one file.

### Maximum Number of Files Available

The maximum number of files that can be used in the program is 10. The list that follows defmes the maximum number of files for the various types of files that can be used. Any combination of these, up to 10, is permitted.

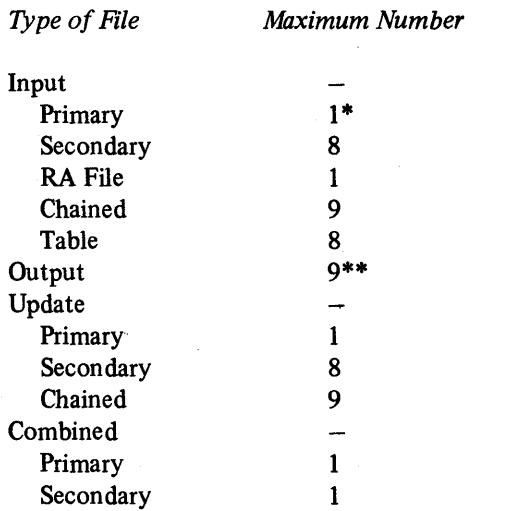

\*Each program must have one (and only one) primary file.

\*\*Up to a maximum of eight printers can be used in a program.

## Filename (7-14)

Each file used in the program is identified by writing the name of the file in positions 7-14. The filename must be left justified (that is, it must start in positon 7) and it must begin with an alphabetic character. The remaining characters of the name may be alphameric but must not contain special characters or embedded blanks. (Embedded blanks are blank positions falling between other characters of the name.) The filename may be eight characters or less. The filename entered in these positions must also have been entered on the Input Specifications form (for input data files), on the Output-Format Specifications form (for output data files), or on the Extension form (for Table, RA file, or chaining files). The filename must also be entered on a line Counter Specification form if this feature is being used. The filename must be the same as the DDNAME on the DD card that describes the file.

If the program operates under the. PCP option of the operating system and more than one table file to be loaded from the same card device, all of the table filenames must be the same. This is not true for the MFT or MVT options. The filename must be repeated in the Extension Specifications form for each table name. \,

# File Type (15)

An entry in this position specifies the type of file defined on the line of the form. The following four entries are allowed in this position.

# I (Input File)

I identifies the file as an input file (it may be a record address file, table file, or a file containing input data records).

### o (Output File)

O identifies the file as an output file (it may be an updated table file to be written out).

# U (Update File)

U identifies the file as an update file (direct access storage device only). An update file is both an input and an output file.

The file is an update file if the object program alters the data in one or more fields of each record contained in the file. The over-all length of the record cannot be changed even in a variable length fIle.

A chained fIle may be updated at detail time or at total time. All other DASD fIles can be updated at detail time only.

### C (Combined File)

C identifies the fIle as a combined fIle (card file only). A combined fIle is a fIle containing cards read into the system and cards used for punching. It must reside on an IBM 1442 Card Read-Punch.

Reading and then punching into the same file is accomplished in two different ways:

- 1. Punching into the same card that is read.
- 2. Punching into a blank trailer card in the same file.

# D (Unused)

Figure 37 illustrates two examples of Filename and File Type specifications.

- 1. Detail cards are read into the system in one file, summary cards are punched into a second file (which, in this example, might be the punch feed of an IBM 2540 and might contain blank cards only), and the printed report is in a third file.
- 2. There are two input fIles in this example. The second file (INPUTSEC) also contains cards that will be used for punching output data; therefore, it is specified with file type C.

## File Designation (16)

This specification is used to designate the type of input file defined on this line of the File Description Specification form. The five entries permitted in this position are listed here. Detailed explanations of chained files, table files, record address fIles, primary fIles, and secondary fIles may be found in the sections *Using Tables and Exit Routines in the Object Module* and *Processing Multiple Input Files.* 

If the fIle is an output file, leave this position blank. An entry must be made if the file is an input, update, or combined file. Enter in position 16 the following codes:

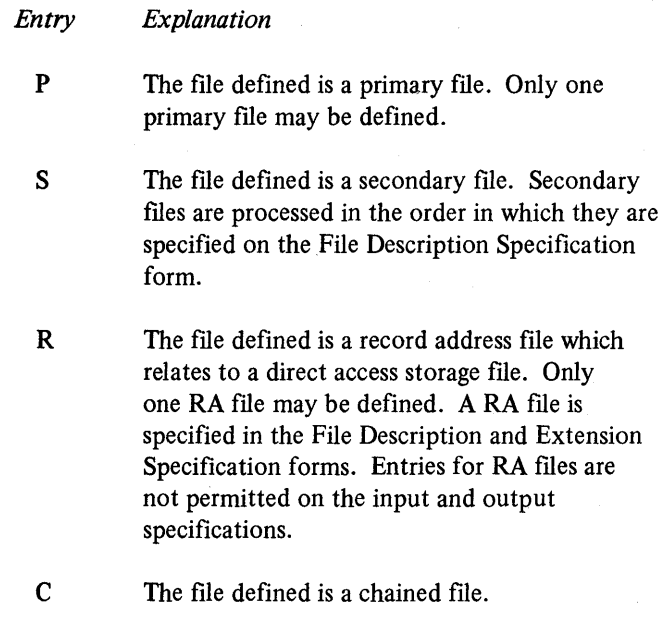

- T The file defined is a table file.
- D Unused.

### End of File (17)

Enter an  $E$  in position 17 if the input file is a sequential file and is to be checked for an end-of-file condition.

For one input file, the E entry will cause the LR (last record) indicator to be on when the last record of the file has been processed. For multiple input files that use chaining or matching records, the end-of-job condition (LR) will occur when all the input files have reached end of file.

If a matching records job has an E on the primary file and no E on the secondary files, any matched secondaries will be processed before the end of the job occurs.

If this position is left blank for all input files, the end-ofjob condition (LR) occurs when all input files have been processed.

*Note:* An E should not be entered in position 17 (no chaining or matching records specified) if the file is processed randomly or if the file is either an output or table file.

### Sequence (18)

### Sequence Checking of Input Files

This entry is normally made if there is more than one input file and the matching fields specification (positions  $61-62$ of the Input Specification form) is used. An entry in this position indicates whether the matching fields are in ascending or descending sequence.

Enter an A in position 18 if the matching fields are in ascending order, or a D if the matching fields are in descending order.

*Note:* If this position is left blank when matching fields are used, ascending order is assumed.

If there is only one input file or a chaining file in the program, this specification may be used to sequence check fields of the file to ensure that the file is in sequence. By entering the codes Ml, M2, or M3 in positions 61-62 of the Input Specifications form, sequence checking with respect to these fields occurs. In this specification (position 18), either A or D must be entered to specify whether the file is ascending or descending.

The Halt Indicator, HO, is set on when a record of an input file is found to be out of sequence. Unless the HO indicator is set off by a SETOF operation in the calculation specifications, the program will terminate before the next input record is read.

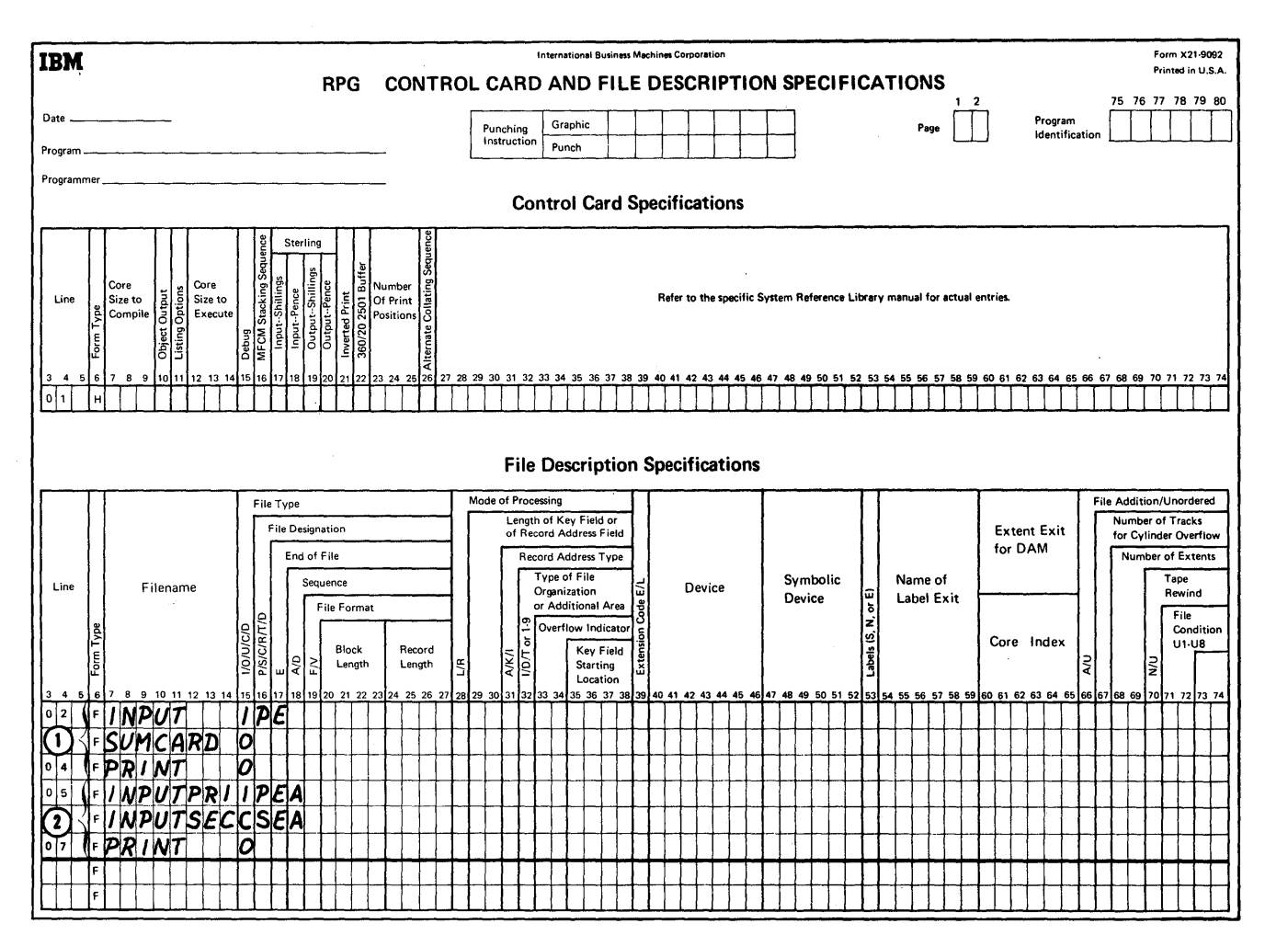

Figure 37. Specifying File Name and File Type

# **File Format (19)**

This position is used to indicate the format of the input or the output records. Enter an F in this position if the records are fixed-length. Enter a V in this position if the records are variable in length.

Enter an S for spanned, unblocked, variable-length records. Enter an M for spanned, blocked, variable-length records. Sand M may only be used for sequential input and output flies containing records equal to or less than 4000 byte&. If other than sequential flies are specified, the entry is diagnosed and variable length records (V) are assumed. Also, a combined or update file (C or U in position IS) is diagnosed and variable length records (V) are assumed.

### **Block Length (Positions 20-23)**

This specification is used to indicate the block length of the input or output records. This is the block length for the problem program. This block length should not be confused with the block length specified for system generation. It is used in conjunction with the next specification, Record Length.

The RPG program provides five techniques for handling records:

- 1. Fixed-length. All records have the same number of bytes of data.
- 2. Variable-length. Each record can have a different number of bytes of data.
- 3. Unblocked. There is only one logical record in each physical record.
- 4. Blocked. There are two or more logical records in one physical record. Blocked records are not supported by the direct access method.
- S. Spanned variable-length (blocked and unblocked). One logical record may be segmented to span more than one block.

*Fixed-Length, Unblocked:* Each logical record is the same length as the physical record (Figure 38).

*Fixed-Length, Blocked:* All records and all blocks are of equal length (Figure 39).

*Variable-Length, Unblocked:* Each logical record corresponds to one physical record (Figure 40). The physical record contains two fields that are not included in the logical record: a block length field (BL) and a record length field (RL). These two fields are used by and created by the RPG program. The block length and record length fields are illustrated here only to show how the program uses and controls the records. These fields are ignored by the user when he establishes his data records and when he specifies record length and block length specifications.

*Variable-Length, Blocked:* One or more logical records (of variable length) are contained within each physical record (Figure 41).

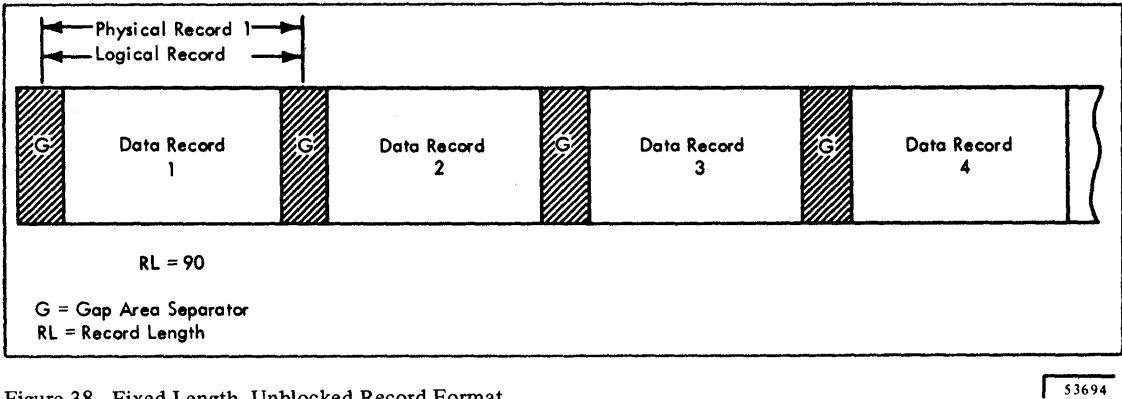

Figure 38. Fixed-Length, Unblocked Record Format

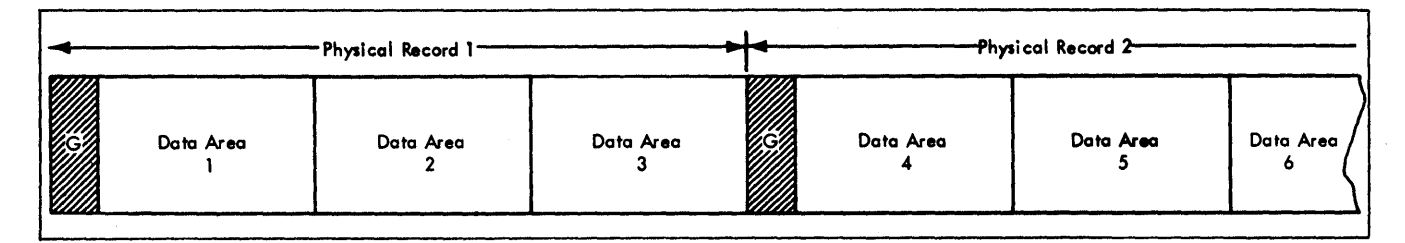

Figure 39. Fixed-Length, Blocked Record Format

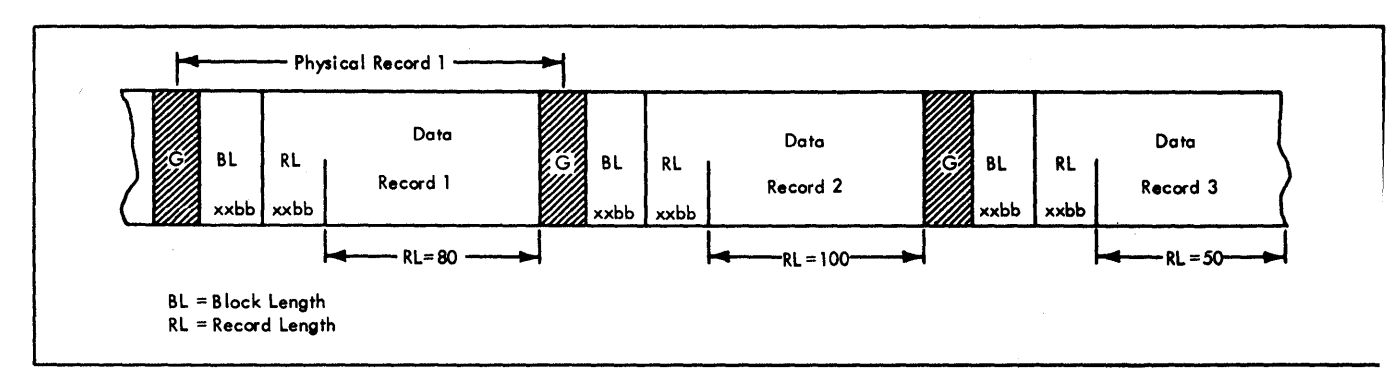

Figure 40. Variable-Length, Unblocked Record Format

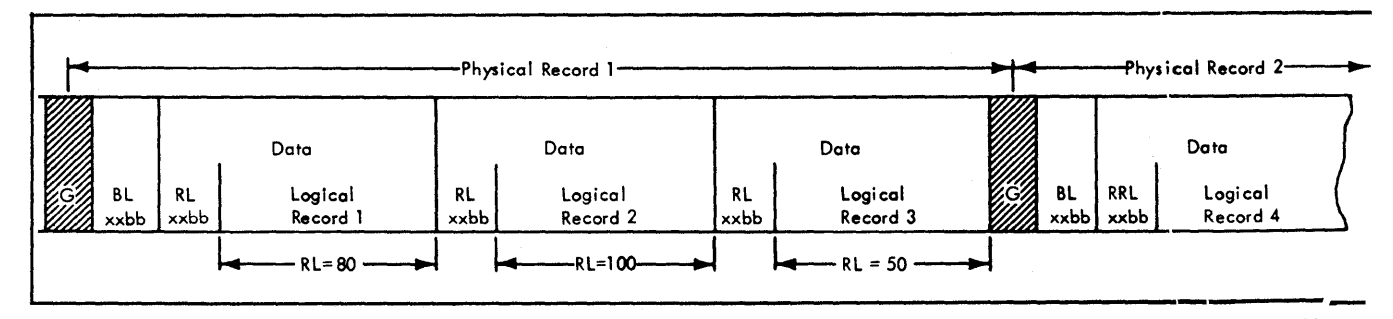

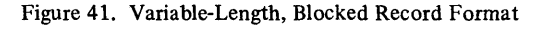

 $\sqrt{536}$ 

 $53696$ 

*Spanned Variable-Length, Unblocked and Blocked:* The spanning feature of OS used by RPG enables users to create and process variable length records that are larger than one physical block and/or to pack variable length records more densely within blocks (Figures 42 and 43). This is done by splitting the records into segments so that a record can be written into more than one block or a record segment may be used to fill out a block. Thus the block size of a spanned, variable length record may be set to the most suitable size for a particular device type or processing situation.

Current (nonspanned) variable length records are a subset of spanned variable-length records. This means that programs written to process spanned record data sets can process nonspanned record data sets as well.

### **Record Spanning**

The following example shows the basic principles of record spanning. Note the differences between spanned, unblocked and spanned, blocked formats.

Suppose an RPG programmer creates a spanned, blocked, variable-length data set. The record length varies from 50 to 130 bytes, but the block size is specified as 100 bytes. The first five records:

- 1.  $RECORD1 = 70$  (bytes)
- 2. RECORD2=110 (bytes)
- 3. RECORD3=130 (bytes)
- 4. REC0RD4=50 (bytes)
- 5. RECORD5=60 (bytes)

are written aS,shown in Figure 43.

Notice that RECORD2 and RECORD3 are larger than the block size and must be spanned (broken into segments). Notice also that a block may contain any combination of records and/or record segments. Even a record smaller than a block, such as RECORD5, may be segmented to fill a block. However, a single block cannot contain multiple segments of the same record. Though a record is wholly contained on one block, it is treated the same as a record segment.

If the programmer decides to rewrite the data set in spanned unblocked form with the same block size of 100 bytes, RECORDI through RECORD5 are written as shown in Figure 42. Notice that only records of greater length than the block size are segmented.

Block length and record length for spanned records are specified in the same manner as for variable-length records, except that the record length may be greater than the block length.

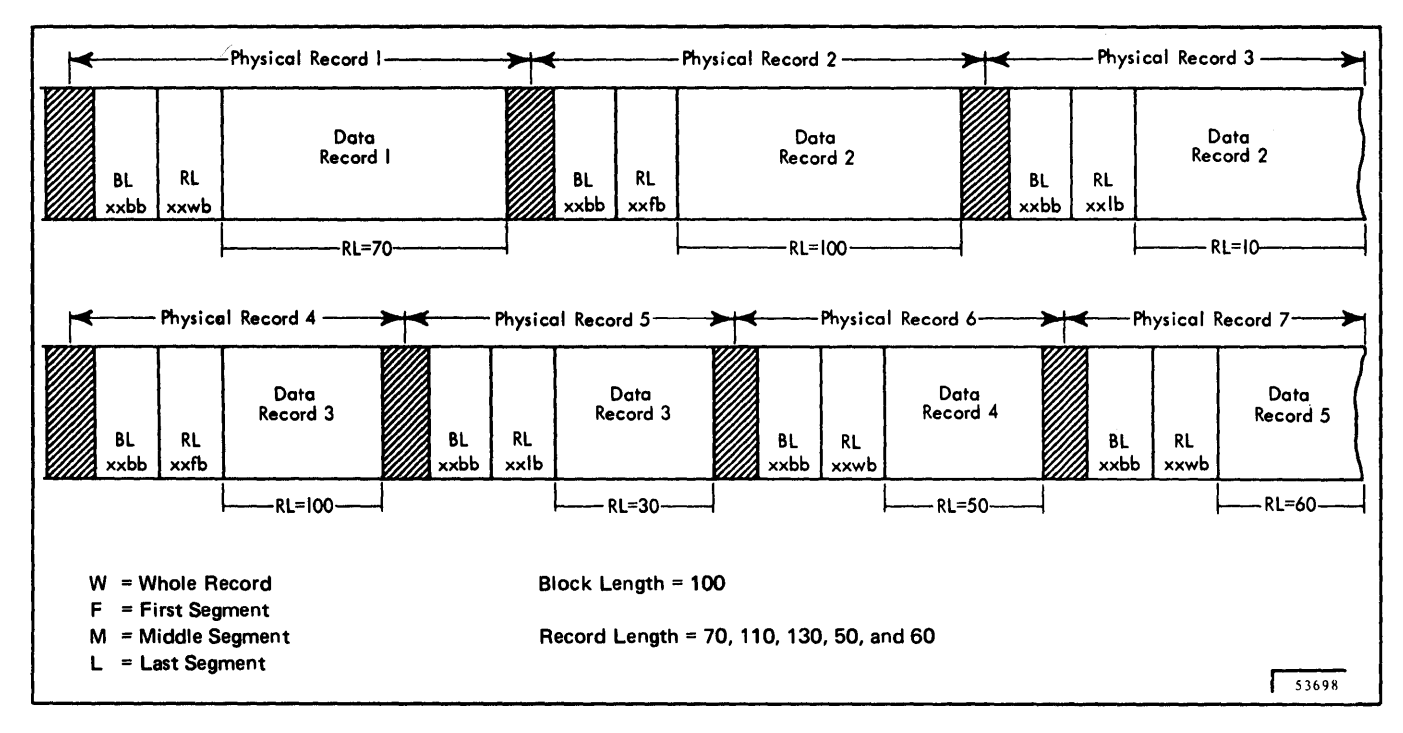

Figure 42. Spanned Variable-Length, Unblocked Record Format

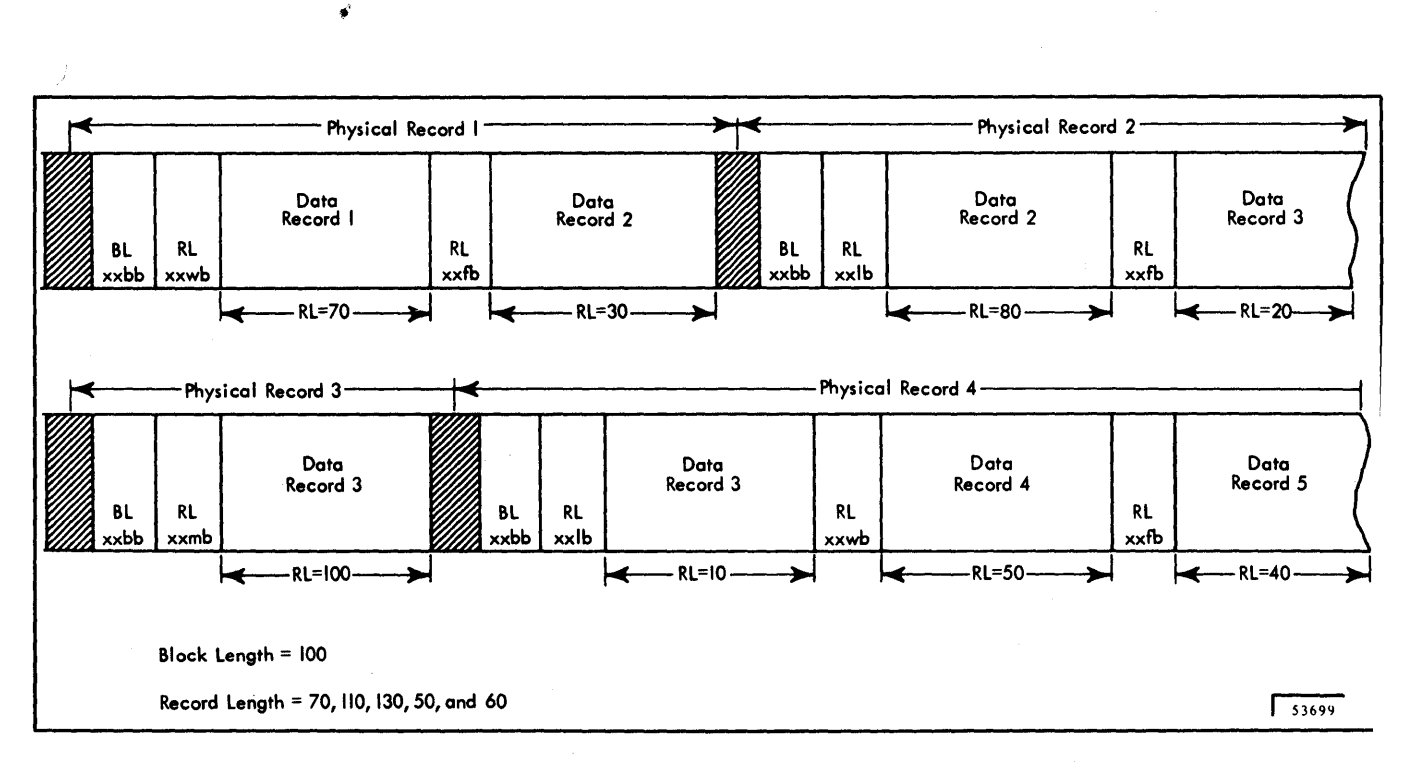

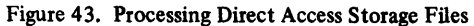

ss

### Specifications for Block Length

### Unblocked

If the records are unblocked, the entry for this specification is the length of a record. If variable-length records are used, it is the length of the longest record. This means that the entry for this specification for unblocked records is always the same as the entry for the Record Length specification, except for spanned, unblocked, variablelength records. Spanned, unblocked, variable-length records allow the Record Length specification to be less than, greater than, or equal to the Block Length specification.

### **Blocked**

If the records are blocked, the entry for the specification is the length of the largest block. For example, if three fixed-length 90-character records are contained in each block, the specification for Block Length is 270.

If there are variable-length records used in the file (Figure 41), the Block Length specification depends upon not only the number of variable-length records in each block, but also upon the maximum size of each variable length record. Spanned, blocked, variable-length records, however, allow the Record Length specification to be less than, greater than, or equal to the Block length specification.

If, in Figure 41, the three variable length records (in physical record 1) never exceed 80, 100, and 50 positions respectively, then the block length is 230.

The entry must be right justified. Leading zeros may be omitted.

For blocked, variable length records, RPG allocates buffer space, depending on the type of I/O device specified, by either of the following formulas:

1. For printer or punch I/O devices,

buffer size=4+5  $\left(\frac{610 \text{cK}}{\text{record length}} + 3\right)$  +block length

2. For all other I/O devices,

buffer size=4+4  $\left(\frac{610 \text{C} \text{K}}{\text{record length}}+3\right)$  +block length

For spanned, unblocked, variable-length records, RPG allocates buffer space, depending on the type of I/O device specified, by either of the following formulas:

1. For printer, punch, or line counter data sets, buffer size  $=$  block length  $+9$ 

> *Note:* Records in data sets using control characters (for example, printer, punch, etc.) may not be segmented.

2. For all other data sets, buffer size  $=$  block length  $+8$ 

For spanned, blocked, variable-length records, RPG allocates buffer space using the same formula as blocked, variable-length records.

For direct access storage devices, it is the user's responsibility to enter a block length that will prevent the buffer size, as assigned by the compiler, from being larger than one track of the desired device.

The maximum block size that may be specified is 9999.

s.

#### Record Length (24-27)

This specification is used to enter the length of the logical records contained in the file. If the file contains records that are variable in length, enter the length of the largest record. (The entry must be right justified.) The maximum record size that may be specified is 4000.

*Note 1:* If the block length equals the record length, RPG considers the file to have unblocked records for both fixed length and variable length records.

*Note 2*: If the block length is greater than the record length, RPG considers the file to have blocked records for both fixed length and variable length records.

*Note* 3: For spanned records (blocked and unblocked), the block length may be greater than, less than, or equal to the record length.

#### Mode of Processing (28) Nonsequential DASD Only

This specification is used to indicate the method or mode by which the file is processed. Acceptable entries are listed here.

### *Entry Explanation*

L Enter an L in this position if a segment of the file is to be processed. The upper and lower limits of the file are supplied, in this case, by a record address file (RA file). The RA file is supplied by the user. This entry applies to indexed sequential files only.

R Enter an R in this position if the user's records are to be processed randomly. In this case, the records to be processed are obtained by a record address file or a chaining file. This entry applies to files with direct or indexed sequential organization.

Blank If no entry is made in this position for the file, the entire file is processed sequentially. This entry applies to indexed sequential files only.

## Length of Key Field or Record Address Field (29-30)

If the file being defined is an indexed sequential file, the length of the key must be specified. The maximum length is 99 positions.

If the file being defined is a record address file, enter the number of positions that each entry in the RA file occupies.

For example, if a six-position part number field is used in the RA file, the entry is 6.

### Record Address Type (31) Non-sequential DASD Only

If the records from the file are to be retrieved by using record keys, enter a K in this position. The K indicates that the file defined on this line will be processed using a record key.

If the records are to be retrieved by the record identification, enter an I in this position.

If the records are to be processed sequentially, this entry must be left blank. A is unused.

# Type of File Organization (32) Non-sequential DASD Only

Enter an I if the file has indexed sequential organization. Enter a D in this position if the file has direct organization. T and 1-9 are unused.

## Rules for DASD Specifications (Positions 28, 31, and 32)

The four rules listed below summarize the entries for the specifications *Mode of Processing, Record Address Type,*  and *Type of File Organization.* 

- 1. If a direct access storage device is not used in the system, positions 28, 31, and 32 are left blank.
- 2. If the type of file organization is sequential, then positions 28, 31, and 32 are again left blank.
- 3. If the type of file organization is indexed-sequential (I in position 32), then position 31 must contain a K and position 28 must contain either L, R, or blank.
- 4. If the type of file organization is direct  $(D \text{ in }$ position 32), then position 31 must contain either a K or I, and position 28 must contain an R.

Figure 44 illustrates the code combinations possible for these three specifications.

#### Overflow Indicator (33-34)

If the file defined on the line is a printer file or an output file with an associated Line Counter Specifications form and overflow indicators are used, enter the overflow indicator associated with the fIle. A maximum of eight overflow indicators are allowed. The permissible overflow indicators are OA-OG, and OV.

### Key Field Starting Location (35-38) DASD Only

This specification indicates the location of the key field within the data record. This specification is provided so that the key field may be located anywhere within the data record.

The entry for this specification is the starting position of the key field. For example, if the key field is in positions 112 through 116, the entry would be 112.

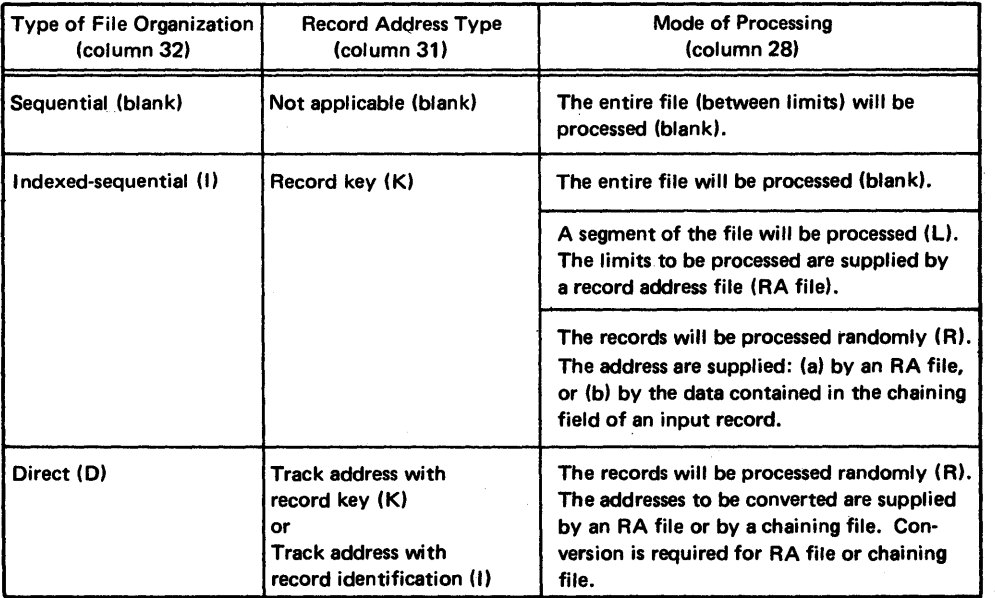

Figure 44. Spanned Variable-Length, Blocked Record Fonnat

The entry must be right justified. Leading zeros may be omitted.

This entry is required for indexed sequential files when the key is located in the data; it is blank for directly organized files. If this entry is omitted, fields within the key area for each record may be specified on either the Input or Output-Format Specifications form. Refer to the *Disk Storage Concepts* section for information concerning the relationship of this entry to others necessary for indexed sequential processing applications.

See the section *RPG User's Guide for ISAM Processing* for an explanation of key and record formats.

*Note:* Because of an operating system restriction, this entry must not be 1 for unblocked indexed sequential files.

### Extension Code (39)

This specification is used to indicate to the RPG processor that additional information about the file is coded on the Extension or Line Counter Specifications form.

Enter an E in this position if the file defined on the line is a chaining file, table file, or record address file. These files always have additional specifications on the Extension Specifications form.

Enter an L if the Line Counter Specifications form is used for the output file described on this line. If line counter is specified, TAPE, DISK11, DISK14, CEL01, CELOlll, CELOI14, DADEVT, or PRINTER must be specified in Device (positions 40-46).

# Device (40-46)

This specification relates a file to a specific type of input or output unit during program compilation time.

If the output file is a printer, enter PRINTER in positions 40-46. (File Format, position 19, should be V).

If the file is an input or output file and it is associated with a card reader or card punch unit, enter one of the following:

- 1. READOI for IBM 2501 Card Reader
- 2. READ20 for IBM 2520 Card Read-Punch
- 3. READ40 for IBM 2540 Card Read-Punch
- 4. READ42 for IBM 1442 Card Read-Punch

If the file is an input or output file and it is associated with a tape unit, enter TAPE in these positions.

If the file is associated with a direct access storage device, enter DADEVT. RPG will also recognize the following as specific devices related to a file:

- 1. DISKll for IBM 2311 Disk Storage Drive
- 2. DISK14 for IBM 2314 Direct Access Storage Facility
- 3. CELOI for IBM 2321 Data Cell Drive with master and cylinder indices (MI/CI) on same device as data file
- 4. CEL0111 for IBM 2321 Data Cell Drive with MI/CI on an IBM 2311 Disk Storage Drive
- 5. CEL0114 for IBM 2321 Data Cell Drive with MI/CI on an IBM 2314 Direct Access Storage Facility

### Symbolic Device (47-52)

Positions 47-52 are not used.

## **Entries for File Description Form**

Figure 45 shows several examples of entries on the File Description Specifications form. The numbers to the right correspond to the numbered explanations that follow.

- 1. The P in position 16 indicates that input file INPUT is the primary file. The E in position 17 indicates that the end-of-job condition will occur when this file is depleted. The file is ascending (A in position 18). The block length is 80, and each record is 80 characters long. The E in position 39 indicates that the file will be referenced on the Extension form. This file is read in on an IBM 1442 Card Read-Punch. The device code is READ42.
- 2. The record address file defined on this line has a fixed format (position 19). It has a block length of 80. Each record is 80 characters long and the length of each record address field is 8. The E in position 39 indicates that the Extension form will be used. The record address file is read into the program by an IBM 2501 Card Reader. The device code is READOI.
- 3. The third file defined on this form is a table file. The T in position 16 indicates that it is a table file. It has a fixed format, a block length of 200, and a record length of 100. Position 39 (E) indicates that it will be further defined on the Extension form. The file is read in on magnetic tape; therefore the device code is TAPE.
- 4. MASTCUST is an input file that will be processed under the control of another file. It is a chained file (C in position 16). It will be processed randomly (R in position 28). The record addresses that will be referenced by the chaining file are record keys (K in position 31), and the file is organized indexedsequentially (I in position 32). The key field begins in position 46 of the record and is 10 bytes long (positions 35-38, 29-30). This file is located on a direct access storage'device and is given the device code of DADEVT.
- 5. The update file DISKUPDT (U in position 15) is used for input, and it is updated after processing of each record has been completed. It is an indexedsequential file and is processed randomly. New records may be added within the existing file or to the beginning or end of the file  $(A \text{ in position } 66)$ . Note that Add(s) can be performed only in conjunction with random file processing (R in position 28).

The output specifications must identify which record is to be added with ADD in positions 16-18. The C in position 16 indicates that the file is a chained file. In this example, the record length is 200 with a block length of 400. The key field begins in position 1 of the record:

This file is located on a direct access storage device and is given the device code of DADEVT.

- 6. The file CARDREC is a combined file (C in position 15). Assume that the file is to be used as input and additional information is to be punched in the input cards during processing. It is a secondary file (S in position 16). This combined file is read in and punched out on an IBM 1442 Card Read-Punch. The device code is specified as READ42.
- 7. The file OUTPUT is a printed report in this example. It is variable in length; the longest record is 132 characters. The overflow indicator for this file is OF (positions 33-34). This printed report has a device code of PRINTER.
- 8. The secondary file LONGREC (S in position 16) is an input file (I in position 15). The records are to be processed as spanned records (S in position 19) with a record length of 4000 and a block length of 3600. The block size corresponds to the direct access device type track size. In this case the device code is given as DADEVT.
- 9. The output file PACKFILE (0 in position 15) is to be put on tape (device code of TAPE). The records are to be processed as spanned blocked with a record length of 4000 and a block length of 9999.
- 10. The output disk file (OUTDISK) is an indexedsequential file which consists of unblocked records. No key starting location is specified, which means fields within the key area must be defined on the Output-Format Specifications form. (See the section *RPG User's Guide for ISAM Processing* for an explanation of key and record formats.) The file is located on an IBM 2314 Direct Access Storage Facility. The blank in position 66 indicates that a new file is being created. The zero in position 67 indicates that no tracks are to be used for cylinder overflow.

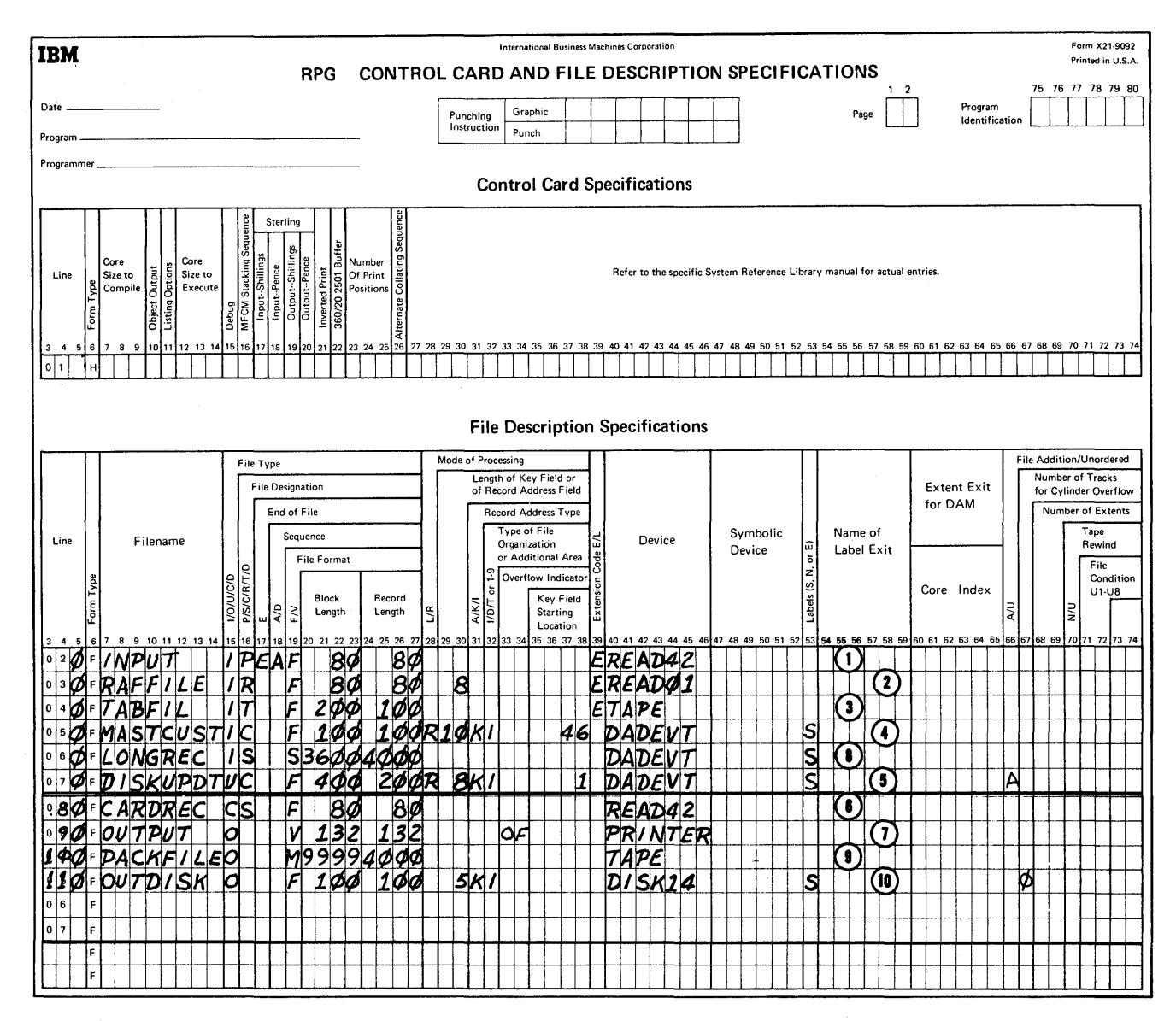

Figure 45. Entries for File Description Form

## Labels (53)

When label processing is used for a tape or disk, the program checks the labels on the input file to see if the correct file is on-line. The output files are checked and, if the label has expired, a new label is written.

If nonstandard labels are used for magnetic tape files, nonstandard label processing routines must be provided by the user and incorporated in the operating system at system generation time. (For details refer to *IBM System/ 360 Operating System, System Programmer's Guide.)* The appropriate nonstandard label processing routine is selected and executed by the operating system operating system.

If label processing is to be bypassed, this must be specified at system generation time in the pcp system. If this option is specified during execution and was not specified at system generation time, the system assumes that there are no labels. In the MVT or MFT systems, bypassing of label processing is specified in the PARM field of the reader cataloged procedure.

### Label Options in RPG

The specification label (position 53) provides three options for label processing in the RPG program:

- 1.  $S =$  standard labels. Label processing is provided by the RPG program. No additional programming is required by the programmer.
- 2. E = standard labels followed by user-standard labels. RPG provides processing for the standard labels and then provides an automatic exit to a user subroutine for the processing of the user-standard labels. (See next specification *Name of Label Exit.)* This option is not available for indexed-sequential files.

3. blank = no labels. An entry of blank indicates no label processing is to be performed by the RPG program. This option is not available for DASD files.

4.  $N =$ unused.

### Name of Label Exit (54-59)

This specification must contain the name of the routine written by the user to process user standard labels (E in position 53). The name can be either alphabetic or numeric, but the first character must be alphabetic. If the entry is shorter than six characters, it must be left justified.

Refer to *IBM System/360 Operating System Supervisor and Data Management Services,* Form C28-6646 for label exit register conventions.

## Extent Exit for DAM--Core Index (60-65)

Positions 60-65 are not used.

### File Addition (66)

This specification,  $A$  in position 66, is used only when new records are added to an indexed sequential file. This entry may be combined with I, 0, or U File Type entries (File Description Specifications, position 15) only when random processing (R) is specified (File Description Specifications position 28). This position must be left blank if the file being defined is not an indexed sequential file or if no add function is desired. See Figure 46 for a summary of functions performed for the different combinations of entries in positions 15 and 66.

#### Number of Tracks for Cylinder Overflow (67)

For the indexed sequential load function, enter the number of tracks (between 0 and 8 for 2311; 0 and 9 for 2314/2321) per data cylinder that are to be used for overflow records. This information may also be supplied through the DD card DCB parameter at execution of the object program.

*Note:* The user may also choose whether cylinder overflow, independent overflow, or both are to be used when the DCB parameter is used on the file's DD card and no entry is made in position 67. See the section *RPG User's Guide for [SAM Processing* for a complete discussion of cylinder and independent overflow.

### Number of Extents (68-69)

These positions are not used by OS RPG and must be left blank.

#### Tape Rewind (70)

This position is not used by OS RPG, but tape positioning may be controlled by appropriate parameters in the DD card.

File Condition (71-72)

Positions 71-72 are not used.

Position (73-74)

Positions 73-74 are not used.'

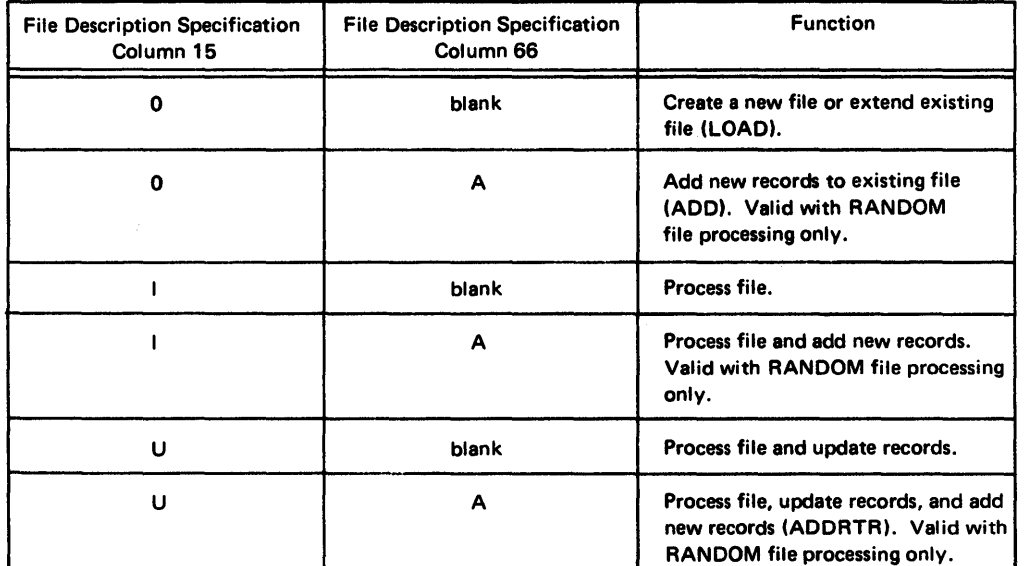

Figure 46. Processing Functions for Indexed-Sequential Files

 $\sim 800$  km s  $^{-1}$  .

 $\label{eq:2.1} \begin{split} \mathcal{L}_{\text{max}}(\mathbf{r}) & = \frac{1}{2} \mathcal{L}_{\text{max}}(\mathbf{r}) \mathcal{L}_{\text{max}}(\mathbf{r}) \\ & = \frac{1}{2} \mathcal{L}_{\text{max}}(\mathbf{r}) \mathcal{L}_{\text{max}}(\mathbf{r}) \mathcal{L}_{\text{max}}(\mathbf{r}) \mathcal{L}_{\text{max}}(\mathbf{r}) \mathcal{L}_{\text{max}}(\mathbf{r}) \mathcal{L}_{\text{max}}(\mathbf{r}) \mathcal{L}_{\text{max}}(\mathbf{r}) \mathcal{L}_{\text{max}}(\mathbf{r})$  $\label{eq:2.1} \frac{d\mathbf{r}}{dt} = \frac{1}{2} \mathbf{v} \mathbf{v} \quad \text{and} \quad \mathbf{r} = \frac{1}{2} \mathbf{v} \mathbf{v} \quad \text{and} \quad \mathbf{r} = \frac{1}{2} \mathbf{v} \mathbf{v} \quad \text{and} \quad \mathbf{r} = \frac{1}{2} \mathbf{v} \mathbf{v} \quad \text{and} \quad \mathbf{r} = \frac{1}{2} \mathbf{v} \mathbf{v} \quad \text{and} \quad \mathbf{r} = \frac{1}{2} \mathbf{v} \mathbf{v} \quad \$ 

 $\label{eq:2.1} \mathcal{L}(\mathcal{L}^{\text{max}}_{\mathcal{L}}(\mathcal{L}^{\text{max}}_{\mathcal{L}})) \leq \mathcal{L}(\mathcal{L}^{\text{max}}_{\mathcal{L}}(\mathcal{L}^{\text{max}}_{\mathcal{L}}))$ 

Entries made on the Extension Specifications form provide RPG with information, such as chaining files, tables used in the object module, and record address files. These functions are illustrated in Figure 47.

In the sections *Using Tables and Exit Routines in the Object Module* and *Processing Multiple Input Files,*  detailed information and examples show how to use these functions.

The entries allowed on the Extension Specifications form are discussed in the following section.

# Record Sequence of the Chaining Field (7-8)

This specification is used only for chaining files. The entry for this specification is the same entry that is made for the chaining file in Sequence (positions 15-16) on the Input Specifications form.

# Number of the Chaining Field (9-10)

This specification is used only for chaining files. The entry for this specification is the identifying number of the chaining field (C1 through C9). This number is entered in Chaining Field (positions 61-62) on the Input Specifications form.

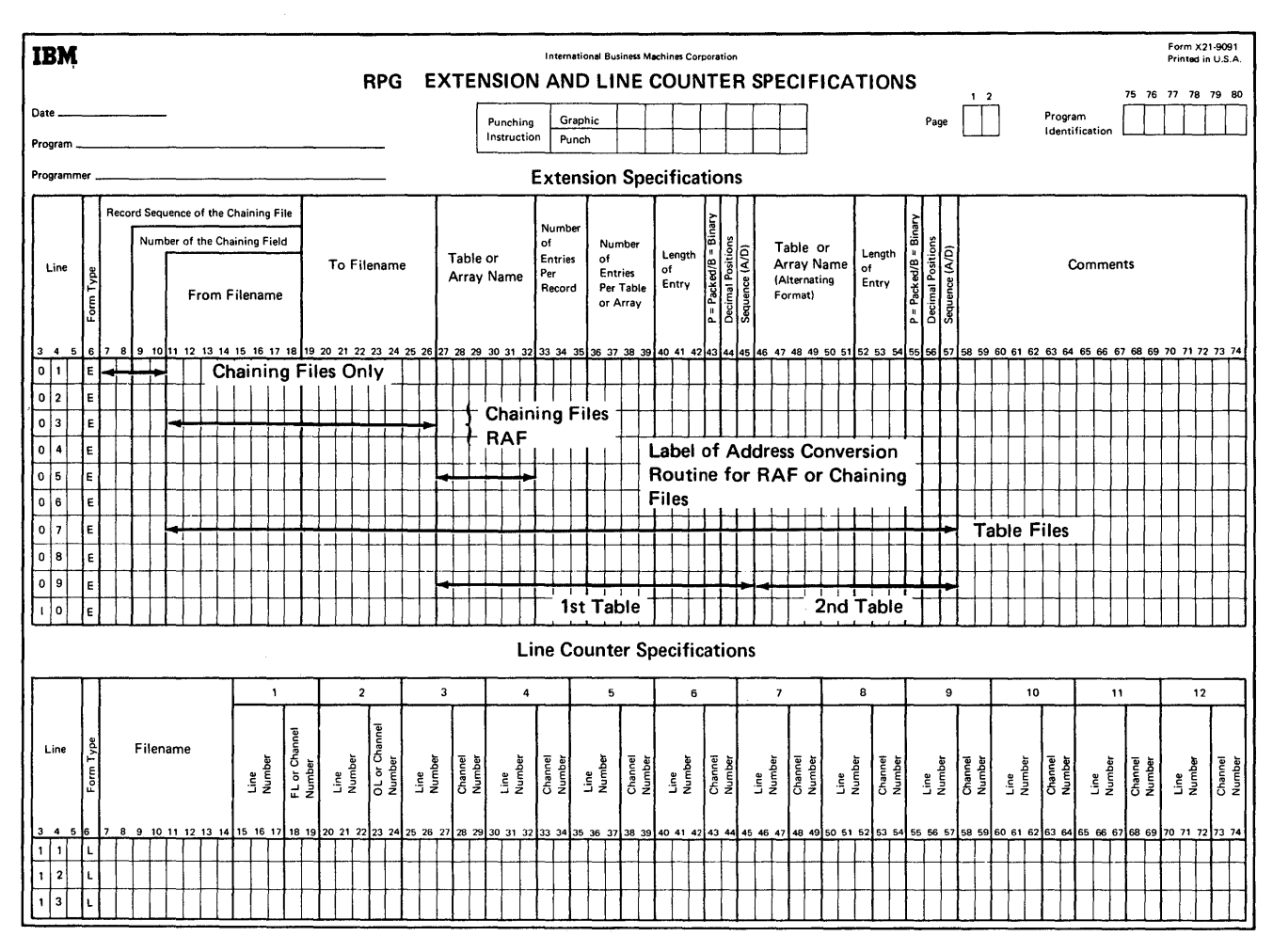

Figure 47. Use of Extension Specifications

### **From Filename (11-18)**

This specification is used in conjunction with the next specification, To Filename (19-26). The purpose of these two specifications is to identify, for the RPG program, the relationship between two files. For example, they provide the name of a chaining file and the name of the file that is chained to it. Both the From Filename and To Filename are taken from Filename (positions 7-14) of the related entry from the File Description Specifications form.

Figure 48 illustrates the entries for those two specifications.

### **To Filename (19-26)**

The entries for this specification are described in *From Filename* and in Figure 48.

### **Table or Array Name (27-32)**

This specification and the remaining specifications on the form (positions 33-57) are used to describe table files. Table files are processed in the same order in which they appear on the Extension Specifications form. This specification is also used to specify the name of the address conversion routine for an RA file or chaining file.

A table file is composed of a table of arguments and a table of functions. If both the arguments and functions are entered on one input unit, the table file is known as an alternating table file. That is, the input record contains an argument field followed by a function field, followed by the next argument field, etc. In this case, the argument table is described in positions 27 through 45, and the function table is described in positions 46 through 57 on the same specification line.

If only an argument table is used, it is still described in positions 27-45; positions 46-57 are left blank.

It is possible to have the arguments contained in one input file and the functions in another input file. In this case, each file is described on a separate specification line in positions 27 through 45; positions 46-57 are left blank.

*Note:* It is not a requirement of the program that the arguments must be specified first. The function entries may be listed first. However, for the following specification descriptions, the manual assumes the argument entries are specified first.

# Specifications for Table or Array Name

Arrays are not used in OS/360 RPG.

This specification contains the name of the argument table. The name must be in the form TABnnn. The entries nnn may be any alphameric characters.

When a file that has direct organization is processed under control of a record address file or a chaining file, the entry for these positions is the label of the user's conversion routine.

Figure 49 illustrates the extension specifications for a record address file and the master customer file it is used with.

The concepts of chaining and record address files have not been discussed at this point in the publication. For a complete discussion of chaining, address conversion, and record address fIles, see *Processing Multiple Input Files.* 

### **Number of Entries Per Record (33-35)**

Enter in positions 33-35 the maximum number of table entries (that is, arguments or functions) that are contained in each input record. The entry must be right justified.

#### **Number of Entries Per Table or Array (36-39)**

In these positions enter the exact number of table entries (arguments or functions) contained in the table. The entry must be right justified.

*Note:* The above two entries refer to tables, not to files. Thus, in alternating table files the entries are the total number of arguments or functions, not the sum of the two.

#### **Length of Entry (40-42)**

Enter in positions 40-42 the length of each table entry. The maximum size of a numeric entry is 15 characters, of an alphameric entry is 256 characters. The entry must be 化全元体 实际 人名金 right justified. a na Kin

### **Packed/Binary (43)**

If the data for the table is in the packed decimal format, enter P in this position. Otherwise, leave this position blank. B is unused.
## Decimal Positions (44)

If the data contained in the table is numeric, enter the number of decimal positions (1-9). Enter a zero if there are no decimal positions. If the data is alphameric, leave this position blank.

## Sequence (45)

If the data contained in the table is in ascending sequence, enter an A in this position. If the data contained in the table is in descending sequence, enter a D in this position. Leave this position blank if the data contained in the table is not in ascending or descending sequence or if this specification is not required.

If a high or low LOKUP operation is performed, an entry must be made in this position.

*Note:* The next four specifications (positions 46-57) are used only if alternating arguments and functions are read in on one input unit. The entries for these specifications are written on the same specification line as the entries in positions 3345.

## Table or Array Name (46-51)

If alternating arguments and function tables are used, enter the second table name in these positions. It must be of the form TABnnn. The entry must be left justified.

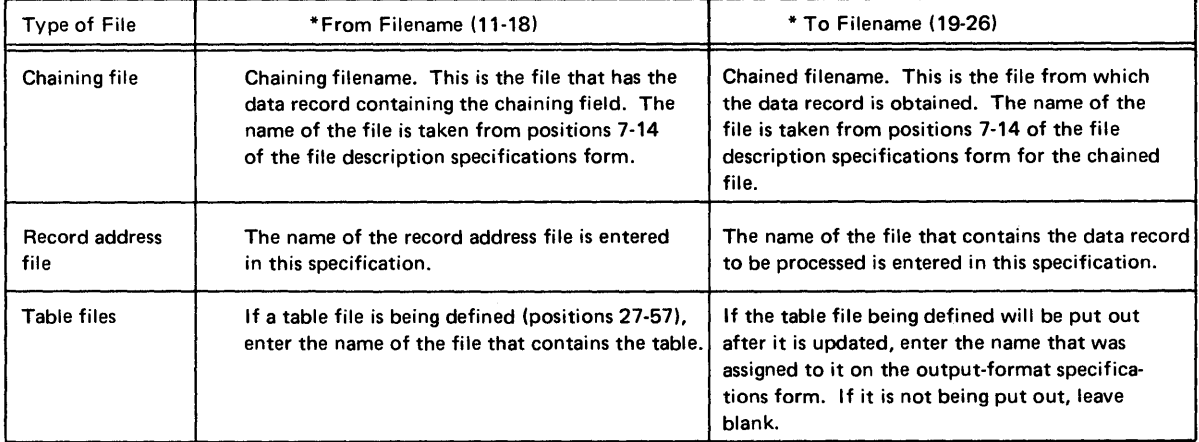

Figure 48. From and to Filenames

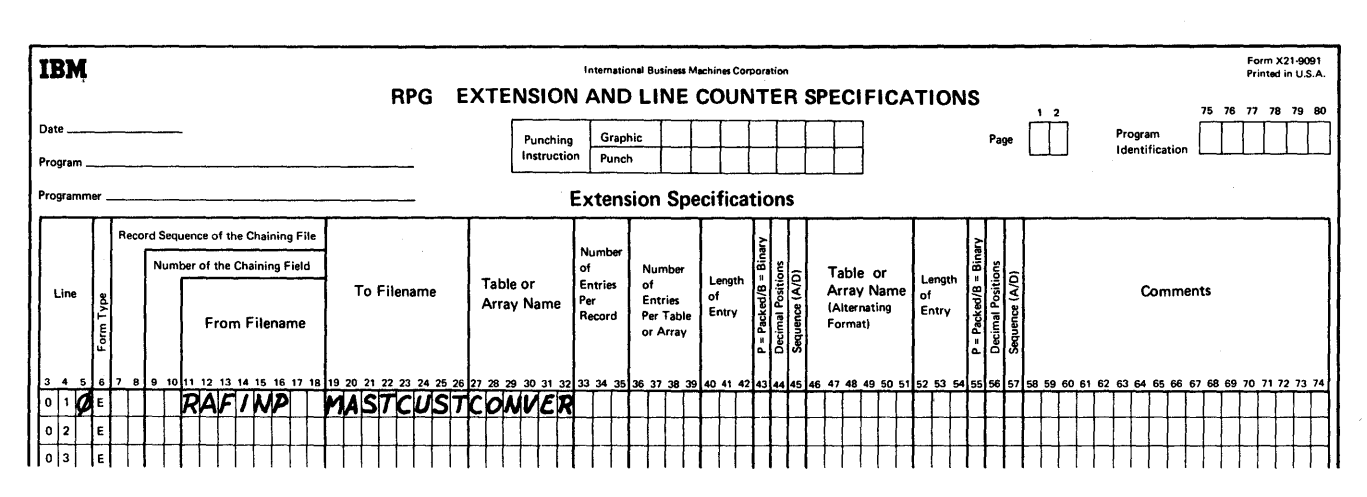

Figure 49. Extension Specifications, Conversion Routine Label

# Length of Entry (52-54)

Enter in these positions the length of each table entry. The maximum size of a numeric entry is 15 characters; of an alphameric entry 256 characters. The entry must be right justified.

# Packed/Binary (55)

Enter a P if the data for the table is in the packed decimal format. Otherwise, leave this position blank. B is unused.

## Decimal Positions (56)

If the data contained in the table is numeric, enter the number of decimal positions (1-9). Enter a zero if there are no decimal positions. If the data is alphameric, leave this position blank.

#### Sequence (57)

If the data contained in the table is in ascending sequence, enter an A in this position. If the data contained in the table is in descending sequence, enter a D in this position. Leave this position blank if the data contained in the table is not in ascending or descending sequence or if this specification is not required.

## Comments (58-74)

Leave positions 58-74 blank, unless comments are entered in these positions.

## ENTRIES ON THE EXTENSION FORM

Figure 50 shows several examples of entries that can be made on the Extension Specifications form. The numbers to the right of the entries correspond to these explanations:

1. In this example, INPUT is a card file containing the record key that will be used to process records in the DASD file MASTCUST. The file INPUT is the chaining file. That is, it is the file that links or chains to another file (in this case MASTCUST). The field contained in INPUT, which is used to link the two files, is the chaining field.

The record sequence of the input file is taken from the Input Specifications form. C1 is the number of the chaining field. Thus, INPUT is chained to MASTCUST by using a field defined on the input specifications that contains C1 in positions 61-62. A complete discussion of chaining may be found in *Processing Multiple Input Files, Chaining.* 

- 2. In this example, RAFFILE is a record address file that supplied the addresses of the records to be processed in the file DISKUPDT.
- 3. TABFIL is the name of a table file that contains both a table of arguments and a table of functions.

The arguments in the file are identified by the table name of TABARG. The argument table is described in positions 33-45. There are 10 arguments in each record. The number of arguments in the table is 150 and each argument is 10 characters long. The arguments are numeric and there are no decimal positions, thus the entry is 0 (position 44).

The functions in the file are identified by the table name TABFUN. The function table is described in positions 52-57. Each function is 10 characters long and each function is organized in the form: argument-function. Therefore, TABARG is specified first.

4. This example shows the specifications for a table file that contains only arguments. After the table of arguments is updated, the table is to be written on an output unit.

TABFIL is the name of the table file.

NEWTAB is the name given to the table file when it is being written on the output unit (output operations).

The arguments in the file are identified by the table name of TABREC. The argument table is described in positions 33-45. Ten table entries are in each record. The number of table entries in the table is 150, and each table entry is 10 characters long. The data is numeric, but there are no decimal positions, thus the entry is O. Positions 46 through 57 are left blank.

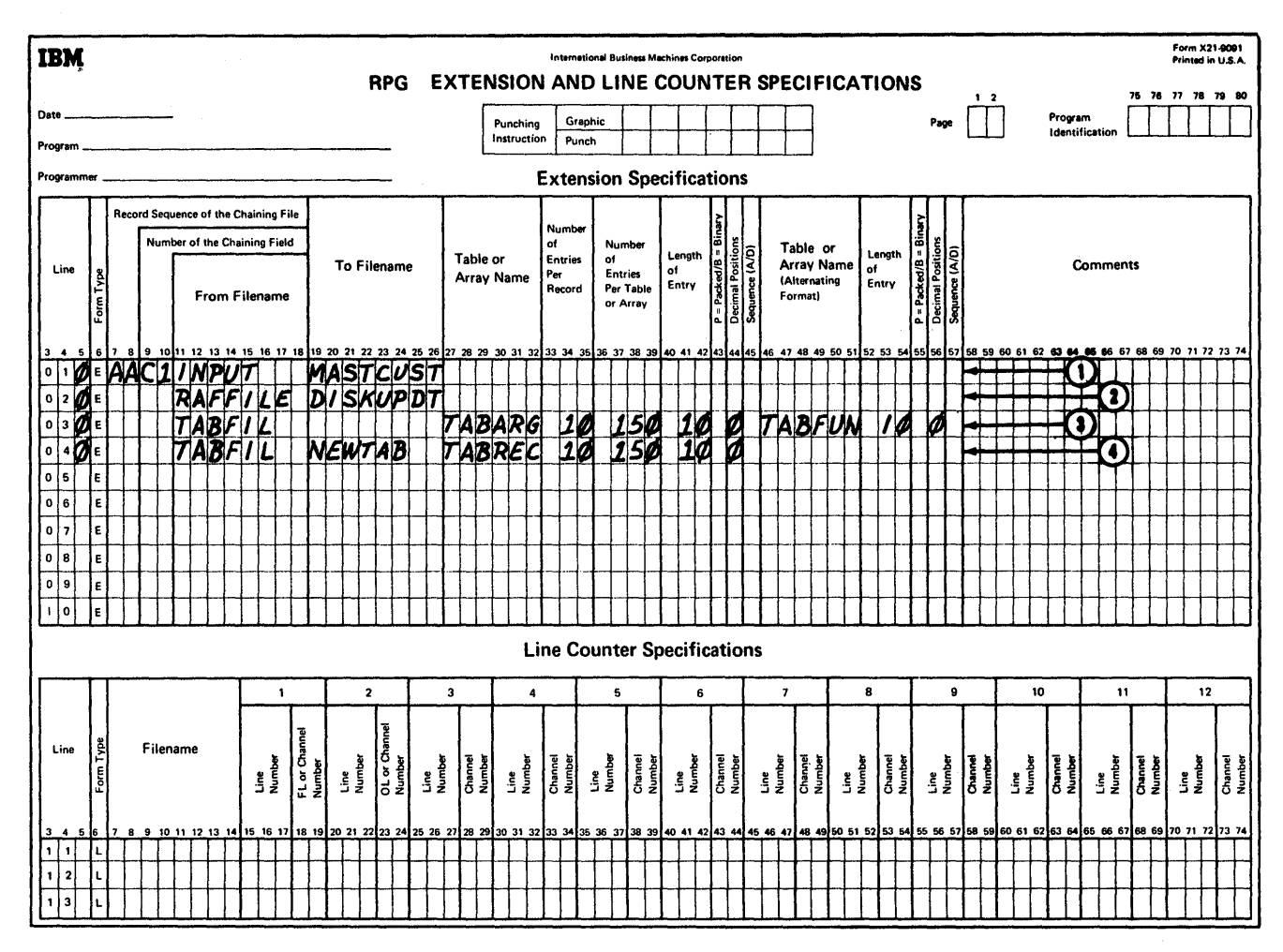

Figure 50. Entries for the Extension Form

 $\langle \eta_{\mathcal{C}} \phi \rangle \ll \left( \langle \delta_{\mathcal{C}} \rangle \right) \langle \langle \delta_{\mathcal{C}} \phi \rangle \langle \delta_{\mathcal{C}} \rangle \sim \left( \langle \delta_{\mathcal{C}} \rangle \right) \sim \omega_{\mathcal{C}} \left( \gamma$ 

 $\sim$ 

 $\label{eq:2.1} \frac{\partial^2 u}{\partial t^2} = \frac{1}{2\pi}\left(\frac{1}{2\pi}\right)^2 \frac{1}{2\pi}\left(\frac{1}{2\pi}\right)^2.$  $\sim 10^{-10}$  $\frac{1}{2}$  .

 $\mathcal{L}^{\text{max}}_{\text{max}}$ 

 $\bullet$  $\sim$ 

and the second special control of the second second second second second second second second second second se<br>Second second second second second second second second second second second second second second second second

 $\sim 10^6$ 

 $\mathcal{L}^{\mathcal{L}}(\mathcal{A})$  and  $\mathcal{L}^{\mathcal{L}}(\mathcal{A})$  and  $\mathcal{L}^{\mathcal{L}}(\mathcal{A})$ 

The Line Counter Specifications form provides the ability to store formatted reports, which will be printed later, on an intermediate device such as tape, disk, or data cell. This ability is required if the System/360 Operating System you are working with is MFT, MVT, or PCP.

The carriage control tape on the printer must be punched to agree with the spacing on the Line Counter Specifications form. If this is not done, erratic and unpredictable spacing or skipping can occur.

The line number associated with channel 12 on the Line Counter Specifications form causes the setting of the overflow indicator (if you do not skip to channel 12) as specified in positions 33-34 on the File Description Specifications form. When the line counter has reached the specified line number, the overflow indicator is set. Depending upon the absence or presence of overflow indicators on the File Description and Output-Format Specifications forms, one of the following actions will result for line counter files:

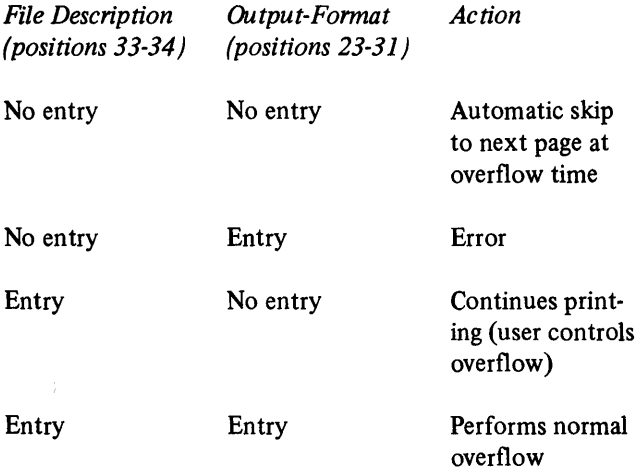

A standard IBM System/360 write/control or independent carriage control character is added as the first byte of each record that is put out on the intermediate device. For example, a 132-character record becomes 133 characters long. All space before and skip before controls are written out as an independent carriage control character in a separate record that does not print. Space after and skip after controls are written out as modifier bits in conjunction with the write command for the line. A line that has space or skip before control produces two records on the intermediate device; a line with skip or space after control produces only one record. An auxiliary program must be used to retrieve these records for printing.

# HOW TO USE LINE COUNTER SPECIFICATIONS

Line counter specifications are written on the Extension and Line Counter Specifications form (Figure 51).

## Positions 1-6

See *RPG Specification Forms, Common Fields.* 

## Filename (7-14)

Positions 7-14 indicate the output file to be used. This is the same filename used on the File Description Specifications form and must apply to the device used.

## Line Number and FL or Channel Number (15-19)

These positions are used to relate the line on the output form to a channel punch in the carriage tape. The line number is coded in positions 15-17 and the channel number in positions 18-19. Channels 1 and 12 must be specified on the Line Counter Specifications form.

## Positions 20~74

Each set of five positions following position 19 is used in the same way as positions 15-19.

*Example:* The program in Figure 52 shows how line counter specifications are used to relate the line of the printed page of a report to its corresponding channel punch in the carriage control tape. On the Line Counter Specifications form, channel 01 (positions 18-19) corresponds to line 006 (positions 15-17), and channel 12 (overflow) corresponds to line 059.

When this program is executed, the internal line count is set at 006. As each record is written on the output device, the line count is increased by one. When the line count equals 059, the overflow indicator (OF) is set on, overflow output occurs, and a record is written on the output device with an associated skip to channel 01. Whenever a skip to channel 01 occurs, the internal line count is reset to 006.

One output record is created for every line printed. This record also includes the entry for any space or skip after requirements. An output record is also created for each specification of space or skip before.

The output filename specified in positions 7-14 of the Line Counter Specifications form is the same file specified on the File Description Specifications form (positions 7-14). This filename must apply to the intermediate device used. The intermediate device used for this program is a disk (positions 40-46 on the File Descriptions Specifications form).

Figure 53 shows part of the output disk records for this file and the printer output lines created from this disk. On the first page of the printed report, the first two members of Department 851 are printed; then overflow occurs. A heading line is printed on the next page, and then the rest of Department 851 is printed.

Figure 54 shows the coding necessary to print the line counter tape prepared from Figure 52 by use of the Disk to Print Utility program. With System/360 Operating System the "RECORD FIELD=" parameter must be 121 or less, including the control character. For further information on utility programs consult *IBM Systemj360 Operating System Utilities,* Form C28-6586.

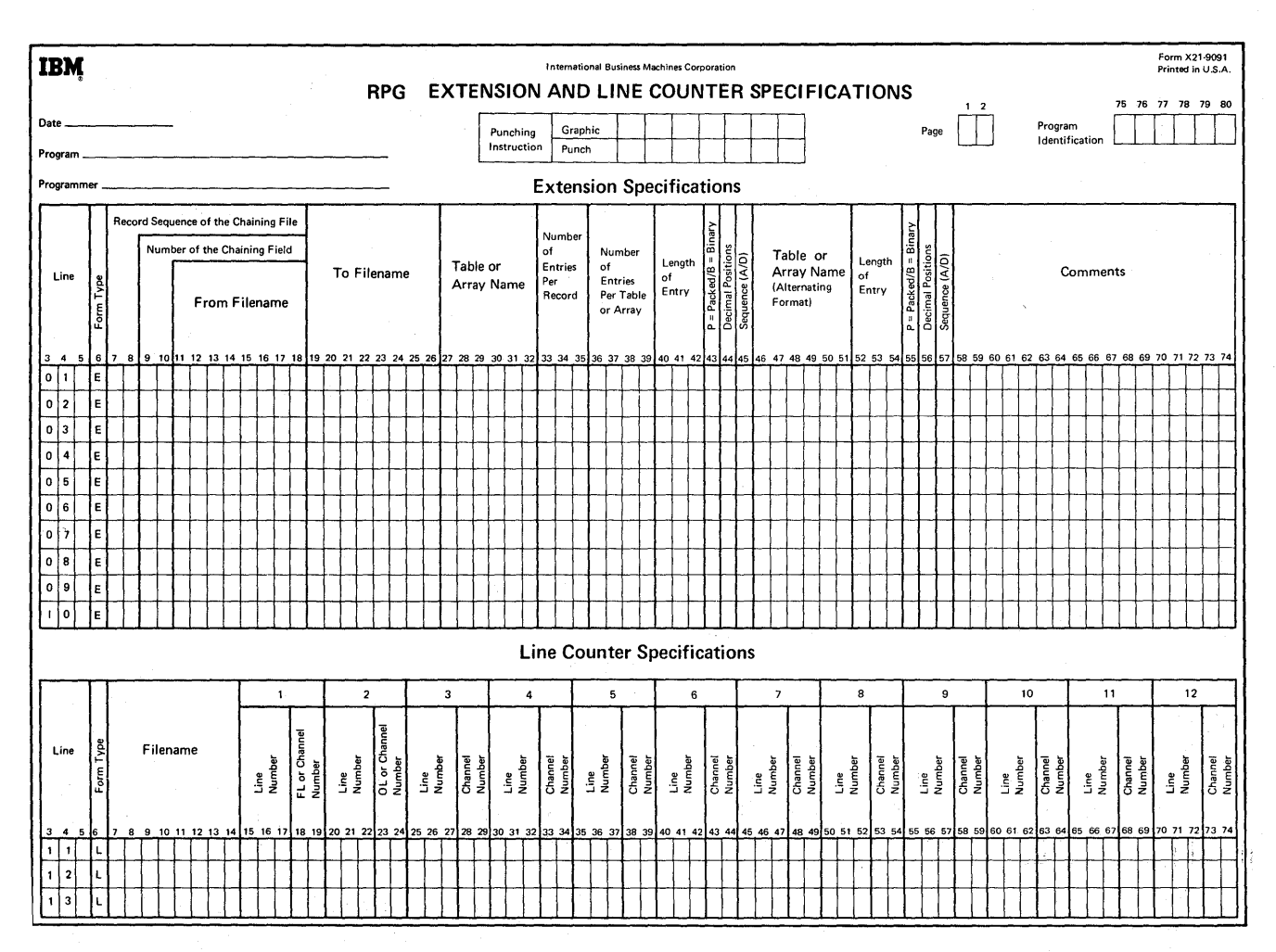

Figure 51. Extension and Line Counter Specifications Form

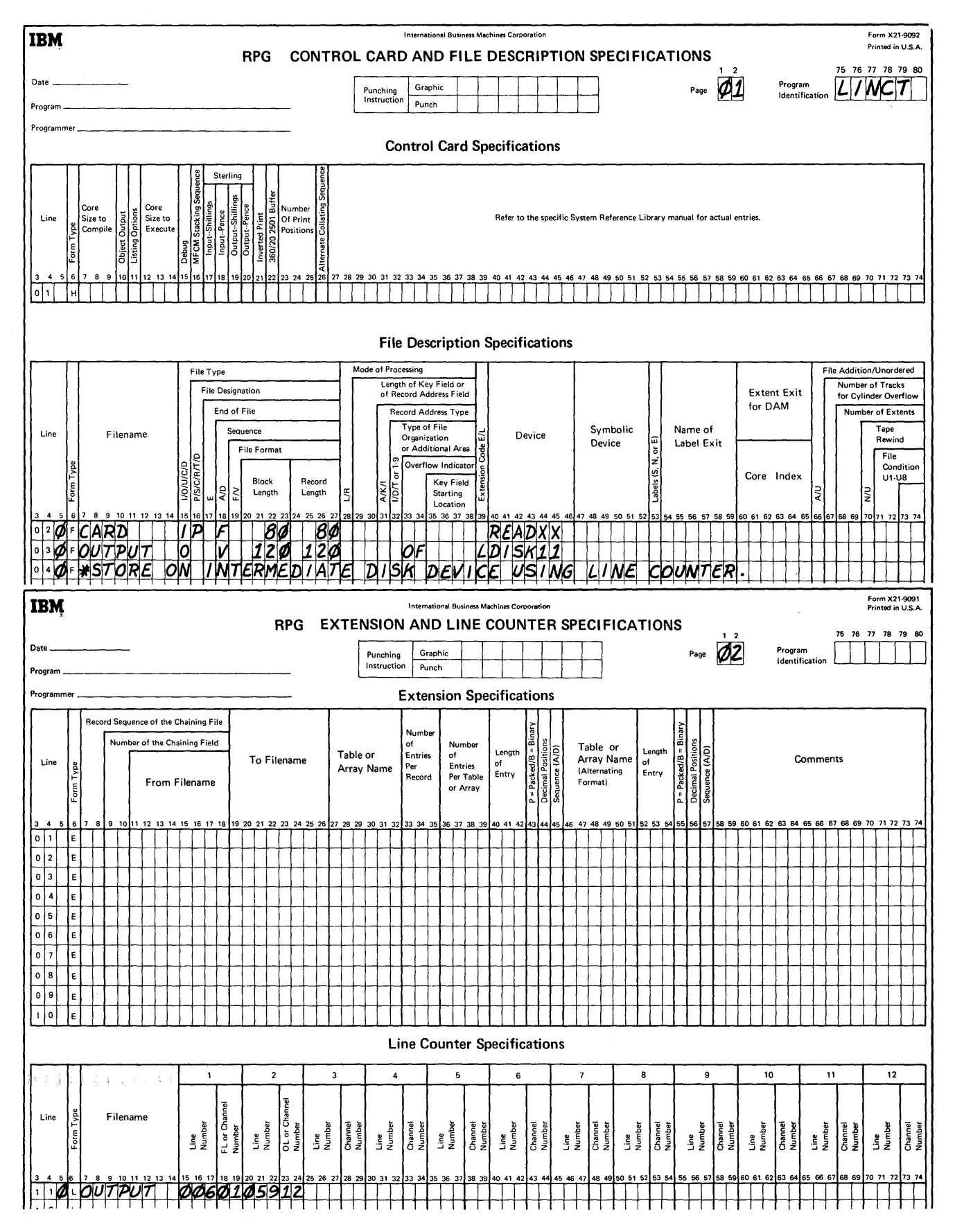

Figure 52. Using Line Counter Specifications (Part 1 of 2)

73

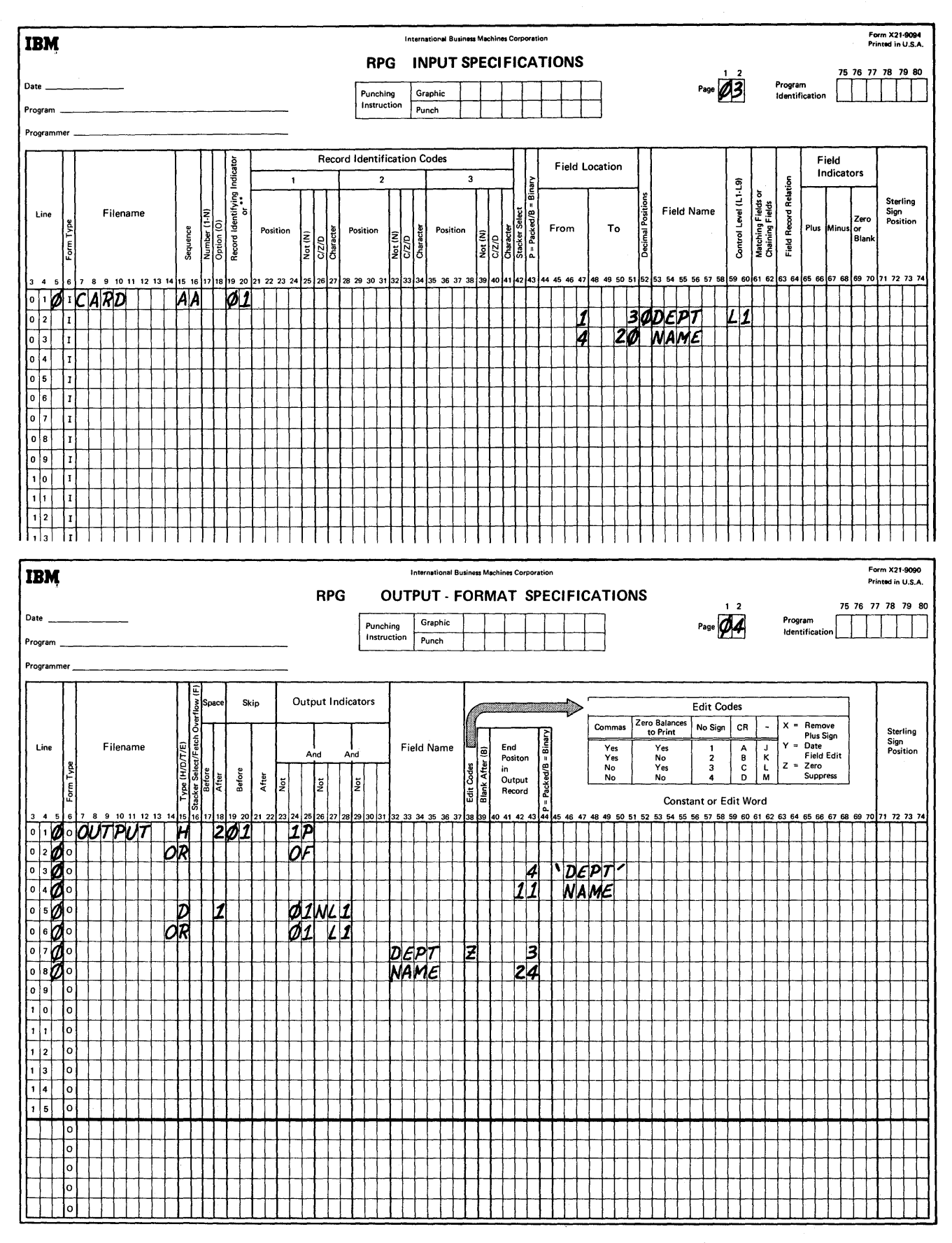

Figure 52. Using Line Counter Specifications (Part 2 of 2)

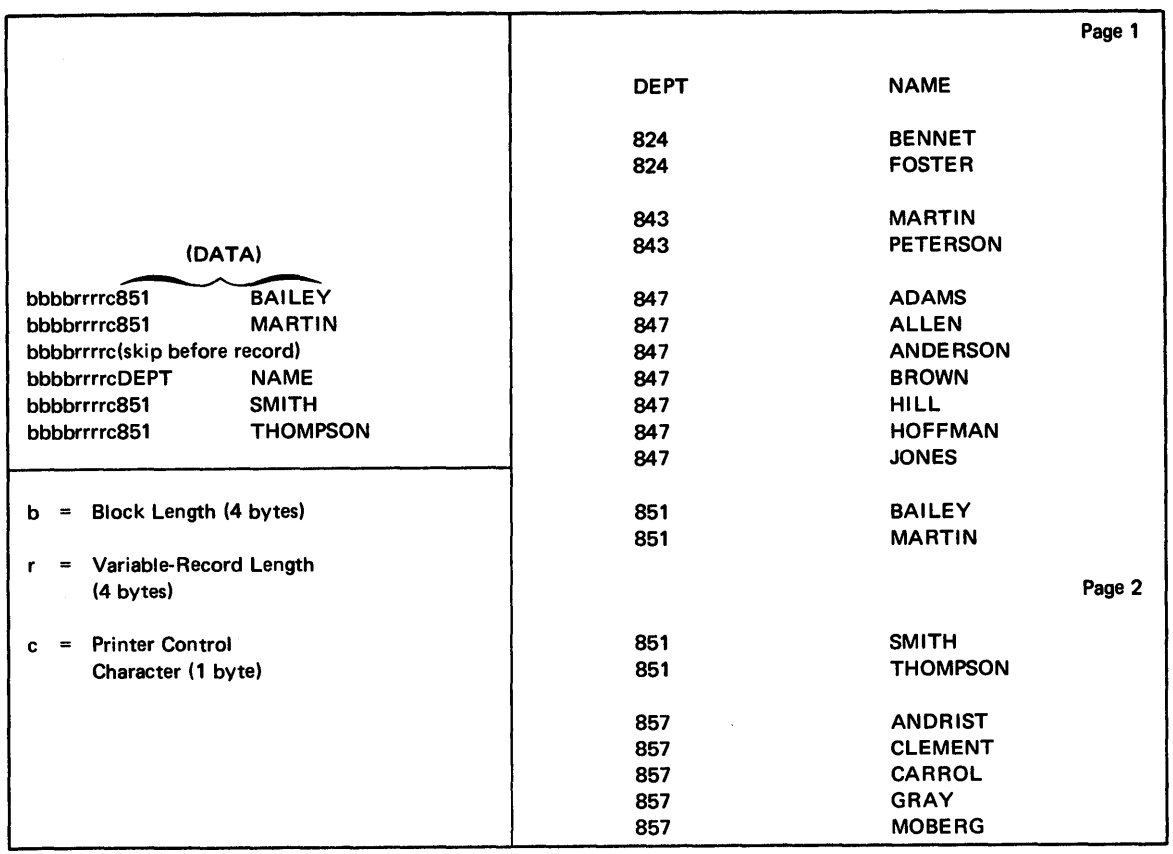

Figure 53. Records on Disk and Output from Line Counter Program

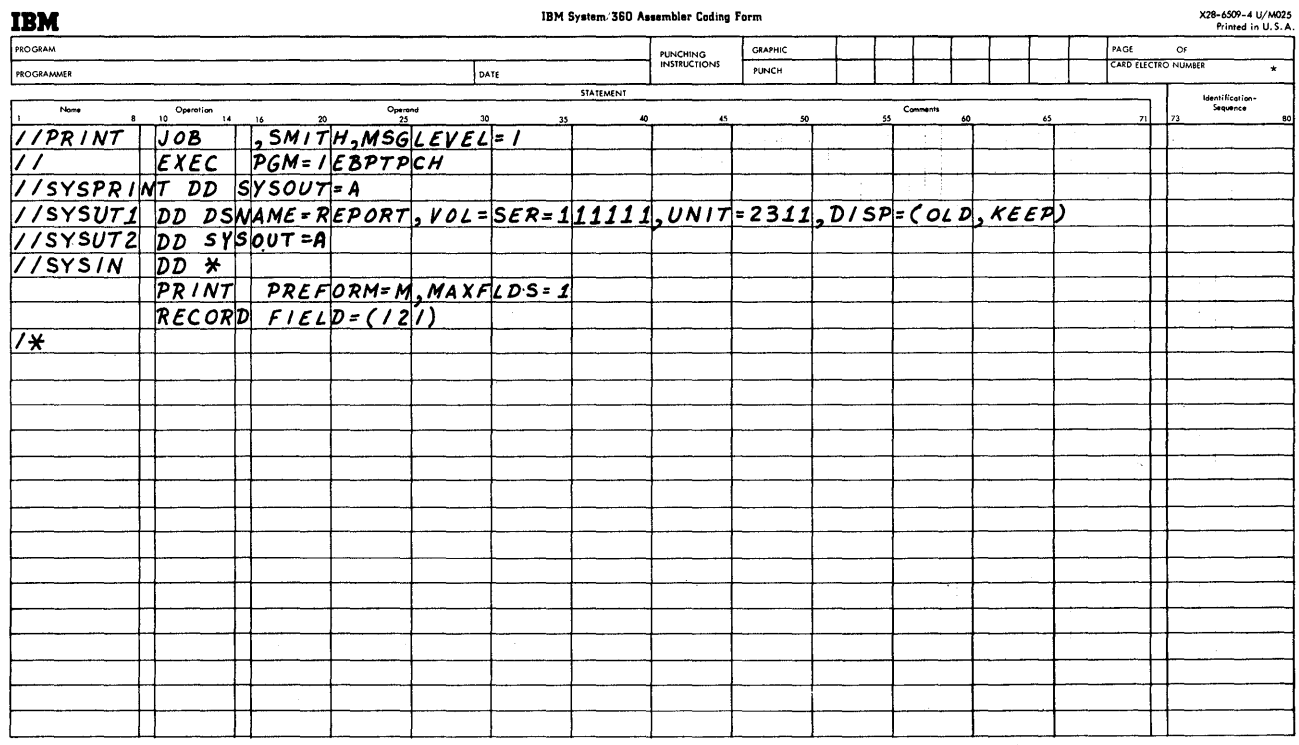

\* A standard card form , IBM electro 6509, is available for punching source statements from this form.<br>Instructions for using this form are in any IBM System/360 Assembler Keterence Menual.<br>Address comments concerning this

Figure 54. Disk To Print Utility

 $\sim 2\%$ 

 $\hat{\boldsymbol{\beta}}$ 

 $\hat{\boldsymbol{\beta}}$ 

 ${\bf 76}$ 

The specifications for this form are divided into two categories as shown in Figure 55.

1. Record Identification (positions 7-42). These entries identify the input record (by specifying the identifying record codes it contains) and specify the relationship of the record to other records in the file.

> One line of the form is used to describe one record type.

When the specifications are being written, it is not necessary to indicate the specific input units used in the program. The unit used for each file is specified on the file description form. Each filename, therefore, is related to a specific input unit. By merely writing the filename on the input form, the input unit has, in effect, been specified.

2. Field Description (positions 43-74). These entries describe the fields of the input record used in the report.

### Sequence of Input Records

To save processing time, input records that occur only rarely in the program should always be specified at the end, and input records that occur frequently should be specified at the beginning of each specification list. (Specification list is a term used to describe the specifications from one or more of the same type of specification forms.)

On each detail cycle, the specifications are examined in the same sequence in which they are written on the Input Specifications form.

For example, assume a card file containing 3000 cards is to be processed and that there are five different exception procedures that must be followed for some of the cards. If the program is written so that the specifications concerning the exception cards are at the beginning of the input list, then, as each card is read, all specifications for the exceptions must be examined first before the specifications for the normal processing are found. Thus a great amount of processing time would be wasted if the card file contained only two or three exception cards but the exception specificatons had to be examined for all 3000 cards.

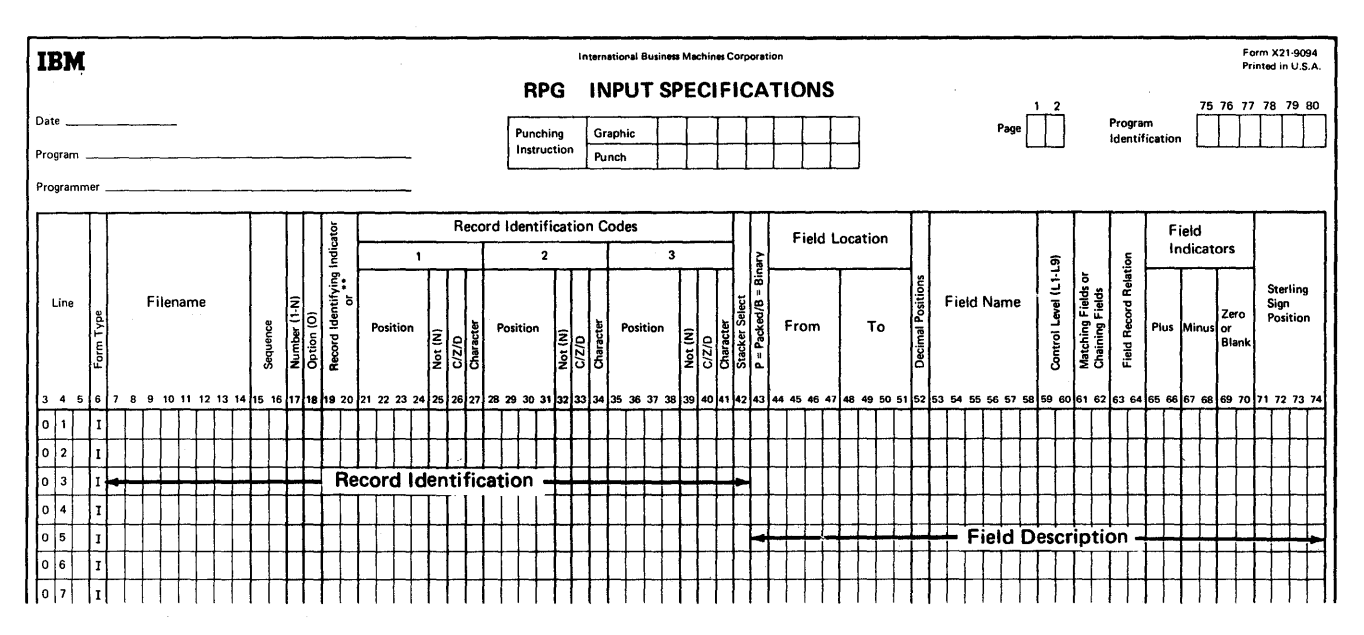

Figure 55. Input Specifications Form

## **RECORD** IDENTIFICATION ENTRIES

## Filename (7-14)

The filename must be given to each input file. The filename must be left justified (that is, it must start in position 7) and it must begin with an alphabetic character. The remaining characters of the name may be alphameric, but must not contain special characters or embedded blanks. The filename may be eight characters or fewer. (Embedded blanks are blank positions falling between other characters of the name.)

*Note:* In this publication, alphabetic character refers to the latters A through Z, the dollar sign, pound sign, and the at sign  $(\$, \#$ , and  $\textcircled{e}$ ).

The filename must be entered only with the first record identification line of the appropriate file.

#### Sequence (15-16)

This specification is used to check the sequence of cards within a control group. Figure 56 illustrates a card fIle containing three types of cards for each part number control group. In this example, to assure correct accumulation of the values, the balance forward card must be the first card in the control group, the receipt card the second, and the new order card the last.

The specifications for checking the sequence of these cards is shown in Figure 57. (Field description specifications are not shown.)

If the file is not in sequence, halt indicator HO is set on. Unless this HO indicator is set off by the SETOF operation (see *Calculation Specifications Form, Setting Indicators On*  or *Off),* the program will terminate before the next input record is read.

The cards are specified on the form in the same sequence in which they are to be read by the object module.

*Note:* The entries in Sequence must begin with 01 in each file and be consecutive in ascending order.

Alphabetic codes must be placed in Sequence if the input records do not have to be in sequence within a control group or if it is not necessary to stop processing when the records are not in sequence. Any two alphabetic characters can be used.

Within a given file, header cards or other cards that are not in sequence must be specified on the form before specifications that must be sequence checked.

*Note:* If a numeric specification is given in Sequence, then specifications must also be provided in Number and Option.

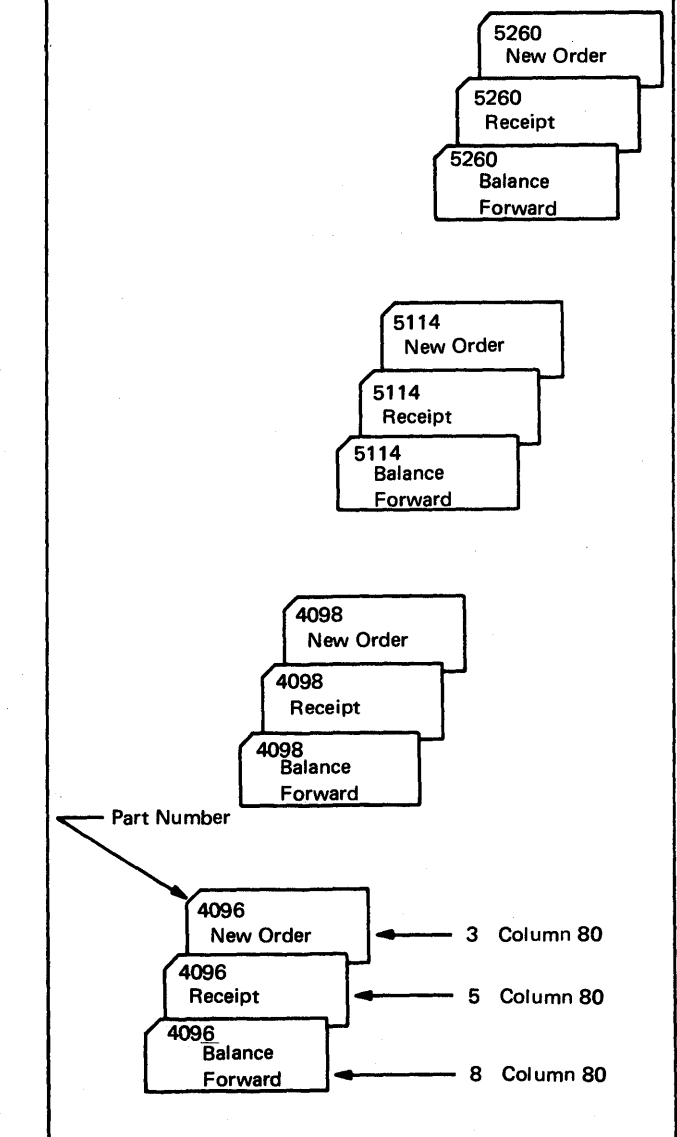

Figure 56. Card Types within Control Groups

## Number (17)

If a numeric code is assigned under Sequence, an entry must also be made in Number (position 17). If an alphabetic code has been assigned under Sequence, this position must be blank.

This specification indicates whether only one record of a specific record type should exist in each control group or whether one or more than one record of a specific record type may existin each control group. For example, Figure 58 illustrates two control groups of cards. In this example, there can only be one balance forward record in each control group, but there may be one or more new orders or receipt records.

The entry for the specification Number is either:

- 1. 1 if only one record of a type may exist in a control group.
- 2. N if one or more records of a type may exist in a control group.

The specifications required for the example in Figure 58 are illustrated in Figure 59.

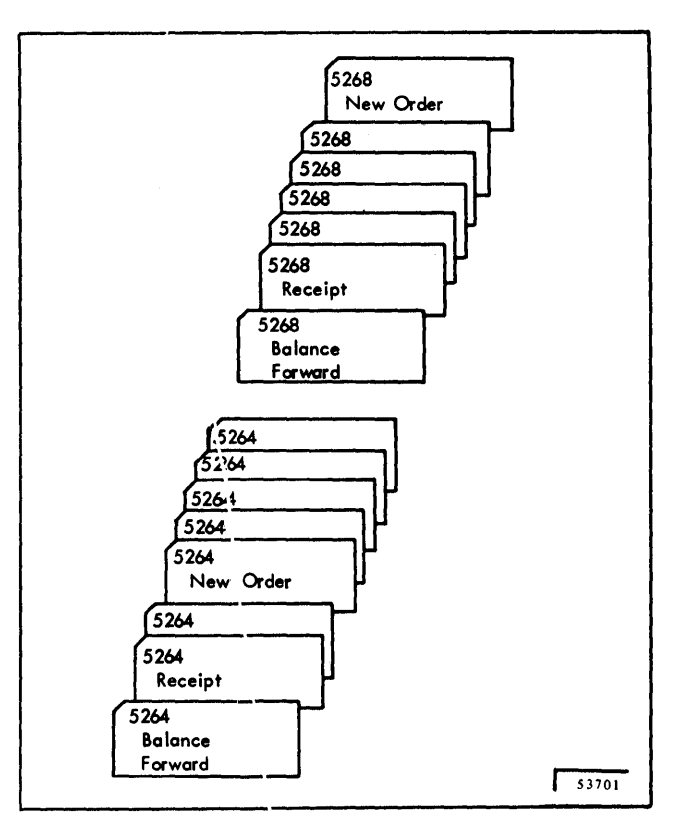

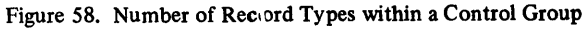

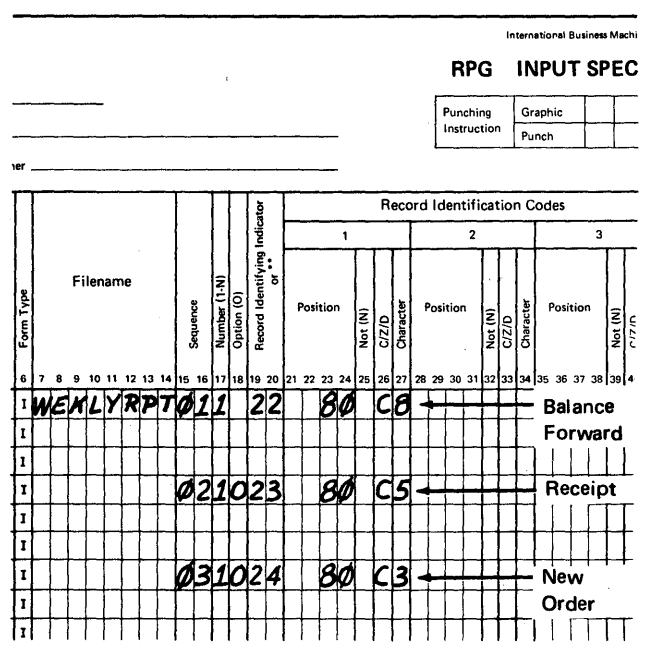

6 7 8 9 10 11 12 13 14 15 16 17 18 19 20 21 22 23 24 25 26 27 28 29 30 31 32 33 34 35 36 37 38 39 40 4  $I_{W}$  WENLY RPT011 22 80 C8 + Balance Forward 1 I I I I I II I  $020023$  60  $C5 \rightarrow$  Receipt  $0.30024$   $0.30024$   $0.3 + -$  New Order <sup>J</sup>1 II J J \ 11111111111

Identifying Indicato

 $\frac{1}{2}$   $\left[\begin{array}{c} \frac{1}{2} \\ \frac{1}{2} \\ \frac{1}{2} \end{array}\right]$   $\left[\begin{array}{c} \frac{1}{2} \\ \frac{1}{2} \\ \frac{1}{2} \end{array}\right]$   $\left[\begin{array}{c} \frac{1}{2} \\ \frac{1}{2} \\ \frac{1}{2} \end{array}\right]$   $\left[\begin{array}{c} \frac{1}{2} \\ \frac{1}{2} \\ \frac{1}{2} \end{array}\right]$   $\left[\begin{array}{c} \frac{1}{2} \\ \frac{1}{2} \\ \frac{1}{2} \end{array}\right]$   $\frac{1}{2}$   $\frac{1}{2}$ 

Filename

Figure 57: Example of Sequence-Checking within Control Groups

Figure 59. Example of Using Numbel' Specification

International Business Machin RPG INPUT SPECII

Graphic

Punch

 $\frac{5}{2}$  Record Identification Codes

 $\frac{1}{2}$  $\frac{1}{2}$  $\frac{1}{2}$ 

unching

Instruction

# **Option (18)**

This specification is used only with numeric sequenced record types.

If the presence of a record is optional, the letter  $O$  is entered in this position. If a specific record type must be present in order to perform an operation or if records are nonsequential, this position must be left blank.

In Figure 57 and 59, the specifications uncler Option indicate that there must be a balanced forward card for each control group, but there may or may not be a new/ order or receipt card.

## **Record Identifying Indicator (19-20)**

This specification is used in conjunction with the next specification Record Identification Codes (21-41). It has two purposes:

- 1. To establish a two-digit code fo'c each input record type.
- 2. To set up a special condition i'n the object program each time the input record is read into the system. The object program may consider this condition during the processing of the calculation and output specifications.

As an example of the first function, assume that a certain card type is identified by the following codes:

- 1. Digit 5 in position 40
- 2. II-punch in position 79
- 3. No 12-punch in position 80

By assigning a two-digit record :identifying indicator to represent all of these codes, it is much easier to refer to this card type during the writing of, the calculation and output specifications.

As an example of the second (and more important) function of this specification, record i dentifying indicators can be compared to selectors in pur iched card machines, or to internal or external switches, on electronic data processing machines. The use of record identifying indicators (like the use of selectors and switches) is to permit certain operations to occur on spe ;cific conditions.

Figure 60 illustrates, by symbols, how record identifying indicators are used in the object program. In this example, a payroll file contains three types of cards.

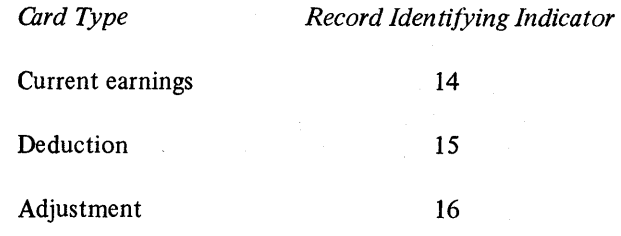

When one of these cards is read into the system during the object run, the appropriate record identifying indicator is set on, and these specifications pertaining to the record are performed. The detail specifications for these record types are indicated on the Calculation and Output-Format Specifications forms and are con trolled by one of these three indicators. Specifications associated with other record types are not performed.

The input specifications required to establish the three indicators shown above are illustrated in Figure 61. (Field description specifications are not shown.)

Record identifying indicators from input records are set on and off during the processing of the object program as the various record types are read by the system. However, only one record identifying indicator can normally be on at one time. When a record identifying indicator is set on, all other record identifying indicators are set off. (See *Processing Multiple Input Files, Chaining* for an exception to this rule.)

Other indicator conditions that can be established in the program are Field Indicators (positions 65-70) of the input specifications and Record Identifying Indicators (positions 54-59) of the calculation specifications. These functions are described later, but one aspect of their use is of interest at this time.

All three types of indicators are assigned a two-digit number in the range of 01 through 99. Any of these 99 codes can be assigned to anyone of the three types of indicators. Also the indicator codes do not have to be assigned in any sequence. For example, four different card types that are read into the system could be assigned codes 40,62,99, 02.

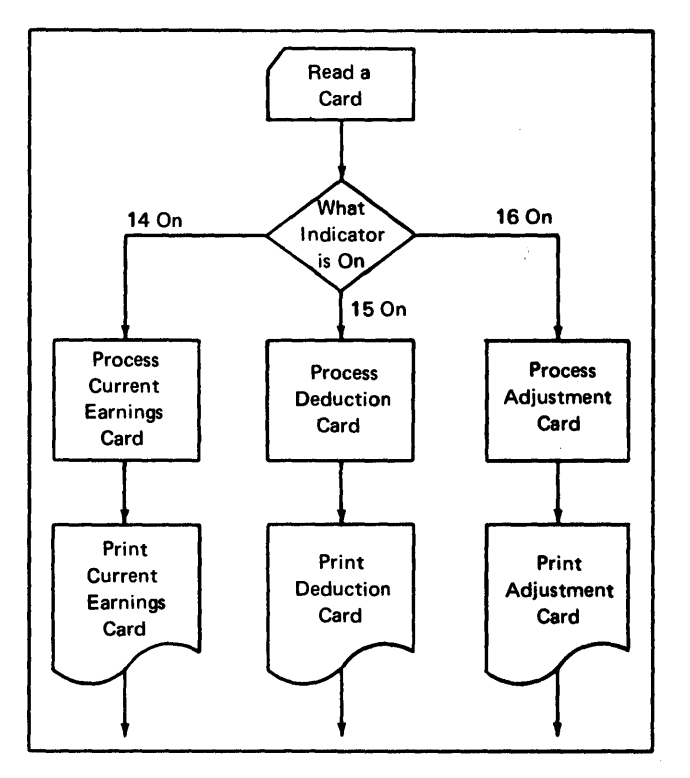

Figure 60. Sample Logic Flow Using Record Identifying Indicators

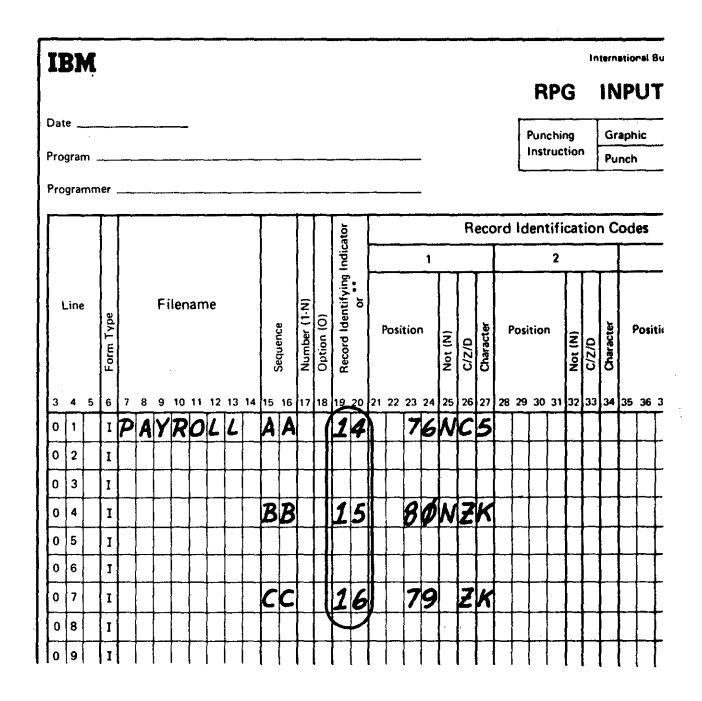

Figure 61. Specifying Record Identifying Indicators

 $\bar{L}$ 

 $\langle \cdot \rangle$ 

 $\hat{\mathcal{A}}$ 

### Record I dentification Codes (21-41)

This specification provides a way of identifying each different record type used in the generated program. As mentioned previously, once the record type has been defined on the Input Specifications form, references to the record are made by its record identifying indicator.

These positions provide for the entry of one of three identifying codes as indicated by the number 1, 2, and 3 on the Input Specifications form. It is possible to specify more than three record identification codes by using more than one line. If only one record type is in the input file, the identification codes can be left blank, but a record identifying indicator and a sequence number must be specified.

Each of the three sets of entries is the same, so only the first set (positions 21-27) is described. Each set is divided into four categories:

- 1. Position (21-24)
- 2. Not (25)
- 3. *C/Z/D (26)*
- 4. Character (27)

# Position (21-24)

Enter in these positions the placement in each data record of the character that contains the identifying code. The placement must be right justified in positions 21-24; leading zeros may be omitted.

# Not (25)

Enter an N in this position if the code described must not be present in the specified record position. Otherwise, leave this position blank.

# C/Z/O (26)

The object module identifies the different record types of a program by comparing the character written in Character against the codes contained in the records. The entry in position 26 specifies whether the entire character (C), against only the zone portion (Z), or against only the digit portion (D). Enter a C, Z, or D in position 26.

*Zone Record Identification:* Testing a zone means that the zone of the character located in the place specified in positions 21-24 of the input form is used to identify the record. (Zone in this case refers to the meaning of this word in punched card data processing systems. It does not refer to bits 0-3 of the *System/360* EBCDIC character coding.)

The ampersand, the minus, and the blank are exceptions. An ampersand is identified as a 12-zone, a minus is identified as an II-zone, and a blank is identified as a no-zone. The four common zones are:

- 1. 12-zone or plus zone  $(\overrightarrow{0}, A-I, and \&)$
- 2. 11-zone or minus zone  $(\overline{O}, J-R,$  and minus)
- 3. O-zone (S-Z)
- 4. No zone (0-9 and blank)

*Note:* When a blank, ampersand, or minus is used in the character portion of a zone test, other characters which contain the same machine zone (that is,  $1,$  \$, or %, respectively) will not satisfy the zone test. Any character outside these four groups compares equal to any other character outside these four groups.

*Digit Record Identification:* Testing a digit means that the digit portion of the character located in the place specified in positions 21-24 of the Input Specifications form is used to identify the record. (Digit in this case refers to the meaning of this word in punched card data processing systems. It does not refer to bits 4-7 of the *System/360*  EBCDIC character coding.) A valid digit test is performed only if the zone portion of the character is one of the following:

- 1. 12-zone or plus zone  $(\vec{0}, A-I, \text{and } \&)$
- 2. 11-zone or minus zone  $(\overline{0}, J-R, \text{and minus})$
- 3. No-zone (0-9 and blank)

### *Character (27)*

Enter in this position the identifying character that will be compared to the character specified in the input record. The character used in this position may be any letter A through Z, any number 0 through 9, or any special character.

# EXAMPLES OF RECORD IDENTIFICATION CODES

Examples of record identification specifications are shown in Figure 62. The explanation of each entry is given here.

- 1. This entry specifies an II-zone in record position 48. Any of the letters J-R could be placed in Character because they all contain an II-zone. A Z must be placed in position 26 so that only the zone portion is checked. If a C were placed in this position, the object program would compare the letter K against the input record code instead of an II-zone. A minus could be placed in this field to represent an II-zone, and an ampersand could represent a I2-zone.
- 2. This entry specifies that no II-zone may be present in record position 48.
- 3. This entry specifies that the digit portion of the code is checked. A character whose digit portion is 5 must be in record position 62. For example, a 5, N, V, or E would fulfill this requirement.
- 4. This entry specifies that the letter T must be present in record pOSition 49.
- 5. These entries specify that all three codes must appear in the same record. A 4 must appear in position 16. Position 40 must not contain the number 5, and position 80 must contain a 12-zone.

*Note:* When more than one record type is specified for a file, the record identification codes of all record types should be mutually exclusive; that is, it should not be possible for an input record to satisfy the identification codes of more than one record type.

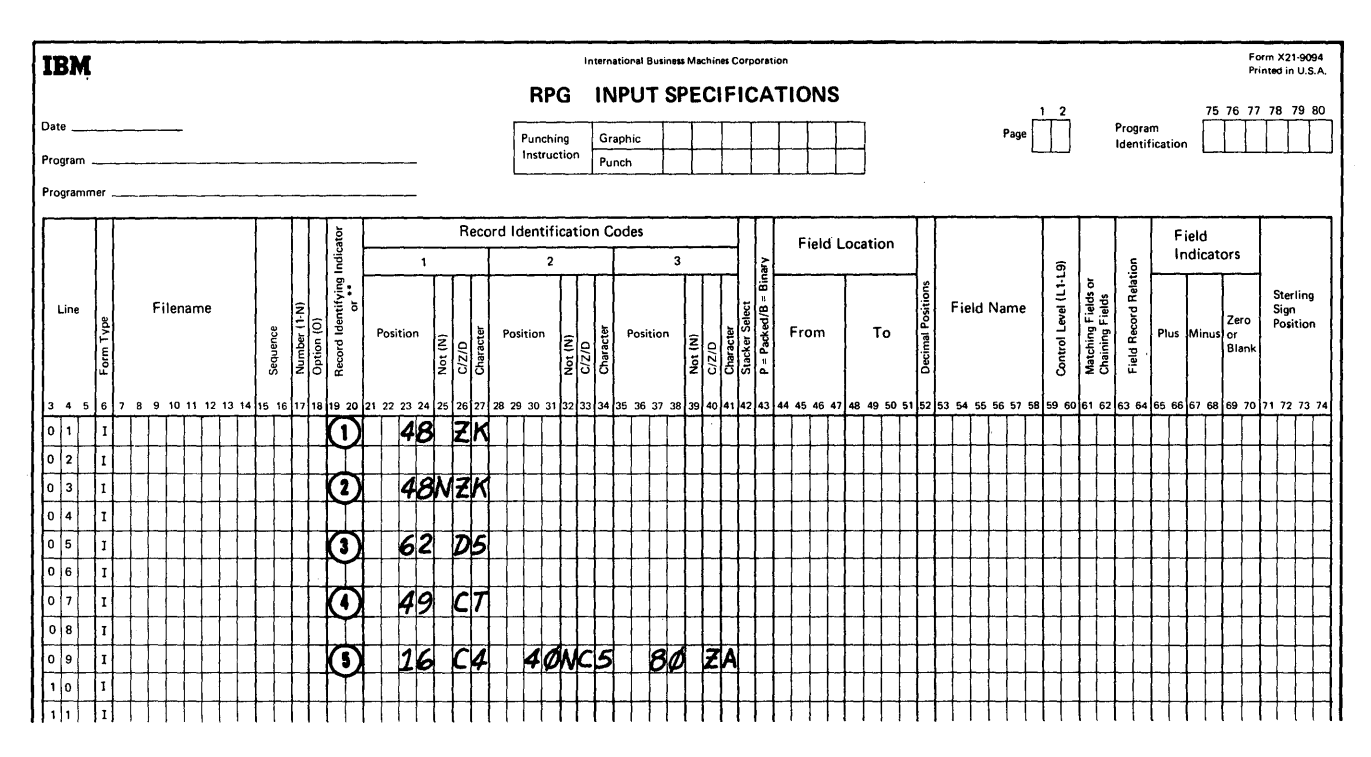

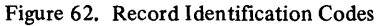

## AND Relationship

The last example illustrates the way to specify more than one code on one line. If an input record contained five different codes, they could be specified as shown in Figure 63. This is known as an AND relationship. It implies that the card is identified by:

- 1. A 4 in column 16.
- 2. No 5 in column 40.
- 3. An II-zone in column 80.
- 4. A 2 in column 20.
- 5. A 3 in column 25.

Additional specification lines can be used to specify as many record identification codes as required. Each additional line must begin with the word AND in positions 14-16 and blanks in positions 17-20 and 42.

### OR Relationship

An AND relationship is concerned with specifying more than three record identification codes, for one record type, whereas an OR relationship is used to specify two different record types with just one set of field description specifications. The fields in the two record types may be in the same positions or in different positions.

A complete description of OR relationships is presented after the description of Field Location (positions 44-51).

#### Omitting Record Identification

When input records are to be processed alike without regard for their identifying codes, positions 21-41 may be left blank; however, Sequence (positions 15-16) and Record Identifying Indicator (positions 19-20) must be specified.

When only certain record types within a group are listed first with their identifying record codes, the remaining record types may be bypassed or processed as a group. In either case, they are specified as the last record type, and they must have a record identifying indicator specified for them. Positions 21-41 of the Input Specificaitons form can then be left blank.

If a record type that has not been identified on the Input Specifications form appears in an input file during the processing of the generated program, the special indicator, HO, is set on. Unless the HO indicator is set off by a SETOF operation (see *Calculation Specifications Form, Setting Indicators On or Off),* the program terminates before the next input record is read.

*Note:* If the records are to be bypassed, they should not be referred to on the Calculation or Output-Format Specifications forms.

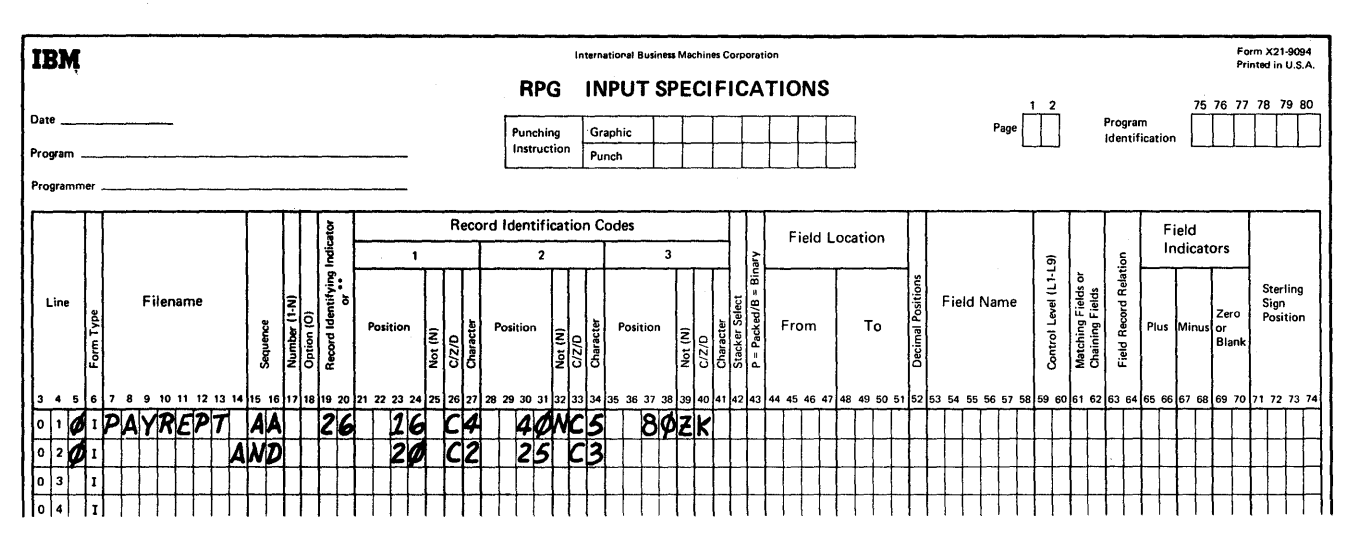

Figure 63. Specifying More Than Three Record Identification Codes

### **Variable Length Input Records**

If the record length of the shortest variable length record is less than the highest position tested in Record Idnetification, a blank cannot be used as a means of identifying a record in those positions that exceed the length of the minimum record. This is illustrated in the following example:

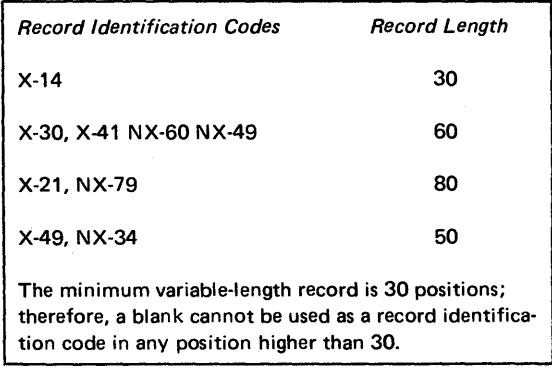

### **Stacker Select (42)**

This specification causes cards to be selected into stackers of the input/output units. It is used when an input/output unit with more than one stacker is attached to the system.

If no entry is made in Stacker Select, the cards from the input file are selected to the first stacker pocket depending on the input/output unit attached to the system.

For input cards that are to be punched by the program (that is, combined file), stacker selection must be specified on the Output-Format Specifications form.

The stacker pockets and their acceptable codes are shown in Figure 64.

The stacker select entry is made on the same line with the record identification. If different records in an OR relationship are to be stacker selected, the appropriate stacker select entry must be written on each OR record identification line.

### **FIELD DESCRIPTION ENTRIES**

As mentioned previously, the Input Specifications form consists of two categories: record identification and field descripti on.

On the record identification portion of the Input Specifications fo rm, one line represents the specifications for one record type. On the field description portion of the form, one line represents the specifications for one field of a record.

The following information concerns the individual field descriptions of one record type. Field descriptions are always written on the specification line immediately below the specification line that identifies the record type.

Field description entries describe the fields of the input record to be used in the report. Each field of the record requires one line on the Input Specifications form. Positions 7-42 of the line must be blank.

*Note."* Unused record fields should not be described since this could waste core storage and processing time.

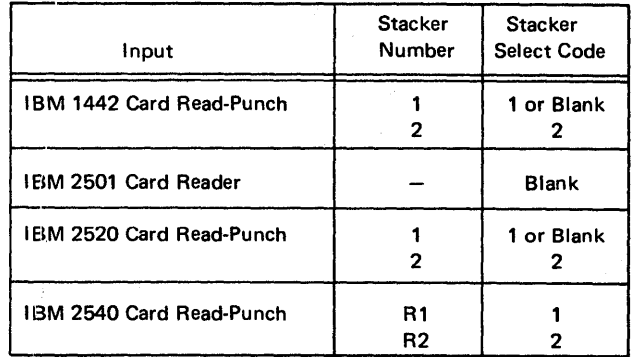

Figure 64. Summary of Stacker Select Specifications (Input)

### Packed (43)

Packed format in the System/360 means that two decimal digits can be represented in one core storage byte. This is the data format used for numeric fields in RPG. Because input data is usually represented in the unpacked format (one digit in one core storage byte), the RPG program automatically converts numeric input data from the unpacked format to the packed decimal format. Because the packed decimal format permits greater use of storage capaci ties (card-tape-disk), the RPG program permits numeric data to be put out in the packed decimal format. (See Output-*Format Specifications Forms).* 

In order to use this numeric output data in subsequent processing runs, RPG permits data in packed decimal fonnat to be read into the RPG program.

Enter a P in this position if the numeric input field is in the packed decimal format. Otherwise, leave this position blank. (The letter P causes the RPG program to bypa:ss the normal conversion of unpacked format to packed decimal format.)

The implied field length for determining the length of fields in calculation specifications for input in packed decimal format is:

 $2n - 1$ , where  $n =$  number of input record positions used.

*Note:* When an unpacked numeric field is packed internally by RPG, a 'C' sign bit configuration is developed for nonnegative fields. Therefore, when creating a file, care should be taken that any packed fields which will be used in a binary compare or chaining operation be created and maintained with a 'C' rather than 'F' sign bit configuration. If the 'F' is used, unequal compares and no record found conditions will result.

### Field location (44-51)

Positions 44-51 of the Input Specifications form are used to describe the location of each field in the record. The maximum field length for a numeric field is 15 digits. The maximum field length for an alphameric field is 256 characters.

#### From (44-47)

This specification contains the location of the first position (leftmost position) of the field. This entry must be right justified. Leading zeros may be omitted.

## To (48-51)

This specification contains the location of the last position (rightmost position) of the field. This entry must be right justified. Leading zeros may be omitted.

*Note:* For indexed-sequential files, fields within the key area may be specified if the data records are unblocked and no Key Field Starting Location (positions 35-38, File Description Specifications form) has been specified. Fields within the key area may be indicated by entering a K to the immediate left of the high-order digit. If a  $K$  is specified in the From entry, then it must also be specified in the To entry, and vice versa. At least one nonzero digit must be to the right of any K entry. Figure 67 exemplifies a key field specification. The section User's Guide for *[SAM Processing* contains an explanation of key and record formats.

Figure 65 illustrates a card input record. The field location specifications necessary to read this card into the system are shown in Figure 66.

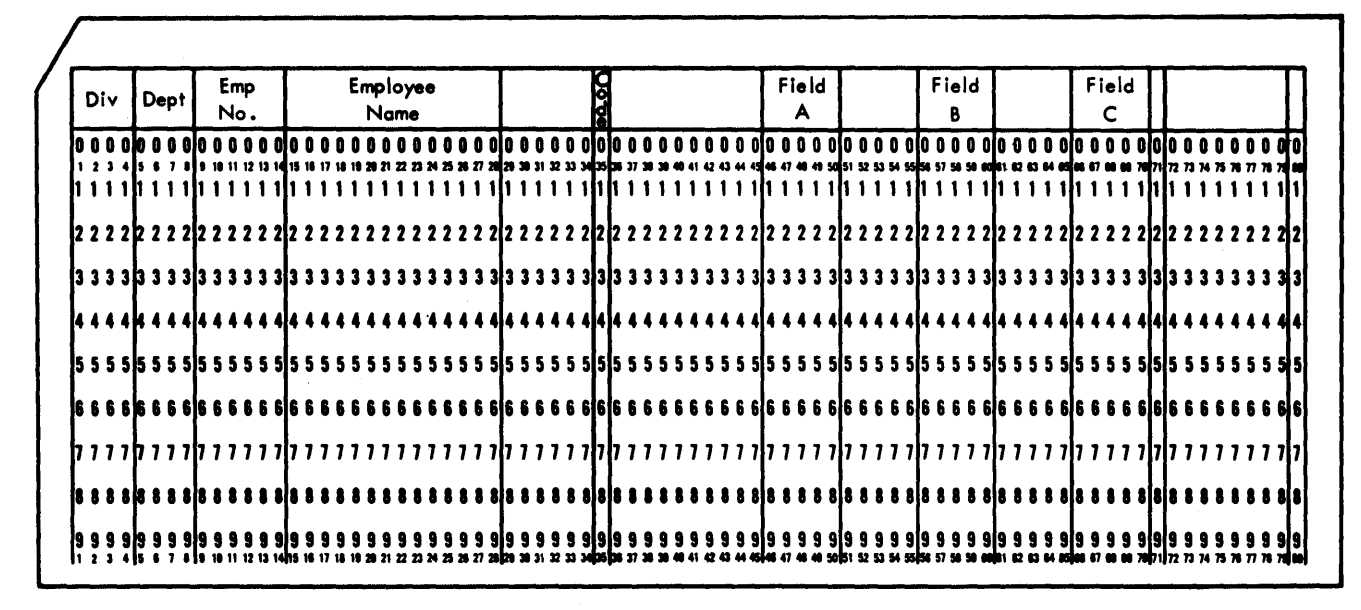

Figure 65. Sample Input Card

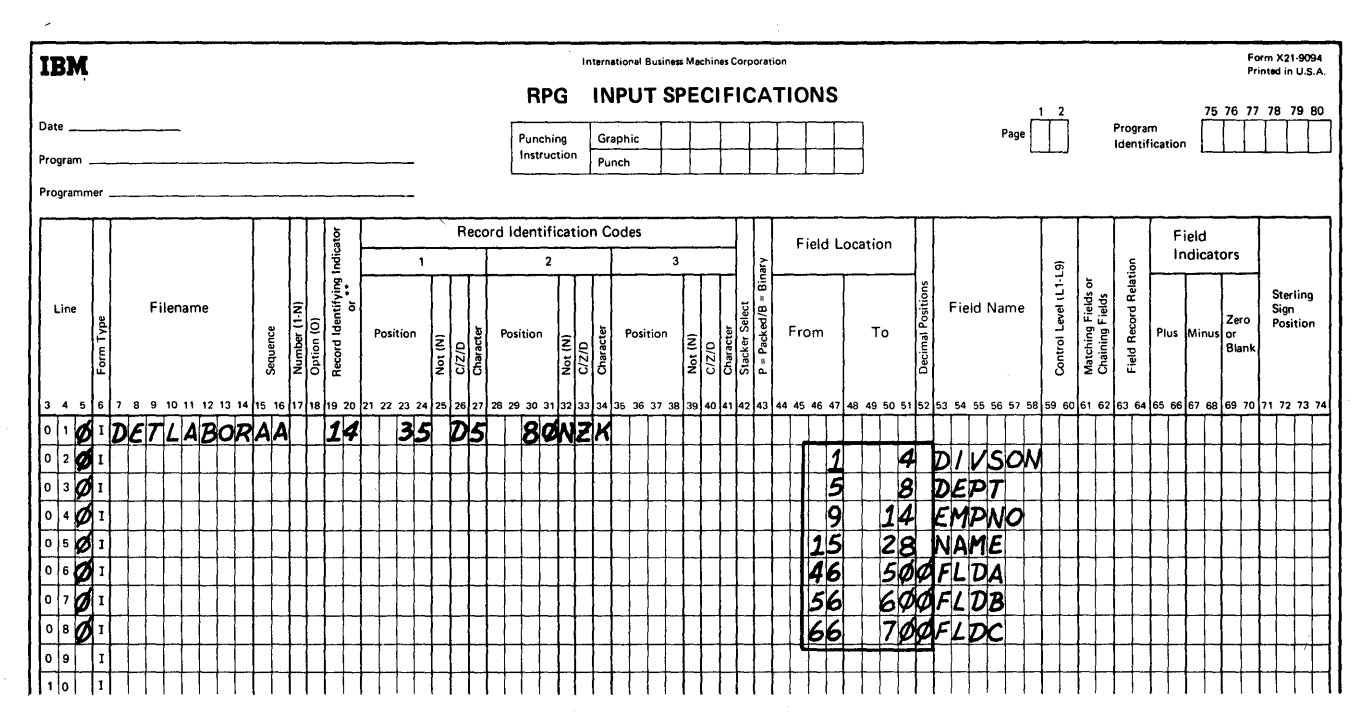

Figure 66. Example of Field Location Specifications

The fields of the record may be listed in any sequence. (In this example they are shown in the same sequence as they appear on the card to make the example easier to understand.)

The specifications in Decimal Positions and Field Name are also included in Figure 66 because all three fields are closely related. These specifications are explained following the description of Field Location.

### *Records in an OR Relationship*

It is possible to specify two different record types with just one set of specifications. This is known as an OR relationship. There are three types of OR relationships:

- 1. One or more record types have the same fields in the same positions of the record. (For example, all fields in one record type are in the same relative positions in another record type.)
- 2. One or more record types have the same fields, but the fields are in different positions of the record. (For example, unit cost is in positions 21-25 in one record type and in positions 31-35 in another record type.)

3. One or more record types have different fields in the same positions or in different positions of the record. (For example, two record types with ten fields in the same relative positions, but with three fields in different positions.)

It is of value to specify an OR relationship for the types in items 2 and 3 above only if there are more fields that are alike than fields that are unlike.

As an example of the first type of OR relationship, assume that there were two detail labor cards in the preceding example; perhaps the second was created during the previous week's reporting. If the second card has the same fields as the first but with a different record identification code. it is necessary to repeat all of the field specifications for the second card.

Figure 68 shows the only additional specifications required in order to specify both detail labor cards. The specification OR is entered in positions 14 and 15, and positions 16-18 are left blank. The last OR line (if there is more than one OR relation) is followed by the field description entries.

Figure 69 and 70 illustrate how to specify two records in an OR relationship when the field locations are not the same. The input record in Figure 69 is similar to the record in Figure 65 except that FLDC is located in positions 61-65 instead of positions 66-70. By specifying an OR realtionship, it is possible to specify both record types with one set of specifications.

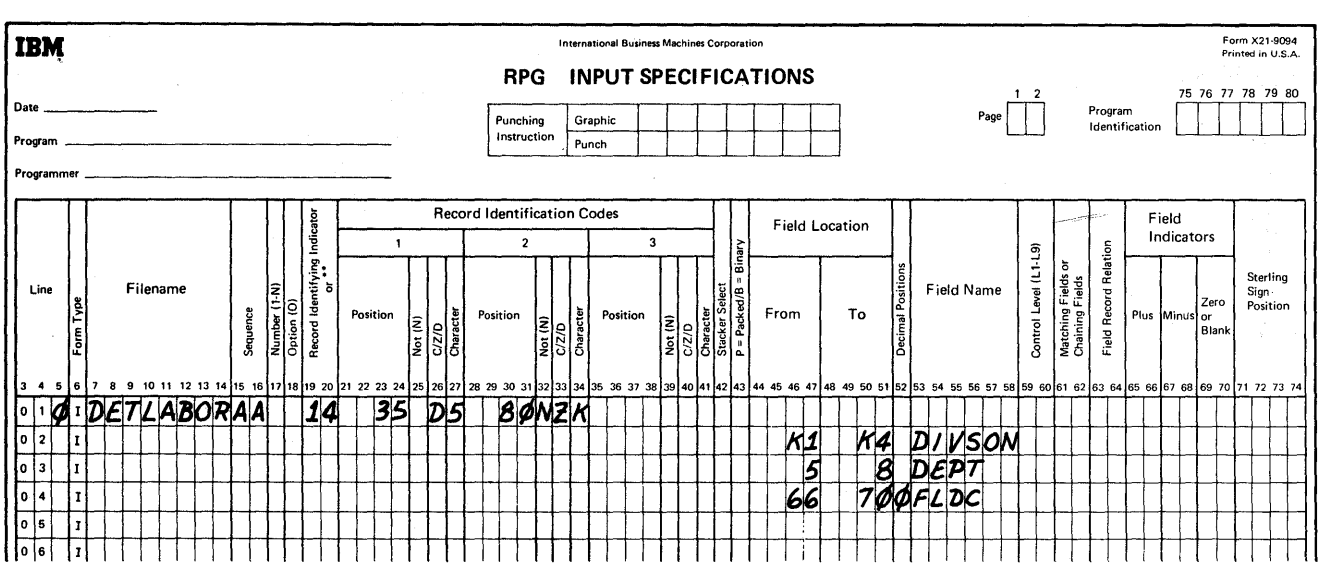

 $\mathcal{F} = \mathcal{F} \times \mathcal{F}$  , we have

Figure 67. Specifying Key Fields

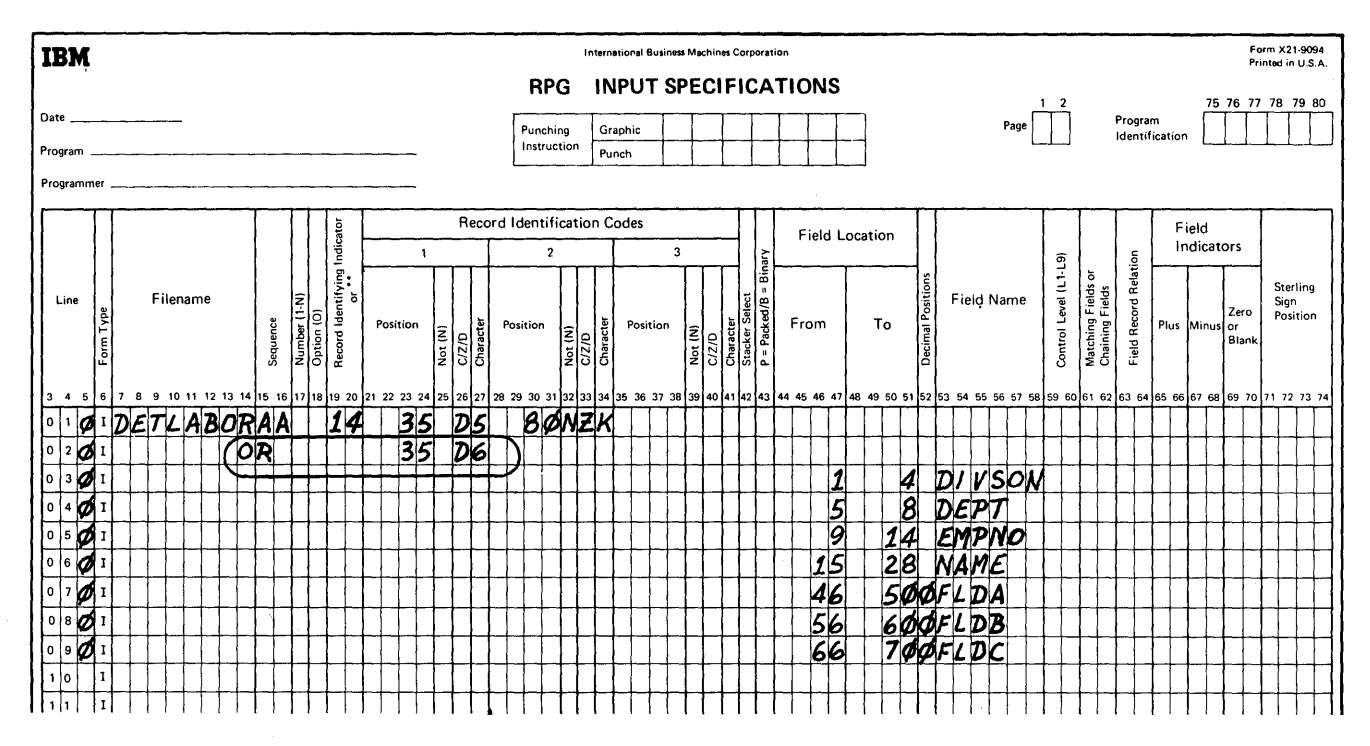

Figure 68. Records in an OR-Relationship, Identical Field Locations

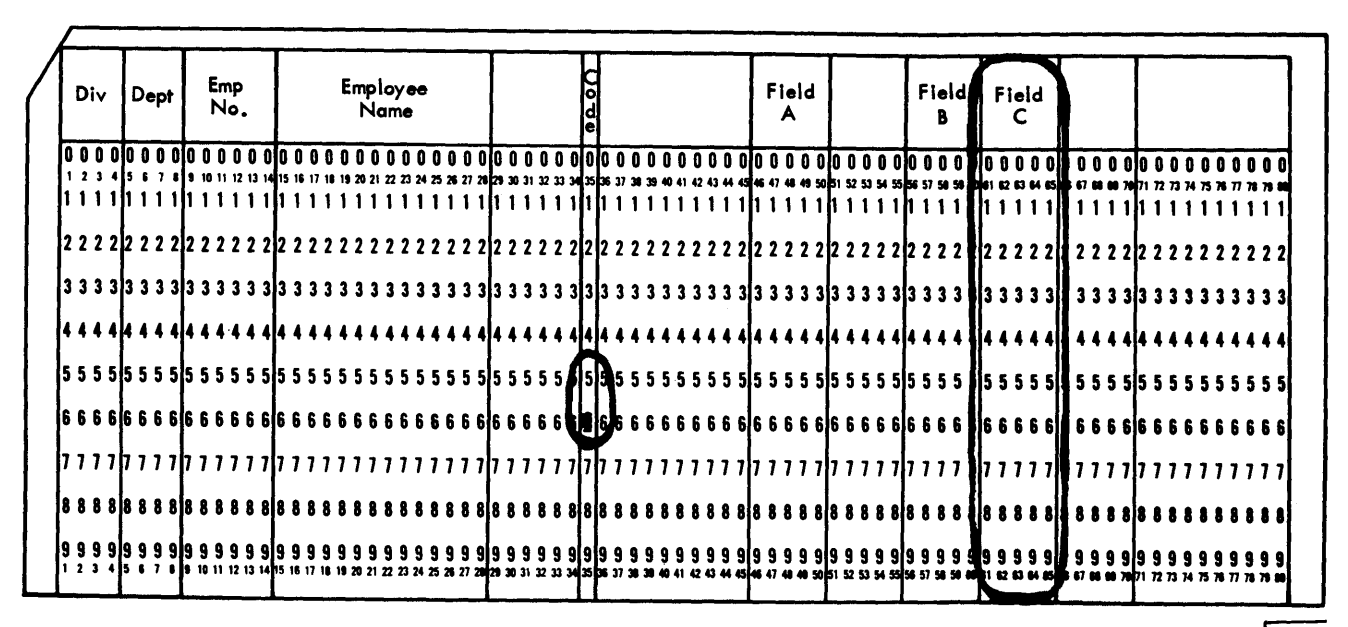

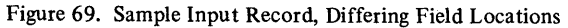

Figure 70 illustrates the specificatons for this example. The numbers in the margin of the subsequent text refer to the numbers circled in Figure 70.

- 1. When field locations are not the same for both types, it is necessary to provide a separate record identifying indicator code for the second record type.
- 2. Each field that is not located in the same positions in both record types must be specified twice. Each of the two specifications must be related to the appropriate record type. This is accomplished by specifying the appropriate resulting indicator code in Field Record Relation.

For example, FLDC located in positions 66-70 is related to record identifying indicator 14 (the record type identified by a 5 in position 35), and field FLOC in positions 61-65 is related to record indicator 16 ( the record type identified by a 6 in position 35). Thus, if record identifying indicator 14 is on, FLOC will be taken from positions 66-70; if record identifying indicator 16 is on, FLDC will be taken from positions 61-65.

It is also possible to take advantage of an OR relationship to specify control fields that are not in the same positions in two different record types. In addition, specifying record types in an OR relationship is not limited to just two records. As many records as required can be specified as having an OR relationship.

### **Decimal Positions (52)**

This specification performs two functions:

- 1. It is used by the object program to determine the number of decimal positions contained in the field specified in Field Location.
- 2. It causes the field specified in Field Location to have 0-( zero), 11-, or 12-zone bits removed from all positions except the rightmost position.

If the field specified in Field Location is to have calculations or edit functions performed upon it or if it will be zero suppressed in the output, there must be a specification in Decimal Positions. If there are no decimal positions in an arithmetic field, a zero must be specified. This specification must be left blank if the field is alphameric.

In Figure 71, the fields DIVSON, DEPT, and EMPNO contain numeric information but, because they will not have arithmetic operations performed upon them, they are specified as alphabetic fields by leaving Decimal Positions blank. The NAME field is alphabetic and therefore is also blank in Decimal Positions. The fields FLDA, FLDB, and FLDC are numeric arithmetic fields with decimal specifications of zero.

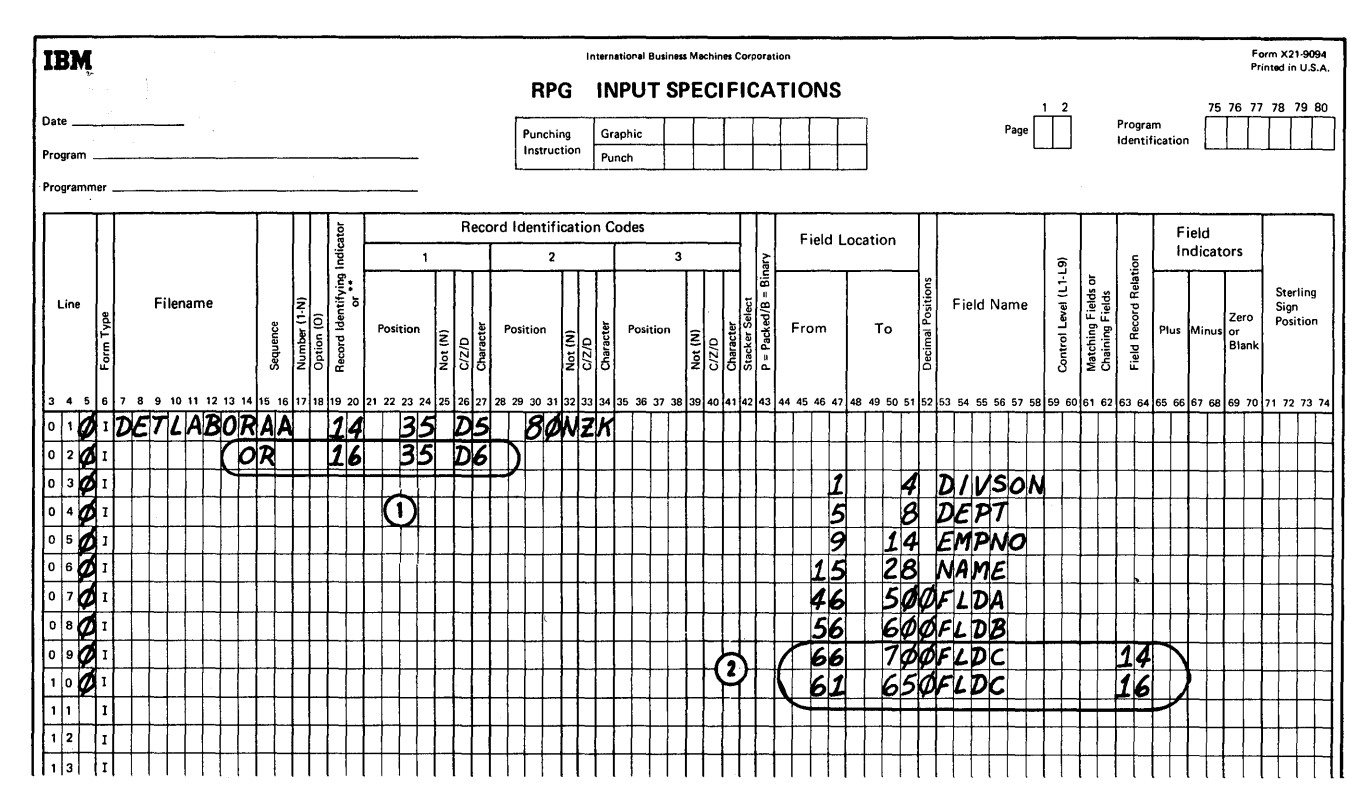

Figure 70. Records in an OR Relationship, Differing Field Locations

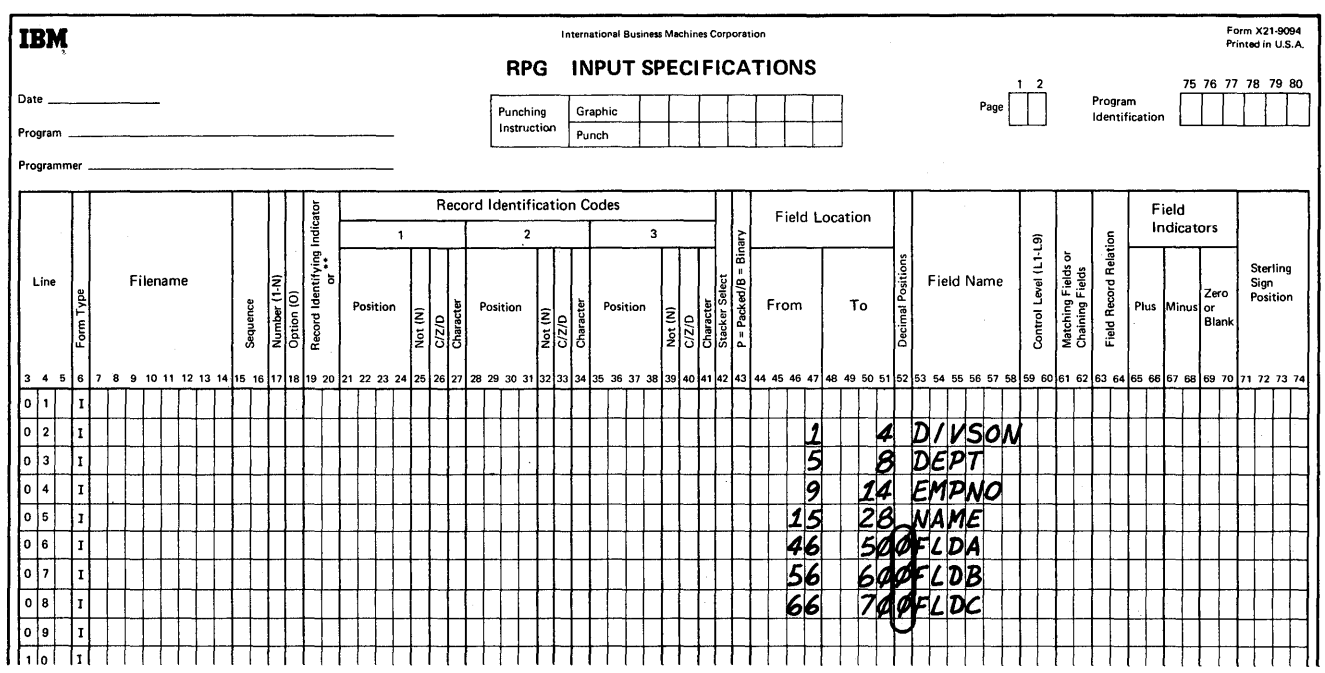

Figure 71. Specifying Decimal Positions on Input Form

## **Field Name (53-58)**

Each field defined must be given a field name. Once a name has been assigned to a field, other references to it are made by using the field name, rather than by using the specific record position each time. Thus, the record positions of the input fields are not needed when writing the calculation and output specifications.

The field name must begin with an alphabetic character, and it must start in position 53. The field name may be alphameric, but it may not contain special characters or embedded blanks.

Figure 72 illustrates field names that are easy to read and suggest the function of the fields they represent.

Two input files may have fields with the same field names. A field name is assigned only once by RPG. The two input files use the same storage location for fields with identical names. This procedure is permissible when using RPG, but the programmer should be aware that possible errors in calculations or output may occur when two input fIles have the same field names. This is especially important when chaining fields are specified on the Input Specifications form.

### Specifying the Same Data Field as Alphameric or Numeric

If the same field from an input record is to be used as both an alphameric and a numeric field, the field must be specified twice by assigning two different field names to the same location in the record. (If no decimal positions are specified for the field, it is considered to be an alphameric field.)

### Using Input Data Fields as Constants

The term constant is frequently used to describe information that is not changed with each record. It is usually not altered during the object run. Examples of constants are date cards or other data that may be changed for each run.

The technique for getting this information to the program is to define a special record type and assign a field name that is not otherwise used. This technique will also permit entering of constants that are too large to be specified as literals in the source program.

When only a single input file is processed, the date or constant card(s} may be placed at the front of the file preceding the first data record.

If an additional file is required for entering the constant information, it may be designated as a primary file and the data file as a secondary file. Using this technique, the primary file will be processed first and the constant information will be entered prior to the data records.

If multiple input files are processed, the constant card(s} may appear as the first records on any file. The constant records should be defmed in the input specifications for the associated fIle and should not have matching fields (see *Matching Fields* in this section). In a job With multiple files, the constant file could be designated as secondary and since its associated input specifications have no matching fields, its records will be processed first.

## **Control Level (59-60)**

As the object program is processed, a change in a control field causes all processing indicated by this change to be initiated. Positions 59-60 are used to provide a convenient and simple method for specifying all control functions.

Up to nine control levels can be used by RPG. These levels are designated from low to high as  $L1$ ,  $L2$ ,  $L3$ , .... L9. An indicator similar to a record identifying indicator is associated with each control level designation. They are used to control functions specified on the Calculation and Output-Format Specifications forms. When the field specified in Field Location is a control field, its appropriate control level must be specified in positions 59-60. The first three lines in Figure 72 show the entries for the three control fields.

The field DIVNO (first entry in the example) is the highest level of control.

Indicator L3 could be used to specify when the calculation specifications for the control field DIVNO are to take place or when the totals for the field DIVNO are to be printed or summarized. More information regarding the use of the control level indicators is presented in the descriptions of the Calculation and Output-Format Specifications forms.

Whenever a record is read that contains a control field specified with a level indicator in positions 59-60, the data in the field location defined as the control field is compared with the data from the same previous control field. If the data differs, the specified level indicator and all defined lower-level indicators are set on.

The level indicators are set on just before total time processing for the record that caused the control break. They are set off after detail time processing of the new record. Therefore, total time calculations and output from the last

control group, and detail time calculations and output for the first record of the new control group, can be conditioned with the level indicators.

*Note:* Whenever control levels are used, a control break will occur on the first record of a record type which has control levels. Total calculations, total lines, and overflow lines are bypassed until after the control break occurs.

## Additional Functions of Control Level Specifications

If a field specified in Field Location also has an entry in Control Level, the object program places the field into two storage areas. One area, known as a control field holding area, is used for the controlling functions of the field, and the other is used for any other uses of the field (such as for printing or arithmetic calculations).

When an alphameric field is used as a control field, the zone bits in the field are used in the comparison of one record to the next. To use an alphameric field for controlling functions without considering the zone bits, specify

the field as numeric by making an entry in Decimal Positions. In Figure 72 the field DIVNO is used for controlling functions. The entry L3 causes the value of the field DIVNO to be stored in the control field holding area in packed format with a plus sign of C. The sign of the value is C regardless of the sign of the input field.

# Split Control Fields

Several fields in an input record can be specified as one control field. In the lower half of Figure 72, three fields, which are not in adjacent record positons, are specified with the same 1A control level. The three fields are treated as one control field:

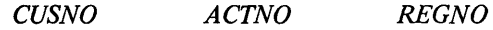

The first field defined on the Input Specifications form is placed in the high-order position, and the last field is placed in the low-order position. All fields are placed according to the sequence in which they are defined on the Input Specifications form.

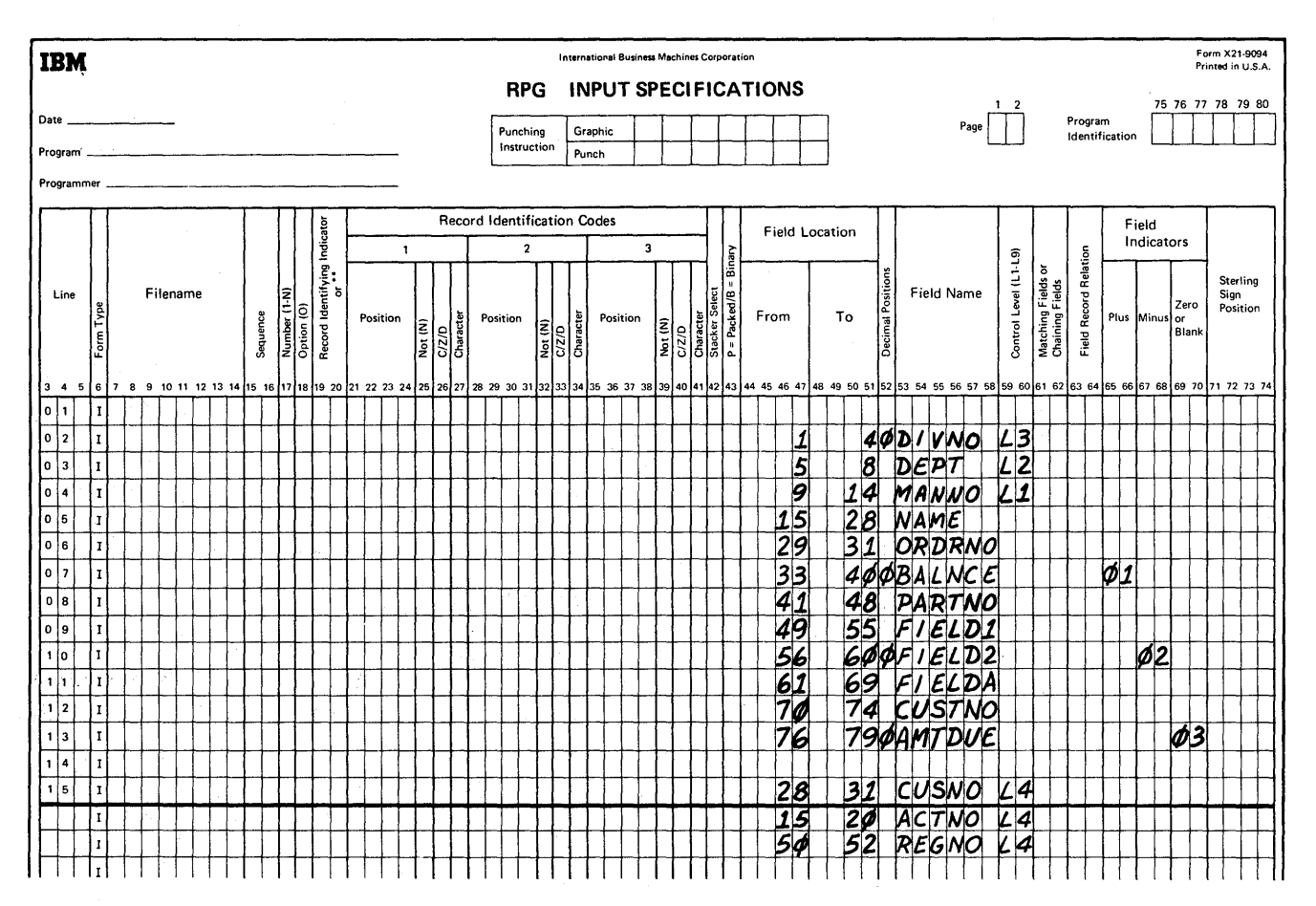

Figure 72. Field Names

# Using Split Control Fields with Field Record Relation

The use of the Field Record Relation specification in conjunction with control level indicators permits the programmer to define the same control level for split or nonsplit control fields in various record types. This is illustrated in Figure 73 and Figure 74.

The following points must be considered when using field record relation indicators with split control field specifications.

- The overall field length for each control level must be 1. the same in each group.
- $2.$ The sum of the split control fields cannot be greater than 256 bytes.
- 3. Split control fields of any one level are arranged in storage in the same sequence as they appear in the input specifications.
- If a field record relation indicator is specified for a control level, the related field location is used for control purposes whenever that indicator is on. The examples that are identified by the circled numbers in Figure 73 illustrate this point.
- $1.$ When either indicator 93 or 94 is on, L1 is composed of positions 1-5 and 6-10.
- $2.$ When indicator 91, 93, or 94 is on, L2 is composed of positions 11-20.
- 3. When indicator 92, 93, or 94 is on, L3 is composed of positions 21-40. A control level with a blank field record relation indicator is used for control purposes when all indicators that condition any field with the same control level are off.
- 4. To specify a portion of a split control field as being common to several record types, repeat that portion of the field definition with each record type indicator.

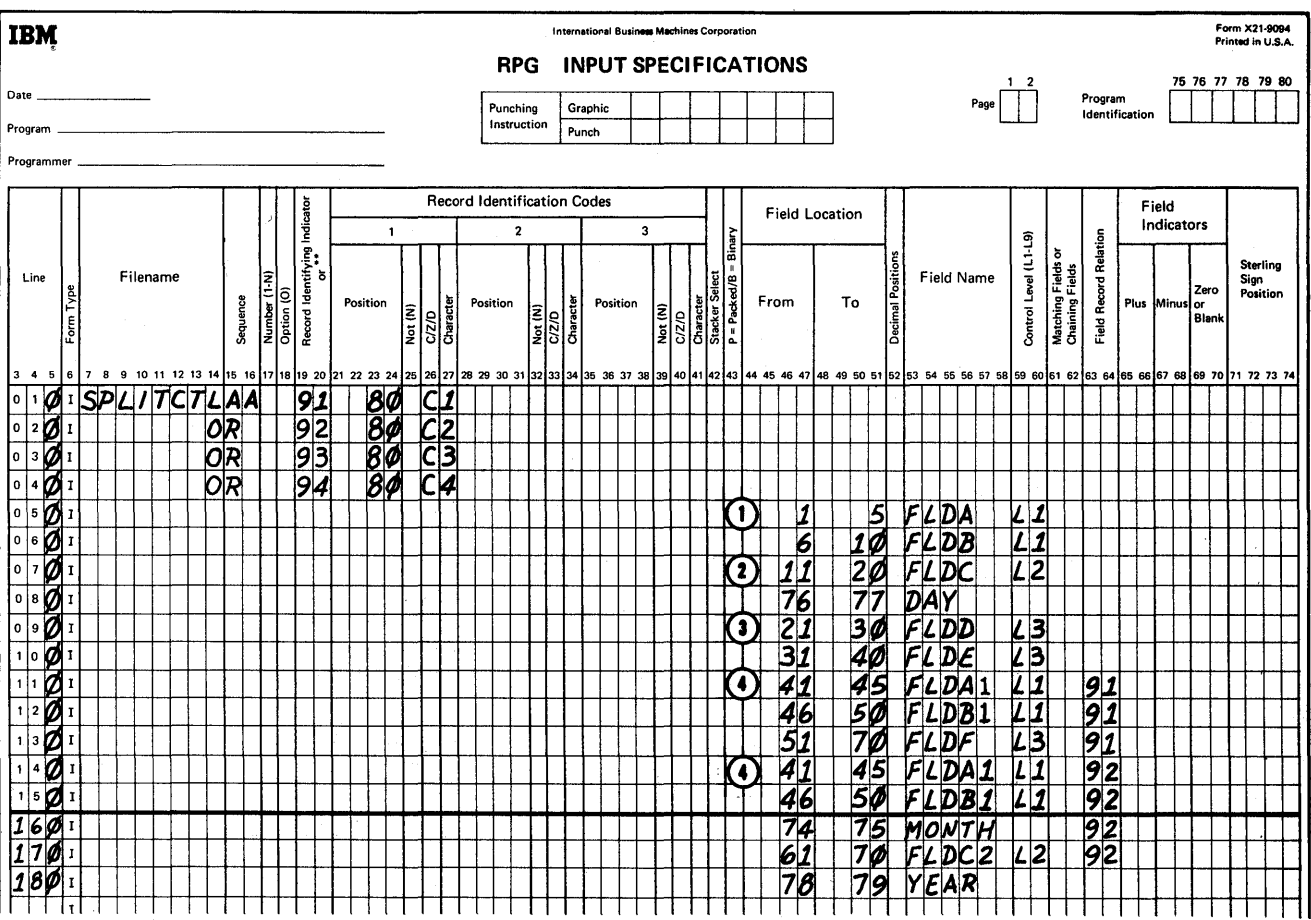

 $4.$ 

Figure 73. Example of Multiple Split-Control-Field Specifications

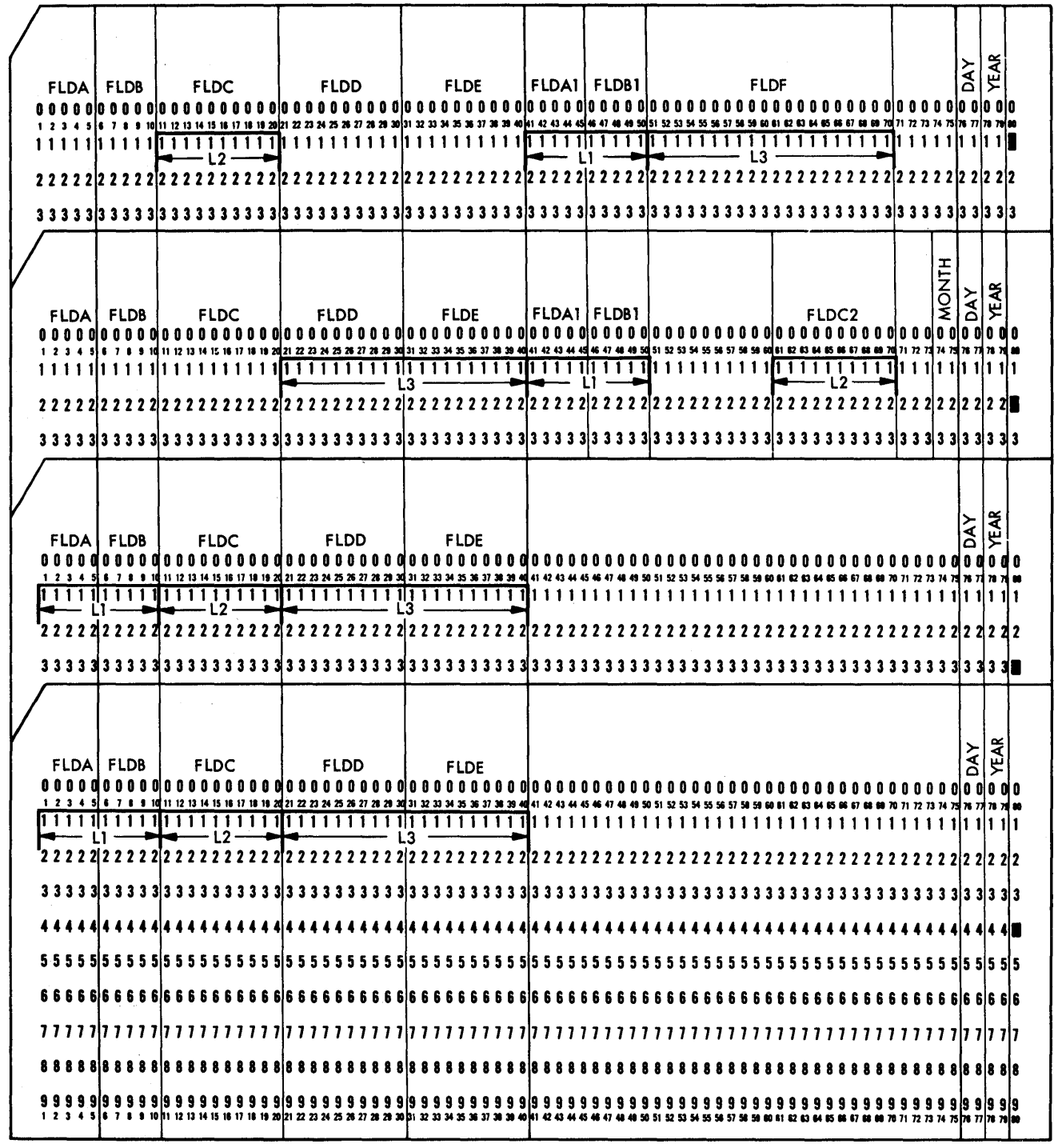

Figure 74. Input Cards with Multiple Split Control Fields

 $\mathcal{A}_{\text{max}}$  ,  $\mathcal{I}_{\text{max}}$  , and  $\mathcal{I}_{\text{max}}$  ,  $\mathcal{A}_{\text{max}}$ 

 $53689$ 

# Matching Fields or Chaining Fields (61-62)

This specification is used if the input consists of more than one file. It provides the program with the ability to match or to chain the records of one file with those of another file.

## Matching Fields

Up to three matching fields (designated by Ml, M2, and M3) are allowed. This entry may be used to match records in different sequential files. The second sample program in this publication uses matching fields in a card input fIle and a tape input file to govern processing of records. A discussion of this use of matching fields is contained in *Processing Multiple Input Files.* 

If a field specified in Field Location also has an entry in Matching Fields, the field is placed into another storage area known as a matching field hold area. Comparisons of matching fields are performed in these hold areas.

*Using the Matching Fields Specification for Sequence Checking:* If only one input file is specified, fields within the file may be sequence checked by using the Matching Fields specification. Up to three fields within the file may be checked. In Figure 75 three fields within the input file are to be sequence checked. The data from the three fields will be moved by the RPG program to the matching field hold area as shown in Figure 76. When the second record has been read, it will be moved as shown. The compare operation is made on all three fields at the same time. M3 is placed in the highest-order position. Ml is placed in the low-order position.

In position 18 of the File Description Specifications form, the programmer must specify if the fIle is in ascending or descending sequence. In Figure 76 assume that the fIle has been specified in ascending sequence. The number 003051008 is lower than 005025003. Thus, the fIle is in ascending sequence.

*Note:* A chaining file may also be sequence checked. However, if it is the chaining field that is to be sequence checked, it must be defined twice using two different field names. The chaining indicator is entered in one field definition and the matching fields indicator in the other.

If the file is not is sequence Halt indicator HO is set on. Unless this HO indicator is set off by a SETOF operation (see *Setting Indicators On or Off,* the program terminates before the next input record is read.

*Exit to External Translate Subroutine:* If the sequence of the matching fields is not the same as the collating sequence of System/360, the RPG program can provide an automatic exit to an external user subroutine that translates the sequence of the matching fields to the collating sequence of the system.

An entry in the RPG processor control card is all that is required to cause the RPG program to branch to the subroutine. The automatic branch occurs after the input card is read in and before the RPG program checks the sequence of the matching field.

The subroutine to translate the matching fields must use the predefined label ALTSEQ. The register conventions for this subroutine are the same as those for the EXIT operation. (See *Using Tables and Exit Routines in the Object Module, Exit to a User's Subroutine.)* The address of the matching field hold area will be contained in register 1. The subroutine must place the translated fields back into the matching fields hold area before it returns control to RPG.

### Chaining Fields

The use of chaining files is explained in the section *Pro*cessing Multiple Input Files, Chaining. Up to nine chaining fields are permitted in a record. In these positions enter the code that identifies the chaining field (Cl through C9).

Long Land 1

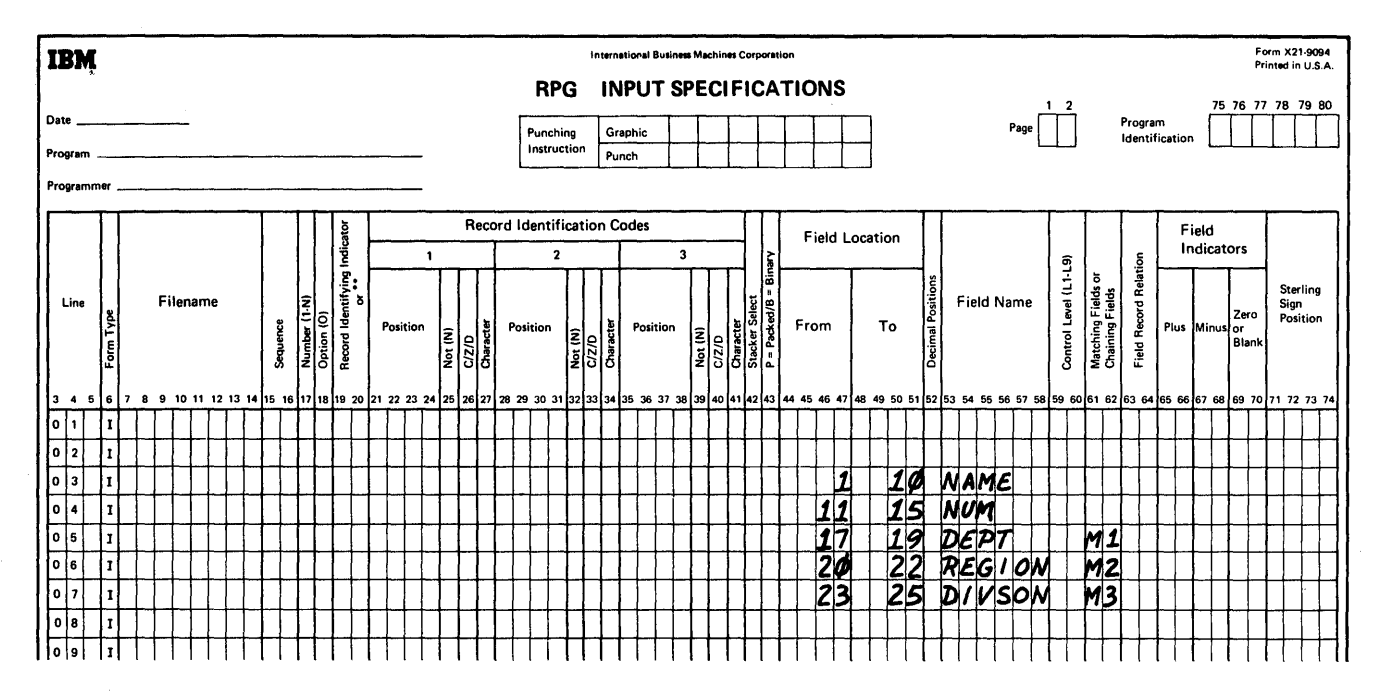

Figure 75. Using Matching Fields to Sequence Check in a Single Input File

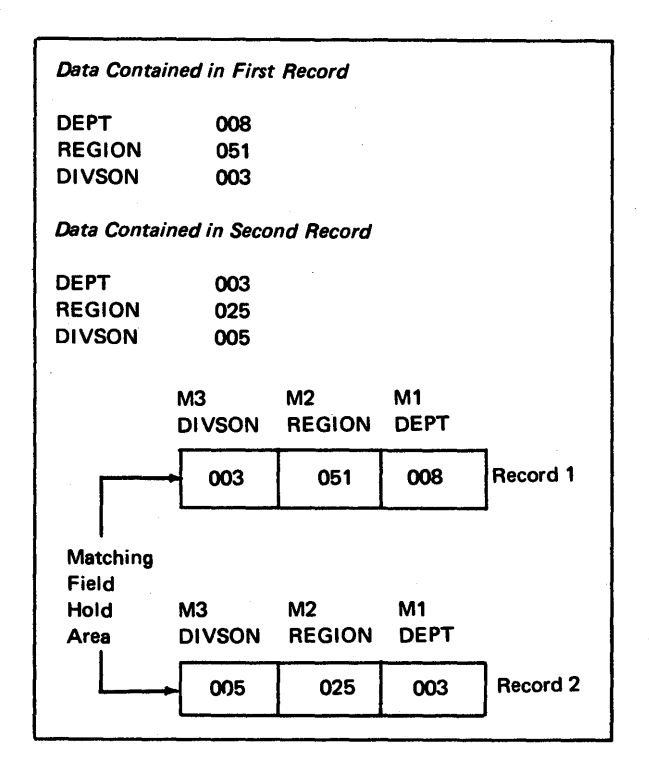

Figure 76. Comparing Matching Fields

### **Field Record Relation (63-64)**

This specification is used when there are records in an OR relationship and the fields of the records are not in the same location. Enter in positions 63-64 the appropriate record identifying indicator which will be on when the field is used. An explanation of the use of this specification was contained in *Field Location, Records in an OR Relationship* in this section, and an example of this specification is provided in Figure 70.

### Using Indicators U1-UB as Field Record Relation Indicators

Indicators UI-UB may be used for a special purpose in the Field Record Relation positions. If one of these indicators is used, the field is not processed when the indicator is off. If the indicator is on, the field is processed like a normal field. These indicators will be set at object time before any records are processed. See the section *Specifying the Kind of Calculation* for a further explanation of indicators UI-UB.

*Note:* UI-UB may not be used as field record relation indicators when a field is a matching field or a control level field.

## Using Field Record Relation with Chaining Files

An additional function of this specification is to selectively control chaining operations. (See *Processing Multiple Input Files, Chaining* for a general explanation of chaining. In order to understand this function, readers should be familiar with chaining operations and with the use of the Calculation Specifications form.)

If a chaining field is specified on a field description line and Field Record Relation is blank, the chained record will be obtained whenever the record type (for the chaining field) is present. However, if a record identifying indicator is placed in Field Record Relation, then the chained record will be obtained only if the record type is present and the record identifying indicator (in Field Record Relation) is on.

This feature provides the programmer with the ability to' use chaining files on a selective basis. The function of this feature of Field Record Relation is similar to the function of controlling calculations by the status of record identifying indicators.

A variation of the use of this function of Field Record Relation is to control two chained files with one chaining field. For example, the chaining field would be specified twice on the Input Specifications form. Each specification line would be conditioned by a separate record identifying indicator. The particular chained record obtained would depend upon the status (on or off) of the appropriate record identifying indicator.

#### **Field Indicators (65-70)**

This specification is used to test the status of a field when it is read into the system. Depending upon the status of the field (plus, minus, or zero or blank) it sets on an indicator that can be used to control calculation and output specifications, or even to stop the processing of the object program.

The entry for the specification is an indicator which will be set on when the field specified on the line is plus, minus, or zero or blank. For more information, see *Indicators.* 

# Field Status Conditions

*Plus:* A plus condition occurs when the value of a numeric field is greater than O.

*Minus:* A minus condition occurs when the value of the numeric field is less than zero.

*Zero or Blank:* A zero or blank condition occurs if a numeric field contains all zeros or blanks, or if an alphameric field contains all blanks. It is set on if a numeric field is either  $+0$  or  $-0$ .

*Note:* For alphameric fields, positions 65 through 68 must be blank.

### Types of Indicator Codes Used

A two-digit field indicator code is used for this specification. These codes, ranging from 01 to 99, can be defined one or more times on the form. If they are defined more than. once, the second specification of this indicator resets it from the status it may have had by the previous specification for it.

*Note:* Defining these indicators means specifying them on the Input Specifications form in Record Identifying Indicators or in Field Indicators. This should not be confused with using these indicators. Using these indicators means specifying them in Indicators on the Calculation Specifications form or in Output Indicators on the output form as many times as required. In the latter case, they are merely tested to determine their status and not reset by the test.

## Halt Indicators

There are ten additional indicator codes, known as halt indicators that can be used in the RPG program. These indicators, designated as HO through H9, halt the processing of the object program when error conditions (as determined by the programmer) have been detected. These indicators can also be used in Calculation and Output-Format Specifications forms to control specifications and stop processing. For example, the status of a field can be tested and, depending upon the results of the tests, a halt indicator may be set on which terminates the object program.

If one of these indicators has been set on during the processing of a record, the object program terminates at the completion of the processing of that record. However, processing will not be interrupted if a halt indicator that has been

set on is set off (in the program) before the program attempts to read the next input record.

The HO indicator can also be set on automatically by the RPG program. The conditons that cause HO to be set on automatically are listed in Appendix D. Unless HO is set off by a SETOF operation (see *Setting Indicators On or Off, Calculation Specifications Form),* the program terminates before the next input record is read.

# Use of Field Indicators

Field Indicator 07 in Figure 77 is used to determine if FLDB contains zeros or blanks; indicator 06 is used to determine if the value contained in FLDA is positive. Indicator 07 and 06 would both be used to control functions in the calculation and output specifications that must be altered or modified depending on the status of FLDA and FLDB.

*Note:* Use of indicators HO-H9 as field indicators testing zero or blank (69-70) causes the program to terminate as the first record is read because any indicators used in (69-70) are initialized on.

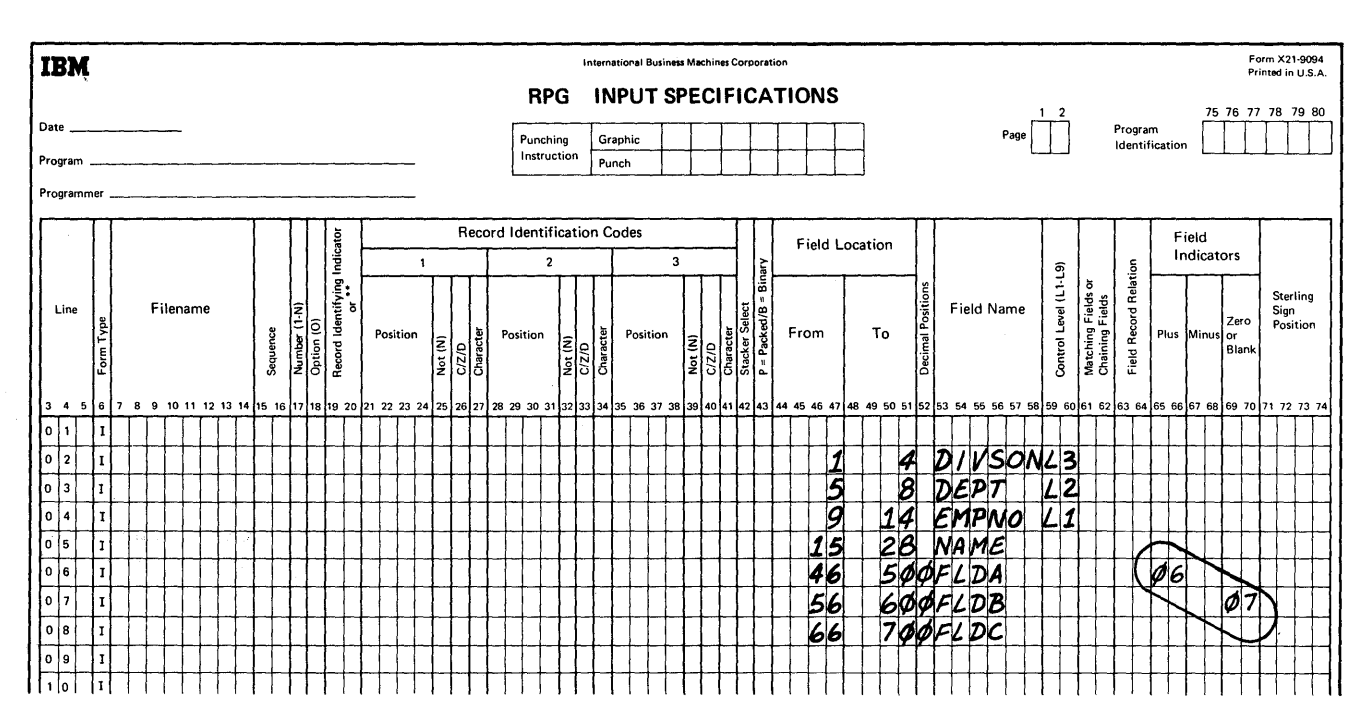

Figure 77. Example of Field Indicators Specifications

#### How Field Indicators are Set Off and On

Indicators used for testing for plus and minus conditions, are set (turned on or off) if their respective conditions occur when a record is read into the system. Each field indicator is related to only one record type. Therefore, the indicators are not reset (turned on or off) until the related record type is read again or until the indicator number is defined in some other specification. One or more field indicators can be set on at one time.

Indicators used for testing for zero or blank conditons are set in the same manner as those used for testing for plus and minus conditions. They can, however, be reset by one other condition. The output specification Blank After causes a field to be set to blanks or zeros (depending upon whether the field is alphabetic or numeric) after execution of the output operation specified. If the field being reset to blanks or zeros is an input field that is being tested for zero or blank, the field indicator specified for it is set on when the field is set to blanks or zeros by the Blank After specification.

Any plus or minus indicators associated with the field are not set off by virtue of the Blank After specification. All zero or blank indicators are initialized on at the beginning of the program to reflect the initial status of the associated fields. (All fields defined in an RPG program are initialized to zero if numeric or blank if alphameric.) The indicators remain on until the status of the associated fields change as a result of an input record being read or a calculation being performed.

### **Sterling (71-74)**

Enter in these positions the place in the record that contains the sign of the sterling field. If the sign is in the normal place, enter an S in position 74. Leading zeros may be omitted. Leave these positions blank if the sterling specification is not used. Additional information on sterling is in *Sterling Routines for RPG.* 

# **SUMMARY OF INPUT SPECIFICATIONS**

This concludes the description of the input specifications. Additional information on matching or chaining fields may be found in *Processing Multiple Input Files.* The input specifications listed below are used with the Calculation and Output-Format Specifications forms.

- 1. Record Identifying Indicator
- 2. Field Name
- 3. Control Level
- 4. ' Matching Fields
- 5. Field Indicators

The use and function of these specifications may become more apparent to the reader after the descriptions of the calculation and output specifications have been read.

This form is used to specify the operations to be performed by the generated program upon the input data and upon data obtained as a result of other calculations. Two general rules govern the writing of calculation specifications:

the State of Government

- 1. Each operation is specified on one line of the form. Operations must be listed in the order in which they are to be performed in the program.
- 2. Detail calculations must precede all total calculations. Calculations within these two groups must be specified in the order in which they are to be performed on the data.

The calculation form is divided into three categories as shown here;

The three categories contain the following kinds of information:

- 1. When calculations are to be performed. These entries (positions 7-17) determine when calculations are to be performed and upon what conditions they are to be performed.
- 2. What type of calculations are to be performed. These entries (positions 18-53) determine the type of calculations to be performed, such as add, subtract, multiply, etc. These entries also supply information about the result of the calculations.
- 3. What tests are to be made on the results of the calculations. These entries (positions 54-59) test the results of the calculations to modify subsequent calculations or output specifications.

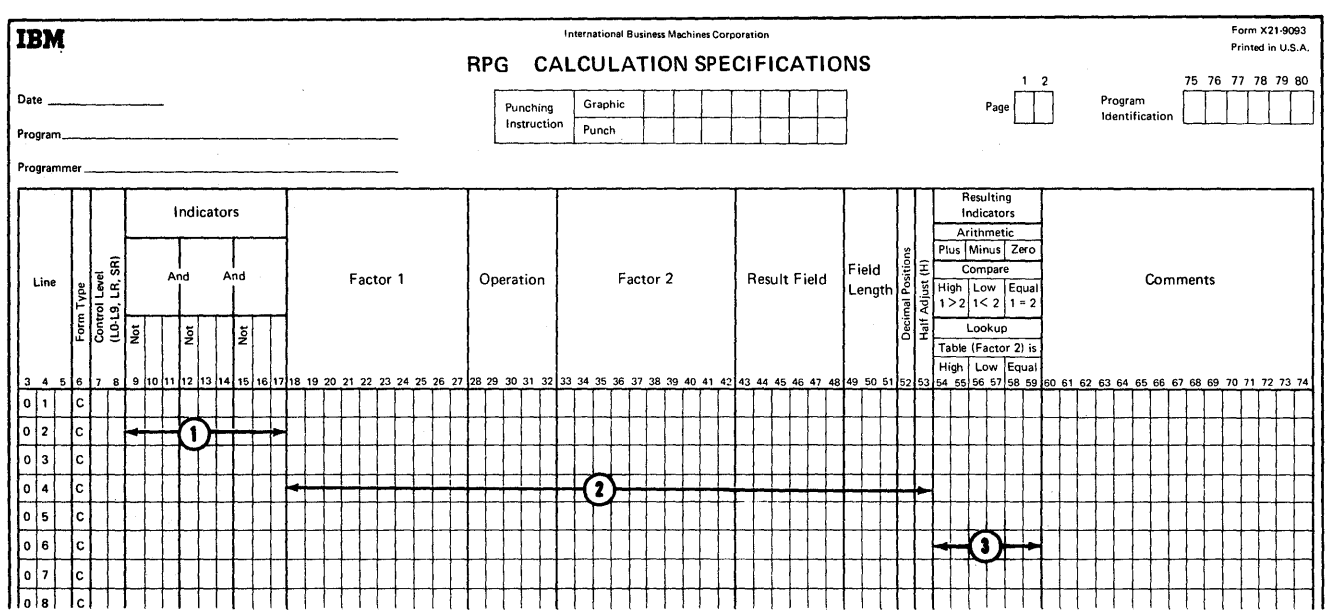

# **SPECIFYING WHEN CALCULATIONS ARE TO BE PER-FORMED**

The two specifications in this category are Control Level and Indicators.

## **Control Level** (7-8)

Calculations are performed at either detail time or total time. Detail calculations are performed on every record read. Total calculations are performed only when a control level change occurs.

A test for a control change is made after each record is read into the system. Total calculations are performed after this test is made and before the record that caused the control change is processed.

An entry in positions 7-8 indicates the calculation is to be performed at total time. (A blank entry in these positions indicates the calculation is to be performed at detail time.)

The entries for this specification are control level indicators L1 through L9, and indicators LO and LR.

Control level indicators are set on by control breaks. Whenever a control break occurs, the indicator for the new control level and all indicators for the lower-order control levels are set on at the same time. A change to control level 3, for instance, causes indicators L3, L2, and L1 to be set on.

A control level indicator remains on during total time and during the subsequent detail time, which includes both the calculating and the printing of the detail record.

If an object module has only detail calculations, this specification is left blank. The indicators that control detail calculations are specified in Indicators (positions 9-17). However, positions 9-17 may also be used to control total calculations.

The next two paragraphs describe indicators LR (last record) and LO (level zero).

# LR (Last Record) Indicator

This indicator is set on after the last input record has been read and calculated and after the appropriate detail records 3. If the first record processed has a control field of all are put out. At this time control level indicators L1 through L9 are also set on.

If there is more than one input file, the programmer determines which files are to be checked for the last record. This is accomplished in the File Description Specifications form.

LR is set on when all files with an E in End of File position (17) on the file description specifications have been completely read.

## LO (Level Zero) Indicator

The LO indicator is on throughout execution of the object module. It specifies total calculations to be performed at a time when no control break has occurred.

The LO indicator can be used, for instance, to accumulate a total for each page in a report even though there is no control break at the end of a page.

Figure 78 illustrates six control level specifications.

Total calculations (and total output) are processed at the beginning of the execution of an object program as follows:

- 1. If no control fields are specified on the input specifications for any records, total calculations and total output lines are bypassed for the first record read, because no data is on the first record.
- 2. If control fields are specified on the input specifications for at least one record type, processing of total calculations and total output is bypassed until the record following the first record with specified control fields is read.

For example, if the first record read is for control purposes (for example, a date card) and the second record has specified control fields, no total calculations or total output are performed for the second record. The third record causes total calculations and total output to be tested. (This function prevents total calculations and total output for the first record with control levels). Total calculations or total output conditioned by LO (or total output lines without L1-L9 specified) are performed whether or not a record with control levels has been processed.

blanks (or all zeros if a numeric field), a control break will occur when the card is processed.
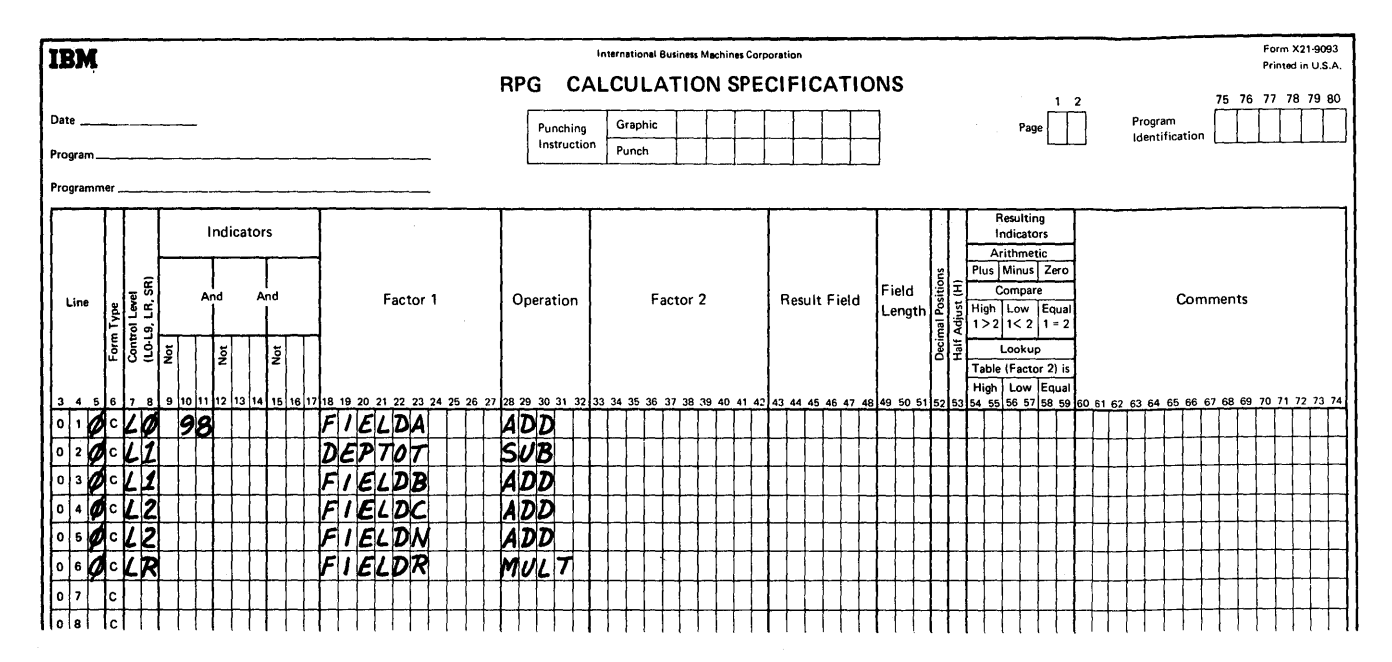

Figure 78. Using Control Level Specifications

# Indicators (9-17)

Entries in positions 9-17 indicate conditions that control the calculations specified in positions 18-59. Indicators can be specified in these positions for both total and detail calculations. From one to three indicator codes can be specified to be in an AND relationship. In an AND relationship, if three indicator codes are specified, all three indicator conditions must be satisfied before the calculation can take place. It is impossible to have an OR condition with this specification.

Enter in positions 10-11, 13-14, and 16-17 the indicators that determine when the calculation is to be performed. If an indicator must be off, enter an N in either position 9, 12, or 15 (whichever is appropriate).

The specifications used in these positions can be arranged in the following categories:

- $1.$ If positions 9-17 and positions 7-8 are blank, the calculation specified on the line is performed each time a detail record is read.
- $2.$ A record identifying indicator code determines the particular record type on which the calculation is to be performed. This calculation will not be performed on any other record type.
- 3. A field indicator code controls the calculation according to the status of an input field.
- 4. A resulting indicator code controls the calculation by conditions that occurred on previous calculations. (This feature is shown on the Calculation Specifications form, positions 54-59 and discussed under Indicators.)
- Control level indicator L1-L9, used with a particular 5. record identifying indicator, permits the calculation to be performed at detail time, but it is performed only on the first record of the control level specified.
- The MR, matching record, indicator code means that 6. the calculation is performed only if there is a matching record in a second input file.
- 7. Halt indicators H0 through H9 are normally used to terminate the program or to suppress a calculation when an error has been detected on a previous calculation.
- The overflow indicators permit the calculation to tak 8. place only if a page overflow has occurred.
- 9. All total calculations will be bypassed until the first control break has occurred.
- The use of indicators U1-U8 permits calculations to  $10.$ be controlled by indicators that are set externally. See Specifying the Kind of Calculation in this section to learn how these indicators are set on and off.

In addition, this specification entry (positions 9-17) may contain a combination of some of the preceding categories. Also, a calculation may be conditioned by the fact that an indicator must not be on.

Figure 79 shows entries that may be made in positions 9-17. The numbers to the right of the entries refer to the following list:

- 1. The first example is a blank entry. This means that the calculation is performed on every detail record.
- 2. In this example, indicator 16 could be a record identifying indicator for a specific record type.
- 3. In this example, indicator 16 could be a record identifying indicator and indicator 18 could be a field indicator, which is specified on the Input Specifications form. If indicator 18 is used to test an input field for blanks, this entry means that the calculation would be performed if record type 16 is present and the contents of the field represented by indicator 18 is not blank.
- 4. This example is similar to the previous example. However, indicator 19 could be a resulting indicator set on by the previous calculation. The calculation specified on this line in positions 18-59 would not be performed unless indicator 19 was also on.
- 5. This entry means that the calculation is performed at detail time on control level 1, and only if indicator 24 is on.
- 6. This entry means that the calculation is performed only if indicator 16 is on and there is a matching record conditon. For example, when fields from detail records are multiplied by a factor contained in a master record, the program must have a way of ensuring that the detail record has been matched with the appropriate master record.
- r. The entry NHI prevents the object program from performing the calculation if an error conditon has occurred. Note that when an error occurs, the job is not terminated until after all processing for the record has been completed. This facility is provided so that the programmer can prevent the calculation of erroneous data.
- 8. This entry means that the calculation is performed on the detail cycle following an overflow condition.
- 9. The entry NUl prevents the object program from performing the calculation if indicator UI has been externally set on.

# *Calculations in an AND/OR Relationship*

AND/OR relationship is specified differently on calculation specifications than on input and output specifications. An OR condition is defined by means of separate entries. An AND condition is defined by setting an intermediate indicator. Figure 80 shows an example of how this can be done when four indicators (11, 12, 13, 14) must all be on before an addition is made. Indicator 21 must be set off each time or the addition will not be conditioned correctly.

# SPECIFYING THE KIND OF CALCULATION

This section describes the kind of calculations to be performed. These specification answer the following four questions:

- 1. What fields are to be used (Factor 1, Factor 2, Operation, and Result)?
- 2. What fields are to be acted upon (Factor 1, Factor2, and Result)?
- 3. What is the operation (add, subtract, multiply, etc.)?
- 4. What is done with the result?

Factor 1 (18-27)

This specification can be a field name, a literal, or a label and is the same as Factor 2 (positions 28-32). If it is a field name, it must have been defined on the Input Specifications form, or it must be defined in the Result Field of a calculation. The field name must be left justified, and the first character must be alphabetic. The operation code used (positions 28-32) determines which factors are to be used and the type of entries allowed.

*Note:* The field names UDATE, UMONTH, UDAY, and UYEAR may be used in Factor 1 with the exception of operations TAG, EXTCV, and RPGCV.

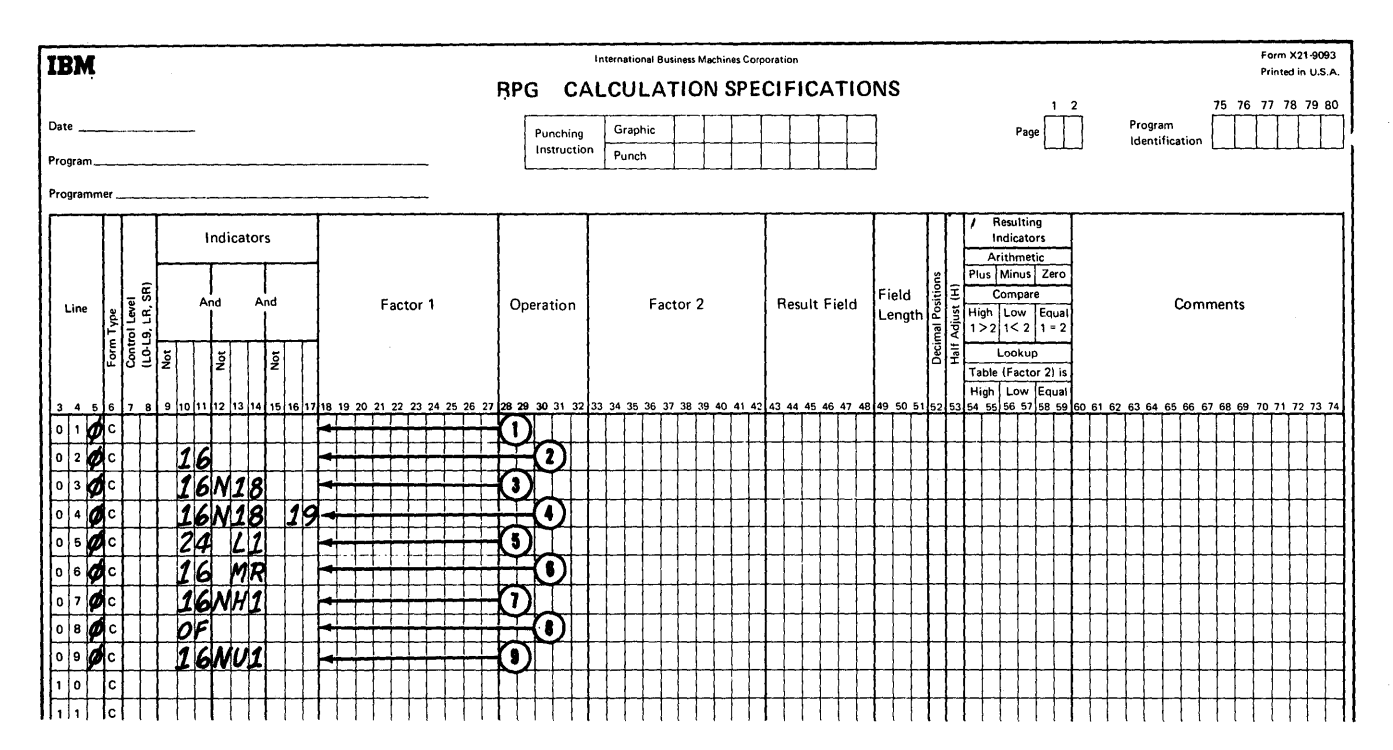

Figure 79. Using Indicators

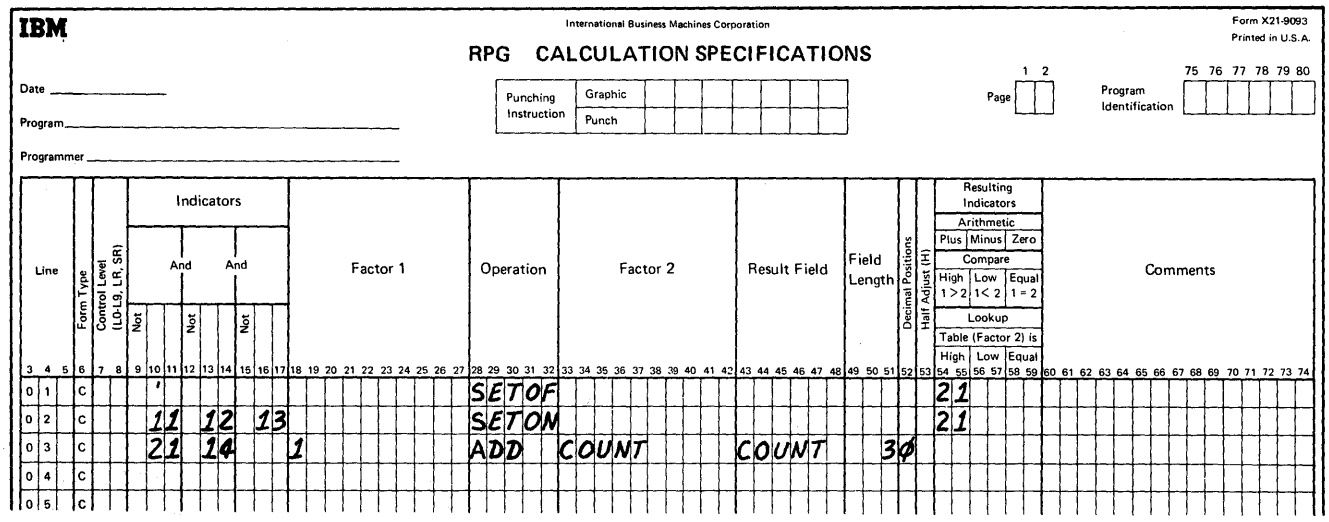

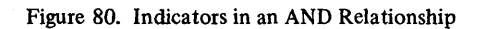

# General Description of Data Fields

- 1. A field name to be used in calculations must be defined in either positions 53-58 (Field Name) of the Input Specifications form, or positions 43-48 (Result Field) of the Calculations Speoifications form. The first character of a field name must be alphabetic, and the name must not exceed six characters. Special characters and embedded blanks must not be used.
- 2. Literals are the actual data to be used, rather than a name representing the location of data in storage. Literals may be numeric or alphameric and must be left justified. Alphameric literals must be enclosed in apostrophes.
- 3. A label is the name of a subroutine BEGIN or END statement or a TAG statement. The first character must be alphabetic, and the label must not exceed six characters. Special characters and embedded blanks must not be used. A label cannot have the same name as a field.

*Numeric Literals:* A numeric literal consists of any combination of digits 0 through 9. One decimal symbol and/or one plus or minus sign may be used. Other separators (such as a comma between the thousands and hundreds positions) may not be used. The European format of commas to denote decimal points may be used if the inverted print option is selected in the RPG control card.

## *Rules for Forming Numeric Literals:*

- 1. A numeric literal may be ten characters or less.
- $2.$ Blanks must not appear within a numeric literal.
- $\mathbf{L}$ The sign, if present, must be the leftmost character. An unsigned literal is considered positive.
- The decimal symbol may appear anywhere in the  $\ddot{\phantom{a}}$ literal.
- Numeric Literals must not be enclosed in apostrophes.
- *'phameric Literals:* An alphameric literal consists of laracters enclosed in apostrophes. Alphameric literals may

be used for compare, move, and table lookup operations, but must not be used in arithmetic operations.

# *Rules for Forming Alphameric Literals:*

- 1. The maximum length of alphameric literals is eight characters, excluding the two enclosing apostrophes.
- 2. Alphameric literals must be enclosed in apostrophes.
- 3. Any characters of the EBCDIC character set may be used in an alphameric literal. Blanks in the body of the literal are treated as valid characters.
- 4. An apostrophe may be included in a literal by entering two consecutive apostrophes. For example, the literal o'clock is coded as 'o"clock'.

Figure 81 illustrates entries for Factor 1. The numbers in circles refer to the items listed below.

- 1. GROSS could be a field name specified on the input form.
- 2. NETAMT could have been specified as the result field of the previous calculation.
- 3. This numeric literal could be used in the program to determine if specific fields in the input records were higher or lower than this number. The position of the decimal symbol must be indicated if the number is not a whole number.
- 4. Alphameric literals, like the one in this example, can be used to compare against a data field in the input records to perform certain types of calculations upon records representing the month of January.
- 5. This shows an apostrophe within an alphameric literal. The literal is printed as O'NEILL.
- 6. A numeric literal of 0 is created. This is normally used in a Z-ADD instruction to set a field to zero.
- 7. A numeric literal of minus 1 is created. This could be used in arithmetic or compare operations.
- 8. A numeric literal of 5000 is created. An implied decimal position of zero is used since no decimal point is included.
- 9. A label name of LOOP is specified. This is used in a TAG statement.

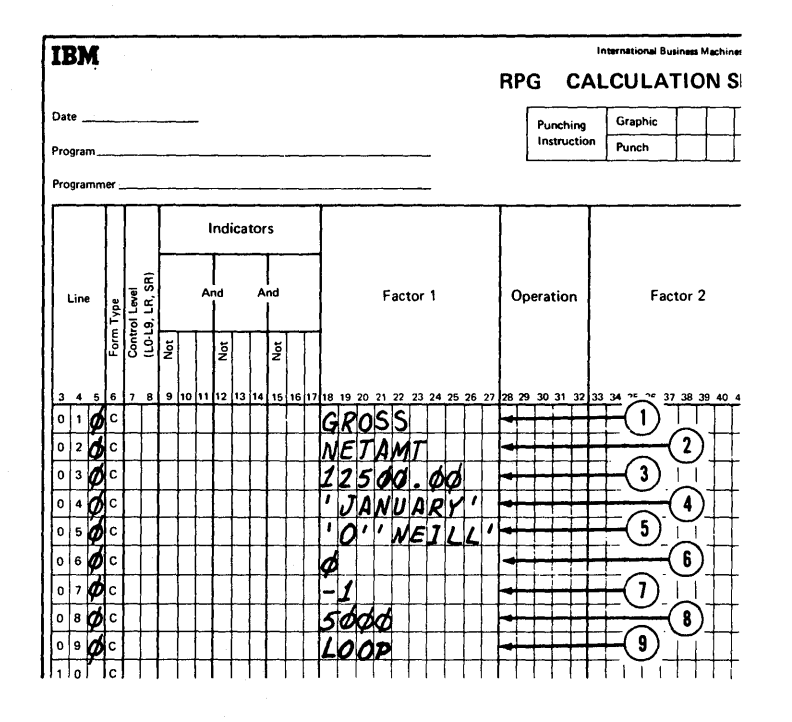

Figure 81. Examples of Factor 1 Entries

Factor 2 (33-42)

The description of Factor 1 also applies to Factor 2. The field names UDATE, UMONTH, UDAY, and UYEAR may be used in Factor 2 with the exception of operations EXTCV, GOTO, EXIT, and LOKUP.

Summary of Factor 1 and Factor 2

- 1. Enter either the name or the literal that is Factor 1 or Factor 2 in positions 18-27 or 33-42.
- $2.$ If Factor 1 or Factor 2 contains the name of a field, the field must be defined in either:
	- a. Positions 53-58 (Field Name) of the Input Specifications form.
	- b. Positions 43-48 (Result Field) of the Calculation Specifications form.
- $3.$ A name cannot exceed six characters. Special Characters and blanks must not be used.
- $\overline{4}$ . A numeric literal cannot exceed ten characters; an alphameric literal cannot exceed eight characters.
- 5. Entries in Factor 1 or Factor 2 must be left justified.

#### **Operation (Positions 28-32)**

Entries in these positions specify the operations to be performed using Factor 1, Factor 2, and Result Field. Each operation is specified by placing the operation code in Operation (positions 28-32).

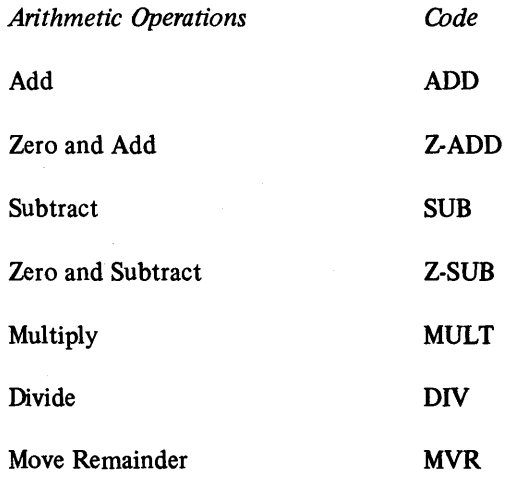

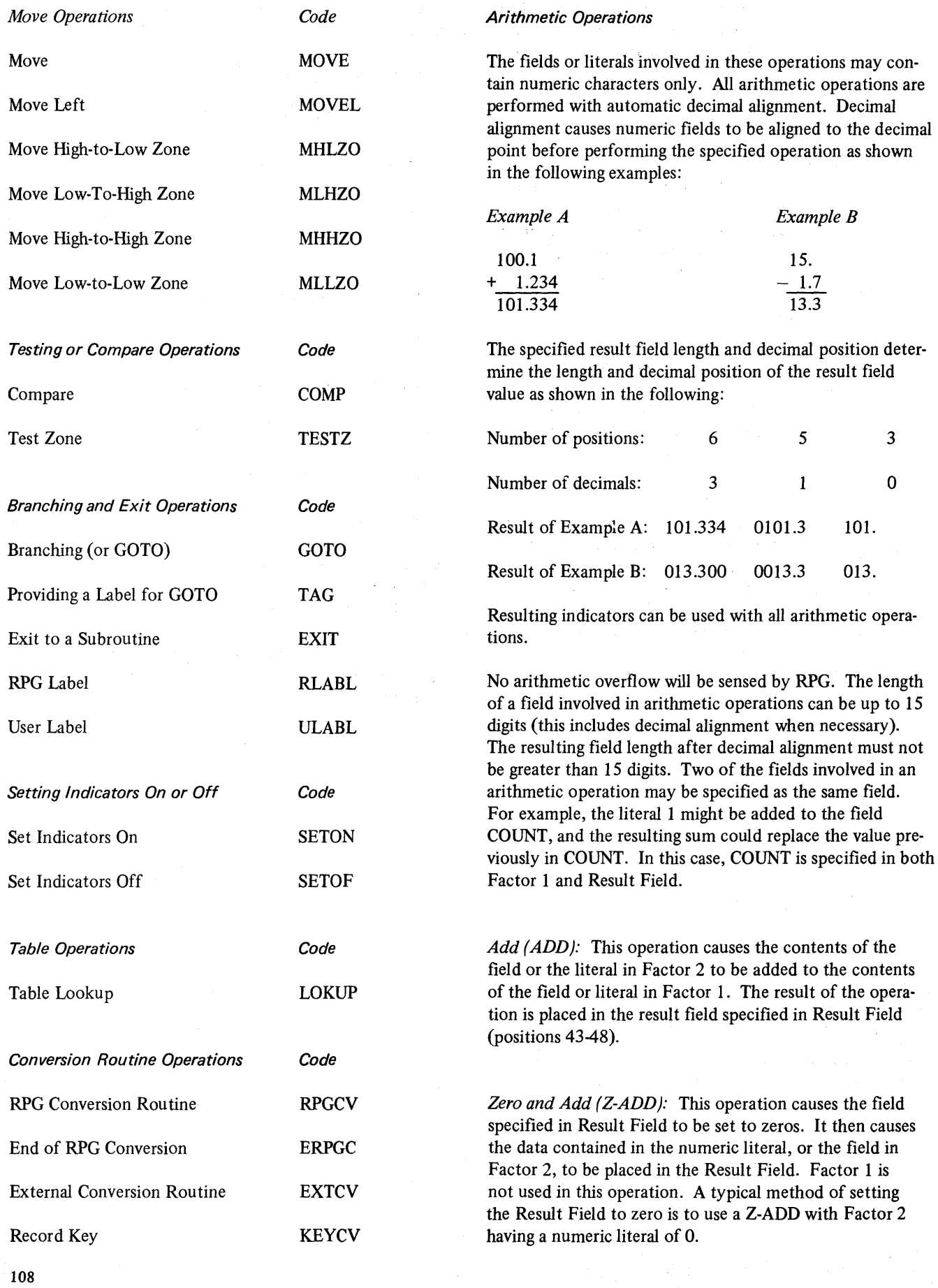

 $\hat{\mathcal{L}}$ 

*Subtract (SUB):* This operation causes the contents of the field or literal in Factor 2 to be subtracted from the contents of the field or literal in Factor 1. The result of this operation is placed in the Result Field specified.

*Zero and Subtract (Z-SUB):* This operation causes the negative of the number contained in the literal or the field in Factor 2 to be placed in the Result Field specified. This operation is performed after the Result Field has been set to zeros. Factor 1 is not used in this operation. This operation is commonly used to change the sign of a field.

Multiply  $(MULT)$ : This operation causes the contents of the field or literal in Factor 1 to be multiplied by the contents of the field or the literal in Factor 2. The result of this operation is placed in the Result Field specified.

*Divide (DIV):* This operation causes the contents of the field or literal in Factor 1 to be divided by the contents of the field or literal in Factor 2. The result of this operation (quotient) is placed in the specified Result Field. This may also be thought of as  $A \div B=C$ . The contents of the field or the literal in Factor 2 cannot be zero.

If Factor 2 is zero, a program check and an abnormal end of job results.

The following field length restrictions apply to this operation:

$$
L_1 + (D_2 - D_1 + D_r) \le 15
$$
  

$$
L_2 - (D_2 - D_1 + D_r) \le 15
$$

and if half adjusting is specified:

$$
L_1 + (D_2 - D_1 + D_r) \le 14
$$

where

 $L_1$  = length of Factor 1 (dividend)

 $L_2$  = length of Factor 2 (divisor)

 $D_1$  = decimal positions of Factor 1

 $D<sub>2</sub>$  = decimal positions of Factor 2

 $D_r$  = decimal positions of Result Field.

*Note:* Invalid results are obtained if the formula is violated.

Any remainder that results from this operation is lost unless the move remainder operation is specified as the next operation in the program.

*Note:* If a move remainder operation follows a divide operation, the result in the divide operation cannot be half adjusted.

*Move Remainder (MVR):* This operation moves the remainder from a divide operation to a separate field. If MVR is used, it must immediately follow the divide operation. The divide may not be half adjusted. Figure 82 shows an example of the MVR operation. The remainder is placed in a field named STORE.

The field that is to contain the remainder must be specified in Result Field. Resulting indicators may not be specified on the MVR operation.

The value of the remainder can be determined by the following formula:

 $R = Dividend - (Divisor x Quotient)$ 

For the above equation to be valid in the divide operation involving factors containing decimal positions, the Result Field that is to contain the remainder must provide for the decimal positions in the remainder based on the sum of  $(D_2 + D_r)$  or  $D_1$ , whichever is greater.

The MVR line must contain all the indicators specified in the DIV line and may contain additional indicators. The MVR line must contain the same or a higher control level than specified in the DIV line. If the DIV operation is executed at detail time (positions 7-8 blank), the MVR operation must also be performed at detail time.

*Example of Divide and Move Remainder:* Consider dividing 11 by .76 and requesting an answer in two decimals:

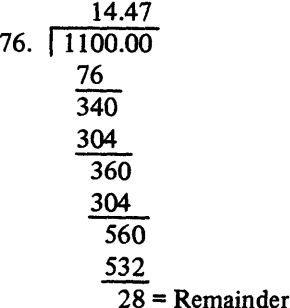

The number of decimal positions in the remainder can best be seen by multiplying the divisor by the quotient:

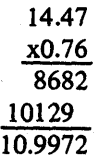

To get back to the value of the dividend, .0028 must be added:

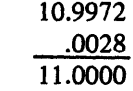

Therefore, the remainder must have four decimal places.

The number of decimals placed in the remainder is also the same number as in the adjusted dividend. This can be determined from the formula described in the divide operation.

The MVR operation performs decimal alignment. Consequently, the result field could contain the following depending on the field length and decimal positions described:

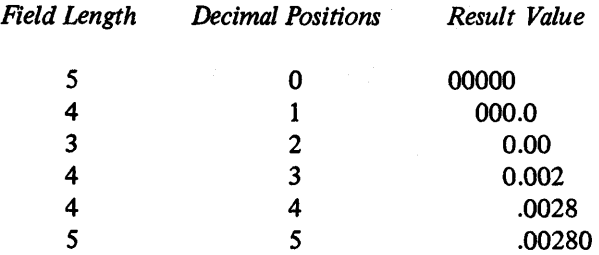

#### Summary of Arithmetic Operations

Figure 83 illustrates some sample arithmetic operations. The actual result of each operation is shown in the Comments position (60-74). The field values for these operations are:

A=100, B=32, C=20, 0=17, E=2.77, F=25, G=I, H=1.40, N=0, P=.00, O=0, R=.0, and S=.000.

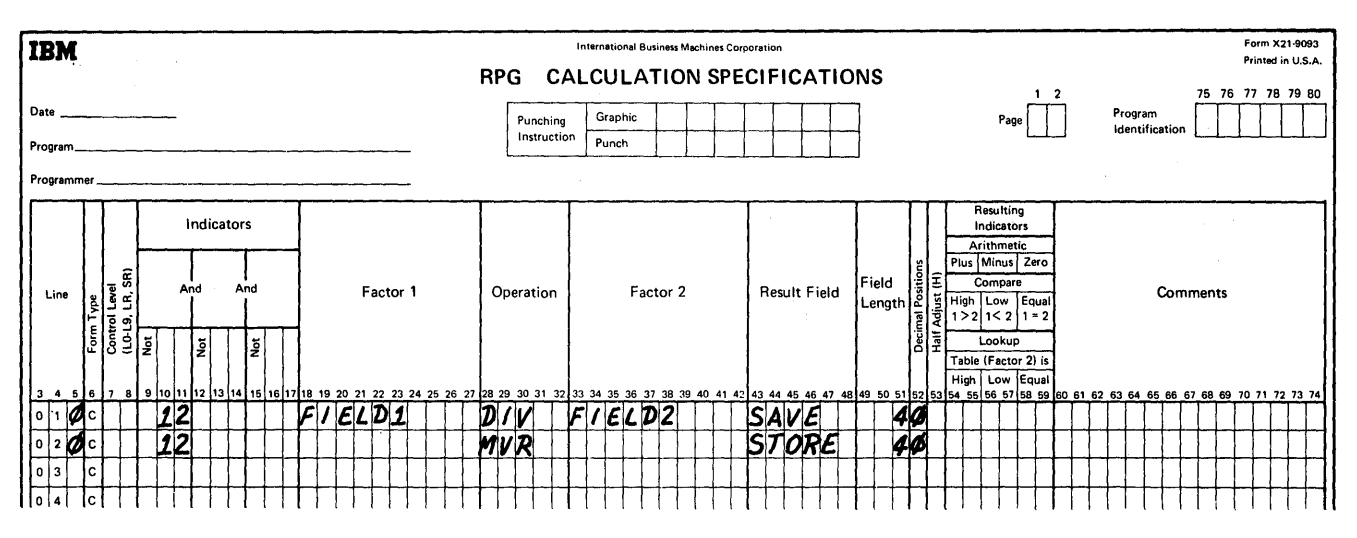

Figure 82. Using MVR Operation Code

 $\mathcal{L}_1$ 

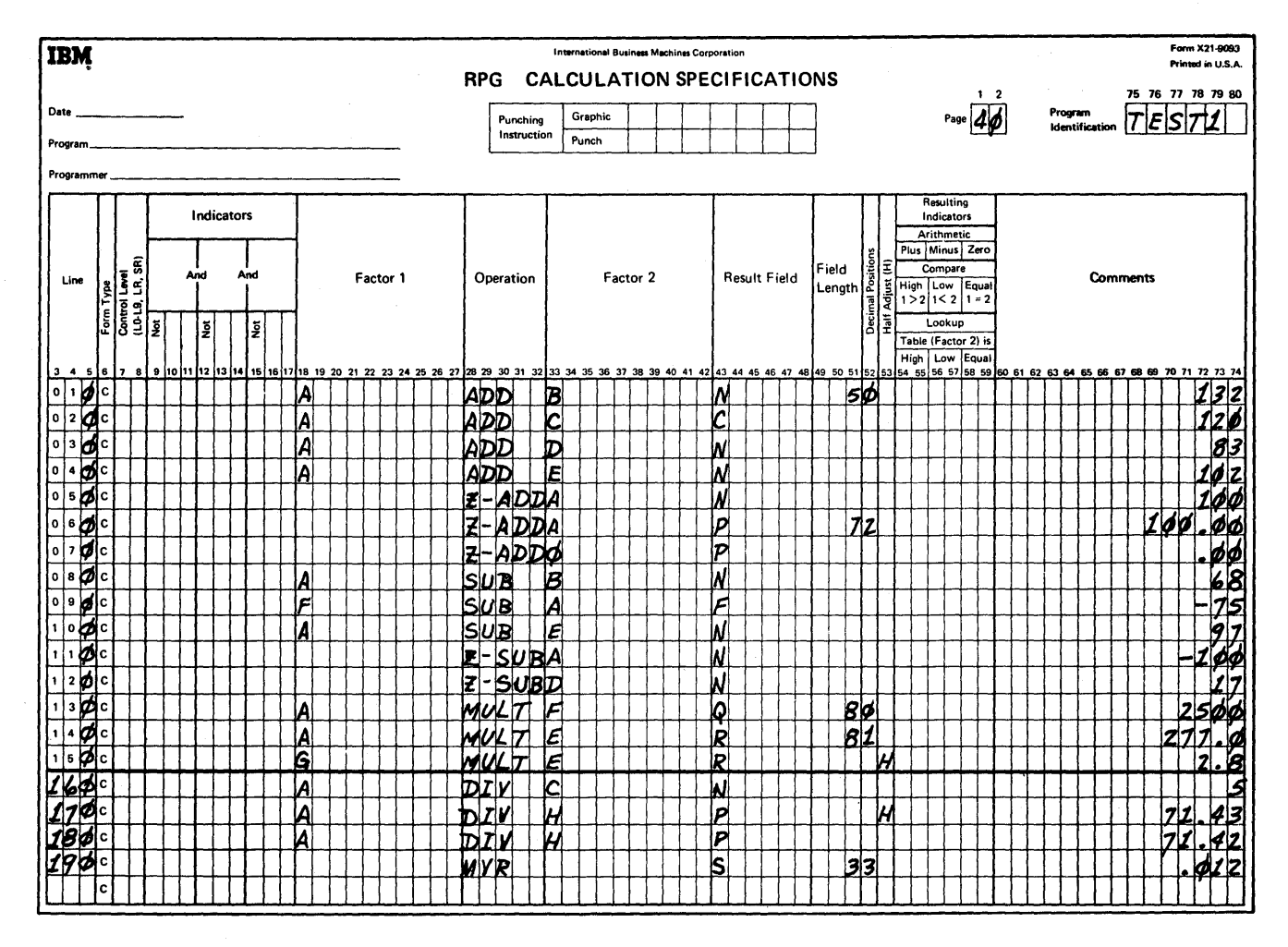

Figure 83. Summary of Arithmetic Operation Codes

## *Move Operations*

For the MOVE and MOVEL operations, numeric fields may be changed to alphameric fields, or alphameric fields may be changed to numeric fields. To change a numeric field to an alphameric field, Factor 2 must be numeric, and the Result Field must be specified as alphameric. No decimal alignment is performed when a move operation is used. When a field is changed from numeric to alphameric in a move operation, the sign of the field is included in the Result Field.

When an alphameric field is moved to a numeric field, the sign of the alphameric field is retained. If a particular sign is desired in the numeric field, it must be moved to the sign position from a previously defined numeric field by a move zone operation (MLLZO).

*Move (MOVE)*: This operation code causes data characters (starting at the rightmost position) to be moved from the field or literal contained in Factor 2 to the rightmost positions of the Result Field. Factor 1, half adjust, and resulting indicators are not used in this operation.

If Factor 2 is longer than the Result Field, the excess leftmost positions of Factor 2 are not moved (figure 84).

If the Result Field is longer than the field specified by Factor 2, the positions to the left of the data that is moved remain undisturbed (Figure 85).

*Move Left (MOVEL):* This operation code causes data characters (starting at the leftmost position) to be moved from the field or literal contained in Factor 2 to the leftmost positions of the Result Field. Factor 1, half adjust, and resulting indicators are not used in this operation.

If Factor 2 is longer than the Result Field, the excess rightmost positions of Factor 2 are not moved (Figure 86).

If the Result Field is longer than the field specified by Factor 2, the positions to the right of the data that is moved remain undisturbed.

When moving data to a numeric field, the determination of the sign is an important consideration. In Figure 87, inserts Band C, the underlined digitis in Factor 2 indicate the position of the sign. If the Result Field is longer than Factor 2, as shown in Figure 87, insert B, the original sign of the Result Field is retained. However, if Factor 2 is as long or longer than the Result Field as shown in Figure 87, insert C, the sign of Factor 2 is assumed by the Result Field and is indicated by the underlined digit in the Result Field.

Factor 1 is not referenced by this operation.

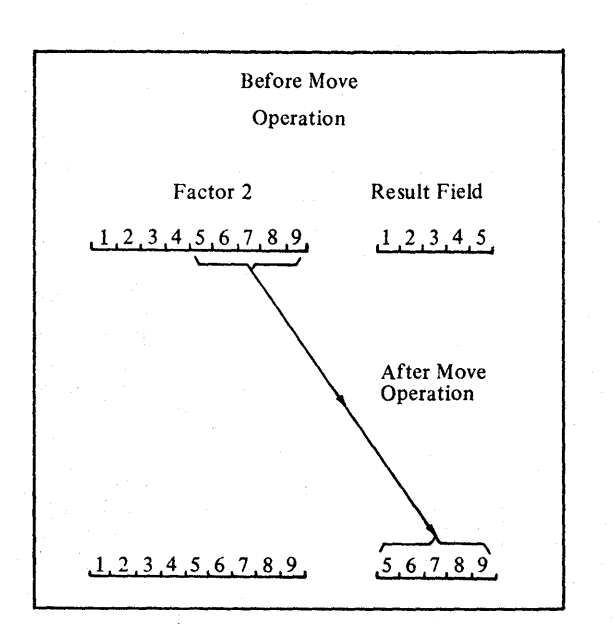

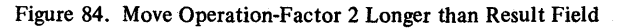

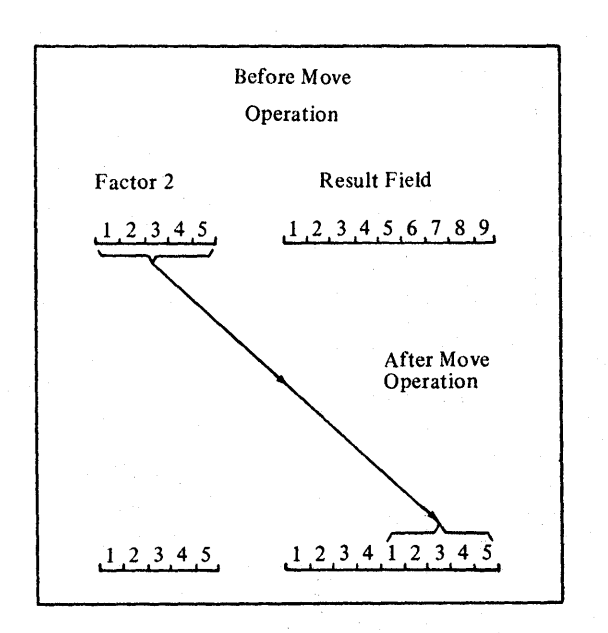

Figure 85. Move Operation-Factor 2 Shorter than Result Field

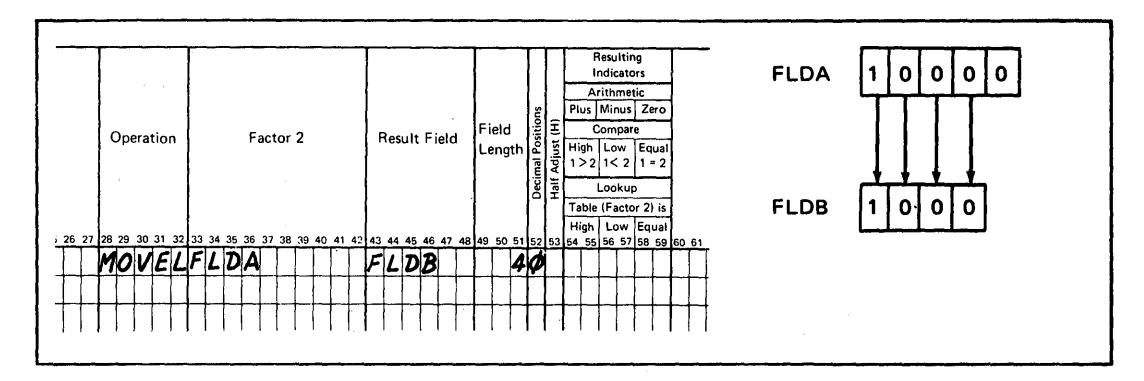

**Figure 86. Using the MOVEL Operation Code** 

 $\hat{\mathcal{A}}$ 

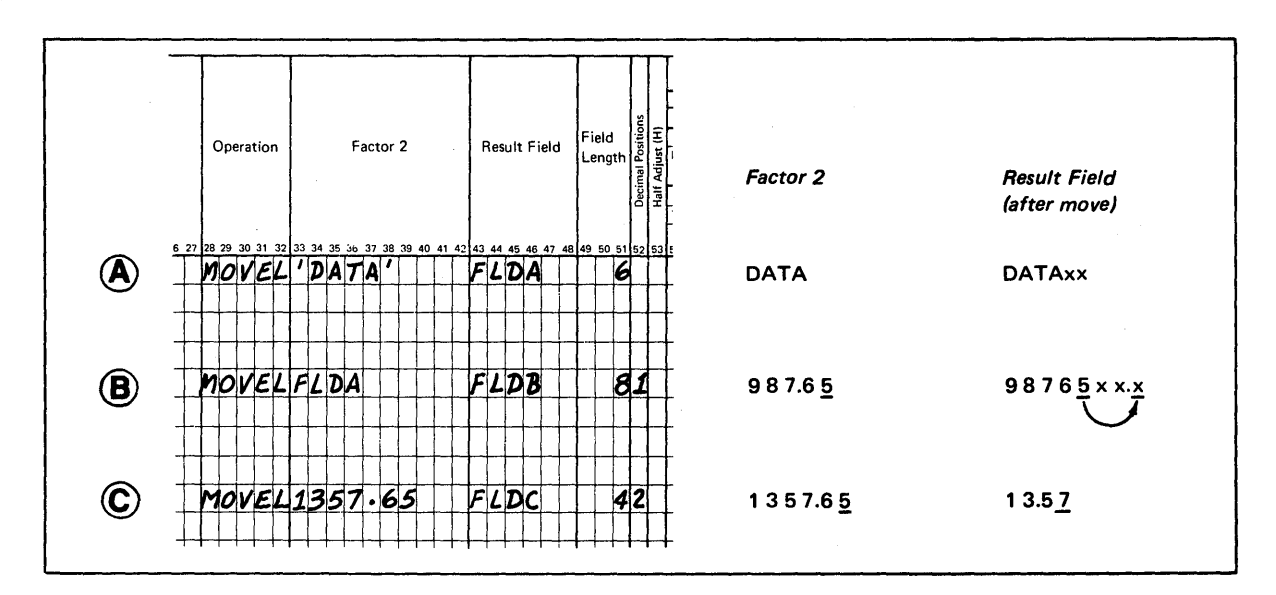

**Figure 87. Additional Functions of the MOVEL Operation** 

# Move Zone

This operation has four variations. In each case, the zone portion of the specified position  $(L = low-order, H = high$ order) in the field in Factor 2 is moved to the specified position ( $L =$  low-order,  $H =$  high-order) of the Result Field.

Factor 1 is not used in this operation. The field specified to use the high zone (H) can only be an alphameric field.

Move High-to-Low Zone (MHLZO): This operation moves the zone at the leftmost position of Factor 2 to the rightmost position of the Result Field.

Figure 88 illustrates the movement of zones for all four move zone operations.

Factor 2 can only be alphameric. If the zone to be moved is located over numeric data, this operation can still be performed; however, the numeric field must have been specified as an alphameric field in the Input Specifications form.

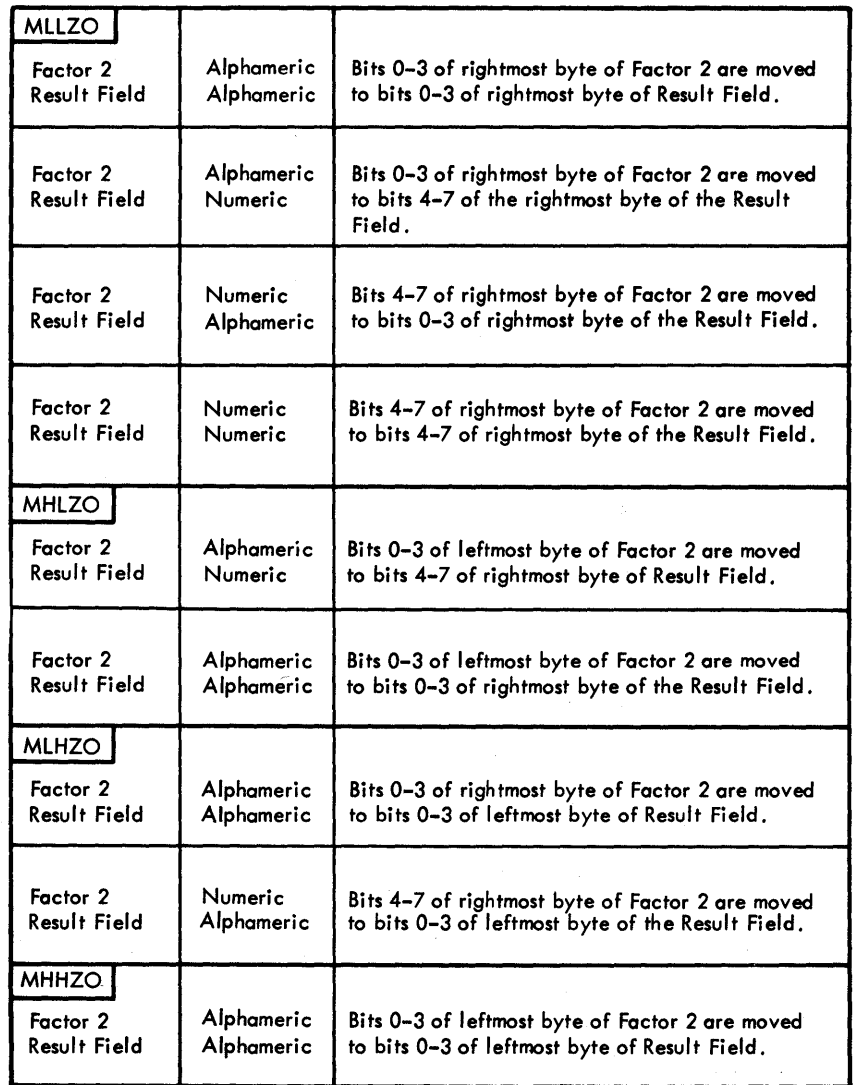

Figure 88. Move Zone Operations

 $53704$ 

The Result Field can be numeric or alphameric. A Result Field specified as numeric contains an F-zone for a plus sign or a D-zone for a minus sign after this operation, regardless of the zone moved.

Figure 89 illustrates a move high-to-Iow zone operation (alphameric to alphameric).

*Move Low-ta-High Zone (MLHZO):* This operation moves the zone at the rightmost position of Factor 2 to the leftmost position of the Result Field. Factor 2 can be numeric or alphameric, but the Result Field must be alphameric. Any zone may be moved.

*Move High-ta-High Zone (MHHZO):* This operation moves the zone at the leftmost position of Factor 2 to the leftmost,  $\mu$ . High -- Factor 1 is greater than Factor 2. position of the Result Field. Factor 2 and the Result Field must be alphameric. Any zone may be moved. 2. Low -- Factor 1 is less than Factor 2.

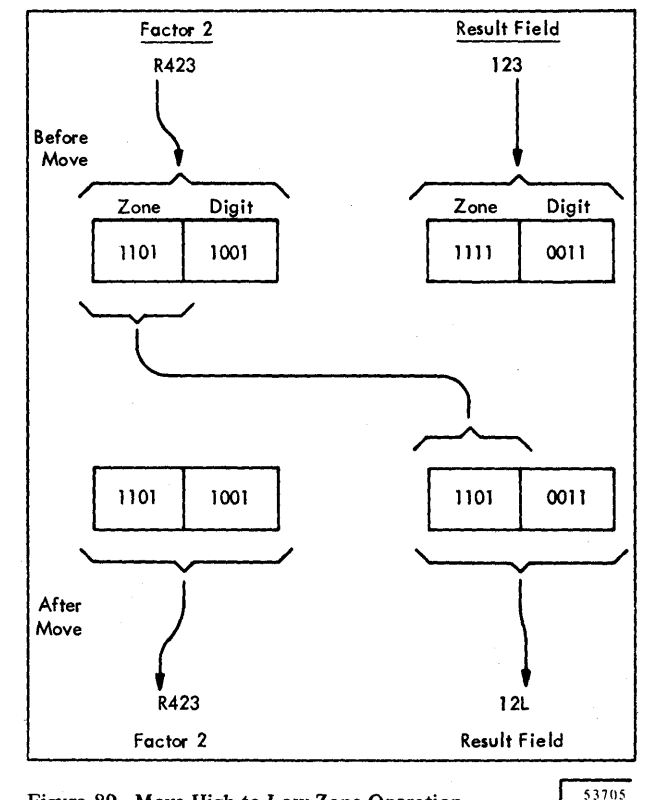

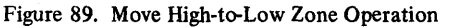

*Move Low-ta-Low Zone (MLLZO):* This operation moves the zone at the rightmost position of Factor 2 to the rightmost position of the Result Field. Factor 2 and the Result Field are alphameric or numeric. A Result Field specified as numeric contains an F-zone for a plus sign or a D-zone for a minus sign after this operation regardless of the zone moved.

# Testing or Compare Operations

*Compare (COMP):* This operation causes the contents of the field or the literal in Factor 1 to be compared against the contents of the field or literal in Factor 2. The outcome of this operation can be used to set on an indicator that has been specified in positions 54-59 (Resulting Indicators High, Low, or Equal). These indicators are set on as follows:

- 
- 
- 3. Equal -- Factor 1 is equal to Factor 2.

This operation is used to make comparisons to alter or modify subsequent calculations. No result field is specified. The following should be considered when using compare operations.

- The Factor 1 and Factor 2 fields are aligned according to whether they are numeric or alphameric. If numeric fields are compared, fields of unequal length are aligned to the implied decimal point.
- Missing digits in numeric fields are assumed to be zeros.
- If alphameric fields are compared, fields of unequal length are aligned to their leftmost characters, and the unused positions are filled with blanks.
- The alphameric compare operation is based upon the internal collating sequence of the system.
- For equal length alphameric fields, the maximum field length is 256 characters.
- For unequal length alphameric fields, the maximum field length is 200 characters.
- An alphameric field and a numeric field should not be compared because the results of such a comparison are unpredictable.

All numeric comparisons are algebraic; the sign is considered in the comparison.  $(A + 5$  will compare as greater than  $-5$ .) A comparison in which the sign is not considered (an absolute comparison), can be performed by means of a short routine programmed to meet the user's requirements. Figure 90 shows an example of comparing the absolute value of a sum to a literal.

*Test Zone (TESTZ):* This operation is used to test the zone of the leftmost position of the alphameric field entered in the Result Field. The format of a test zone operation is shown in Figure 91.

If the result of the test is a 12-zone (&, A through I,  $\bar{0}$ ), the indicator specified in positions 54-55 will be set on. If the result of the test is an 11-zone  $(-, J$  through R,  $\overline{0}$ ), the indicator specified in positions 56-57 is set on. Any other zone sets on the indicator specified in positions 58-59.

Figure 92 shows an example of this operation. When indicator 25 is set on, the field DATA is tested. If the leftmost position has a 12-zone, indicator 01 is set on. If the position has an II-zone, indicator 02 is set on.

### *Branching and Exit Operations*

*Exit to a Subroutine (EXIT):* This operation code enables the programmer to transfer control from the RPG program

to a user subroutine. Factor 2 contains the name of the subroutine. The name of the subroutine cannot be greater than six alphameric characters; the first character must be alphabetic. Factor 1 and the Result Field are not used. See *Using Tables and Exit Routines in the Object Module, Exit to a User's Subroutine* for a complete discussion of this operation.

*RPG Label (RLABL):* This operation provides the facility for a subroutine, external to the RPG program, to reference a field in the RPG program. The name of the field to be referenced is entered in Result Field.

The field must be a valid numeric or alphameric field, an indicator, or a table. The use of an indicator or table as an RLABL is explained in the section *Using Tables and Exit Routines in the Object Module.* 

Field length and decimal position, or field length only, must be defined for the Result Field of an RLABL entry unless defined by a preceding entry in either the input or calculation specifications. The field name may be from one to six alphameric characters. The first character must be alphabetic. Indicators, Factor 1, and Factor 2 are not used. The fields UDATE, UDAY, UMONTH, and UYEAR may be used in the Result Field of an RLABL operation. It is not necessary for the user to specify the field length or number of decimal positions for these entries. If he does specify them, UDATE must have a field length of six with zero decimal positions, and the others must have a field length of two with zero decimal positions.

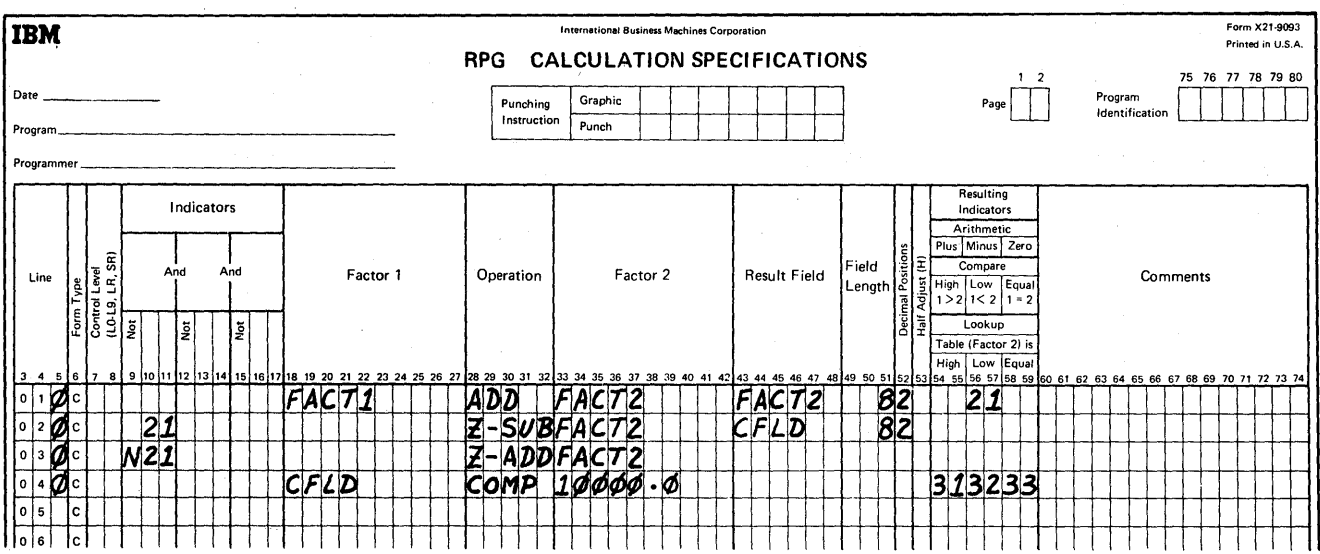

Figure 90. Example of an Absolute Compare Routine

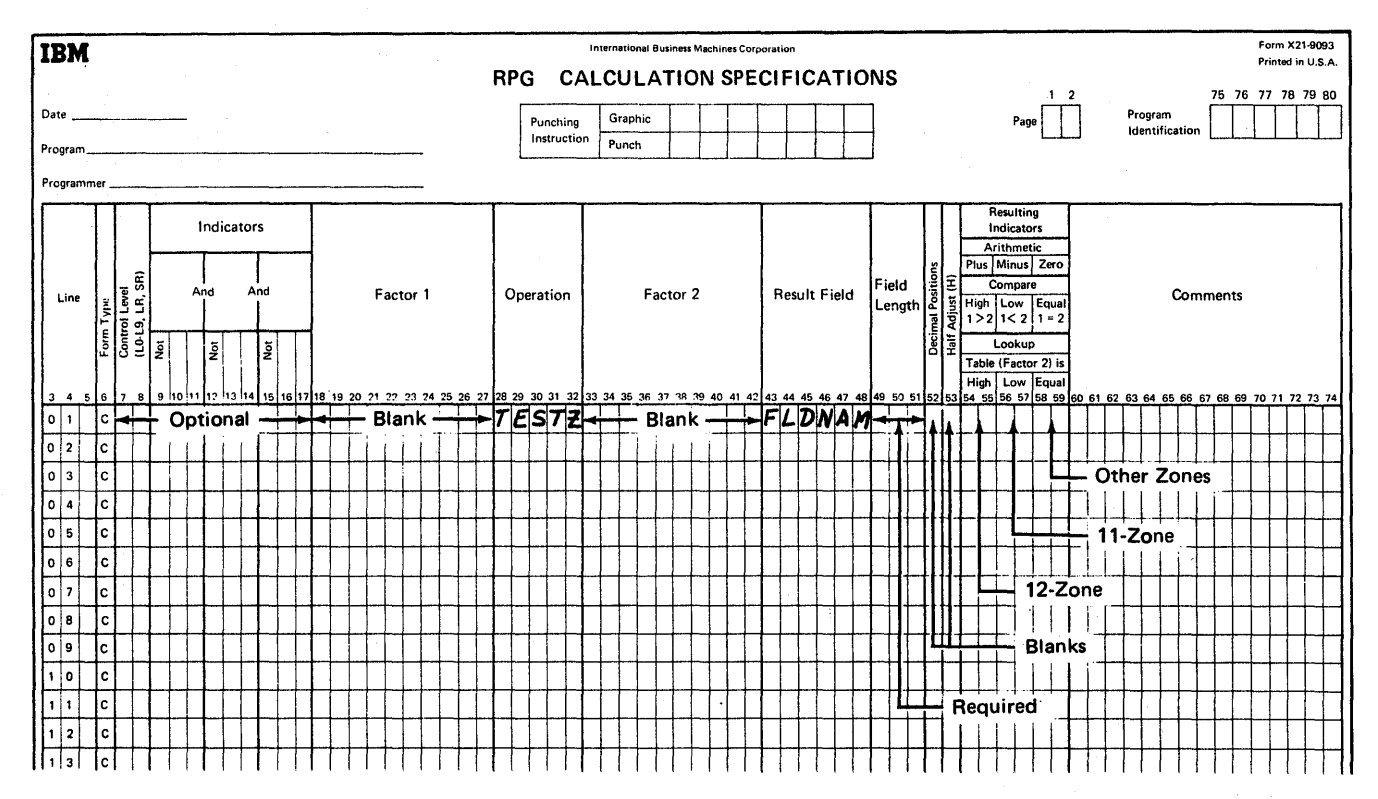

Figure 91. Format of the TESTZ Operation

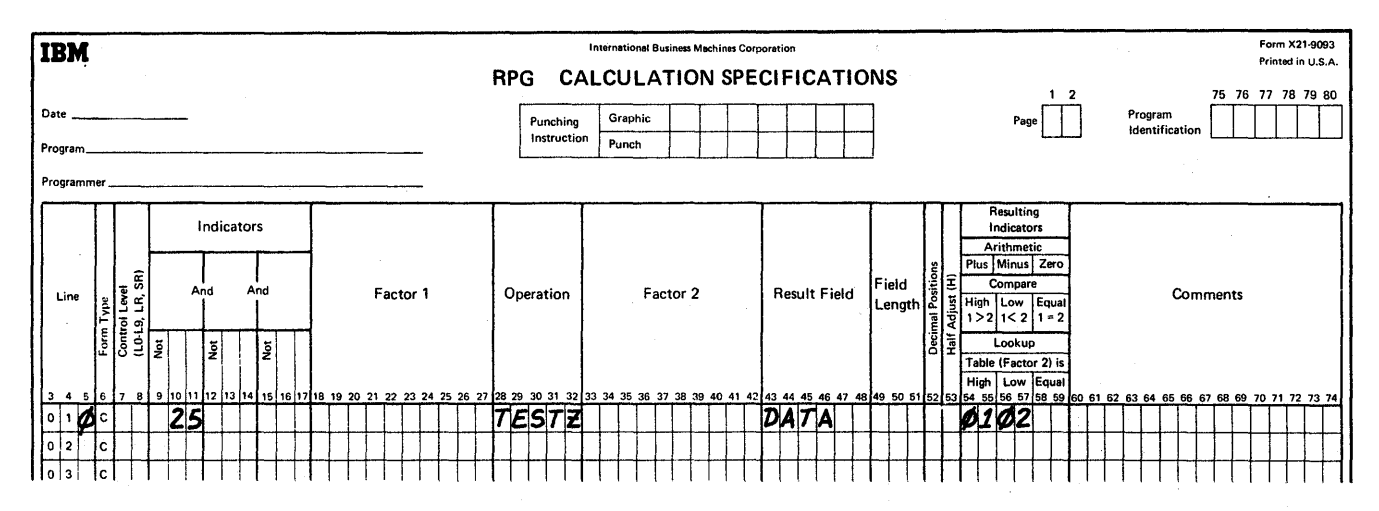

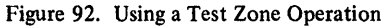

Ţ

*User's Label (ULABL):* This operation enables the RPG program to reference a field contained in a user subroutine. The name of the field to be referenced is entered in Result Field. This name may be from one to six alphameric characters; the first character must be alphabetic. Indicators, Factor 1, and Factor 2 are not used. Field length and decimal positions, or field length only, must be defined. A ULABL field can be specified on the calculation or output specifications but cannot be specified on input specifications. Any identifier declared ULABL in the RPG program must be declared ENTRY in the BAL subroutine which contains the field.

*Branching or Go To (GOTO):* The operation code GOTO enables branching to occur in the generated program. This means leaving one point in the program to begin operations at some other location in the program. The location of the other routine is identified by a name. This name is entered in Factor 2 and the code GOTO is entered in Operation (positions 28-32). For example, a routine to calculate the employee contribution to the Federal Insurance Contribution Act might be labeled FICA. Branching to this routine would require that Factor 2 of the GOTO operation contain the name FICA, and that the first operation in the routine be a TAG operation (an operation that defines the name of the routine being branched to).

Branching can be performed within detail calculations or total calculations (see *Using the Detail-to-Total Branch*). Branching can be forward or backward, skipping over specifications, or going back over specifications previously skipped or processed.

If GOTO is to occur at total time, Control Level (positions 7 and 8) must be specified (Ll through L9, LO, or LR). If it occurs at detail time, a control specification is not required. Factor I and the Result Field are not used in this operation.

Conditioning indicators (positions 9-17) may be used to control when GOTO occurs. The name in Factor 2 cannot be the same as a field name. Figure 93 shows an example of a GOTO and TAG operation. For additional information see *Using the Calculations Specifications Form* in this section.

*Providing a Label for GOTO (TAG):* The operation TAG provides a name to which the program can branch. Enter this name in Factor I and the code TAG in Operation (positions 28-32). The name will be used as Factor 2 of the operation code GOTO.

If the TAG operation occurs at total time, Control Level (positions 7 and 8) of the specification must have a control level specification (LI through L9, LO, or LR). If it occurs at detail time, a control specification is not required. Factor 2 and the Result Field are not used.

# Setting Indicators On or Off

The .position headings of Plus, Minus, or Zero and High, Low, or Equal have no meaning during this operation and should be ignored. Positions 54 through 59 are used for this operation code merely to record from one to three indicator codes.

*Set Indicators On (SETON):* This operation code causes the indicators specified in positions 54-55, 56-57, or 58-59 to be set on.

Specify the first indicator in positions 54-55, the second in positions 56-57, and the third in 58-59. One use of this specification is to set on a halt indicator when input records are out of sequence. Any RPG indicator except LO, 00, and UI-U8 can be set on. Figure 94 shows an example of this facility. Indicator 01 is set on for the first record of a sequence. Indicator L3 is a control level that occurs with the first record of the sequence. If such a situation (L3and 01) does not occur, halt indicator HI is set on.

*Set Indicators Off (SETOF)*: This operation code causes the indicators specified in positions 54-55, 56-57, or 58-59 to be set off. Any RPG indicator except UI-U8, LO, MR, IP, and 00 can be set off.

For example, when an L3 break ocucrs, LI-L3 are set on. If the user does not want L1 on, he can set it off by using the SETOF operation code.

*Note:* The setting of external indicators UI-U8 is determined by the PARM= entry of the EXEC statement of the job step that will execute the object program. The PARM= entry is coded as follows:

PARM= 'U=nnnnnnnn'

where n is replaced by 0 for each indicator (U1 through U8, left to right) that is to be off, and by I for each indicator that is to be on. Therefore, to set U7 and U8 on, the PARM= entry would be:

PARM= 'U=OOOOOOlI'

To set UI, U4, U5, and U8 on, the PARM= entry would be:

PARM= 'U=10011001'

For further information on the EXEC statement, refer to *IBM System/360 Operating System: Job Control Language,*  Form C28-6539.

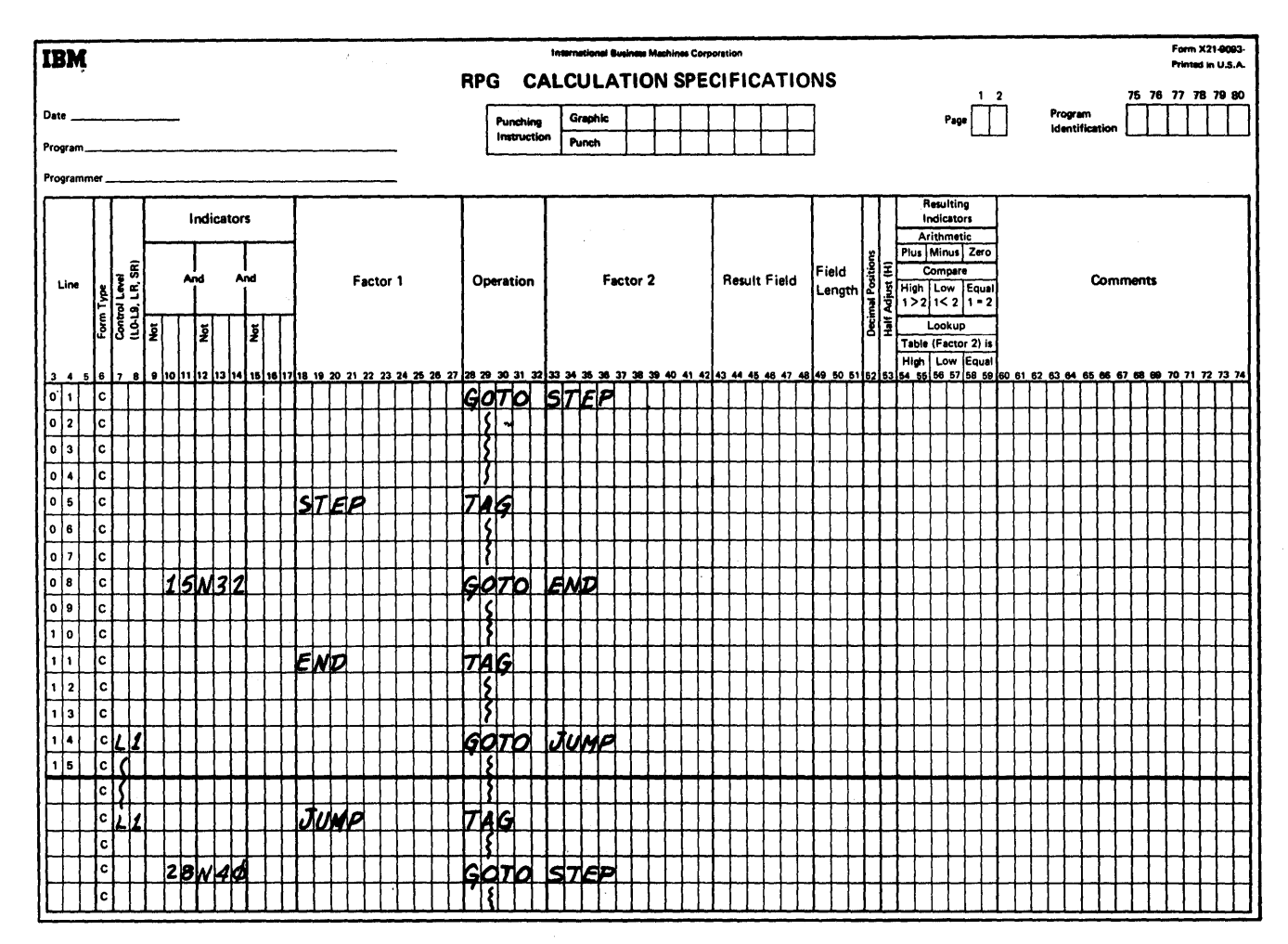

Figure 93. The GOTO Operation

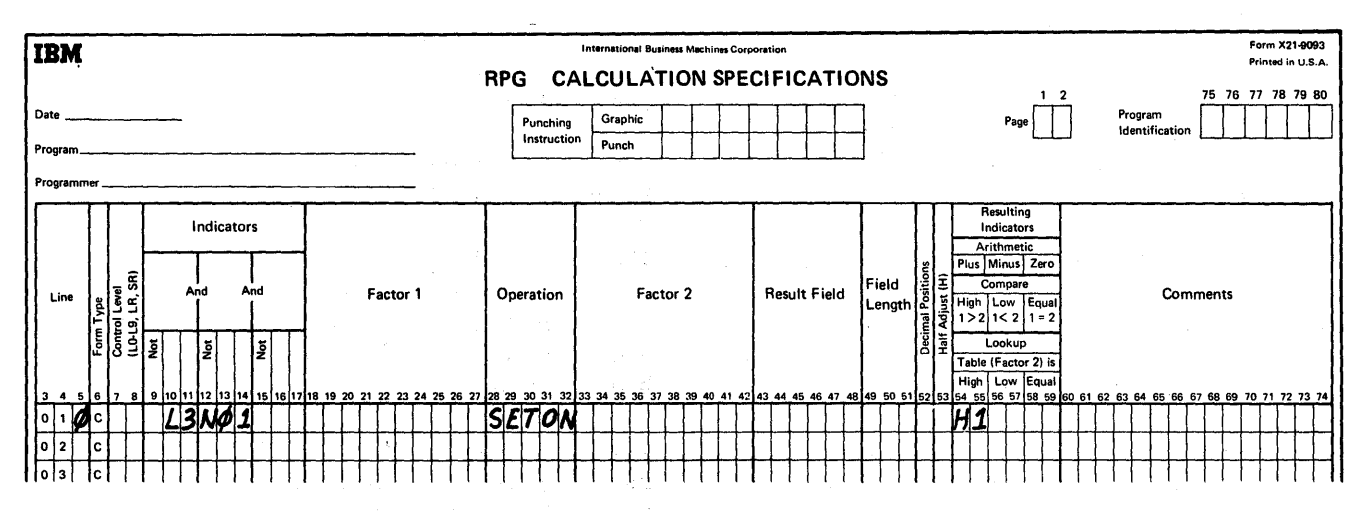

Figure 94. Using SETON for a Record Out of Sequence

## *Table Operations*

*Table Lookup (LOKUP):* Table lookup allows the RPG program to look up a table contained in core storage and procure from it specific data needed in the calculations. A table may consist of a set of arguments or a set of functions. Tables may be arranged in ascending, descending, or random sequence.

All tables used in an RPG program are loaded into core storage at program object time. They are loaded into the program in the same sequence they appear on the Extension Specifications form.

The LOKUP operation code causes the contents of the field or literal contained in Factor 1 to be used as the search argument. Factor 2 contains the name of the argument table to be searched, and the Result Field contains the table name from which the associated function will be obtained. Decimal alignment is not performed for this operation. (The Result Field may be left blank if the associated function is to be located but not retrieved from the table.)

At least one indicator must be specified in positions 54-59. If an indicator is specified in either the high or low positions, ascending or descending sequence must be specified for the table on the extension specifications.

The use of two resulting indicators causes the RPG program to look up the table entry that is high or equal, or low or equal, in relation to the search argument.

If two indicators are specified, they may not be in both the high and low positions. If different indicators are specified (high and equal or low and equal), the equal indicator takes precedence.

After the lookup operation is completed, the function that is retrieved is placed in a special hold area for the function table. The name of this area is the same as the name of the function table.

To use the function in another operation (for example in an arithemetic operation), the name of the function table is specified in Factor 1 or Factor 2. In this case, the function table name (in Factor 1 and Factor 2) refers to the special hold area in the function table.

To update the function table (for example, a move operation to replace the old function with the new updated function),

the name of the function table is specified in the Result Field. The new function is then placed in its proper place in the function table and in the special hold area.

After each table lookup operation, the retrieved function should be used (or moved from the special hold area to another location) before the next table lookup operation is performed. Each subsequent lookup operation overlays the function obtained from the previous lookup operation.

See *Using Tables and Exit Routines in the Object Module*  for additional information and examples of table lookup operations.

#### *Conversion Routine Operations*

*RPG Conversion (RPGCV):* This operation code is used to indicate that the track-address conversion routine is coded on the RPG Calculation Specifications form. Factor 1 contains the name (label) of the conversion routine. This name must also be specified on the Extension Specifications form in columns 27·32. The Result Field contains the name of the field that contains the relative track address. This field must be alphameric and must have a length of 3. Indicators and Factor 2 are not used.

*End of RPG Conversion (ERPGC):* This entry terminates the conversion step entries that have been coded on the Calculation Specifications form. No other entries are necessary. Indicators, Factor 1, Factor 2, and Result Field are not used.

*External Conversion Routine (EXTCV):* This entry is used to indicate that the track address conversion routine is external to the RPG language.

Factor I contains the label specified on the Extension Specifications form in positions 27·32.

The Result Field contains the name of the filed that will contain the track address. This name is defined in the RPG program by the EXTCV operation and must not be defined in the external routine. The field must be alphameric and have a length of 3.

Factor 2 must contain the name of the external conversion subroutine that the RPG program branches to. The Indica· tors specification is not used.

*Record Key (KEYCVj:* This operation code establishes the name of the field that is to contain the key of the disk record. (It is used only when records are retrieved using record key data.) The code KEYCV is placed in Operation (positions 29-32), and the name of the filed is placed in Result Field (positions 43-48). The field length and decimal positions must be specified if the field has not been defined previously. Indicators, Factor 1, and Factor 2 are not used.

The operation must follow the RPGCV or EXTCV operation. The name of the field that will contain the record key is defined in the RPG program by this operation and must not be defmed in the external conversion routine.

#### Summary of Operation Codes

Figure 95 is a summary of the specification entries required for the operation codes just described.

### Result Field (43-48)

This specification sets up a location in storage to contain the result of a calculation. The name of the Result Field must be alphameric and must be left justified. It must not contain blanks, or special characters and the first character must be alphabetic. The sign for numeric fields is always stored in the units position of the Result Field.

The same name can be used several times in different calculations if the length of the field and the number of decimal positions are the same for all calculations.

The field names UDATE, UMONTH, UDAY, and UYEAR may only be used in the Result Field for an RLABL operation. RPG defines these fields as having zero decimal positions and a field length of six for UDATE, or a field length of two for UMONTH, UDAY, or UYEAR. The user may specify the correct field length and number of decimal positions if he desires.

Figure 96 illustrates Result Field specifications. On the first line, GROSS is multiplied by DRATE and the Result Field is established as DISCNT. This Result Field is used as Factor 2 on the next specification to calculate a new amount. This same Result Field is used as Factor 1 on the next specification line to calculate total discount.

## Field Length (49-51)

This entry specifies the length of the result field. The entry must specify the number of positions to be reserved for the Result Field. In Figure 96, DISCNT is eight positions long. The unpacked length must be specified. The maximum numeric field length is 15 digits, and the maximum alphameric field length is 256 characters.

When the same field name is used for more than one calculation, the field length and decimal positions (or field length only), must be the same in all calculations. Field length and decimal positions or field length only, need to be defined only once in the program (either in the input specifications or calculation specifications).

Figure 97 shows the results when a numeric Result Field with different field lengths and decimal positions from Factor 2 is specified. The answer for each example is given in the comments field. Figure 97 shows how the field is truncated to satisfy teh field length and decimal point specifications.

*Note:* If half adjustment is specified, the field length entry refers to the length of the Result Field after half adjustment.

### Decimal Positions (52)

An entry in this position indicates the number of positions to the right of the decimal symbol in the Result Field. An entry must be made in this position for all arithmetic operations if the field has not been defined previously. If the Result Field does not have any decimal positions, the entry must be O. Up to nine decimal positions can be specified, but, the number of decimal positions cannot exceed the length of the field defined.

If the Result Field is alphameric, this position must be left blank.

This specification is the only entry required to determine the number of decimal places in a calculated result. (The decimal point of input fields is specified on the input specifications). The object program considers the number of decimal positions in both factors of an arithmetic operation and automatically shifts the factors or the results to provide the correct number of decimal positions.

In Figure 96 each Result Field has two decimal positions.

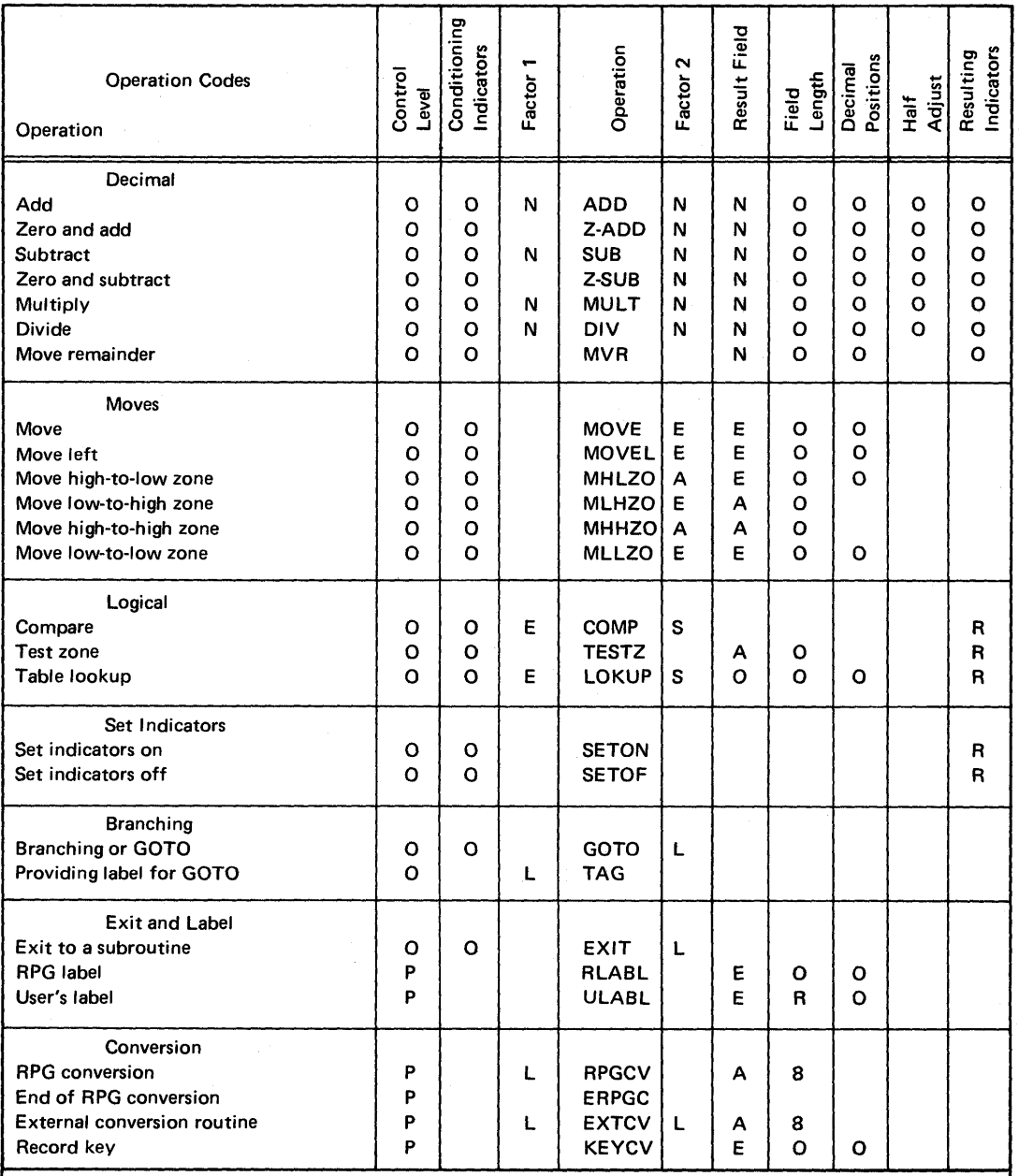

Key to Operation Code Chart

If the entry is blank it cannot be filled in.

 $8 =$  Required field length of 8 positions for track address

 $E =$  Required field must be either alphameric or numeric

- $A =$  Required field must be alphameric
- $L =$  Required label name
- $N =$  Required field must be numeric
- 0 = Optional entry
- OL= Optional label entry
- $P =$  Optional entry to prevent diagnostic if used at total time
- $R =$  Required entry
- $S =$  Required field must be of the same type (alphameric or numeric) as Factor 1
- SR= Required entry in control level columns

Figure 95. Summary of Operation Specifications

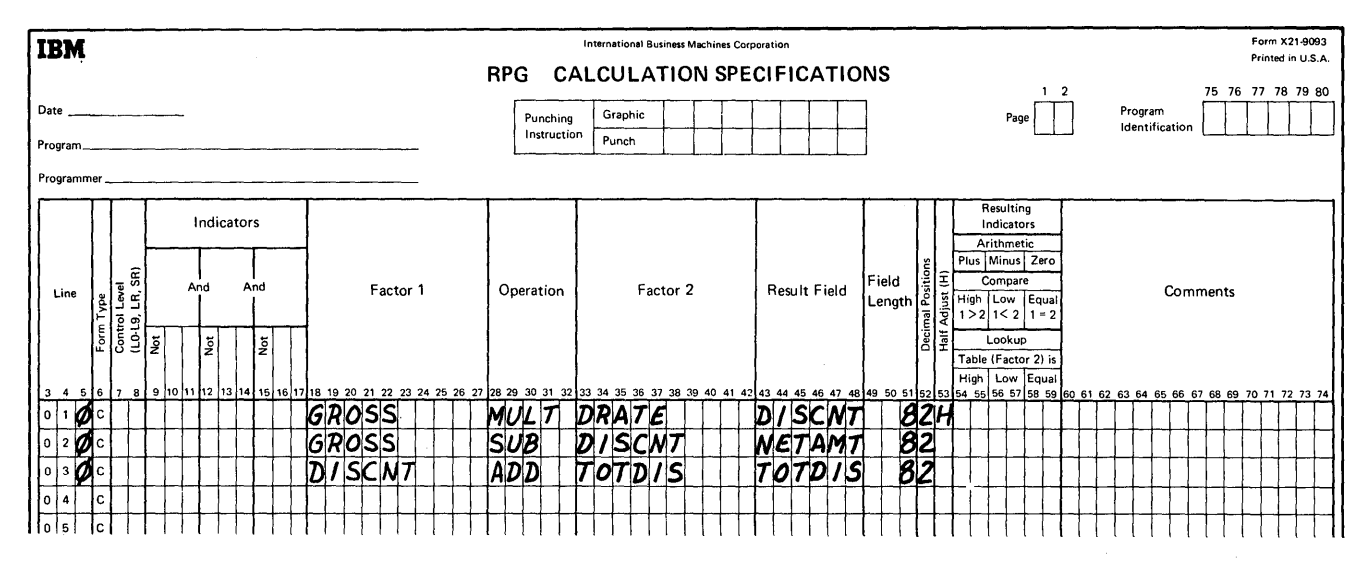

Figure 96. Result Field Entry

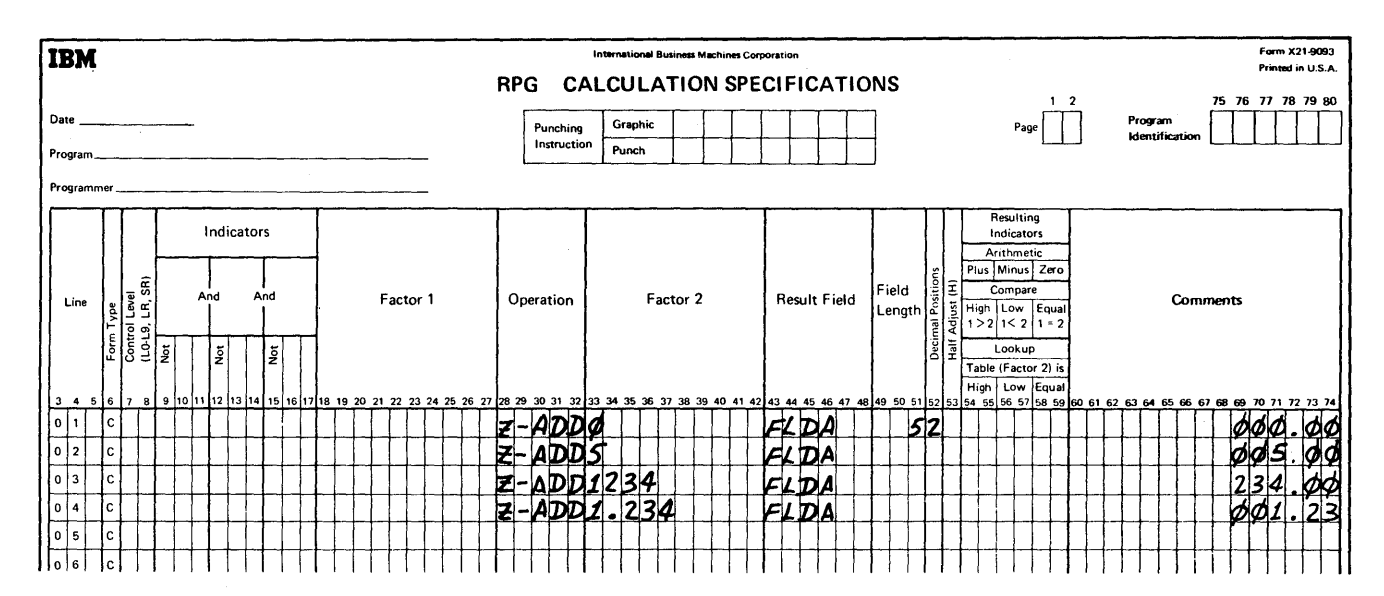

Figure 97. Effects of the Result Field Length

# Half Adjust (53)

This specification is used to half adjust, or round, the Result Field. Enter an H in this position if the data in the Result Field is to be half adjusted.

Half adjusting is accomplished in the object program by adding an absolute value of 5 to the right of the last position retained in the Result Field. (This has the effect of rounding away from zero for both positive and negative numbers.)

In Figure 96, DISCNT is half adjusted. If the Result Field is an alphameric field, this specification must be left blank.

If the number of decimal positions in the arithmetic result is less than or equal to the decimal positions specified for the Result Field, the half adjustment specification has no effect.

Using Figure 96, assume the following values in line 010:

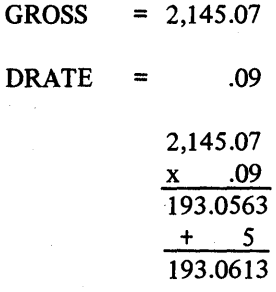

DISCNT = 193.06

# TESTING THE RESULTS OF CALCULATIONS

The last category of specifications for the Calculation Specifications form is Resulting Indicators.

# Resulting Indicators (54-59)

This specification may be used to test the value of a result field after completion of an operation. As the result of this test, an indicator is set on. This indicator can be used to control subsequent calculation operations or to control output operations. The specification is used in five ways:

1. To determine whether the result of an arithmetic operation is plus, minus, or zero. (In the case of half adjustment, the resulting indicator refers to the result after half adjustment.)

- 2. To test the result of a compare operation to determine if:
	- a. Factor  $1 >$  Factor -- High

b. Factor  $1 <$  Factor  $2 -$  Low

c. Factor  $1 =$  Factor  $2 -$  Equal

3.

- To define the type of LOKUP operation to determine:
	- a. If the argument next higher than the search argument is found.
	- b. If the argument next lower than the search argument is found.
	- c. If the argument equal to the search argument is found.

*Note:* An equal search resulting indicator takes precedence over either high or low indicators if an equal table value exists.

- 4. To define a TESTZ operation and determine what type of zone is to be tested.
- 5. To define SETOF and SETON operations and determine what indicators are to be set off or on.

Anyone of the following indicators may be used as entries for this specificatioh:

a. 01-99

b. HO, HI-H9

- c. LI-L9, LR
- d. OA-OG,OV

When a control level indicator is set on or off, it does not affect the status of the lower control levels (for example, setting on L3 does not cause Ll and L2 to be set on). Control level indicators can be defined one or more times on the form. If these indicators are defined more than once, a subsequent specification of the indicator resets it: that is, if a control level indicator has been defined and is then redefined, it is set on or set off according to the new specification.

*Note 1:* Defining these indicators means specifying them as record identifying indicators or field indicators in the input specifications or as resulting indicators in the calculation specifications. This should not be confused with using these indicators. Using these indicators means specifying them in Indicators on the Calculation Specifications form or in Output-Indicators on the Output-Format Specifications form as many times as required; In the latter case they are merely tested to determine their status and are not reset by the test.

*Note* 2: Resulting indicators are reset each time the calculations that use them are performed. More than one resulting indicator can be on at one time.

*Note 3*: An indicator specified in positions 58-59 (Zero or Blank) for ADD, Z-ADD, SUB, Z-SUB, MULT, and DIV

is on when the program begins and remains on until a specification which defines the indicator is processed.

A resulting indicator used to test for a zero balance can be reset by the following condition. The output specification Blank After causes a numeric field to be set to zeros after execution of the output operation specified. If this field is also a Result Field being tested for zero, the resulting field indicator specified is set on when the field is set to zeros by the Blank After specification. If the field is also a Result Field being tested for plus or minus, the resulting field indicators specified are not set off when the field is set to zeros by the Blank After specification.

Figure 98 illustrates the various conditions that cause resulting indicators to be set on.

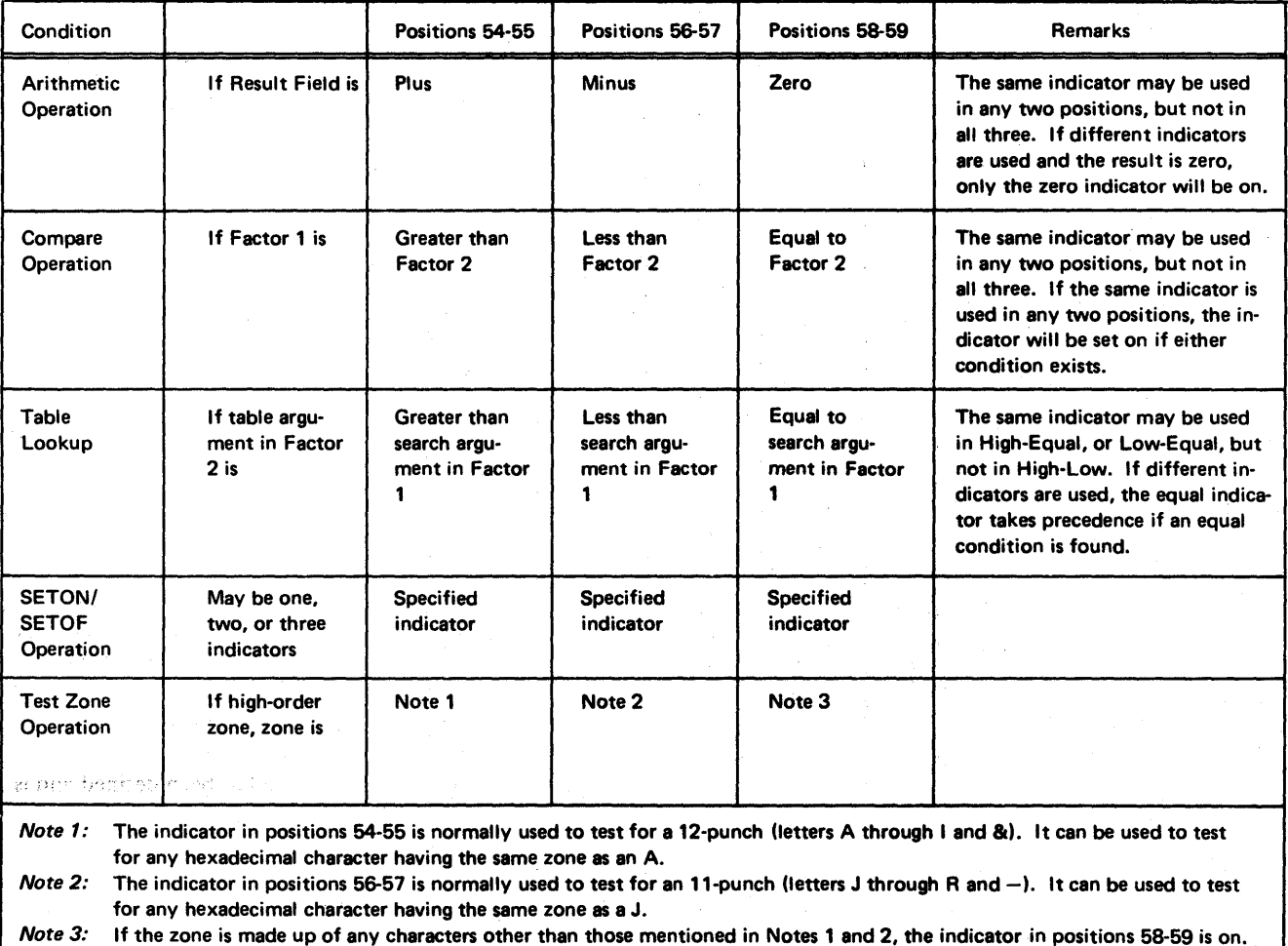

Figure 98. How Resulting Indicators are SETON

Figure 99 shows the use of resulting indicators. On line 010, DISCNT is subtracted from GROSS and the result is stored in NETAMT. If the answer is negative, indicator 10 is set on. If the answer is zero, indicator 15 is set on.

On line 020, the literal JANUARY is compared against the contents of DATE. If the result is equal, indicator 24 is: turned on. (1) 网络美国人民国 (1) 网络高温质量 (1) (1)

 $\frac{1}{2\pi}$  ,  $\lambda$  ,  $\frac{1}{2}$ 

Lines 030-100 compare 1000.00 against the contents of AMT and set various indicators on as a result of the comparison. For example, line 030 sets on indicator 21 if 1000.00 is greater than AMT, line 040 sets on indicator  $22$ if 1000.00 is less than AMT, and line 060 sets on indicator 24 if 1000.00 does not equal AMT.

Lines 030 and 100 show the same calculation with various indicator tests. Lines 030-050 show a test for only one condition. Line 060-080 shows that one indicator will be

setif either of the conditions specified is met. (The test is made for either condition. If the first condition is met, the second condition will not set it off.) Line 090 shows indicator 27 being set for the high or equal condition and indicator 28 for the low condition. Line 100 shows an individual indicator being used for each condition.

#### Comments (60-74)

Positions 60-74 of the Calculation Specifications form can be used for comments. Comments are not required by the program; they serve only as a help to you in documenting a program. Any comments you place in these positions are printed out on your source listing. An asterisk in position 7 is not required for this type of comment.

 $\label{eq:2.1} \mathcal{X}^{(0)}(\mathcal{X}) = \mathbb{E}_{\mathcal{X}^{(0)}(\mathcal{X})} \mathbb{E}_{\mathcal{X}^{(0)}} \mathbb{E}_{\mathcal{X}^{(0)}} \mathbb{E}_{\mathcal{X}^{(0)}}$ 

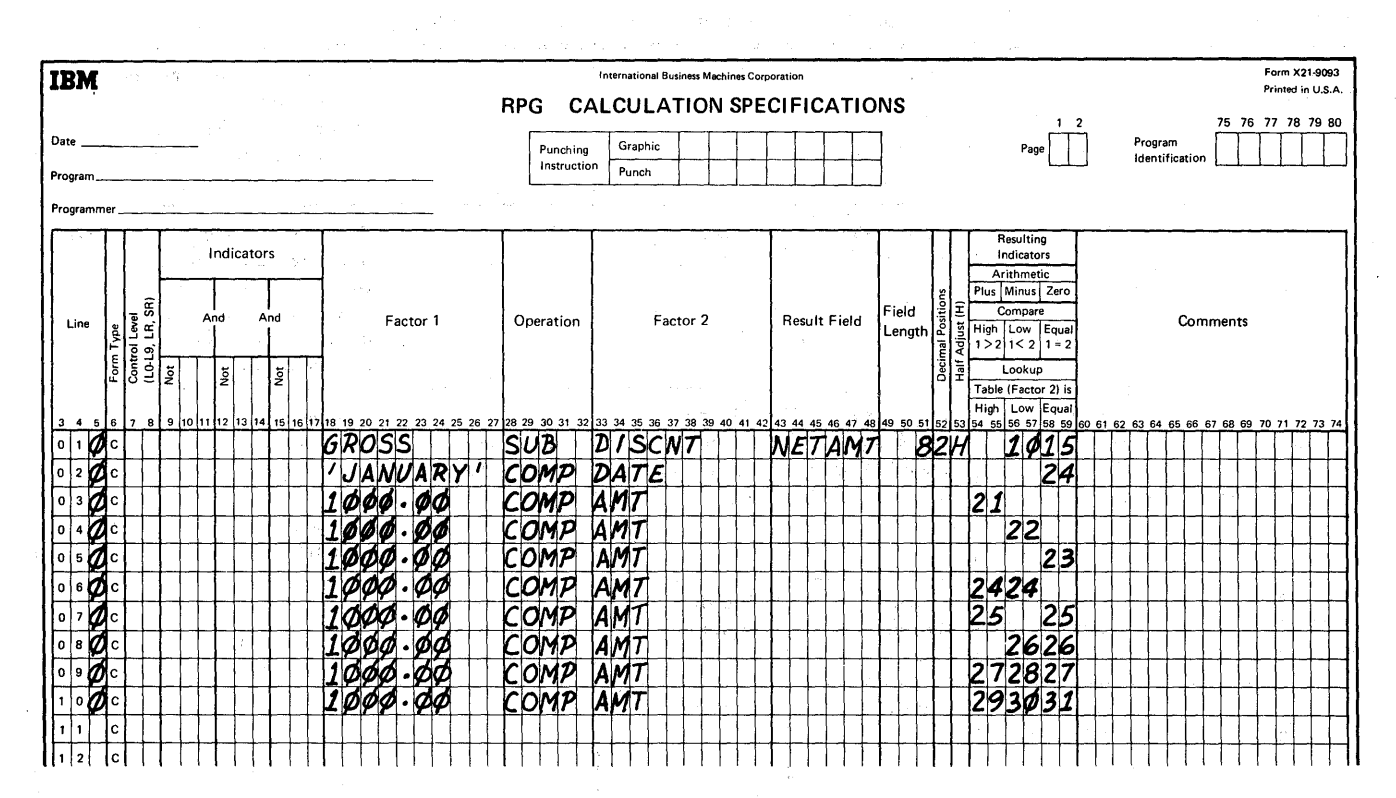

Figure 99. Using Resulting Indicators

control of the control of the

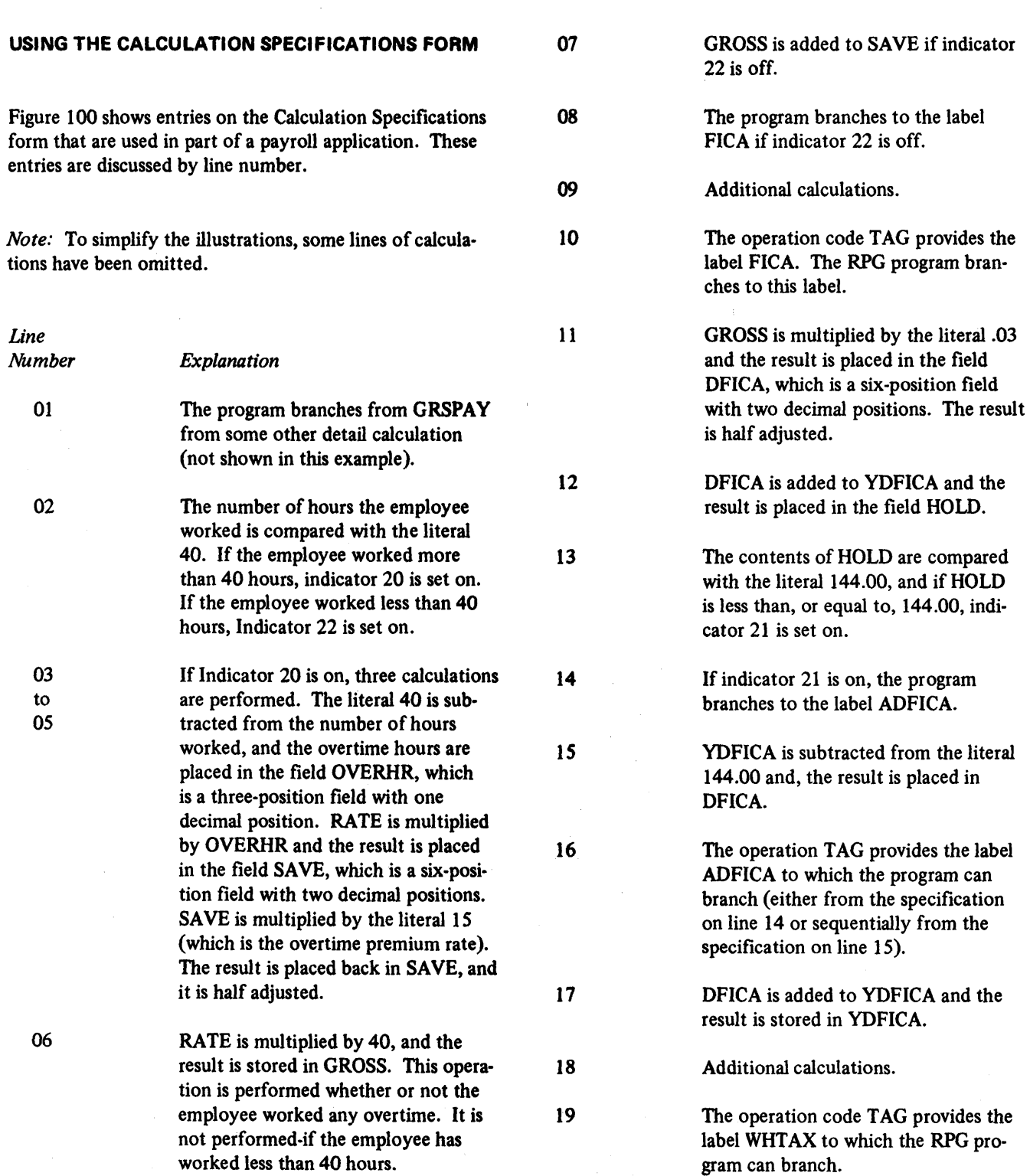

 $\label{eq:2.1} \frac{1}{\sqrt{2}}\sum_{i=1}^n\frac{1}{\sqrt{2}}\sum_{i=1}^n\frac{1}{\sqrt{2}}\sum_{i=1}^n\frac{1}{\sqrt{2}}\sum_{i=1}^n\frac{1}{\sqrt{2}}\sum_{i=1}^n\frac{1}{\sqrt{2}}\sum_{i=1}^n\frac{1}{\sqrt{2}}\sum_{i=1}^n\frac{1}{\sqrt{2}}\sum_{i=1}^n\frac{1}{\sqrt{2}}\sum_{i=1}^n\frac{1}{\sqrt{2}}\sum_{i=1}^n\frac{1}{\sqrt{2}}\sum_{i=1}^n\frac$ 

 $\sim 10^{11}$  km s  $^{-1}$ 

 $\,$   $\,$ 

 $\mathcal{L}^{\text{max}}_{\text{max}}$ 

 $\begin{array}{c} \hline \end{array}$ 

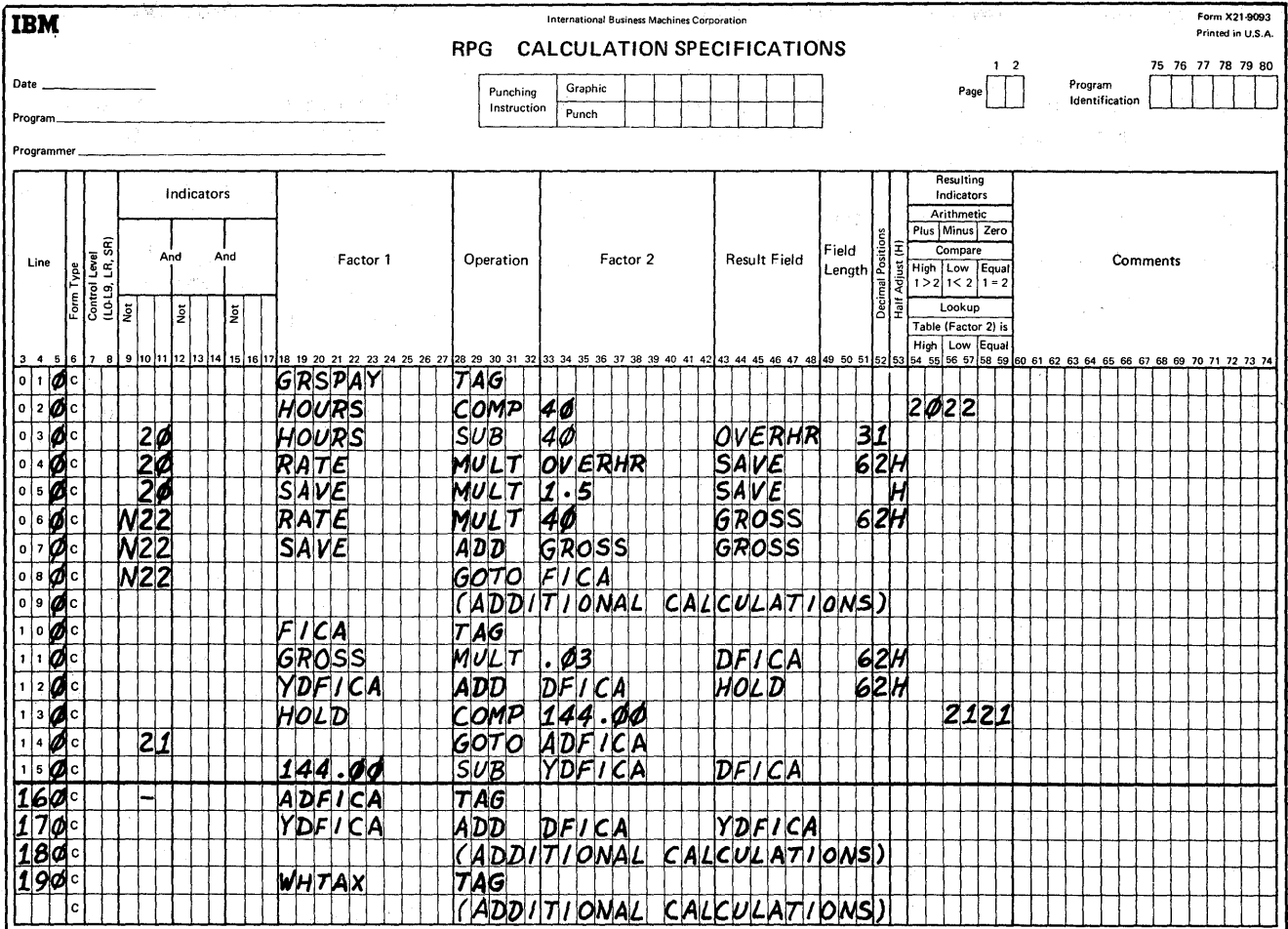

 $\sim$ 

Figure 100. Using the Calculations Specifications Form

 $\hat{\mathcal{A}}$ 

conservations in the shape  $\tilde{\bullet}$ 

ίψ,

 $\langle$ 

# Output-Format Specifications Form

This form specifies the kind of output fIles to be produced and the location of data fields in the output reports.

# General Information

Output-Format Specifications can be divided into two categories (Figure 101): file identification and control (positions 7-31) and field description (positions 23-74).

*File Identification and Control:* These specifications identify the output records that make up the files. They also direct cards to the appropriate stackers, provide correct spacing on printed reports, and determine under what conditions records are to be produced.

*Field Description:* These specifications indicate where and when the individual fields are to be placed in the output record. All field description entries are written on the lines following their corresponding file identification specification. Each field is described on a separate line.

*Specifying Output Units:* When writing output-format specifications, it is not necessary to indicate specific output units used in the program. The I/O unit for each file is specified on the File Description Specifications form. Each filename is related to a specific output unit. The filename, therefore, specifies the output unit.

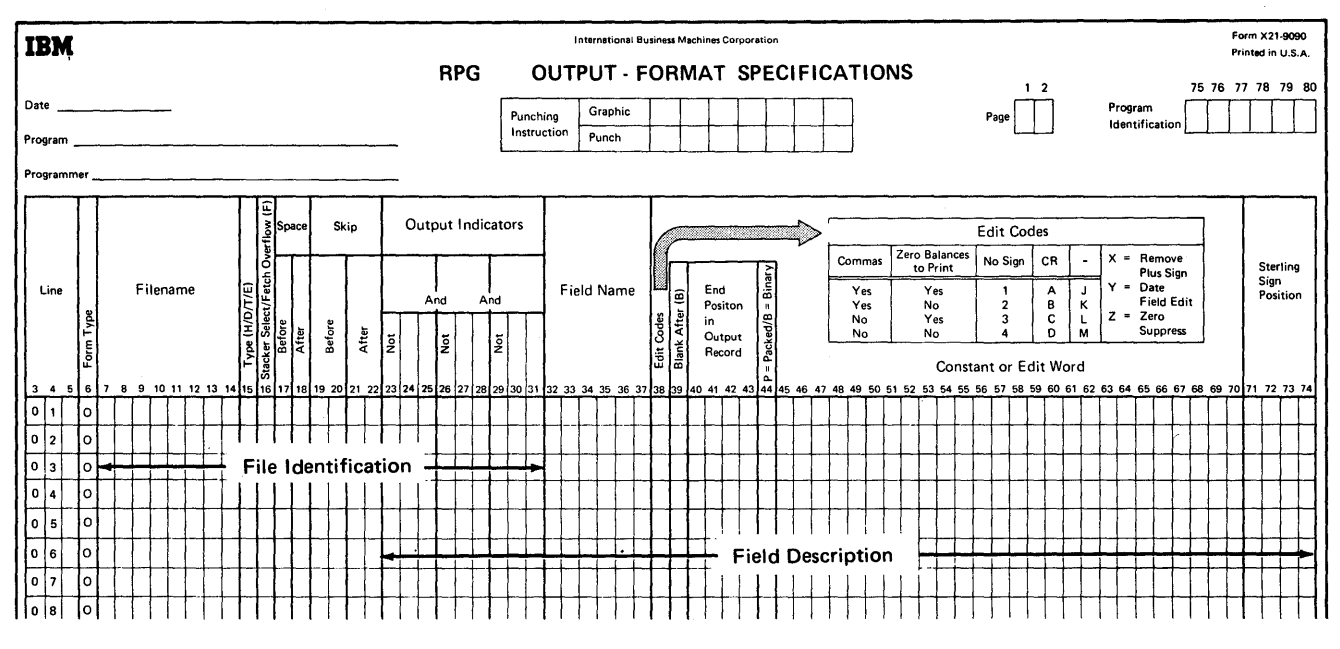

• Figure 101. Output-Format Specifications Form

# **FILE IDENTIFICATION AND CONTROL**

# **Filename (7-14)**

A filename is assigned to each output file. The filename must be left justified and begin with an alphabetic character. The filename may be alphameric, but it must not contain special characters or blanks.

When writing output specifications, the filename need only be entered once. Enter it on the first line to define the file as shown in Figure 102.

# **Type HIDITIE (15)**

The entry in this position identifies the type of record being specified. The following entries are used for this specification:

- 1. H -- Heading record
- 2. D -- Detail record
- 3. T -- Total record
- 4. E -- Unused

*Note:* All heading records for a file must be entered first, followed by all detail records, then by all total records for the same file (Figure 102).

### *Heading Records*

These records usually contain constant information. However, they may also contain information from input records, including the record present at the time the output record is produced.

### *Detail Records*

These records have a direct relationship to the input record. Most data in a detail record comes from the input record or from calculations performed at detail time.

*Note:* The RPG compiler does not differentiate between heading and detail records. They are distinguished only for the convenience of the user.

# *Total Records*

Operations upon fields from the input record are preceded by the test for control field changes, the performance of total time calculations, and the formation of total records. Thus, data from an input record that causes a control field change cannot contribute data to a total records that result from the control change. Heading and detail records, however, can contain data from the input record.

All heading records for a file must be entered first, followed by all detail records, then by all total records for the same file (Figure 102). The output specifications may be written so that all heading records for all files are written first, followed by all detail records, and then all total records (Figure 103).

中华的支持教教师 中心体

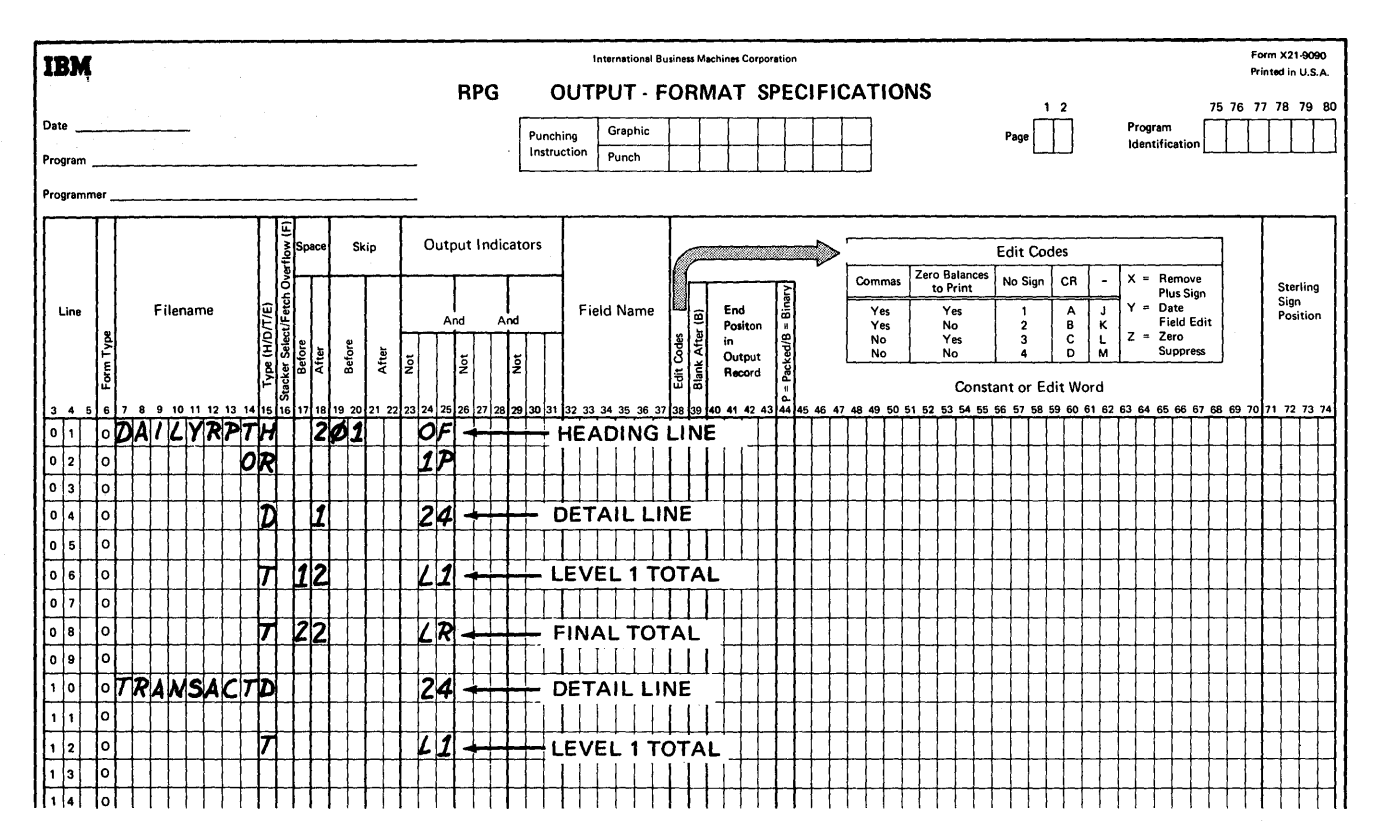

Figure 102. Specifying Heading, Detail and Total Lines

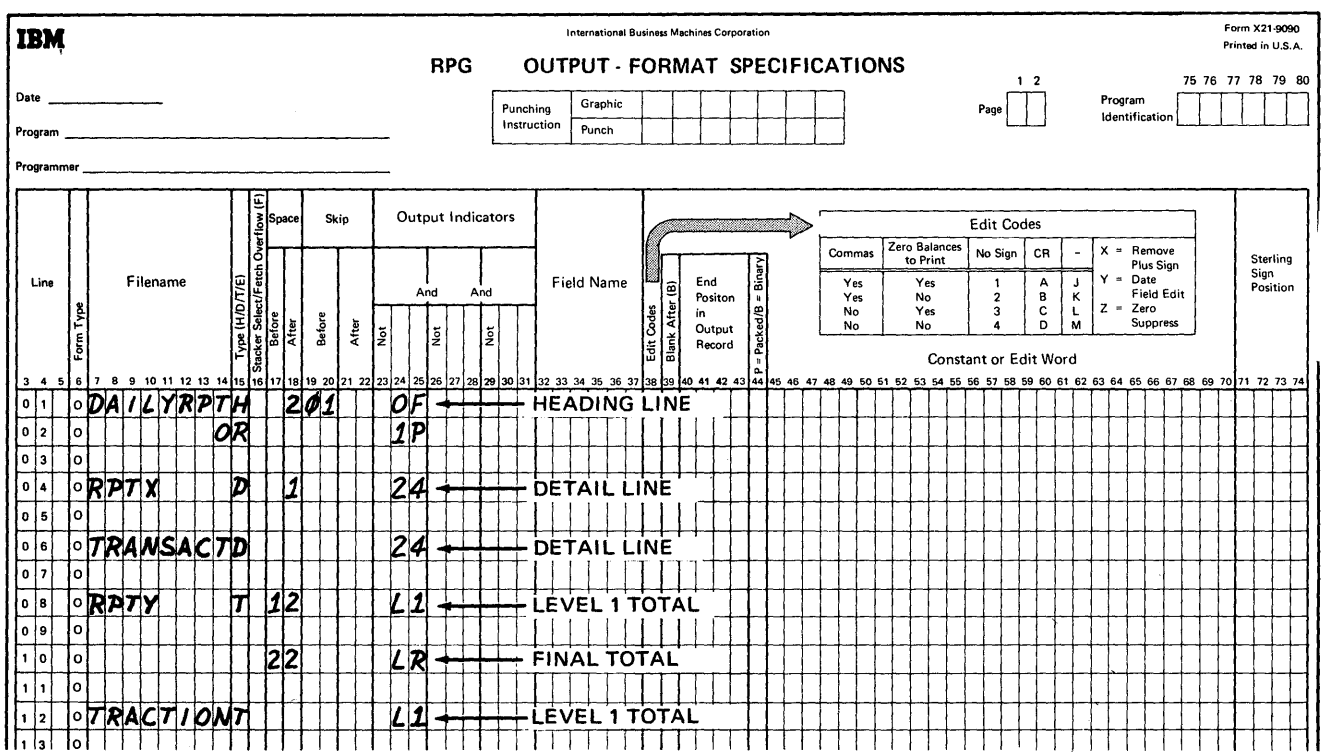

Figure 103. Specifying Output Lines

13

 $\mathcal{L}$ 

# **Stacker Select/Fetch Overflow (16)**

If punched output occurs in the object program, a stacker code is entered in position 16. Cards go into the stacker indicated. Stacker numbers and codes are listed in Figure 104. The stacker select entry must be specified on an OR line if it is to apply to that OR line.

# **Space (17-18)**

This specification and the Skip specifications (positions 19-22) are used to provide proper spacing on printed reports. Figure 104. Summary of Stacker Select Specifications (Output)

*Note:* If a record is to be printed, at least one entry is required in positions 17-22. If all these positions are blank, one space after is assumed.

# **Space Before (Position 17)**

Enter in this position the number of lines to be spaced before the line is printed. Specify zero, one, two, or three spaces by placing 0, 1, 2, or 3 in position 17. If this position is left blank, no spacing before printing is provided.

## **Space After (Position 18)**

Specify zero, one, two, or three spaces after printing by placing 0, 1, 2, or 3 in position 18. A blank in this position will provide single spacing after printing a line.

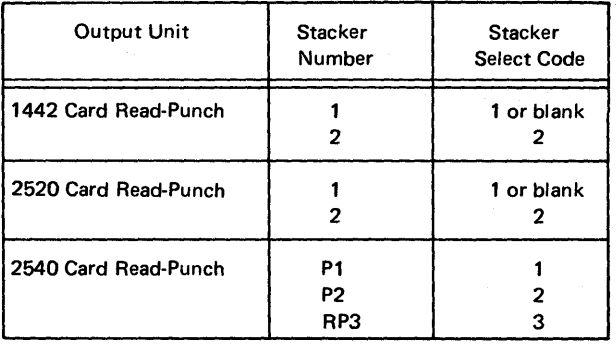

## **Indexed Sequential ADD (16-18)**

 $\langle$ 

If records are to be added to an existing indexed sequential file, as specified on the File Description Specifications form, the entry ADD must be placed in these positions. This specification must appear on the same line that contains the TYPE H/D/T/E specificaton. Add may only be specified on H, D, or T lines; it then applies to all OR lines.

and here every generally get

- 2

Skip (19-22)

This specification provides for the proper spacing of reports. The order in which spacing and skipping are performed is:

- 1. Skip before
- 2. Space before
- 3. Skip after
- 4. Space after

#### Skip Before (Positions 19-20)

The entries 01-12 cause the printer carriage to skip to channels 1 through 12 of the carriage tape before the line is printed. In Figure 102, the form skips to channel 1 before the heading line is written.

# Skip After (Positions 21-22)

The entries 01-12 cause the printer carriage to skip to channels 1 through 12 of the carriage tape after the line is printed.

#### Overflow Indicator

Carriage overflow, or the line number associated with channel 12 in the Line Counter Specifications form, sets the indicator specified in the file description specifications (positions 33-34).

Channel 12 is sensed as the corresponding line is printed. The overflow indicator is set on after the next line is printed. Thus, one extra line is always printed after the overflow is detected and before the overflow functions can occur. In planning a printer operation, the carriage tape overflow punch must coincide with the next-to-Iast line to be printed on the form.

Line counter specifications cause the overflow indicator to be set on when the line counter reaches the specified line number. The overflow indicator remains on for one complete processing cycle. It is set off after the heading and detail lines of the next record are printed. The overflow indicator can be used to control calculation specifications.

A test for the overflow status is made by the object module immediately before each line of the report is printed (but after any Space Before specifications are executed). Two conditions can occur at this time:

1. If the overflow indicator is on before a detail line is printed, the detail line and any other detail lines whose output indicators are on, are printed.

Any Space After specifications are performed, the next record is read, and a test is made to determine if a control break has occurred. If one has occurred, all total lines (caused by the control break) are printed; then any specified overflow printing is performed.

2. If the overflow indicator is on before a total line is printed, all total lines whose output indicators are on are printed. This is followed by any specified overflow printing.

# Overflow Lines

An overflow line is any line conditioned by an overflow indicator (OA-OG, OV). This line is printed during overflow output time in the object program.

A line conditioned negatively with an overflow indicator (for example; NOF or NOV) is not an overflow line. This line is printed at either heading/detail or total time.

#### Fields Conditioned *by* Overflow

A field can be conditioned by an overflow indicator. This field is printed as any other field conditioned by an indicator. It is put out only if the record is to put out and the overflow indicator is on.

## Automatic Skipping

For any line of a print file, the RPG compiler provides the object module with automatic skipping from channel 12 to channel 01 on that file when:

- 1. No overflow indicator is specified on the file description specification, and
- 2. No overflow indicator is specified as one of the first three indicators (positions 23-31 of output specifications).

# Printing Lines Conditioned *by* Overflow

If an output line is conditioned by either an overflow or a control level indicator, the line prints whenever either of these indicators is on. If the overflow indicator and control level indicator occur at the same time during processing, the line prints twice.

This situation can be avoided by using the coding shown in Figure 105. Line 010 of the Calculation Specifications form in Figure 105 specifies that if a level 1 control break does not occur on this cycle but has occurred on the previous cycle, indicator 25 is set off. Line 020 specifies that if a level 1 control break has occurred, indicator 25 is set on. Indicator 25 remains on for an extra total cycle because:

- 1. If overflow has occurred at detail time, it will be sensed at total time.
- 2. The overflow routine is executed after the control level 1 indicator (Ll) has been set off.

The output line is coded as shown in Figure 105. Dy making the condition mutually exclusive (that is, both conditions cannot exist at the same time), the line is not printed twice.

No test is made to determine if overflow occurs on a Space After; therefore, the overflow indicator is not set until the next line is printed. If this occurs, the overflow indicator is set on one cycle late, causing the OF or L1 line to print twice. To prevent this from occurring, use the coding shown in Figure 105.

The object module prints lines conditioned by overflow in a certain sequence:

- 1. When overflow occurs during the printing of a heading or detail line, the object module does not print lines conditioned by overflow. The program does, however, take note that the overflow condition has occurred.
- 2. Total lines not conditioned by overflow are printed.
- 3. The object module then tests to see if overflow has occurred.
- 4. Total lines conditioned by overflow are then printed.
- S. Heading and detail lines conditioned by overflow are then printed.

*Note:* If an overflow condition has been specified, automatic skipping is not performed.

## Multiple Printers

It is possible to use a maximum of eight output printer files for each RPG object module. When producing records for more than one printer, the user must specify the printer on which the overflow condition occurs by assigning a unique overflow indicator for each printer.

In positions 33-34 of the File Description Specifications form, one of eight available overflow indicators is entered for each printer file. The following eight indicator codes are used: OA, OD, OC, 00, OE, OF, OG, and OV.

Figure 106 shows the possible conditions under which the overflow indicator is set and overflow lines occur.

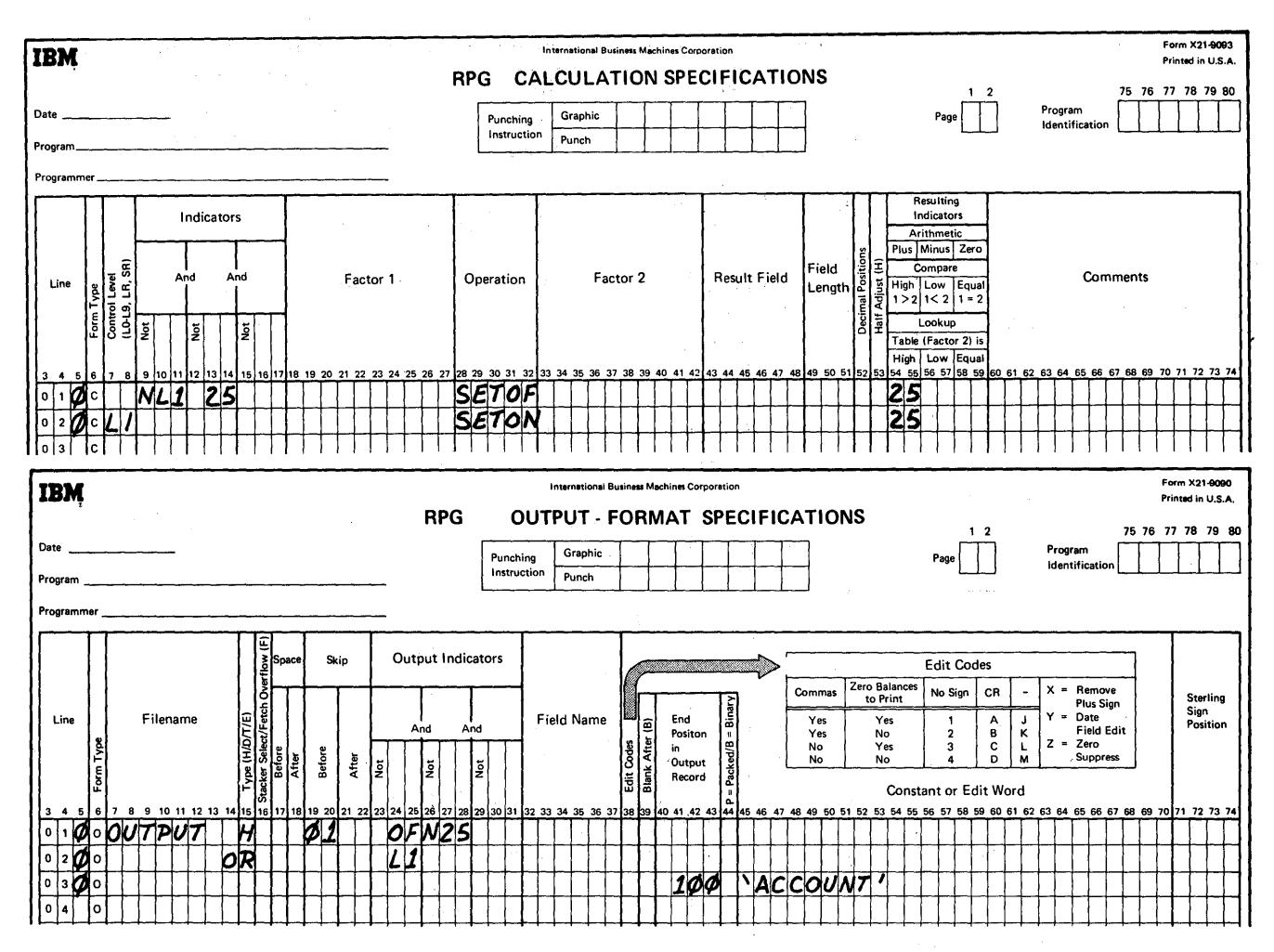

Figure 105. Specifying Output Indicators for Overflow

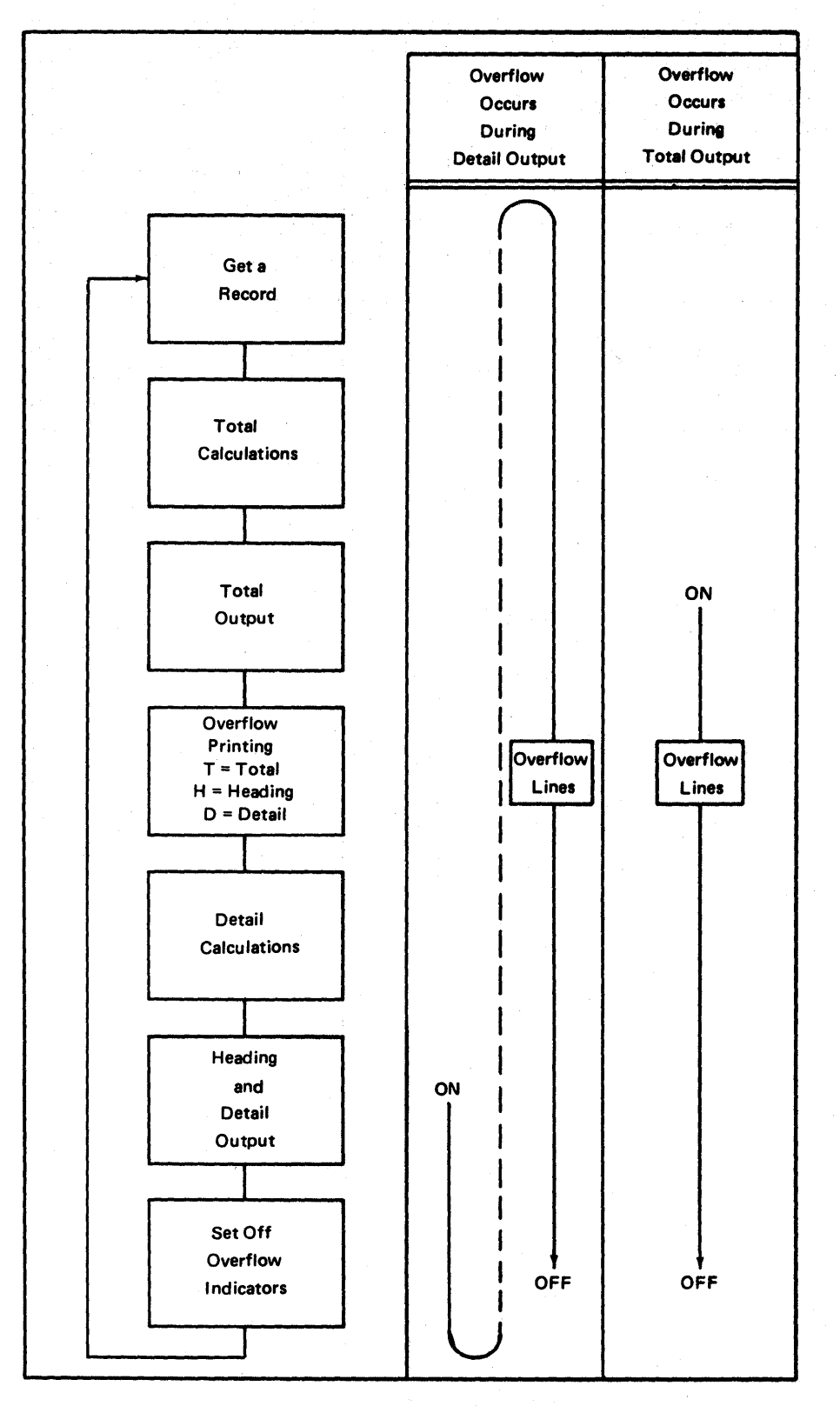

.<br>Dinastian ing

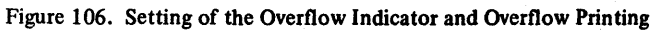

Figure 107 shows how the overflow indicator is actually set on. The indicator is not set until a line is printed on or after the carriage control tape's 12-punch is encountered. If multiple lines are printed during an output block (detail, total) and the 12-punch is passed by the first line:

- 1. The overflow indicator is set according to Figure 107.
- 2. Overflow lines and all other lines for the particular block are printed.

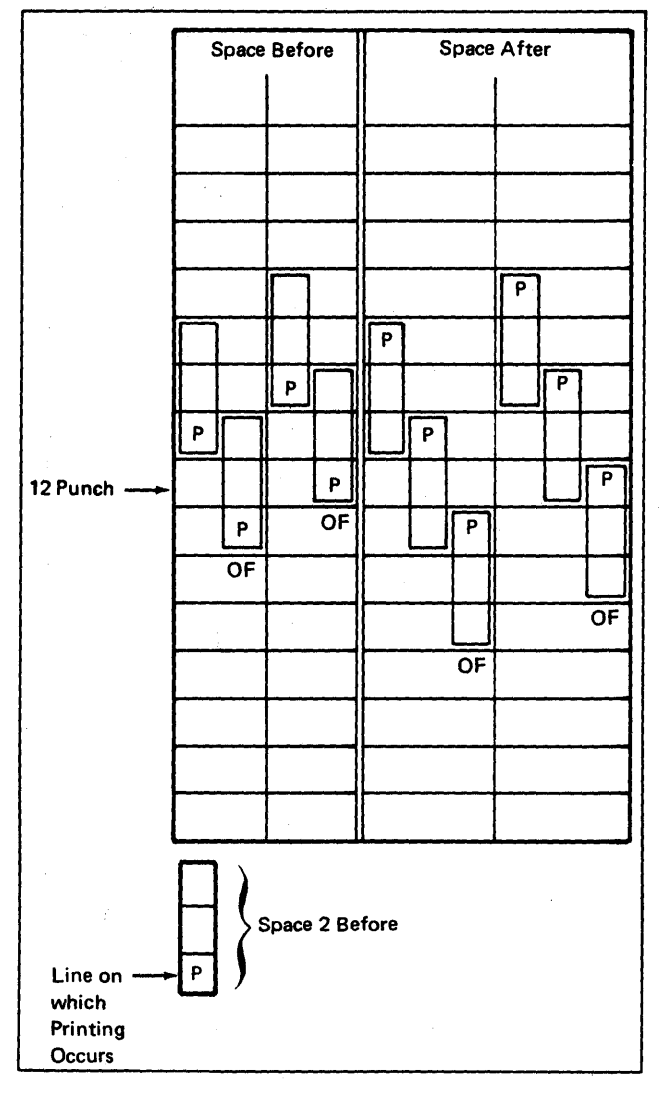

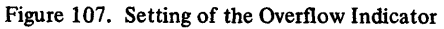

 $\mathcal{A}$ 

# Output Indicator (23-31)

This specification can be used to condition either individual fields or an entire file. Entries in this position can specify a maximum of three indicators. These indicators control:

- 1. When a line is to be put out, or
- 2. When a particular field is to be written.

The following information applies only to its use in the file identification line.

If more than one indicator is specified on one line, all indicators are considered in an AND relationship. This means that all indicator conditions specified must be satisfied before the output condition can be executed.

If no output indicators are specified for a detail line, the line is put out every time heading and detail lines are processed (see *Program Logic).* 

## Examples of Output Indicators

The types of indicators that can be entered in positions 23-31 are listed.

- 1. A record identifying indicator code specifies the particular record type on which the output operation is to be performed. The operation cannot be performed on other record types.
- 2. A field indicator code controls the output operation by the status of an input field.
- 3. A resulting indicator code controls the output operation by conditions that have occurred during calculations.
- 4. A control level indicator (L1 through L9 and LR) causes the output operation to be performed only at the control level specified.
- 5. The MR indicator code causes the output operation to be performed only if there is a matching record in a second input file.
- 6. Halt indicators HO through H9 are normally used to suppress an output operation when an error has been detected in the input data or during a calculation.
- 7. Overflow indicators cause the output operation to take place only if a page overflow has occurred (overflow line).
- 8. The 1P(first page) indicator enables overflow headings to be printed on the first page of a report. (This indicator is set on at the beginning of processing before any input records have been read.)
- 9. An external indicator (U1-U8) controls the output operation by conditions that were set up at object execution time through the PARM field of the EXEC card. See the section on indicators for more information on setting these indicators on and off.

If the object program requires that more than three indicators be in an AND relationship, the letters AND are entered in positions 14-16 of the following line, and the additional indicators are specified on that line. Positions 17-22 must be blank on an AND line. Additional specification lines can specify as many output indicators in an AND relationship as required. Each additional line must begin with AND in positions 14-16. An AND line cannot be used to condition the printing of a field.

If a line is to be conditioned as an overflow line, the overflow indicator must not appear in a specification line having the letters AND in positions 14 through 16.

## Output OR Lines

If the output condition is performed in an OR relationship (one or the other of two sets of conditions), the letters OR are entered in positions 14-15 of the following specification line, and the OR indicators are specified on that line.

Additional specification lines can specify as many output indicators in an OR relationship as required. Each additional line must begin with OR in positions 14-15. An OR line cannot be used to condition a field.

When an OR line is specified on a print file, the printer control functions (positions 17-22) can all be left blank. The space and skip entries of the preceding line are then assumed. Different OR lines can have different printer control function specifications, however.

This does not hold true for the stacker select entry (position 16). A blank entry is valid and will select the card to a particular pocket. See *Stacker Select/Fitch Overflow* in this section.
Figure 108 shows seven examples of output indicators when they are used as part of the file identification specifications. The numbers to the right refer to the following discussion;

- 1. The control carriage skips to channel 01 before printing; the heading line is printed only when an overflow condition occurs or when the lP (first page) indicator is on. A space 3 occurs after printing.
- 2. The detail line is printed only if indicator 14 is on, and indicators 26, 28, and 30 are off. Indicators 26, 28, and 30 could be field indicators from the input specifications, or they could be resulting indicators from the calculation specifications.
- 3. The detail line is printed if indicator 40 or 46 is on. Spacing after printing occurs differently depending upon which indicator is on.
- 4. The detail line is printed on one of two conditions.
	- Indicators 50, 52, and 53 are on and indicator 51 is off.
	- Indicator 54 is on.
- 5. The total line is printed and the control carriage skips to channel 2 before printing only if the level 2 (L2) indicator is on, the MR indicator is off, and H2 is off. The NH2 specification prevents the object program from printing a line if an error condition has occurred.

The program does not stop until after all processing for the record has been completed. This feature enables the programmer to prevent the printing of erroneous data.

- 6. The summary record is printed when the L2 and MR indicators are on.
- 7. A summary card is punched when the L2 indicator is on. Depending upon the status of the MR indicator, the card is directed to a different stacker. This entry assumes a two-stacker punch device.

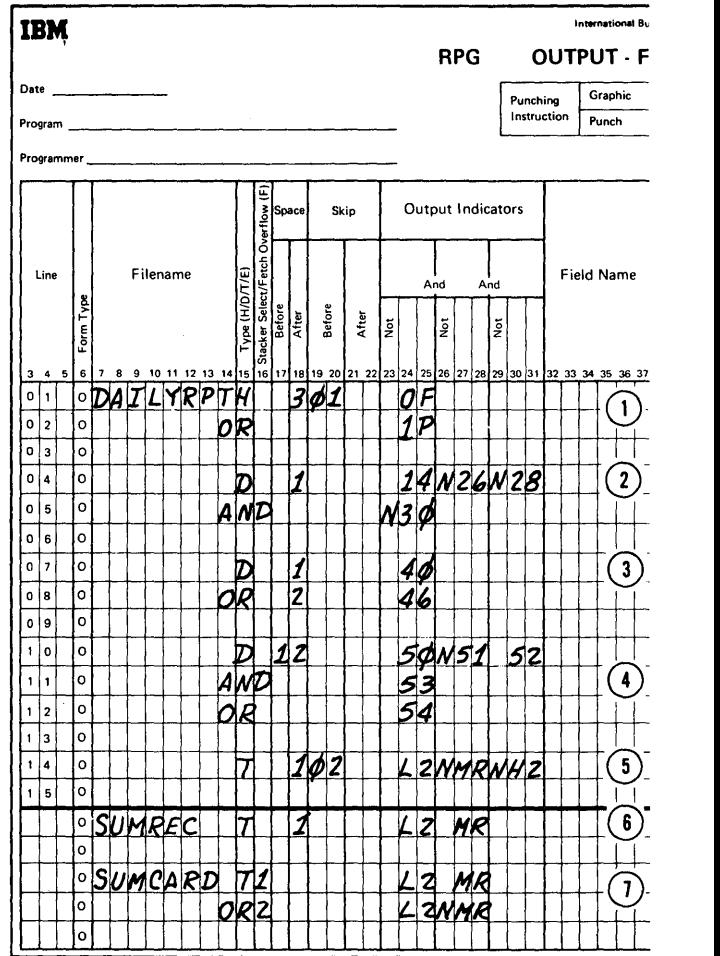

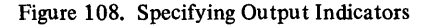

# FIELD DESCRIPTION

Field Description entries include specifications which:

- 1. Control the individual fields of a record.
- 2. Specify the output format of individual fields of a record. The fields of the record are written on the lines below their corresponding fIle entries. Each field is described on a separate line, and no entries are permitted in positions 7-22 of a field description line.

### Output Indicators (23-31)

The same types of indicators used for file identification can be used for field description. The maximum number of indicators that can be considered in an AND relationship is three; all must be specified on one field description line. AND/OR entries in positions 14-16 cannot be used with the field description entries.

Figure 109 shows four sets of indicators used as output indicators for field description lines. The numbers to the right of the figure correspond to the following list:

- 1. Four fields (INVOIC, AMOUNT, CUSTR, and SALESM) are printed from a detail record identified by indicator 44. These fields represent invoice, amount, customer, and salesman information. The entry Ll causes the field, SALESM, to be printed only for the first detail record of each control group. (Remember that a control level indicator remains on during the following detail calculation and print cycle.) The salesman field is group indicated.
- 2. The second example illustrates how to prevent the printing of just one field of a record. AMOUNT is printed only if indicator 16 is off. This indicator is used to determine if the calculated field, AMOUNT, is zero.
- 3. This example selectively prints the field headings for an invoice form. This specification prints all the heading information on the first form, but if the information for one customer order continues on

two or more forms, only the CUST and INVOIC fields on succeeding forms are printed.

Printing of the entire line is controlled by indicator 04 or OF. In the field description specifications, the OF indicator is also used to prevent printing of ORDER ORDER, DATE, and SALESM when an overflow condition occurs.

4. The last example illustrates how a field can be controlled for printing by an AND relationship and an OR relationship. DIVSON is controlled by three AND indicators: 16, NH2, and NL3.

> AMOUNT is controlled by two OR conditions. In the field description line, the OR relationship is used by writing the field name twice and specifying each appropriate OR indicator.

The letters OR cannot be specified in positions 14- 15 of a field description.

# Field Name (Positions 32-37)

This specification identifies each field of the record to be written. The fields may be listed on the form in any sequence. The location in which each field appears in the output record is determined by the entry in positions 4043.

The order in which output fields are moved to the output record is determined by the sequence in which they are specified on the Output-Format Specifications form.

Enter in positions 32-37 the name of the field that is defined on the line. The field name must have been previously defined on either the Input or Calculation Specifications form. (For an exception to this, see *Page Numbering* in this section.) If a constant is to be written, it is specified in Constant or Edit Word (positions 45-70), and Field Name is left blank.

The field names UDATE, UDAY, UMONTH, and UYEAR may be used in positions 32-37 if the user date is desired on the output record.

Examples of field names are given in Figure 109.

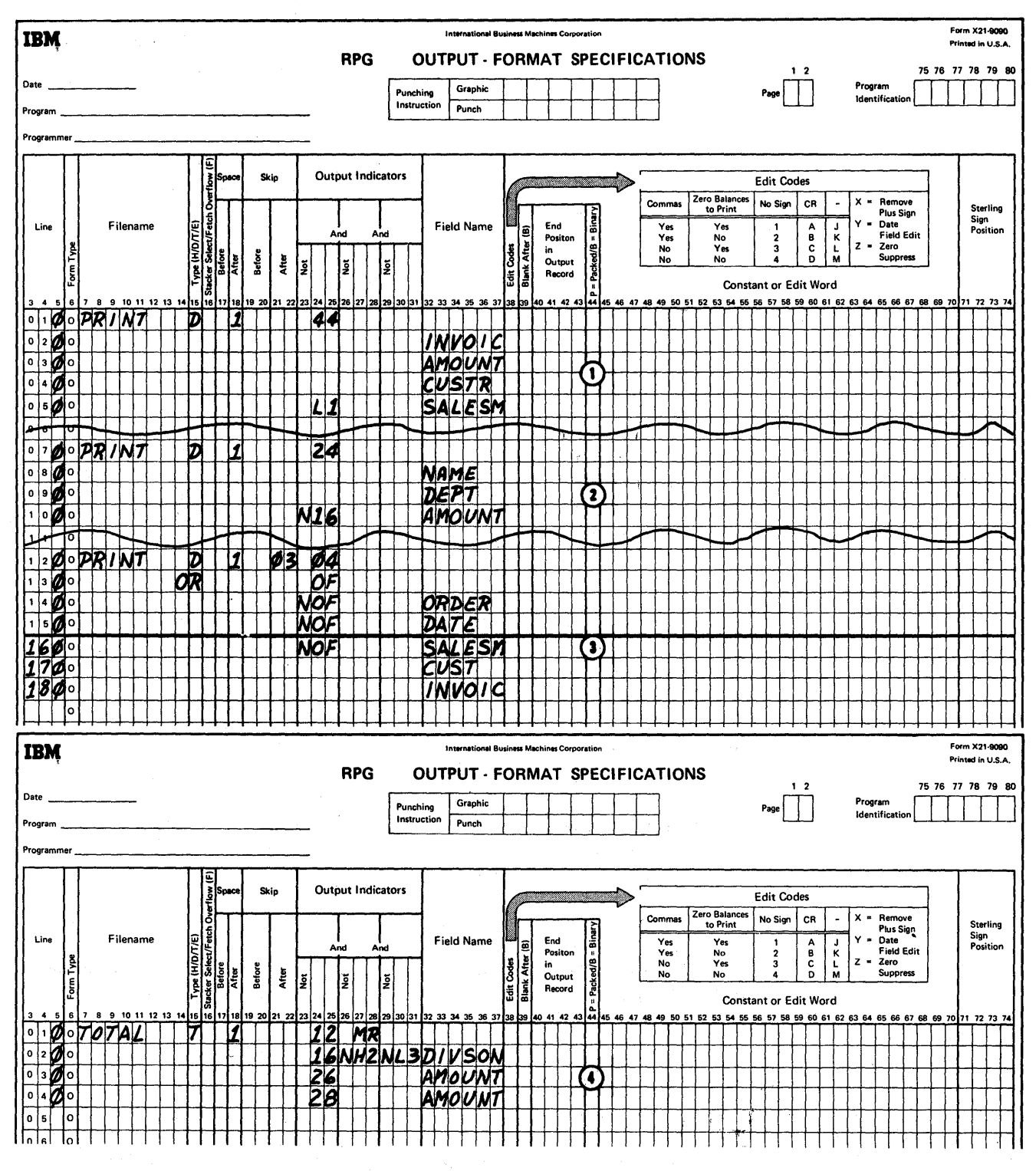

Figure 109. Specifying Field Names

141

### Edit Codes (38)

An entry of Z in this specification causes zero suppression of the field in the output record, which must be a numeric field. Zero suppression means that zeros to the left of the first (high-order) significant digit in the field are replaced by blanks in the output record. Entries other than Z or blank are invalid.

This specification performs an additional function: zone bits in the unit position of a field are removed during zero suppression. This provides a means of zone elimination for amount fields. Normally, this specification is used for printing numeric fields, but not for punching them, because it is usually necessary to punch the sign codes and leading zeros.

If an edit control word is specified for the field, this specification must be blank.

## Blank After (39)

An entry of B in this specification causes the output field to be reset to blanks or zeros after the field is placed in the output record. Alphameric fields are set to blanks; numeric fields are set to zeros.

This specification has an additional feature: if the output field being reset by the Blank Mter entry is also being tested for zero or blank on the input specifications or being tested for zero on the calculation specifications, the corresponding indicator is set on after the output field is reset. However, associated plus or minus indicators are not set off.

If a given field is specified for output at more than one position in the same record, the Blank After entry is made only on the last specification where the field is used.

*Note:* A Blank After entry also affects any constant in storage. Since each constant is stored only once for every RPG program, no matter how often it is used, a constant affected by a Blank After entry is not available for use in subsequent operations.

# End Position In Output Record (40-43)

This specification indicates the location of the field in the output record. In positions 4043, enter only the place in the output record where the rightmost (low-order) character of the field is to be located:

Assume that a 10-character amount field is to be printed in positions 21 through 30 in the output record. The entry in positions 4243 would be 30. Positions 4041 are left blank, because the leading zeros may be omitted.

If an amount field is being edited, the program considers the entire edit word as the field to be placed in the output record. For example, assume the letters CR are to be printed at the end of minus amount fields. The R would be printed in position 30, the C in position 29, and the 10character amount field in positions 19 through 28. Thus the amount field is always printed in positions 19-28, and the credit symbol (if applicable) is printed in positions 29 and 30.

A field within the key area (key not in the data) may be specified, provided the key area is associated with a record in an indexed-sequential load or add fIle specifying unblocked records with no Key Field Starting Location given (see *File Description Specifications Form).* To specify a key area field, enter a K to the immediate left of the high-order digit in the End Positions in Output Record positions. At least one nonzero digit must appear to the right of any K entry.

Figure 110 shows how records are added to an indexedsequential file with unblocked record format (ISAM). The K in position 42 of line 030 defines the key field. The key field is put out in the key areas ending in position 5.

*Note:* Any key area positions left unfilled by field specifications will be filled with blanks. No fields within the key area may be specified for update records.

See the section *RPG User's Guide for ISAM Processing* for an explanation of key and record formats.

Figure 111 illustrates various field description specifications. It shows the specifications for printing a detail line. The three quantity fields ORDQTY, SCRAPQ, and RECPTQ are zero suppressed. SCRAPQ and RECPTQ are reset to zeros by the Blank After specification. The UDATE field is zero suppressed.

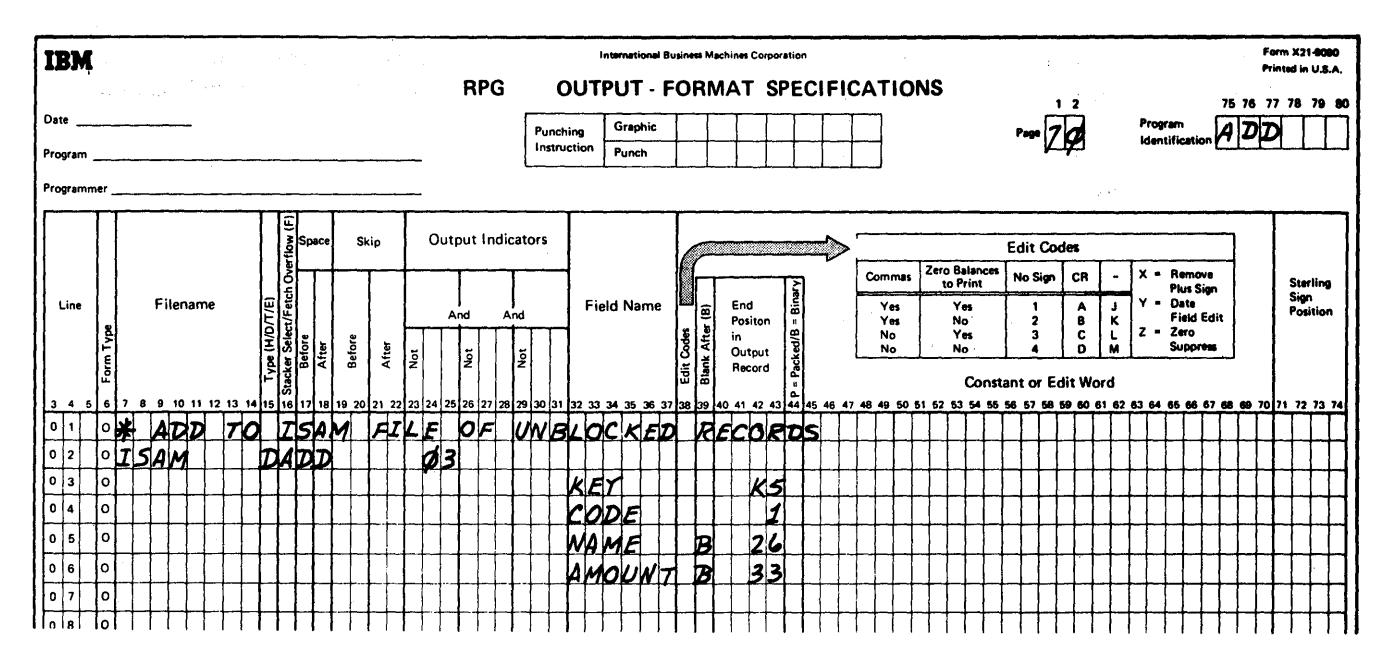

Figure 110. Adding Records to an Indexed Sequential File

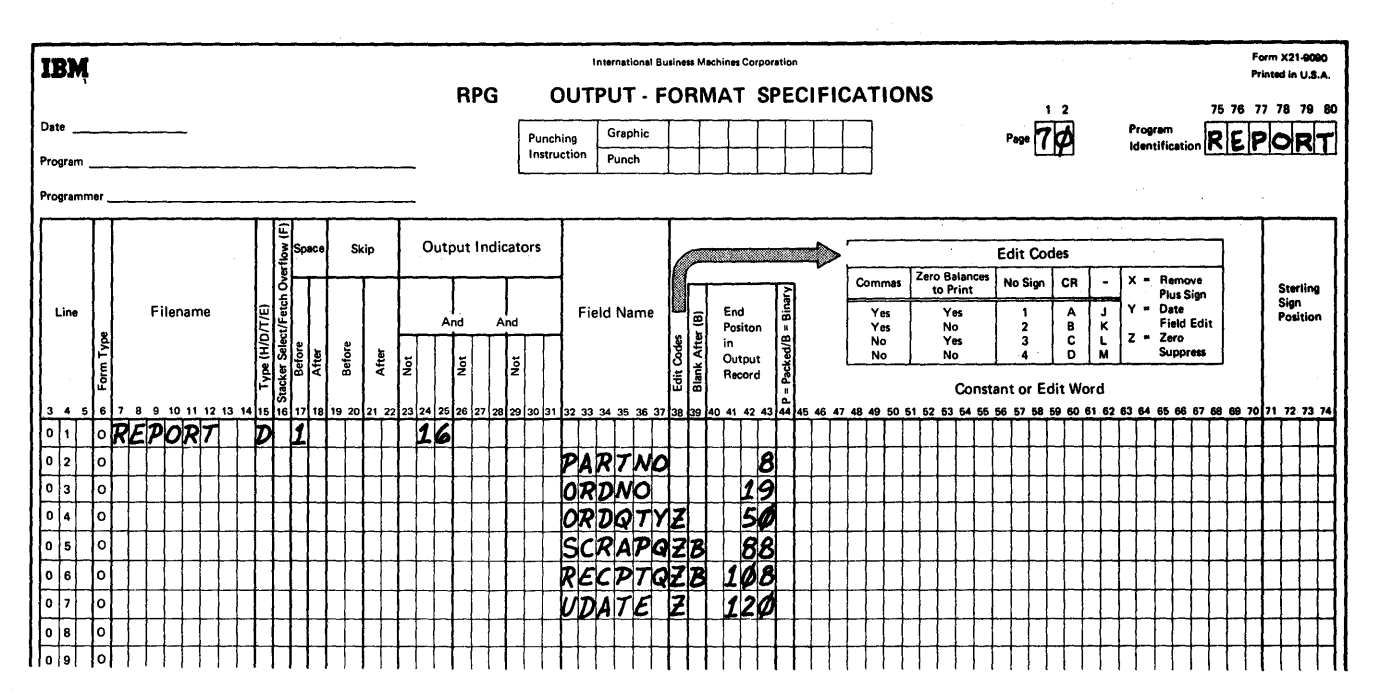

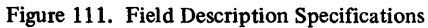

Figure 112 illustrates an example of field selection specification. These entries punch a summary card at control Ll. In this example, a new balance (NEWBAL) and an old balance (OLDBAL) are used in the weekly reports; at the end of the month only the new balance is to be summarized for the following month's report.

Both fields are specified for the same punching positions in the output record. The actual field that is punched, however, is controlled by the setting of indicator 26. The number of fields that can be specified for field selection is not limited.

### Packed Field (44)

Packed format in System/360 means that two decimal digits can be represented in one core storage byte. This is the data format used for numeric fields in RPG. Because input data is usually represented in the unpacked format (one digit in one core storage byte) the RPG program automatically converts numeric input data from the unpacked format to the packed decimal format.

Because the packed decimal format permits greater utilization of storage capacities (card-tape-disk), the RPG program permits numeric data to be put out to these devices in the packed decimal format.

Enter a P in position 44 if the numeric output field is to be in the packed decimal format. Otherwise, leave this position blank. The letter P causes the RPG program to bypass the normal conversion of packed decimal format to unpacked format.

The number of bytes occupied in the output record by a numeric field in packed format can be determined in the following manner:

- 1. Divide the length of the field by 2
- 2. Eliminate the rightmost decimal fractions
- 3. Increase the result by one.

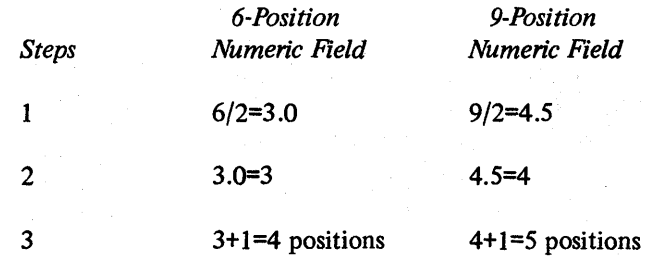

Position (44) must be left blank for all alphameric fields and for numeric fields used with:

- 1. Zero suppression
- 2. Edit control words
- 3. Sterling

### Page Numbering

Page numbering, another automatic feature of RPG, is specified in the field description portion of the output specifications. The PAGE entry (Figure 113, line 080) causes each page of the Output-Format Specifications form to be consecutively numbered in print positions 65 to 68 (the page number is always defined as four positions long unless defined differently on the Input or Calculation Specifications form). The page number is increased by one before it is printed.

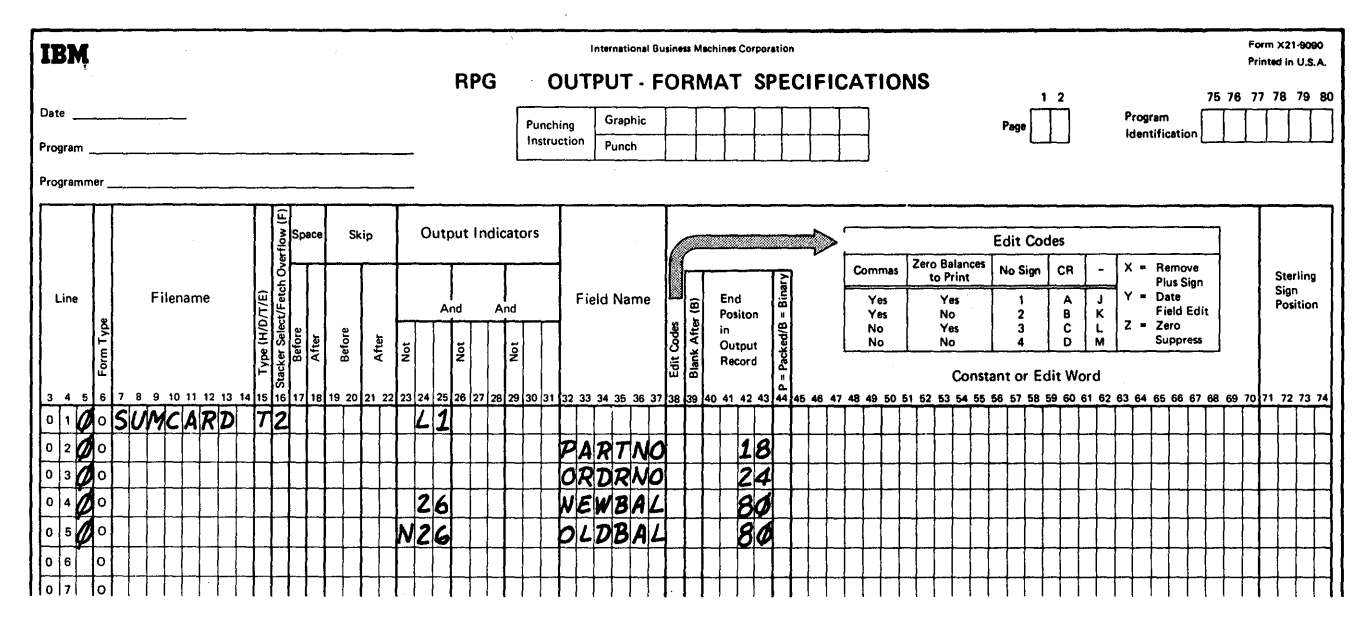

Figure 112. Example of Field Selection Specifications

 $\bar{\chi}$ 

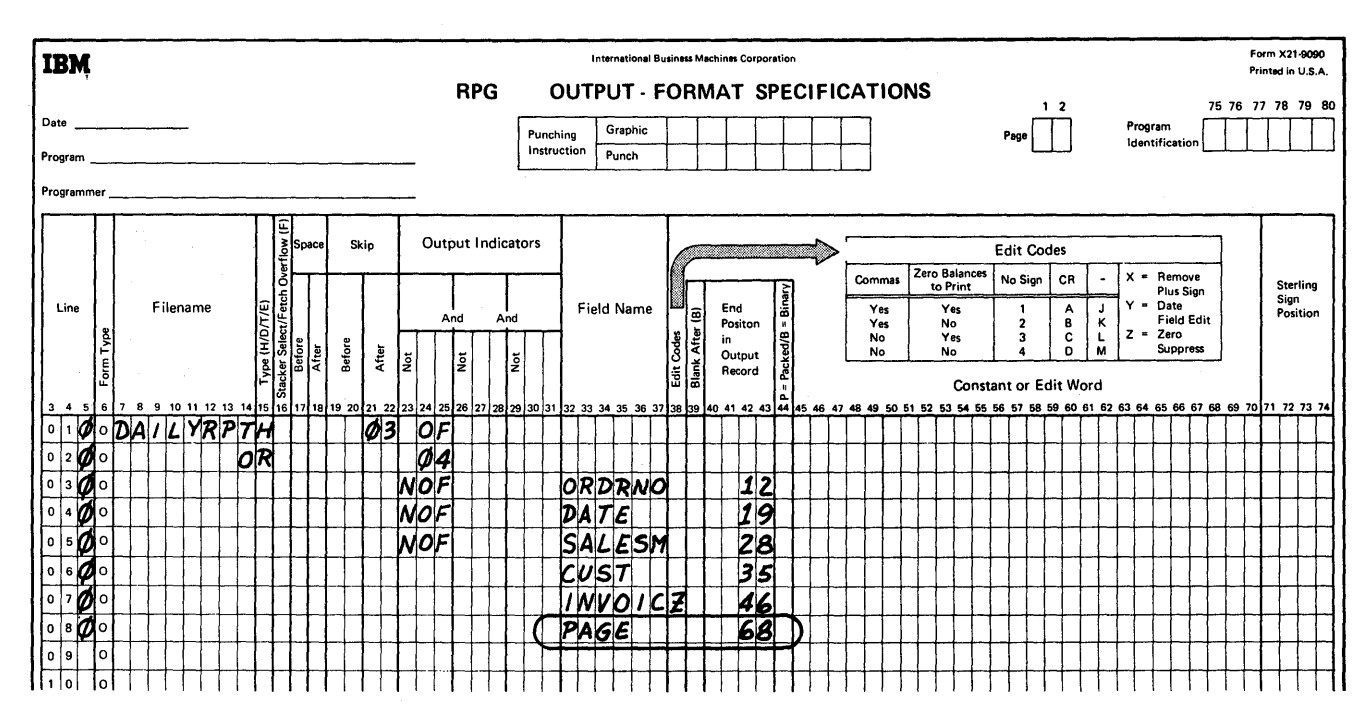

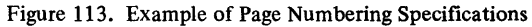

Page numbering normally begins with number 1, but the programmer may start page numbering with any number by preparing a header card containing the starting page number, less 1. The header card may define the PAGE field on the Input Specification form. The PAGE field may also be referenced on the Calculation Specification form.

The field must be defined as numeric (0 in position 52) and can be 1-15 positions in length. In Figure 114 the page number is initialized from sequence AA on the Input Specifications Form (line 010). If page numbering were to begin with the number 500, 499 would be punched in positions 1-4 of the input record that contains the character P in position 80. PAGE is defined on the Output-Format Specifications form as a separate field that prints in position 100. Figure 114 also shows an example of . editing the field defined by the reserved word UDATE.

It is possible to reset the page number to zero and start a new series of page numbers during the processing of the program. For example, rather than number each page of a report, it may be required to start page numbering with 01 for each major control break. In this case the major control level indicator must be placed in the Output Indicators on the same line as the Field Name specification PAGE.

Any output indicators specified in a PAGE line are checked before printing. If all conditions are met, the page counter is reset to 0 before being incremented by 1.

Figure 115 shows an example of resetting the PAGE counter field on an L3 control level. A new page is skipped and a line is printed when the Ll indicator is on. The PAGE number field is reset if L3 is on when the line is printed. The PAGE counter field is incremented by one prior to printing.

## Page Numbering for Multiple Printers

The individual printer files can initialize page numbering. Eight special PAGE entries (PAGE, PAGEl, PAGE2, PAGE3, PAGE4, PAGES, PAGE6, and PAGE7) can be initialized to any count in the same manner as described for PAGE.

#### Constant or Edit Word (45-70)

This specification provides constants in the output records or permits editing of numeric fields. Constants and edit words must be left justified.

### **Constants**

This entry provides a convenient method of placing alphameric data into the object program. These alphameric constants or literals do not change from one processing of the program to the next. A literal is the actual data to be used in the output record rather than a name representing the location of data.

A literal of up to 24 alphameric characters may be placed in positions 45-70. The literal must begin with an apostrophe in position 45, and it must be enclosed by a set of apostrophe symbols even if it contains only numeric characters. The literal beginning in position 45 is placed on the output record as defined in End Position in Output Record (positions 40-43).

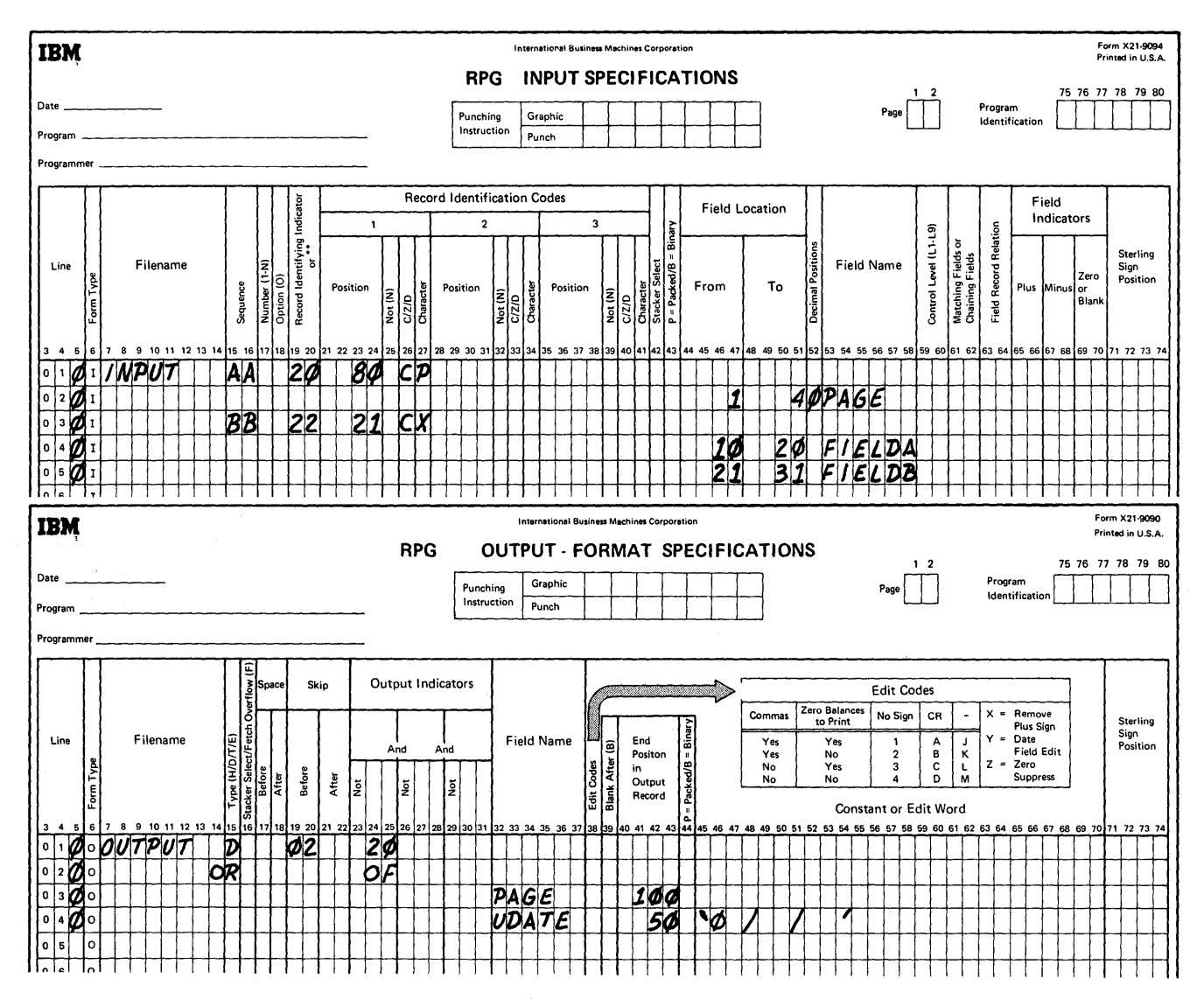

Figure 114. Page Numbering and UDATE

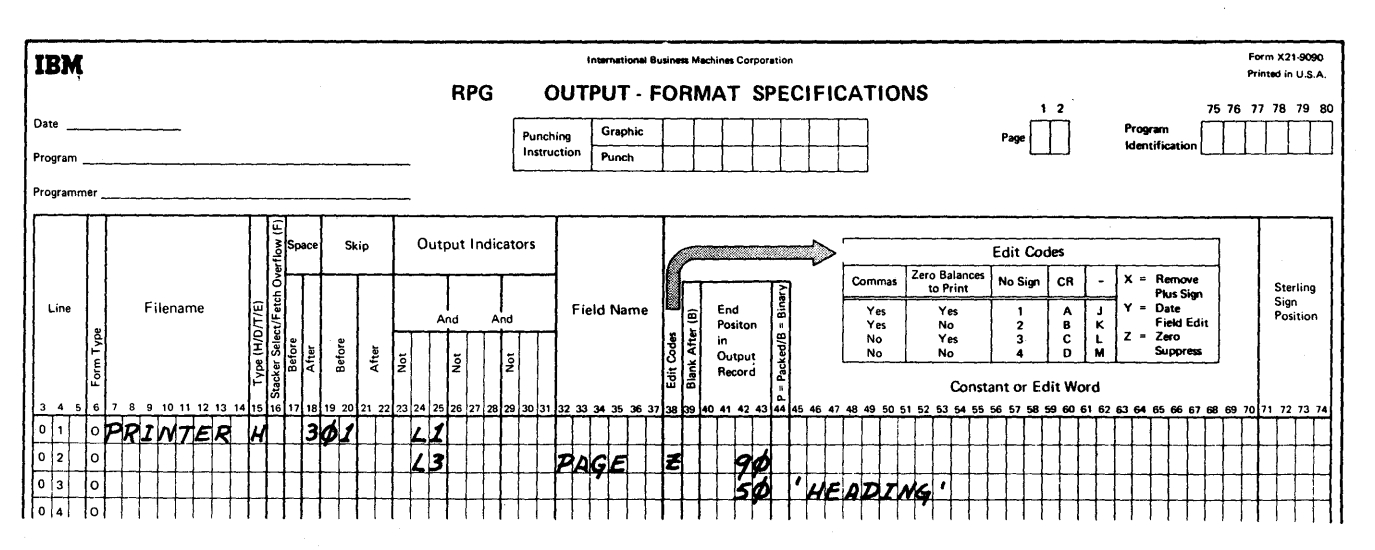

Figure 115. Resetting the Page Field

## Rules for Forming Alphameric Literals in an Output Record

- 1. Any character in the character set may be used in an alphameric literal.
- 2. Alphameric literals must be enclosed in a set of apostrophe symbols. An apostrophe symbol may be contained within a literal by entering two consecutive apostrophe symbols within the literal. For example, the literal o'clock would be entered as 'o"clock' in positions 45-54 of the Output-Format Specifications form.
- 3. Field Name (positions 32-37) must be left blank when an alphameric literal is defined on the line.

Figure 116 shows an example of constants being written. Line 030 shows one constant being written. Lines 060 and 070 show one large constant which requires two specification lines to create. This one line of information is treated as two constants.

# Edit Words

An edit word provides for the punctuation of amount fields, including the printing of dollar signs, commas,' periods, and sign status. Only numeric unpacked fields may be edited. Position 38 (Edit Codes) and Position 44 (Packed) must be left blank. An edit operation is shown in Figure 117.

When an amount field is to be edited, its edit word is placed in positions 45-70 of the line which specifies the field. An edit word consists of two parts (the body and the status) as shown in Figure 118.

The body of the edit word is the portion beginning with the leftmost character and continuing to the right of the character that governs the transfer of the rightmost positon of the data field.

The status of the edit word is the portion continuing to the right from the body including all characters preceding the closing apostrophe symbol. The CR (credit) or  $-$ (minus), if present, may appear anywhere within the status.

A character in the edit word that is replaced by a numeric character from the data field is referred to as a digit position. A blank in the edit word is a digit position as are the characters 0, \*, and \$ under certain conditions.

## Rules for Forming an Edit Word

- 1. An edit word must be enclosed in a set of apostrophe symbols.
- 2. A blank in the edit word is replaced with the digit from the corresponding position of the data field specified in Field Name.
- 3. An ampersand causes a space in the edited field. There is no way to obtain an actual ampersand itself in an edited field.
- 4. A zero is used to stop zero suppression. It is put in the rightmost position where zero suppression is to take place. It is replaced with the character from the corresponding position of the data field unless that character is a zero. At least one leading zero is suppressed.
- 5. An asterisk in the body of the control word is used for asterisk protection and zero suppression. It is put in the rightmost position where zero suppression is to take place. It is replaced with the character from the corresponding position of the data field unless that character is a zero and there is no significant digit to its left. Each zero that is suppressed is replaced by an asterisk.
- 6. A dollar sign in the body of the edit word written immediately to the left of the zero suppression code (0) causes the insertion of a dollar sign in the position to the left of the first significant digit. This is called the floating dollar sign. If it is necessary for the dollar sign to appear when all digits in the data are significant, the edit word must start with an ampersand to allow a space in which the dollar sign can print.

A dollar sign that is entered immediately after the initial apostrophe symbol is fixed. A fixed dollar sign is printed in the same location each time. For example, in the edit word '\$Obb' the dollar sign is considered to be fixed and not floating.

7. The decimal point and commas are printed in the edited output field in the same relative positions in which they were written in the edit word unless they are to the left of significant digits. In that case, they are blanked out or replaced by an asterisk. Any character other than the fixed dollar sign which precedes the first digit position is always suppressed.

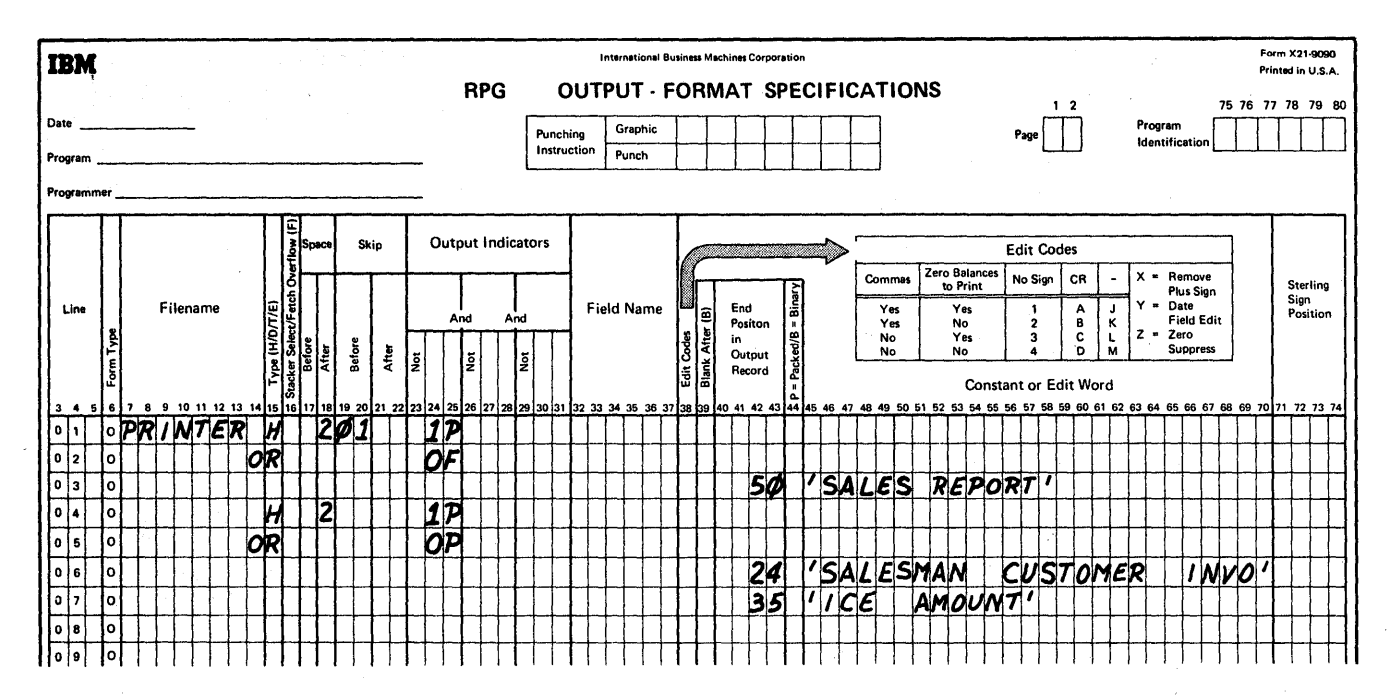

Figure 116. Specifying Constants

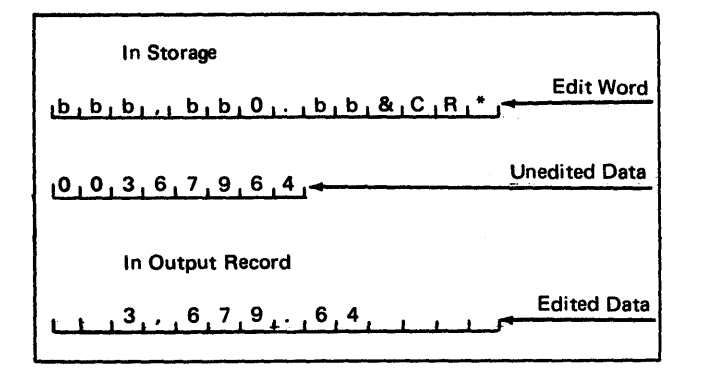

Figure 117. Edit Operation

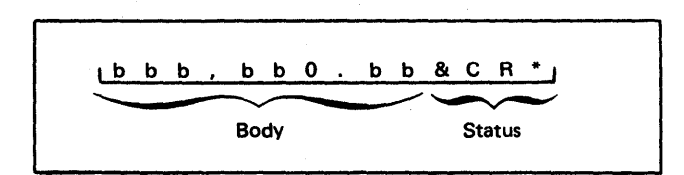

Figure 118. Two Parts of an Edit Word: Body and Status

- 8. All other characters used in the body of the edit word are printed if they are to the right of significant digits in the data field. If they are to the left of high-order significant digits in the data word, they are replaced by an asterisk, if asterisk protection is used, or they are blanked out.
- 9. The entry CR or a minus symbol in the status portion of the edit word is undistrubed if the sign in the data field is minus. If the sign is plus, the CR or minus is blanked out.
- 10. Asterisks to the right of the CR or minus symbol are undisturbed. They are normally used to indicate a specific class of total. An error results unless a zero (for zero suppression) or an asterisk (for asterisk protection) are present in the body of the edit word.
- 11. If there are more digit positions in the edit word than there are digits in the field to be edited, leading zeros are added to the field before editing.
- 12. An edit word can contain a maximum of 15 digit positions. An exception occurs for a sterling field where the maximum is 16 digit positions.
- 13. If there are multiple minus or CR symbols in an edit word, the first one to the right of the last replaceable character is considered the status. Any other minus or CR symbols are treated as constants.
- 14. If no zero suppression character is entered, any constants in the body of the edit word are suppressed.

Figure 119 illustrates the use of constants and edit words. The numbers to the left correspond to the following list:

- 1. The constant 26.75 is in the output record ending in position 96. The Field Name specification must be blank.
- 2. The constant DEPARTMENT TOTAL is contained in the output record ending in position 96. The Field Name specification must be blank.
- 3. This example illustrates zero suppression to the left of significant digits. The letters CR are written because the amount field might be minus.
- 4. In this example, the floating dollar sign protection enters the \$ to the left of the first significant digit.
- 5. Asterisk protection enters as many asterisks to the left of the first significant digit as required to fill out the number of positions specified in the edit word.

Figure 120 shows examples of edit words, the data, and the results after the field is edited. The same end print position is specified for all output fields.

When you use a printer with the UCS feature, data checks can occur during RPG compilation of a program that uses edit words. To suppress these unit checks, one of the following options must be used:

- 1. Suppress data checks at compile time by omitting the SYSPRINT DD card parameter DCB=(,OPTCD= U). (Refer to *IBM System/360 Operating System, Supervisor and Data Management Macro-Instructions*  Form C28-6647.) Cataloged procedures do not include this parameter and can therefore be used to suppress data checks on a printer with UCS.
- 2. Use the utility program, IEHUCSLD, *(IBM System/ 360 Operating System Utilities,* Form C28-6586) to load X'20' and X'21' into the UCS buffer.

### Sterling Sign Position (71-74)

Enter in these positions the location in the record that will contain the sign of the sterling field. Leading zeros may be omitted. Enter an S in position 74 if the sign is in the normal place. For print fIles the normal position must be used. If the Sterling specification is not required, leave this position blank. Addition information on Sterling is in *Sterling Routines for RPG.* 

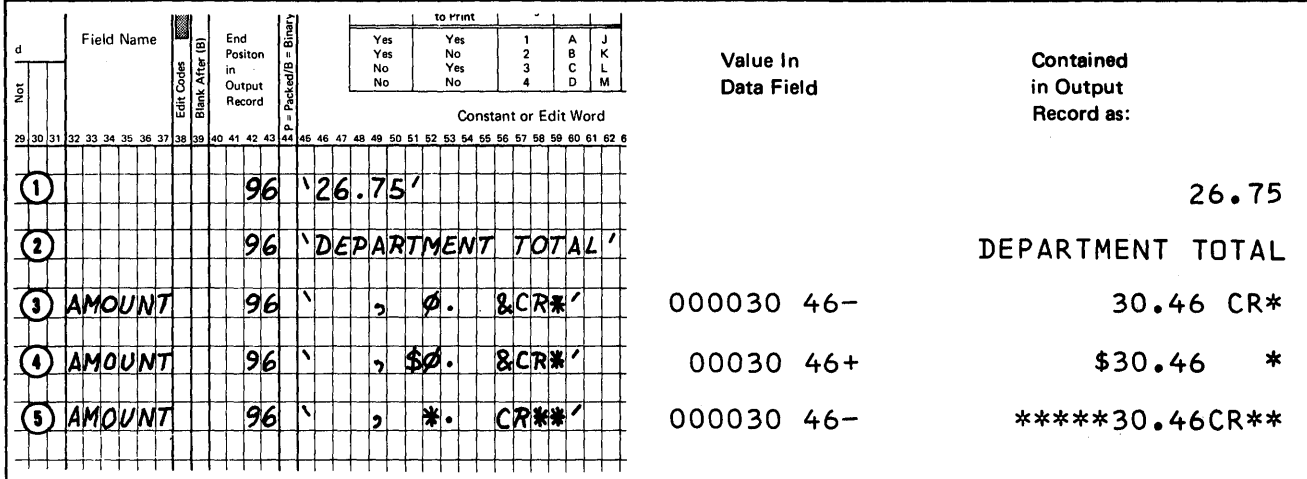

Figure 119. Using Constants and Edit Words

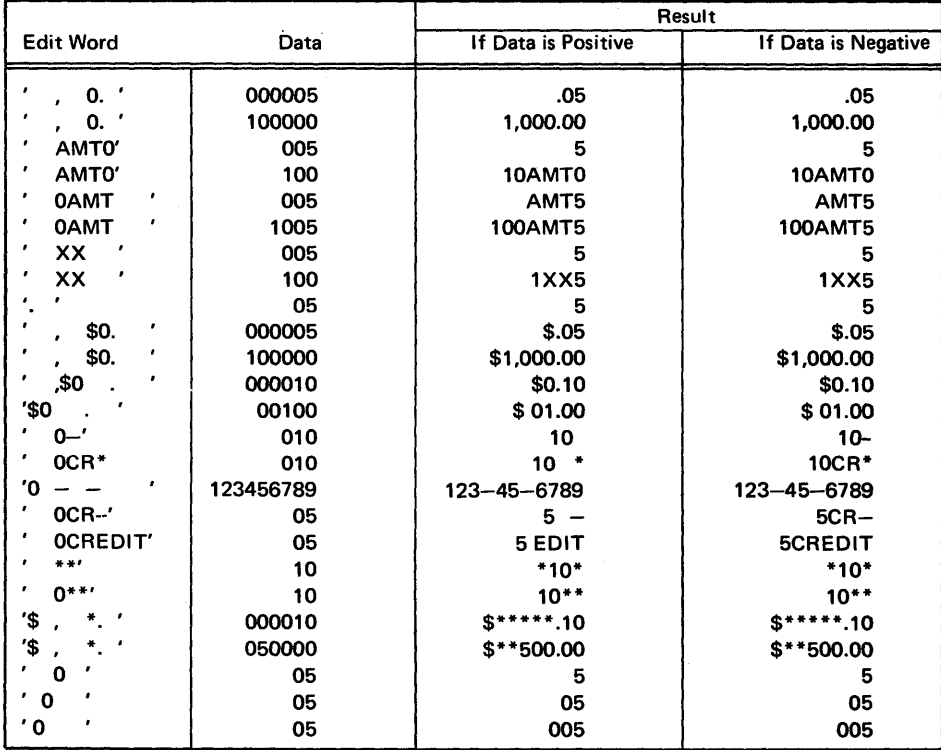

Figure 120. Editing Examples

 $\mathcal{L}_i$ 

152

Comments, comment statements, and the Indicator Summary Form can be used to provide documentation that will assist in writing, testing, and maintaining RPG programs.

Comments are explanatory notes written in the comments sections of the Extension and Calculation Specifications forms (Figure 121 and 122). These comments may describe the function performed by the statements to the left of them. They have no effect on the processing of the program, and are merely printed on the source program listing.

Comment statements are explanatory sentences or notes that can be written on any specifications form. They are preceded by an asterisk (\*) in position 7. They can be used at the beginning of the program to describe functions of that program (see Figure 123), or they can be used to denote the beginning of major sections of a program (Figure 124).

The indicator Summary Form (Figure 125) can be used to to keep track of the indicators used in a program and to describe their purpose. The form provides a convenient aid when writing a program and a good means of providing documentation. Entries on the form can be punched into cards. The cards are normally placed in the program after the file description specifications. Entries on the Indicator Summary Form are treated as comment statements; they have no effect upon program processing and are merely printed in the source program listing.

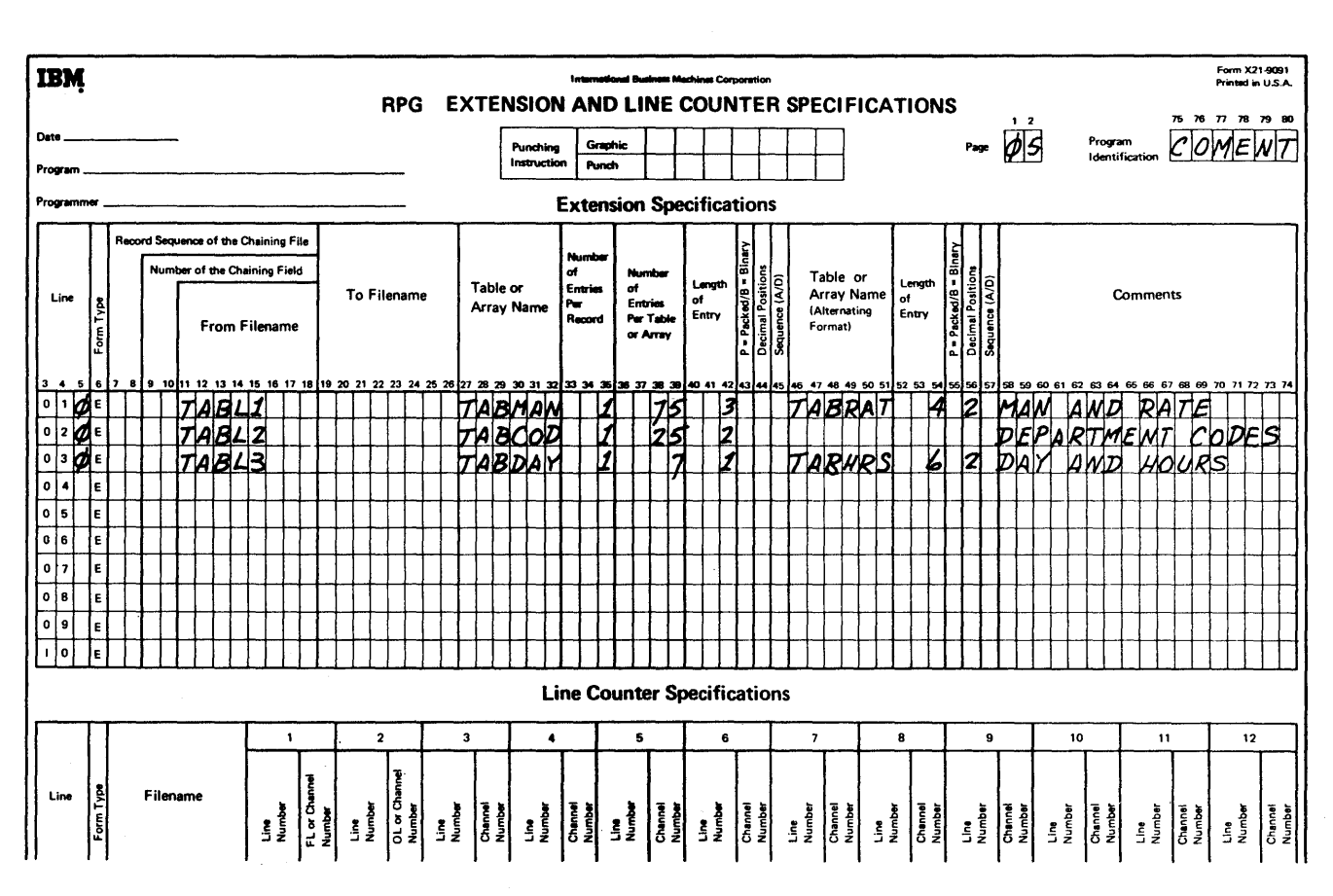

Figure 121. Program Documentation

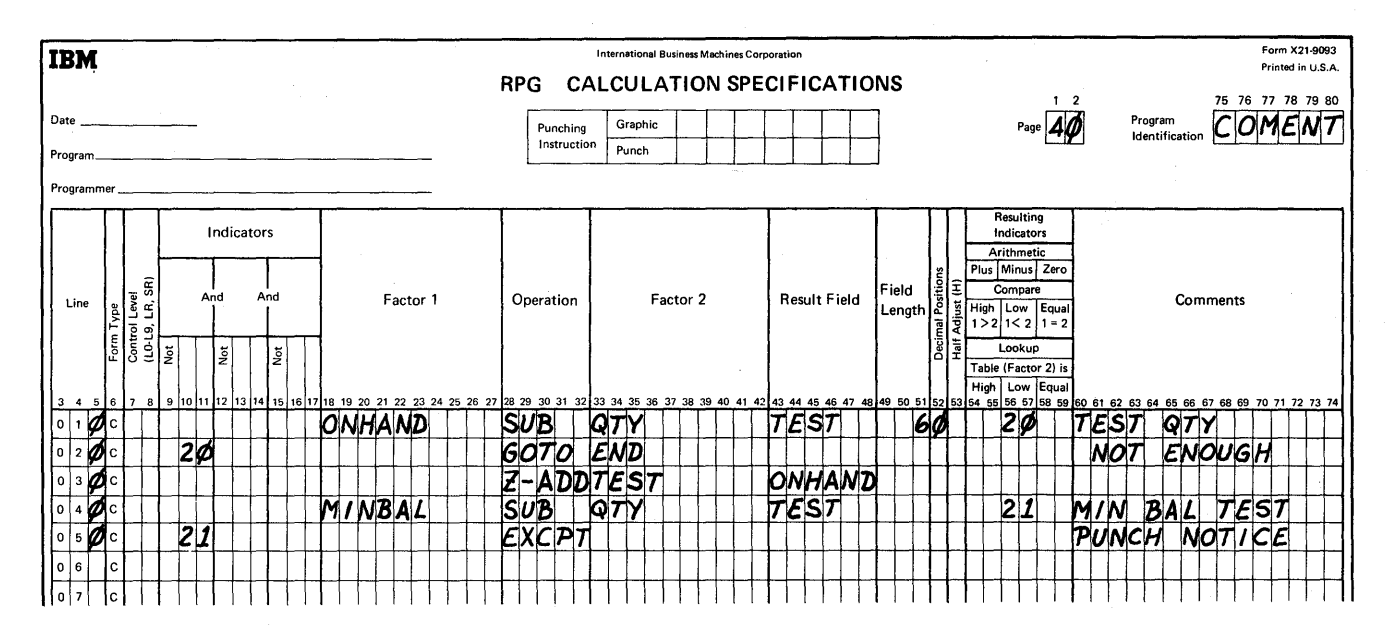

Figure 122. Program Documentation

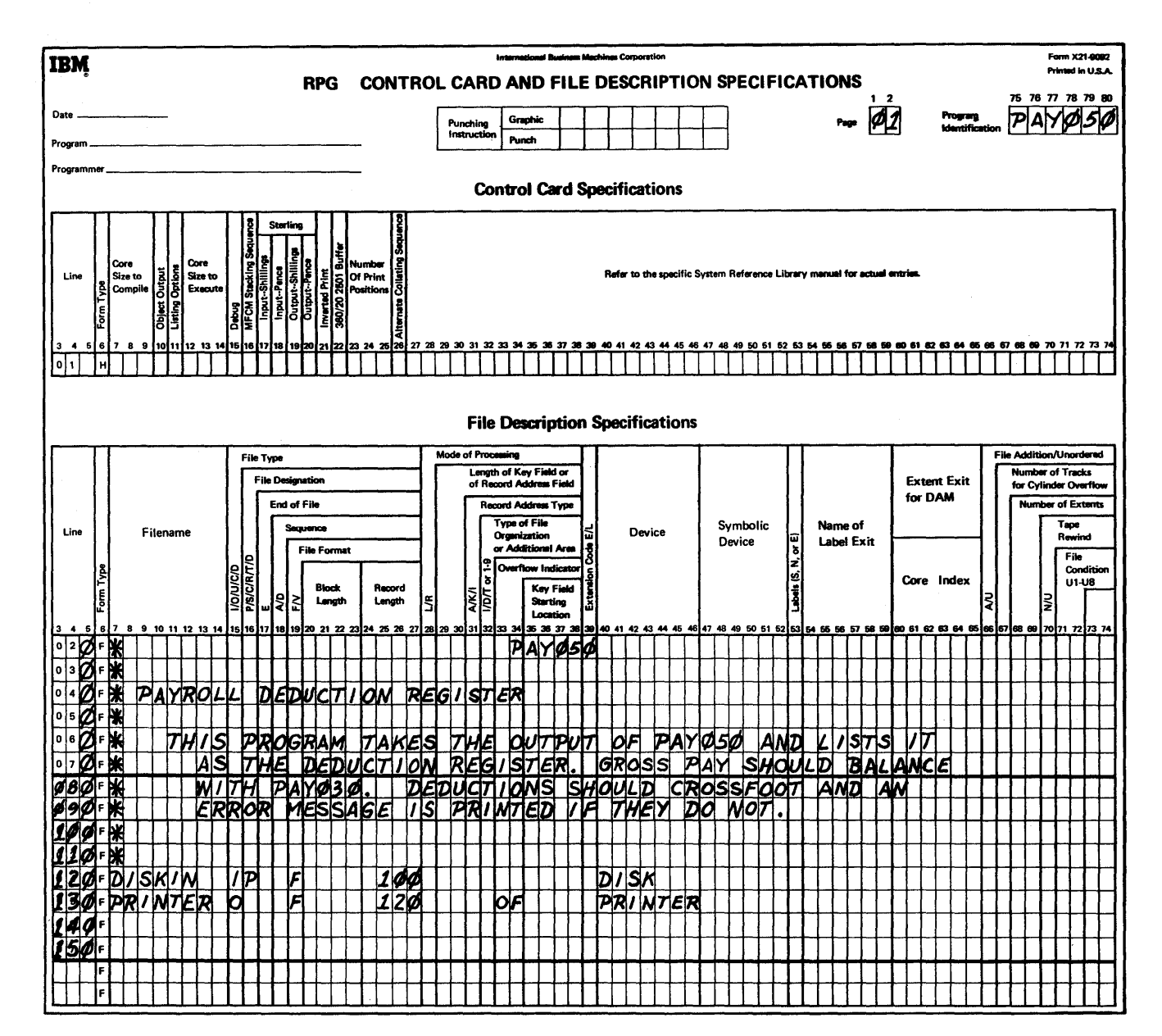

Figure 123. Comment Cards on a Specification Form

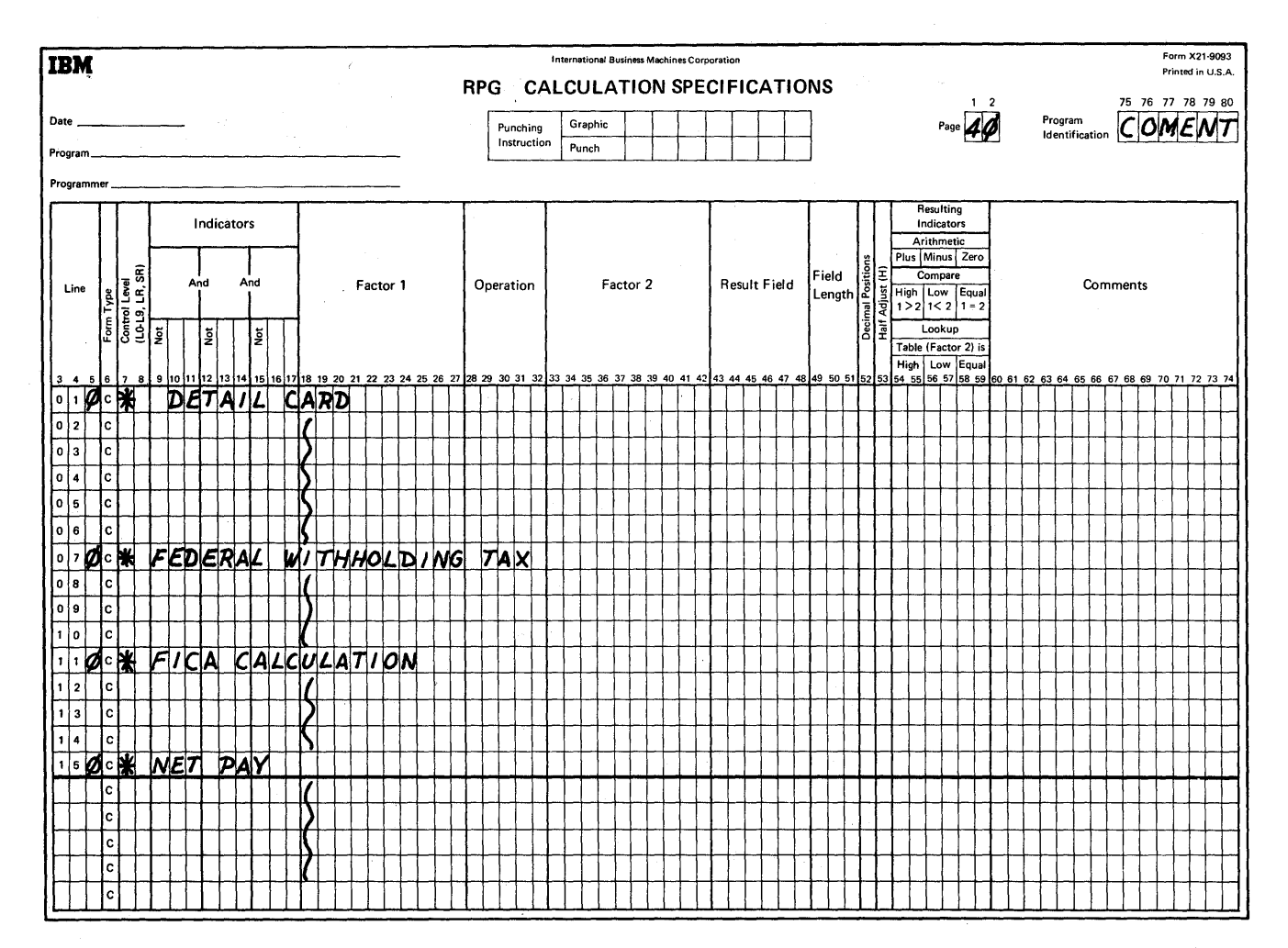

 $\mathcal{S}$ 

Figure 124. Program Documentation

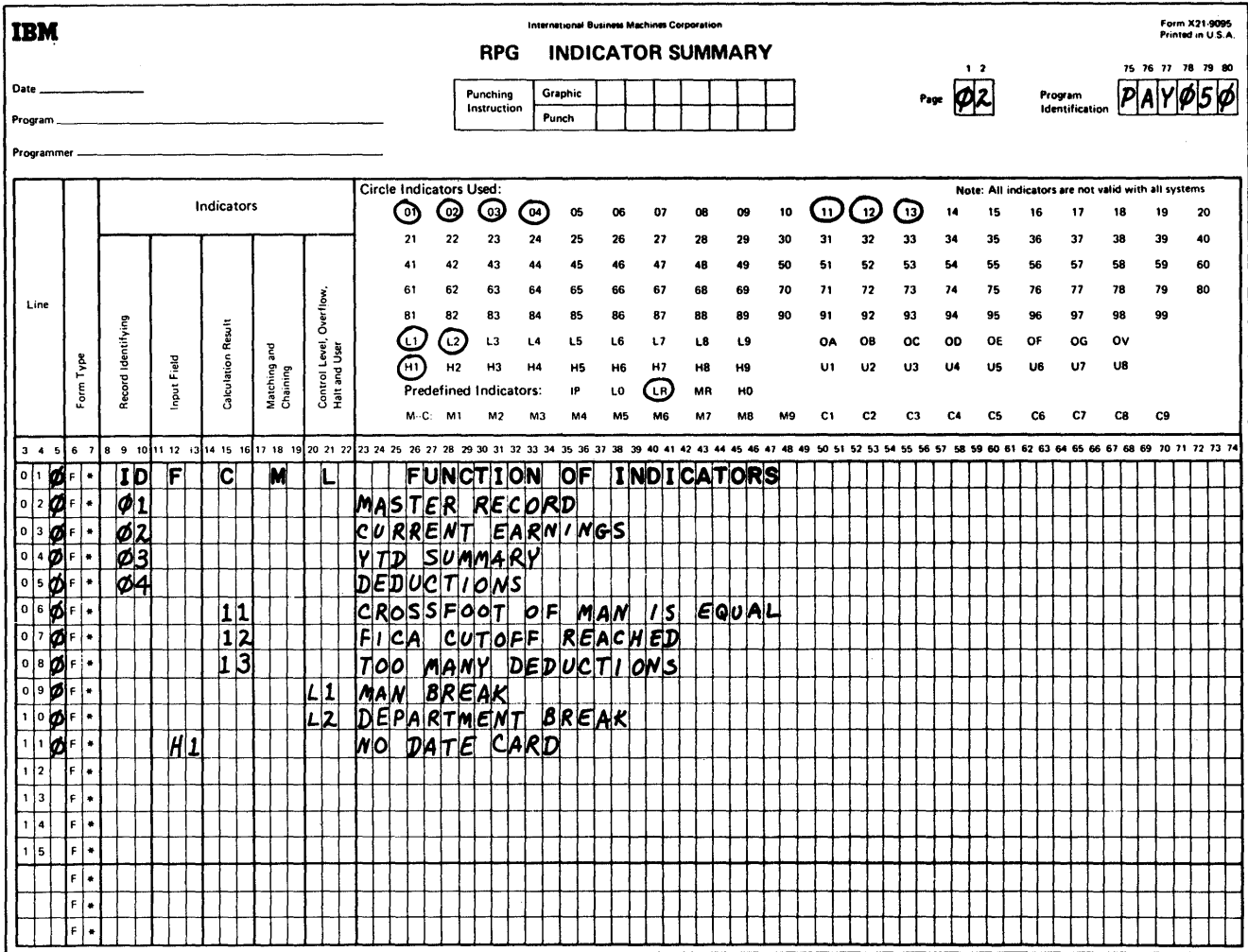

Figure 125. Using the Indicator Summary Form

where  $\alpha$  is the contract of the space  $\label{eq:2.1} \alpha(\omega) = 2\pi \left( \omega - \omega \right)$  $\mathbf{v}^{(1)} \leftarrow \mathbf{p}_{\mathbf{u}}^{(1)}(\mathcal{E}^{(1)}) \leftarrow \mathbf{v}_{\mathbf{u}}(\mathcal{E})$  $\lambda_j$  $\bar{z}$ 

 $\sim$ 

 $\bar{t}$ 

 $\frac{1}{2} \frac{1}{2} \frac{1}{2} \frac{1}{2} \frac{1}{2}$ 

 $\hat{\boldsymbol{\theta}}$ 

Indicators are assigned either by the user or by the RPG program itself. The indicators are represented on the specification form by a two-character code. The point at which the indicator is defined on the specification form determines if the indicator is a record identifying, resulting, or field indicator.

The user can change the status of most indicator by using the operation codes SETON and SETOF. The program sets and resets some types of indicators at certain times during the program cycle.

All indicator types are discussed in this section. The main use of each indicator is given along with the time at which the indicator is set and reset. The set and reset times are related to the general logic cycle shown in Figure 126.

#### GENERAL INDICATORS (01-99)

General indicators are used to identify record types, to indicate the status of input field, to show the results of calculations and comparisons, to condition calculation and output based on the status of these indicators, and to determine the search in a table lookup operation.

Any of these 99 indicators can be assigned by the user to be associated with the occurrence of a specific condition. When the condition occurs, the indicator is set on. It remains on until a criterion for that indicator (the condition occurring) has been tested again and is not satisfied.

### Record Identifying Indicators (01-99, L1-L9, LR, H1-H9)

The identifying characteristics of records are defined in positions 21 to 41 on the Input Specifications form. The record identifying indicator is coded on positions 19-20.

The indicator is set on when a record from the file (named in positions 7-14) is used as input and the record identifying conditions are met.

The record identifying indicator can also be used elsewhere in the program. It can be set on or off with the SETON or SETOF operation code. All record identifying indicators are set off by the RPG program before the next record is read (at GET A RECORD in Figure 126). The record identifying indicator is set on immediately after the record is read.

When a chaining file is present in the input, a record is retrieved from the chained fIle. If a record is found in the chained file the record identifying indicator is set on along with the indicator for the chaining file. When the chained record can not be found, the record identifying indicator for the chained file is not set on.

#### Input Field Indicators (01-99, H1-H9)

The input field indicators are specified in positions 65-70 of the Input Specifications form. Their purpose is to test the status of a field when it is read into the system. Depending upon the status of the field (plus, minus, zero, or blank), the associated indicator is set on.

The input field indicators are set on if their respective conditions occur when a record is read into the system. Each input field indicator is normally related to only one record type. Therefore, the indicators are not reset until the related record type is read again. One or more field indicators can be on at one time.

The status of indicators used for testing for zero or blank can be changed by specifying Blank Mter for the field on the Output-Format Specifications form. After this field is put out, it is reset and the indicator assigned to zero or blank is set on. This allows two input field indicators to be on for the same field. The zero or blank indicator can be on with either the plus or minus indicator.

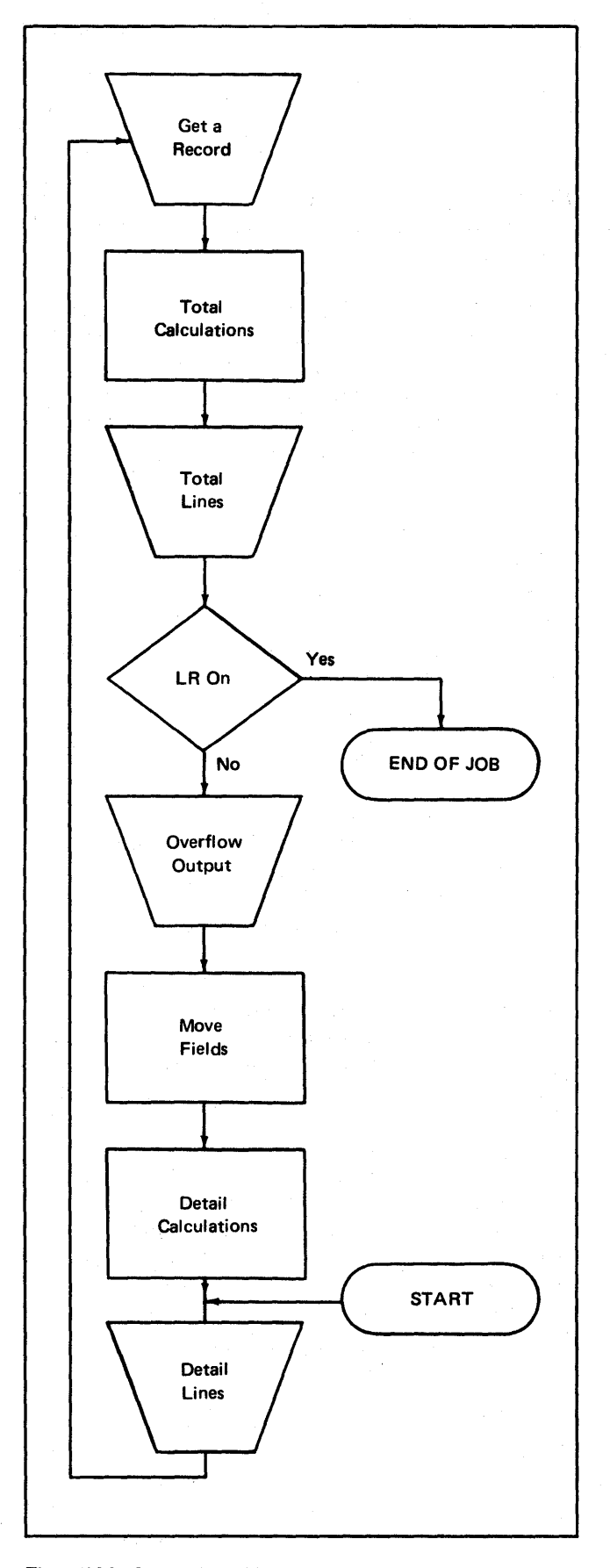

Figure 126. General Logic Cycle

# Resulting Indicators (01-99, L 1-L9, LR, HO-H9, OA-OG, OV)

Resulting indicators are entered in positions 54-59 of the Calculation Specifications form. Resulting indicators are set on if the specified condition exists when the calculation is executed. The indicator remains on until the calculation is executed again and the specified condition does not exist. The indicator assigned to zero or blank is set on when Blank After is specified for the field on the Output-Format Specifications form. Resulting indicators can be used to indicate the following conditions:

- To determine whether the results of an arithmetic operation is plus, minus, or zero. When half adjustment is specified, the indicator refers to the results after half adjustment.
- To test the results of a compare operation to determine if Factor 1 is greater than  $(>)$ , less than  $($ , or equal to (=) Factor 2.
- To define the type of zone tested on a TESTZ operation. The results of the test may be a C zone or  $\&$  (plus), D zone or  $-$  (minus), or any other zone (zero).
- To define the type of LOKUP operation to be performed. The indicator is used to specify how the look up of a table is to be accomplished and to indicate if that element was found. An indicator entry in the high position causes the element next higher than the search argument to be retrieved. An indicator entry in the low position causes the element next lower than the search argument to be retrieved. The equal position indicator entry retrieves the element equal to the search argument. When the element defined by the indicators is found, the indicator is set on. When equal is specified with either high or low, the equal takes precedence.
- To define the indicators affected by a SETON or SETOF operation code. From one to three indicators may be specified. Figure 127 is a summary of conditions which cause resulting indicators to be set on.

PEDIRICAN TRAP AND SERVICES R

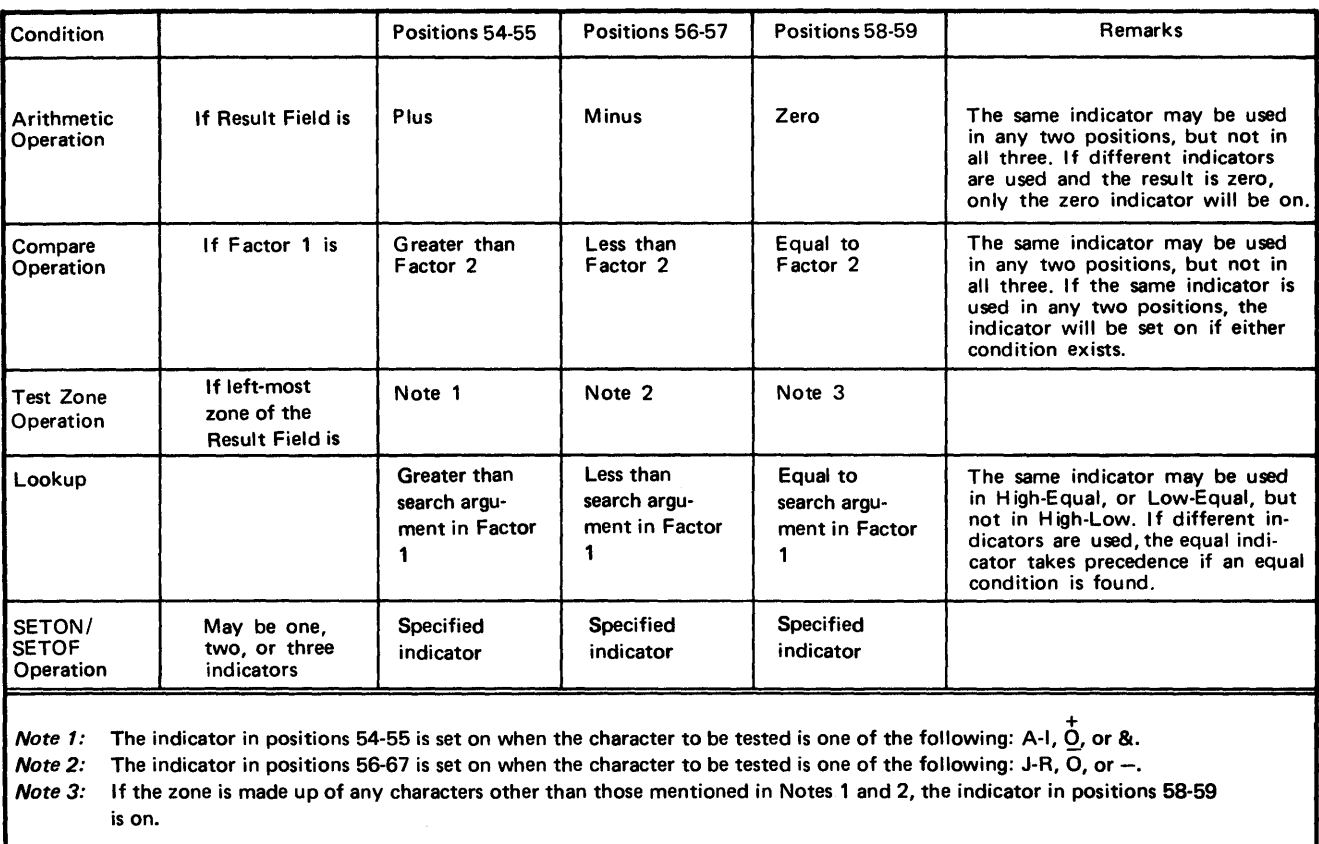

Figure 127. Conditions that Set Resulting Indicators ON

# Conditioning Indicator (Any Indicator Except the 1P Indicator)

The conditioning indicators are used on the Output-Format Specifications form in positions 23·31 and on the Calcula· tion Specifications form in positions 9·17. All of the RPG indicators (except 1P) can be used as conditioning indicators\_ The status (on or off) of an indicator is not changed by its use as a conditioning indicator. Up to three indicators can be specified on one line. The indicators specified are in a AND condition which means that all conditions must be met before the line is executed.

### Halt Indicator (HO·H9)

There are ten halt indicators designated as HO·H9 which cause the program to halt before reading the next input record. HO·H9 can be set by the programmer. Halt indicators HI-H9 can be defined as field indicators, record identifying indicators, or resulting indicators. Halt indicator can be used as conditioning indicators on calculation or output specifications. If a halt indicator is not set off by a SETOF operation code, the program halts before the next record is read.

The HO indicator is used by the RPG program itself. The program hclts before the next input record is read unless the HO indicator is set off. Appendix D contains a list of conditions that cause the HO indicator to be set on.

If carriage overflow occurs at detail time, the remainder of the detail lines are printed. Then the overflow indicator is set on and the next record is read. If the appropriate conditions are satisfied, total calculations and total output are performed. Then the overflow lines are printed or an automatic skip to the next page is executed if no overflow lines are specified. When the next detail calculations and detail output have been performed, the overflow indicator is set off.

If a carriage overflow occurs at total time, the remainder of the total lines are printed. Then the overflow indicator is set on. Overflow lines are printed if specified. Otherwise, an automatic skip to the next page is executed. When the next detail calculations and detail output have been per· formed, the overflow indicator is set off.

### Control Level Indicators (L 1-L9)

Control level indicators are used to recognize control breaks and to produce totals at desired levels. There are nine control level indicators, LI-L9.

The control level indicators are assigned to a field on the Input Specifications form. When a control level field is encountered by the object program, the data in the control field is compared with data in the same control field from the previous record. If these differ, a control break occurs and the control level indicator assigned to the field is set on. The control level indicator remains on for the total time and the first detail time, but is set off before the next record is read.

Control level indicators are ranked in order of importance. Ll designates the lowest control level and L9 the highest. When a certain control level indicator is set on by a control break, all control level indicators of lower rank are also set on. These lower level indicators can only be used if they have been defined on either the Input or Calculation Specifications form.

The control level indicators can also be used as general indicators or with SETON and SETOF. When used in this manner, the lower level indicators are not affected.

When all input files are at an end-of-file condition, the LR (last record) indicator comes on. The LR indicator forces all lower rank indicators (Ll-L9) to be set on. If the LR indicator is used as a general indicator or with SETON, the Ll-L9 indicators are not set on. If the LR indicator is set on during total calculation time, the program terminates after total output time.

The LO indicator enables calculations at total time even though no control break has occurred. The LO indicator is always on and can never be set off.

The LO indicator makes it possible to perform calculation at total time based on the status of the record identifying indicator for the next record. The next record is read before total time and the identifying indicator is set on. The fields of this record are not moved to the input till after total time. During total time the last record's fields are available along with the next record's identifying indicator.

## External Indicators (U1-U8)

External indicators UI-UB are set prior to executing the program by a job control statement. The PARM= entry in the EXEC statement sets the external indicators. The PARM= entry is coded as follows:

PARM= 'U=nnnnnnnn'

where n is replaced by 0 for each indicator (Ul through UB, left to right) that is to be off, and by 1 for each indicator that is to be on. Therefore, to set U7 and UB on, the PARM= entry would be:

PARM= 'U=OOOOOOII'

To set Ul, U4, US, and UB on, the PARM= entry would be:

PARM= 'U=10011001'

The external indicators UI-UB can be used in OS RPG for a special purpose in the field record relation positions (63-64) of the Input Specifications form. If an external indicator is specified in positions 63-64, the field is not processed when the indicator is off. If the indicator is on, the field is processed like a normal field. External indicators can also be used as conditioning indicators to modify calculation operations or output operations.

## SUMMARY

Figure 12B is a summary of indicators; part 1 shows the valid entries for each type of indicator. The top part of the figure shows where the indicator is defined and the lower part shows where the indicator can be used.

The external indicator is set outside the RPG program. The internal indicators are set by the RPG program when certain conditions are satisfied.

The SETON and SETOF operation code may be used to change the status of all indicators except UI-UB, LO, MR, IP, and 00.

Part 2 of Figure 128 shows the conditions that cause each type of indicator to be set on and set off.

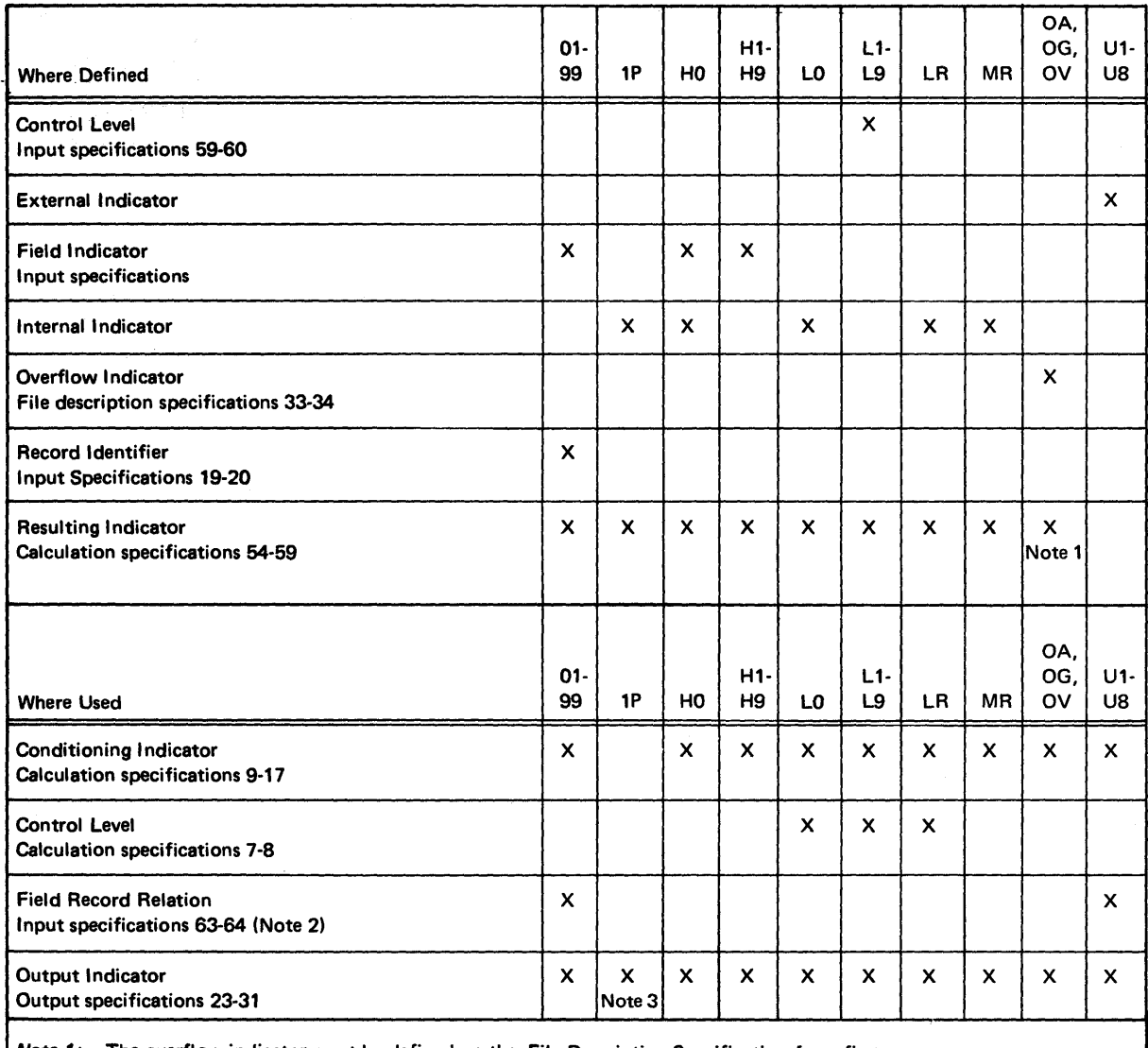

*Note 1:* The overflow indicator must be defined on the File Description Specification form first.

*Note* 2: Only a record identifying indicator from a main or OR record can be used to condition a control or match field. L1-L9 cannot be used to condition a control or match field.

*Note 3:* Only allowed on heading and detail lines.

(1) (10-1983 株式)

Figure 128. Indicator Summary (Part 1 of 2)

- 19 Iber<br>関数語法会社社長

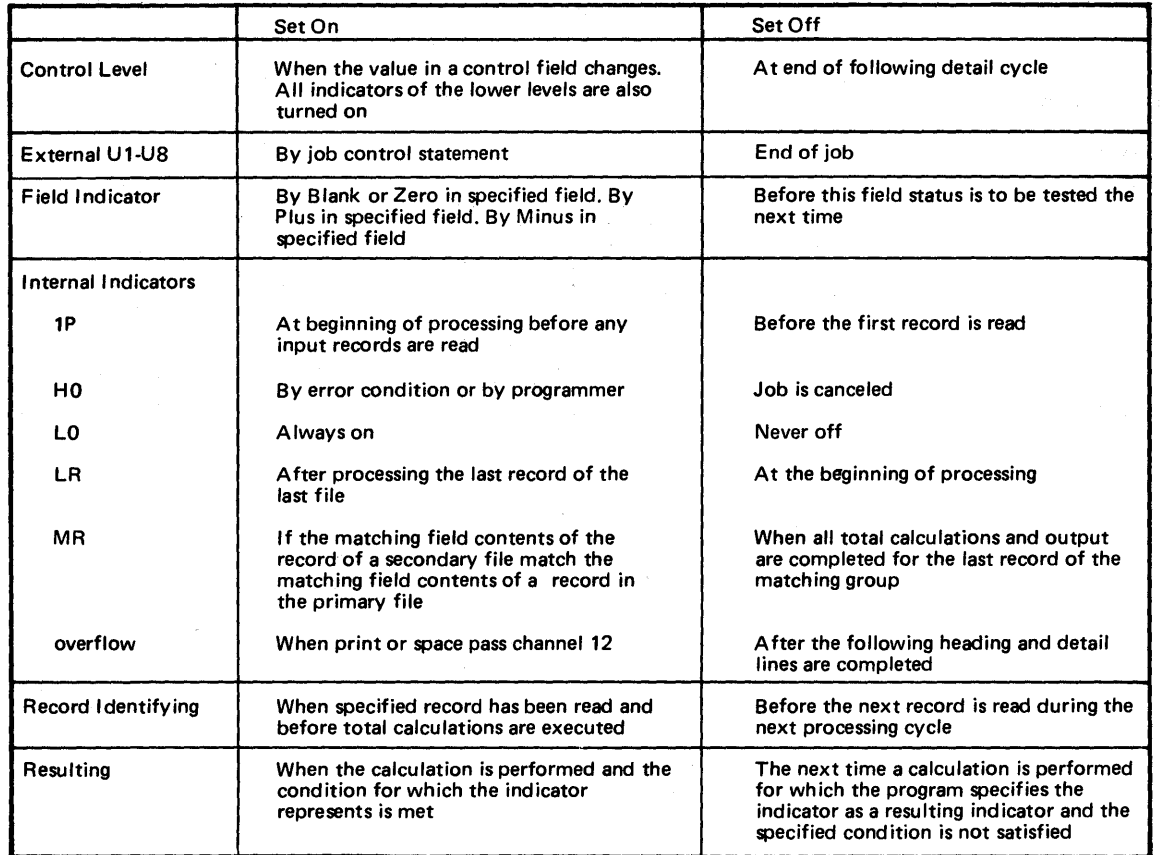

Figure 128. Indicator Summary (Part 2 of 2)

 $\bar{z}$ 

# Using Tables and Exit Routines in the Object Module

This section of the publication contains information on:

- 1. How to create and use tables.
- 2. How to transfer control from the RPG program to a subroutine coded by the user, and how to return to the RPG program.

# USING TABLES IN THE OBJECT MODULE

RPG enables the programmer to use tables in the object module. A table is nothing more than a systematic arrangement of data which is used by the object program in much the same manner that a shipping clerk would use a rate table for obtaining freight rates. The clerk might scan the table for the desired city and then select the corresponding rate.

A table may consist of two parts: an argument and a function. In Figure 129 the table consists of part numbers (arguments) and prices (functions). If the price of part number 10 is wanted, the table is searched until part number 10 is found. The corresponding function of 10 in the table is 155. (The 155 represents \$1.55, in this example.) The number used to search the table is called the search argument. The card file in Figure 129 contains part numbers that have been placed in the table in a predefined sequence. The cards do not contain the prices of the parts. The part number is selected from the card by the RPG program, the table is searched, and the price is retrieved and made available for additional processing. Tables are loaded into storage by the RPG object module before any files are processed.

All entries in a table will be one of these:

- 1. Arguments
- 2. Functions
- 3. Alternating arguments and functions
- 4. Alternating functions and arguments

Figure 130 shows these four possibilities.

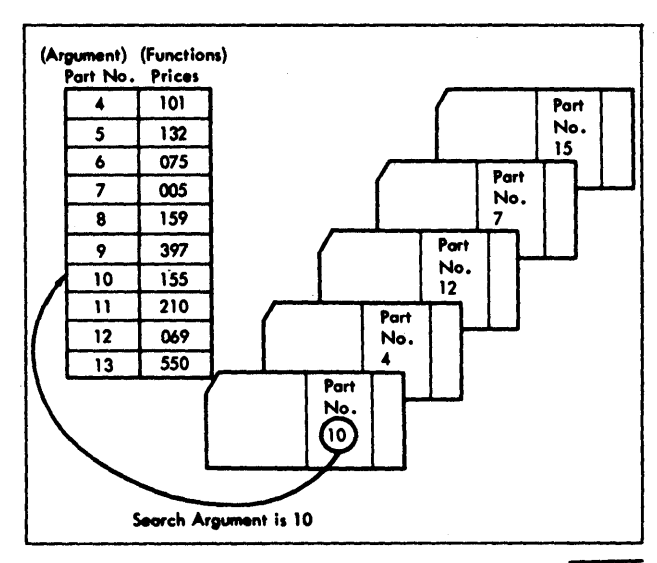

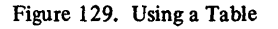

53708

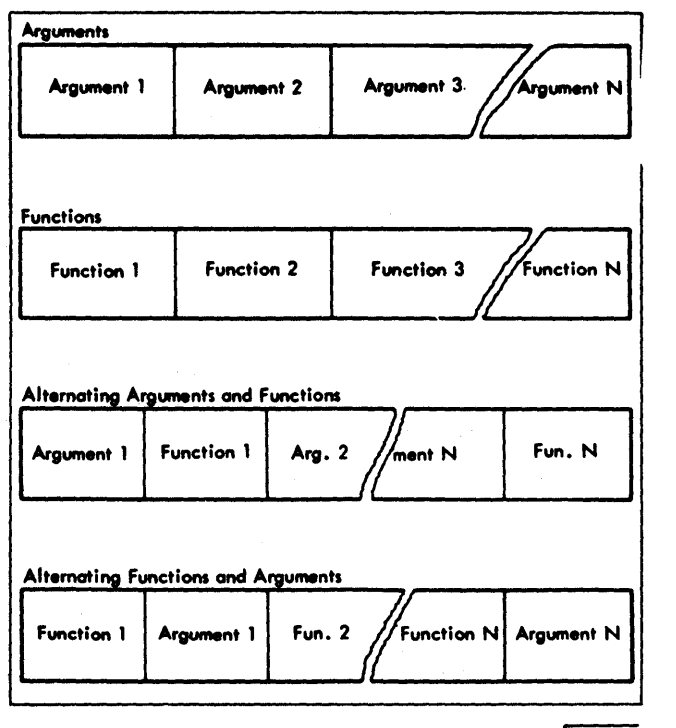

Figure 130. Four Types of Tables

 $53709$ 

## Rules for Forming Tables

- 1. Each unit of table data is called a table entry. That is, each argument is a table entry, and each function is a table entry.
- 2. The collection of all argument entries is assigned a name. The collection of all function entries is assigneda name.

These table names must be unique, and must contain the letters TABnnn (nnn may be any alphameric entry). In Figure 134 the alternating table file called RATETABL is split into the collection of arguments (TABNUM) and the functions (TABRAT). RATETABL is the name of the file containing these two tables.

- 3. All tables may be loaded from the same device in the 6. When alternating tables are used, the table entries in order they are specified on the Extension Specifications form. The tables will be loaded into storage before the object module is processed, and each line entry on the Extension Specifications form must have:
	- a. A filename (positions 11-18). Multiple extension specifications for any table file are allowable.
	- b. Entries in positions 27-45 if the table is only arguments or functions.
	- c. Entries in positions 27-45 and 46-57 if the table consists of alternating arguments and functions.

# Rules for Creating Records Containing Table Data

- 1. Each record must begin with the first table entry of that record in position 1.
- 2. All records must have the same number of table entries, except the last. In Figure 131, the first card in the table file has seven table entries. All subsequent

card records must have seven table entries. For example, the second card could not contain six; the third could not contain eight.

- 3. All entries must be adjacent in every record. In Figure 132, the first entry begins in position 1 and the second entry begins in position 4. No blanks can be contained between the table entries.
- 4. All entries belonging to a table must have the same length. In Figure 132, each argument is three positions long, and each function is six positions long.
- 5. When alternating tables are used, each record must begin with an entry of the same type. Each record must always begin with an argument, or each record must always begin with a function as shown in Figure 132.
- each record must not be split. Function 3, for example, must be in the same record as argument 3. It is not permissible for a function to appear in a different record from its corresponding argument.
- 7. If a table consists of all arguments or all functions, an argument or a function must not be split. Assume that argument one, argument two, argument three, and argument four are contained in the first record. No part of argument four could overflow into the second record. Figure 131 illustrates the correct way to specify records containing arguments or functions.
- 8. The tables may be ascending, descending, or in no sequence. If the tables are not in sequence, only an equal search can be performed.
- 9. The records of a table must be on a sequentially organized file.
- 10. The table file to be loaded must contain the exact number of table entries as specified on the Extension Specifications form.

 $\mathbf{1}=\mathbf{1}=\mathbf{$ 

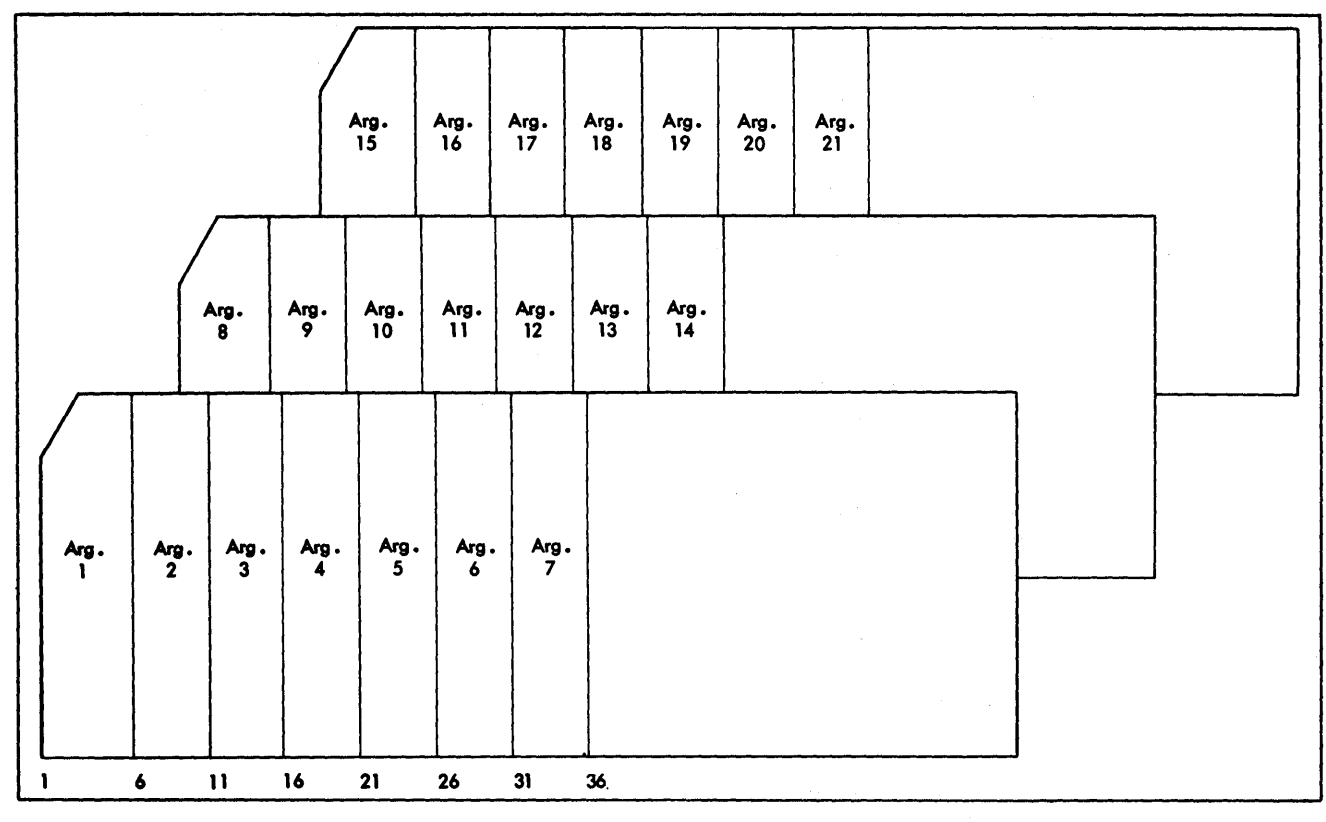

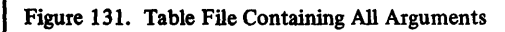

 $\bar{t}$ 

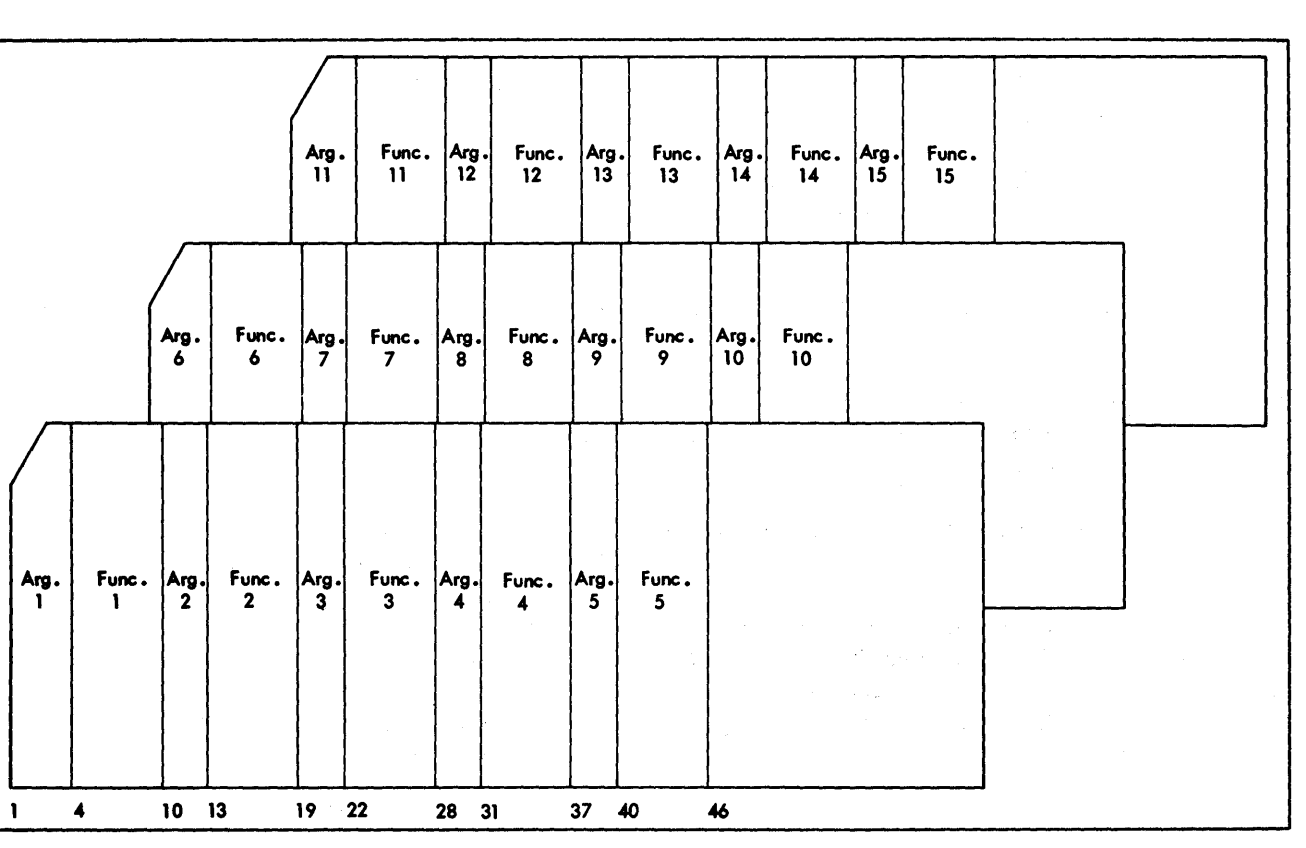

Figure 132. Table File Containing Arguments and Functions

 $53710$ 

 $53711$ 

## Retrieving Updated Tables

After a table has been updated, the table may be written out for later use.

On the File Description Specifications form, the programmer enters the specifications for the output file that will contain the updated table. The fIle must be defined as an output file.

On the Extension Specifications form, the programmer enters the name of this output file in To Filename. This entry is made on the same specification line that defines the table file.

The updated table file will be put onto the output file after the program has reached the end-of-job condition (LR) condition.

The name of the file need not be entered on the Output-Format Specifications form. If the updated table is to be 1. The object module takes the field name or literal in put out on a printer, no automatic skip to a new page will be initiated by the RPG program.

The table written out has the same format as specified for the input table in positions 33-45 or 52-57 on the Extension 2. After the proper entry from the argument table has Specifications form.

# Methods of Processing Tables

The operation code LOKUP entered on the Calculation Specifications form causes a table lookup operation to be performed.

Factor 1 contains the search argument. The search argument may be a literal or a field name.

*Note:* The length of the data in the argument table (table argument) must be equal to the length of the search argument. The length includes the decimal positions.

Factor 2 contains the name of the table which contains the arguments.

The Result Field contains the name of the table from which an associated function is to be located. The Result Field may be left blank if the user wants to determine if an argument is present in the table, but does not require the corresponding function.

Resulting Indicators (positions 54-59) must always have an entry when the table lookup operation is performed. The presence of indicators in this specification indicates the type of lookup to be performed. The indicators are set on whenever the condition is satisfied.

The program may search for the table argument next higher than the search argument, it may search for the table argument next lower than the search argument, or it may search for the table argument equal to the search argument. An entry must be made in positions 54-59. Combinations of high-equal or low-equal searches may be specified by placing indicators in the appropriate two of the three fields (positions 54-59).

# Performance of LOKUP

The lookup operation is performed in this way:

- Factor 1 and searches the table indicated by Factor 2. The kind of lookup is determined by the entries in Resulting Indicators.
- been found, the corresponding function from the function table indicated by the entry in Result Field is located and placed in the special hold area of the function table. If the proper table argument is not found, the indicators in positions 54-59 are not set on.

#### Using LOKUP Data Obtained

Other operations may be performed using the data just found by the table lookup operation. This data is stored in the special hold area within the function table and can be retrieved by merely using the name of the function table in either Factor 1 or Factor 2 of an operation.

Figure 133 illustrates several ways the data found by the operation may be used. The numbers on the figure correspond to this discussion.

1. Factor 1 contains the name of a field. The field PERCNT contains the search argument. The name of the table that contains the argument is TABCST. The name of the table that contains the corresponding function is TABAMT. The program will search for the value in the argument table that is equal to the search argument (positions 58-59).

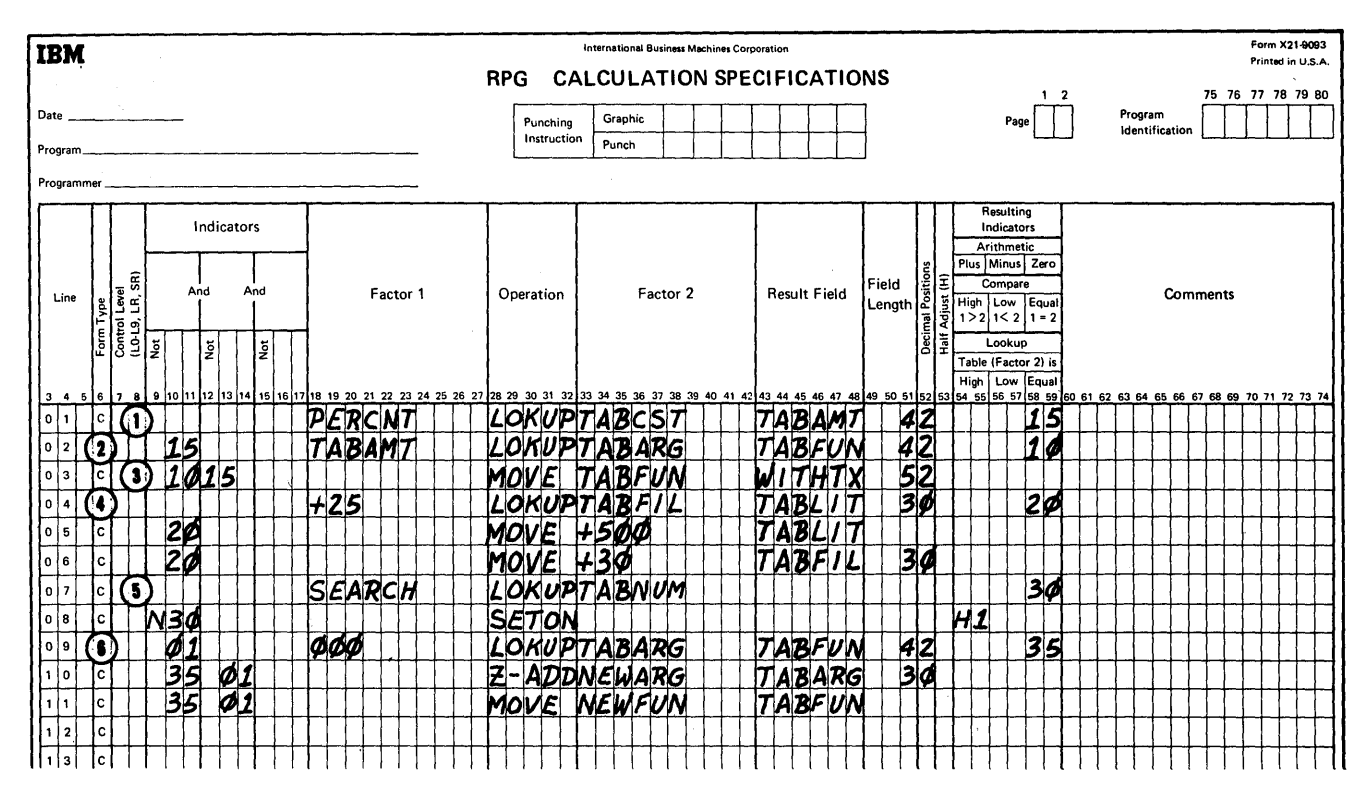

Figure 133. Using Table Files

- $2.$ The data found in TABAMT from the previous operation is used as the search argument in this example. (TABAMT is the name of the table; however, this name now refers to the special hold area of the table TABAMT.) The program searches for the value in the table TABARG that is equal to the search argument (positions 58-59).
- $3.$ In this example, the data obtained from the function table TABFUN from the previous lookup operation is moved to a field called WITHTX. It will be used for additional calculations.
- $4.$ In this example, the data found in the functions and argument tables is updated. The literal +25 is the search argument. The table TABFIL is searched for  $+25$  (indicated by the entry in positions 58-59). A new entry for the corresponding function of +25 is entered in TABLIT and the special hold area. The new function is  $+500$ ; the new argument is  $+30$ .
- $5.$ In example 5, a lookup with only one argument table sets on indicator 30 if SEARCH is equal to an argument in TABNUM. If 30 is not on (N30), H1 is set on by the SETON instruction.

This example illustrates the facility for adding to the 6. table. In this example, the LOKUP operation is conditioned on indicator 01. (Indicator 01 is set on when the input file contains records with additional table information. Each record contains the two fields, NEWARG and NEWFUN.) To determine the first vacant argument, a field of zeros is used as the search argument. Zeros are used because the argument field is numeric. Blanks would be used if the argument field had been alphabetic. In loading the table, the vacant table entries must be filled with zeros or blanks for numeric or alphameric fields, respectively.

> If there is an equal compare, indicator 35 is set on. Since the argument field of the table is vacant, the corresponding function field is also vacant. The new argument (NEWARG) is inserted in the TABARG field, and the corresponding new function (NEWFUN) is inserted in the TABFUN field.

Note: Whenever a field TABnnn appears in positions 32-37 in the output-format specification and Blank After is specified (B in position 39), the table value and hold area are updated to blanks or zero for alpha or numeric, respectively.

## Example of Using Tables

Figures 134 and 135 illustrate an input data file, the way a table might appear, and the entries necessary on the RPG specification forms.

In this example, a card input file contains the number of hours worked by each employee (positions 42-44) and the employee's number (positions 1-5). The RPG program takes the employee number and uses it as the search argument to find the salary rate for the employee. After the salary rate has been found, it is multiplied by the hours worked by the employee. The result of this operation is the amount earned for each employee.

In this example, the table consists of alternating arguments and functions. The way the table data might appear is shown in Figure 134. The name of the file that contains the arguments and functions is RATETABL. The collection of arguments is called TABNUM (table number), and the collection of functions is called TABRAT (table rate).

Entries on the specification forms follow.

### File Description Specifications Form

The two files are defined on the File Description Specifications form. The file containing the input card records is called TIMECARD. It is an input file (I in position 15); it is the primary file  $(P \text{ in position } 16)$ ; and when the file is depleted, processing is terminated  $(E \text{ in position 17})$ . The records in the file are in ascending order  $(A \text{ in position 18})$ ; they are fIXed-length records (F in position 19). Each record has a block length of 80 (80 in positions 22-23), and each record is 80 characters long (80 in positions 26-27). This file is read in on the IBM 2501 Card Reader so the device ~ode is READO 1.

The table file is defined on the line below the card input file. The name of the file (RATETABL) is entered in Filename positions 7-14). It is an input file  $(I$  in position 15), and he records in the file are fixed-length  $(F \text{ in position 19}).$ he file has a block length of 80, and each record is 80 haracters long. The E in position 39 indicates that addiional information about the file is coded on the Extenion Specifications form. This file is read in on the IBM 442 Card Read-Punch and, therefore, is assigned the evice code of READ42.

# **xtension Specifications Form**

n the Extension Specifications form, the table file is furler defined. The name of the file is entered in From File $t$ me (positions 11-18). The collection of arguments

(TABNUM) is entered in the first Table Name (positions 27-32). There are 8 arguments per record (positions 34-35), and there are 1500 arguments in the table (positions 36-39). Each table entry is five positions long (5 in position 42), and there are no decimal positions (0 in position 44). The table is in ascending order (A in position 45).

The collection of functions is described in positions 46-57. The name of the functions (TABRAT) is entered in the second Table Name (positions 46-51). Each entry in the table is four positions long (4 in position 54), and there are three decimal positions specified (3 in position 56).

#### Input Specifications Form

The input file (TIMECARD) is described on the Input Specifications form. The filename is entered in positions 7-14. The file is assigned a sequence of AA (positions 15-16), and record identifying indicator 01 is set on whenever an input record is present for processing. No record identification codes are specified because every record will be processed in the same way.

Lines 020 and 030 are used to describe the locations of the two input fields used by the program. The employee number is located in positions 1-5 of the input record, as specified by the entries in Field Location (positions 47 and 51), and the employee number is given the field name EMPNUM. The number of hours worked by the employee is found in positions 42-44 of the input record, as specified by the entries in Field Location. The name HRSWKD is assigned to the number of hours worked by each employee.

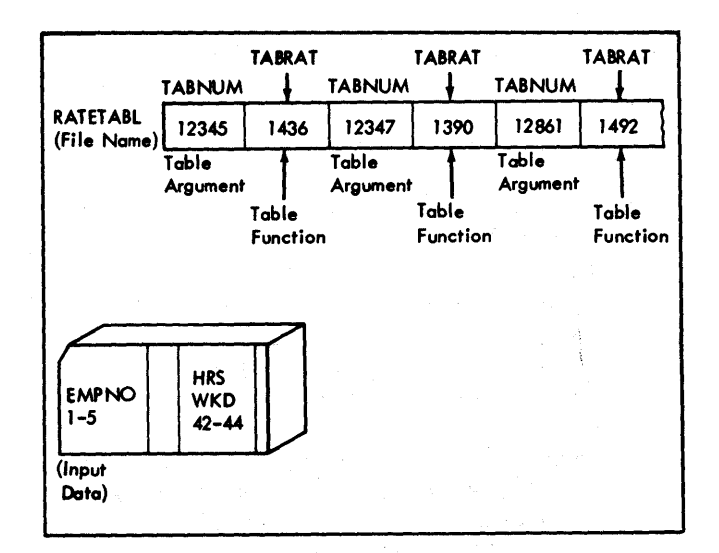

Figure 134. Using Alternating Arguments and Functions

#### **Calculation Specifications Form**

Three calculation specifications are shown. On line 010, EMPNUM (employee number) is used as Factor 1. The employee number is the search argument. The operation code LOKUP which is coded in Operation (positions 28-32) causes the lookup operation to be performed. Factor 2 contains the name of the collection of arguments (TABNUM) which is searched. The Result Field contains the name of the collection of functions (TABRAT). Thus, this operation causes the employee number (EMPNUM) to be used as the search argument for the data contained in TABNUM. The result field is four positions long with three decimal positions. The 03 entered in positions 58-59 shows that indicator 03 will be set on when the search argument finds an entry in the argument table that is equal to the search argument.

The specifications on line 020 are performed when Indicator 03 in on. The rate for the employee (TABRAT) which has just been located is multiplied by the number of hours worked (HRSWKD), and the result is stored in EARNS which is five positions long and has two decimal positions. The answer is half adjusted.

If the search argument does not find an equal entry in the argument table (indicator 03 is not on), the specifications on line 030 are performed. Positions 9-11 contain the specification N03.

The literal +000.00 is then moved to the field EARNS, specifying that the employee does not have an entry in the table.

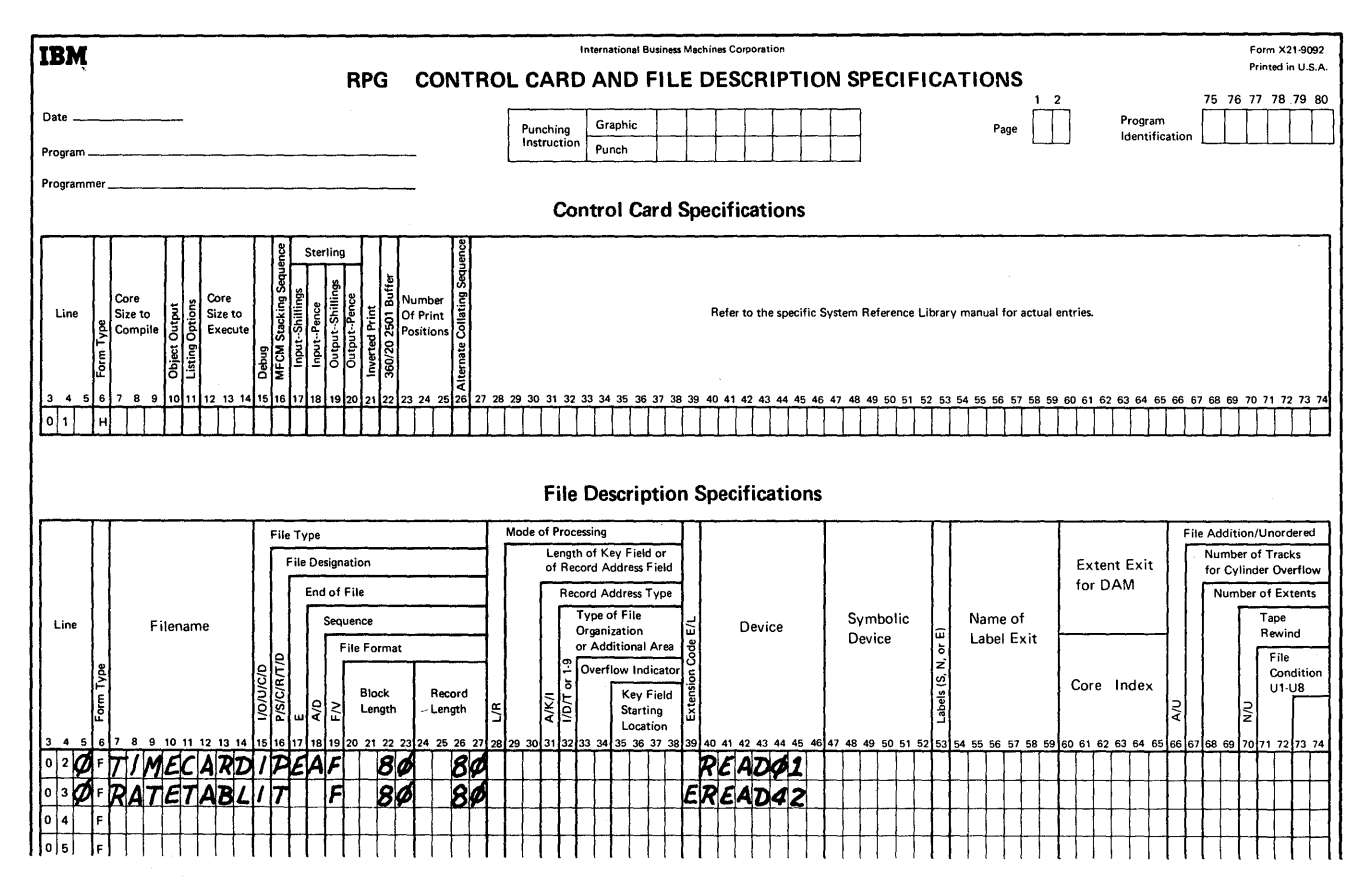

Figure 135. Coding Forms for Table Example

## EXIT TO A USER'S SUBROUTINE

By use of the EXIT operation code on the Calculation Specifications form, RPG provides the facility to transfer control from the RPG object program to some subroutine that has been coded independently. A subroutine might be a standard routine such as a state withholding tax.

The subroutine, written in the assembler language, is coded by the user. Entries made on the Calculation Specifications form enable the programmer to:

- 1. Exit from the RPG program to the subroutine.
- 2. Execute the subroutine.
- 3. Reference fields and indicators defined in the RPG program (RLABL usage).
- 4. Reference fields defined in the user's subroutine (ULABL usage).
- 5. Return to the main program after the subroutine has been performed.

## How to Code EXIT

On the Calculation Specifications form, the EXIT operation can be a conditional operation. When entries are placed in positions 7-8,9-11,12-14, or 15-17, the EXIT occurs when the designated conditions are satisfied. If no indicators are used, the EXIT occurs every time the detail calculations are performed. Positions 28-31 must contain the operation code EXIT and Factor 2 must contain the label of the user's subroutine. The subroutine name may be from 1-6 alphameric characters with the first character being alphabetic. Factor 1 is not used.

### Position of EXIT in the Calculation Specifications

The following results will be obtained depending on the location of the EXIT code on the Calculation Specifications form.

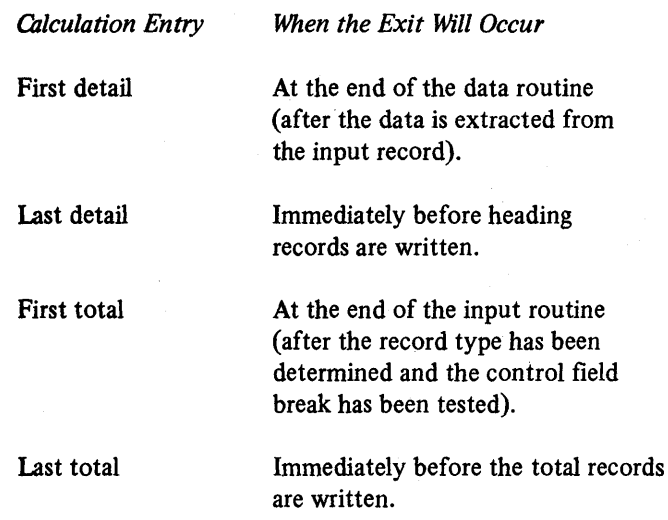

## General Rules for Using EXIT

RPG provides the facility for the subroutine to test indicators and use tables and fields that have been defined in the RPG program. RPG also provides the facility for the RPG program to use fields that have been defined in the subroutine. These two facilities are provided by using the two operation codes RLABL and ULABL. RLABL and ULABL operations can be specified anywhere within the calculation specifications.

RLABL

If the user has defined a field or table in the RPG program and it is to be used in the subroutine to which the EXIT will occur, he must code:

- 1. RLABL in Operation.
- 2. The name of the field or table in Result Field.
- 3. The length of the field in Field Length.
- 4. The decimal indication in Decimal Positions.

The user may need to reference, in the subroutine, indicators that are used in the RPG portion of this program. To do this, the user must code:

- 1. RLABL in Operation.
- 2. INnn in Result Field. The nn represents. the specific indicator that the user wants to test in the subroutine. Therefore, if MR was to be tested in the subroutine, he would code INMR in Result Field.

# ULABL

If the user has defined a field in the subroutine and this field is to be used in this RPG program, he must code:

- 1. ULABL in Operation.
- 2. The name of the field in Result Field.
- 3. The length of the field in Field Length.
- 4. The decimal indication in Decimal Positions.

Any identifier declared ULABL in the RPG program must be declared ENTRY in the BAL subroutine which contains the field. When executing the subroutine, the user may have to use an indicator in the subroutine and later reference that indicator in the RPG program. This can only be accomplished by first defining the indicator in the RPG program and then defining it in a RLABL operation.

## Use of Registers

The way in which registers are used by the programmer is strictly defined. These rules must be followed:

- 1. The using register that contains the entry address of the called subroutine is register 15.
- 2. When control of the program passes from the RPG program to the subroutine, the address of the RPG instruction to which the subroutine must return is stored in register 14.
- 3. The RPG instruction to which the subroutine returns is the instruction that follows the EXIT operation.
- 4. If registers are used within the subroutine, the contents of the registers the programmer intends to use must be stored before the subroutine is executed. When control passes to the subroutine, register 13 contains the address of a save area in the RPG program.
- 5. Before the subroutine transfers back to the RPG program, the registers must be restored to their original contents.

#### Using Indicators, Fields, and Tables in the EXIT Routine

# **Indicators**

If, in the exit subroutine, the user sets on, sets off, or tests indicators, he must observe the following rules:

- 1. To set on an indicator, set the data located at INnn to hexadecimal FO.
- 2. To set off an indicator, set the data located in INnn to hexadecimal 00. (Indicator LO and 00 must never be set off.)
- 3. To test indicators:
	- a. If on, the data in INnn will be hexadecimal FO.
	- b. If off, the data in INnn will be hexadecimal 00.

# Fields

If numeric data from the RPG object program is used in the subroutine, it will be in the packed decimal format. If numeric data from the subroutine is supplied to the RPG object program, it must be in the packed decimal format.

## Tables

The subroutine may refer to a table which is defined in the RPG program. As each table is created in the program, a table linkage field is created for it. This field is a control field used by table operations. The format of this field is illustrated in Figure 137. Significant subfields are described below.

- 1. This subfield (1 byte) contains switches used by RPG.
- 2. This subfield (1 byte) contains the length minus 1 of each table entry. For numeric fields this subfield contains a number one less than the unpacked length although the actual table entry is in packed format.
- 3. This subfield (2 bytes) contains the number of entries in the table.
- 4. This subfield (4 bytes) contains the address of the beginning of the table.
- 5. This subfield (4 bytes) contains the address of the byte following the end of the table.
- 6. This subfield (4 bytes) is used by the RPG object program as a pointer to the selected table entry. For example, as the result of a LOKUP operation, this subfield contains the address of the corresponding function retrieved from the table when an equal is found in the argument table.
- 7. This subfield is used by the object modules as a transient work area. For example, as the result of a LOKUP operation, this subfield contains the data from the function retrieved from the table when an equal is found in the argument table. (This subfield is word aligned and its length is equal to the length of a table entry.) This area is also called the special hold area.

The subroutine can use the data retrieved from a preceding LOKUP operation by simply referring to TABnnn (assuming that TABnnn has been defined by an RLABL operation). The effective address of any reference to TABnnn is the first byte of subfield 7. To access the table itself, the address contained in subfield 4 of the table linkage field for TABnnn must be used.
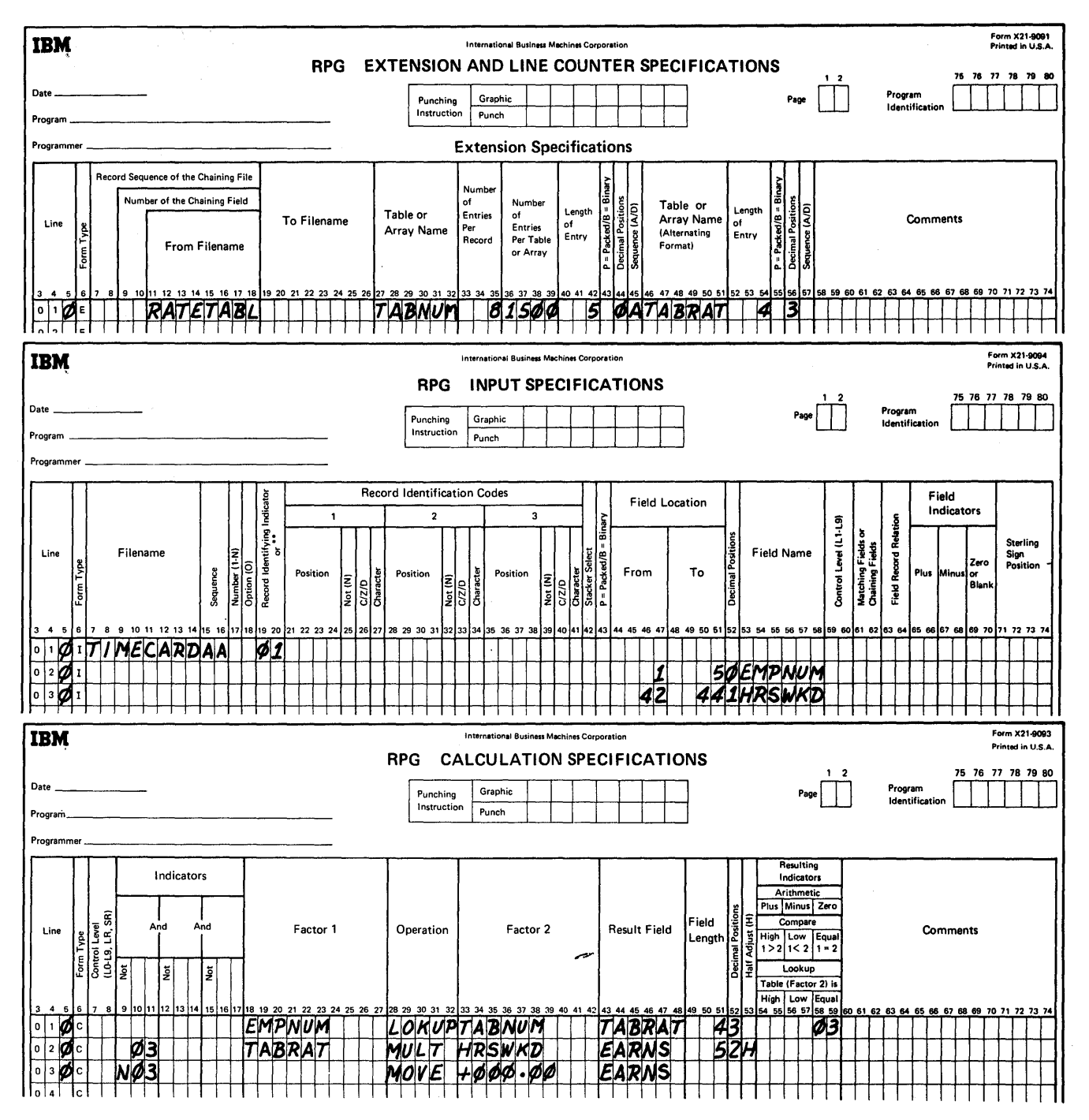

Figure 136. Coding Forms for Table Example

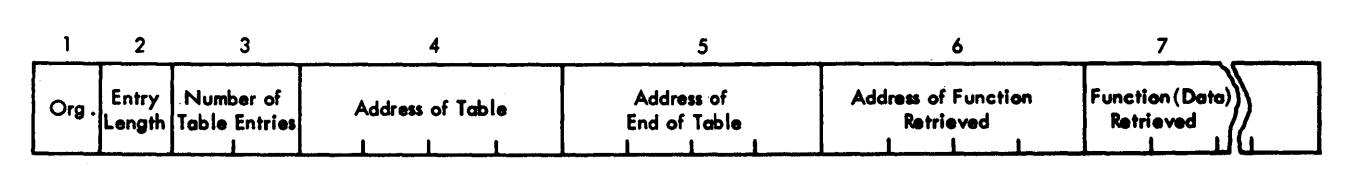

Figure 137. Format of Table Linkage Field

175

 $\sqrt{53712}$ 

# **Example of EXIT to a Subroutine**

Figure 138 shows the coding steps necessary to implement the exit subroutine.

- 1. An input file of the name INPUT sets on record identifying indicator 01 if an X is in position 80.
- 2. If the field AMOUNT is zero or blank, field indicator 02 is set on.
- 3. The operation SETOF defines (and sets off) indicator 14 for the RPG program so that it can be subsequently defined for use in the subroutine. (This is performed only if indicator 01 is on.)
- 4. Whenever indicator 01 is on, the calculation specifications entry EXIT causes the program to exit to the user's subroutine called TAXRTE.
- 5. Within the subroutine, the user wants three things: the AMOUNT field and the indicators 02 and 14. The RLABL operations enable the subroutine to reference the AMOUNT field, to test indicator 02, and to use indicator 14 in the subroutine.
- 6. In the subroutine, assume there is a field (TAXAMT) that the user wants to use on the output-format specifications. If the field TAXAMT in the subroutine is blank, the subroutine sets on indicator 14. TAXAMT is referenced in the output specifications, but it will not be printed if indicator 14 is on. If the user chooses, he can use it later in the calculation specifications. The entry ULABL enabels the field TAXAMT to be referenced by the RPG program.
	- On the Output-Format Specifications form, TAXAMT is treated as a field.

7.

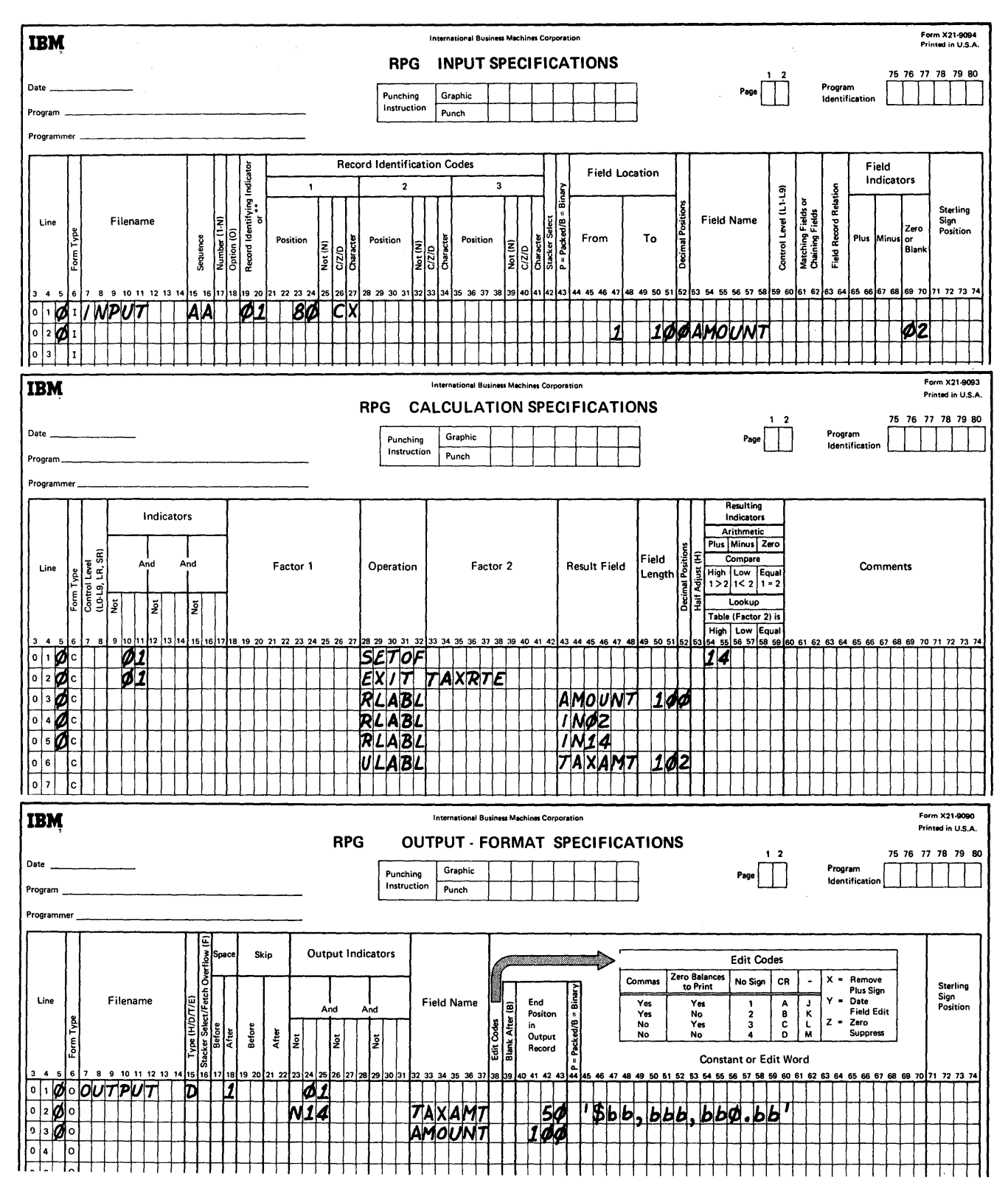

Figure 138. Exit to a Subroutine

The data set organizations, indexed-sequential and direct, require the use of a direct access device. The sequential data set organization, when update is used, also requires a direct access device. A direct access device, other than that specified in RPG, may be specified through the OS job control language for the object program if the physical block size is compatible with the device specified. For example, if you have a 2314 defined on the File Description Specifications form, it is possible to use a 2311 if the track capacity, in bytes, for the 2311 is equal to or greater than the record length of the 2314.

A device, different from that specified in the RPG source program, may be assigned in the object program for sequential input/output if the device is functionally compatible. Spacing, skipping, and stacker select result in the output of a control character preceding each record when a printer or punch file is assigned to tape or disk in the object program.

Each file in an RPG program has a DCB (data control block) associated with it. Entries on the File Description Specifications form determine what type of DCB is created. The DCB describes the file to the OS system. In order to assign a different device (different than that specified in the RPG source program) in the object program, it may be necessary to alter the DCB. By using job control language you can modify the follOwing fields of the DCB.

- BF ALN (buffer alignment)
- BUFL (buffer length)
- BUFNO (buffer number)
- DEVD (device type)

# **Example 1**

This example (Figure 139) specifies a disk update file on the IBM 2311 Disk Storage Drive. At object time the actual device specified through JCL could be an IBM 2314 Direct Access Storage Facility.

## **Example 2**

This example (Figure 139) specifies a variable unblocked output file on a printer. At object time a tape, for example, could be specified as the actual output device. In this case, the maximum physical block size written would be 141 characters. The first four characters would contain the block length, the next four characters the record length. and the next character a one byte carriage control character.

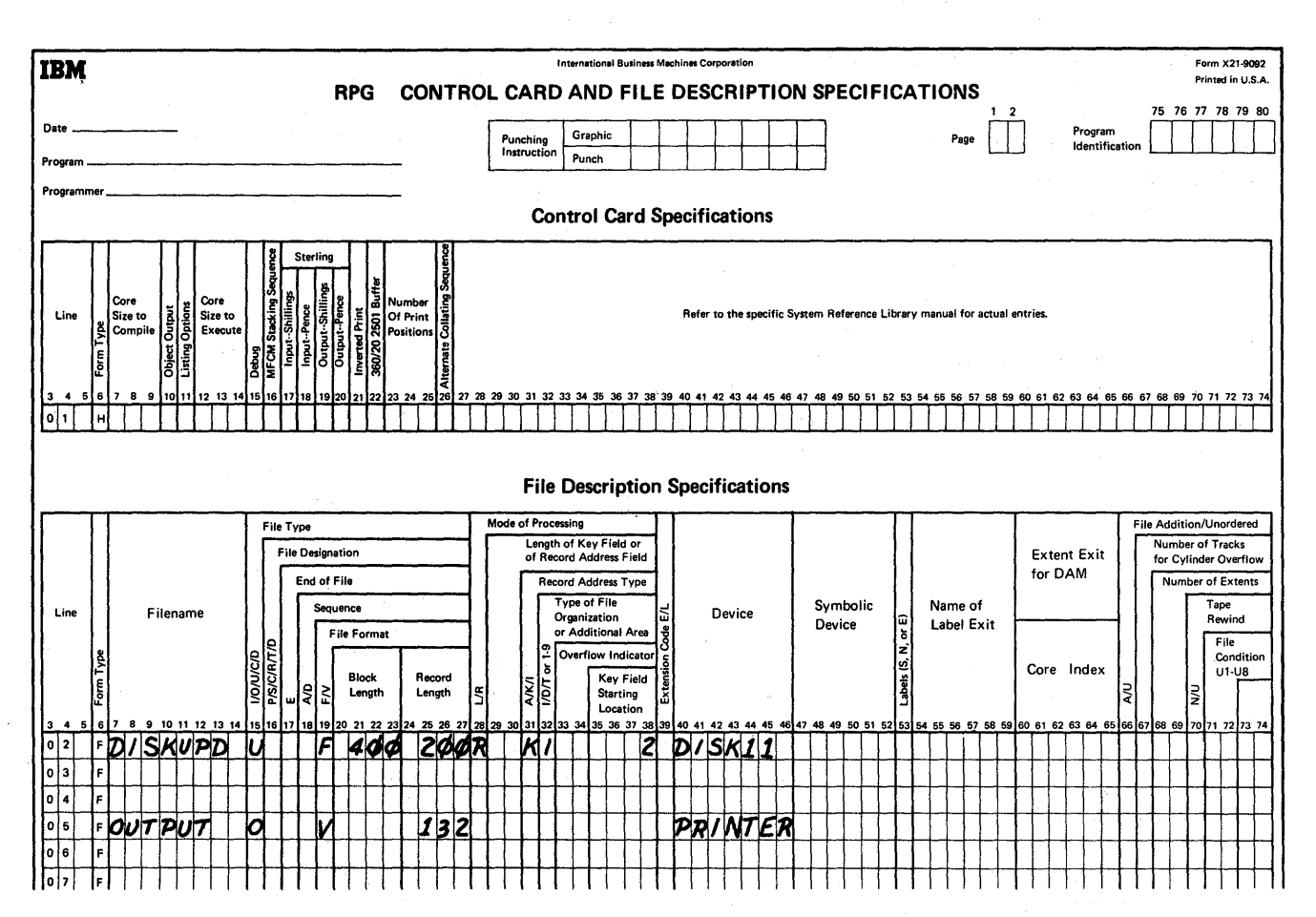

Figure 139. Changing Device Assignments

This section of the manual is for readers not familiar with disk storage operations. It contains a general description of data organization and retrieval and defines some of the terms you may encounter in related literature.

 $\sim 10^6$ 

# INTRODUCTION AND TERMINOLOGY

The distinction between two concepts is important: file organization and file processing.

File Organization is the method of arranging data records on a direct access storage device. A file is organized during the development stages of the application.

File Processing is the method of retrieving data records from the file.

To achieve the most efficient use of the System/360 components, carefully consider the relationship between how a file is organized and how to retrieve records from it. This is particularly important when designing data files for storage in a direct access storage device, such as the IBM 2311.

The method of organization best suited to a particular file of disk records depends upon many factors. These factors must be analyzed for each file in each particular application. Frequently, you can use more than one method of processing on the same file. For example, records within a file might be processed at random during an updating run and sequentially during a billing run.

#### Logical File vs Physical Unit

It is important to distinguish between a logical file and the physical unit used to store the file. A logical file is a group of related data records, such as payroll file.

A physical unit for storage of data records could be an IBM 2400 Series Magnetic Tape Unit, an IBM 2311 Disk Storage Drive, or an IBM 2501 Card Reader.

A logical fIle may occupy part of a disk storage drive, an entire disk storage drive, or more than one disk storage drive. The location of the logical file in disk storage is defined by its lowest and highest addresses. This area is the extent area. One logical file can occupy more than one extent area. The extent areas doe not have to be adjoining.

# Data Files

Data files are recorded on such media as paper, cards, tape, or disk packs. Data files consist of a number of individual records that range from a few records up to thousands or millions of records.

#### Record

A record can be defined as a collection of information consisting of alphameric and/or nonalphameric characters related to a common identifier. The common identifier is known as a record's control field or key. Usually, one of the fields within a record identifies that record. For example, man number could be the key or identifier for a payroll record.

The size or length of records varies from file to file, and can be from eighteen characters to 4,000 characters.

A single record usually includes one or more logical data fields. A data field is a sequence of one or more characters which is treated as a processing unit of information. An individual data field is normally identified by its location within a record.

The logical structure of records and of fields within records is important in high-speed recording media such as magnetic tape and disk. This logical structure is strongly affected by whether a record is of fixed or variable length.

#### Fixed-Length Records

In fixed-length record files, all records are allocated the same number of character storage positions. Identical data fields are present in every record whether they are used or not. The control field (key) is usually the first field present in a record.

In many applications, fixed-length records would make inefficient use of file storage space. For example, a fixed record length of 850 positions would waste storage ahd processing time if the average record length is 230 positions and the minimum length is only 100 positions.

Situations such as this require the development of spacesaving techniques based on varying the number of storage positions allocated to data records.

# Variable-Length Records

Completely variable-length records are sometimes developed for more efficient use of storage. In this approach, the data portion of the record may be of any length, but the key (control field) size is constant. A record-length character count field in each record shows the length of a variablelength record.

#### Blocking Records

The length of individual data records varies with the type of data and the application that requires such data. The format of a data record is significant to the efficient use of the various storage media available on the System/360. One important element in the design of data records involves blocking and deblocking. Input/output units (storage media) are relatively inefficient when used to record short blocks of information. To increase the efficiency of input/output units, data records are assembled into blocks of records whose sizes are convenient and efficient for processing.

Each physical record on either tape or disk requires interrecord gaps. These gaps are blank areas used to distinguish beginning and ending points of a record. If records are blocked before loading onto a tape or disk, many of these gaps can be eliminated. Variable-length blocks are permitted in IBM System/360 Operating System RPG. The length of a variable-length block is indicated by a block-length character counter field present in each block. (See Variable-Length Records in this section.)

The operating system handles the blocking and deblocking of records so the user-need only determine the most efficient blocking factor for his particular data file and equipment specifications. The system also creates and maintains the block-length and record-length count fields; no programming for these facilities is required by the RPG programmer.

In the operating system, only the input records for indexed-sequentially or sequentially organized files can be blocked.

# FILE ORGANIZATION

Data records should be organized and stored to facilitate subsequent processing. The three types of file organization are sequential, indexed-sequential, and direct.

#### Sequential Organization

The logical sequence of records in this file depends upon a significant key (control field) appearing in the records. To establish a sequentially organized file, sort and then store the records in key sequence. This allows for records with successively higher or lower keys ( control numbers) to have successively higher physical address numbers. Cards and tape files are always organized in this serial manner and usually are considered as one continuous string of records.

### I ndexed-Sequential Organization

In this type of file organization also, the sequence of records depends upon a key (control) field. The records are stored sequentially in the file. This variation of file organization differs from sequential organization in two ways:

- 1. The records may be retrieved from the file sequentially or in a random sequence.
- 2. Only records with transaction activity need be retrieved.

These differences occur because indexed-sequential organization uses index tables which indicate to the program the general location of the records. Thus, the program does not have to step through the file, record after record, to locate a specific record.

The index tables (prepared and maintained by the operating system) are analogous to the index card file in a library.

# Sequential Processing

## *Sequential Files*

In sequential processing of a sequentially organized file, every record in a file is examined, and each successive record in the physical file is processed in order. For example, in a card file, the card records are processed in the order that the cards are fed into the system. The fourteenth card in the file could not be processed until after the thirteenth card had been processed.

#### *Indexed-Sequential Files*

Sequential processing of an indexed-sequentially organized file has two variations.

- 1. An entire logical file is processed. For example, the physical unit consists of payroll records in cylinders o to 42 and inventory.records in cylinders 43 to 99. Only the logical (payroll) file might be processed.
- 2. Only a segment of a file is processed. For example, a payroll file is to be updated with new pay increases. The payroll file is in sequence by department, and each week the pay raises for various departments become effective. Therefore, on each week's processing only segments of the payroll file are updated. The updating is accomplished by reading in a card file that contains the limits of the file to be processed. One such card record might indicate that the records for departmerits 2641, are to be updated, another the records for departments 76-80, etc.

### Random Processing

In random processing the sequence of processing has no relationship to the sequence in which the data is stored in the file. The data file could be organized in either a direct or an indexed-sequential order. This processing is sometimes called direct.

#### *Indexed-Sequential Files*

To find a random record in an indexed-sequential file, an index or series of indexes is first scanned to localize the area of search 'by determining the track that contains the record. The index is a sequential list of the key records (of the data) with corresponding track addresses. The entire

track is then scanned to find the individual record to be processed. This kind of processing is referred to as processing in a random sequence with record keys.

This type of processing is analogous to directing someone to a house location. "The Martin family lives on Harrison Street" (a track address) "and their house number is 4216" (a key).

For example, if the library user knows the name of the book or the author he can look in the index card file and find the location of the book in the book files. This might be an address (catalog number) of 426.25. He would then go to the book shelves, and (if it was his first time in the library) start at the first row of the book files and proceed through the rows until he found the shelf that contained 426.25. Usually, each row contains a sign to indicate the beginning and ending numbers of all books in that particular row. Thus, as he proceeded through the rows, he would compare 426.25 with the numbers posted on each row. Assume that one row was labeled 300.88-550.00. He would then search that row for the shelf that contained the book. The shelves (like the rows) might also contain number ranges to indicate their contents. In this case, he would scan the shelf numbers until he found something like 342.00-440.96. Then he would look at individual book numbers on that shelf until he found 426.25.

The RPG program uses index tables in much the same way to locate records organized in an indexed-sequential file.

### Direct Organization

In direct file organization, the records are generally not stored in the sequence of their keys (control numbers). A randomizing formula converts the record key to a numerical address (physical address) of the storage device. The record is stored at the physical address developed by the randomizing formula. In effect, a file of records will be scattered throughout an entire disk file.

RPG does not provide for creating a file with direct organization. Creation of a file with direct organization must be accomplished by the programmer using the input/output macro facilities of the assembler programming system. During the processing of the object program, the user has the ability to exit to a subroutine to perform a randomizing routine upon the input data records. RPG cannot process duplicate records. (Duplicate records occur when two different control fields convert to the same physical address.)

# **FILE PROCESSING**

For the three methods of file organization (sequential, indexed-sequential, and direct) there are three methods of file processing:

- 1. Sequential processing of sequentially organized fIles.
- 2. Sequential processing of indexed-sequentially organized files.
- 3. Random processing of indexed-sequentially organized files and directly organized files.

### *Direct Files*

To find a random record in a direct file, compute the track address by the same randomizing formula used to load the file of records. You can make direct access to the record. Index tables are not required. This kind of processing is called processing in a random sequence and it can be done using keys or record identification (ID). The record identification indicates only the location of the record on the track. For example, the 2nd, 12th, 18th, etc. record on the track. The program makes no comparison of key (control field) data when a record number is provided.

This type of processing can also be compared to directing someone to a house location. "The Martin family lives on Harrison Street", (a track address) " and their house is the 5th house from the beginning of the street" (the 5th is the record identification).

If random processing is performed with key field only, the user supplies track address and record key field. Starting with this address the program searches the track for the record with the corresponding record key.

# FILE PROCESSING IN RPG

The preceding information in this section provided a general introduction to disk storage concepts for the IBM System/ 360 Operating System. The material that follows is a summary of file processing methods for the RPG program.

RPG generated programs process the following input file organizations:

- 1. Sequential
- 2. Indexed-sequential
- 3. Direct

Police Results

RPG will create only sequential and indexed-sequential output files.

### Sequential Organization

The records on the file will be made available for processing in the same order in which they are located on the medium. The file might be contained in cards, on magnetic tape, or on a DASD. The entire fIle is processed, beginning with the first record and continuing until the fIle is depleted.

The end-of-file condition is determined as the last card of the file is read. In the case of DASD, the extent of the file is obtained from the operating system.

The records may be fixed or variable length and blocked or unblocked.

#### I ndexed-Sequential Organization

 $\setminus$ 

An indexed-sequential file can only be on a direct access storage device (such as disk).

RPG rpocesses indexed-sequential files in three ways:

- 1. Sequentially by processing the entire file.
- 2. Sequentially by processing a segment of the file between the given limits.
- 3. Randomly by processing records on the fIle in a random order.

The records may be fixed-length and blocked or unblocked.

### Processing the Entire File Sequentially

The generated program obtains the limits of the file from the operating system; the entire file is processed sequentially by record key in ascending or descending record key sequence.

#### Processing Part of the File Sequentially

If only a part of the entire file is to be processed, the generated program must be supplied with both the low and high keys that describe which part of the file will be processed.

An auxiliary file is used to supply these limits. This file is called a record address file (RA file). The RA file does not contain data to be processed. It contains the record keys (in this case the limits) of the data records which will be processed.

The object module obtains the limits to be processed from a record contained in the RA fIle and then processes all the data between those limits. The object module then reads another record in the RA file, and the procedure is continued until the RA fIle is depleted.

#### Processing the File Randomly

An indexed-sequential file may be processed randomly by supplying an RA file or a chaining file. Instead of supplying the limits (as in the case of sequential processing), the RA file or chaining file contains the record key of each record of the fIle to be processed.

#### Entry Combinations for Indexed-Sequential Processing

Figure 140 illustrates the combinations of entries necessary on the RPG coding forms for each type of indexed-sequential processing. Note that these entry combinations vary because of the location of the key, and whether the records are blocked or unblocked.

#### Direct Organization (Random)

A file with direct organization must reside on a direct access storage device. A direct fIle is always processed randomly. Records are retrieved from this file by using a relative track address and either a record key or record identification. The records must be fixed-length and unblocked.

A direct file is processed randomly by supplying a record address file or a chaining file.

The RPG program or an external subroutine must provide the necessary steps to convert the data fields contained in the RA file or chaining file to the relative track address and record key or record ID to be retrieved.

The format of the relative track address created by the subroutine must be in the form TTR. (Refer to *IBM System/ 360 Operating System, Supervisor and Data Management Services*, Form C28-6646.)

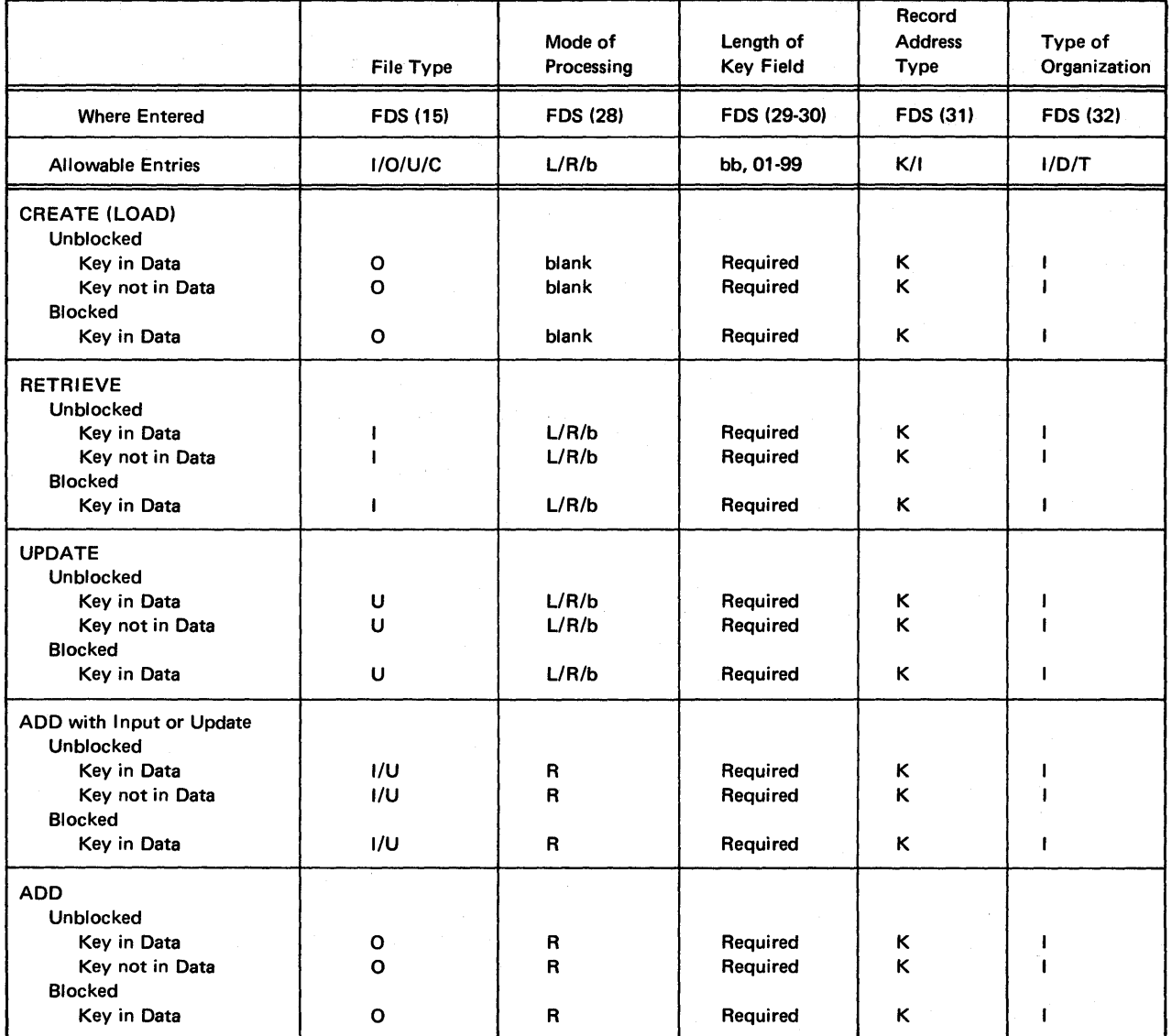

an an Sainte

Figure 140. Entry Combinations for Indexed-Sequential Processing (Part 1 of 3)

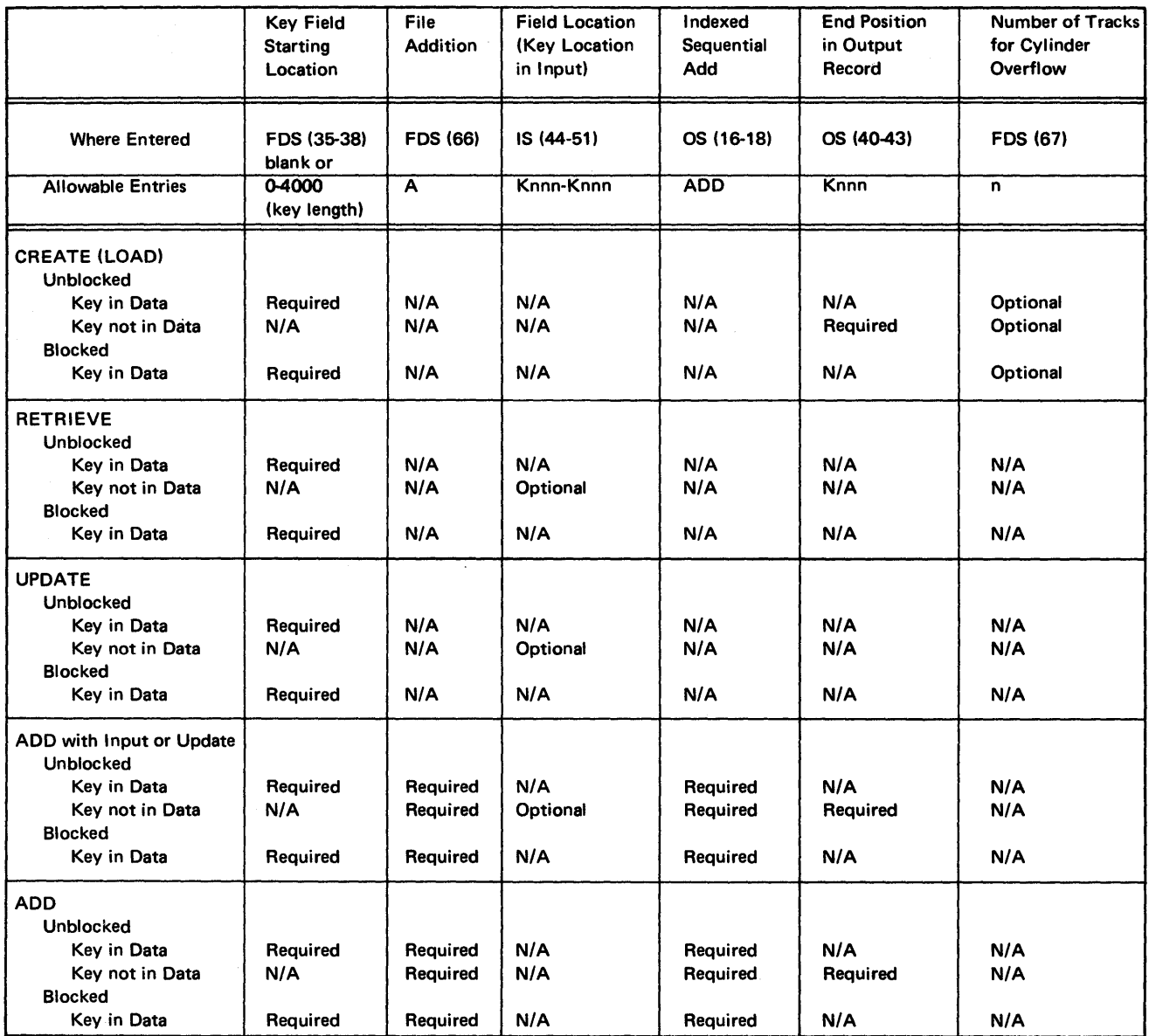

Figure 140. Entry Combinations for Indexed-Sequential Processing (Part 2 of 3)

 $\bar{\gamma}$ 

| Legend     |   |                                                  |
|------------|---|--------------------------------------------------|
| <b>FDS</b> |   | File description specifications                  |
| IS         | = | Input specifications                             |
| OS         |   | Output-format specifications                     |
| Knnn       |   | The letter K followed by a 3-digit numeric entry |
| n          | ≕ | A 1-digit numeric entry                          |
| N/A        |   | Not allowed                                      |

Figure 140. Entry Combinations for Indexed-Sequential Processing (Part 3 of 3)

187

 $\tilde{f}$  $\,$   $\,$  $\hat{\boldsymbol{\beta}}$ 

188

This section provides and correlates information concerning compile time and object time requirements for using the indexed-sequential access method (ISAM). This includes a description of indexed-sequential file organization, examples of DD statement parameters, and references to corresponding RPG coding examples.

The RPG object program uses QISAM when creating, sequentially processing or updating an indexed-sequential file. BISAM is used when additions or other random processing are specified.

The reader should have some knowledge of job control and data management under the operating system, as job control statement descriptions and job control statement streams contained in this section should not be assumed to be complete enough to initiate and control the processing of RPG jobs under the operating system.

### **FILE ORGANIZATION**

An indexed-sequential file is one in which records are arranged on the tracks of a direct access storage device in a sequence determined by keys. Each key is one or more contiguous control fields (for example, a part number) and is specified by the RPG source program. For blocked records, these fields are defined as part of each data record. Unblocked records may have keys defined as for blocked records or in a separate key area that is not part of each data record, but is associated with it. Figures 141, 142, and 143 illustrate these formats as they are recorded on a direct access storage device.

Figure 141 shows blocked records with the key always being in each logical data record. The block key is created by data management (QISAM or BISAM) and is equal to LOGICAL RCD N KEY.

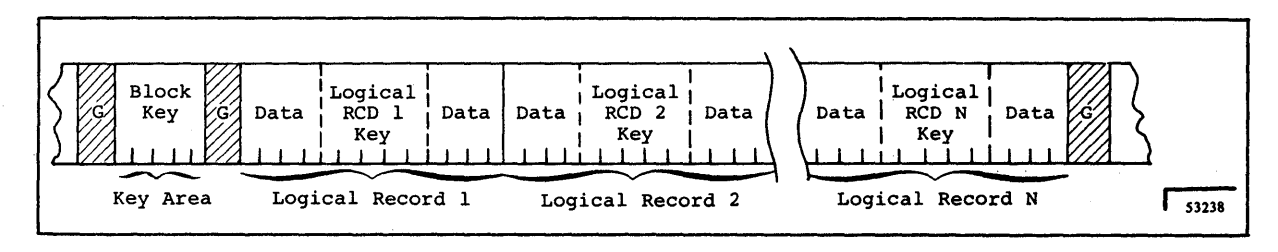

Figure 141. Blocked Records, Key in Data

Figure 142 shows unblocked records with the key in each logical data record. The key is defmed within the logical data record and is also automatically placed in the key area by RPG.

In Figure 143 with unblocked records, the key is defined only within the key area by the RPG source program specifications. This is described under *File Description Specifications Form* (Key Field Starting Location, positions 35-38) *Input Specifications Form* (From and To Field Locations, positions 44-51), and *Output-Format Specifications Form*  (End Position in Output Record, positions 40-43). *Specifications Form* (From and To Field Locations, positions 44-51), and *Output-Format Specifications Form* (End Position in Output Record, positions 40-43).

Records are written or read by the use of indexes. These indexes provide flexibility in that the programmer can:

- Write and later read or update logical records in a sequenial, ascending order (using QISAM) based on the collating sequence of the keys. This is done in a manner similar to that for sequential organization.
- Read or update statement logical records in a random manner (using BISAM). This method is somewhat slower per record than reading according to a collating sequence since a search for pointers in indexes is required for the retrieval of each record.
- Insert new logical records at any point within the file (using BISAM). Using the indexes, the system locates the proper position for the new record and makes all necessary adjustments so that the order of the records according to the keys, is maintained.

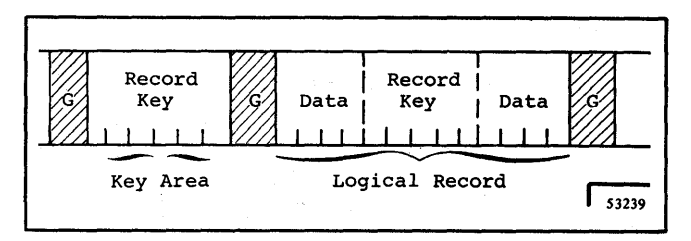

Figure 142. Unblocked Records, Key in Data

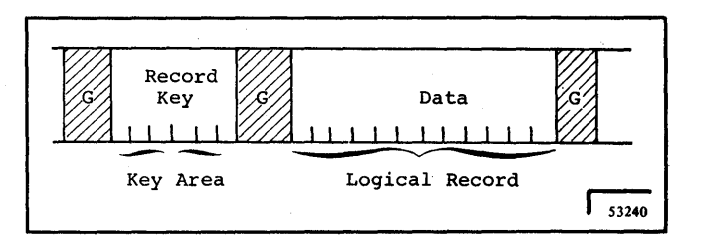

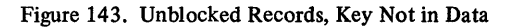

## Indexes

There are two basic types of indexes, track indexes and cylinder indexes. There is one track index for each cylinder in the prime area (see *Indexed Sequential File Areas* in this section for a description of prime area). The track index is written on the first track of the cylinder that it indexes. An entry in the track index contains the identification of a specific track in the cylinder and the highest key on that track.

There is one cylinder index for each file in which prime area data takes up more than one cylinder. The cylinder index contains one entry for each cylinder in the prime area, each entry pointing to the track index in a particular cylinder.

If the file is being read randomly, the system locates the given record by its key after a search of a cylinder index and the track index within the indicated cylinder. If the file is being read sequentially starting with the first recore, no index search is necessary.

#### Indexed-Sequential File Areas

The programmer specifies the structure of an indexed file and space to be a<sup>11</sup>ocated for it in the DD statement for the file when the file is created. In some instances, more than one DD statement is required. (These DD statements are described in *USing the DD Statements* - *Single Volume Files* in this section). The space being allocated must be divided into one, two, or three areas, depending on the needs of the programmer. These areas are prime area, index area, and overflow area. The overflow area is optional.

*Prime Area* is the area in which data records are written when the file is created or reorganized. These records are in a sequence determined by the record keys. The track indexes also use a portion of the reserved prime area. To reserve prime area space so that new logical records may be inserted without forcing records into an overflow area ( described below), dummy records may be written when the file is being created. The prime area may span multiple volumes and may consist of several noncontiguous areas.

*Index Area* contains the cylinder indexes and, if requested, master indexes (described later) for the file. This area exists for any file that has a prime area on more than one cylinder. Spcae for this area will be allocated separately from the prime area if specifically requested. The index area must be contained within one volume, but that volume need not be the same device type as the prime area volume. If not specifically requested, the index area will automatically be constructed in the independent overflow area, or, if none, in the prime area.

*Overflow Area* is the area in which space is allocated for records forced from their original (prime) tracks by the insertion of new records. The fact that some records are stored in these areas, physically out of sequence, does not change the ability of QISAM to read the file in a logical sequence. An overflow area need not be specified if records are either not going to be added to the file or sufficient space has been reserved by writing delete records in the prime area.

There are three ways in which space for an overflow area may be allocated:

- 1. Space may be requested for an independent overflow area using the dsname (OVFLOW) DD statement, either on the same volume or on a separate volume of the same device type as that of the prime area.
- 2. Tracks on each cylinder can be reserved to hold the overflow of that cylinder (cylinder overflow option).
- 3. If the prime area is not filled when the file is created, the remaining space will be designated as an independent overflow area even though it is not requested directly.

Additional information about indexed-sequential file structure is contained in the publication *IBM System/360 Operating System: Supervisor and Data Management Services,*  Form C28-6646.

# PROCESSING INDEXED-SEQUENTIAL FILES WITH **QISAM AND BISAM**

Figures 144 and 145 show the DD statement parameters that may be used with QISAM output fIles and QISAM and BISAM input and update fIles. Note that the SUBALLOC and SPLIT parameters are not applicable for any of these files.

A separate set of DD statements is required for each of the following operations on the same file:

- 1. Creating a QISAM fIle.
- 2. Opening it as a QISAM input/output or input fIle.
- 3. Opening it as a BISAM file.

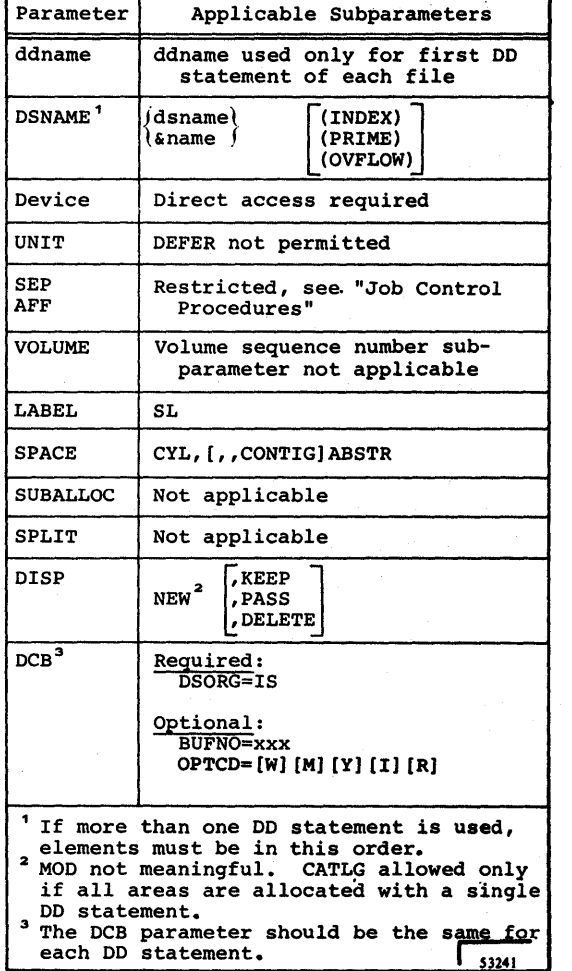

Figure 144. 00 Statement Parameters Applicable to QISAM Output Files

The same filename is used each time in the DSNAME parameter.

## Processing with QISAM

## *Creating Indexed-Sequential Files*

The structure of an indexed fIle and the space to be allocated is specified in the DD statement(s). The space can be subdivided and allocated in several different ways, the allocation specified on the DD statement(s) must be suffient for all the areas used.

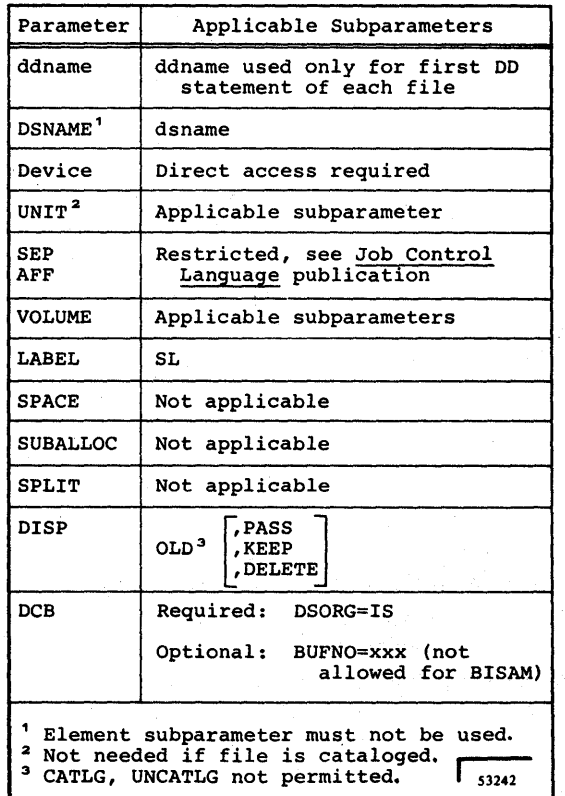

Figure 145. 00 Statement Parameters Applicable to QISAM and BISAM Input, Output, and Update Files

# *O/SAM DD Statement Requirements*

The special parameter requirements for DD statements that define new indexed-sequential files are discussed below. The discussion is oriented to indexed-sequential files on one volume. Many of the parameters used for creating multi-volume files are not discussed here. For more detailed information about parameters for both single and multivolume files, see the publication *IBM System* /360 Operating *System: Job Control Language,* Form C28-6539.

ddname (name field)

The name field of the first or only DD statement defining the indexed-sequential file can contain the symbolic identification ddname or procstep, ddname. Succeeding DD statements for the file must not be named.

# DSNAME

This parameter must be specified and is coded as;

$$
DSNAME = \begin{cases} \text{dsname} \\ \text{&} \end{cases} \quad [\text{(element)}]
$$

The first subparameter, dsname or &name, must be the same in all the DD statements defining one data set. The element subparameter, INDEX, PRIME, or OVFLOW, indicates the type of area defined by the DD statement. If more than one DD statement is used to define a file, the order in which the statements should be placed in the input stream is:

- DD DSNAME=dsname (INDEX)
- DD DSNAME=dsname (PRIME)
- DD DSNAME=dsname (OVFLOW)

Deviation from this order results in abnormal termination of the job. If the element subparameter is omitted, PRIME is assumed. Note that an indexedsequential file cannot be specified by statements containing only index and overflow elements.

### SPACE

This parameter specifies the space to be allocated for each of the separate areas on the device and must be included. Only cylinder (CYL) or absolute track (ABSTR) requests are permitted, and with ABSTR the designated tracks must encompass an integral number of cylinders. All the DD statements defining one indexed-sequential file must specify the same subparameter, either CYL or ABSTR. When all the DD statements specify CYL, all must also specify or omit CONTIG, depending on whether the space allocated is to be contiguous or noncontiguous. The directory or index quantity subparameter of the SPACE parameter is used to request the number of cylinders to be allocated for an index area embedded within the prime area.

### SPLIT

This parameter should never be specified for a QISAM file, either for sharing a cylinder with QISAM files or for sharing it with a QISAM file and another type of file.

# DISP

This parameter is written as it would be for any new file that cannot be cataloged. The CATLG subparameter must not be specified unless only one DD statement is used to allocate the file space. (See *Cataloging Files* in this section for additional information about cataloging indexed-sequential files.)

### DCB

This parameter must be specified for each DD statement and is coded as:

## DCB=(DSORG=IS

[,BUFNO=integer]  $[OPTCD=[L] [Y] [I] [R] [W]$ [M,NTM=integer] ]

# DSORG=IS

The DSORG=IS subparamter is required and indicates that the organization of the file is indexedsequential. The DCB subparameters of all the DD statements defining one file must not conflict. For example, if the OPTCD=Y subparameter appears in the first DD statement, the subsequent DD statements should also contain OPTCD-Y.

# BUFNO=number of buffers

This subparameter is used to specify the number of buffers to be assigned to the file. The maximum number is 255; however, the maximum number allowed for an installation may differ and is established at system generation time.

## OPTCD=options

This subparameter is used to tell the system that certain additional facilities are to be provided for this fIle. Any combination of the following options can be specified for the OPTCD subparameter. If more than one option is specified, the options are written as a character string (that is, without intervening blanks or commas). Note that if certain of these options are used, an additional subparameter must also be specified as indicated.

- OPTCD=L: This option requests that the control program delete marked records. Marked records will be deleted when space for new records is required.
- OPTCD=Y: This option requests that a cylinder overflow area be created. It specifies that a certain number of tracks on each cylinder are to be reserved to contain any overflow records from other tracks on that cylinder.

The number of tracks reserved on each cylinder for overflow is specified on the File Description Specifications form.

- OPTCD=I; This option requests that an independent overflow area be reserved. It is used in conjunction with DSNAME=dsname (OVFLOW) parameter in the DD statement used to allocate the independent area.
- OPTCD=M: This option requests that a master index be created (see *Additional Facilities* in this section for a discussion of master indexes). Another DCB subparameter NTM=xx, must also be written. It specifies the maximum number of tracks to be contained in the cylinder index before a higher level index is created. The maximum value that can be specified is 99.
- OPTCD=W: This option requests the system to perform a write validity check. The operating system supplies OPTCD=W for the 2321 direct access device.
- OPTCD=R: This option requests reorganization criteria feedback as described in *Additional Facilities, Reorganizing Files* in this section.

The following is an example of how the OPTCD subparameter can be used:

DCB=(DSORG=IS,OPTCD=M,NTM=20)

This example requests that a master index be created when the cylinder index exceeds 20 tracks.

#### *Using the DD Statements* -- *Single Volume Files*

The following examples all refer to files that can be contained on one volume. More details about DD statements, including information on multi-volume fIle allocation, can be found in the publication *IBM Systeml 360 Operating System: Job Control Language,* Form C28-6539.

All three areas for an indexed-sequential file can be contained on a single volume if they are small enough. If this is the case and the programmer elects to allow the system to subdivide storage into the prime and index areas when the fIle is created he need only code the following DD statement:

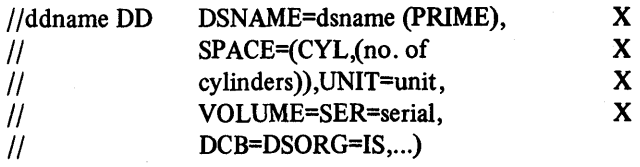

This DD statement will produce a prime area with the index area occupying the last cylinder(s) of the space in the prime area. If any tracks are left over on the last cylinder after the index area, they are used as the overflow area; if no tracks are left over, an overflow area does not exist.

If the programmer definitely wants an independent overflow area, he must provide the following:

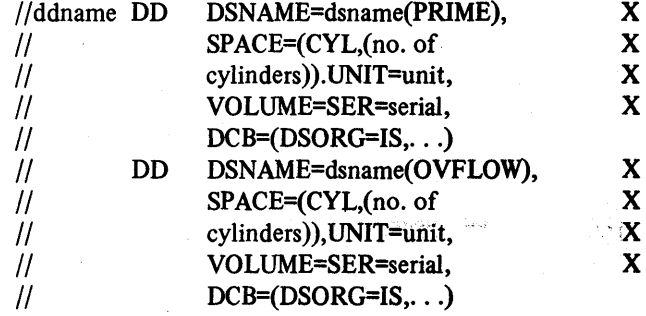

These DD statements will produce a prime area and a separate overflow area with the index area at the end of the overflow area. All three areas reside on the same volume.

*Note:* When more than one DD statement is used, only the first can be named. The others must not have a data definition name (ddname) but all must have the same data set name (dsname).

If the programmer desires more control in the placement of the index area, he can subdivide storage before the data set is created by providing another DD statement as follows:

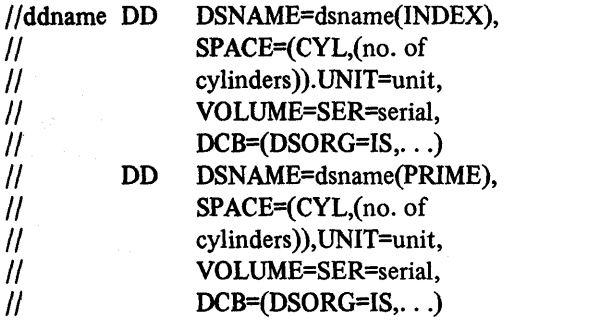

These DD statements will produce two separate areas: index and prime. Each area is on the same volume.

If, along with more control of his index, the programmer wishes an independent overflow area, he can specify a third DD statement as described above. The order will then be:

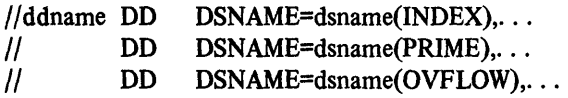

These DD statements will produce three separate areas: index, prime, and overflow.

Note that the OPTCD subparameter of the DCB parameter in each of the DD statements must specify an independent overflow area (OPTCD=I). All three areas reside on the same volume if so specified in the VOLUME parameter.

*Note 1:* The prime and index overflow areas must always be on the same unit type.

*Note 2*: The order of the DSNAME parameter elements in all of the examples above must be followed when placing the DD statements into the input stream, or an abnormal termination of the job will result.

The example in Figure 146 defmes a new indexed-sequential file that consists of three separate areas. All three areas reside on the same volume. The volume is on an IBM 2311 Disk Storage Drive.

x X X X

X X X X

# Cataloging Files

An indexed-sequential file can be cataloged if:

• All the areas of the file are allocated with a single DD statement. Such a file is cataloged in the usual manner by specifying the DISP parameter in the DD statement:

# DISP=(NEW,CATLG)

• The areas are allocated with more than one DD statement, but all volumes are on the same type of device. Such a file is cataloged using the IEHPROGM utility program (see the publication *IBM System/360 Operat*ing *System: Utilities,* Form C28-6586).

An indexed-sequential fIle that is being created cannot be cataloged if its areas are on different device types. An existing indexed-sequential file cannot be cataloged through the specification of the CATLG subparameter of the DISP parameter in the DD statement.

*Note:* The DD statement or statements defining a new or existing indexed-sequential file can appear in cataloged procedures.

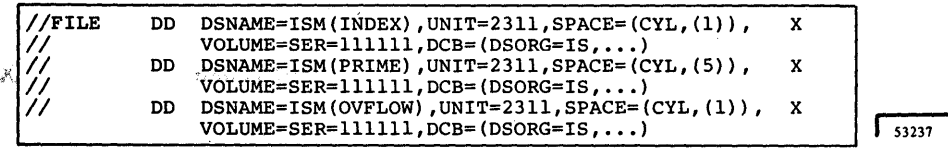

Figure 146. Example of DD Statements for New Indexed-Sequential Files

#### *Calculating Space Requirements*

To determine the number of cylinders required for an indexed-sequential file, the programmer must consider the number of records that will fit on a cylinder, the number of records that will be processed, and the amount of space required for indexes and overflow areas. In making the computations, additional space is also required for device overhead. Detailed information can be found in the publication *IBM System/360 Operating System: Supervisor and Data Management Services,* Form C28-6646.

The discussion that follows is primarily concerned with indexed-sequential files that can be contained on a single volume. Additional information about processing existing indexed-sequential files, including multi-volume files, can be found in the publication *IBM System/360 Operating System: Job Control Language,* Form C28·6539.

# *Parameter Requirements*

In the DD statement(s) indicating an existing indexedsequential file, the following differences and requirements should be noted:

#### **DCB**

The DSORG=IS subparameter must be specified, whereas the BUFNO subparameter is optional. The OPTCD field must not be specified again. Any OPTCD subparameter facilities that were specified when the file was created are in effect as long as the data set exists. For example, if the programmer specified the write validity check option (OPTCD=W) when he created the file, the option is still in effect at the time of any subsequent WRITE statement. The BLKSIZE subparameter must not be specified.

# DSNAME

This parameter is written DSNAME=dsname. The element subparameters (INDEX, PRIME, OVFLOW) must not be written.

#### DISP

The first subparameter must be OLD. The second subparameter cannot be CATLG or UNCATLG (see *Cataloging Files* in this section for more information on cataloging indexed-sequential files).

For further information about QISAM parameters, see *QISAM DD Statement Requirements* in this section.

#### *Using the DO Statement* -- *Single-Volume Files*

Only one DD statement is needed to specify an existing file if all of the areas are on one volume. The following is an example of a DD statement that can be used when processing a single-volume QISAM file.

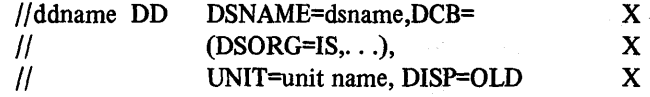

#### *Additional Facilities: Master Index*

QISAM provides a master index facility to avoid inefficient serial searches of large cylinder indexes. The master index provides an index to the cylinder index. The programmer can specify with the DCB parameter in his DD statement(s) (see *QISAM DD Statement Requirements* in this section) that a master index be built if the size of a cylinder index exceeds a certain number of tracks. Each entry in the master index points to a track of the cylinder index. If the size of the master index exceeds the number of tracks specified in the NTM parameter of the DD statement, the master index is automatically indexed by a higher level master index. Three such higher level master indexes can be constructed.

#### Using RPG to Create an Indexed-Sequential File

The section *O'eating Indexed-Sequential Files* and Figure 147 describe the RPG specifications and entries needed to create indexed-sequential files. sti kata ini mana masa masa masa masa masa m

# Processing with QISAM: Reading or Updating Indexed **Sequential Files**

The QISAM file processing technique can be used to read or update an existing indexed-sequential file. Adding a record to an already existing file, however, can only be done with BISAM (see Processing with BISAM in this section).

When the QISAM file processing technique is used to read an input file, one logical record at a time is read in an ascending order determined by the record keys. Deleted records are not made available. If there are records in the overflow area, this order will not correspond exactly to the physical order of the records in the file. The file must have been created using QISAM.

When the QISAM file processing technique is used to update a file, RPG permits updating in place or deletion of a logical record. A logical record is updated in place by reading, updating, and rewriting it during one cycle of the RPG object program. Alteration of record length or insertion of new records is not permitted. A logical record is marked for deletion by moving a delete character into the first character position of the record and then conditioning the record to be written on output. (See this section Additional Facilities, Delete Option. | Records in the file that contain this deletion code are not made available.

Further details about DD statements for existing singlevolume and multi-volume QISAM files can be found in the publication IBM System/360 Operating System: Job Control Language, Form C28-6539.

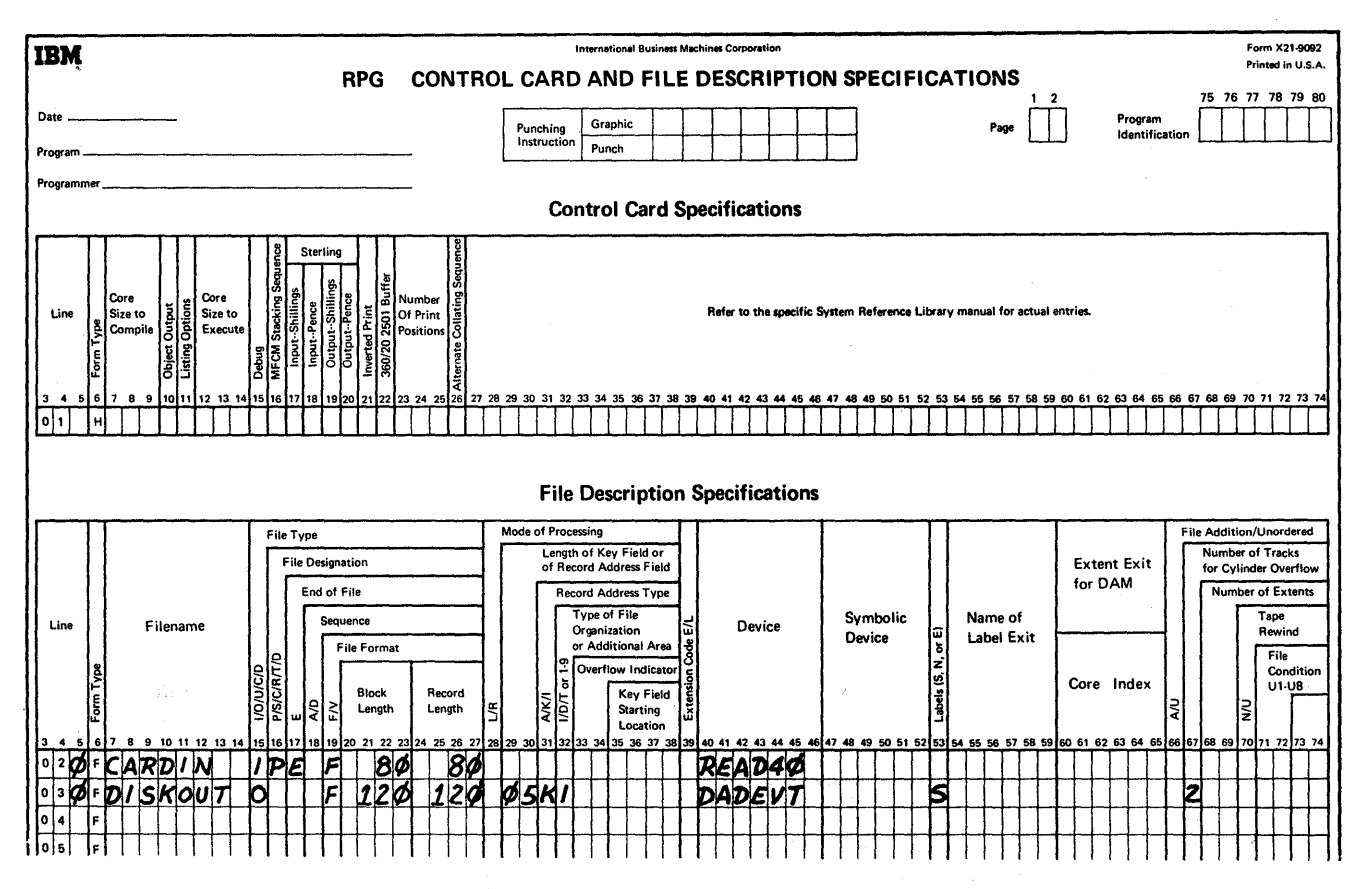

Figure 147. Indexed-Sequential Load (Part 1 of 2)

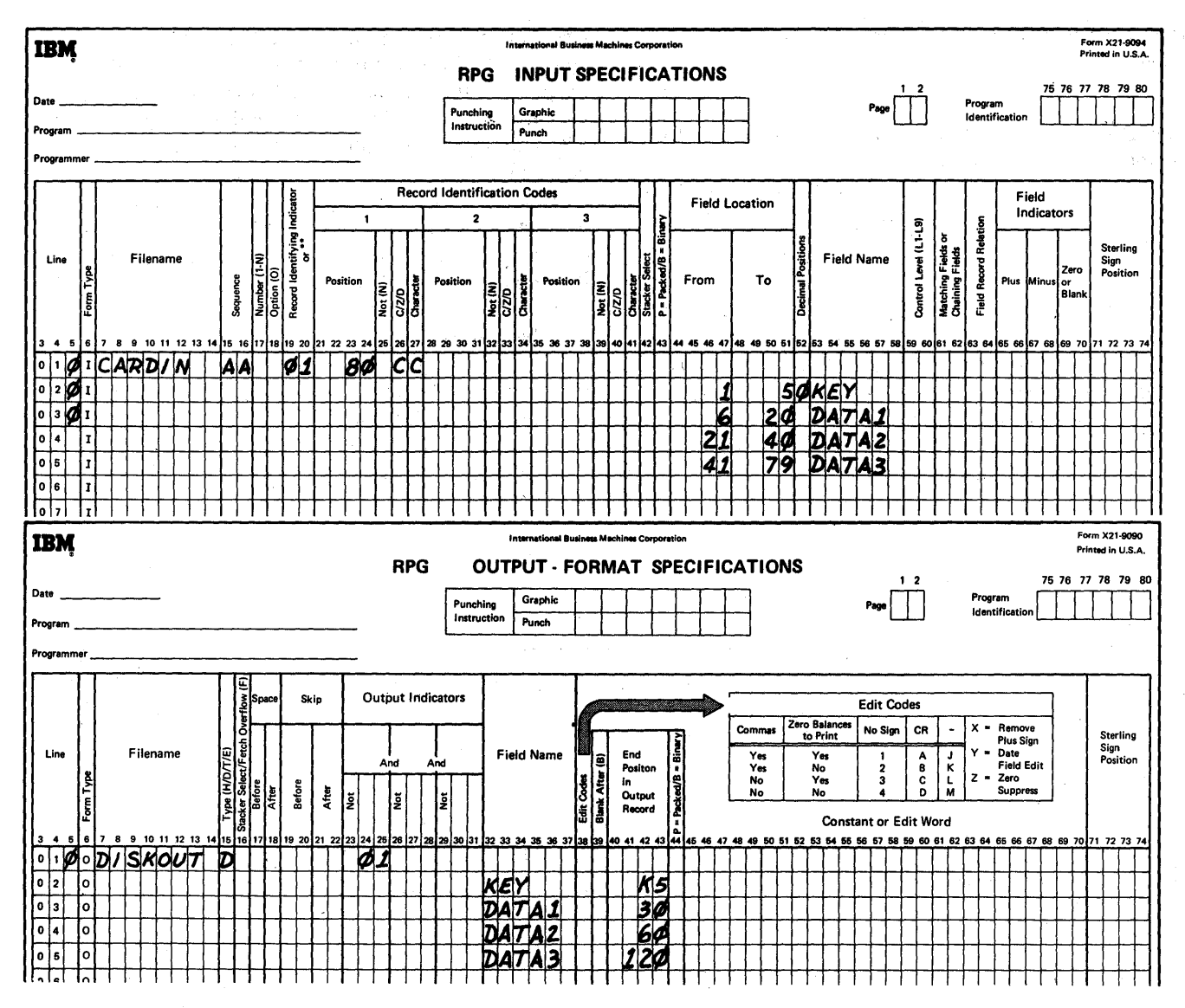

Figure 147. Indexed-Sequential Load (Part 2 of 2)

## **Using RPG to Process and Update Files Sequentially**

The section *Processing Indexed-Sequential Files* and Figure 148 give examples of the RPG specifications and entries needed for file processing.

# **Processing with BISAM: Reading, Writing, And Rewriting Indexed-Sequential Files**

The BISAM file processing technique is used for the direct retrieval of any logical record by its key, the direct update in place of any logical record, and the direct insertion of new logical records into an indexed sequential file. Only files created by the use of QISAM can be referred to by BISAM.

Because of their complementary use of the indexed-sequential file organization, much of the data given for QISAM in *Processing with QISAM* applies to BISAM. The main difference between using QISAM and BISAM is that the latter supports random operations and no particular sequencing of keys is required when processing.

The addition of new records may be combined only with other random processing of a particular file in a given job step.

## **Using RPG to Process and Add to Files Randomly**

The sections *Processing Indexed-Sequential Files* and Adding to Indexed-Sequential Files along with Figures 148 and 149 illustrate the RPG specifications and entries needed. For input or updating, the programmer must supply a key matching that of the record to be read. The keys of added records are supplied through the same methods available when creating files.

#### *Additional Facilities: Reorganizing Files*

As new records are added to an indexed-sequential file. chains of records may be created in the overflow area if one exists. The access time for retrieving records in an overflow area is greater than that required for retrieving records in the prime area. I/O performance is, therefore, sharply reduced when many overflow records develop. For this reason, an indexed-sequential file can be reorganized as soon as the need becomes evident. The system maintains a set of statistics to assist the programmer when reorganization is desired. These statistics are maintained as fields of the file's data control block. The location of the data control block can be passed to a called assembler langauge program which can then test its fields. If these statistics are desired, the OPTCD subparameter of the DCB parameter must have included OPTCD=R in each of the DD statements when the file was created. Additional information is contained in the publication *IBM System/360 Operating System: Supervisor and Data Management Services,* Form C28-6646.

*Delete Option:* In order to keep the number of records in the overflow area to a minimum, and to eliminate unnecessary records, an existing record may be marked for deletion. This is done by moving a byte of all  $1$ 's into the first character position of the record. One method of creating a byte of all 1's is to define it in an assembly language subroutine link edited to the RPG object program. The record is not physically deleted unless it is forced off its prime track by the insertion of a new record, or if the file is reorganized (see preceeding section). The deleted record may be replaced (using BISAM) by a record with an identical key without an error being indicated. RPG will not read a record marked for deletion, whether the record has been phYSically deleted or not (this is true only for sequential processing).

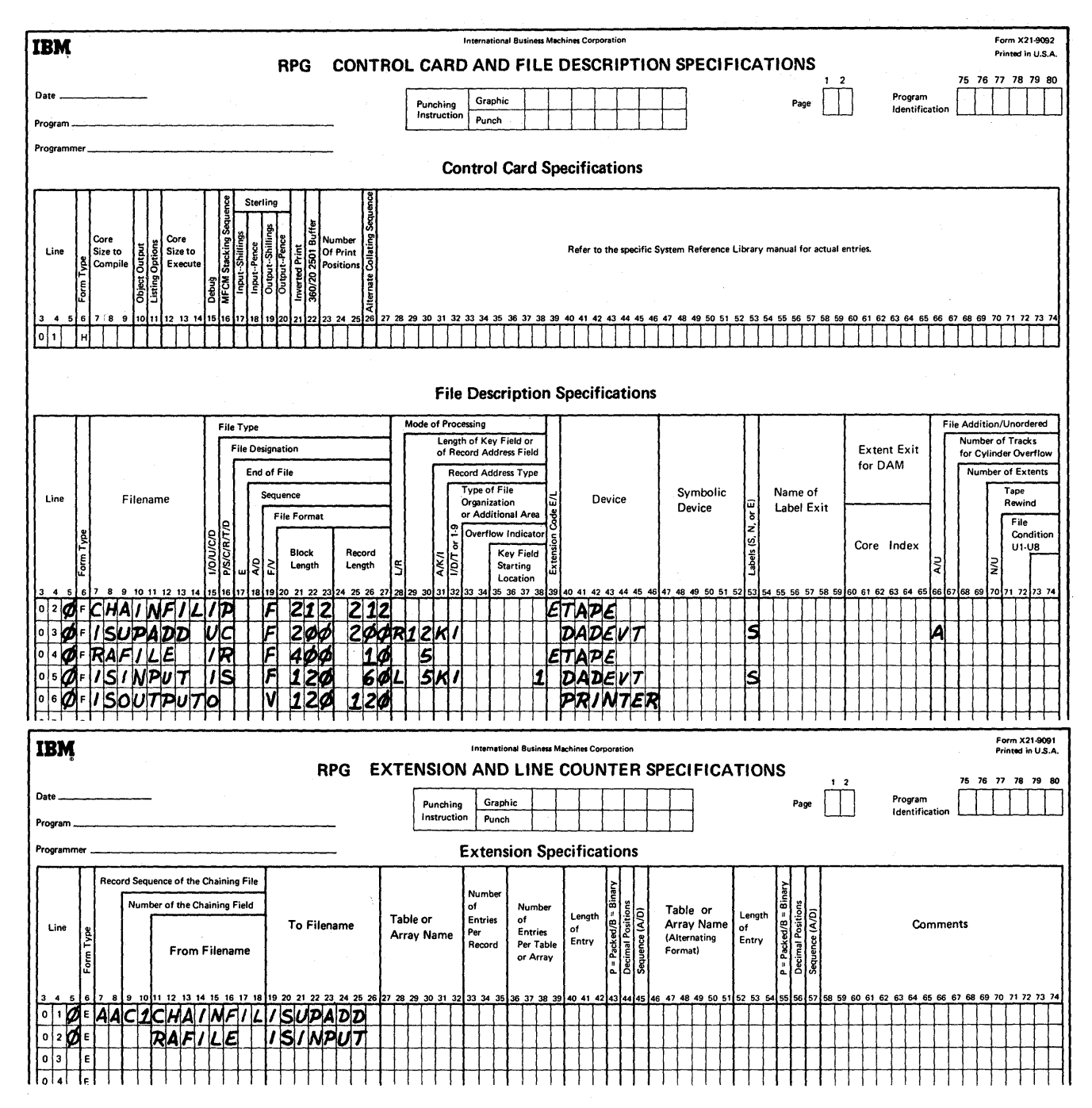

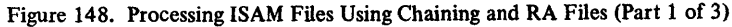

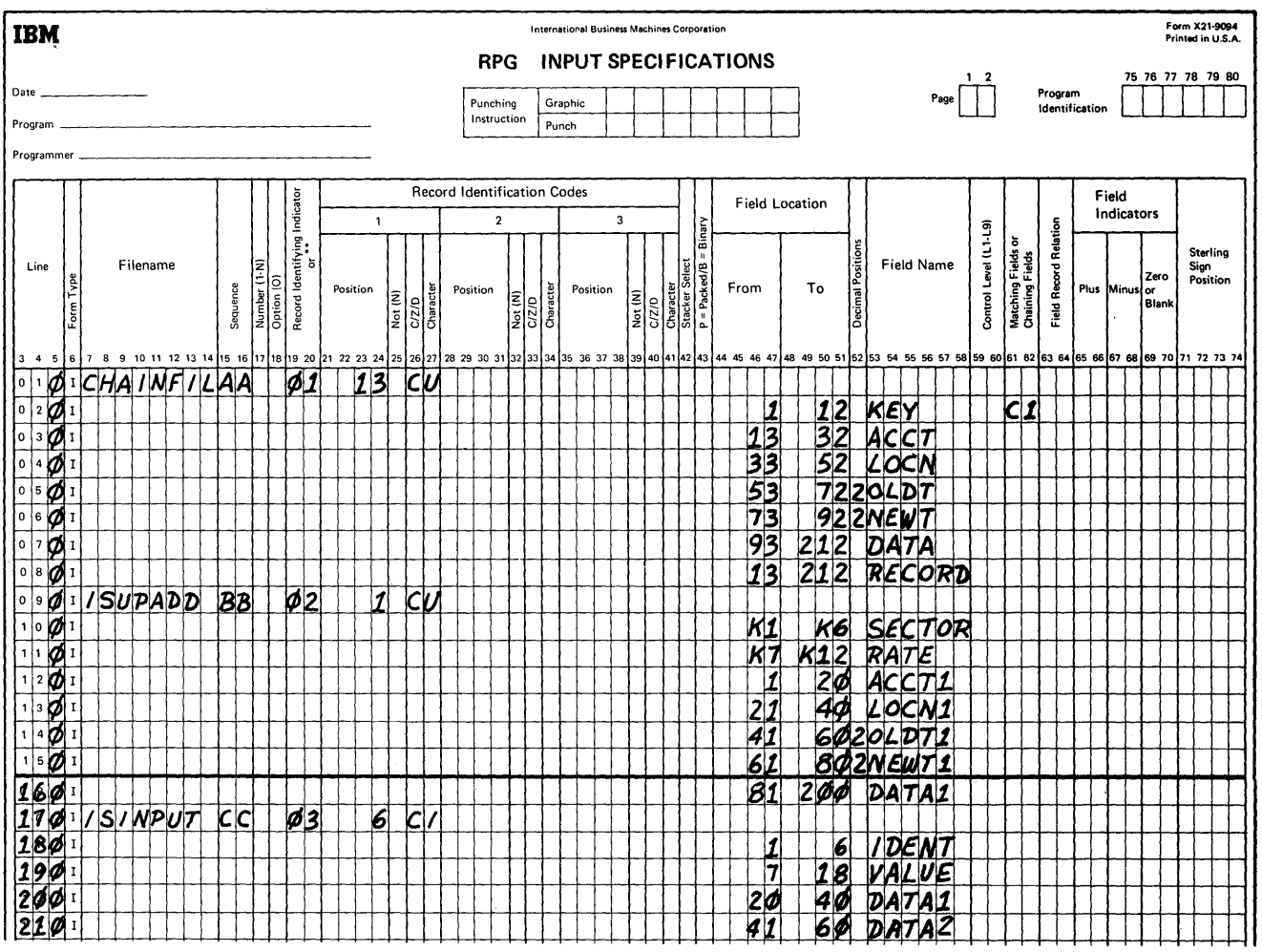

Figure 148. Processing ISAM Files Using Chaining and RA Files (Part 2 of 3)

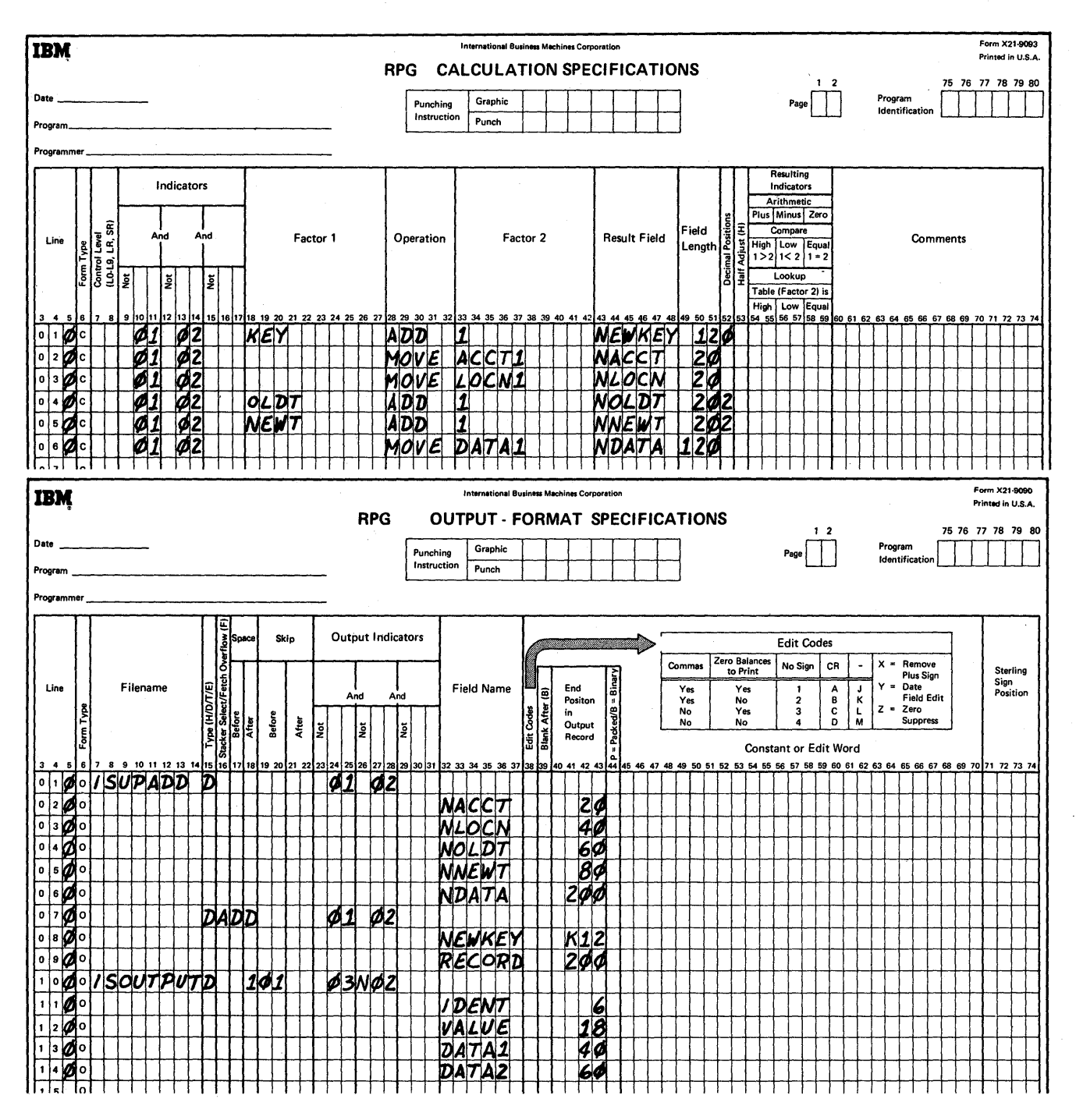

Figure 148. Processing ISAM Files Using Chaining and RA Files (Part 3 of 3)

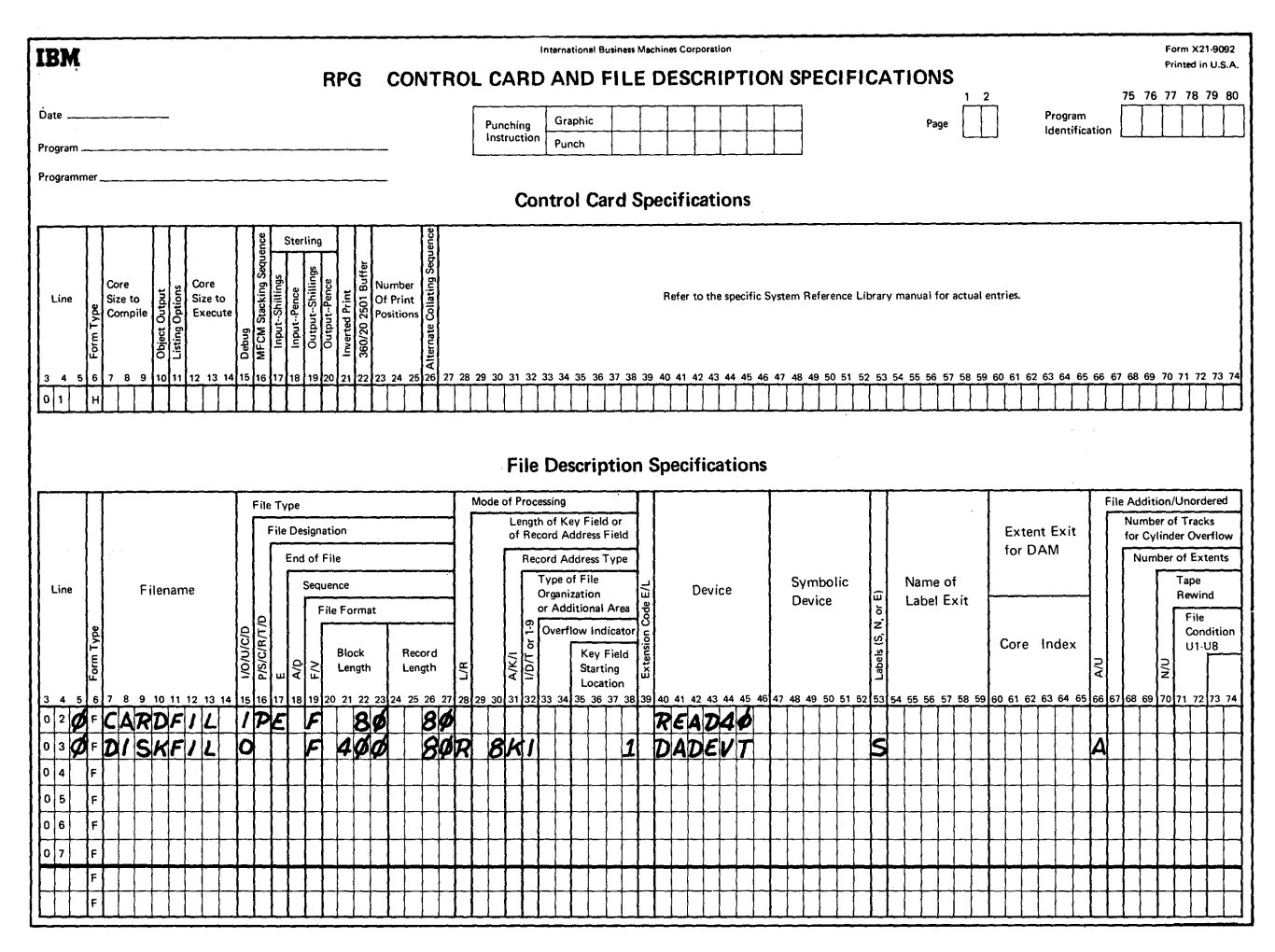

Figure 149. Indexed-Sequential Add (Part 1 of 2)

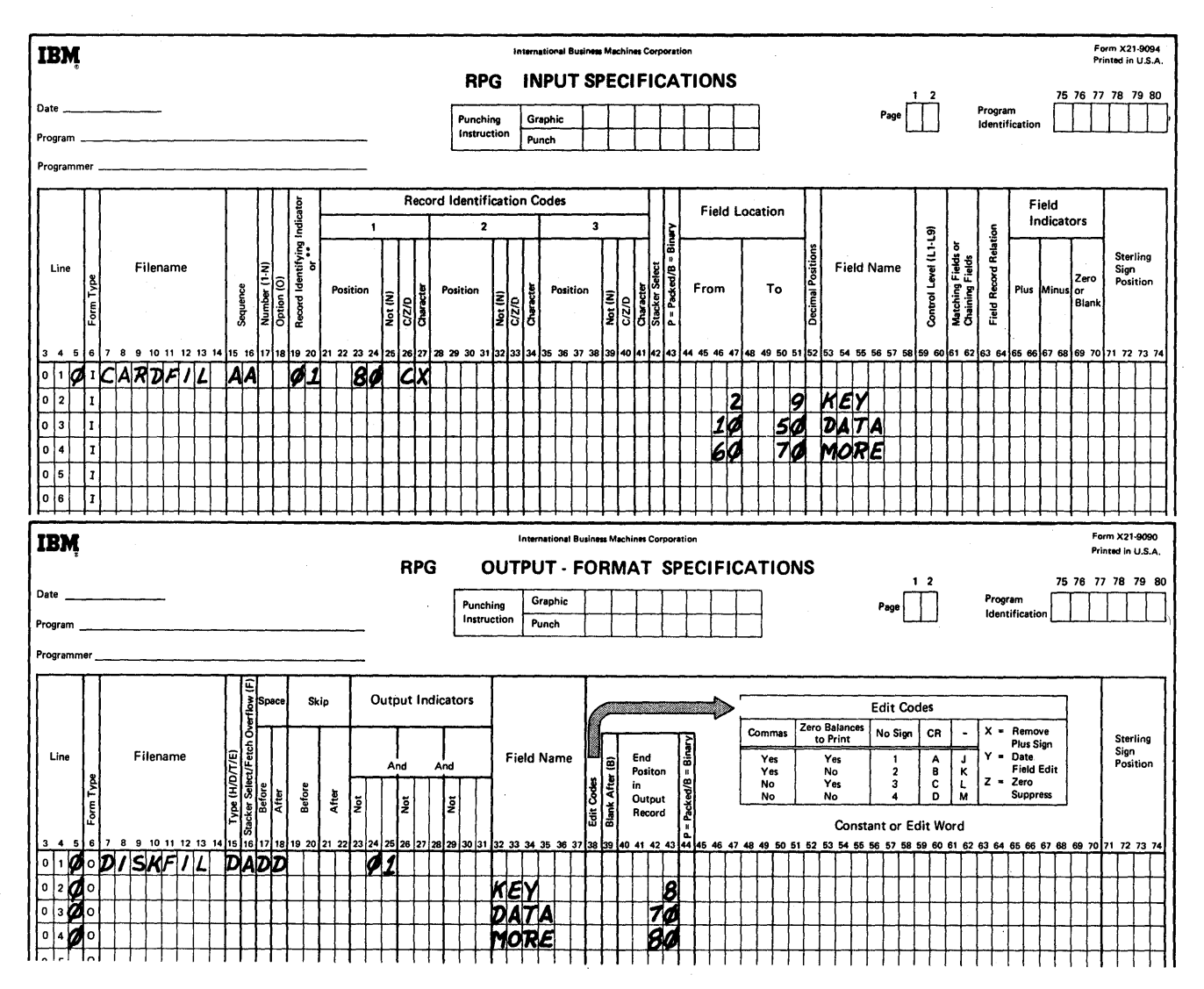

Figure 149. Indexed-Sequential Add (Part 2 of 2)

**In this section, the methods of retrieving records from one**  input file are discussed. Three types of file organization **can be processed: Sequential, indexed-sequential, and direct.** 

If there is only one input file, it must be designated as **the primary file by entering a P in position 16 of the File Description Specifications form.** 

> میں جات  $\omega_1$  is a given  $\mathcal{H}_1$

#### **Sequential File**

**Figure 1 SO shows the coding on the File Description**  Specifications form necessary to process a sequential file. **The name of the file is MASTERIN. The records are fixed-length, and the block length is 200. Each record is 200 characters long. A blank in position 32 indicates that**  the file is a sequential file.

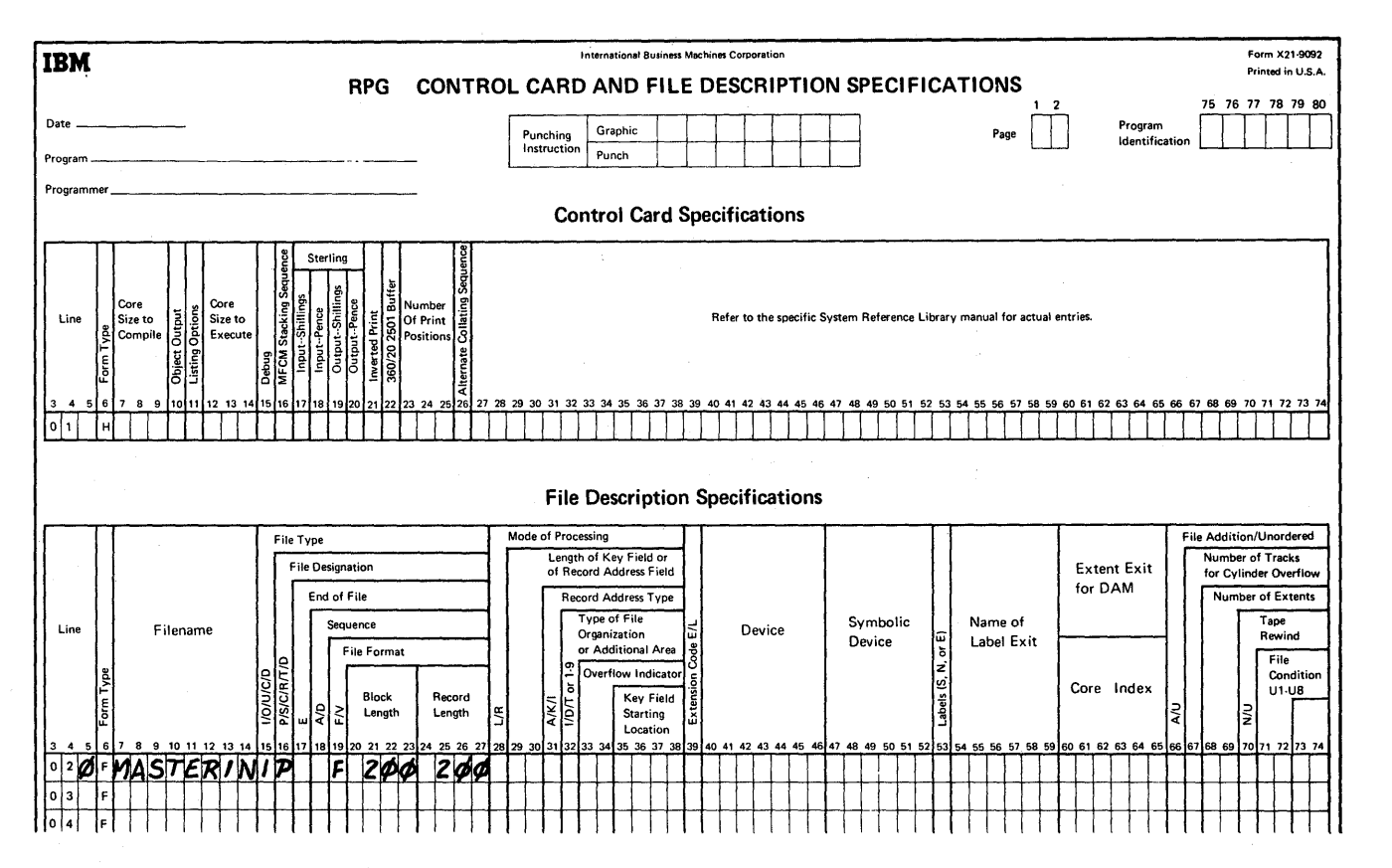

**Figure 150. Coding a Sequential File** 

## Processing An Indexed-Sequential File Between Limits

If only a part of an indexed-sequential fIle is to be processed, the object program must be supplied with both the low and high keys that describe which part of the file will be processed. Mode of Processing (position 28) of the File Description Specifications form must contain L.

The object program obtains the limits to be processed from a record contained in an RA fIle and then processes all data between those limits. The object program then reads another record in the RA file. The procedure is continued until the RA file is depleted.

In Figure 151 the first card of the record address\_fIle shows that the object module is to process from Bell to Dennis. The second card shows that the program is to process from Dixon to Howard. The third card shows that the third part of the file to be processed ranges from Keith to Paige. Thus, the data records that the program processes are contained with these limits. In this example, the record keys are customer names.

The record address file in this example is nothing more than a file which supplies limits of the file to be processed. Rules for forming record address files are contained in *D'eating Record Address Files* in this section.

Figure 152 illustrates the coding required on the File Description and Extension Specifications forms when limits of an indexed-sequential file are to be processed. In Figure 152, on the File Description Specifications form DISKIN is the name of the input file. The records are fixed-length, and the block length is 150. Each record is 150 characters long. Limits of the file are to be processed as indicated by the L in position 28. The K in position 31 indicates that the record key will be used to obtain the records from the file.

The record address file (RAFLIMIT) is also an input file. The R in position 16 indicates that it is an RA file. It is fixed length; it has a block length of 80, and each record is 80 characters in length. The length of each record address field is 6 characters.

Because the Extension Specifications form is required to relate the RA fIle to the DASD file, an E is entered in Extension Code (position 39). On the Extension Specifications form the coding illustrates that RAFLIMIT • is to provide the addresses for DISKIN.

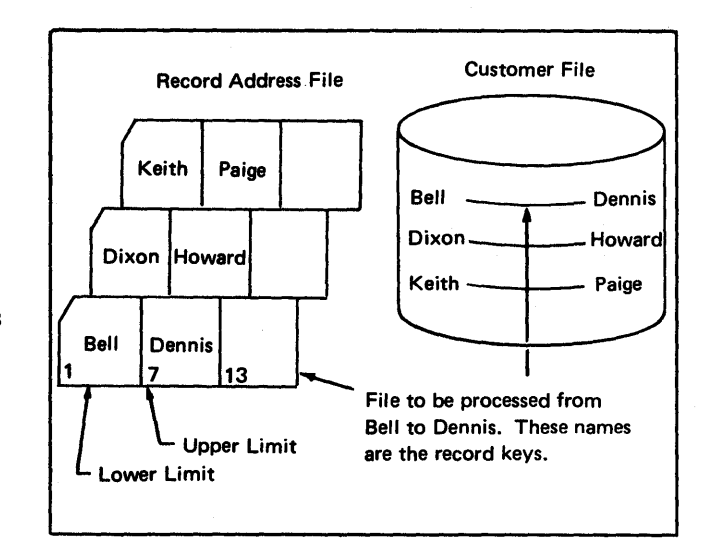

Figure 151. Contents of the Record Address File

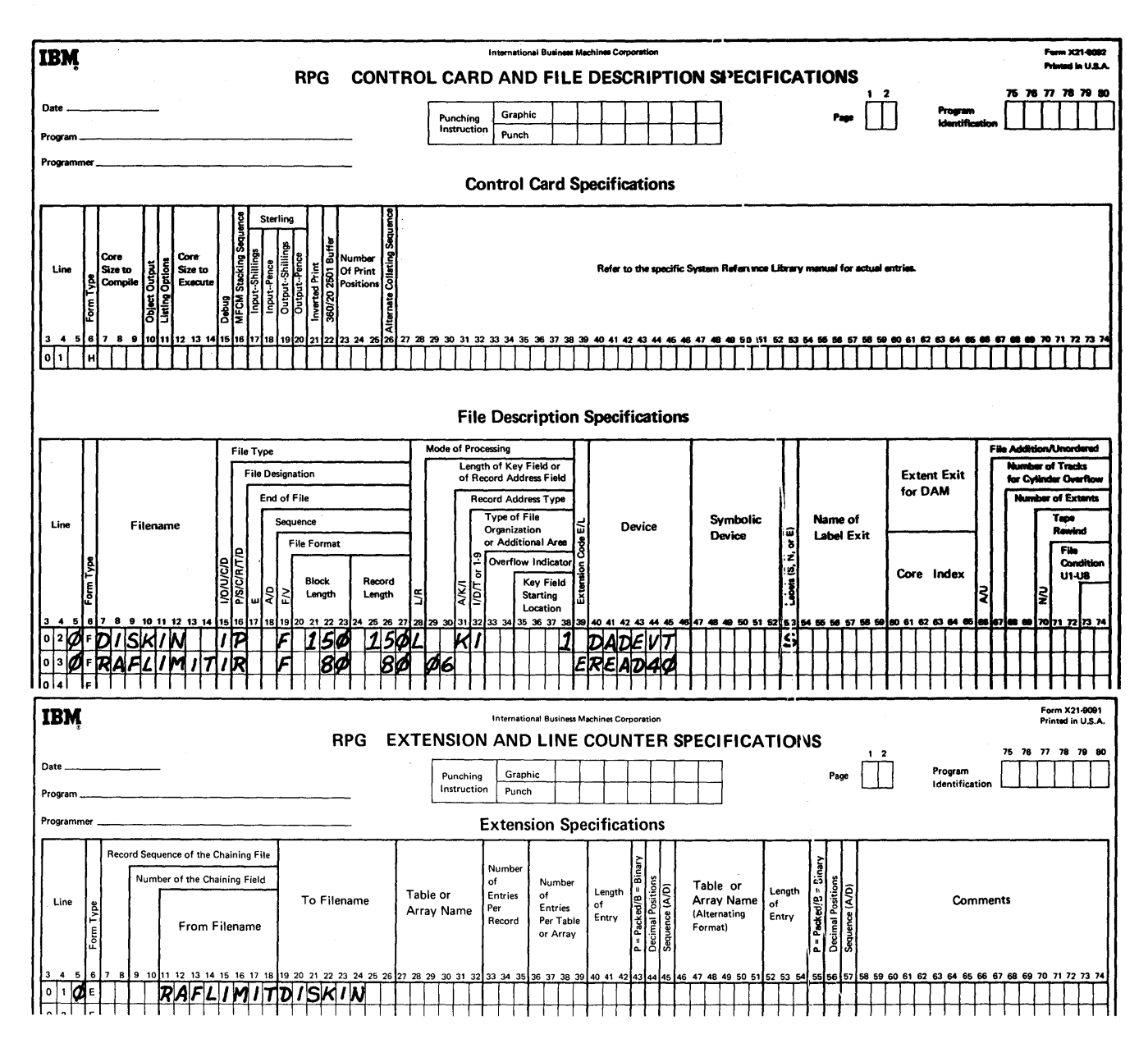

Figure 152. Processing a Part of the Indexed-Sequential File

# Random Processing of an Indexed-Sequential File

An indexed-sequential file may be processed randomly by supplying an RA file. Instead of supplying the limits (as in the case of sequential processing), the RA file contains the record key of each record of the file to be processed.

Figures 153 and 154 illustrate the specifications for this type of organization. In this example, the' first record from the record address file is read. The fiirst RA file entry ADAMS is used to obtain the data record whose record key is ADAMS. The record is retrieved and is processed. The next entry, CABOT, is then used to find the next data record.

### Processing Files With Direct Organization

A file with direct organization must res:ide on a direct access storage device. Records are retriieved from this file by using relative track address and record key or record identification.

Direct organization is specified by a *Di* in position 32 of the File Description Specifications form. The mode of processing is random, and an  $R$  in position 28 indicates random processing. If the record key is used to obtain the records, enter a K in position 31. If a record ID is used, enter an I in position 31.

When an RPG program processes an input file of this organization, an RA file must be supplied. The necessary steps must be supplied which convert the data fields contained in the RA file to the relative track address and the record key or record ID to be retrieved. The conversion routine depends, of course, on the way a particular data field can be converted to the track address of the record.

The conversion routine is unique, according to the needs of a particular installation. It rnay be nothing more than supplying the information without any calculations. To retrieve records from the file, some data fields must be converted to produce the relative track address of the record.

#### *Supplying Data to be Converted*

One entry in the RA file is supplied for each record to be retrieved. The data supplied by the RA file should be such that the relative track address and the record key or record identification can be derived. Because the RA file is not described on the input specifications, the entries in the RA file will be made available consecutively in a field called CONTD. This field is always alphameric, and it has the record length as specified in positions 29-30 of the File Description Specifications form.

*Note:* The field CONTD is always predefined by RPG as an RPG Label (RLABL).

# *Associating a Particular Conversion Routine with RA File*

The extension specifications describing the RA file contain a field name in positions 27-32. This name is used as Factor 1 on the calculation specificatons with the first specification of the conversion routine.

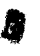

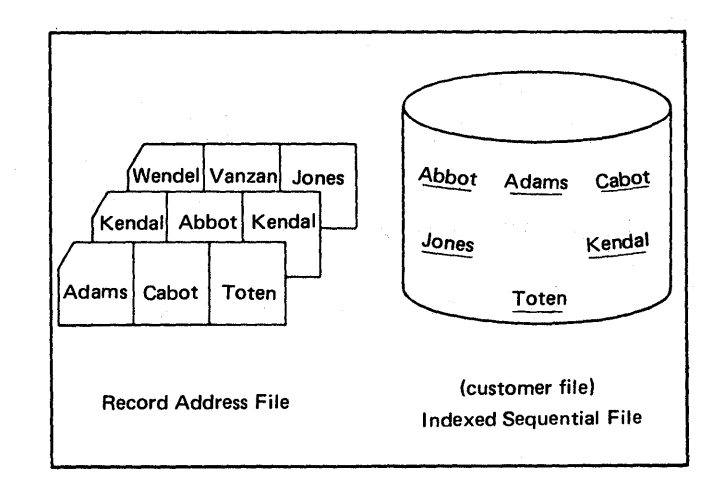

Figure 153. Randomly Processing an Indexed-Sequential File

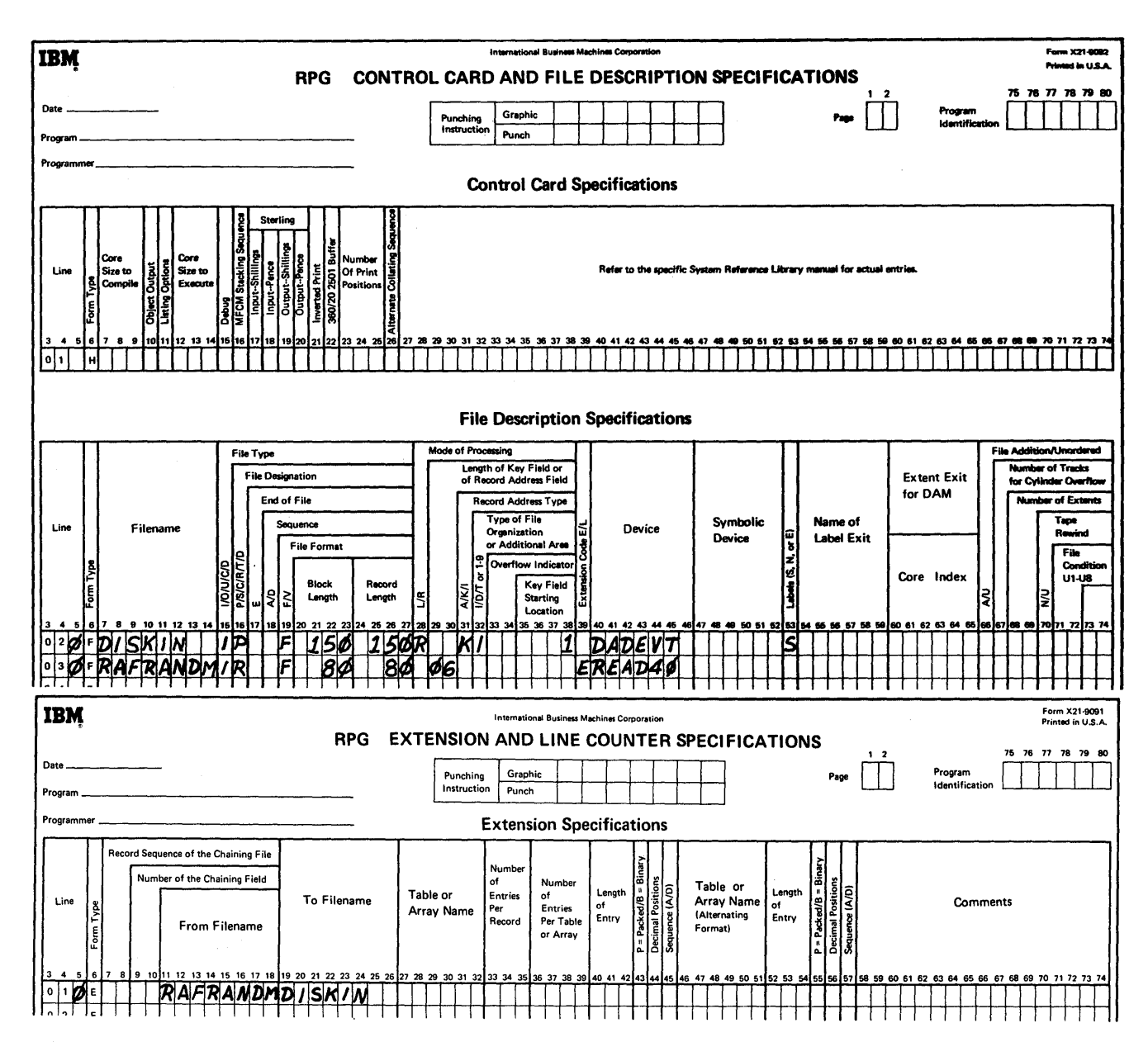

Figure 154. Processing an Indexed-Sequential File Randomly, Using an RA File

## Methods for Specifying a Conversion Routine

Two methods of specifying a conversion routine to RPG are available:

- 1. The conversion routine is written on the Calculation Specifications form.
- 2. The conversion routine can be written as an independent routine that must be combined with the generated object program.

The first specification of the conversion routine defines the type of conversion by means of the operation codes RPGCV or EXTCV. If the conversion routine is coded on the Calculation Specifications form, RPGCV is specified. If the conversion routine is external to the RPG language, EXTCV is specified.

### External Conversion Routine

If the conversion routine is external to the RPG language, Factor 2 must contain the name (or label) of the usersupplied routine. This external conversion routine must follow the same conventions which are specified for the EXIT routine. See *Using Tables and Exit Routines in the Object Module, Use of Registers* in this publication.

The Result Field must contain the name (or label) of the field in the subroutine which will contain the track address to be retrieved. This is the result of the conversion.

## Defining the Key or ID Field

Regardless of whether an RPG or an external conversion routine is specified, if record key retrieval is used (rather than record ID), the next calculation specification entry must define the field that will contain the record key.

The operation code is KEYCV, (a K in position 31 of the File Description Specifications form). The Result Field must contain the name (or label) of the ,field which will contain the actual record key used to locate the record.

If record ID retrieval is used, an operation code entry is not required. However, the File Description Specifications form must contain an I in position 31.

In either key or ID retrieval, the Result Field of EXTCV or RPGCV must be a relative track address in the form TTR.

#### Conversion Operation Codes

The operation codes which follow are used in conjunction with conversion routines. If there are several conversion routines in the program, these codes are repeated.

- 1. RPGCV. This operation code indicates that the conversion routine is coded on the RPG Calculation Specifications form.
- 2. ERPGC. This entry terminates the RPG conversion step entries that have been coded on the Calculation Specifications form.
- 3. EXTCV. This entry indicates that the conversion routine is supplied by the user in a separate subroutine which is external to the RPG language.
- 4. KEYCV. This entry declares that the field specified in Result Field will contain the record key to be used with the relative track address. This entry must follow the RPGCV or EXTCV entry.

In the example shown in Figures 155 and 156 the data supplied in the RA file is both the record key and the data to be converted. The conversion routine shows how this field is then separated into two elements.

The field CONTD contains the 14-character field from the RA file. The first nine characters contain the customer name which is used as the key. The remaining five characters contain a code for calculating the track address of the customer's record. Line 04 of the Calculation Specifications form (Figure 156) moves the first part of CONTD to the key field (KEYFLD) and line 05 moves the remaining part to the work field (WORKFD). The alternating table on TABFIL is used to convert this 5-character code to the 3-character relative track address that is moved to the field TRKADR.
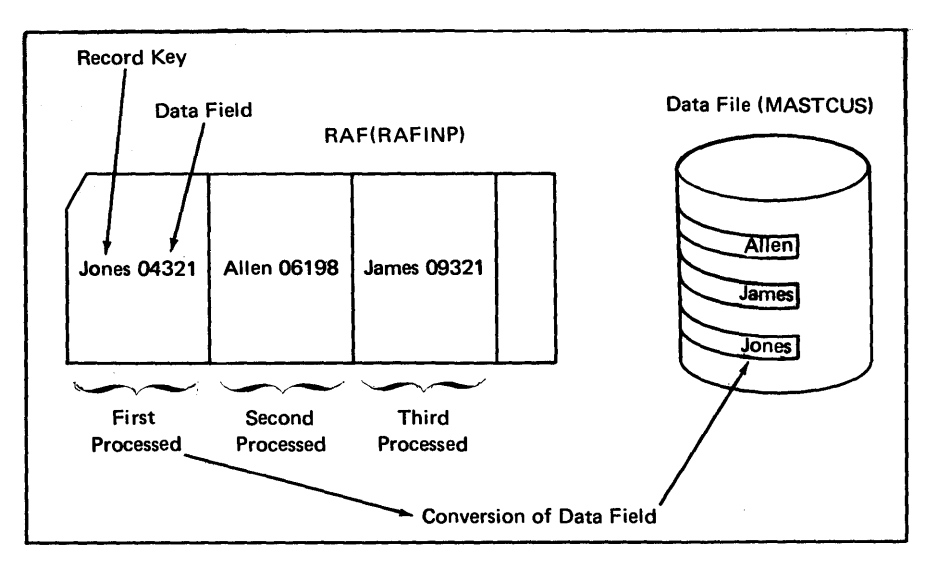

Figure 155. Conversion of a Record Address File

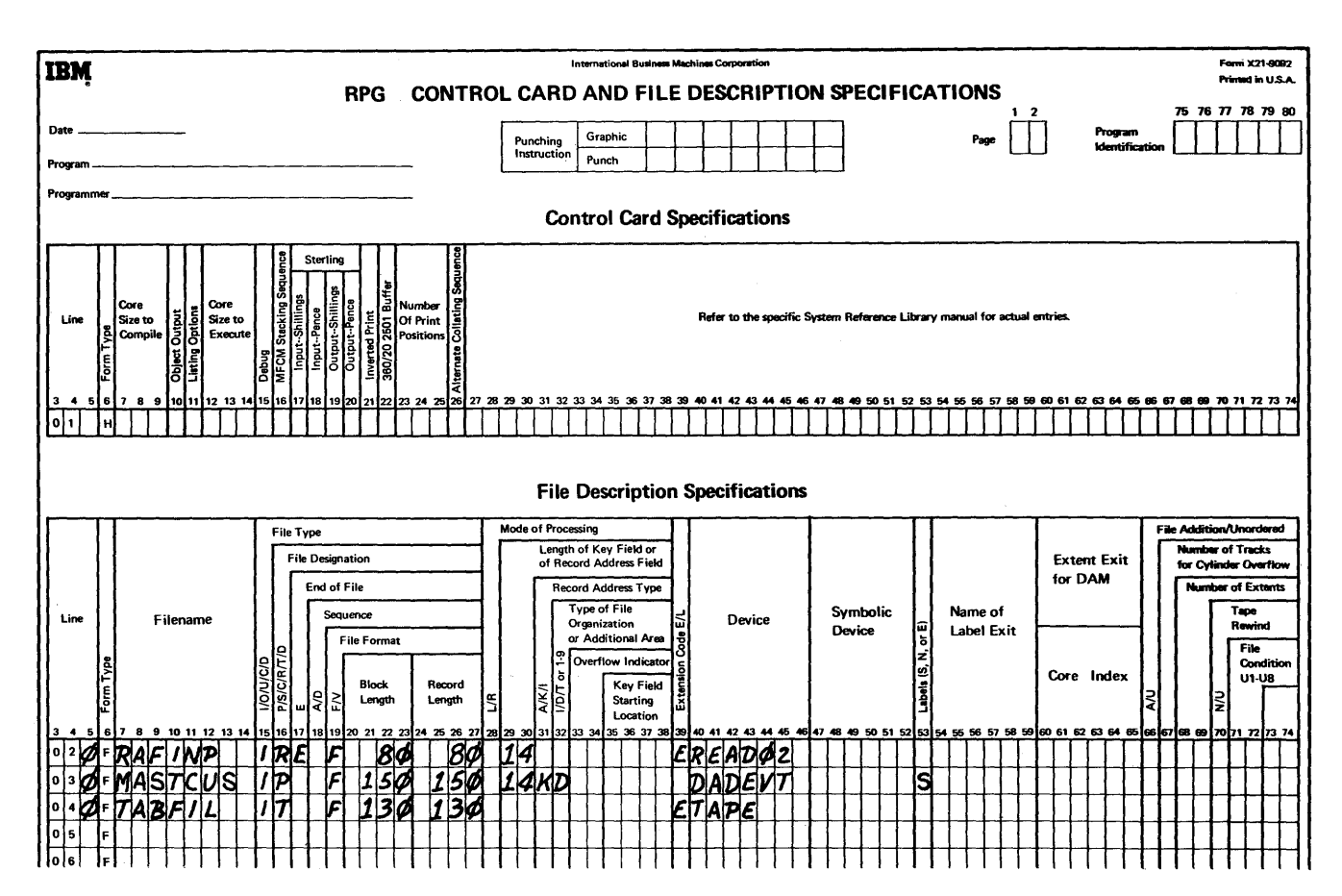

Figure 156. Specifying Conversion on the Calculation Form (Part 1 of 2)

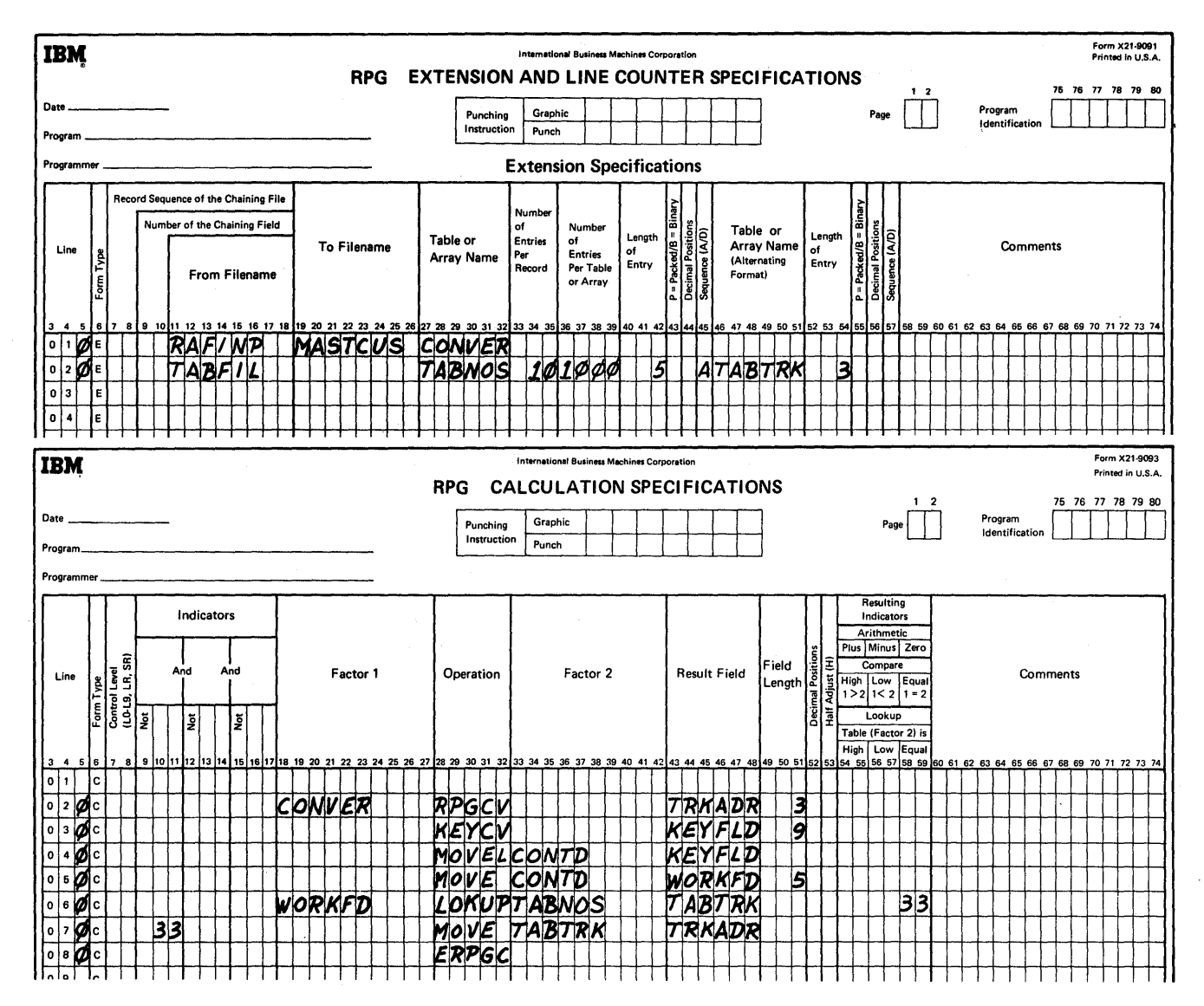

Figure 156. Specifying Conversion on the Calculation Form (Part 2 of 2)

Figure 157 shows how the calculation specifications would be coded if the conversion routine were external to the RPG language.

## Creating Record Address Files (RA File)

A record address file is one of the ways by which the necessary information to retrieve records from nonsequential files is supplied to the RPG program. Two types of record address files may be used:

- 1. For random processing of a file with indexedsequential organization or of a file with direct organization.
- 2. For sequential processing between limits of a file with indexed-sequential organization.

Only one RA file may be specified for an RPG program. An RA file is processed sequentially, and it must be on a file with sequential organization. An RA file is described on the File Description and the Extension Specifications forms, but it is not described on the Input Specifications form.

# Random Processing of Indexed-Sequential or Direct **Organization**

These rules must be followed when creating an RA file for random processing.

- 1. For indexed-sequential organization, the record address field contains the record key. For a direct organization, each entry in the RA file must consist of a field to be converted to the track address and to either the record key or the record ID.
- 2. The record addresses must begin in position 1 of the re cord and continue without blank spaces between the record address fields.
- 3. The length of the field must be the same for all records. The numeric fields must always be unpacked.
- 4. The number of field entries in a record may vary. A blank field, which is equal in length to the record alddress field, causes the RPG program to read the next record in the RA file.

# Processing Limits of an Indexed-Sequential Organization

When an RA file is used to indicate what limits of a file (with indexed-sequential organization) are to be processed, the folllowing rules must be observed:

- 1. Only two record address entries can be in each record.
- 2. The record address entry must begin in position 1 of the record. The first entry indicates the low limit of the file to be processed. The second entry indicates the upper limit of the file. The program processes from the lower limit to the upper limit.
- 3. The second entry of the record must begin in the position immediately following the first entry. No blank spaces are allowed.

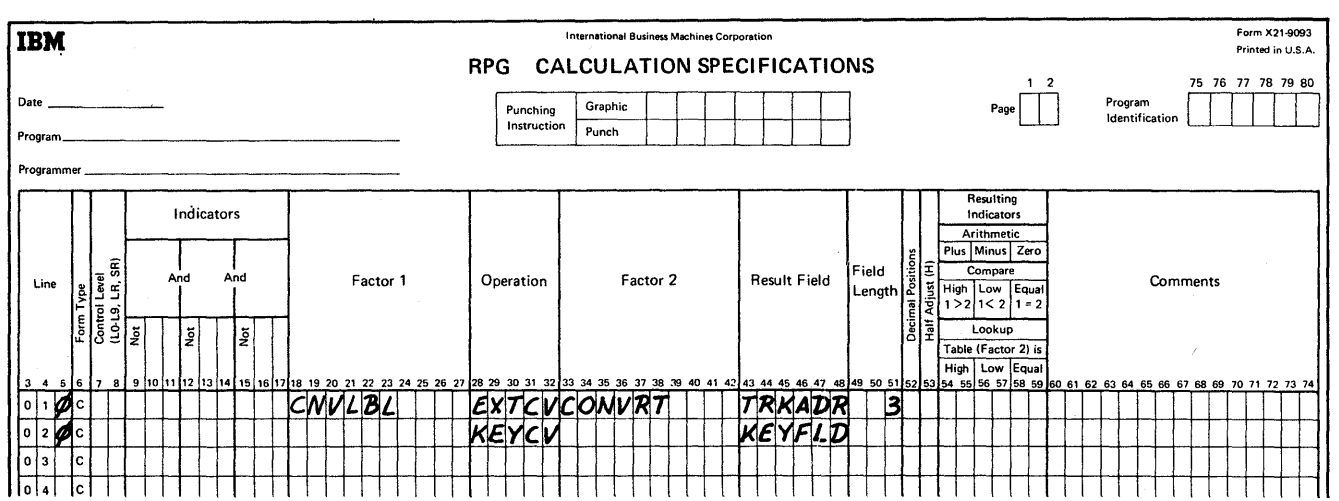

Figure 157. Specifying a Conversion Routine Which is Not on the Calculation Form

 $\bar{z}$ 

 $\bar{z}$ 

Multiple input files may be processed using either the matching record technique or chaining. These two concepts are discussed here.

# SEQUENTIAL PROCESSING OF MULTIPLE INPUT FILES (MATCHING)

The Matching Fields entry, (entered in positions 61-62 on the Input Specifications form) determines which records of a secondary file are to be processed. Both primary and secondary files are processed sequentially. Processing always begins with the primary file. The first record of each secondary file is then read in the same order as the file is specified in the input specifications (refer to rule 4). The following rules apply to the Matching Fields entry.

- 1. There can be three matching field specification entries (Ml, M2, and M3) per record.
- 2. The locations of the matching fields within a record type of a file must remain fixed.
- 3. When there is more than one record type in an input file, the locations of the matching fields in the various types need not be the same.
- 4. Not all the record types in a file must have a matching field. When processing begins on any file with no matching fields specified, that entire file is read before a following secondary file is processed.
- 5. If M1, M2, and M3 are specified in the primary file, Ml, M2, and M3 must be specified in the secondary file. Incorrect results will be obtained if the same number of matching fields is not specified. For example, Figure 158 shows three record types. Record type AA has two matching fields, and record type BB has two matching fields. If record type BB has three fields, incorrect results would be obtained. Record type CC has no matching fields (refer to rule 4).

The following example may be used to illustrate how the Matching Fields specification is used in conjunction with primary and secondary files. Assume that two files

(in sequential organization) are used as shown in Figure 159. The primary file has records which contain heading and rate information. The secondary file contains detailed information which supplements the primary file.

The input specifications required to match these records are shown in Figure 160.

Specifications Ml and M2 cause each detail record to be compared against the primary file's record that has just been read. The fields DIVSON and DETDIV in both files are identified by M2; the field department (DEPT and DETDEP) in both files is identified by M1.

# Matching Record Indicator

The matching field entries of Ml and M2 (and also M3) have an associated internal indicator MR (matching record). This indicator, which is similar to a record identifying indicator, is used to control functions specified on the Calculation and Output-Format Specifications forms.

The MR indicator is set on when a record of a secondary file matches a record of the primary file. It remains on during the complete processing of the record, and it is set off when all total calculations and printing that may be caused for this record are completed.

If, as in Figure 159, a detail record does not have a matching primary record (card 035) or if a master record does not have a matching detail record (card 025), the MR indicator is not set on.

This indicator can be used on the calculation specifications to prevent calculations upon a detail record contained in the secondary file. It could also be used on the output specifications to select unmatched detail cards.

The Matching Fields specification can be used even though not all of the record types in the file contain the fields used for matching. When these record types are specified on the Input Specifications form, the Matching Fields specification is left blank. This indicates to the program that these record types do not need to be checked for a matching field. These records are processed immediately after any total operations whose conditions are satisfied.

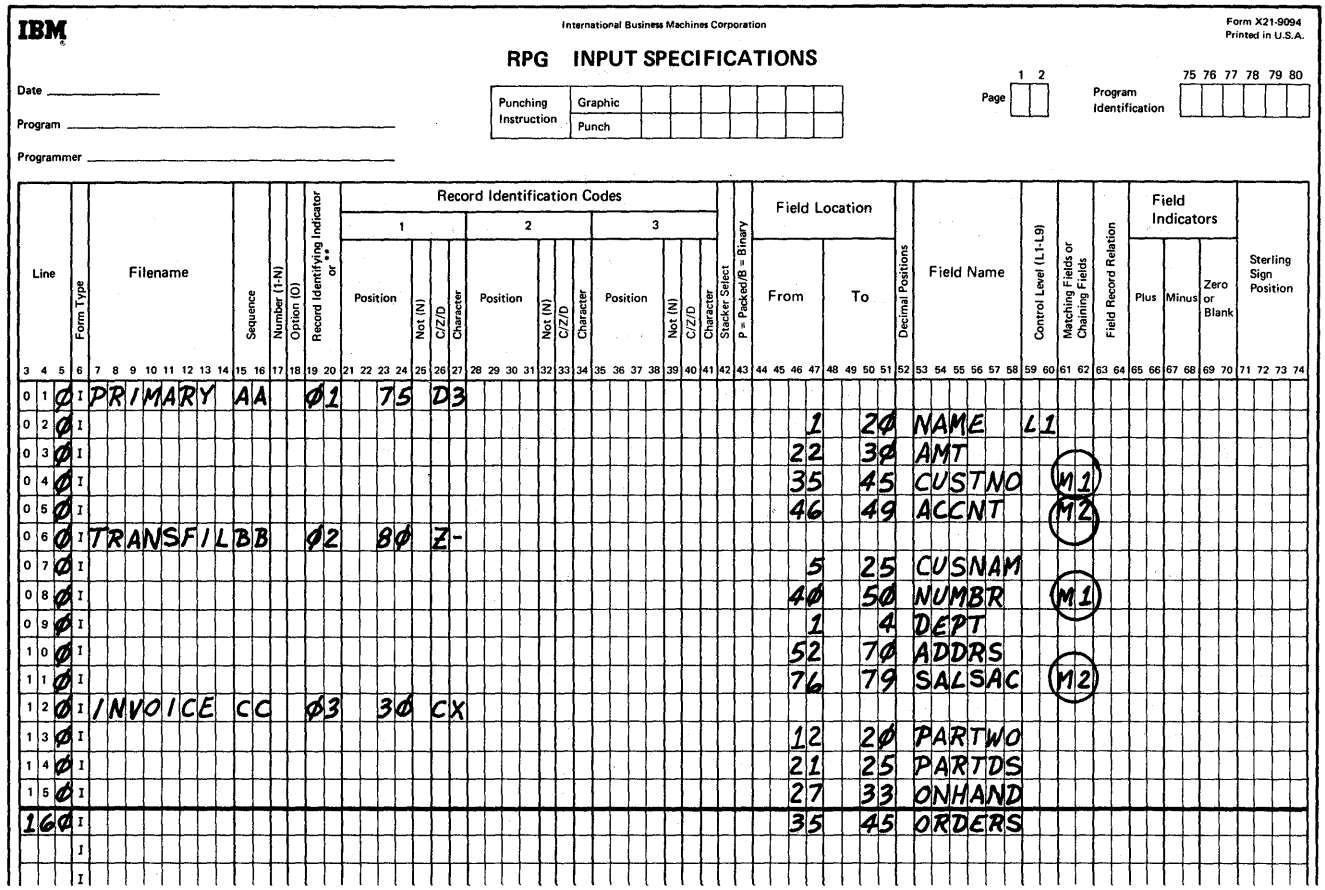

 $\bar{\gamma}$ 

 $\bar{\bar{z}}$ 

Figure 158. Matching Fields Entries

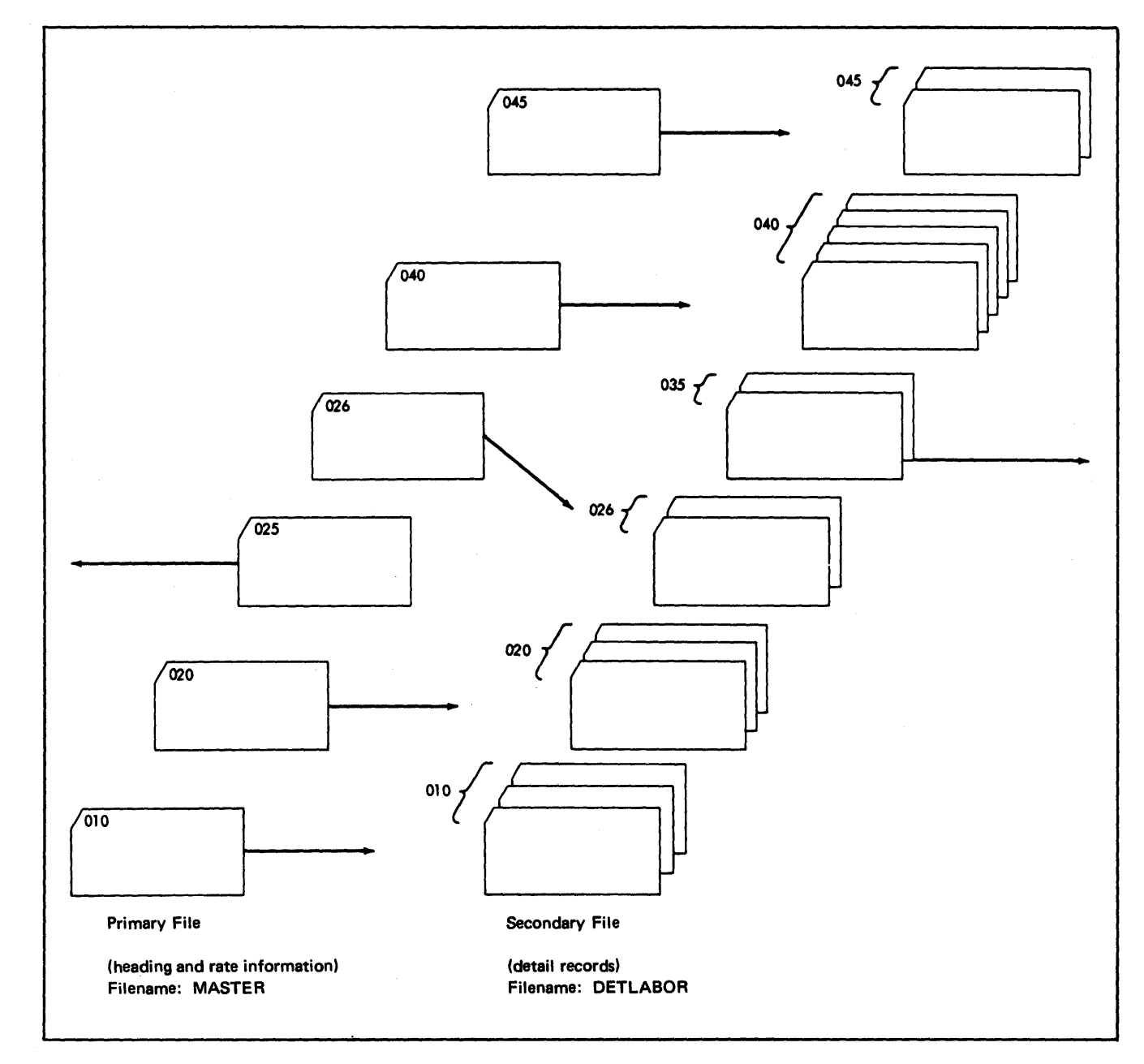

Figure 159. Two Input Files with Matching Records

 $\bar{\mathcal{A}}$ 

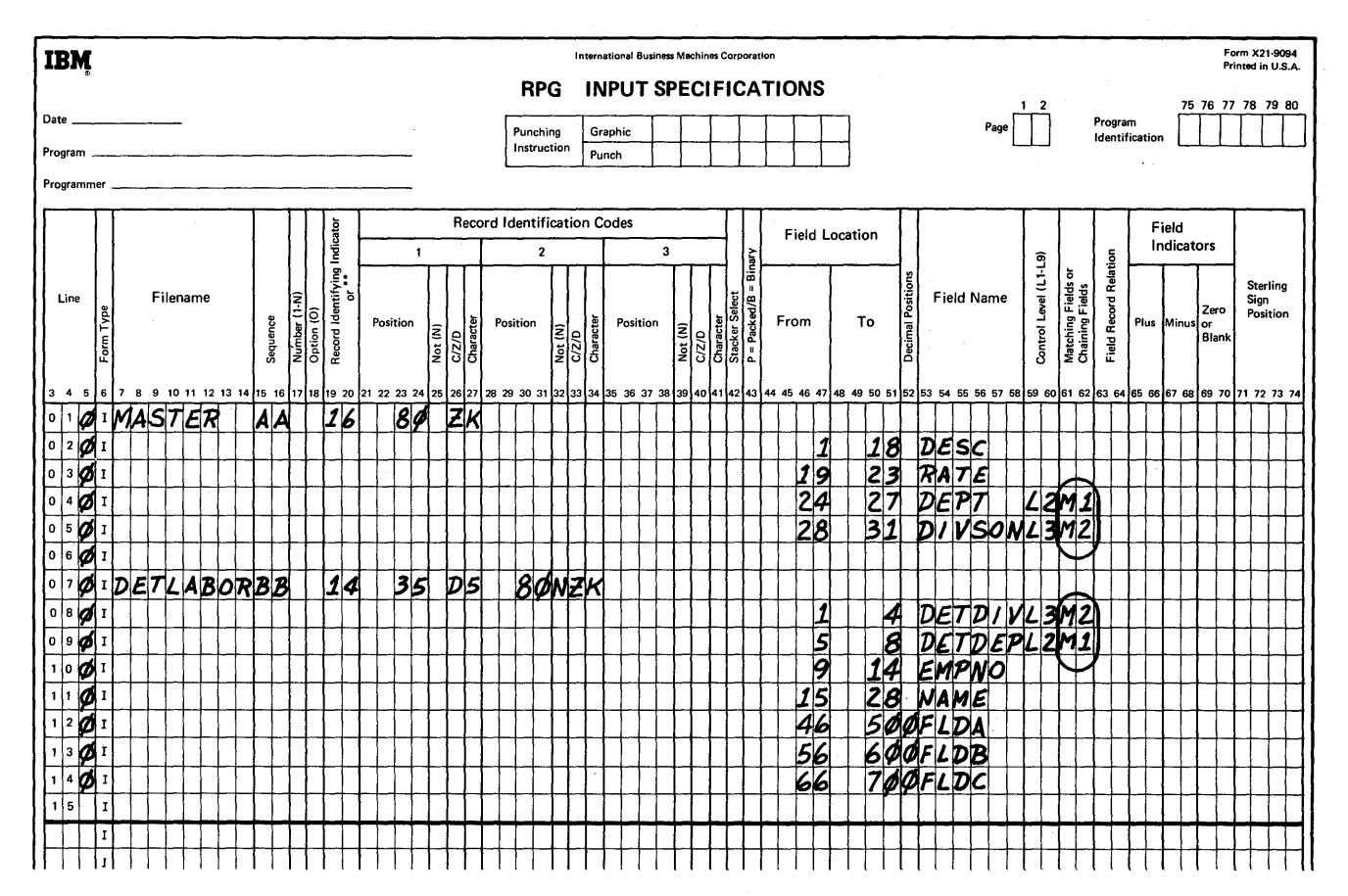

Figure 160. Specifying Matching Fields

### Matching Fields Specified as Numeric or Alphameric

## **Numeric**

A matching record field specified as numeric by an entry in Decimal Positions but in unpacked format (blank in Packed Field) is packed before the comparison of matching fields is made. The sign of the packed field is plus with a C regardless of the sign of the input field.

# Alphameric

If a field used as a matching record field has been specified as an alphameric field (blank decimal positions), no zone bits are removed from the record before the comparison is made.

#### **Sequence of Assigning Matching Fields**

One, two, or three fields can be matched in one operation. However, if more than one field is matched, the designations of M3, M2, and M1 must be assigned in the same sequence in which the fields are to be arranged for matching. M3 is assigned to the highest-order field, M2 to the next lower-order field, and M1 to the lowest-order field.

For example, in Figure 160, only two fields are matched. M1 is assigned to DEPT which is the low-order matching field, and M2 is assigned DIVSON, which is the high-order matching field.

The position in the record of the fields to be matched does not have to be the same in both files. For example, in Figure 160, the field DETDIV is located in positions 1-4 of the detail records, and the field DIVSON is located in positions 28-31 of the rate-header records.

# Order of Processing Matched Records

Figure 161 illustrates a primary and a secondary file. The records in the two fIles are processed according to four possibilities:

- 1. Whenever there is a matching primary record.
- 2. Whenever there is a matching secondary record.
- 3. Whenever there is an unmatched primary record.
- 4. Whenever there is an unmatched secondary record.

In Figure 161, indicator 01 is set on whenever there is a primary record. Indicator 02 is set on whenever there is a secondary record. Thus,

- 1. A matching primary record is coded 01 and MR.
- 2. A matching secondary record is coded 02 and MR.
- 3. An unmatched primary record is coded 01 and NMR.
- 4. An unmatched secondary record is coded 02 and NMR.

The order in which the primary file and the secondary file are processed is shown below. *Sample Programs*, *Sample Program Two* uses the matching field specifications.

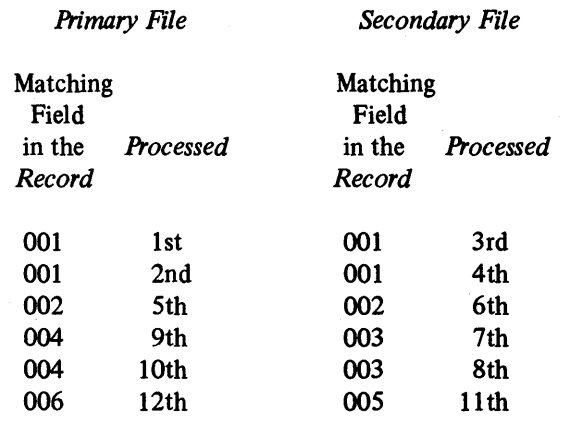

If more than one secondary fIle is specified, the secondary files will be processed in the sequence they are specified in the Input Specifications form.

*Note:* Input Specifications for each fIle must be in the same sequence as specified on the File Description Specifications form.

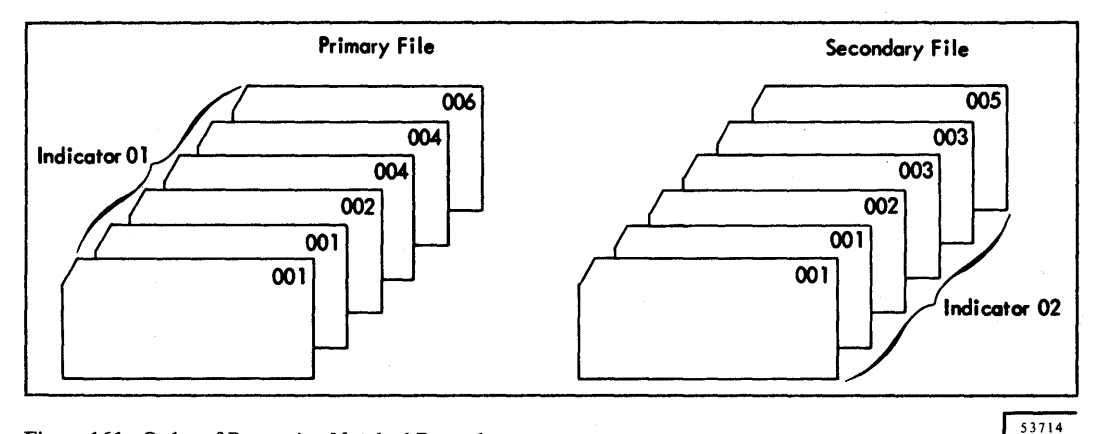

Figure 161. Order of Processing Matched Records

219

# RANDOMLY PROCESSING MULTIPLE INPUT FILES (CHAINING)

To understand chaining, assume that an input file, as shown in Figure 162, contains information about transactions made with several customers. The card file contains the customer's number, but it does not contain his name, address, or balance. Another file called MASTCUS (master customer file) contains information about each customer. The RPG object program has the ability to use the second file, when preparing a customer report.

The master customer file has indexed-sequential organization, and it is to be processed randomly. The record key in each disk record contains the customer's numbers. The field in the transaction file, which contains the customer's number, can be used to chain the files together. The object program takes the customer's number and locates the record with the same record key. The additional

information, such as the customer's name, address, balance, etc., is associated with each record key; it is immediately available for processing.

The field which links or chains a record of one file to a record in another file is called a chaining field. The transaction file  $(CARDIN)$  is called the chaining file. The master customer file (MASTCUS) is the chained file because it is linked to the transaction file.

Up to nine chaining fields may be specified. The chaining fields can be located in one or more files. The chaining fields are designated by entering CI through C9 in positions 61·62 of the Input Specifications form.

*Note:* There is no specific relationship between levels CI-C9 other than specifying the nine possibilities for chaining fields.

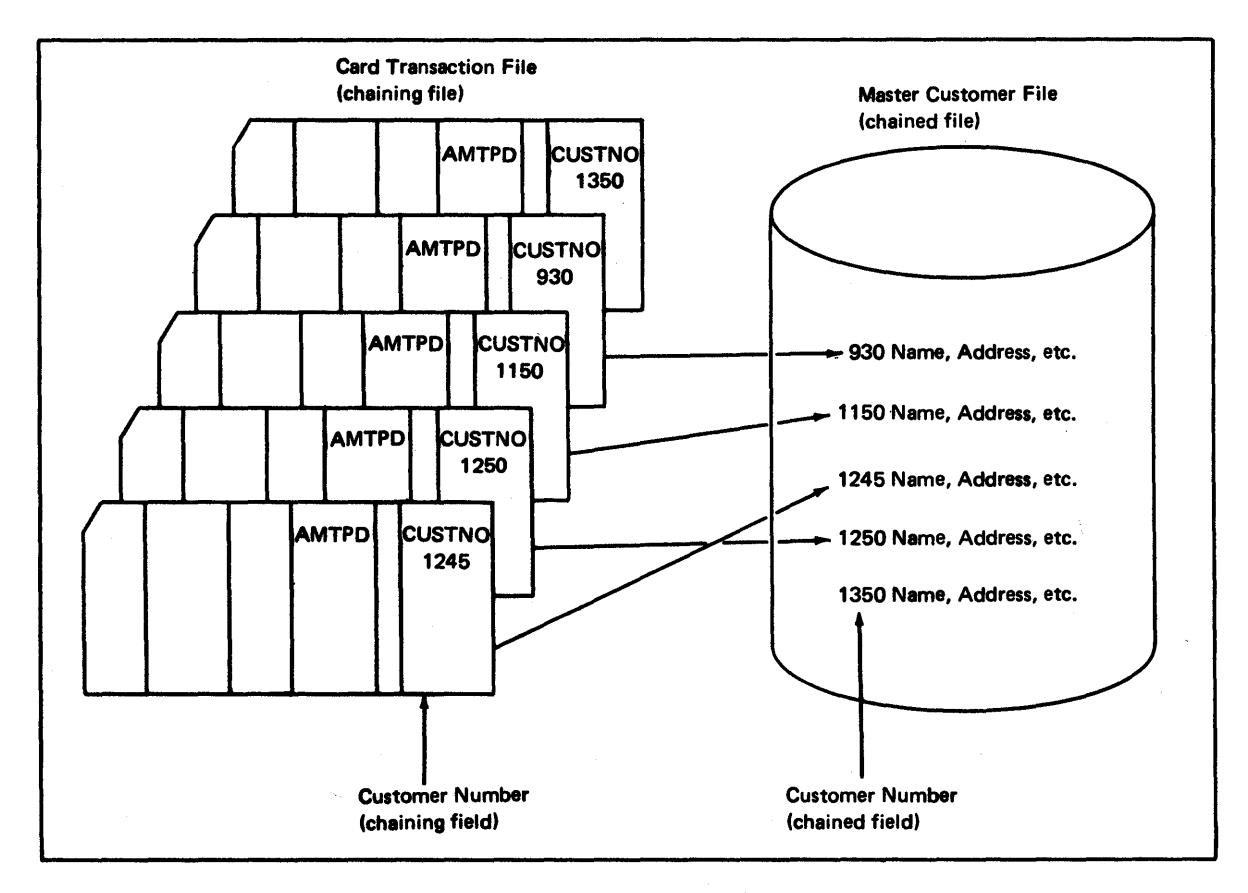

Figure 162. Using Chaining to Process an Indexed-Sequential File

#### **Chaining Example**

Figure 163 illustrates coding used for chaining the the transaction file CARDIN to the customer file MASTCUS.

#### File Description Specifications

On the File Description Specifications form, the card file is considered the primary file. When CARDIN is depleted, the program goes to the end-of-job routine (E in position 17).

# Extension Specifications

The Extension Specifications form contains the record sequence of the CARDIN file and the number of the chaining field.

#### Input Specifications

On the Input Specifications form, the two files are defined. CUSTNO is the field which chains the files.

*Note:* Numeric chaining fields can only be used if the record keys of an indexed-sequential file are in packed format (see *Input Specifications Form, Packed* arid *Output-Format Specifications Form, Packed Field).* 

#### Calculation Specifications

When chaining is used, the following situation may occur. A chaining record (for example, JONES) has no corresponding chained record. (JONES is not present in the chained file.) Such a situation may require special action by the program.

Indicators 01 and 02 are both on when a chaining record has a corresponding chained record. In this case 01 represents the chaining record, and 02 represents the chained record. When 01 and 02 are both on, AMPTD is subtracted from BALANC. However, if there is no corresponding record in the chained file (01N02), halt indicator HI is set on. Thus, the possibility of not having a corresponding record in the chained file is accounted for, and processing will terminate when this situation occurs.

*Note:* This example illustrates the only time that two record identifying indicators (representing two different record types)can be on at the same time.

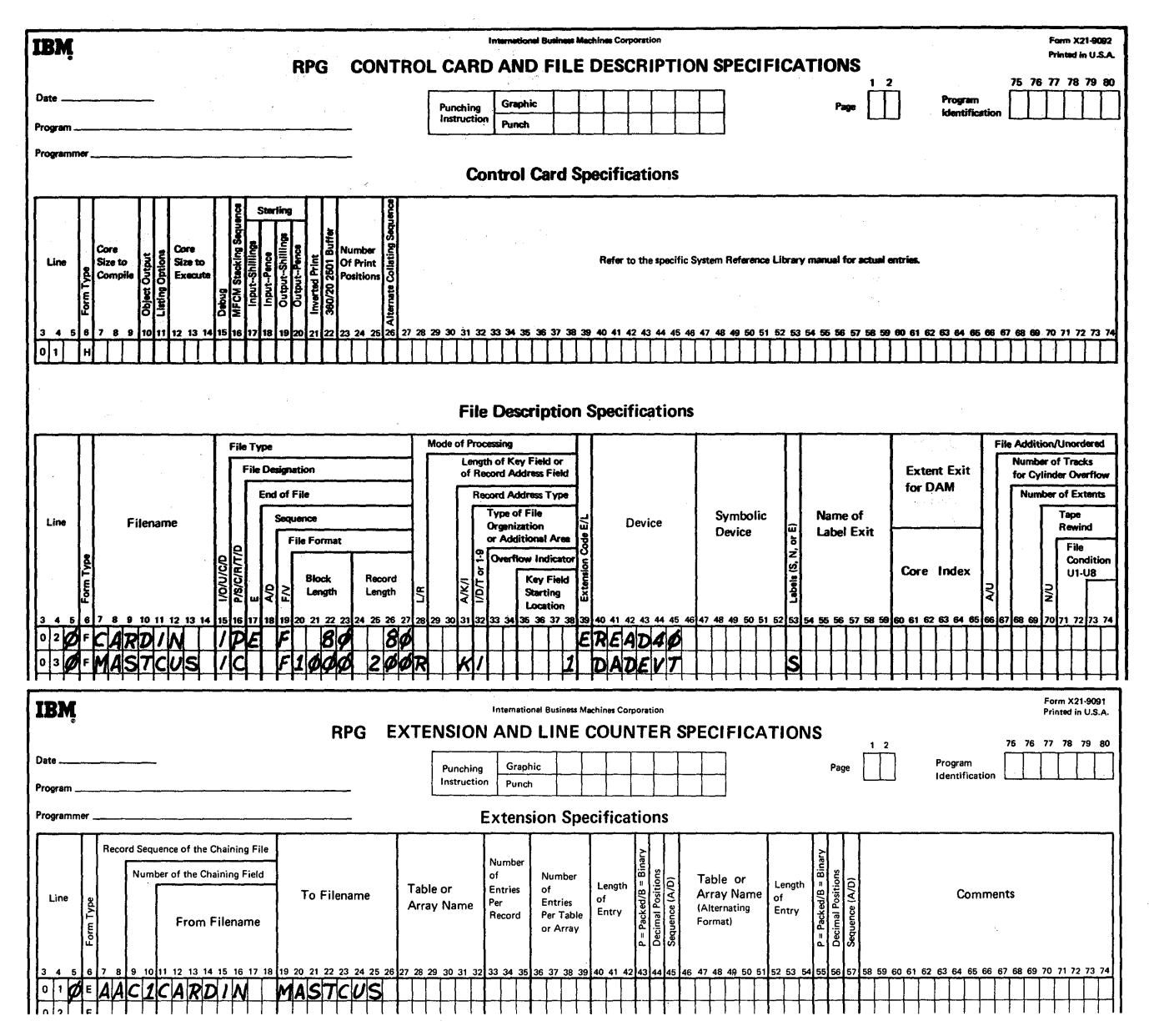

Figure 163. Specifying Chaining (Part 1 of 2)

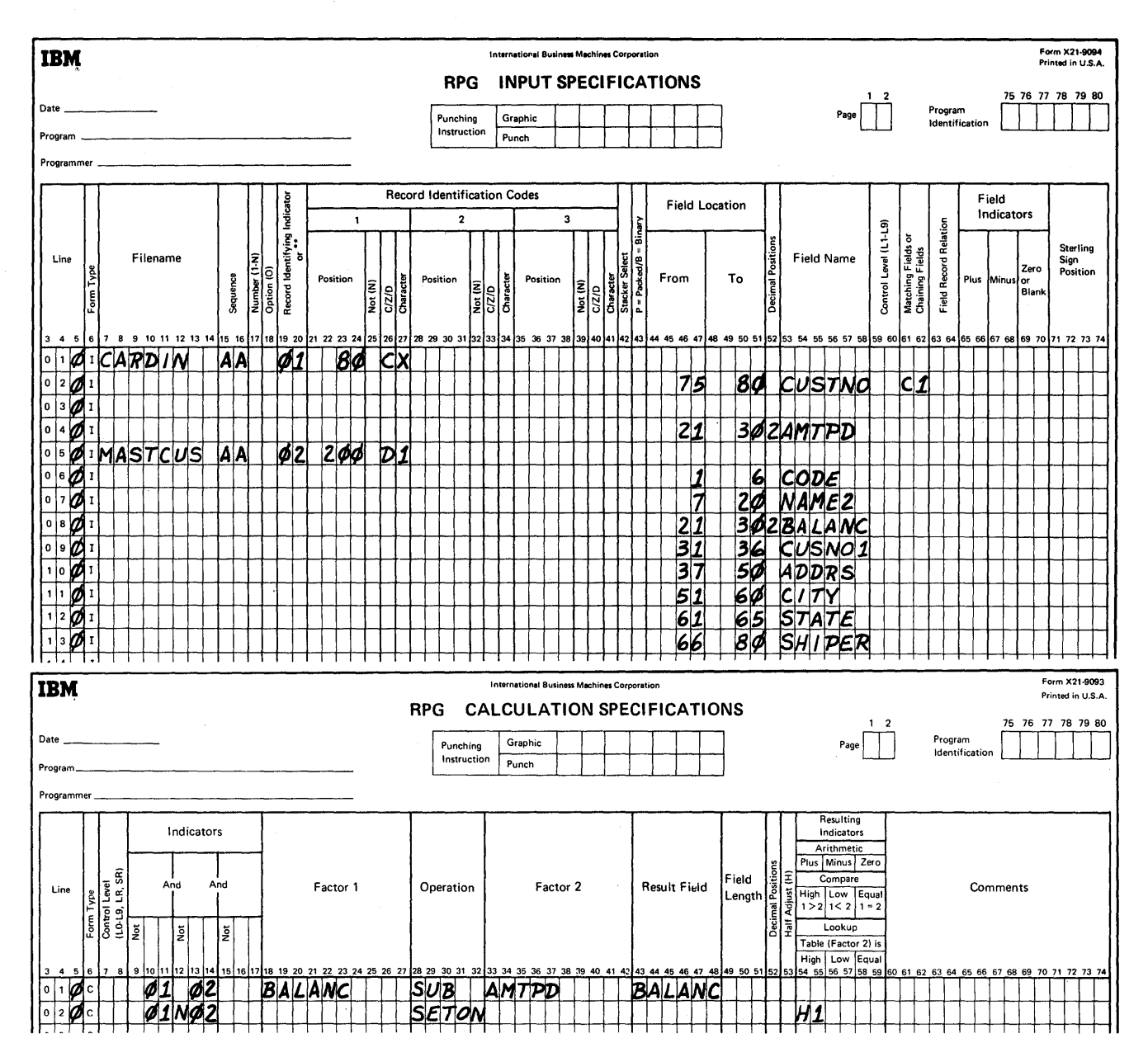

Figure 163. Specifying Chaining (Part 2 of 2)

# Additional Uses of Chaining

Figures 164 and 165 show two additional uses of chaining. In Figure 164, the card file contains two fields which are both used as chaining fields (salesman number and customer number). The field containing salesman number is chained to a file that is organized by salesman number. The field containing the customer's number is used to chain to the customer file.

In Figure 165, the card fIle is chained to the customer file. Within each customer record is a field which may be used to chain to another fIle. In this case, each record in the customer fIle contains an account number. The account number is used to chain to the account file.

## *Split Chaining Fields*

Several fields that are not in adjoining positions in an input record can be specified as one chaining field. The fields are specified with the same chaining code  $(C1, for)$ example) on the Input Specifications form, and the fields are then used as one chaining field. The fields are placed in the same sequence as they are defined on the Input Specifications form. .

The first field defined on the Input Specifications form is placed in the leftmost position, and the last field is placed in the rightmost position.

#### Conversion of Chaining Fields for Direct File Organization

The data to be converted will be located in the fields designated as the chaining fields (Figure 166). The data field must be such that the record key or record ID can be derived from the conversion. The rules for conversion of a chaining field are the same as those for an RA file.

Figure 167 and 168 illustrate the conversion routine which converts the data contained in a chaining field (Figure 166) to the relative track address and record key of the record.

In this example, the conversion routine is coded on the Calculations Specifications form. On the File Description Specifications form, the two input files are described. TRANSREC is the primary fIle. MASTCUS is the DASD file which has direct organization and is processed randomly. Since in direct organization the key is separate from the data record, no entry is made in the Key Field Starting Location (positions 35-38). The conversion routine supplies the track address and the record key.

On the Extension Specifications form, the record sequence of the chaining file (AA in positions 7 and 8) is specified.

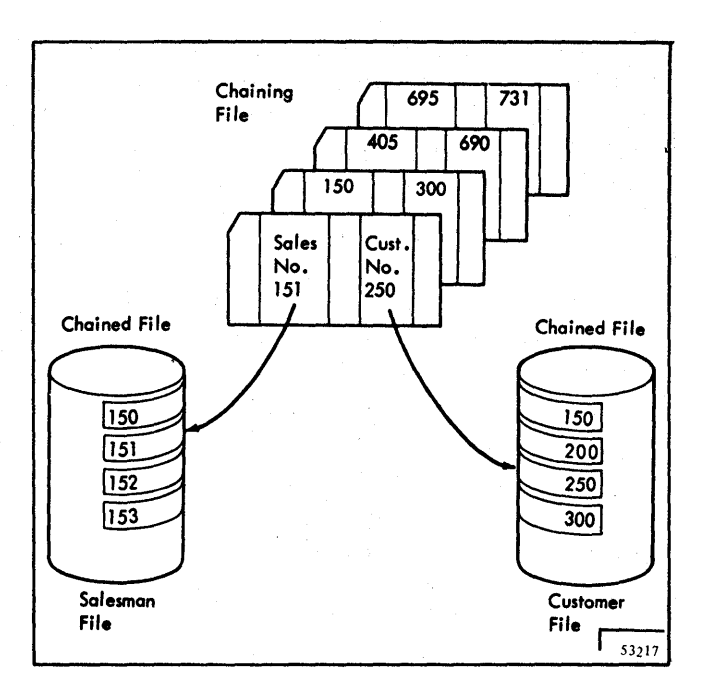

Figure 164. Chaining to Two Files

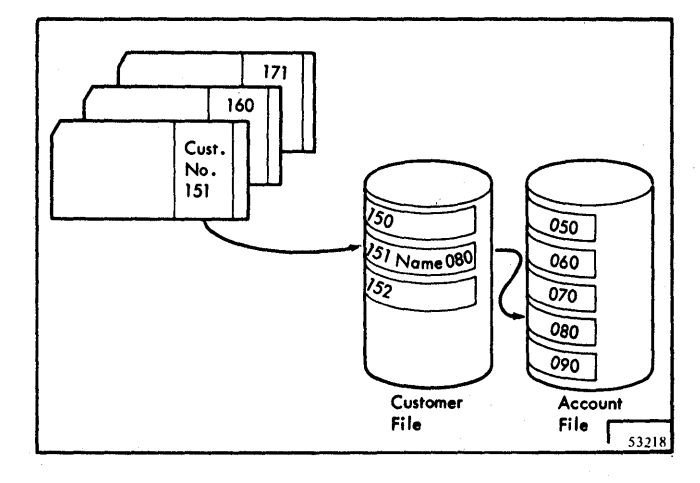

Figure 165. Using a Chained File as a Chaining File

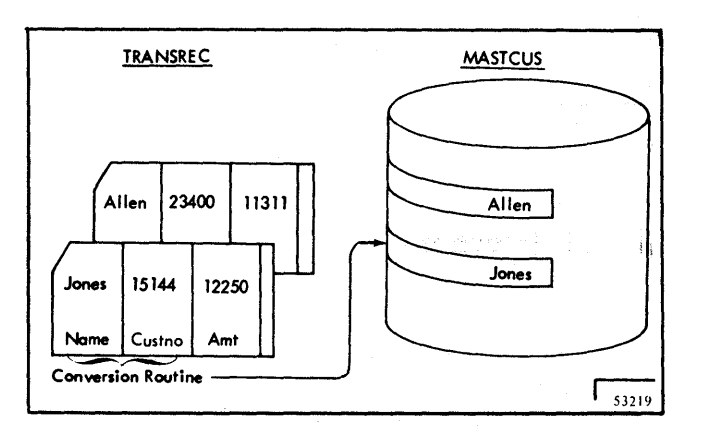

Figure 166. Specifying a Random Disk Address by Converting an Input Record (Chaining File) Position.

The number of the chaining field is C1. Both AA and C1 are taken from the Input Specifications form. TRANSREC relates to MASTCUS, so these filenames are entered in positions 11-18 and 19-26, respectively. The entry CONVER in positions 27-32 indicates that this label, when entered in Factor 1 of the Calculation Specifications form, specifies the conversion routine.

Two fields of the primary file, NAME and CUSNUM, are designated on the Input Specifications form as the chaining fields to be converted.

The conversion routine is coded on the Calculation Specifications form. The result field of the RPGCV entry (line 010) defines the field which contains the relative track address. The customer number, CUSNUM, is converted to the relative track address (lines 040-080). The entry KEYCV defines the name of the field which contains the record key. In this example, the record key contains the customer's name which is obtained directly from the input data.

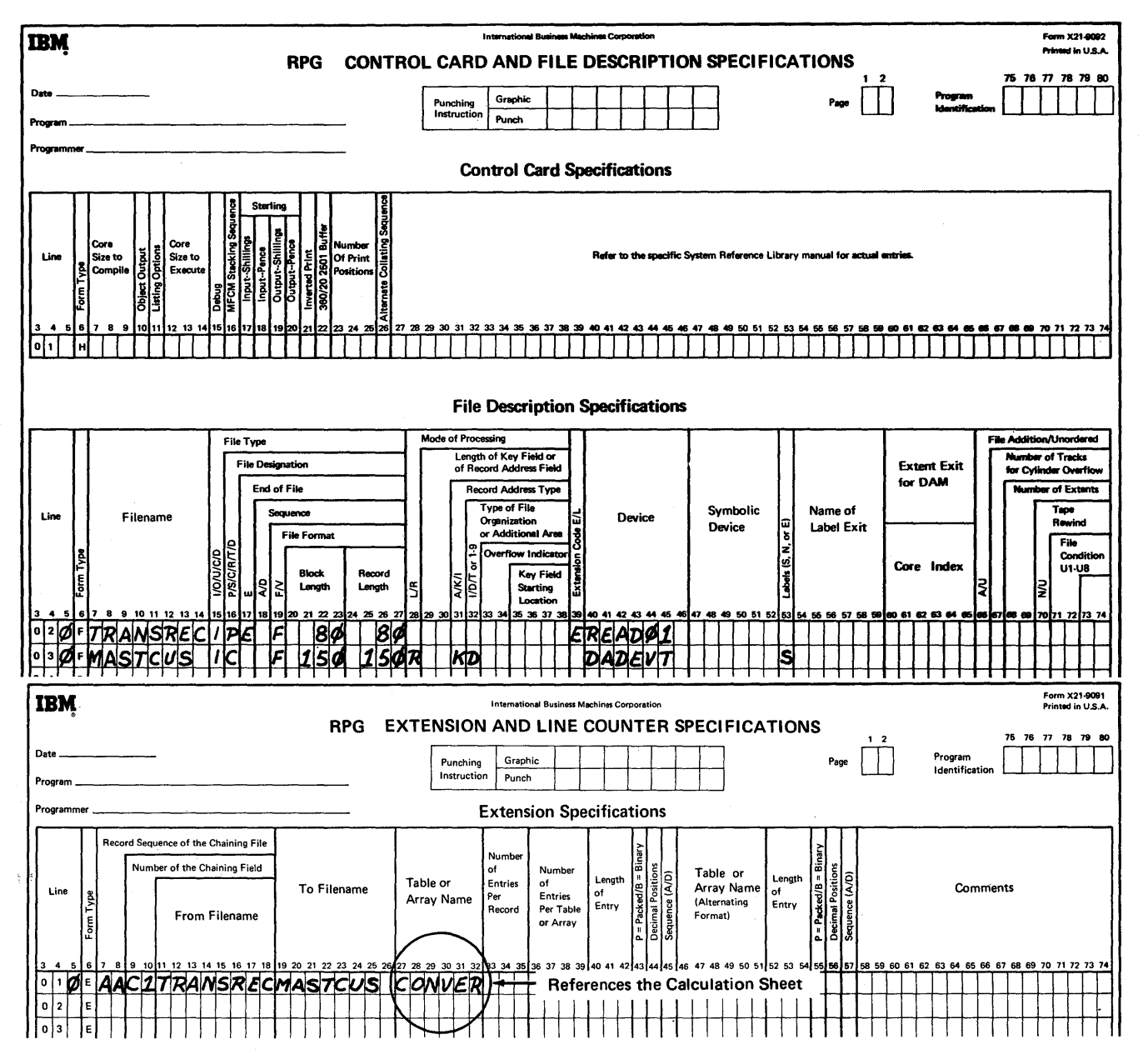

Figure 167. Conversion of a Chaining Field

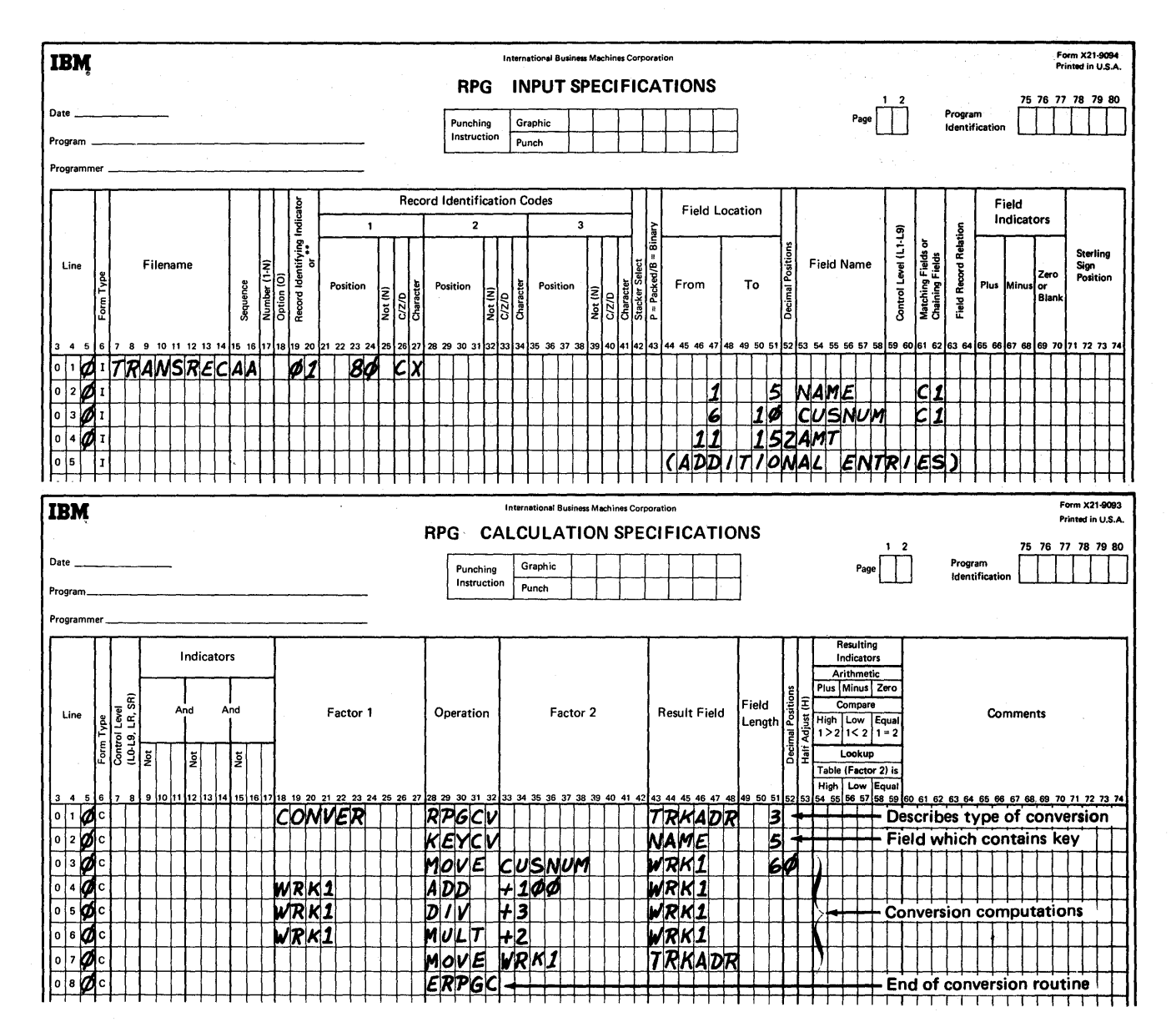

 $\cdot$ 

Figure 168. Conversion of a Chaining Field

**Summary of Multiple File Processing <b>Summary of Multiple File Processing Figure 169** shows the processing possibilities for files which have sequential, indexed-sequential, or direct organization.

RPG processes multiple fIles two ways:

- 1. Sequentially by using the matching record technique.
- 2. Randomly by using the chaining technique.

The numbers 1, 2, and 3 refer to the major subjects listed in the following text. The letters A, B, and C refer to the subgroups.

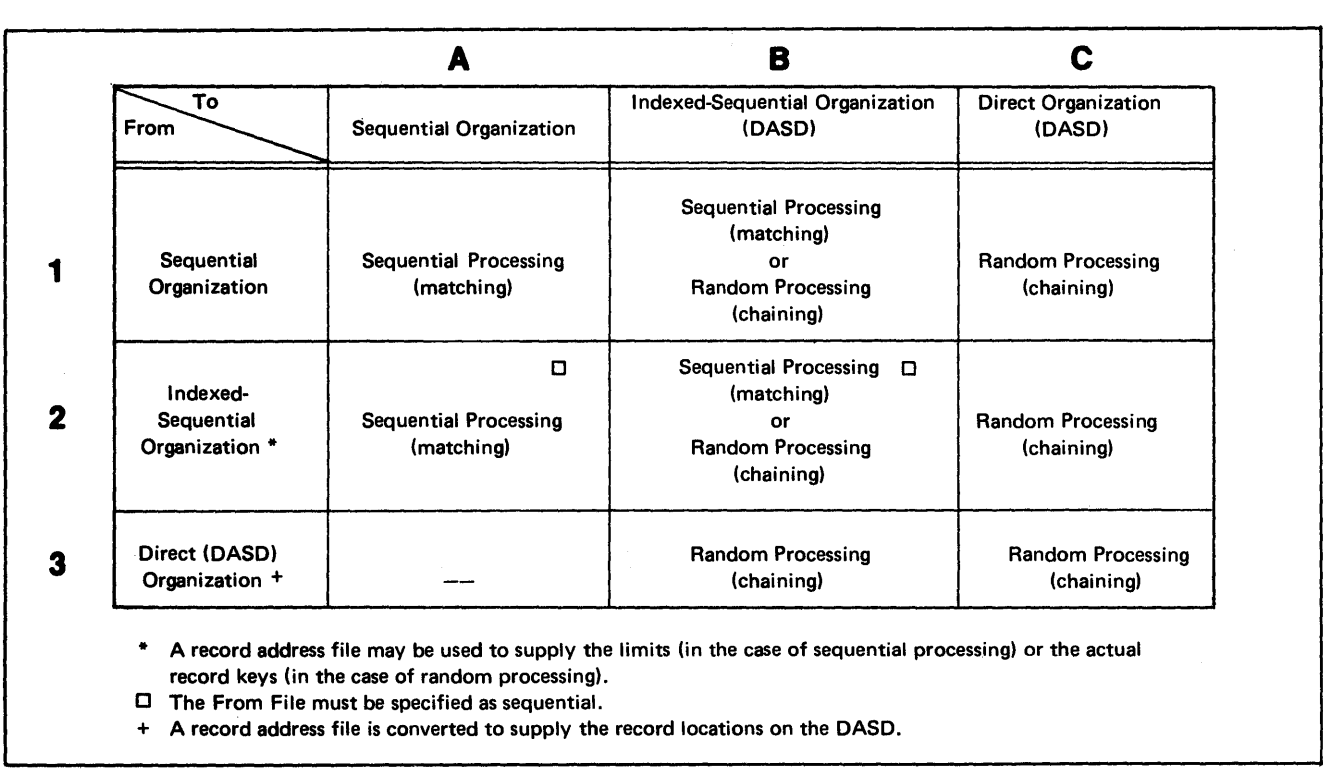

Figure 169. Combined Negative and Positive Record Keys

### Files with Sequential Organization

- 1. A fIle with sequential organization is processed sequentially and controls the processing of records in:
	- a. Another sequential organization. Both fIles are processed sequentially, using matching records to govern processing.
	- b. An indexed-sequential organization. If the file is processed sequentially, the matching record technique is used to control processing of the indexed-sequential fIle.

If the fIle is processed randomly, chaining fields in the sequential fIle specify which records in the indexed-sequential fIle are to be processed.

c. A direct organization. A direct organization is processed randomly, under control of the sequential file. The sequential file contains chaining fields which are converted to the relative track addresses of the records on the direct file.

#### Files with Indexed-Sequential Organization

- 1. A fIle with indexed-sequential organization may be processed sequentially or randomly, and it controls processing of records in:
	- a. A sequential organization. The records in both files will be processed sequentially, using matching records to control processing.
	- b. Another indexed-sequential organization. If the file is processed sequentially, matching records are used to control processing. (Both files are processed sequentially.) If the fIle is processed randomly, chaining fields are used to control processing.
	- c. A direct organization. Chaining fields in the indexed fIle are converted to supply the record locations in the direct file which is processed. The direct file is processed randomly.

#### Files with Direct Organization

- 1. A fIle with direct organization is processed randomly and controls processing of records in:
	- a. An indexed-sequential organization. The indexed file is processed randomly, and chaining fields in the direct fIle control processing of the indexed file.

In both cases, the direct organization is processed randomly.

b. Another direct organization. Chaining fields contained within the direct fIle are converted to provide the location of the records in another direct organization. The records in both fIles are processed randomly.

#### Updating a DASD File

An RPG program may perform update processing of a DASD file. The file may be of sequential, indexed-sequential, or direct organization. The fields of records contained in the fIle may be changed; however, the size of the records may not be changed. Only records existing in the file may be processed. When an update fIle (U in position 15 on the File Description Specifications form) is processed, only the fields to be updated must be entered on the Output-Format form. Although the entire record is to be retained, only the affected fields are entered on the Output-Format form.

## ·Creating Indexed-Sequential Files

Figure 147 illustrates the coding used for loading the indexed-sequential file DIKSOUT.

*File Description Specifications:* The input fIle CARDIN is the primary file. When CARDIN is exhausted, the end of job routine is entered. The file DISKOUT is to be loaded  $(0 \text{ in position } 15, \text{ blank in position } 66)$  on an IBM direct access storage device. The key area associated with each

of the unblocked output records is five bytes in length (entry in positions 29-30). The keys are not within the data records (no entry in positions 35-38). Two tracks (position 67) of each cylinder allocated for data records will be reserved to contain overflow data records in the event the file is expanded.

*Input Specifications:* The fields to be used from the cards read from CARDIN are defmed.

*Output-Format Specifications:* The information read from CARDIN will be placed in the file DISKOUT. The field KEY will be placed within the key area associated with the data record (K5 in positions 40-43) and will not be written as part of the data record.

*Note:* The key field(s) for an indexed-sequential output record must always be defined on the Output-Format Specifications form. The key always consists of one or more fields within each logical record in a blocked file. The key may be defined in this same way for an unblocked file, or it may be created in a key area separate from the logical record (see the section *RPG User's Guide for ISAM Processing* for a complete discussion of record formats).

# Negative Keys

The use of negative keys in an indexed-sequential file is not recommended. Creation of a file and file processing are more difficult when negative keys are used. An indexedsequential file's records are arranged so that the key values

are in ascending collating sequence, and they must be placed into the file in this order during file creation (that is, a record with key equal to  $-1$  must precede a record with key equal to  $-2$ ). If both negative and positive keys are used in a file, the orderings in Figure 170 must be used. These key orderings are required because the indexedsequential access method (ISAM) uses a logical compare to check for proper ascending key sequencing.

#### Adding Records to Indexed-Sequential Files

Figure 149 illustrates the coding which is necessary to add records to an indexed-sequential file.

*File Description Specifications:* The input file CARDFIL is the primary file. The output file DISKFIL will add records to an existing indexed-sequential file (0 in position 15, A in position 66) which consists of five 80-byte records per block with an 8-byte key field beginning at location one within the record (entries in positions 29-30 and  $35-38$ ). The file is on a direct access storage device.

*Input Specifications:* The input card file CARDFIL is described in Figure 149.

*Output-Format Specifications:* Each input record will cause an 80-byte record to be added, in proper key sequence, to the file DISKFIL. All reblocking of records and structuring of overflow records and areas will be handled by the RPG object program and the OS access method.

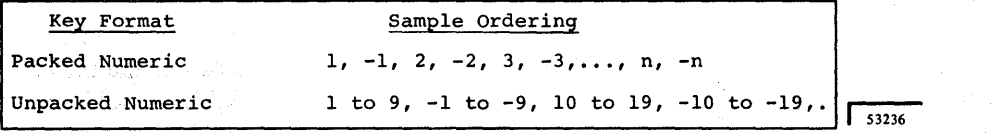

Figure 170. Processing Multiple Input Files

Important points to be remembered when creating or adding to an indexed-sequential file include:

- 1. Records used when creating a fIle must be in ascending sequence (negative keys are considered to be larger than positive keys). Records to be added may have keys in random order.
- 2. Cylinder overflow tracks (File Description Specifications, position 67) must be specified for all load functions (between 0 and 8 for 2311; 0 and 9 for 2314/2321).
- 3. For unblocked fIles, if no key location is specified on the File Description Specifications form (positions 35-38), the key area must be defined on the Output-Format Specifications form (positions 40-43). The numeric entry specifying the end positions of a field within the key area is preceded by a K. If some portion of the key area is undefined, it will be made blank.

# Processing Indexed-Sequential Files

Figure 148 illustrates coding which is used for updating and adding to a file using chaining, and coding which is used for reading a file using an RA file.

*File Description Specifications:* CHAINFIL is a primary tape fIle containing records which are used to supply keys for chaining and reading from the file ISUPADD. ISUPADD is an unblocked indexed-sequential update file. lt is contained on a direct access device and is processed randomly. Records will be read from ISUPADD when a chaining key is supplied from CHAINFIL. Two types of output will be made to ISUPADD: records may be read, updated, and returned to the file (U in position 15) and/or new records may be added to the file (A inposition 66). ISUPADD's 12-position record keys are not within the logical data records (no entry in positions 35-38).

RA file supplies two 5-position keys in each of its records to defme low and high limits between which records are read from ISINPUT. 'ISINPUT is a blocked indexedsequential file with 5-position keys located at the start of each logical record (1 in positions 35-38). This file is on a direct access device and records will be read from it sequentially between limits.

*Extension Specifications:* The field identified as C1 in each of CHAINFIL's records will be used as a key to chain to a record in ISUPADD with the same key. RA fIle will supply records containing low and high limit keys. Records will be read sequentially from ISINPUT starting with the record having a key equal to the low limit key and ending with the record having a key equal to the high limit key.

*Input Specifications:* The CHAINFIL field KEY is used to chain to ISUPADD so that a record with the same key may be read (Cl in positions 61-62). For each ISUPADD record, the fields of the key area are defined as SECTOR and RATE. These fields are not within the logical data records (K entries in positions 44-51).

*Calculation Specifications:* The first calculation specification builds the key (NEWKEY) for the record that will be added to the ISUPADD file on the output cycle. The remainder of the calculation specifications show the building of the fields that will be placed in the updated record of the ISUPADD file. All calculations are conditioned on indicators 01 and 02, both of which will be on when a successful chain is accomplished for CHAINFIL to ISUPADD.

*Note:* If a no-record-found condition occurs when chaining to an indexed-sequential file, the HO indicator is set on and processing is terminated at the end of the cycle. To continue processing, HO must be set off by the calculation specifications.

*Output-Format Specifications:* Two types of output occur for ISUPADD on every output cycle for which the conditioning indicators are on: old records are updated and new records are added when indicators 01 and 02 are on. Key area fields may only be specified for added records (K in positions 40-43).

*Note:* The following example shows how to code a program so that one record in an indexed-sequential fIle is being updated and a new record is being added during the same object program cycle. In this instance, the object program operates most efficiently if the output specifications for the updated record preceded those for the added record, as shown by this example.

RPG enables the programmer to branch from detail calculations to total calculations causing the generated program to repeat certain specifications. This repetition is called a detail-to-total loop. Essentially, this gives the programmer the facility to put out one or more total lines for each input record. Each total line may vary in content according to program specifications and may be put out during a detail-to-total loop, depending on its output indicators.

Certain restrictions are imposed on the use of the detail-to-total branch by the flow of logic used by RPG. These restrictions should be understood by the programmer before using the detail-to-total branch. A detailed example is provided by Figures 171, 172, and 173.

# **Data Movement From Input Area To Field Locations**

Each time a detail-to-total loop is executed, data items are moved from the input area to their respective field locations. If an input field is to be used as a result field and changed by calculations during a detail-to-total loop, the changes in the Result Field will be overlaid when the input fields are reinitialized to their input area values. Therefore, a new field should be defined and the input item moved to this new field, which can be then used as a Result Field. These results can thus be protected.

An indicator can be used to allow the move from an input field to a new field only once, usually during the normal 1. Total lines produced during a detail-to-totalloop are flow of logic before a detail-to-total branch. This indicator put out first. can be used to prevent the new field from being overlaid with the reinitialized input field. 2.

# **Suppression of Normal Activity** 3.

Before performing a detail-to-total branch, total calculations, total lines, detail calculations, and detail lines may have to be suppressed to get the desired results. This may be done 4. by conditioning lines and calculations with indicators. One such suppression might be to allow data to be moved from an input field to a protected field only once.

## **Branching**

The branch from detail-to-total calculations is accomplished by a GOTO specification in detail calculations and a TAG in total calculations. Branching is controlled by conditioning the GOTO specification on an indicator. This indicator is set on during detail calculations to initiate the detail-to-total branch. The results of a total calculation performed during the detail-to-total loop may be used to set off this indicator and thus discontinue the loop.

The indicators used to control a detail-to-total branch must be specified with care. These indicators must be specified so that they initiate the detail-to-total branch; but when the desired results of the detail-to-total loop have been obtained, these indicators must inhibit the branch from further initiation. The generated program must resume normal logic flow and read the next input record. Failure to control the detail-to-total loop in this manner may result in an infinite repetition of the detailto-total branch.

# **Output**

The sequence of output lines produced by the generated program is altered by the use of the detail-to-total branch:

- 
- Detail lines conditioned for output at detail time follow.
- Finally, all normal total lines (not conditioned as part of the detail-to-total loop) are put out according to their indicators.
- If the overflow indicator is set on while printing total lines in a detail-to-total loop, all lines conditioned on the overflow indicator will be put out before that indicator is set off.

In the following example (Figures 171, 172, and 173) seven fields are read on input. They are: NAME, ADDRES, 7. A detail time test is made to decide whether to LOCATE, MONTH, INITIL, NUMBER, and INCRMT. The desired output is a set of mailing labels, addressed NAME, ADDRES, and LOCATE. These labels are dated. The first label bears the data MONTH, INITIL, where 8. When the result of the test is low, indicator 88 is<br>INITIL is the day of the month. The day of the month set on and a detail-to-total branch is performed on subsequent labels is incremented by INCRMT. The field NUMBER determines'how many labels are produced. 9. Total time calculations are changing one of the fields The following numbered steps refer to circled numbers on Figures 171, 172, and 173.

- 1. Heading lines are printed, the first input record is read, and its type determined.
- 2. Total calculations are suppressed as they are conditioned on indicator 77, which is on only during a detail-to-total loop in this example.
- 3. Data is moved from the input area to input fields.
- 4. Input data is moved from the input fields to new fields and protected by indicator 77. (The move is performed only when indicator 77 is off, which is true only during normal detail time.)
- 5. Results are formed in the new fields and protected by indicator 77.
- Example 6. Indicator 77 is set on, conditioning the detail-to-total branch and protecting the new fields.
	- perform the detail-to-total branch or discontinue the loop.
	- set on and a detail-to-total branch is performed.
	- used in the test performed in step 7. In this manner, the number of times the loop is performed is controlled.
	- 10. Total lines are printed in conjunction with the detail-to-total loop.
	- 11. Step 7 is repeated.
	- 12. When the results for this detail record have been obtained, the settings for indicators 88 and 99 are reversed, indicator 77 is set off and the detail-tototal loop is discontinued.
	- 13. Detail time output lines are printed and the next input record is read.
	- 14. Normal total lines are printed.

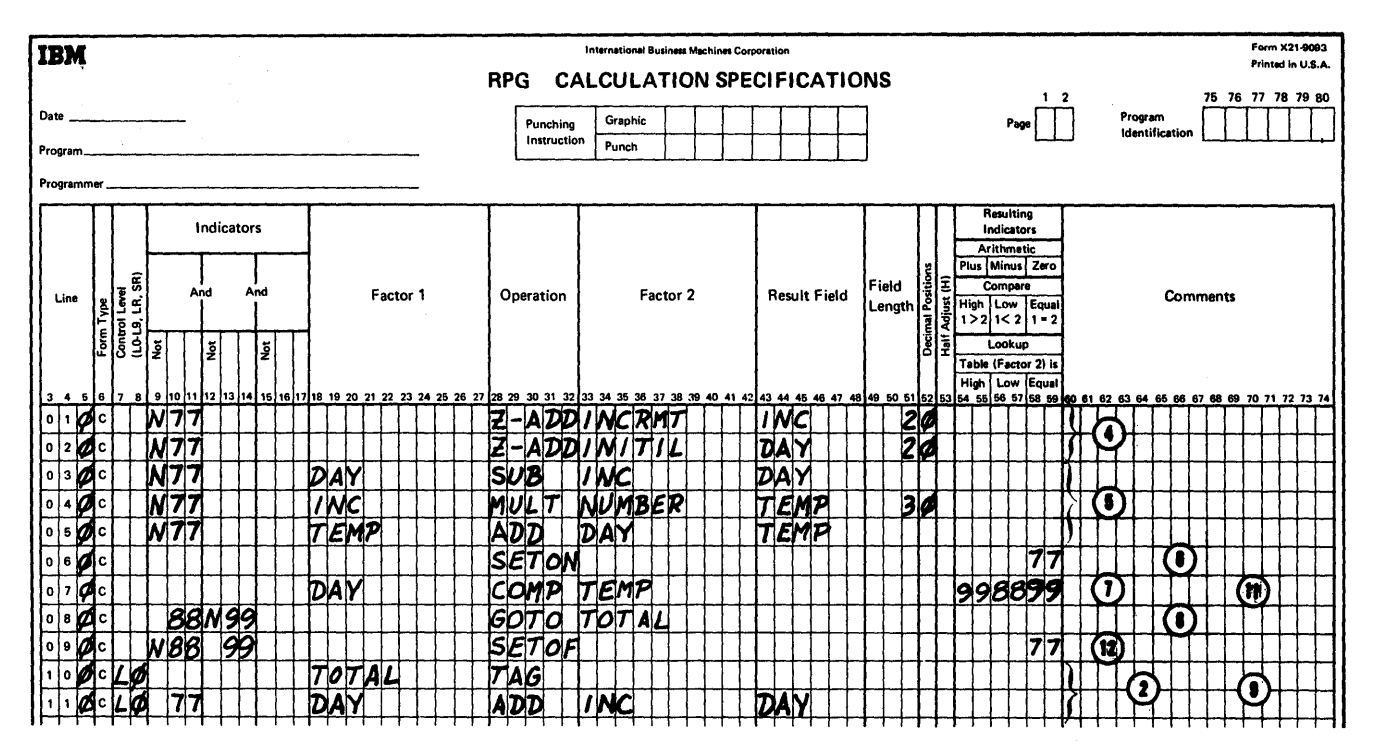

Figure 171. Coding for Detail-to-Total Branch Example (Part 1 of 2)

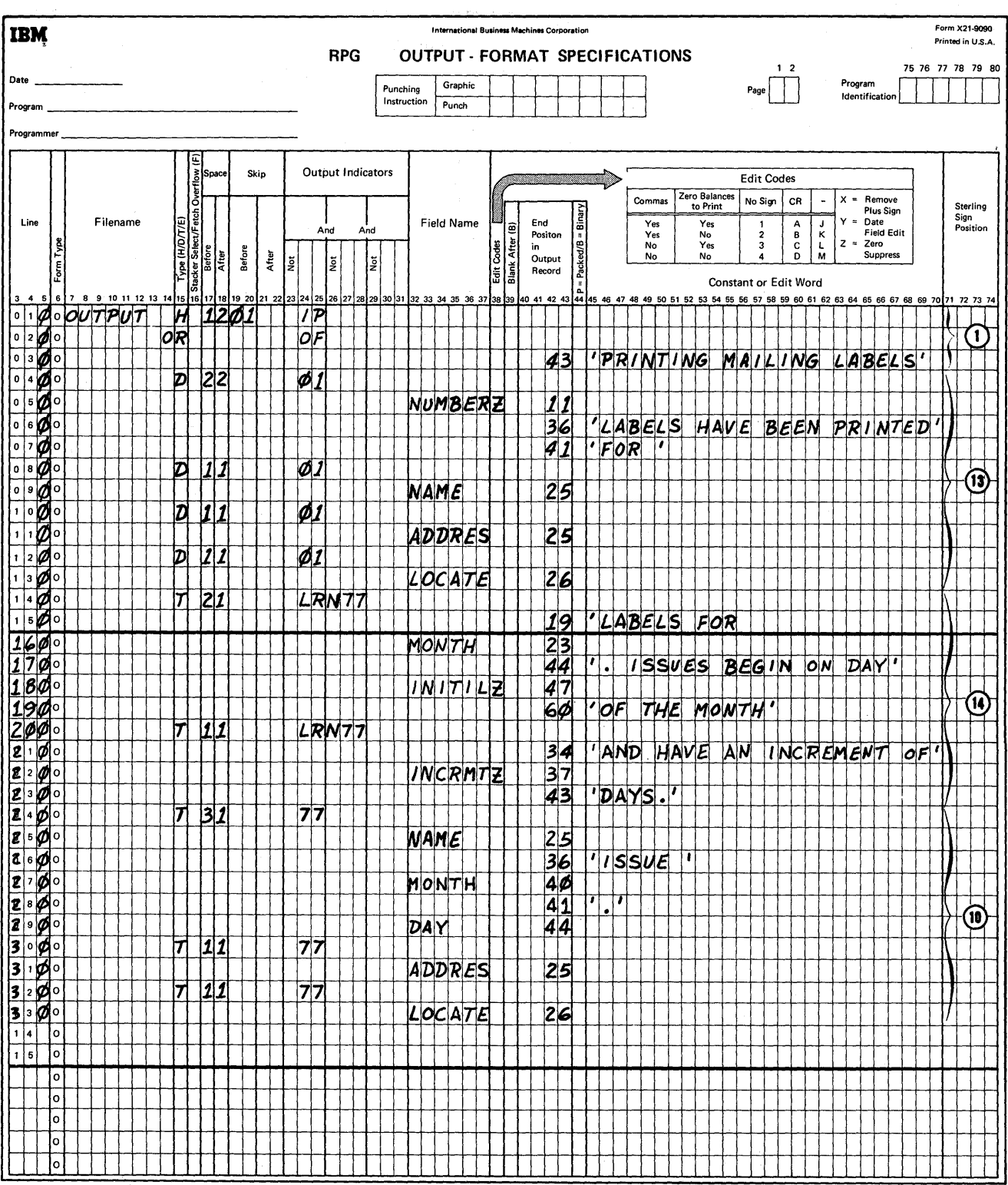

 $\bar{z}$ 

Figure 171. Coding for Detail-to-Total Branch Example (Part 1 of 2)

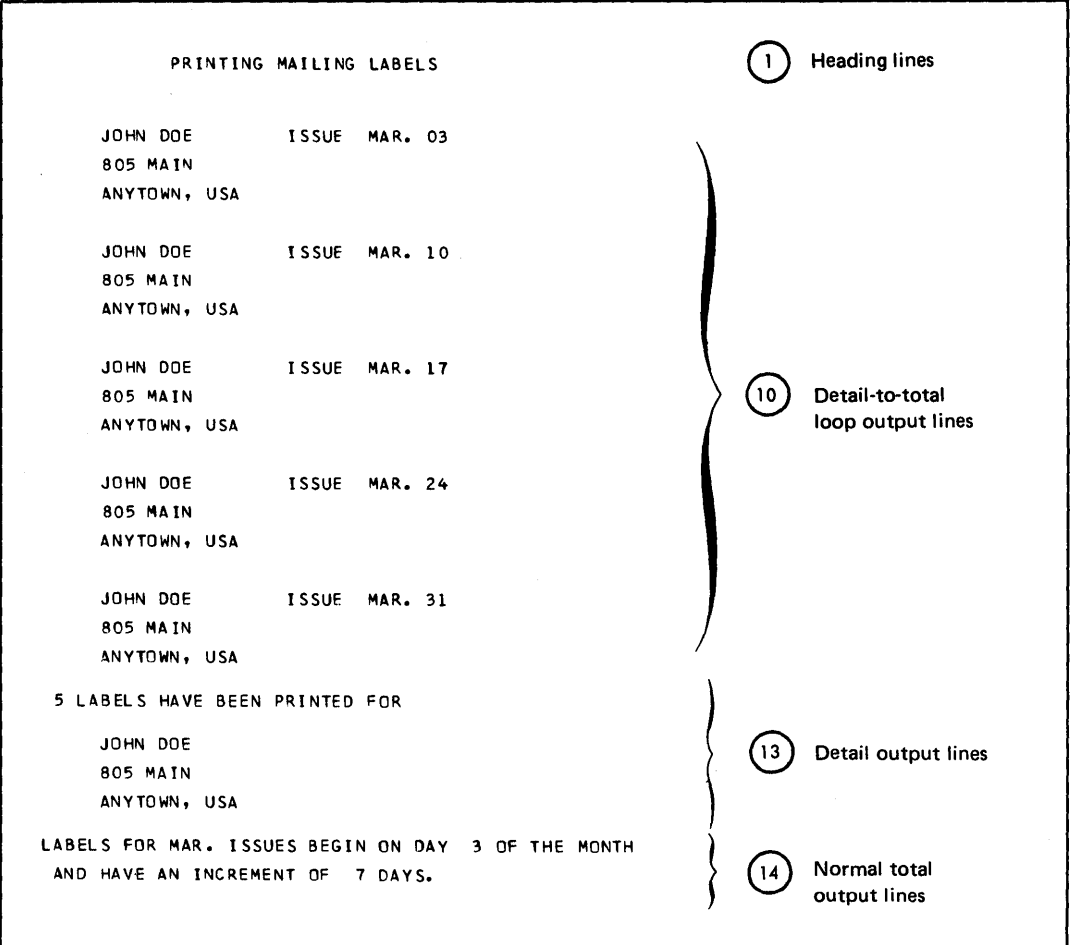

 $\sim$ 

Figure 172. Output from Detail-to-Total Branch Example

 $\overline{\qquad \qquad }$ 

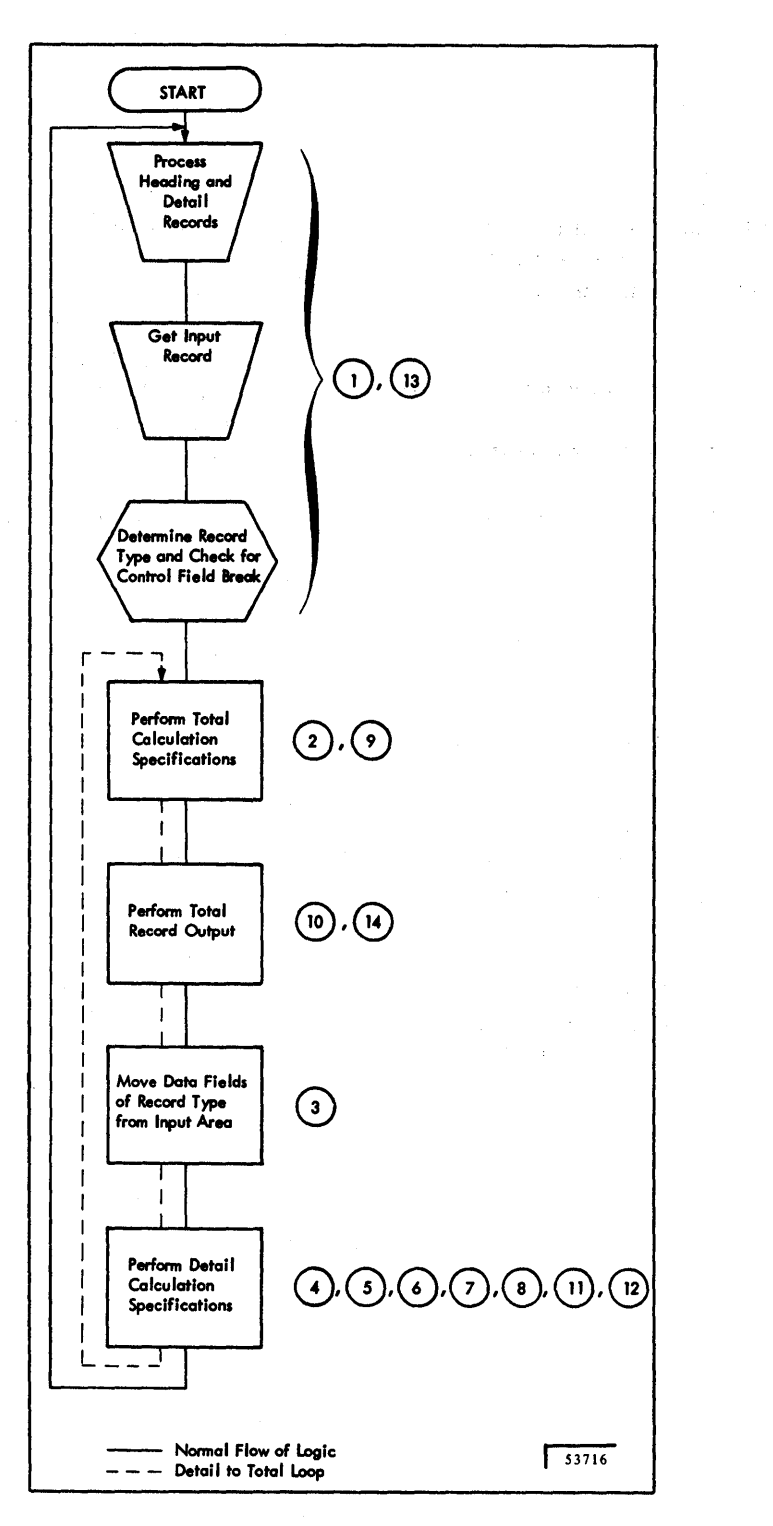

Figure 173. Logic Flow for Detail-to-Total Branch Example

 $\gamma_{\rm c}$  ,  $\gamma_{\rm c}$ 

 $\mathcal{A}$ 

The capabilities of OS RPG can be significantly increased by the use of user prepared subroutines. The example in this section shows a subroutine that provides the following capabilities.

- Consecutively extracting fields from within a data area.
- Extracting the Nth field from within a data area.
- Consecutively moving into fields within a data area.
- Moving into the Nth field in a data area.
- Extraction of a variable length field beginning at the Nth byte of a data area.
- Moving into a variable length field at the Nth byte of a data area.

Figure 174 is an assembler listing of an example of this subroutine. Once compiled, it should work in any RPG program. The subroutine requires 194 bytes of core storage.

The user must accurately follow one or the other of the examples shown in this section (Figures 175 and 177) and use the appropnate field names and indicators.

- 1. The concept of INDX is as follows:
	- a. Data area with fIXed-length fields. It is often desirable to create or process a data area consisting of fIXed-length fields (much like a table) in core and treat it as one record or field. If this data area is made up of several fields, the RPG user must provide duplicate sets of coding to handle each field, or complex coding to move these fields to a work area for common processing.

The table lookup routine does a sequential search through a table. The INDX routine allows immediate access to any field within the data area.

b. Data area with variable-length fields. It is sometimes desirable to be able to access a character or characters within a data area (The user could request four characters beginning at character number 134 of a data area). This is especially helpful in programs which perform maintenance type activity on master records. INDX provides the ability to extract, or move into a field, a variable length of data, beginning at a variable location.

- 2. Requirements: The user must properly use the following named fields and indicators.
	- IBIG must be used to describe the large data area. It must be defined as alphabetic. (RPG requires that a field be 256 characters or less, in length.)
	- IWRK must be used to describe the work area that is used to move to or from IBIG. It can be either alphabetic or numeric and can be of any length. (The move is performed within the subroutine.)
	- ILTH must be used to describe the length of the move to be made. It must be described as a three-position numeric field with zero decimals. The value that is pfaced into. ILTH should be less than or equal to the length of IWRK.
	- ICNT must be used to describe either:
		- a. Which field in IBIG is to be used (all fields of equal lengths).
		- b. At which byte in IBIG to begin (variable length fields). ICNT must be described as a three-position numeric field with zero decimals.
	- IVAL must be used to describe the length of IBIG. Normally a Z-ADD statement will place a value in IVAL.
	- IN85 (indicator 85) must be used to cause INDX to either:
		- a. If on, move into IBIG (change value).
		- b. If off, move out of IBIG (extract a field from IBIG).
	- IN86 (indicator 86) must be used to cause INDX to either:
		- a. If on, begin move with value in ICNT (specific byte location within IBIG).
		- b. If off, multiply ILTH x ICNT and use the result as the beginning byte (index to the Nth field).

• INH9 indicates an error can occur within INDX. It is the result of requesting a character which is outside of IBIG. This can occur through a multiplication of ILTH and ICNT resulting in a number greater than the length of IBIG. In this case, halt indicator H9 is set on. Unless it is set off by the programmer, the program will terminate at the end of the cycle.

If the user wished to specify that IBIG consisted of four, 10-character fields, he would state the following:

Z-ADDIO ILTH 3/0

If through an error in logic, an ICNT=5 occured, the subroutine would be working with a field that was outside of IBIG. Rather than allow this to occur, the subroutine will set on H9. Not all possible programmer or data errors are checked for. The following describes the checking provided.

 $ICNT = 000$  $ILTH = 000$ 

If 86 is off,  $(ICNT -1)$  x ILTH must be equal to or less than the length of IBIG.

If 86 is on,  $(ICNT + ILTH - 1)$  must be equal to or less than the length of IBIG.

If the user's data contains possible errors which will cause an undesired halt, he should make the above tests with RPG statements and not enter the subroutine if they fail. Errors could then be handled by stacker selection rather than by halting.

The user must provide RLABL statements which provide for communication between the RPG program and the BAL subroutine. If the field lengths have not been previously defined in RPG statements, they should be described in the RLABL card.

- 3. Compiling with the subroutine: Additional information on subroutines may be found in the section *Using Tables and Exit Routines in the Object Module, Exit To a User's Subroutine.*
- 4. Other user responsibilities: Since the INDX routine requires that values be specified for various fields, it is the user's responsibility to determine when the values should be placed in the appropriate field names. It is also important to control a count in several operations. Positioning the ADD and COMP statement relative to each other is important.
- 5. Performing arithmetic in IBIG: It is possible, and may be desirable, to use IBIG as a series of counters. IBIG is limited to 256 bytes, but several large fields could be moved into IBIG. It is possible to perform this same function by updating tables. However, the lookup can be slow because of its sequential nature.
- 6. Examples of uses of INDX: The following is a discussion of some typical uses of INDX and some examples (Figures 175·178).
	- a. Example  $1 -$  Extracting fields sequentially from IBIG (Figure 175).

This example shows INDX being used to extract fields from an input record. This could be used in the case of a spread card or record. Both indicators (85 and 86) should be off for this function.

IBIG is 30 bytes long and is made up of six fields of five bytes each. Line 06 of the calculation specifications shows a COMP to six being made (number of fields).

Indicator 82 is used to start the extraction again. Looping and exception output is used to allow printing of each field extracted.

b. Example  $2 -$  Moving a variable length field to a variable location in IBIG (Figure 177).

This example shows INDX being used to modify any part of or all of IBIG. Indicators 85 and 86 should be on for this function.

Both IWRK and IBIG are in the same input record, but normally they would be in different records.

Variable values are shown for ICNT and ILTH.

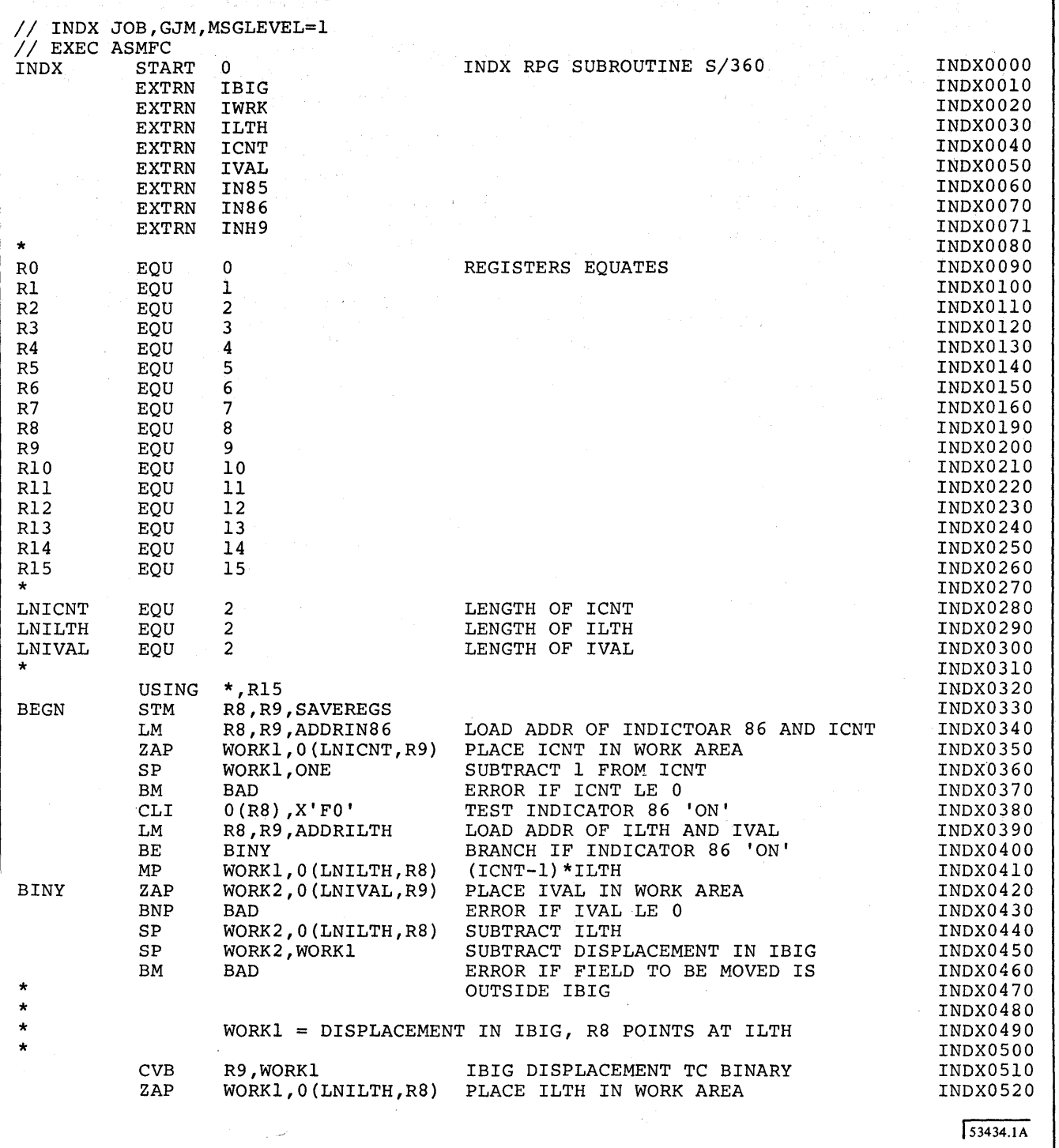

 $\gamma$ 

 $\zeta$ 

1igure 174. Indexing Subroutine Listing (Part 1 of 2)

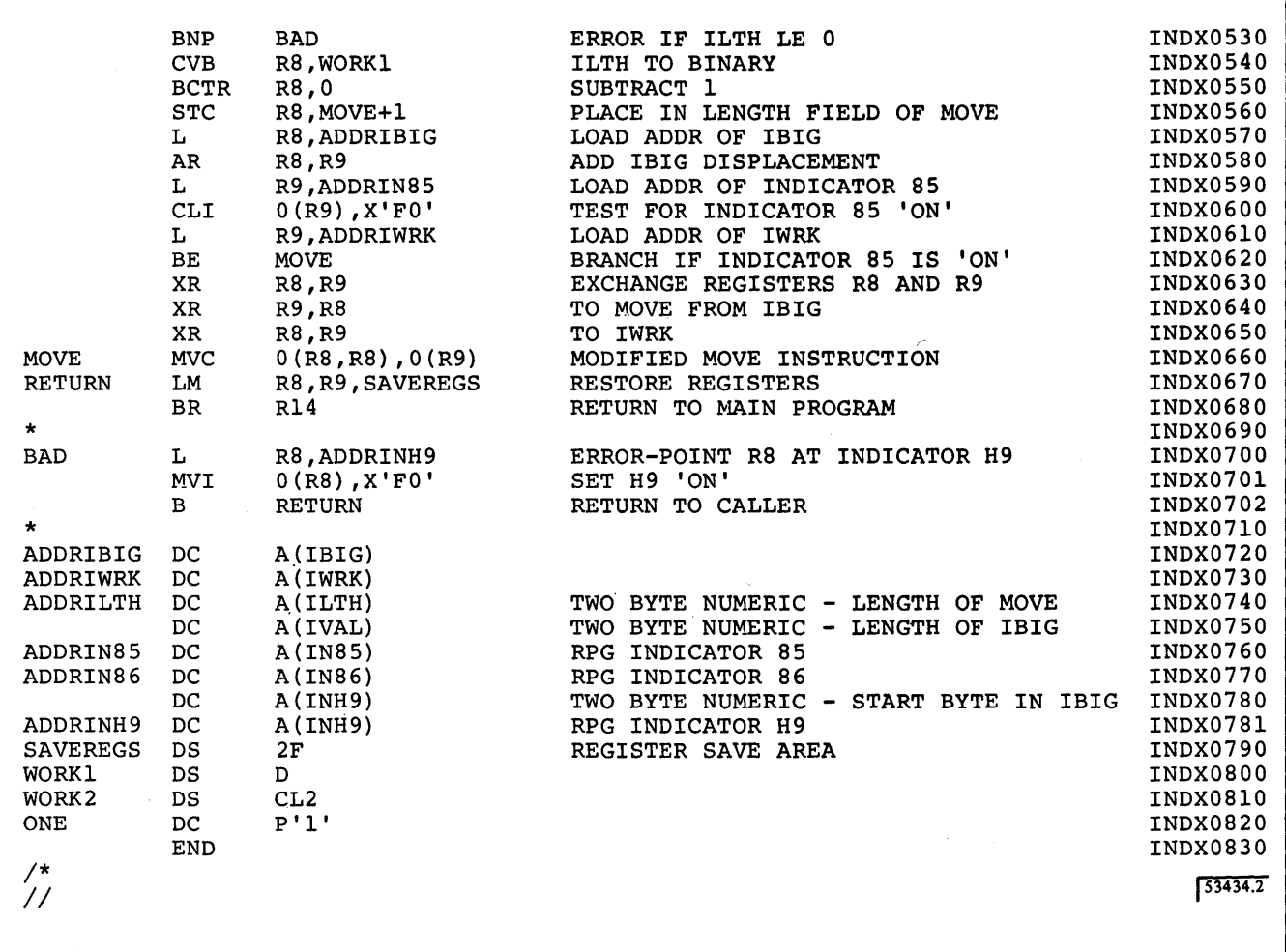

Figure 174. Indexing Subroutine Listing (Part 2 of 2)

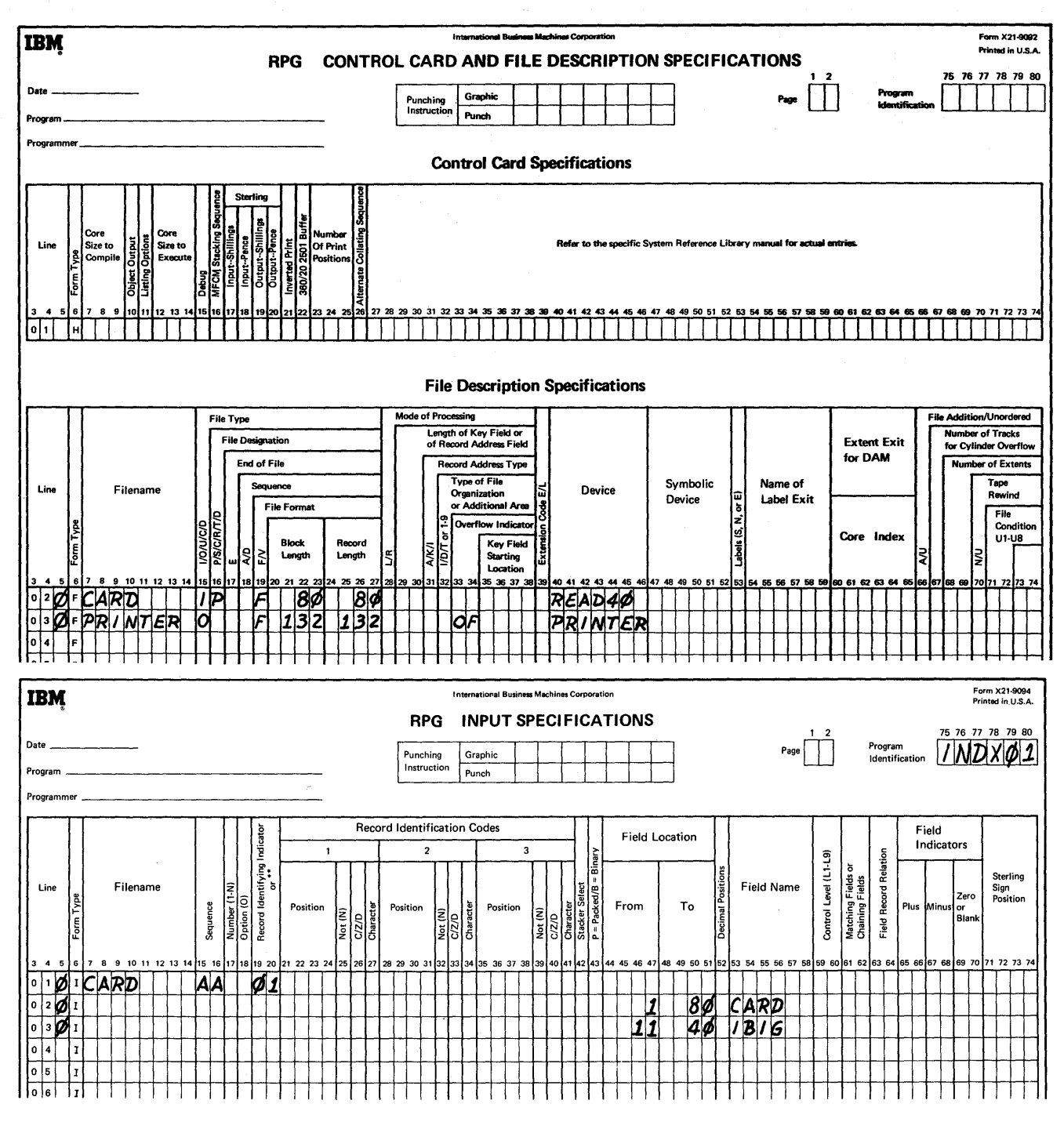

 $\tilde{\gamma}$ 

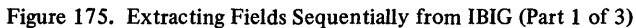

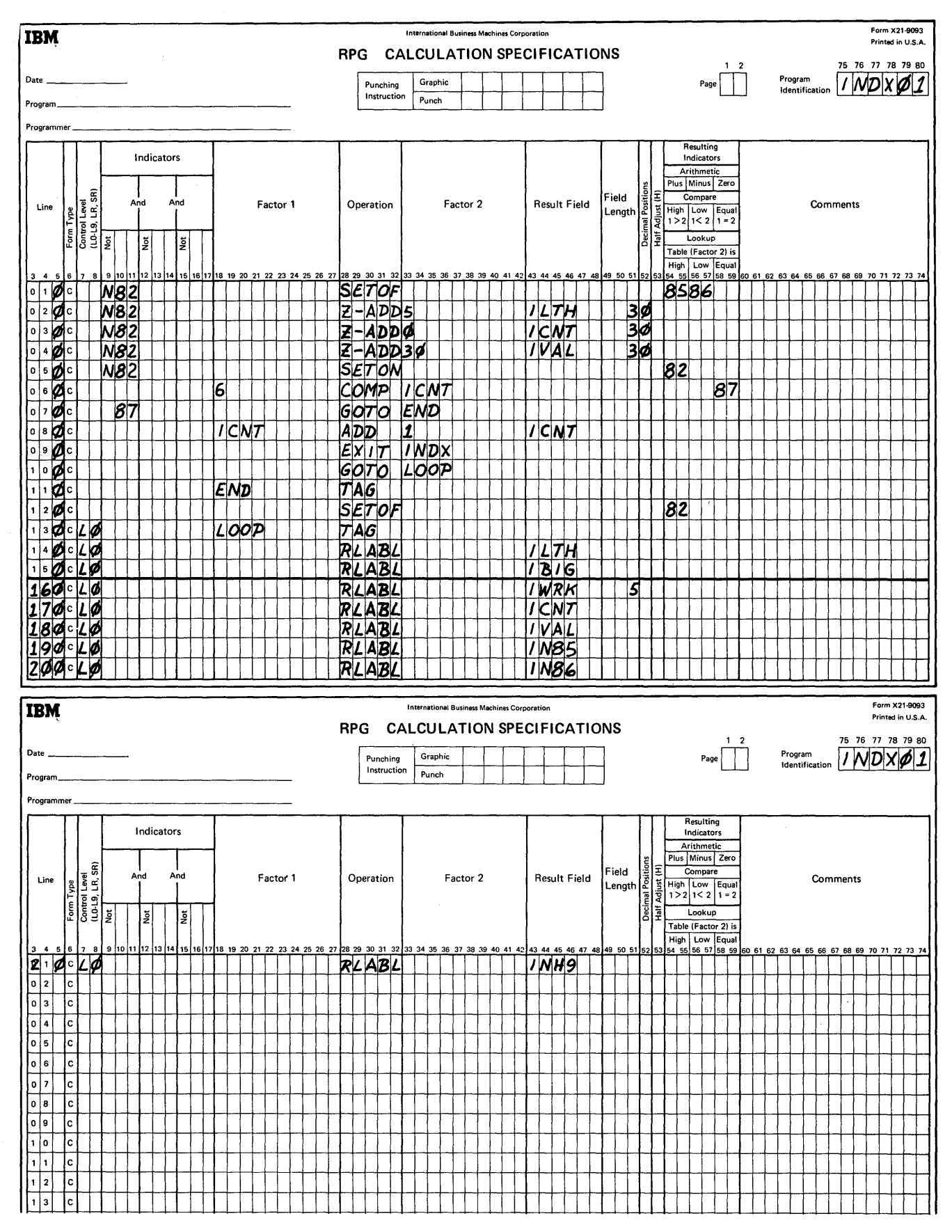

Figure 175. Extracting Fields Sequentially from IBIG (Part 2 of 3)

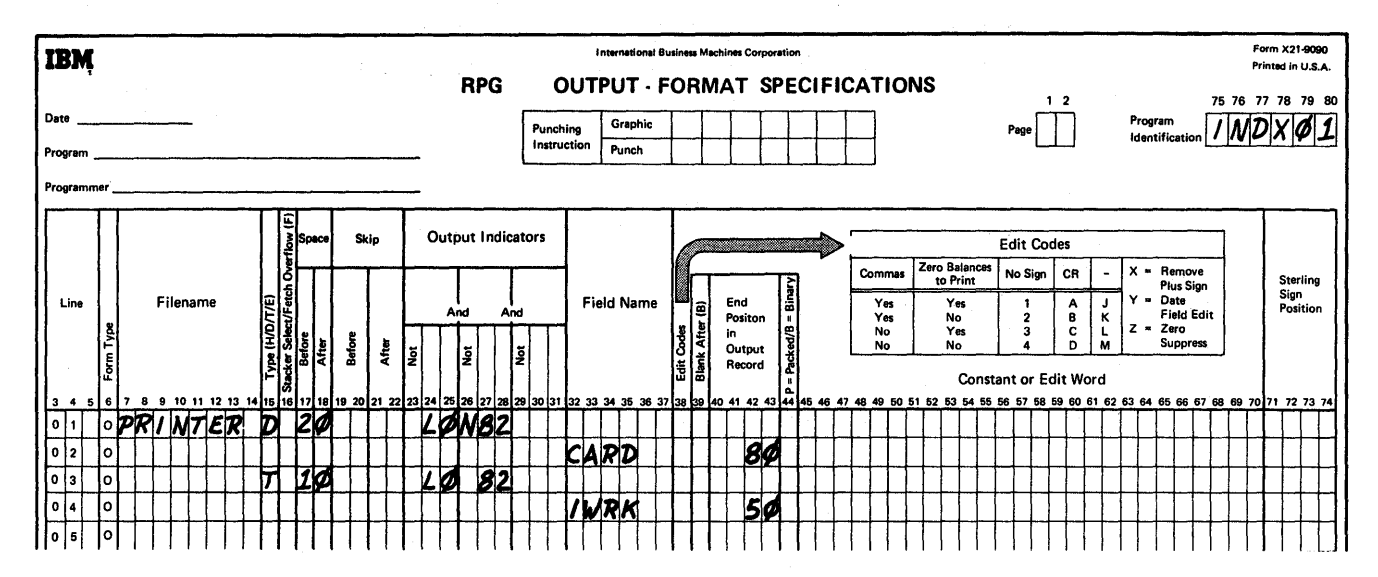

Figure 175. Extracting Fields Sequentially from IBIG (Part 3 of 3)

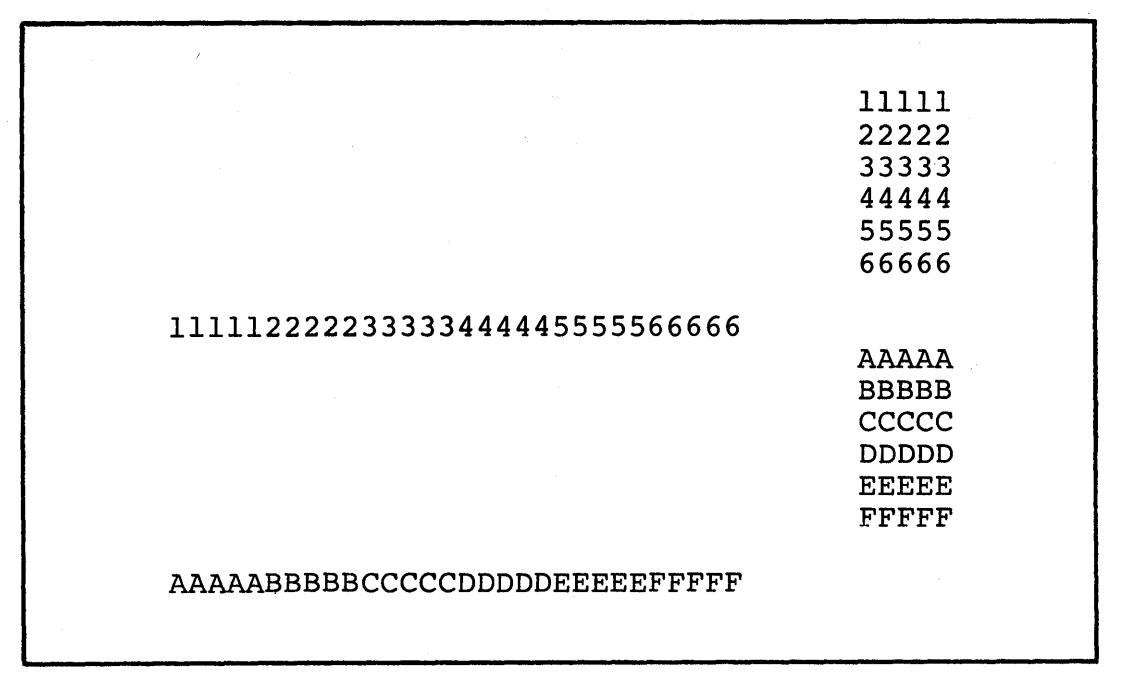

Figure 176. Sample Output of INDX01

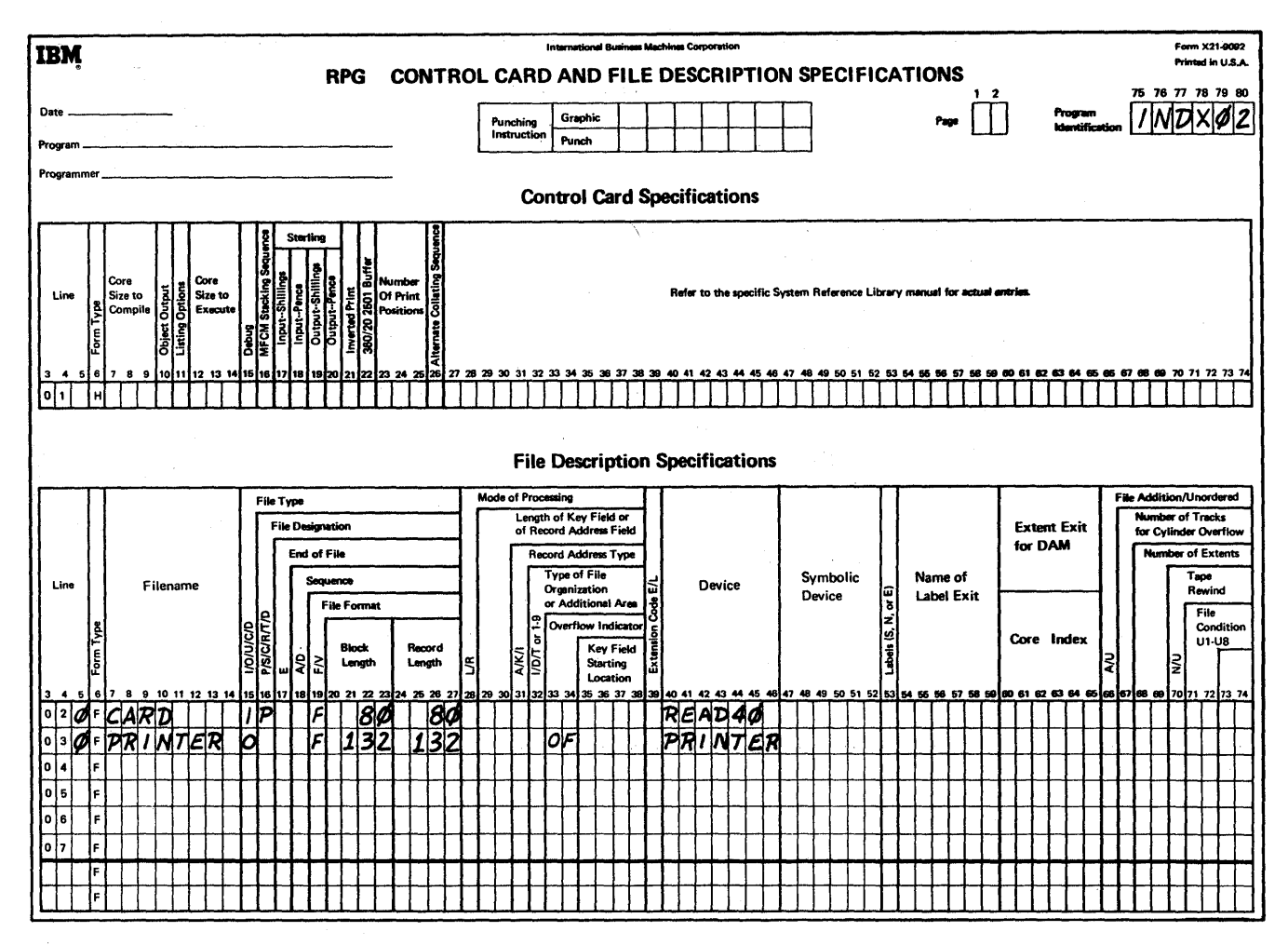

Figure 177. Moving a Variable Field to a Variable Location in IBIG (Part 1 of 3)

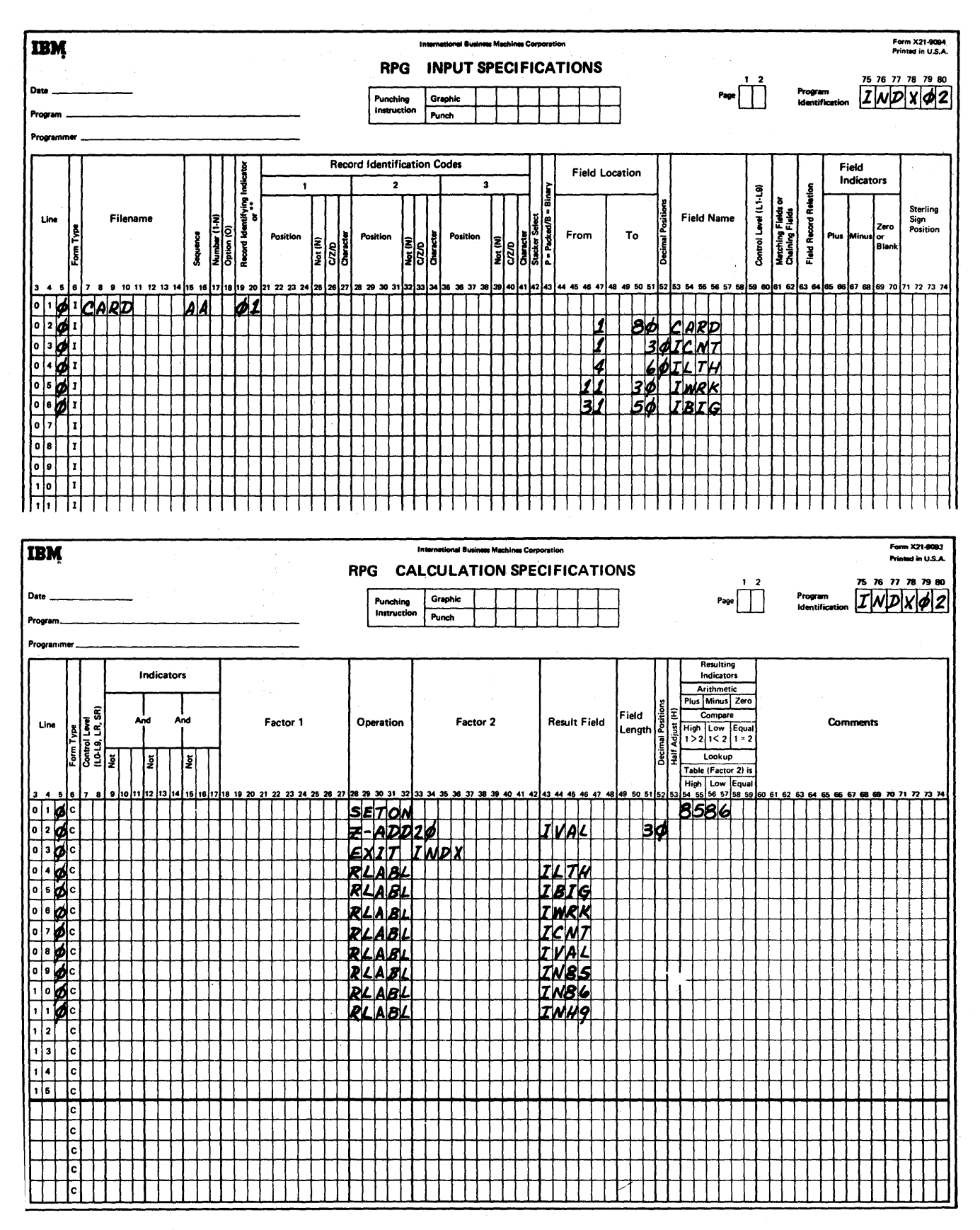

Figure 177. Moving a Variable Field to a Variable Location in IBIG (Part 2 of 3)
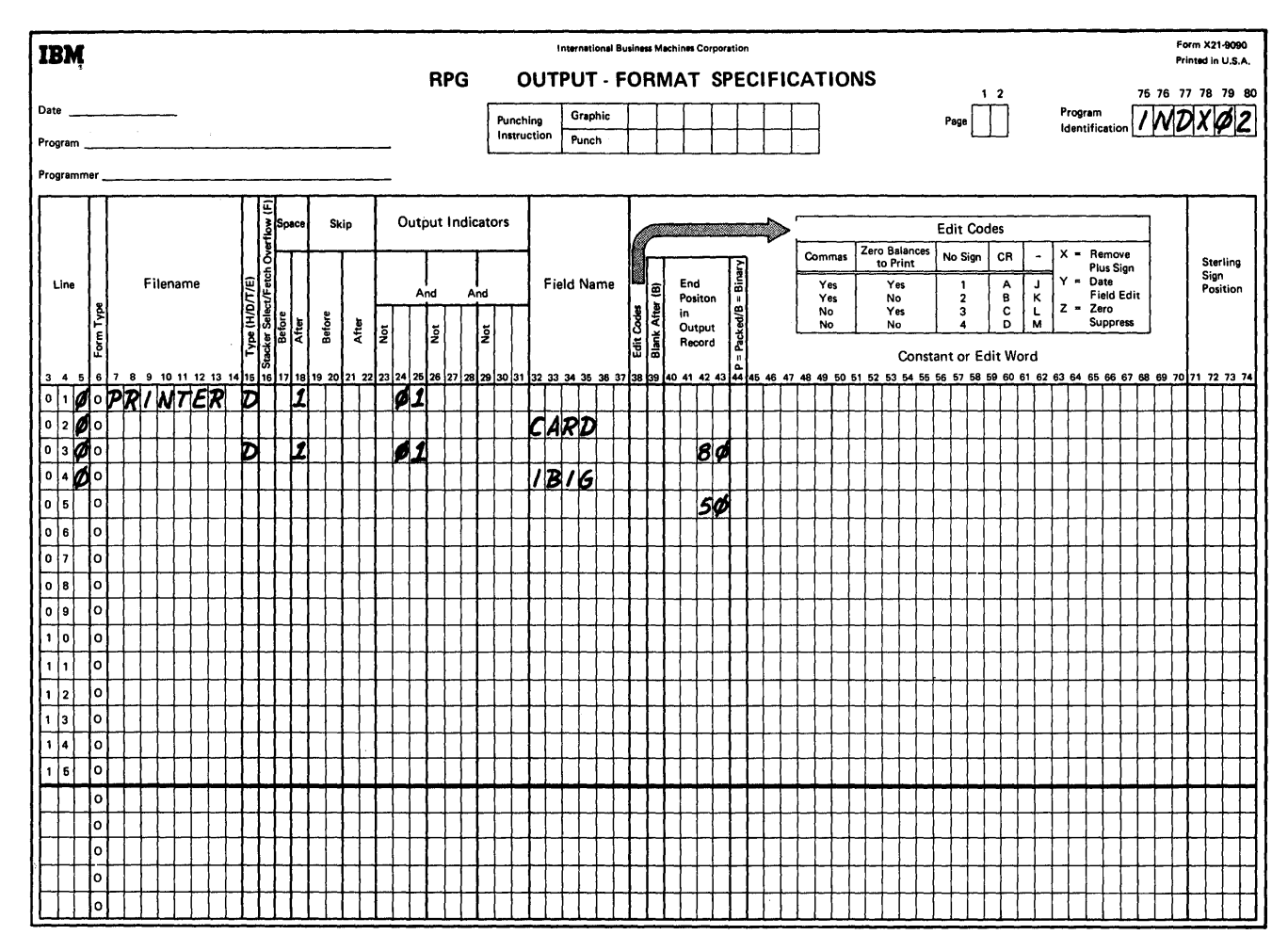

Figure 177. Moving a Variable Field to a Variable Location in IBIG (Part 3 of 3)

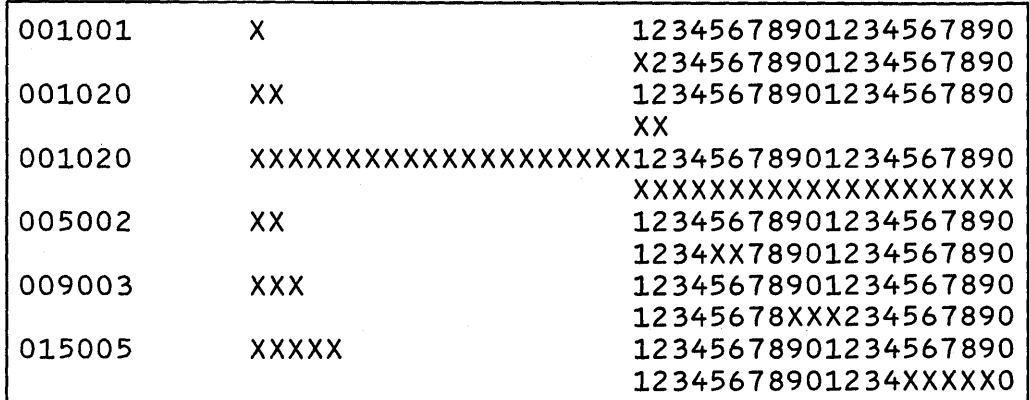

Figure 178. Sample Output of INDX02

The RPG sterling routines furnish users with a convenient and time-saving means of handling sterling amounts. The presence of sterling fields is indicated to the RPG program by additional entries in the input and output specifications forms and in the control card. The File Description, Extension, and Calculation Specifications forms are not affected.

Sterling input information can be represented in two formats: IBM and BSI as described in the control card. The RPG sterling routines convert the input fields into a pence-format field. A pence-format field is a sterling amount represented in pence. If the output is to be printed, the fields are converted with shillings and pence printed in two positions each with zero suppression in effect in the tens position of each field. If the output is not printed, the output is converted to either BSI or IBM formats.

*Note 1:* On both input and output, the pounds field must consist of at least one, and no more than nine, positions.

*Note 2*: BSI or IBM input files of one program must use the same code combination throughout.

### I nput Specifications

The placement of the sign must be specified in positions 71-74. Enter an S in position 74 if the sign is in the normal place. If the pence field has decimal positions, the normal place for the sign is in the rightmost decimal position of the pence field. If the pence field has no decimal positions, the normal position of the sign is in the units position of the pounds field.

*Note 1:* One of the digits 0, 1, 2, or 3 must be entered in position 52 to indicate the number of required decimal positions.

*Note* 2: It is not permissible to use the same name for both a sterling field and a decimal field.

*Note 3*: The sign of the field must contain a numeric underpunch.

## Output-Format Specifications

The placement of the sign for sterling output fields must be specified in positions 71-74 in the same manner as for sterling input fields. The sterling sign will always appear on output whether the field is plus, minus, or zero.

*Output Which is Not Printed:* The field may be specified as any combination of IBM or BSI shillings and pence formats. The sign may appear anywhere within the record. When outside the field, the sign will be supplied with a zero underpunch.

*Printed Output:* The normal sign position must be used. Insert the letter S in position 74 of the Output-Format Specifications form.

*Note 1:* Shillings and pence are printed in two positions each. When no edit word is specified, zero suppression is in effect in the tens positions of each field.

*Note 2*: The pounds field consists of at least one and no more than 9 positions. Zero suppression on the pounds field may be obtained by placing Z in position 38 of the specification form. The sign will not be suppressed since its position depends on the presence or absence of decimal pence.

*Note 3*: If a field is defined as a sterling field in the input but not in the output specification, the output will be in pence format.

*Note 4:* Editing is allowed only on printed output files. The rules governing the use of edit control words are the same as those for decimal fields. The features available are:

- 1. Zero suppression in the pounds field.
- 2. Zero suppression in the shillings field if both pound and shilling values are zero.
- 3. Zero suppression in the pence field, if pound, shilling, and pence values are zero.
- 4. Suppression of zeros preceding signs, and suppression of separation marks between pounds and shillings, shillings and pence, and pence and decimals.

#### Control Card

To select the required sterling routines, the RPG program needs information regarding the input and output formats. This information is entered in four columns of the RPG processor control card. The entries are: 1 for IBM code, 2 for BSI code.

# Calculation Specifications

While no additional entries are required in this form, the user should keep in mind that all calculations are done in pence format. This must be considered when defining the length of Result Fields or when using Factors 1 and 2.

#### Lengths of Pence-Format Fields

If a pence-format result field is to be reconverted into a sterling output field, the highest amount it is permitted to contain is 239,999,999,999.999. This converts to a

field containing nine pound positions, which is the maximum allowed.

*Note:* In order to avoid the possible loss of the high-order digit, fields that are read in as IBM or BSI sterling always contain one more position when put out as IBM or BSI sterling. For example, the five-position sterling input field 9919+ (IBM format) converts to the five-position pence field 23999. Since the RPG compiler in putting out this field must allow for a five-position pence field containing up to 99999 pence (which converts to 416133, IBM format), the field on output will be six positions long.

# Pound Sterling Formats

In addition to the printed output format, RPG will support, on the input and output fields, two standards for pence and shilling portions of sterling fields: IBM or BSI. Positions 17-20 of the Control Card Specifications form indicate either the IBM or BSI formats. The formats for IBM and BSI are shown here.

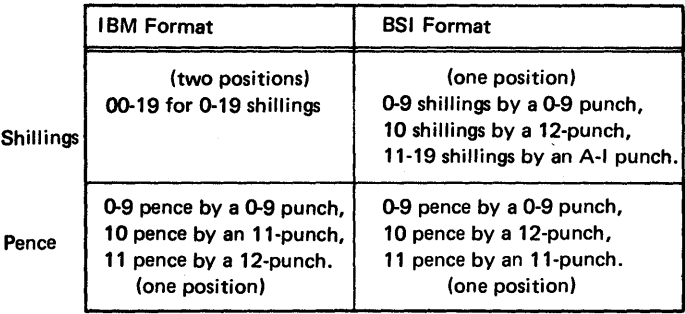

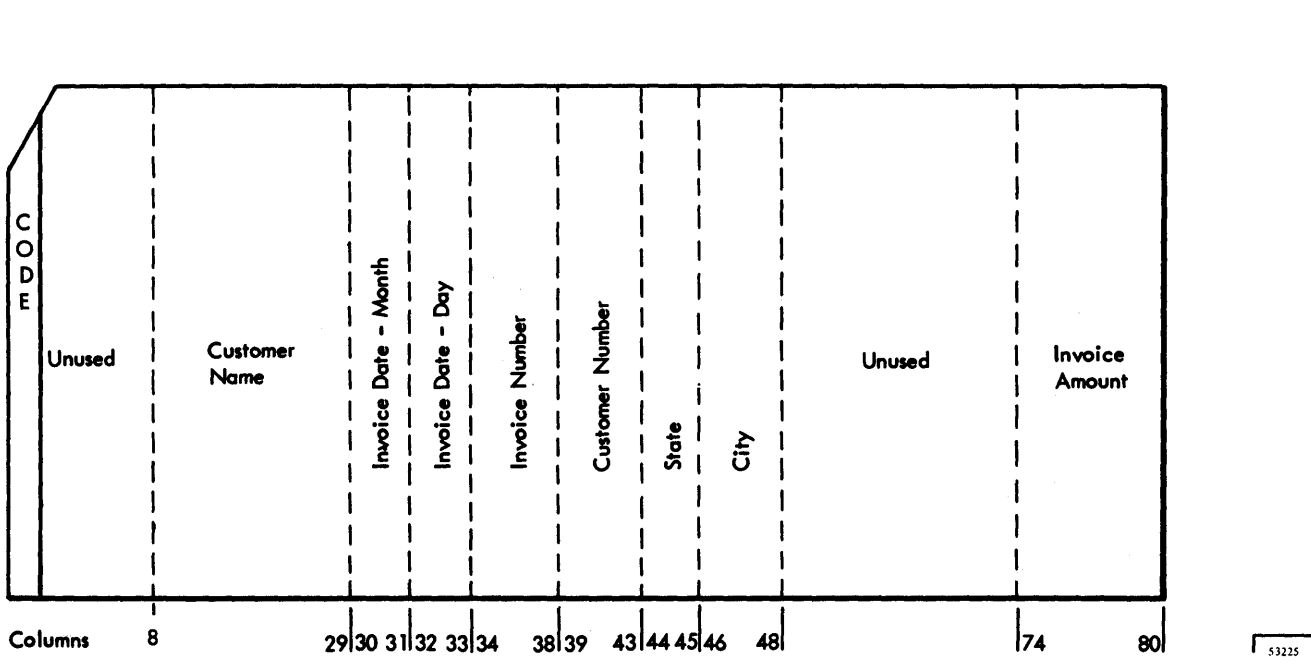

Figure 179. Input File-Card Format

SAMPLE PROGRAM ONE

Figure 179.

The input file in the first program consists of punched cards. Each card in the file contains a data record that includes from one to eighty characters of information. Each data record represents a purchase made from the reporting firm by a customer. The types of information and the card columns in which each appears are shown in

The labels assigned to the fields into which the object

*Field Label* 

Customer name NAME

Invoice data -- month MONTH

program will place the information are:

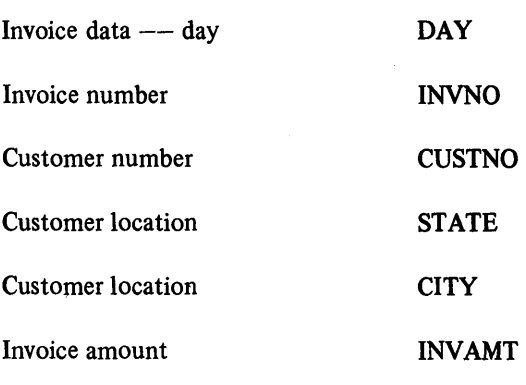

Figure 180 is an output listing of the sample program.

To produce an object module capable of writing the report shown in Figure 181, the programmer must prepare a source program as shown in Figure 182. The entries in the RPG specifications form are described here.

Figure 180. Output Listing

0S/RPG(32K)\*VIL7

SMPL

RPG

 $OF$ 

READ40<br>PRINTER

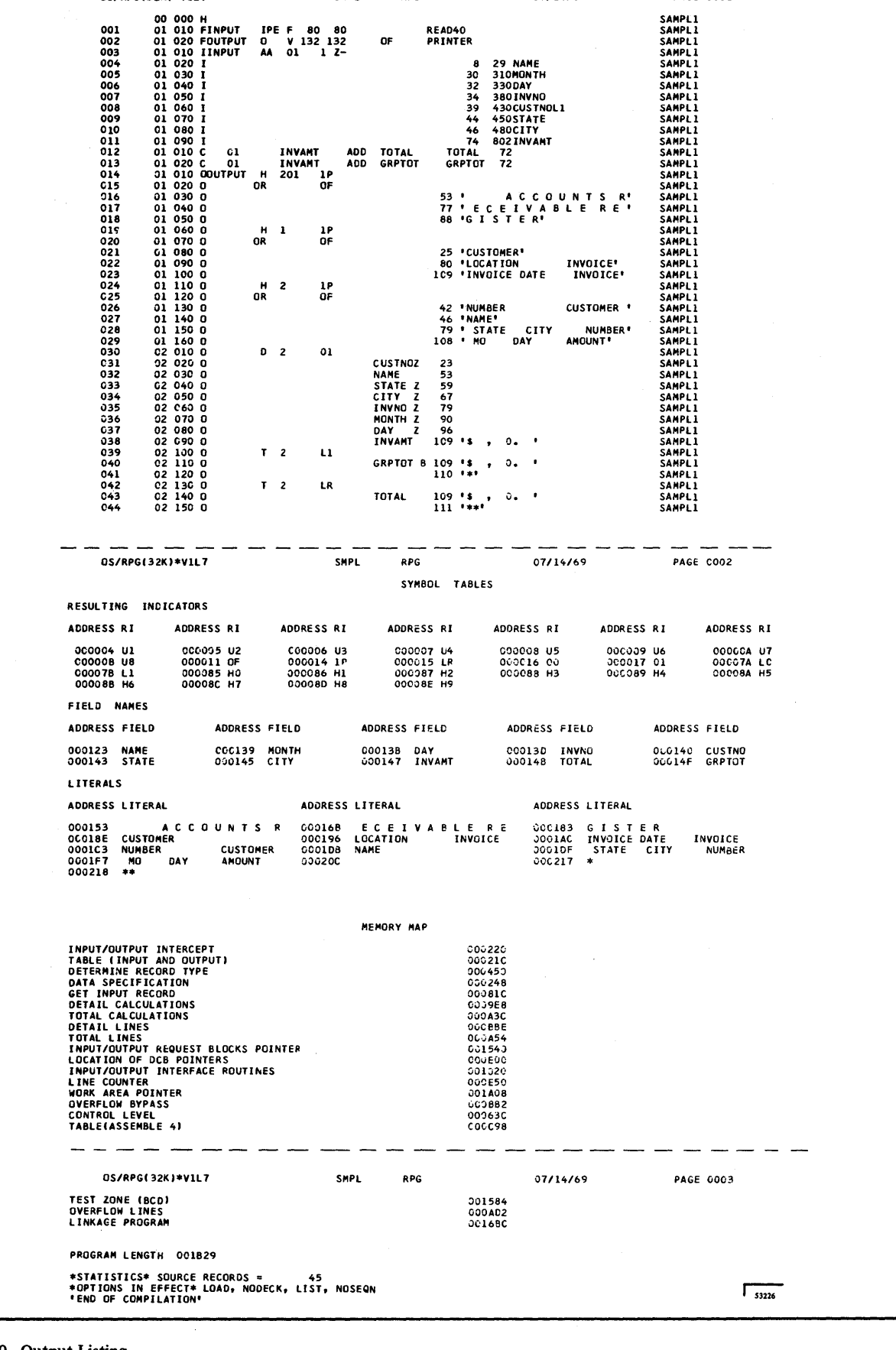

**PAGE 0001** 

07/14/69

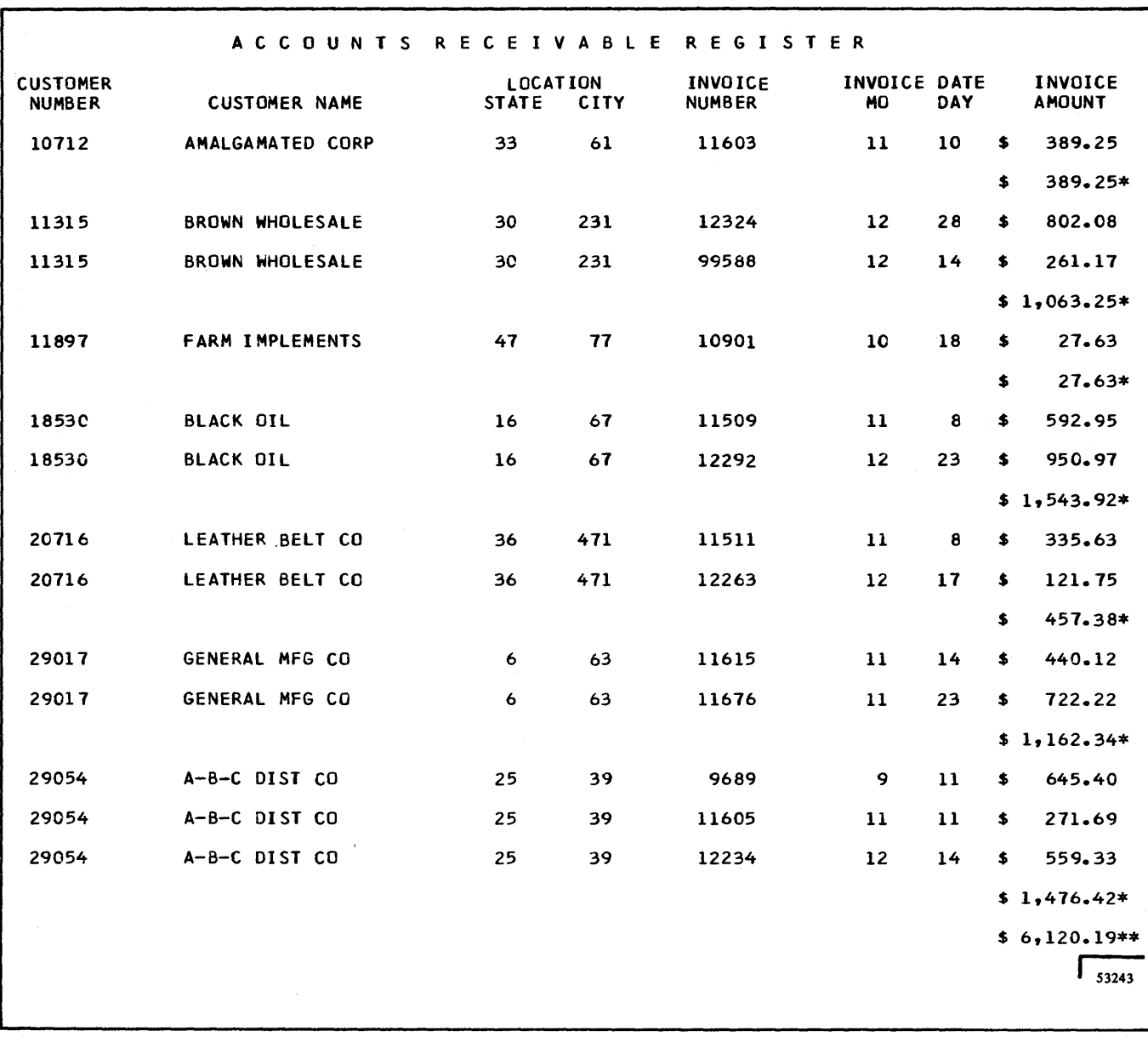

Figure 181. Printed Report

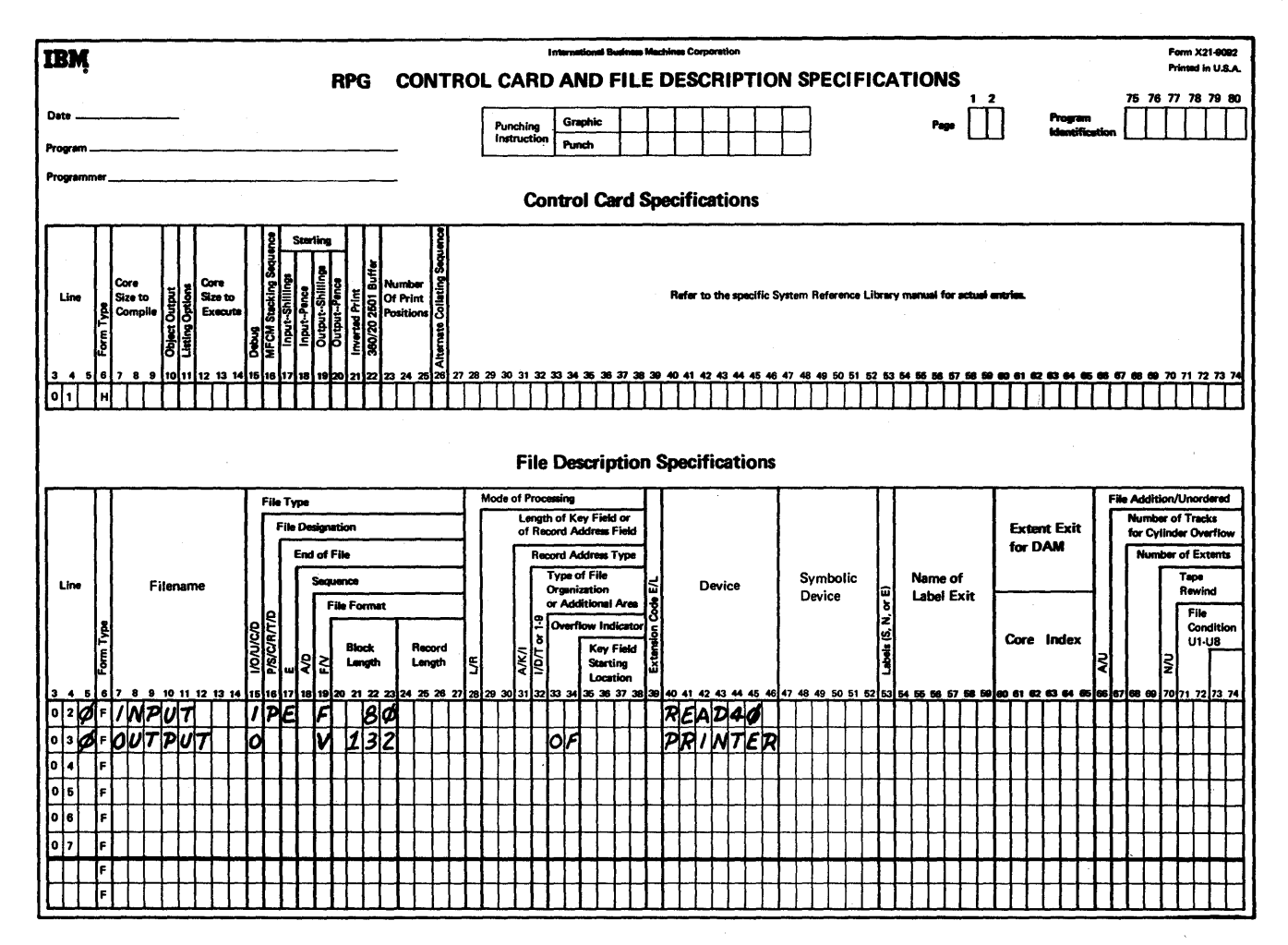

Figure 182. RPG Specification Forms-Program One (Part 1 of 3)

 $\lambda$ 

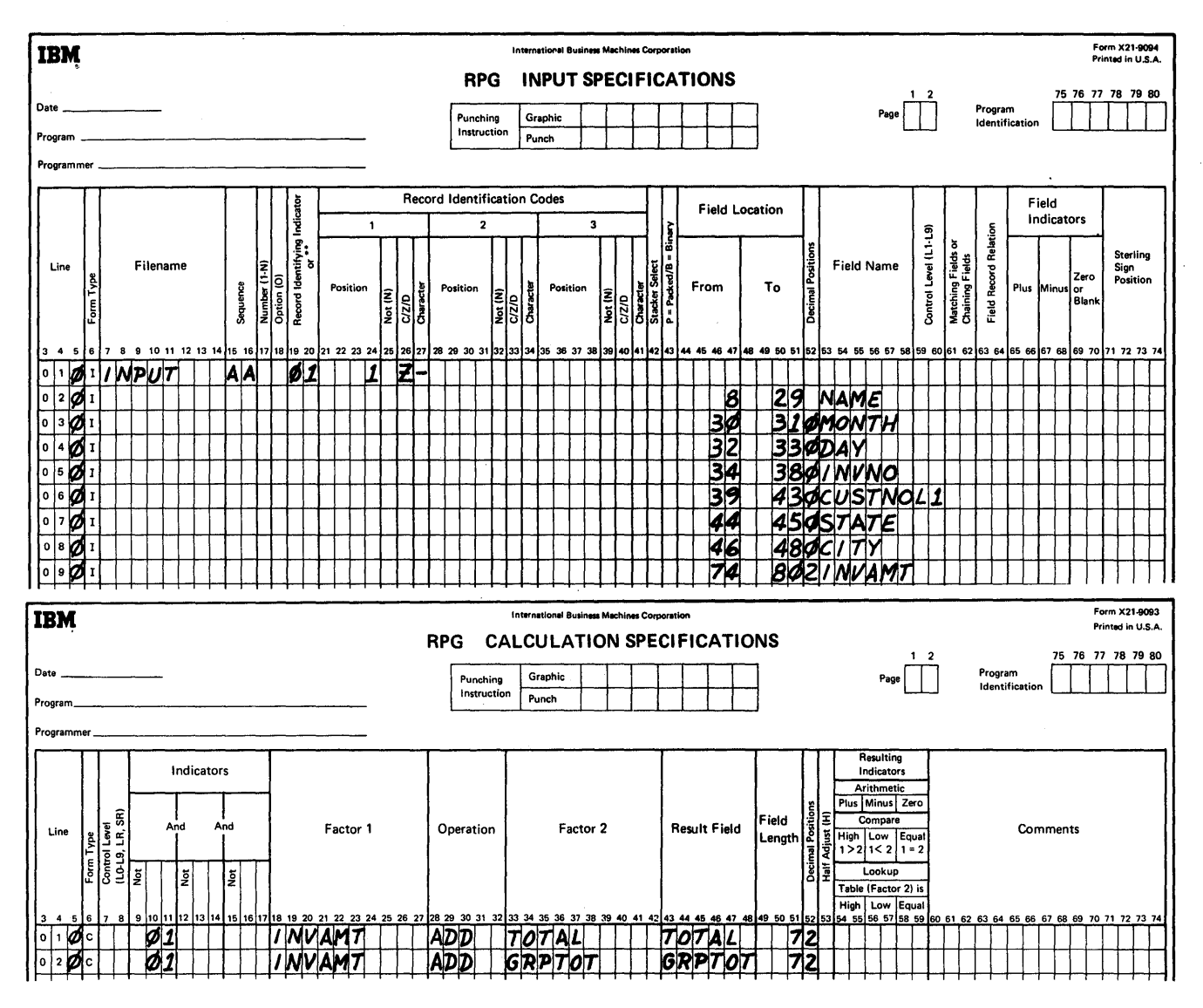

Figure 182. RPG Specification Forms-Program one (Part 2 of 3)

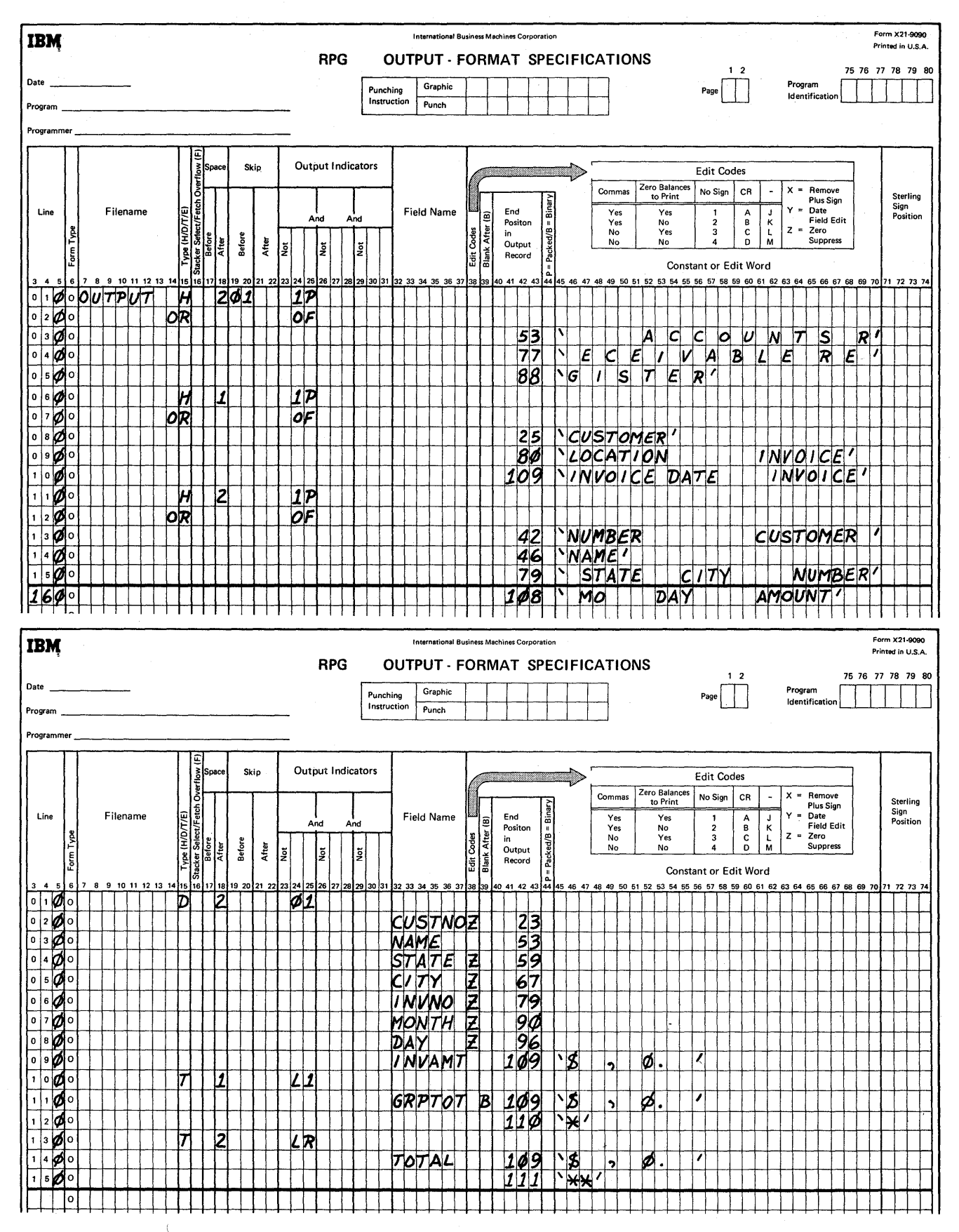

 $\sim$ 

Figure 182. RPG Specification Forms-Program one (Part 3 of 3)

#### File Description Specifications Form

Two files (input and output) are described on this form. The input file INPUT (positions 7-11) is the primary file (position 16). It causes the end-of-job condition when it is depleted (position 17). The input records are fixed in length (position 19); the block length is 80 (positions 22 and 23); and the records are 80 characters in length (positions 26 and 27).

The output file OUTPUT is also defined on the File Description Specifications form. The format is variable; the block length is 132 and the records are 132 characters in length. The entry OF in positions 33-34 indicates that the output file defined on the line is to cause the overflow condition.

## Input Specifications Form

The input file has a sequence of AA and, if position 1 contains the zone of a minus, record identifying indicator 01 is set on (as indicated by the entries in 19-20, 24 and 26-27). The locations of the fields which contain the input data are defined in positions 44-51.

The names of the input fields are entered in positions 53-58. Whenever a new customer number is read in, control level 1 is set on (positions 59-60).

## Calculation Specifications Form

The contents of the field TOTAL are added to the contents of the field INV AMT, and the result is stored in TOTAL.

The Result Field has a length of seven positions, with two positions reserved for the decimal portion. The field GRPTOT is added to INVAMT, and the result is stored in GRPTOT which is seven positions long and has two decimal positions.

## Output-Format Specifications Form

OUTPUT, the name of the file to which the records defined on the line belong, is entered under Filename on the first line of the form. In position 15 the output types, H, D, and T are entered to designate the heading, detail, and total lines.

The first heading line, ACCOUNTS RECEIVABLE REGISTER, prints either on the first page  $(1P)$  or overflow conditions (OF). The OR entered in position 14 and 15 of the second line allows for printing on the first page or on overflow. The other heading lines also print on these conditions.

When output indicator 01 is on, the field entered in Field Name will print in the positions indicated in positions 40-43. Zero suppression occurs on CUSTNO, STATE, CITY, INVNO, MONTH, and DAY.

The total lines are to print whenever control fields Ll or LR are on. The group total GRPTOT prints when L1 is ON, and after it is printed, the contents of GRPTOT are blanked out. The final total is printed when the LR (last record) indicator is on.

# SAMPLE PROGRAM TWO

This is similar to the previous program. In this example, however, two input files are used. The transaction file is a card file with fields as shown in Figure 179 of the previous program. Another input fIle (master customer file), which is on tape, contains information about the firm's customers (Figure 183). The fields contained in the two input files are illustrated in Figure 184.

The program is to process the master customer file, using records from the transaction file, to produce printed receipts. The master fIle is updated by producing a new master customer file. The coding required for this program is shown in Figure 185.

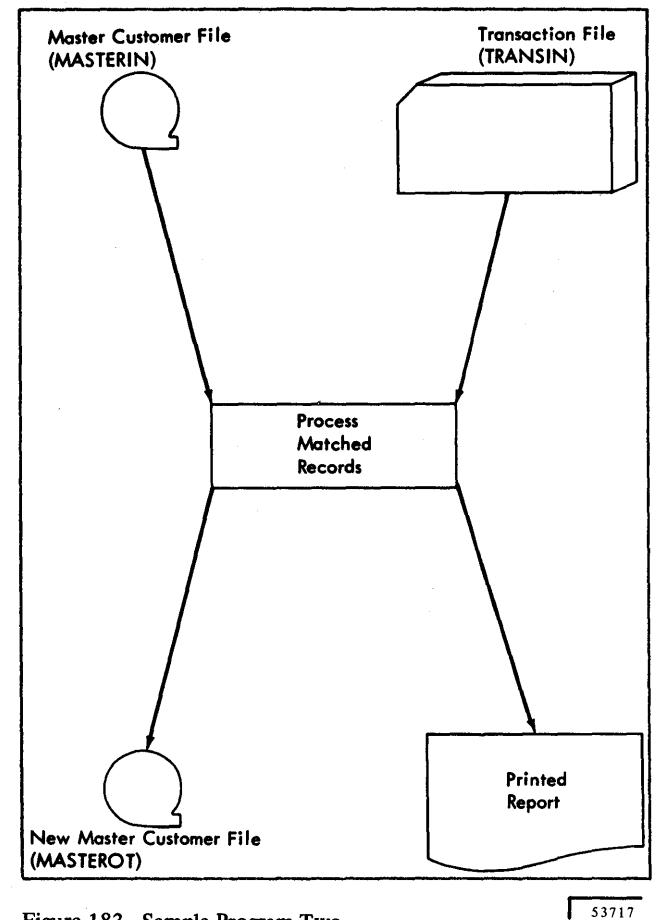

Figure 183. Sample Program Two

 $\sim$ 

 $\mathcal{L}$ 

## Transaction File

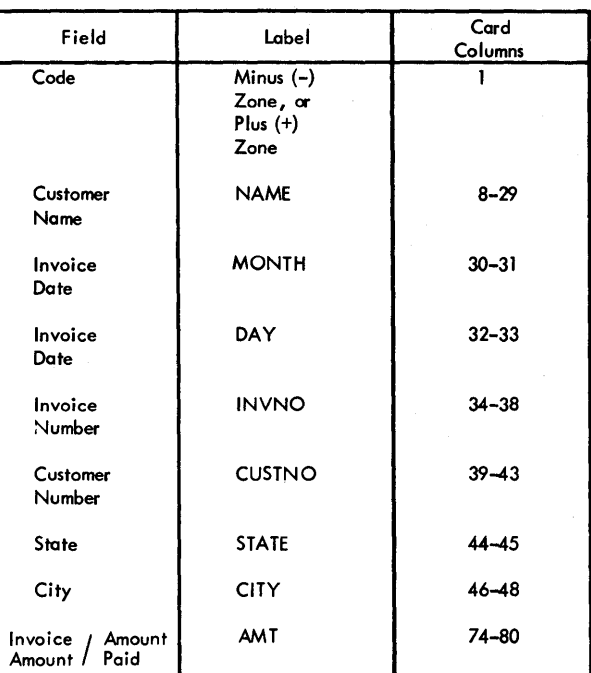

## Master Customer File

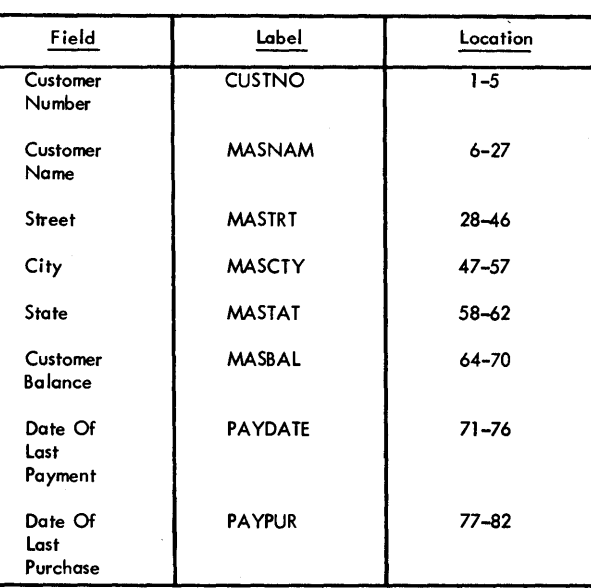

Figure 184. Input Fields-Sample Program Two

 $53718$ 

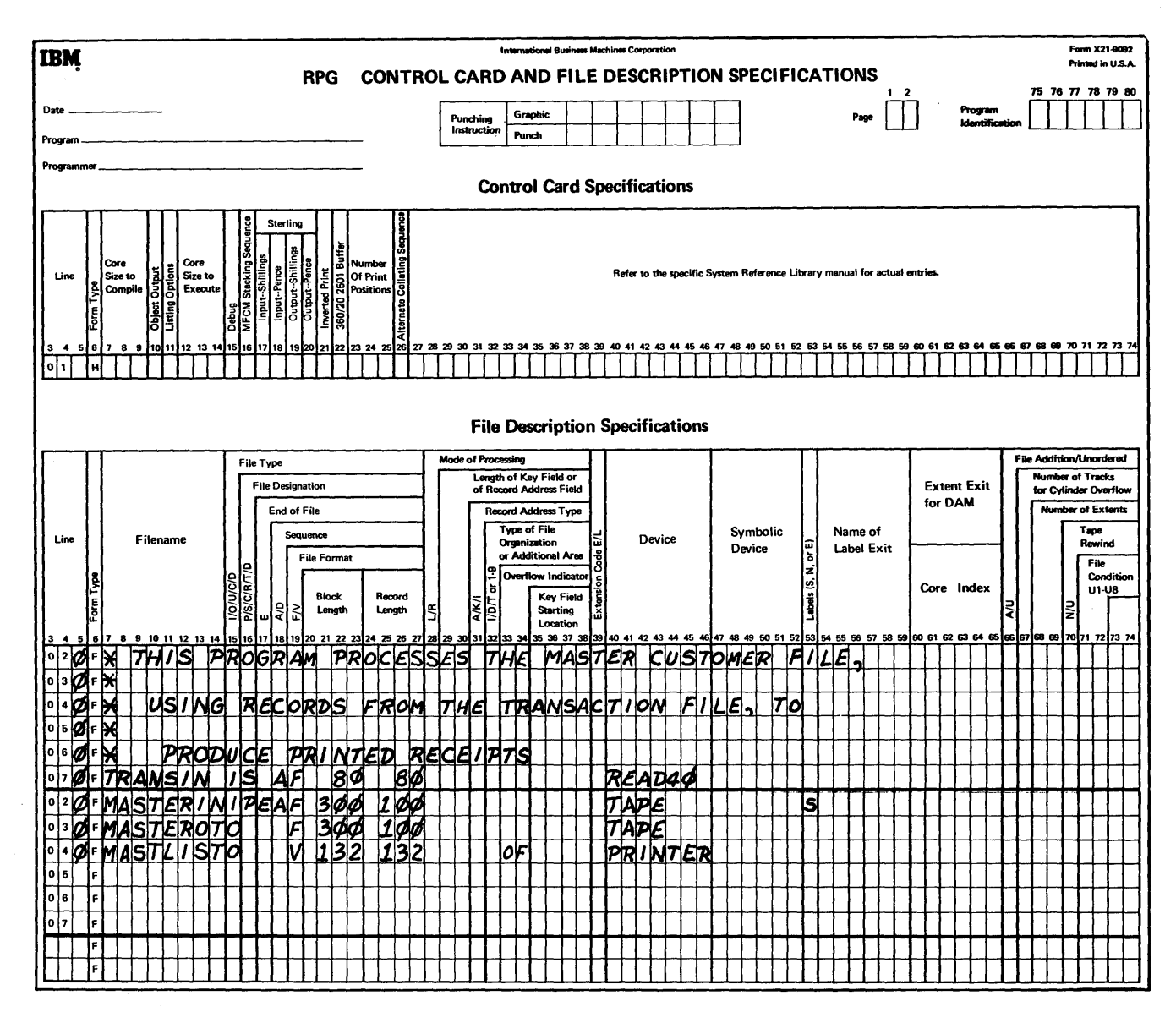

Figure 185. Specifications for Sample Program Two (Part 1 of 3)

A.

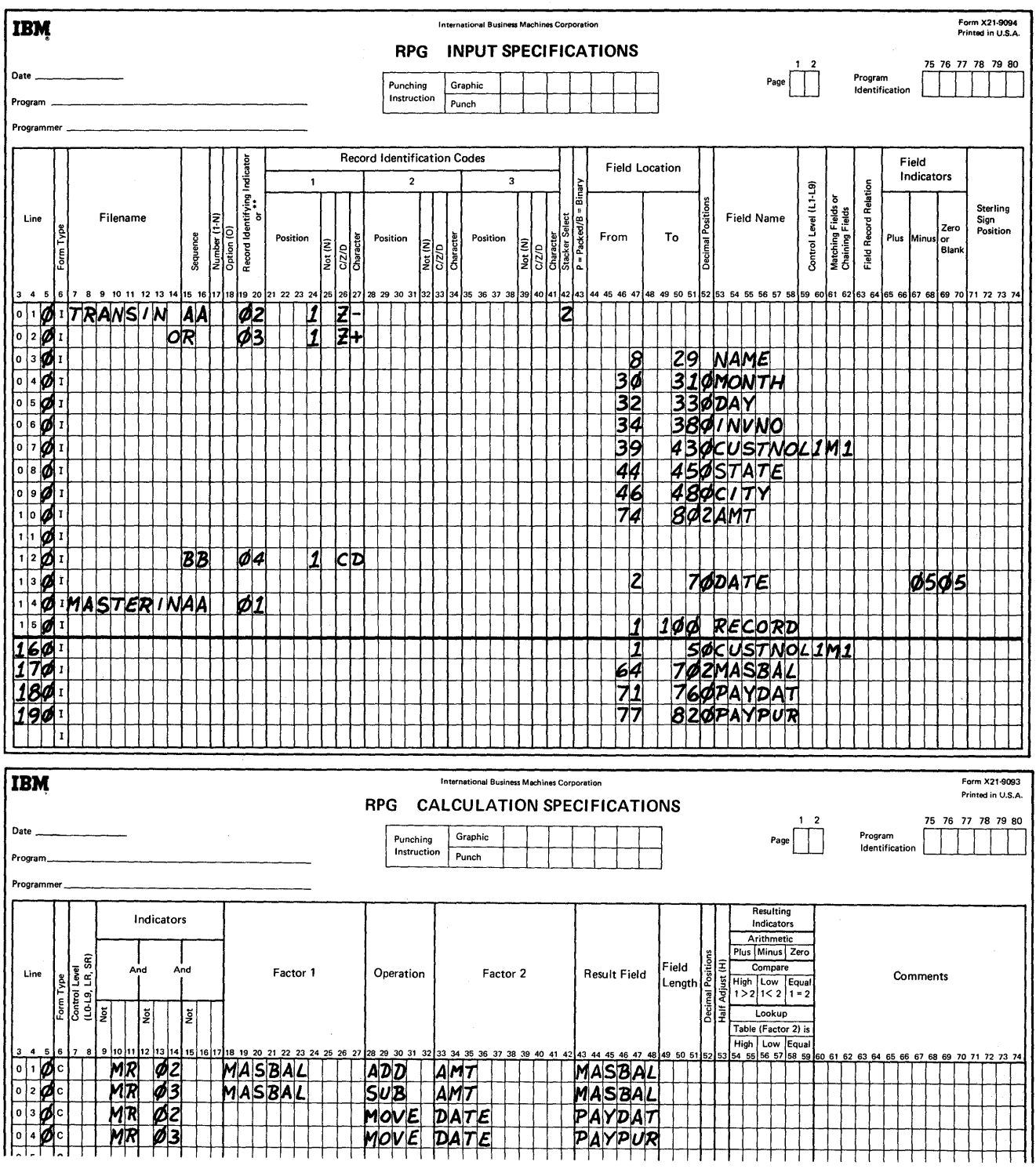

 $\sim 10^{-1}$ 

Figure 185. Specifications for Sample Program Two (Part 2 of 3)

 $\mathcal{L}(\mathcal{A}^{(1)}_{\mathcal{A}}(\mathcal{A}^{(2)}_{\mathcal{A}}(\mathcal{A}^{(1)}_{\mathcal{A}})^{\vee})\leq\mathcal{L}(\mathcal{A}^{(1)}_{\mathcal{A}}(\mathcal{A}^{(1)}_{\mathcal{A}}(\mathcal{A}^{(1)}_{\mathcal{A}})^{\vee})$ 

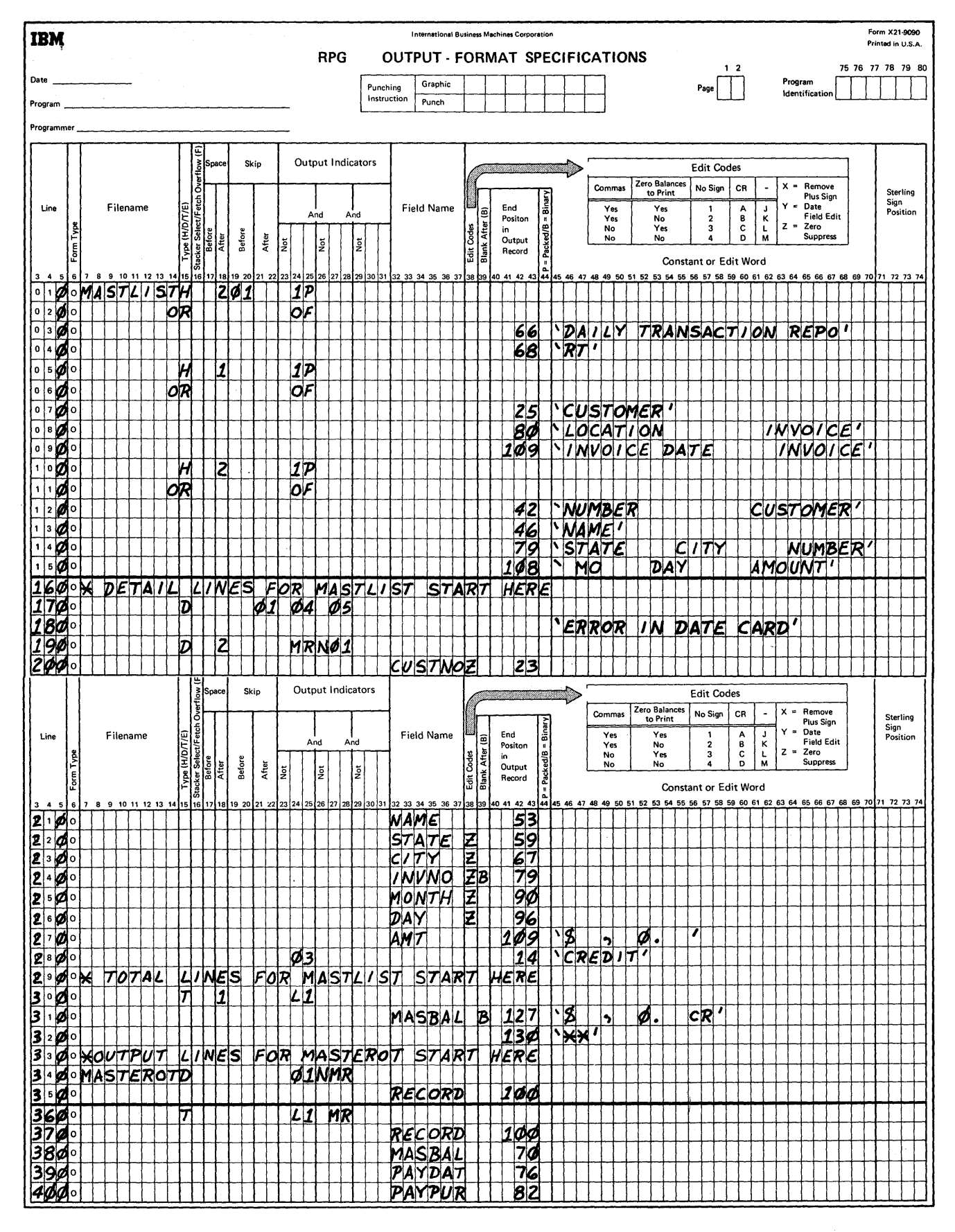

Figure 185. Specifications for Sample Program Two (Part 3 of 3)

261

#### File Description Specifications Form

The four files are defined on this form. The two input files TRANSIN and MASTERIN are defined, and the two output files MASTEROT, which is the updated master file, and MASTLIST, which is the printed report, are defined on the File Description Specifications form. TRANSIN is designated as the secondary file because it may not contain transactions involving all the customers on the master customer file. TRANSIN is ascending in order. It has fixed-length records which are 80 characters long. The block length is 80.

MASTERIN is the primary file. If the transaction file does not have a corresponding customer number (specified by the Matching Fields specification on the Input Specifications form), the master file is processed. Processing continues until all the records in the master customer file have been processed (indicated by the E in position 17). The input records contained in the master customer file are ascending in order, fixed in length, and have a block length of 300.

The file MASTLIST is the printed report. The format is variable. The length of the records can be 132. The overflow entry in positions 33-34 indicates that the overflow condition is to occur on the MASTLIST printer.

The output file MASTEROT is a tape file which contains the updated master customer records. The output records are fixed in length, and are 100 characters in length. The block length is 300.

*Note:* A blank in position 53 indicates that there are no labels in the output file.

#### Input Specifications Form

The two input files TRANSIN and MASTERIN are defined on the Input Specification form.

TRANSIN: The input records may be obtained from three types of cards.

Sequence AA has been assigned to two types. If card position 1 contains the zone of a minus, record identifying indicator 02 is set on. If card position 1 contains the zone of a plus, indicator 03 is set on. The cards that have a minus in position 1 are selected into the 2 pocket (position 42). The locations of the input records and their labels are defined in positions 46-58 of the form.

The field CUSTNO (customer number) has entries in positions 59-60 (Control Level) and positions 61-62 (Matching Fields) of the Input Specifications form. Whenever a new customer number is read in, control level 1 (Ll) is set on. This condition is tested on the Output-Format Specifications form to govern printing of total lines and to produce the updated customer file. The entry in matching fields specifies that customer number will be used to match another field (CUSTNO) in the MASTERIN file.

The first card in the transaction file is a date card. It is assigned sequence BB. Whenever position 1 contains a D, indicator 04 is set on. The date is contained in positions 2-7 of the card. Indicator 05 is set on whenever these positions are zero or minus.

MASTERIN: The tape input file that contains information about the firm's customers is assigned sequence AA. The first entry under field name defines the entire record. This entry (RECORD) is made to enable the entire record to be referenced on the Output-Format Specifications form. CUSTNO of the master file corresponds to CUSTNO in the transaction file. Whenever a new customer number is read in, L1 is set. The entry M1 indicates that the customer number in the master file will be matched with the customer number in the transaction file.

#### Calculation Specifications Form

Whenever the matching record indicator MR is on and indicator 02 is on, the contents of the field AMT are added to the MASBAL. The result is stored in MASBAL. The date is moved to the field PAYDAT.

Whenever the matching record indicator MR is on and indicator 03 is on, AMT is subtracted from MASBAL, and the result is stored in MASBAL. The date is moved to PAYPUR.

#### Output-Format Specifications Form

The output file MASTEROT is the updated tape file. The entries in output indicators allow for the following. Whenever conditions 01 and NMR are satisfied (record identifying indicator 01 is on and no matching record is present), the entire tape input record will be written out on tape. This condition results because there was no corresponding customer number in the transaction file for the master customer number.

To keep the master customer file complete, the old input SAMPLE PROGRAM THREE record is written out on the updated tape file when no information is present in the transaction file. The third sample (Figures 186  $&$  187) illustrates some of

If, however, Ll and MR are on, the input record is written out on tape. The entire record is written, but the fields MASBAL, PAYDAT, and PAYPUR contain the new entries based on the calculations. By coding the entries in this way, the new information for MASBAL, PAYDAT, and PAYPUR is entered on the master customer file, but the customer's name and address are retained.

The specifications for the printed report are listed under the name of the output file MASTLIST.

the more complex capabilities of RPG.

- 1. Processing chained records on a direct access storage device (DASD).
- 2. Updating records on a DASD.
- 3. Multiple input and output files.
- 4. Creating exception records.
- s. Providing for processing when a record in the chained file is missing.

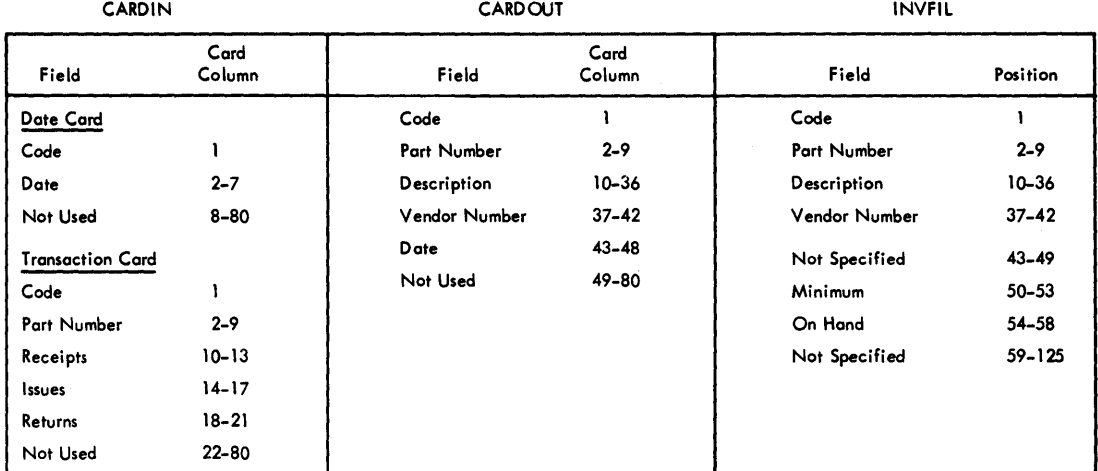

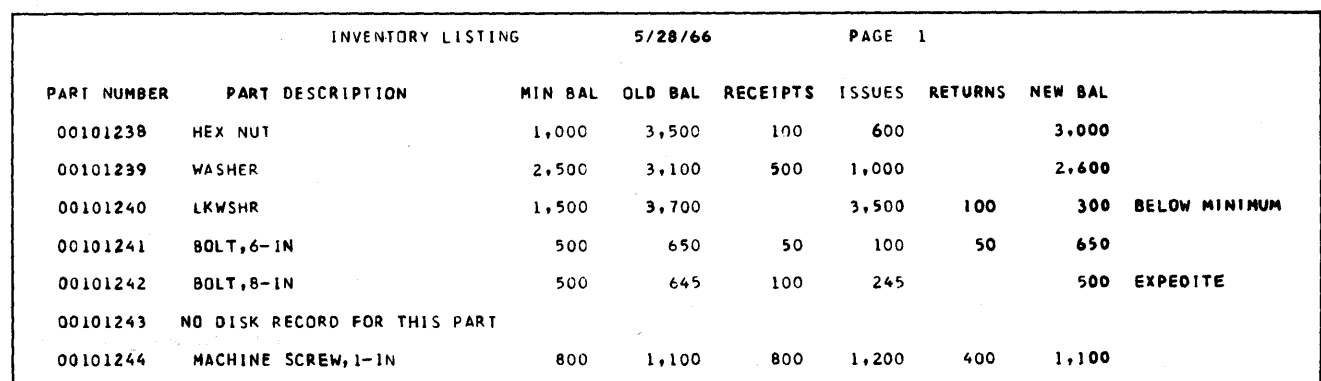

Figure 186. Input and Output Formats for Sample Program Three  $\sqrt{53719}$ 

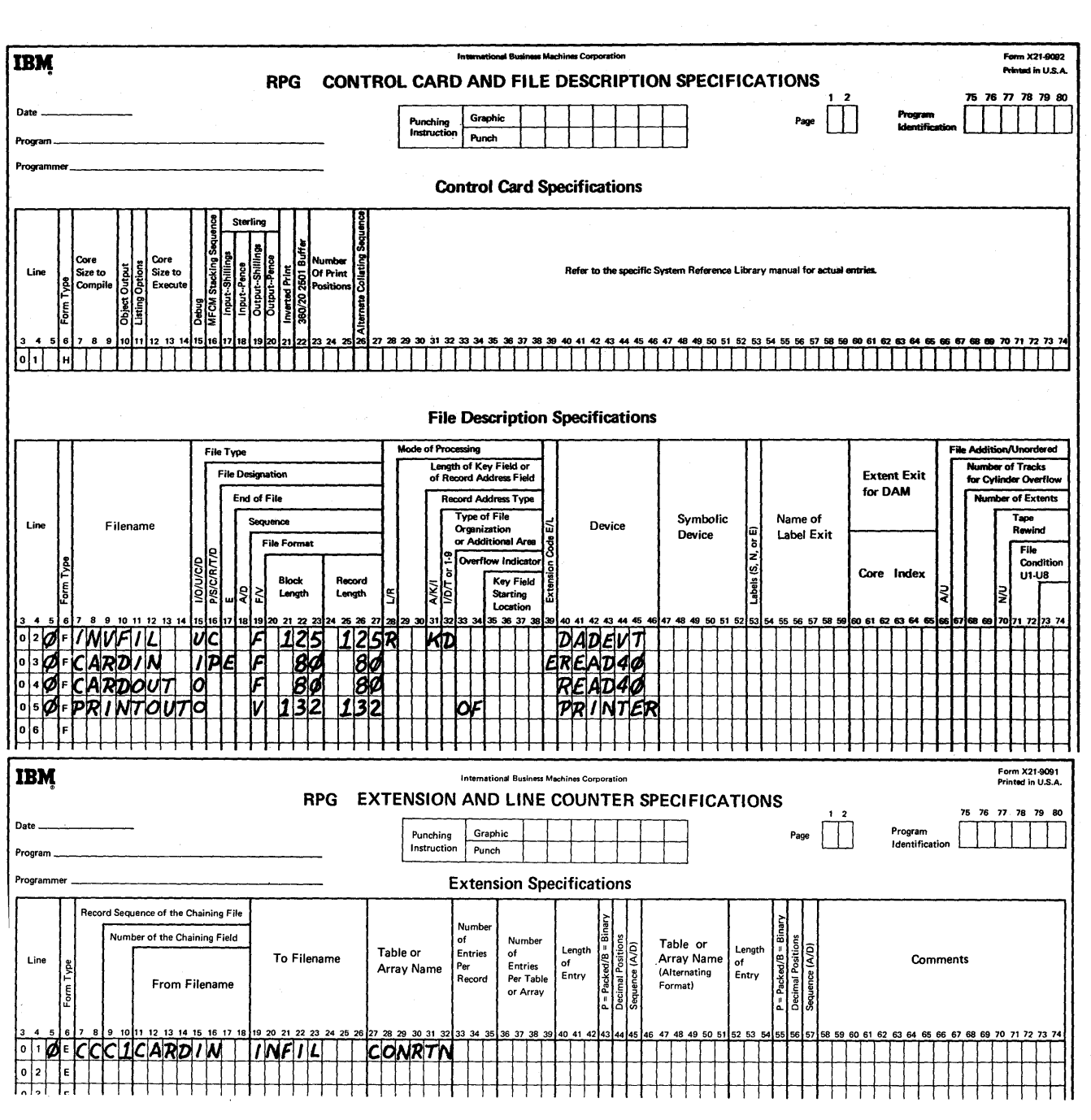

igure 187. Specifications for Sample Program Three (Part 1 of 5)

WAS THE THE THEFT

요 밖에

Ñ.

4

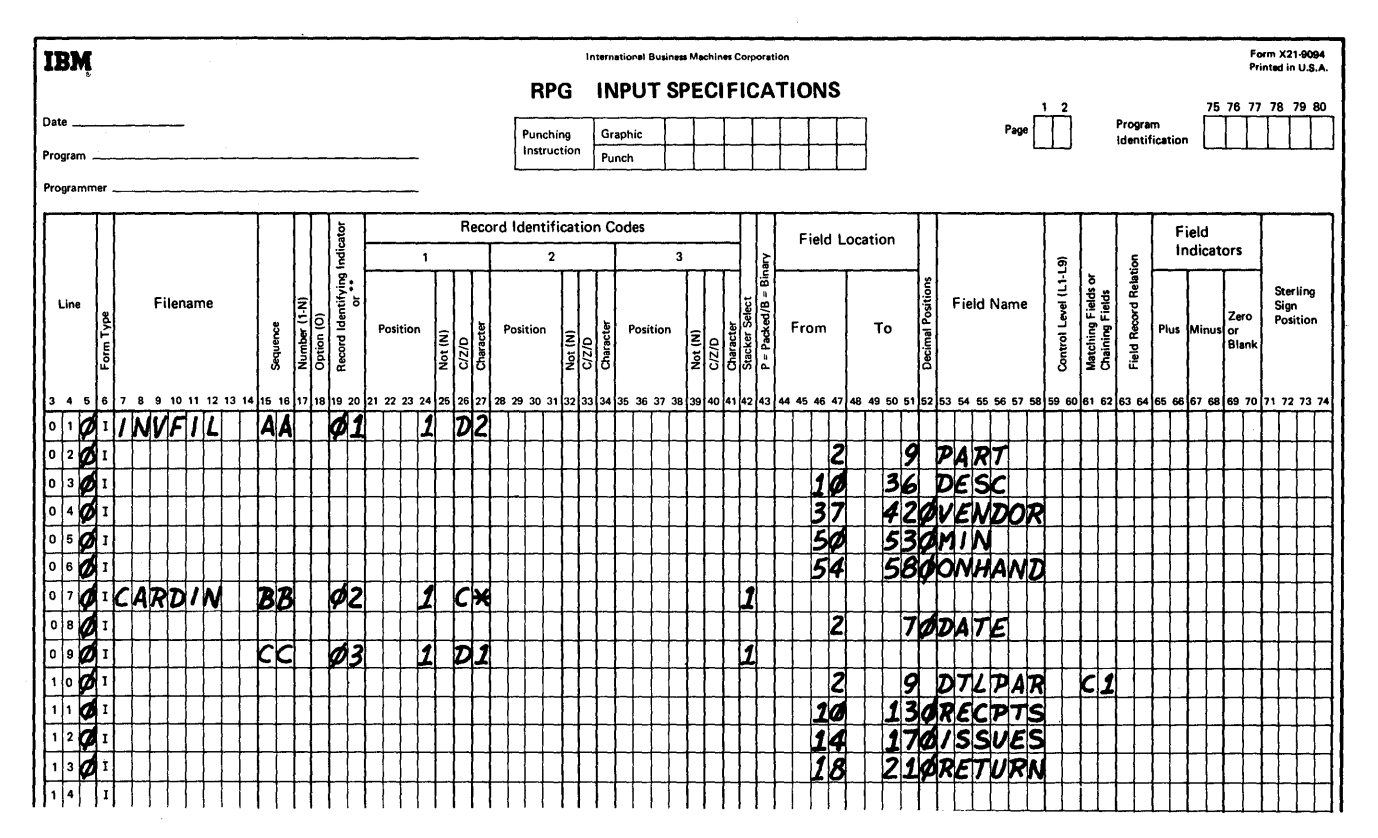

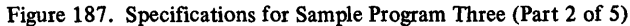

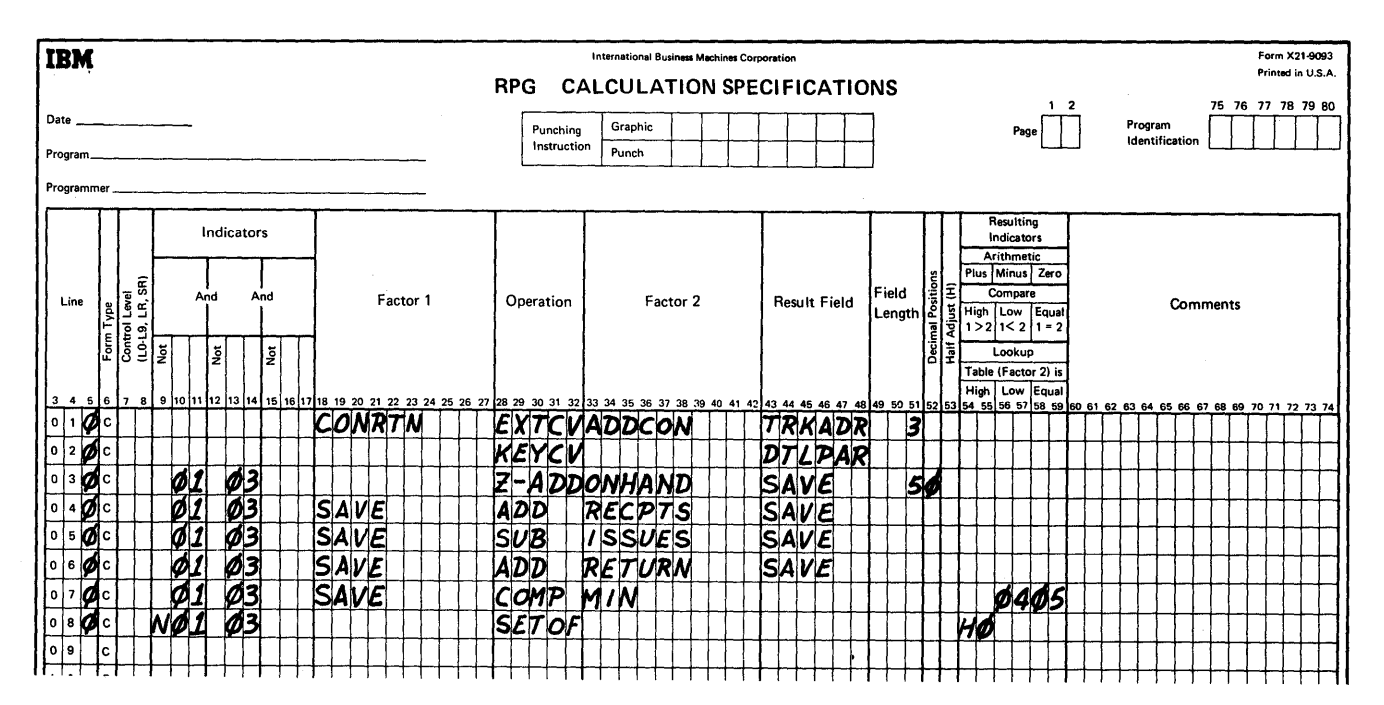

Figure 187. Specifications for Sample Program Three (Part 3 of 5)

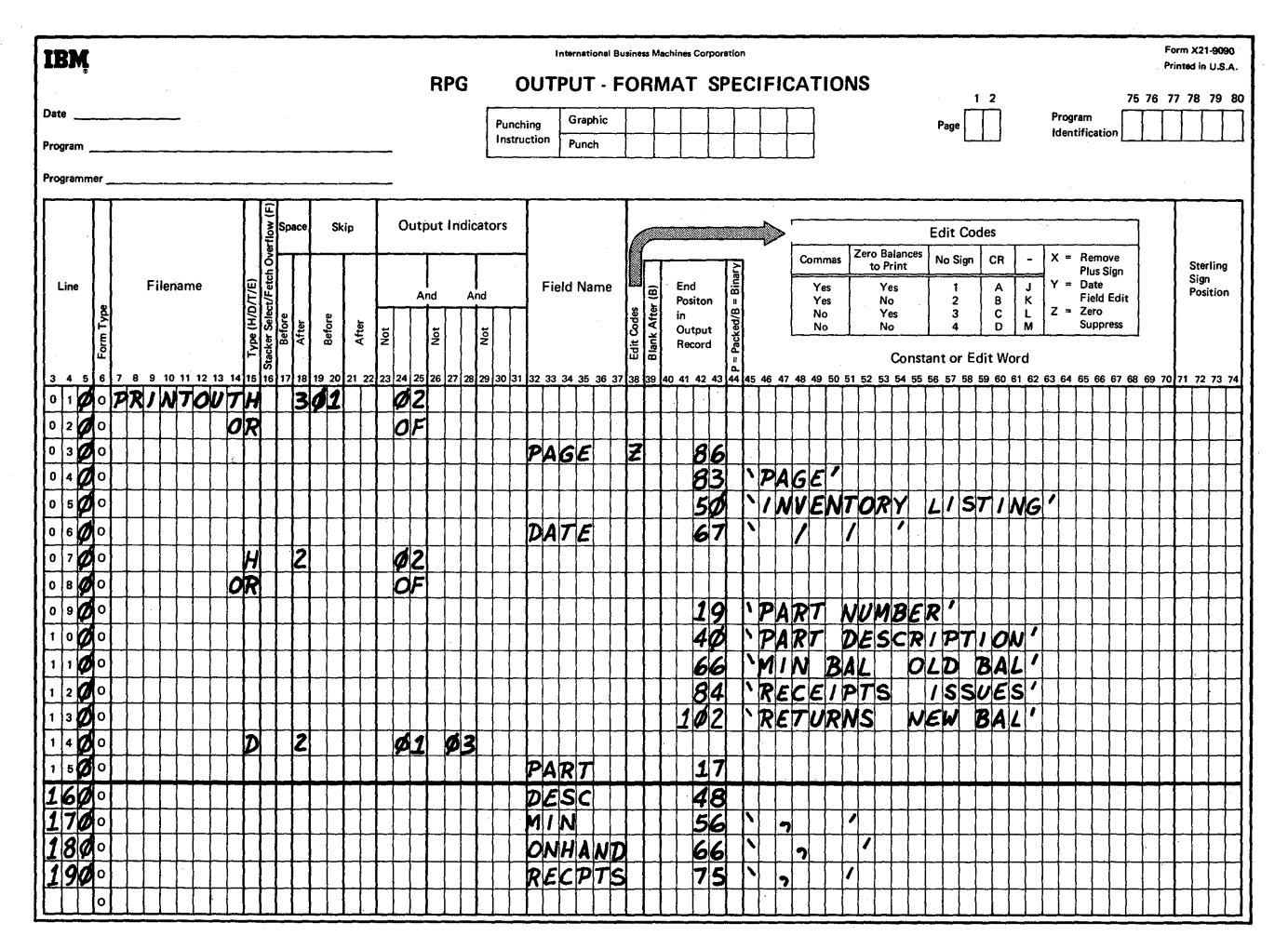

Figure 187. Specifications for Sample Program Three (Part 4 of 5)

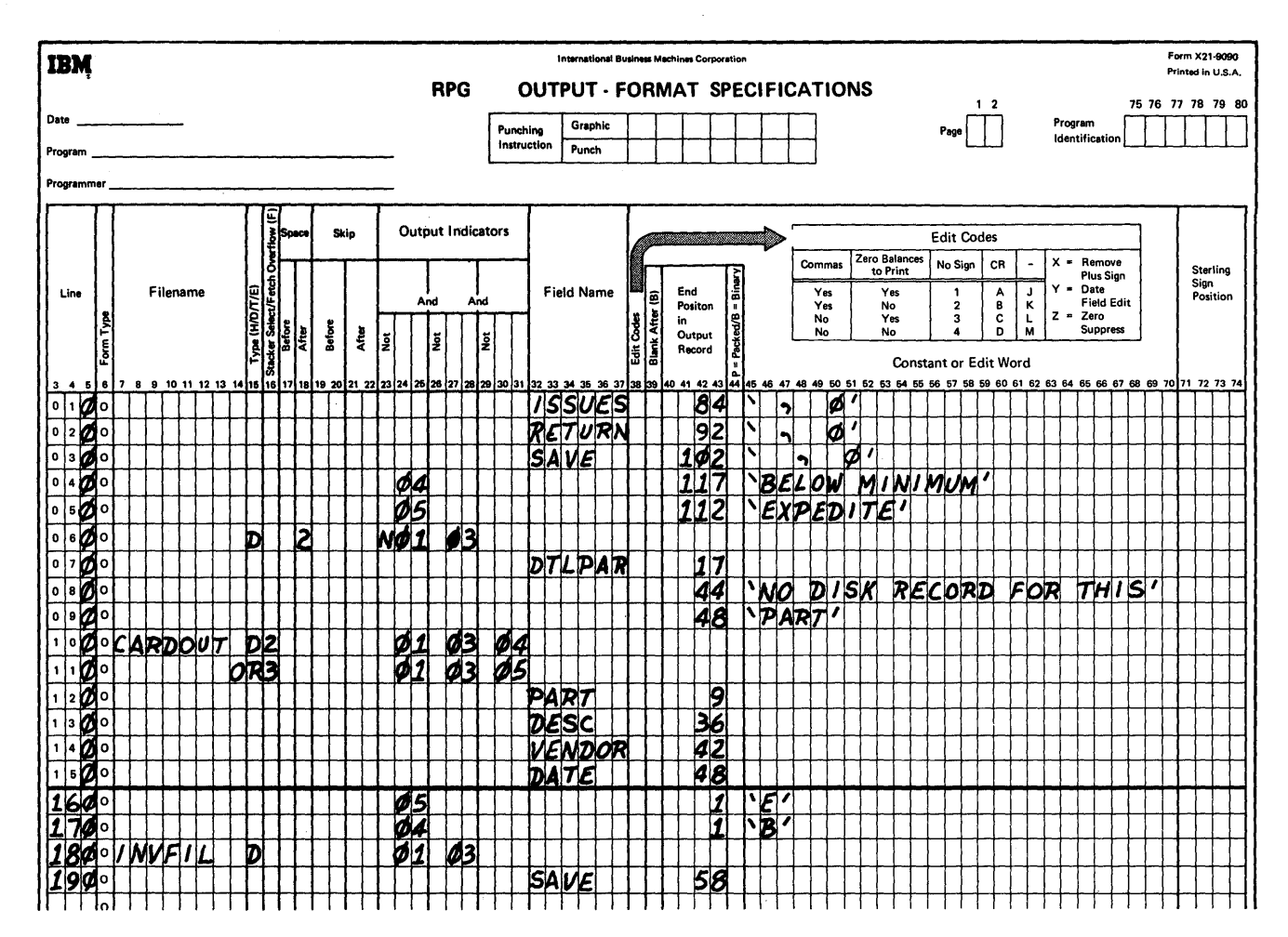

Figure 187. Specifications for Sample Program Three (Part 5 of 5)

#### File Description Specifications Form

The primary input file, designated by a P in position 16, is on the card reader and is labeled CARDIN. This card file also acts as a transaction file for the updating of the inventory records contained on the file labeled INVFIL. The U in position 15 of the specification for INVFIL indicates that this DASD file is updated (used for both input and output). The file has direct organization indicated by the D in position 32, and is processed randomly as specified by the R in position 28.

The  $E$  in position 17 of the CARDIN file description entry directs the program to end execution when the last record of the CARDIN file has been processed. The E in position 39 indicates that an extension specification has been coded for the CARDIN file.

The output files are an exception card file labeled CARD-OUT and the printed transaction report labeled PRINTOUT.

CARDIN and CARDOUT consist of 80-character records. INVFIL has a block length of 125 characters and a record length of 125 characters. Record length for PRINTOUT is variable, with a maximum of 132 characters.

#### Extension Specifications Form

The Extension Specifications form identifies CARDIN as the chaining file, indicating that record sequence CC contains the chaining field Cl. INVFIL is the chained file and CONRTN is the RPG internal label of the specifications on the Calculation Specifications form for the external conversion routine that processes the chaining field to obtain the relative track address in the DASD file.

## I nput Specifications Form

The input card and DASD files are described on the Input Specifications form. Each field that is used is defined. The C1 in positions  $61-62$  of the transaction card file designates the field labeled DTLPAR as the chaining field. The conversion routine CONRTN, indicated on the Calculation Specifications form, makes the DTLPAR field available to the user's external conversion routine.

### Calculation Specifications Form

Two sets of calculation specifications are described. After the label CONRTN, the operation.code EXTCV is used to indicate that the conversion routine is to be performed. ADDCON is the symbolic address of the external conversion routine. TRKADR, the field that contains the relative track address in the DASD fIle, must have a length of three. The external routine can be a member of a library or in the form of an object module card deck. As a card deck it is included with the RPG object module as input to the linkage editor.

The operation code KEYCV states that the record key of the DASD record can be obtained directly from the field DTLPAR.

The calculations in lines 030-070 require the presence of corresponding chaining (CARDIN) and chained (INVFIL) records. The condition is indicated by the simultaneous setting of record identifying indicators 01 and 03. The ONHAND field from the INVFIL record is zero and added to work area (SAVE). Data fields RECPTS and RETURN from CARDIN records are added to SAVE; ISSUES are subtracted. When each input card for an INVFIL record is processed, the resulting new ONHAND field in SAVE is compared to the minimum balance. If ONHAND equals the minimum, resulting indicator 05 is set on. If ONHAND drops below the minimum, resulting indicator 04 is set on.

The entry on line 080 resets the HO indicator which would otherwise terminate processing when a record in the chained file is missing. The printed output notes this error condition.

#### Output-Format Specifications Form

The PRINTOUT file's heading information can be printed under control of either record identifying indicator 02, which is set for the date card (the first card in the CARDIN file), or overflow (OF). The OF indicator governs all heading printing after the first page. The entry PAGE in line 030 causes the page number to be updated automatically for each new page.

The detail line described by the entries in lines 150 of Figure 187 (part 4) through 050 of Figure 187 (part 5) requires the presence of both the CARDIN and INVFIL records (record identifying indicators 01 and 03 are on). If resulting indicator 04 is on, the words BELOW MINIMUM indicate the stock violation. If indicator 05 is on, the message EXPEDITE is added.

The output line described in PRINTOUT entries 060-090 is the message printed when the error condition occurs of a CARDIN record and no corresponding INVFIL record. This condition is identified by record identifying indicator 01 being off when indicator 03 is on.

The exception file CARDOUT has a card punched for each transaction that results in a below-minimum of atminimum stock level. These cards contain the part number and description, vendor number, date, and the E or B code for EXPEDITE or BELOW MINIMUM. Below minimum cards, identified by the simultaneous on settings of indicators 01,03, and 04, are selected to stacker number P2. At-minimum cards, with indicators 01, 03, and 05 on, are selected to stacker number RP3.

Lines 180 and 190 provide for the updating and writing out of the INVFIL records. If indicators 01 and 03 are both on, indicating that the INVFIL record has been updated by a CARDIN transaction, the new ONHAND is moved into its INVFIL location from the work area SAVE, and the record is written.

 $\frac{3}{2}$ 

270

The IBM System/360 Operating System consists of a control program and processing programs. The control program supervises execution of all processing programs, such as the RPG compiler, and all problem programs, such as an RPG program. Therefore, to execute an RPG program the programmer must first communicate with the operating system. The medium of communication between the programmer and the operating system is the job control language.

Job control language statements defme two units of work to the operating system: the job and the job step. A job consists of executing one or more job steps. For example, three job steps are involved to compile, link edit and execute an RPG program.

- 1. Translate the source program into an object module by executing the RPG compiler component of the operating system.
- 2. Process the object module to produce a load module by executing the linkage editor component of the operating system.
- 3. Execute the compiled and link edited load module.

# JOB CONTROL LANGUAGE

The RPG programmer uses the job control statements shown in Figure 188 to compile, link edit, and execute programs.

These statements are discussed in this section as they are used to specify RPG job processing. A detailed explanation of each statement is given in *IBM System/360, Operating System, Job Control Language,* Form C28-6539.

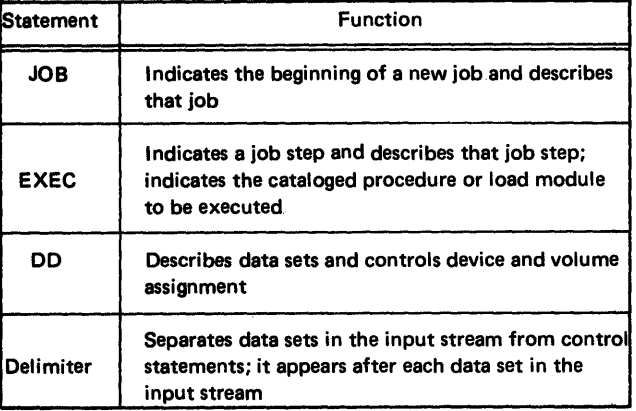

Figure 188. Job Control Statements

# **Compiler Processing**

The names for DD statements (ddnames) relate I/O statements in the compiler with data sets used by the compiler. These ddnames must be used for the compiler. When the system is generated, names for I/O device classes are also established and must be used by the programmer.

## Compiler Name

The program name for the RPG compiler is IESRPG. If the compiler is to be executed without using the supplied cataloged procedures in a job step (see *Using Cataloged Procedures,* in this section), the EXEC statement parameter, PGM = IESRPG, must be used.

#### Compiler ddnames

The compiler can use 7 data sets. To establish communication between the compiler and the programmer, each data set is assigned a specific ddname. Each data set has a specific function and device requirement. Figure 189 lists the ddnames, functions, and device requirements for the data sets.

To compile an RPG source program, five of these data sets are necessary: SYSIN, SYSPRINT, SYSUT1, SYSUT2 and SYSUT3, along with the direct access volume(s) that contains the operating system. With these five data sets, only a listing is generated by the compiler. If an object module is to be punched, a SYSPUNCH DD statement must be supplied. If an object module is to be passed to the linkage editor, a SYSGO DD statement must be supplied.

For the DD statement SYSIN or SYSPRINT or SYSPUNCH an intermediate storage device may be specified instead of the card reader or printer or card punch. The intermediate storage device can be magnetic tape or a direct access device.

If an intermediate device is specified for SYSIN, the compiler assumes that the source module deck was placed on intermediate storage by a previous job or job step. If an intermediate device is specified for SYSPRINT, the listing, and error/warning messages are written on that device; a new job or job step can print the contents of the data set. When the SYSPRINT data set is written on an intermediate storage device, carriage control characters are placed in the records.

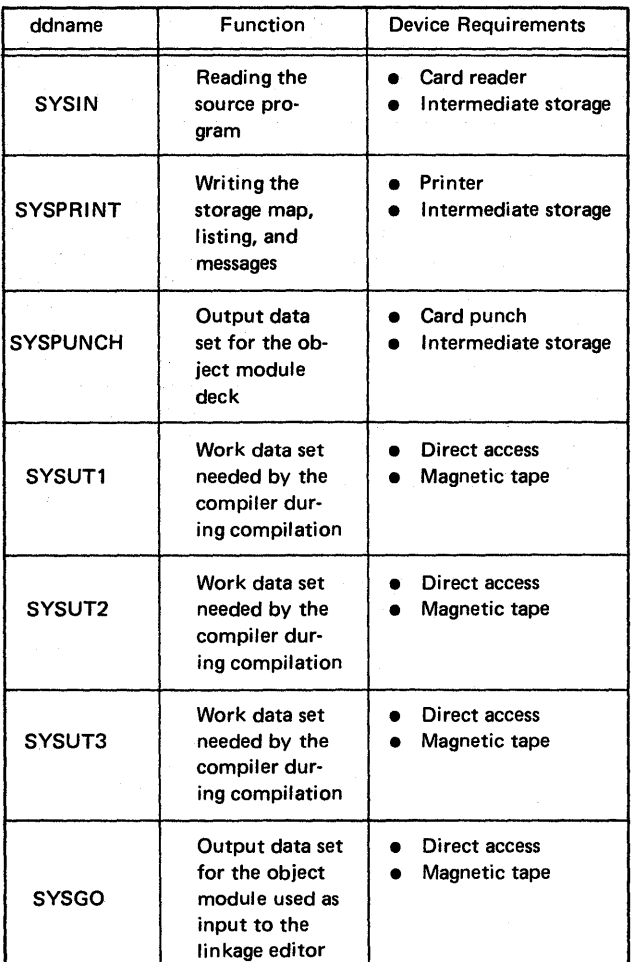

Figure 189. Compiler DDnames

*Note:* When using split cylinders, SYSUT1 and SYSUT2 must be assigned an equal number of tracks per cylinder.

#### Compiler Device Classes

Names for input/output device classes used for compilation are also specified by the operating system when the system is generated. The class names, functions, and types of devices are shown in Figure 190.

The data sets used by the compiler must be assigned to the device classes listed in Figure 191.

| <b>Class Name</b> | <b>Class Functions</b>                                                  | Device Type                                         |
|-------------------|-------------------------------------------------------------------------|-----------------------------------------------------|
| SYSSQ             | Writing, reading, backspacing<br>(sequential)                           | Magnetic tape<br>Direct access                      |
| <b>SYSDA</b>      | Writing, reading, backspacing,<br>updating records in place<br>(direct) | Direct access                                       |
| А                 | SYSOUT output                                                           | Printer<br><b>Magnetic tape</b><br>Direct access    |
| R                 | SYSOUT output                                                           | Card punch<br><b>Magnetic tape</b><br>Direct access |

Figure 190. Device Class Names

## Compiler Options

Options are passed to the compiler through the PARM parameter in the EXEC statement.

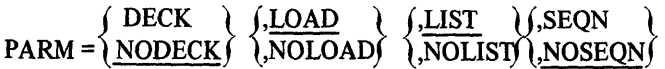

The programmer specifies the options which are defined as:

- DECK The object module is placed on the device specified in the SYSPUNCH DD statement (usually the card punch).
- LOAD The object module is placed on the device specified in the SYSGO DD statement (usually intermediate storage).
- LIST An output listing is written on the device specified in the SYSPRINT DD statement (see *Compiler Output,* in this section).
- SEQN The source deck is checked to ensure that the combined page/line field value in each specification is greater than the combined page/line field value of the previous specification.

The prefix NO is used with any of these options to specify that the option is not wanted. If any entry for any of the four options is omitted from the PARM parameter, the corresponding underlined entry (NODECK, LOAD,

| ddname          | <b>Possible Device Classes</b>                                      |
|-----------------|---------------------------------------------------------------------|
| <b>SYSIN</b>    | SYSSQ, or the input stream device (specified<br>by DD * or DD DATA) |
| <b>SYSPRINT</b> | A, SYSSQ, SYSDA                                                     |
| <b>SYSPUNCH</b> | <b>B. SYSSQ, SYSDA</b>                                              |
| SYSUT1          | SYSSQ, SYSDA                                                        |
| SYSUT2          | SYSSQ, SYSDA                                                        |
| SYSUT3          | SYSSQ, SYSDA                                                        |
| <b>SYSGO</b>    | SYSSQ, SYSDA                                                        |

Figure 191. Correspondence Between Compiler ddnames and Device Classes

LIST, or NOSEQN) is assumed for that option. If contradictory options are entered (for example, LIST, NOLIST) the entry without the underline (DECK, NO-LOAD, NOLIST, or SEQN) is used for that option.

The DECK option specifies that the compiler output (that is, the object module) is written on the data set specified by the SYSPUNCH DD statement. NODECK specifies that no object module is written. A description of the deck is given in *Compiler Ou tpu t* in this section.

The LOAD option indicates that the object module is written on the data set specified by the SYSGO DD statement. This option must be used if a cataloged procedure to compile, link edit, and execute is used.

The NOLOAD option indicates that the object module is not written on a sequential data set. This option must not be used if a cataloged procedure to compile, link edit, and execute is used. If NOLOAD and DECK are specified, the resulting object deck may be used as input to the linkage editor.

If the LOAD and DECK options are specified, the object module is written on the two data sets, indicated by the SYSGO and SYSPUNCH DD statements.

The cataloged, procedures assume the options of NO-DECK, LOAD, LIST, NOSEQN. However, the programmer can override any or all of the assumed options as described in *Overriding Statements in Cataloged Procedures* in'this section.

The RPG compiler can generate a listing of the source specifications, diagnostic messages, and a memory map showing the names and addresses of object program routines. The compiler can also produce an object module card deck 5. Diagnostic listing of erroneous entries showing: (Figure 192).

The output listing (see Sample Programs, Sample Program *One)* provides:

- 1. Listing of each specification with related statement number and error notes.
- 2. Resulting indicator table showing:
	- a. Names of all RPG processor and user defined resulting and record identifying indicators
	- b. Address (6 places) of each defined resulting and record identifying indicator
- 3. Field name table containing:
	- a. Names of all fields.
	- b. Address (6 places) of each field. ENTRY or EXTERN type field names are denoted by ENTRY or EXTRN.
- **Compiler Output** Compiler Output  $\overline{a}$  **4.** Literal table containing:
	- a. All literals and edit words.
	- b. Address (6 places) of each literal or edit word.
	- - a. Statement number.
	- b. Name of the erroneous field or resulting indicator.
	- c. Appropriate error note.
	- 6. Further specification diagnostics.
		- a. Statement number.

7.

- b. Appropriate error note.
- Diagnostic messages. Refer to Appendix C.
- 8. Memory map listing names and addresses of RPG object program routines.
- 9. The length (in hexadecimal) of the compiled program not including the IOCS modules or any user subroutines.
- 10. END OF COMPILATION message.

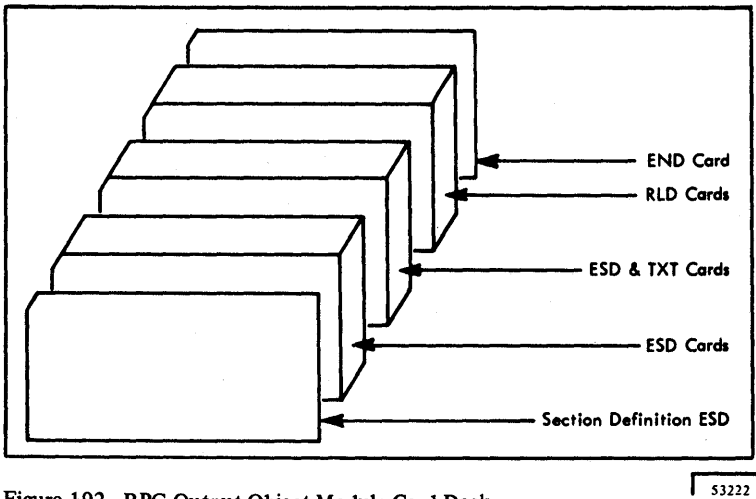

Figure 192. RPG Output Object Module Card Deck

#### Compiler Return Codes

Figure 193 shows the return codes issued by the RPG compiler for use with the COND=parameter of JOB or EXEC statements.

# **Linkage Editor Processing**

The linkage editor processes RPG object modules, resolves any references to subprograms, and constructs a load module. To communicate with the linkage editor, the programmer supplies an EXEC statement and DD statements that define all required data sets; he may also supply linkage editor control statements.

#### Linkage Editor Name

The program name for the linkage editor is IEWL. If the linkage editor is executed without using cataloged procedures in a job step, the EXEC statement parameter, PGM=IEWL, must be used.

# Linkage Editor Input and Output

The modules that are processed by the linkage editor are contained in data sets as:

- 1. Primary input data set (principal input).
- 2. Call library (for automatic library call).
- 3. Additional primary input or call library data sets.

The primary input data set is required for all linkage editor job steps. The call library is defined only if the automatic library call function is used. (Refer to *IBM Systemj360 Operating System, Linkage Editor,* Form C28-6538) Additional sequential data sets or partitioned data sets are defined only as required.

The primary input is a sequential data set that contains object modules and linkage editor control statements. In an RPG compile, link, and execute job, the primary input data set contains the object modules produced by the job steps. The primary input can be a chain of sequential data sets. A library member can be specified on a DD statement to be processed as a sequential data

set. For details refer to *IBM Systemj360 Operating System, Job Control Language,* Form C28-6539. The primary input data set must be specified by the ddname SYSLIN.

The linkage editor can accept input from other than the primary input source. Additional input sourcesssuch as user subroutines can be specified by the INCLUDE statement or automatic library call. For details of linkage editor control statements refer to *IBM Systemj360 Operating System, Linkage Editor,* Form C28-6538. Variations to incorporate user subroutines are discussed in *Executing RPG* - *Input Stream Variations,* in the next subsection.

The output of the linkage editor is always placed in a PDS. Error messages and optional diagnostic messages are written on an intermediate storage device or a printer. In addition, a work data set is required by the linkage editor to do its processing.

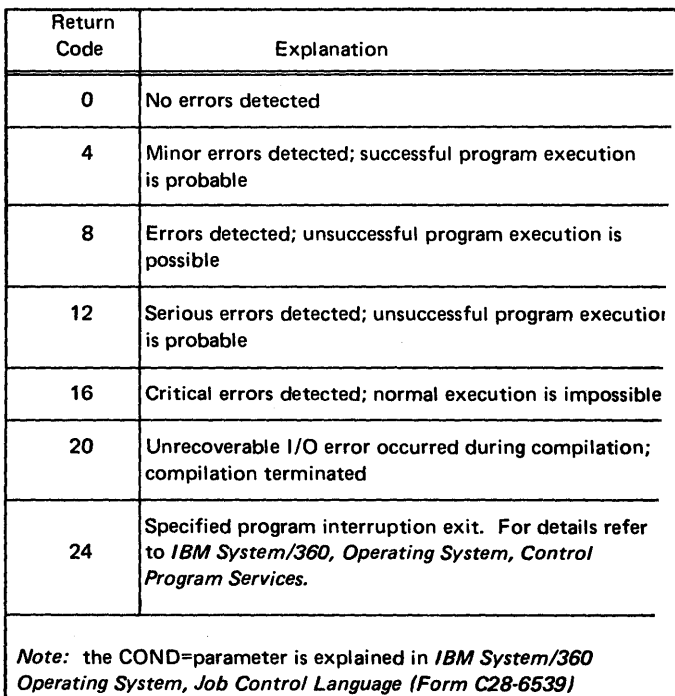

Figure 193. Compiler Return Codes

# *Linkage Editor ddnames and Device Classes*

The programmer communicates data set informa tion to the linkage editor through DD statements identified by specific ddnames (similar to the ddnames used by the compiler). The ddnames, functions, and requirements for data sets are shown in Figure 194.

Any data sets specified by SYSLIB or SYSLMOD must be partitioned data sets. (Additional inputs are partitioned data sets or sequential data sets.) The ddname for the DD statement that retrieves any additional libraries is written in INCLUDE and LIBRARY statements and is not fixed by the linkage editor.

The device classes used by the compiler (see Figure 190) must also be used with the linkage editor. The data sets used by linkage editor may be assigned to the device classes listed in Figure 195.

# **Load Module Execution**

## *Execution Options*

Options are passed to the object module through the PARM parameter of the EXEC card.

 $\sqrt{\text{DATE}}$ =mmddyy'  $\prime$  $\mathsf{PARM}=\langle$  $($  'DATE=ddmmyy'  $\big\}$ where mm=month, dd=day, and yy=year.

The user specifies the option by replacing mmddyy or ddmmyy with a six digit numeric date which will initialize the UDATE, UMONTH, UDAY, and UYEAR fields. If no date is furnished through the PARM field, the system date will be used for UDATE, UMONTH, UDAY, and UYEAR initialization. The system date will be in the domestic format (mmddyy) if a blank is specified in position 21 of the RPG control card, or in European format (ddmmyy) if either an I or a D is specified in position 21.

#### *Execution ddnames*

In the RPG source program the file description specifications entries are used to identify the data sets (files). Data sets processed by the RPG load module must be defined by DD statements. The relationship is established between the data set defined in the source program and the DD statement by the ddname. The ddname must be the same as the entry in Filename (positions 7-14) on the File Description Specifications form.

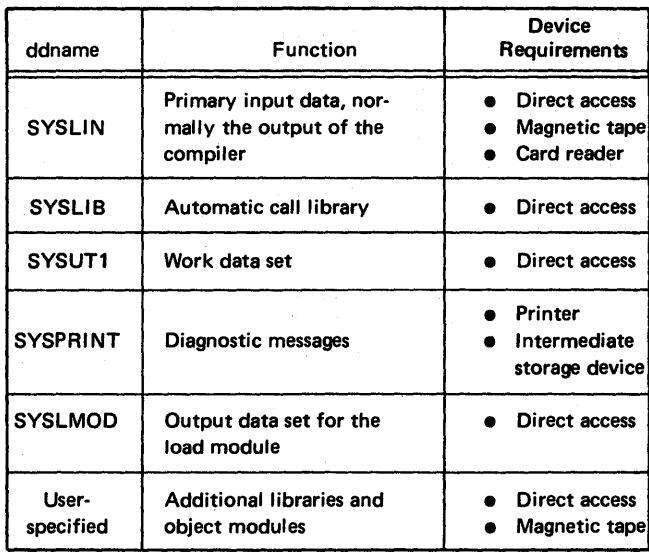

Figure 194. Linkage Editor DDnames

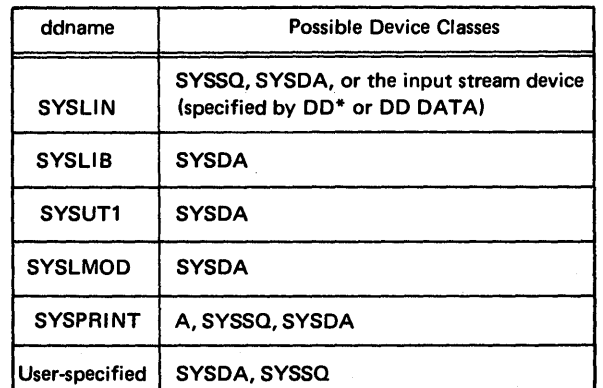

"Figure 195. Correspondence Between Linkage Editor ddnames and Device Classes

#### *Execution Cancellation*

During execution of the load module (object program), job processing is cancelled when a halt indicator (HO-H9) is detected on (see *Debugging an OS Core* Dump *of an*   $RPG$ *Program*).

#### *Execution Return Codes*

Figure 196 shows the return codes issued by the RPG load module (object program) for use with the COND= parameter of the JOB or EXEC statements.

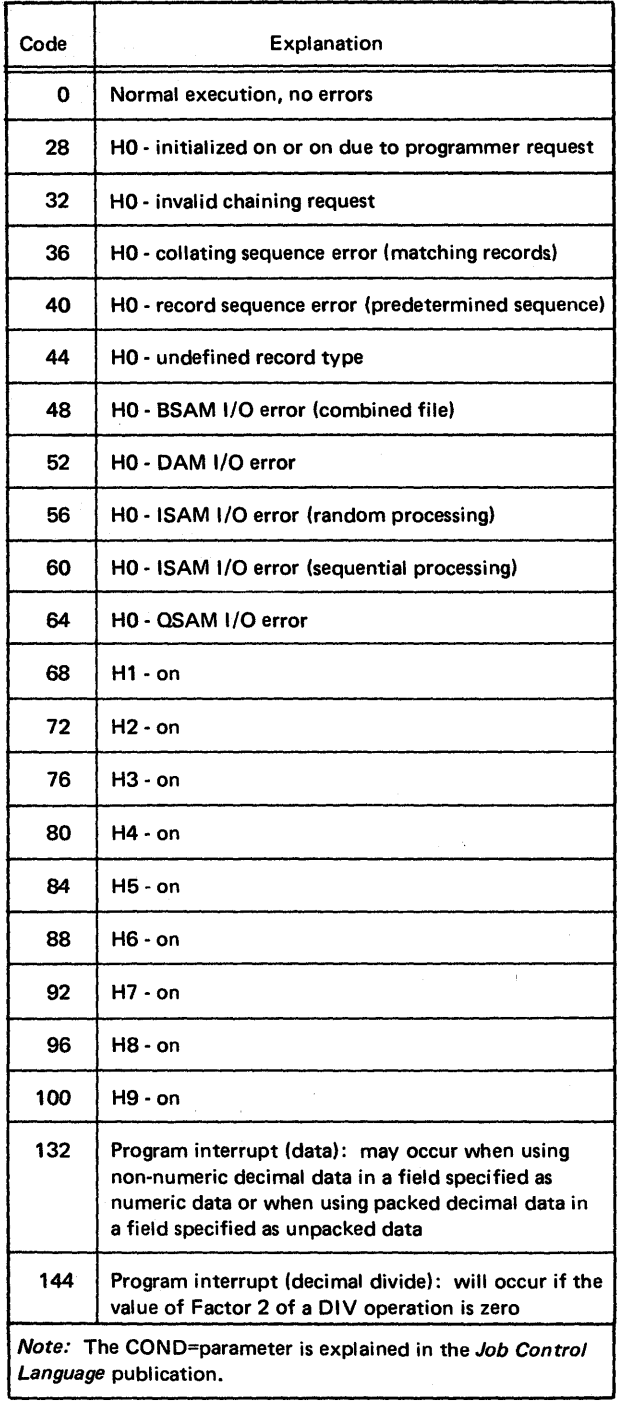

Figure 196. Completion Codes

# **USING CATALOGED PROCEDURES**

Because writing job control statements can become time-consuming work for the programmer, IBM supplies three cataloged procedures to aid in the compiling, link editing, and executing of RPG programs.

# **Compile**

The cataloged procedure for compilation is RPGEC. It is invoked by specifying the name RPGEC as the first parameter in an EXEC statement (refer to *Cataloged Procedures* in this section).

With the procedure RPGEC, a DD statement RPG.SYSIN indicating the location of the source program must be supplied.

The control statements that can be used to invoke the procedure are:

//jobname JOB //stepname EXEC RPGEC //RPG.SYSIN DD \*

RPG Source Program

/\*

#### *Link Edit and Execute*

The cataloged procedure to link edit RPG object modules and execute the resulting load module is RPGELG. It is invoked by specifying the name RPGELG as the first parameter in an EXEC statement.

The cataloged procedure to link edit and execute consists of the control statements shown in this section in *Cataloged Procedures.* 

With the procedure RPGELG, a DD statement LKED. SYSIN, which indicates the location of the object module, must be supplied.

The control statements that can be used to invoke the RPGELG cataloged procedure are:

/ /jobname JOB //stepname EXEC RPGELG / /LKED.SYSIN DD \*

RPG Object Module

/\*

When the RPG compiler is maintained in a private library, a JOBLIB DD statement is required in the input stream to process an RPG program. The JOBLIB DD statement is used to temporarily chain the private library with the system library. The format of the DD statement is:

 $// **JOBLIB DD DSNAME= libname**,  $\qquad$  **X**$ / / DISP= (OLD,PASS), etc.

with libname being the fully qualified name of the RPG library. The JOBLIB DD statement must appear immediately before the first EXEC statement for the job. The concatenation is in effect only for the duration of the job.

#### *Compile, Link Edit, and Execute*

The cataloged procedure RPGECLG passes a source module through three procedure steps: compile, link edit, and execute. The cataloged procedure is invoked by specifying the name RPGECLG as the first parameter in an EXEC statement.

The statements that invoke the cataloged procedure RPGECLG are:

/ /jobname JOB //stepname EXEC RPGECLG / /RPG .SYSIN DD \*

RPG Source Program

/\*

The SYSIN data set (source module) must be defmed to the compiler as a separate DD statement not contained in the cataloged procedure.

#### Cataloged Procedures

This section contains figures showing the job control statements used in the RPG cataloged procedures and a brief description of each procedure.

If the user selects MVT (option 4) of the control program, he must be aware of several items; the direct access 'space requirements of SYSOUT data sets, that SPACE= and UNIT= keyword parameters are valid for any SYSOUT data set, the size of the region that is selected by default when the REGION= parameter is not specified for any job step. For additional information refer to *IBM System/360 Operating System, System Generation,* Form C28-6554.

The RPG cataloged procedures are set up to take advantage of the dedicated workfiles option of the Initiator cataloged procedure for the MVT option of the control program. Refer to *IBM System/360 Operating System: System Programmer's Guide,* Form C28-6550, for a complete description of the dedicated workflles option.

/

The cataloged procedures make use of the OS/360 job control language symbolic parameter facility. Refer to *Modifying Cataloged Procedures Symbolic Parameter Values* in this section.

## **Compile**

The cataloged procedure for compilation (RPGEC) is shown in Figure 197. The numbers to the right correspond to the numbered explanations that follow.

- 1. This statement assignes default values to the symbolic parameters defined in this procedure.
- 2. The system name IESRPG identifies the RPG compiler. The REGION= keyword parameter specifies the region size that is to be allocated to the job step, provided MVT in the operating system is specified. If MVT is not specified, the REGION= parameter is ignored. The size of the region required for any job step depends on the size of the program, the access methods used, the size and number of buffers requested, and the work areas requied by the various system functions (for example, OPEN, EOV, CLOSE, etc.). Refer to *IBM Systemj360 Operating System, Storage Estimates,* Form C28-6551).

The COND= parameter can be added to this statement by the EXEC statement that calls the procedure.

- 3. The destination for the compiler output listing is defined by this statement as the standard system output class, SYSOUT=A.
- 4. The destination for the object module (provided the option DECK has been specified) is defined as the standard system output class, SYSOUT=B. Usually the device assigned to this output class is a card punch.
- 5. The three compiler utility data sets are described by these statements. The SEP= subparameter in the last statement and the SPACE= parameter in each statement are effective only if the device assigned is a direct access device. The number of specifications in the source program determines the space requirement. The procedure provides an initial allocation of 60,000 bytes and additional allocations (if required) of 12,000 bytes.
- 6. This statement describes the compiler output (object module) produced for input to the linkage editor. The compiler option LOAD causes the object module to be written on this data set. The third term in the DISP parameter causes the data set to be deleted if the job step terminates abnormally.

*Note:* DCB parameters must not be overridden for any data set used in the compile step. To override the device assignments of SYSUTI and/or SYSUT2 and/or SYSUT3 data sets, the user may assign the data sets to any direct access storage device supported by the operating system access method, BSAM (for example, 2311,2314,2301, 2302, 2303, or 2321). SYSUTI and SYSUT2 must be assigned to the same type of device.

|                            | PROC                    | $RGREGM = 52M$    |      |              |     |                     |                | $R$ $G$ $P$ |     | M.≃l'   |      |          | MODECKLLOA  |      |   |                  | VDI | $-1$ is $\sim$ |        |      |       | I. NOSEON    |   |  |  |  |  |      |  |  |
|----------------------------|-------------------------|-------------------|------|--------------|-----|---------------------|----------------|-------------|-----|---------|------|----------|-------------|------|---|------------------|-----|----------------|--------|------|-------|--------------|---|--|--|--|--|------|--|--|
|                            |                         | RGU35PCF          |      |              |     |                     |                |             |     |         |      |          |             |      |   | RGUZSPC=         |     |                | 1660   |      |       |              | w |  |  |  |  | 12I, |  |  |
|                            |                         | $R G U 1 S P C=$  |      |              |     |                     | 16 DID         |             | 100 |         |      |          |             | . IR |   | $ G G O S P C =$ |     |                | (18 D) |      | ) ا د | 200,50       |   |  |  |  |  |      |  |  |
| //RPG                      | <b>EXEC</b>             | iPigi             | ×    | <b>TIEIS</b> | RPG |                     |                | <b>REG</b>  |     |         |      |          | ION=CRGREGN |      | Þ | $\mathbf{R}$     | Wз  | <b>ERGPARM</b> |        |      |       |              |   |  |  |  |  |      |  |  |
| YSPRINT                    | ספ                      | $SYS0UT=A$        |      |              |     |                     |                |             |     |         |      |          |             |      |   |                  |     |                |        |      |       |              |   |  |  |  |  |      |  |  |
| ' <sub>ISPUNCH</sub><br>ïS | $\overline{\mathbf{D}}$ | $ S $ soult = $B$ |      |              |     |                     |                |             |     |         |      |          |             |      |   |                  |     |                |        |      |       |              |   |  |  |  |  |      |  |  |
| 1/ S Y S U T 3             | ספ                      |                   |      | T-SYSSQ      |     |                     | SPACE-ARGU3SPC |             |     |         |      |          |             |      |   |                  |     |                |        |      |       |              |   |  |  |  |  |      |  |  |
| /SYSUT2                    | ספ                      |                   | T-S' | IYSIS        |     | O, SPACE - LRGUZSPC |                |             |     |         |      |          |             |      |   |                  |     |                |        |      |       |              |   |  |  |  |  |      |  |  |
| 'ISIUITI1<br>/S            | ספ                      | <b>ISP</b>        |      | CEFARGU      |     |                     | I 1 S PCI      |             |     | ,WN IIT | العا |          | 'ISY'S SIQ  |      |   | SEP-0            |     | <b>SYSUT</b>   |        | - 12 |       | S[Y SUT 3 )] |   |  |  |  |  |      |  |  |
| <b>7SYSGO</b>              | DD                      | DSNAME - 14GO     |      |              |     |                     |                | . UN        |     |         | 'S   | YISISIQI |             |      |   | SEP = SYSPUNCH   |     |                |        |      |       |              |   |  |  |  |  | 11   |  |  |
|                            |                         | m                 |      | : SIPEK MOD! |     | . PA                |                | SS!         | ID  |         | E    | TEI)     |             |      |   | SPACE-1RGGOSPC   |     |                |        |      |       |              |   |  |  |  |  |      |  |  |

Figure 197. Compile Catalogued Procedure (RPGEC)

## Link Edit and Execute

The cataloged procedure to link edit RPG object modules and execute the resulting load modules (RPGELG) is shown in Figure 198. The numbers to the right correspond to the numbered explanations that follow.

- 1. This statement assigns default values to the symbolic parameters defined in this procedure.
- 2. This statement initiates linkage editor execution. The options in the PARM= field cause the linkage editor to put out a cross-reference table, and a list of all control statements processed. The LET option causes the linkage editor to mark the load module as executable even though errors were encountered during processing. The REGION= parameter specifies the region size required for the execution of this job step (provided the user has selected MVT in the operating system control program). Refer to *IBM System/360 Operating System, Storage Estimates,* Form C28-6SS 1.
- 3. This statement indicates that the input to the linkage editor is from the input stream.
- 4. The output from the linkage editor is specified as a member of a temporary data set, residing on a\_ direct access storage device, and is passed to a succeeding job step. The third term in the DISP parameter causes the data set to be deleted if the job step terminates abnormally.
- 5. The utility data set for the linkage editor is described by this statement.
- 6. The destination for the linkage editor output listing is defined by this statement as the standard output class, SYSOUT=A.
- 7. This statement initiates execution of the link edited load module. The notation \* .LKED.SYSLMOD identifies the load module as being in the data set described in the job step LKED by the DD statement named SYSLMOD. The REGION= keyword parameter is not included in this job step. The effect of this omission is that the default region size is selected (providing the user has selected MVT in the operating system control program). If the default region size is not sufficient, refer to the preceeding subsection *Overriding Parameters in the EXEC Statement.*

## Compile, Link Edit, and Execute

The cataloged procedure (RPGECLG) to compile, link edit, and execute RPG source programs is shown in Figure 199.

The cataloged procedure RPGECLG consists of the statements in the RPGEC and RPGELG procedures, with the exception: the DD statement SYSLIN identifies the linkage editor input data set as the same data set produced as output by the compiler. Further, the third term in the DISP parameter of the DD statement SYSLMOD will cause the data set to be deleted if the LKED step is terminated abnormally. The programmer must define the data set SYSIN (as a separate DD statement) for the compiler so that the source program can be read. He can also concatenate any input to the linkage editor from the input stream with the input from the compiler by using a DD statement LKED .SYSIN.

#### User Cataloged Procedures

The programmer can write his own cataloged procedures and tailor them to the facilities in his installation. He can also permanently modify the IBM-supplied cataloged procedures. For information about permanently modifying cataloged procedures, see the publication *IBM System/360 Operating System, Utilities,* Form C28-6586.

The RPG cataloged procedures may be temporarily modified by:

- 1. Specifying new values for symbolic parameters.
- 2. Overriding complete DD or EXEC statements.

# Modifying Cataloged Procedures Symbolic Parameter Values

The RPG cataloged procedures make use of the job control language symbolic parameter facility. Refer to *IBM System/360 Operating System, Job Control Langauge,* Form C28·6539. A symbolic parameter is a symbol that appears in the operand of a cataloged procedure statement. Symbolic parameters are assigned values either on the EXEC statement that invokes the procedure or on a PROC statement in the procedure.

In the RPG procedures, symbolic parameters are used for REGION, COND, and PARM specifications on the EXEC statement, and for SPACE specifications on the DD statements. These values may be temporarily changed by coding the symbolic parameter and the desired value on the EXEC statement used to invoke the procedure.

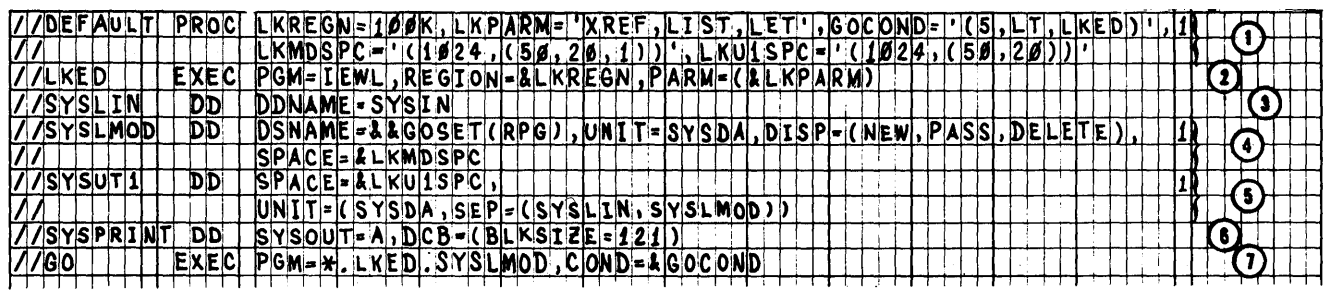

Figure 198. Link Edit and Execute Catalogued Procedure (RPGELG)

 $\bar{J}$ 

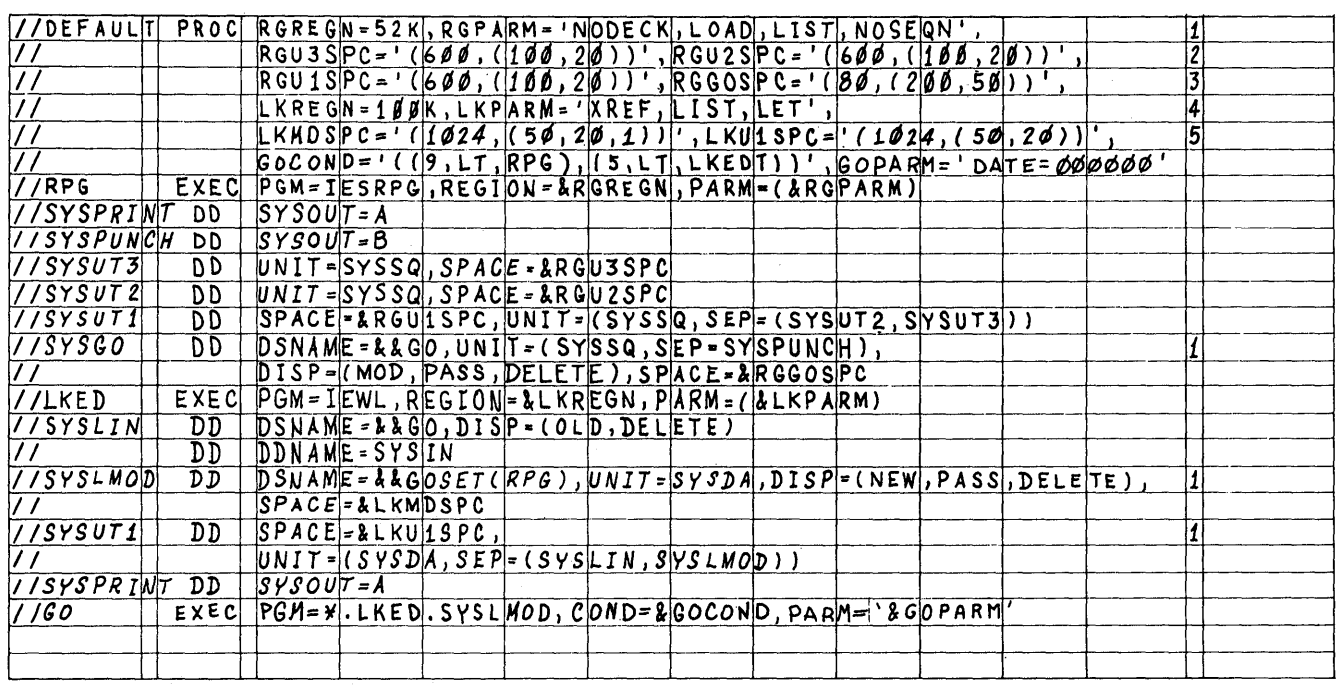

Figure 199. Compile, Link Edit and Execute Catalogued Procedure (RPGECLG)

## **Examples**

In procedure RPGECLG (Figure 199), suppressing producation of a listing might be desired. In this case, the EXEC statement in the input stream would be:

## / /stepname EXEC RPGECLG ,RGPARM='NOLIST'

In the procedure RPGEC (Figure 197), a punched object deck can be obtained, the source deck sequence checked, and SPACE= parameters of the data set SYSUTI respecified by:

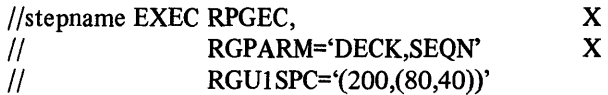

In the procedure RPGELG (Figure 198), the link edit region (LKREGN) and the execution condition (GOCOND) specifications may be changed with:

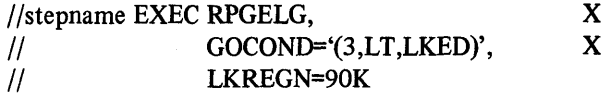

In the procedure (Figure 199) if a user date is to be specified at object time for the six digit numeric field UDATE, the EXEC statement would appear as:

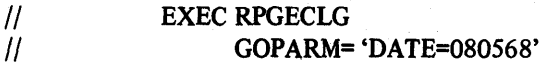

Otherwise, the default value of DATE= 000000 would cause the UDATE field to be initialized with the system date.

If it is desired to modify an EXEC or DD statement parameter not specified symbolically, it is necessary to override the desired statement with an appropriate statement in the input stream.

The symbolic parameter names are listed in Figure 200.

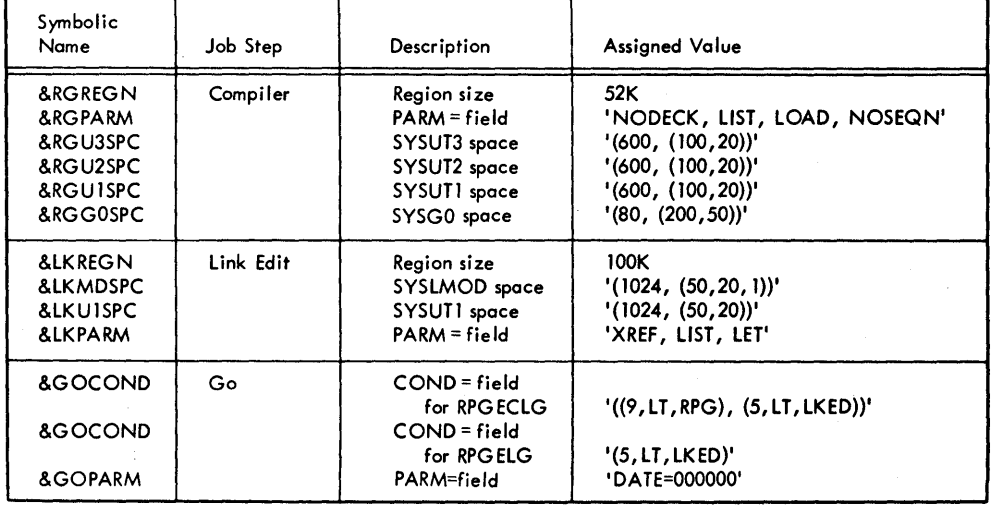

Figure 200. Symbolic Parameter Name Assignments
#### *Overriding Statements in Cataloged Procedures*

EXEC and DD statements appearing in cataloged procedures can be overridden. Such overriding of statements of fields is effective only for the duration of the job step in which the statements appear. The statements, as stored in the procedure library of the system, remain unchanged.

Overriding for the purposes of respecification, addition, or nullification is accomplished by including in the input stream statements containing the desired changes and identifying the statements to be overridden.

*Overriding Parameters in the EXEC Statement:* It may be desirable to add the PARM=, COND=, or REGION= parameters to an RPG procedure EXEC statement which does not have the parameter. This can be done by including in the EXEC statement calling the procedure the notation PARM.stepname=,COND.stepname=, or REGION.stepname=, followed by the desired change. Stepname identifies the EXEC statement within the procedure to which the modification applies. Overriding the PGM= parameter is not possible.

*Overriding and Adding DD Statements:* A DD statement with name procstep.ddname is used to override parameters not containing symbolic parameters in DD statements in cataloged procedures, or to add DD statements to cataloged procedures. The procstep identifies the step in the cataloged procedure. If ddname is the name of a DD statement:

- I. Present in the step, the parameters in the new DD statement override parameters in the DD statement in the procedure step.
- 2. Not present in the step, the new DD statement is added to the step.

In any case, the modification is only effective for the current execution of the cataloged procedure.

When overriding, the original DD statement in the cataloged procedure is copied, and the parameters specified in it are replaced by the corresponding parameters in the new DD statement. Therefore, only . parameters that must be changed are specified in the overriding DD statement.

If more than one DD statement is modified, the overriding DD statements must be in the same order as the DD statements appear in the cataloged procedure. Any DD statements that are added to the procedure must follow overriding DD statements.

When the procedures RPGEC and RPGECLG are used, a DD statement must be added to define the SYSIN data set to the compile step in the procedures. When the procedure RPGELG is used, a DD statement must be added to defme the SYSLIN data set (see *Using Cataloged Procedures* in this section).

*Examples:* In the procedure RPGEC (Figure 197), the UNIT=parameter of the data set SYSUTI can be respecified by including in the input stream:

*Iistepname* EXEC RPGEC  $I/RRG.SYSUT1$  DD UNIT= $(2311, SEP = (SYSUT2, SYSUT3))$ 

In procedure RPGECLG (Figure 199) chaining the COND=parameter to the EXEC statement which specifies execution of the linkage editor and specifying a region size of 60K in the GO step might be desired. In this case, the EXEC statement in the input stream would appear as:

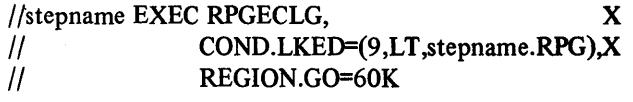

Execution of the linkage editor job step  $//$  LKED is suppressed if the return code issued by the compiler (step RPG) was greater than 8 and the region size requested for the GO step was 60K.

*IBM System/360 Operating System Utilities,* Form C28-6586 and *IBM System/360 Operating System, Job Control Language* (Form C28-6539), provide additional description of overriding techniques.

## **RPG SOURCE PROGRAM DECK ARRANGEMENT**

The deck prepared by the programmer is arranged as shown in Figure 201. The contents of the operating system job control statements are listed in *IBM System/ 360 Operating System, Job Control Language* (Form C28-6539).

The order in which the programmer places his control cards and source deck is:

- 1. Operating system job control statements.
- 2. Control card specifications. This card is required.
- 3. File description specifications.
- 4. Extension specifications.
- 5. Line counter specifications.
- 6. Input specifications.
- 7. Calculation specifications.
- 8. Output-format specifications.

## **EXECUTING RPG - INPUT STREAM VARIATIONS**

The input stream varies considerably depending on the user's application. This section illustrates the input stream for various combinations of control statements, source decks, user subroutines, and data decks.

*Note:* When using a sequential scheduler, only one data set can be included in the input stream for each job step or procedure step. For additional information, refer to *IBM System/360 Operating System, Job Control Language,*  Form

IBM Supplies three cataloged procedures that are explained in this section in *Cataloged Procedures* and illustrated in *USing Cataloged Procedures.* Additional examples are included in this section to illustrate inclusion of user subroutines for execution with the RPG load module.

The EXIT operand can be used to incorporate subroutines in assembler language. For convenience, frequently used subroutines are maintained in a library. The following illustrates three methods for including user subroutines with the RPG object module as input to the linkage editor. In these examples the user must supply DD statements

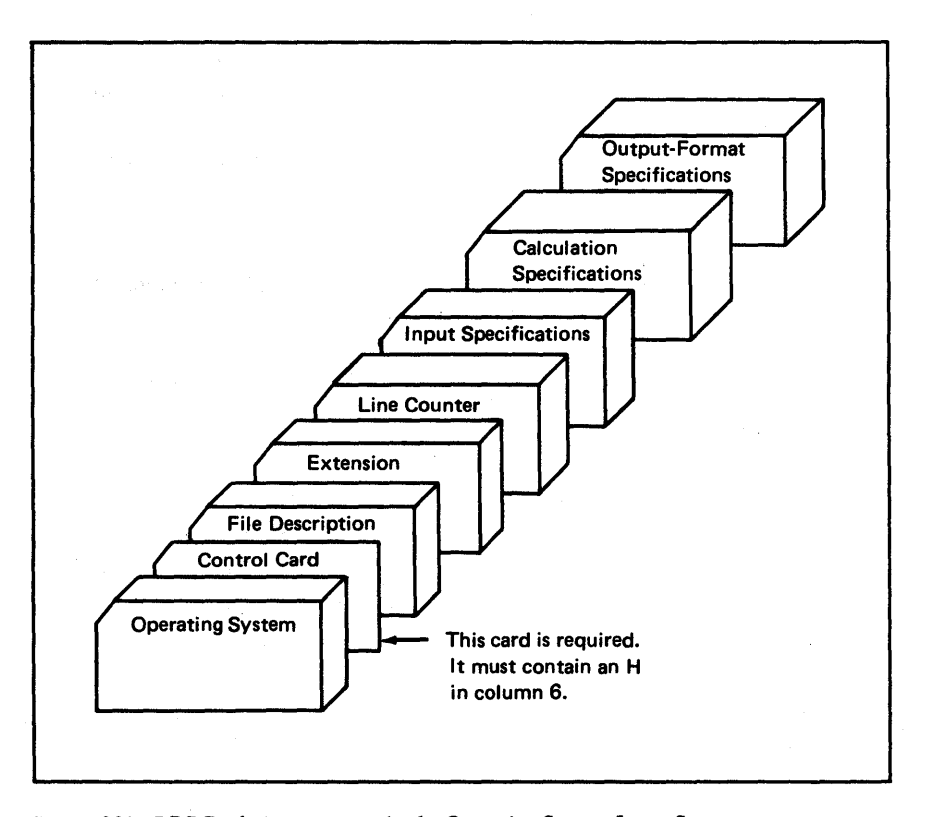

Figure 201. RPG Deck Arrangement in the Operating System Input Stream

corresponding to the file description specifications. The LIBRARY statement is used to call the library in order to resolve the designated external references (SUBRl, SUBR2). The LKED.SUBLIB DD statement defines the private library containing the subroutines. These subroutines can be either load modules or object modules with control statements.

//jobname JOB //stepname EXEC RPGECLG //RPG .SYSIN DD \*

RPG source program

/\*

//LKED.SUBLIB DD DSNAME=libname,DISP=OLD //LKED.SYSIN DD \* LIBRARY SUBLIB(SUBRI ,SUBR2) /\*

The INCLUDE statement is used to cause the linkage editor to process the subroutine modules (SUBRl, SUBR2). The LKED.SUBLIB DD statement identifies the private library that contains the subroutines. These subroutines can be either load modules or object modules with control statements.

//jobname JOB //stepname EXEC RPGECLG //RPG .SYSIN DD \*

RPG source program

/\* //LKED.SUBLIB DD DSNAME=libname,DISP=OLD //LKED.SYSIN DD \* INCLUDE SUBLIB(SUBRl,SUBR2) /\*

The placement of the user subroutines that are included as object modules in the input stream of a compile and execute job is:

//jobname JOB //stepname EXEC RPGECLG //RPG.SYSIN DD \*

RPG source program

/\* //LKED.SYSIN DD \*

SUBRI object module

SUBR2 object module

SUBR3 object module

/\*

Subroutines can be included both from a library and in the input stream. The job shown below includes subroutines SUBRI and SUBR2 from the library and SUBR3 from the input stream.

//jobname JOB //stepname EXEC RPGECLG //RPG.SYSIN DD \*

RPG source program

I/LKED.SUBLIB DD DSNAME=libname,DISP=OLD

//LKED.SYSIN DD \* INCLUDE SUBLIB(SUBRl, SUBR2)

SUBR3 object module

/\*

/\*

The operating system provides the capability to assemble user subroutines within the same job as the RPG compilation. The assembly can either precede or follow or both precede and follow the RPG compilation. The job setup for an assembly following the RPG compilation is:

/ /jobname JOB //stepname EXEC RPGEC

/ /RPG.SYSIN DD \*

RPG source program

/\* //stepname EXEC ASMECLG II ASM.SYSIN DD \*

Source program for assembly

1\*

The first EXEC statement invokes the cataloged procedure for compilation (RPGEC).

The subparameter MOD (in RPGEC) specifies that the data set is added to and causes logical positioning after the last record in the data set.

The second EXEC statement invokes the cataloged procedure for assembly, link edit, and execute (ASMECLG). Refer to *IBM System/360 Operating System, Assembler (E) Programmer's Guide* (Form C28-6595) for a detailed description of cataloged procedures for assembly.

The object module that is derived from the assembly is added to the data set that contains the object module from the RPG compilation and this data set is subsequently input to the linkage editor.

Execution must begin in the RPG produced object module. When an assembly precedes the RPG compilation, the RPG compiler is not the first program executed. Therefore, an ENTRY statement is required to specify the name of the RPG program. In order to link edit the assembly object module with the RPG object module,

the SYSPUNCH DD statement in the ASMEC catalog procedure must be overriden. The assembly object module must be on SYSSQ. The job setup for assembly of the user subroutine preceding the RPG compilation is:

*Iljobname* JOB *Ilstepname* EXEC ASMEC //ASM.SYSPUNCH DD DSNAME=&GO,UNIT=SYSDA, X  $II$  SPACE= $(80,(200,50))$ ,DISP= X *II* (MOD,PASS) //ASM.SYSIN DD \*

Source program for assembly

1\* *Ilstepname* EXEC RPGECLG //RPG.SYSIN DD \*

RPG source program

1\* //LKED.SYSIN DD \*<br>ENTRY source source program identification 1\*

The deck arrangement for jobs processing data files is:

*Iljobname* JOB *Ilstepname* EXEC RPGECLG //RPG.SYSIN DD \*\*

RPG source program

*I IGO.ddname* (parameters) *IIGO.ddname* (parameters)

1\*

*IIGO.ddname* (parameters) 1\*

Data sets (files) processed by an RPG program must be defined by DD statements (see *Load Module Execution*  in this section).

The deck arrangement for jobs processing table files and data files from the same card input device (SYSIN) is shown below. Under RPG support, the table data must correlate exactly with the amount specified on the Extension Specifications form.

In the following example, the TABI and TAB2 ftles must be loaded before the 1RANS data ftle is loaded. The example is applicable to either MFT or MVT processing.

//jobname JOB *Ilstepname* EXEC RPGECLG  $I/$ RPG.SYSIN DD \*

RPG source program

1\* IIGO.TABI DD \*

table cards (TAB1)

 $I/GO.TAB2 DD*$ 

table cards (TAB2)

//GO.TRANS

Data

1\*

*Note:* Table files and input data can not come from the same device during non-MFT or non-MVT processing. same device during non-MFT or non-MVT processing.

## Using the OS/360 Loader

The OS/360 Loader can be used to load and execute the object program generated by the RPG compiler. The RPG compile procedure, RPGEC, is used with the necessary JCL to invoke the loader. The loader combines the basic editing and loading functions of the linkage editor and program fetch in one job step. It is designed for high performance loading of modules that do not requires the special processing facilities of the linkage editor and fetch, such as overlay. The loader does not produce load modules for program libraries. Additional information on the OS/360 Loader can be found in *IBM System/360 Operating System Linkage Editor and Loader,* Form C28-6538.

This example shows the necessary JCL to compile and execute an RPG program.

//jobname JOB //stepname EXEC RPGEC I *IRPG* .SYSIN DD \*

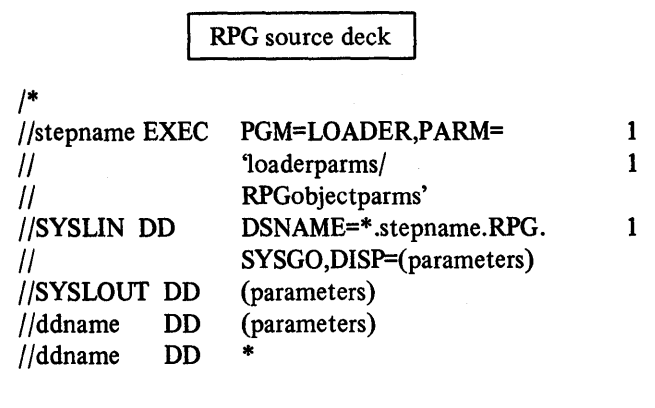

1\*

The SYSLIN DSNAME refers back to the SYSGO DD statement in the RPG procedure RPGEC. The stepname must correspond to the stepname on the EXEC RPGEC statement. The files described in the RPG source program are described by the DD statements following the SYSLOUT statement.

Data

The following examples illustrate three methods for including user subroutines with the RPG object module as input to the Loader. In these examples the user must supply DD statements corresponding to the file description specifications. In the first example, SYSLIN describes the RPG compiler output data set as input to the loader. Stepname in the DSNAME parameter must be same as stepname of the EXEC RPGEC statement. The loader entry point parameter EP=entry point name must specify the name given the RPG object program as specified on the RPG control card, positions 75-80, or RPGOBJ if no name is specified. This will assure that control is given to the RPG object module and not the subroutine. The SYSLIB DD statement defines the library which the loader will search in order to resolve external references in the RPG object program.

*Iljobname* JOB //stepname EXEC RPGEC  $I/$ RPG.SYSIN DD  $*$ 

The next example shows the setup necessary to assemble an external subroutine, compile an RPG source program, and load and execute the combined program. The output of the assembler will be placed in a data set followed by the compiler output. This data set is then described as input to the loader by the SYSLIN DD statement. Again, the load entry point parameter EP= must contain the RPG program name.

*Iljobname* JOB *Iistepname* EXEC ASMEC //ASM.SYSIN,DD \*

Source program for assembly

*1\* Iistepname* EXEC RPGEC //RPG.SYSIN DD \*

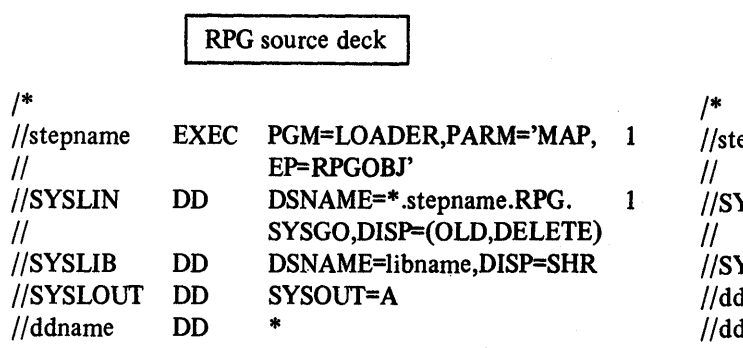

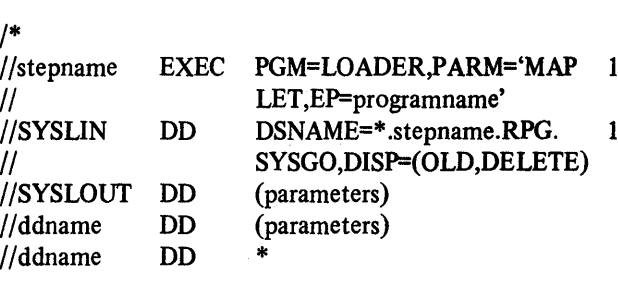

Data

RPG source program

Data

*1\** 

*1\** 

\.

This example shows the necessary JCL to combine a subroutine object deck with an RPG generated object program and load and execute it. The first step loads the subroutine object deck onto the data set specified by SYSUT2. This data set is described to be identical to the data set described by SYSGO DD statement in the RPG procedure RPGEC. Second step is an RPG compilation. The third step is a load and execute of the combined program. Once again the loader parameter EP= must specify the RPG program name as specified in positions 75-80 or RPGOBJ.

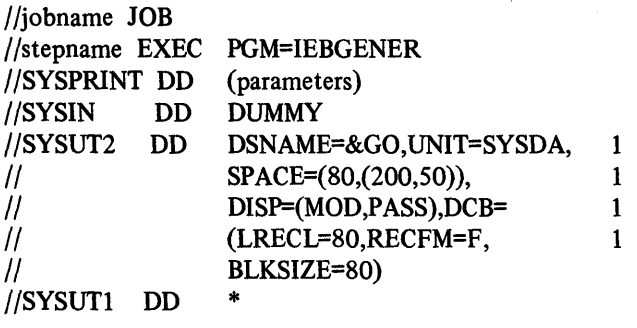

Object deck

1\* //stepname EXEC RPGEC  $I/$ RPG.SYSIN DD \*

RPG source deck

1\*

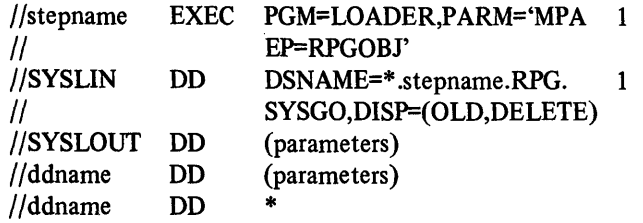

Data

1\*

 $\label{eq:2.1} \frac{1}{\sqrt{2}}\int_{\mathbb{R}^3}\frac{1}{\sqrt{2}}\left(\frac{1}{\sqrt{2}}\right)^2\frac{1}{\sqrt{2}}\left(\frac{1}{\sqrt{2}}\right)^2\frac{1}{\sqrt{2}}\left(\frac{1}{\sqrt{2}}\right)^2\frac{1}{\sqrt{2}}\left(\frac{1}{\sqrt{2}}\right)^2.$ 

 $\mathfrak g$ 

When an RPG program is terminated, a dump of the program is provided by the operating system  $(OS)$ . This core dump can be analyzed to determine the reason that the program was terminated.

Normally a core dump will be obtained by specifying the SYSUDUMP option in an OS job control statement.

The address at which the RPG object program is loaded will be used throughout this discussion to find information in the core dump. This address may be found as the contents of general register 3 on the core dump (Figure 204). This entry on the core dump listing is preceded by the heading Regs at Entry to ABEND. The discussion of the core dump will be related to the listing shown in Figure 204. The value of general register 3 may vary between programs, but the displacement values shown in the RPG symbol tables and the memory map remain fixed.

## USING THE ERROR ANALYSIS TABLE

Figure 204, part two, shows the user completion code entry on a typical OS RPG core dump. In order to interpret this completion code, look down the left side of the error analysis table (Figure 202) to find a matching entry. The error type section of the table will indicate what kind of error caused the program to terminate.

For some types of errors an address is located at a displacement of  $X'$ 11C' from the address in register three. The right side of the error analysis table explains what this address is. This address may be an 10RB address, a DCB address, or a DECB address.

In this example a completion code of 0044 has an error type entry of "undefined record type" (this means that a record read by the RPG program was not defined on the input specifications). The four byte address at a displacement of '11C' from the address in register  $3$  (1FA38+11C= IFB54) is an 10RB address.

For the user completion code values of 52, 56, and 60, there is a note on the error analysis table to see the I/O error analysis table (Figure 203). The contents of the two bytes found at a displacement of  $X'121'$  and  $X'122'$  from register 3 may be used to find more precisely what type of error caused the dump. The four-digit hexadecimal value found at this location should have a matching entry on the I/O error analysis table. The message associated with this number should pinpoint the type of error.

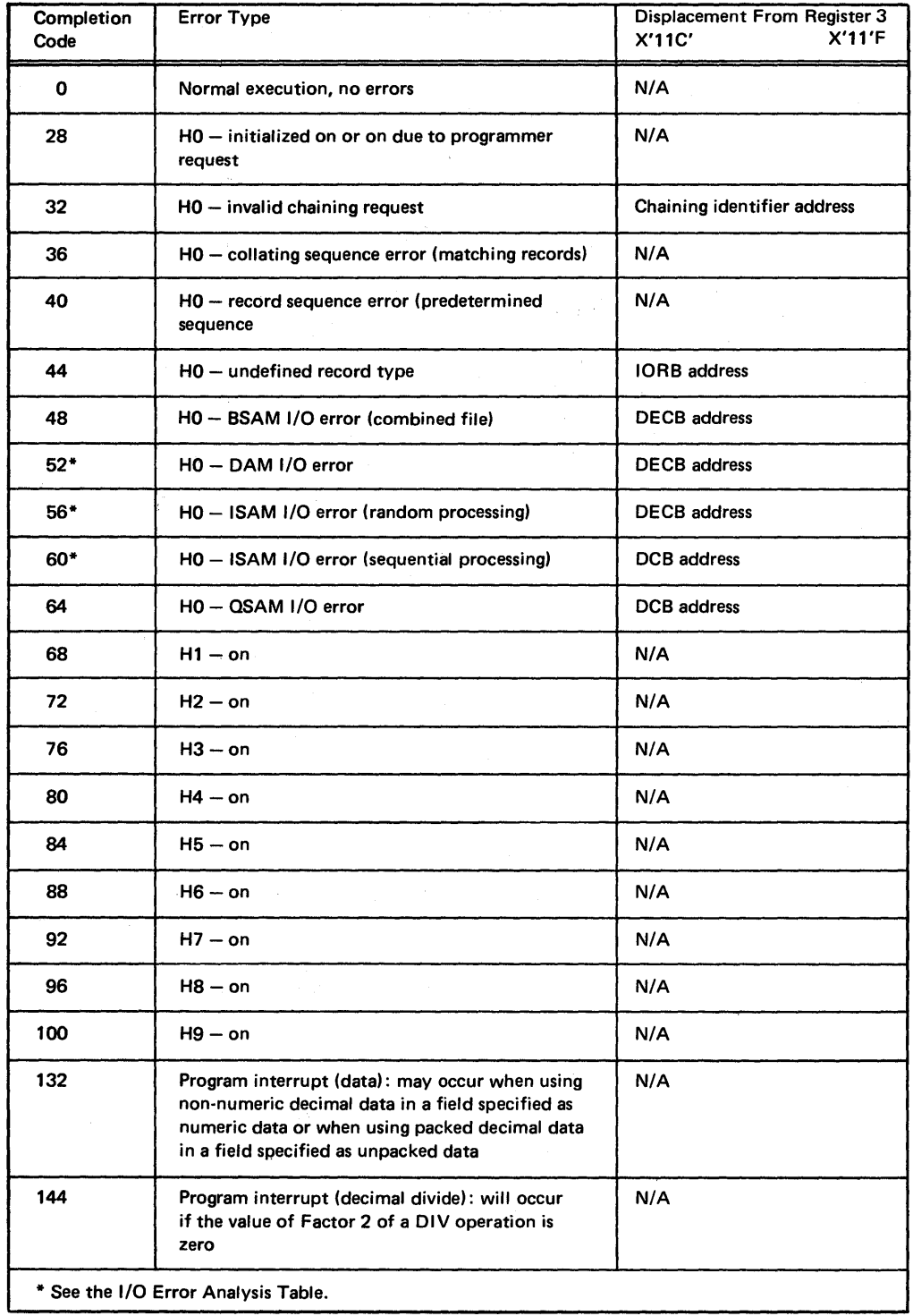

Figure 202. Error Analysis Table

 $\bar{\beta}$ 

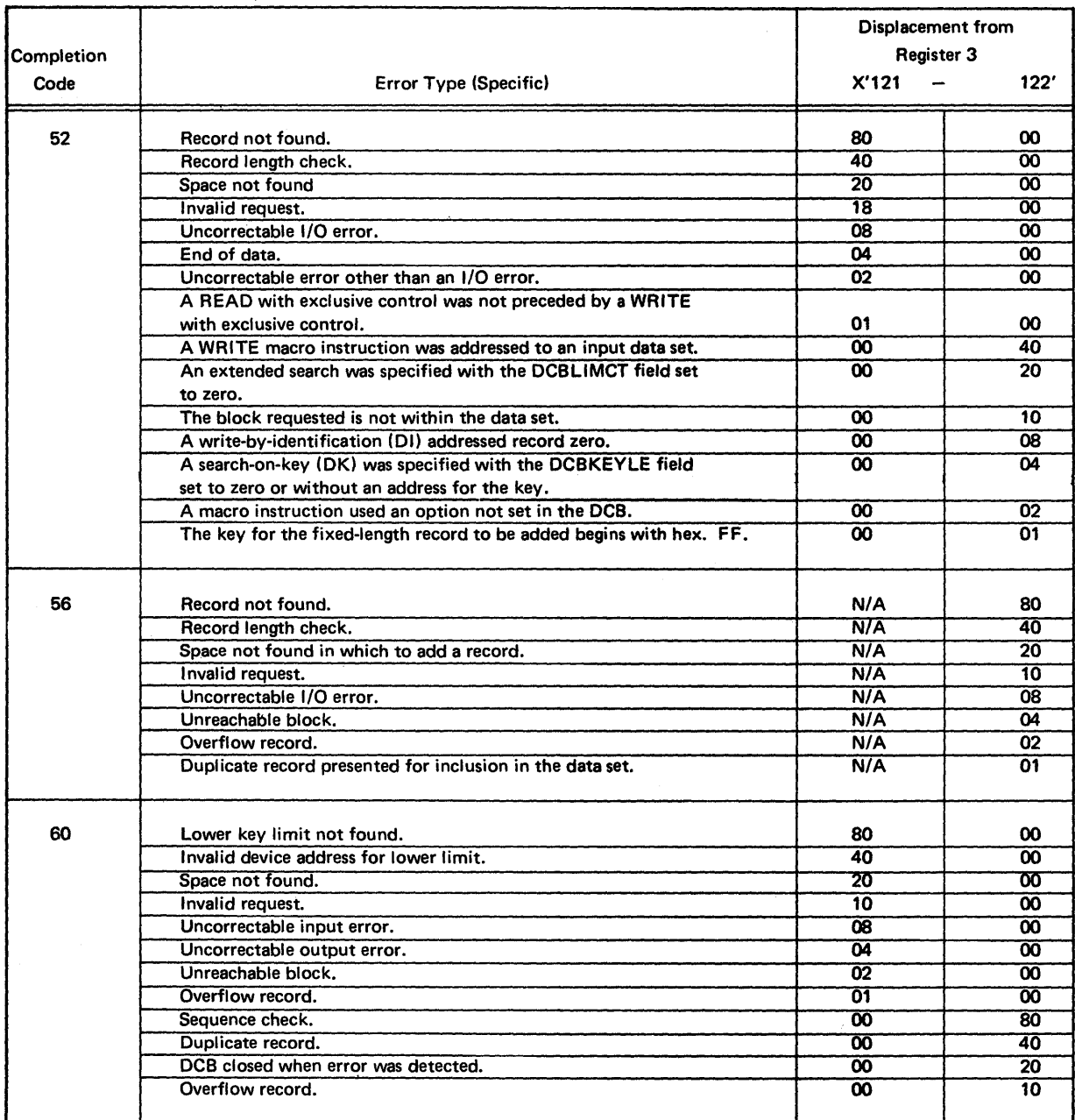

Figure 203. I/O Error Analysis Table

 $\mathcal{A}^{\prime}$ 

 $\sim$ 

 $\eta \rightarrow \pi$ 

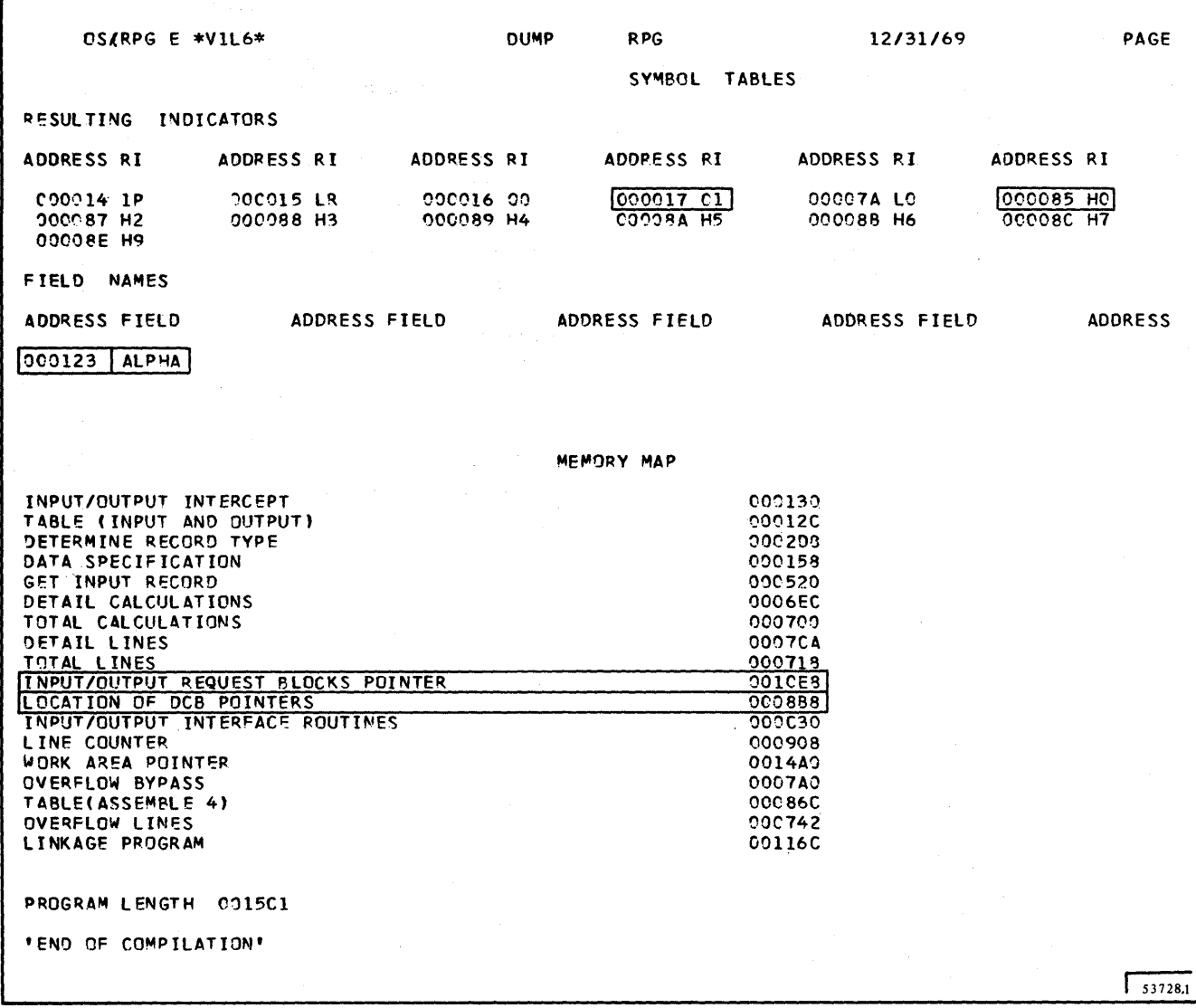

 $\sim$ 

 $\label{eq:1} \frac{1}{\sqrt{2\pi}}\int_{0}^{\frac{1}{2}}\frac{1}{\sqrt{2\pi}}\left(\frac{1}{\sqrt{2\pi}}\right)^{2}dx$ 

 $\bar{\mathcal{A}}$ 

Figure 204. An OS Core Dump of an RPG Program (Part 1 of 5)

 $\sim$ 

| COMPLETION CODE |                                                   |                                                                        | $USFR = CO44$ |                                                                                         |                   |                                                                                |                                                    |          |                                                                                             |                                                                            |                                         |                                                                                                    |
|-----------------|---------------------------------------------------|------------------------------------------------------------------------|---------------|-----------------------------------------------------------------------------------------|-------------------|--------------------------------------------------------------------------------|----------------------------------------------------|----------|---------------------------------------------------------------------------------------------|----------------------------------------------------------------------------|-----------------------------------------|----------------------------------------------------------------------------------------------------|
|                 | PSW AT ENTRY TO ABEND FFF5000D 50020E62           |                                                                        |               |                                                                                         |                   |                                                                                |                                                    |          |                                                                                             |                                                                            |                                         |                                                                                                    |
| TCS.            | <b>DOFCOS</b>                                     | <b>RBP</b><br><b>MSS</b><br><b>FSA</b><br><b>LTC</b><br>NSTAE 00000000 |               | 00010800<br>010111F0<br>01030740<br>ooppocool                                           | PIE<br>тсв<br>10E | <b>PK-FLG F0850409</b><br>TCT.                                                 | 00000000<br>opondoco<br>edooccool<br>coccocc       |          | DEB.<br>⊏LG.<br>TME.<br>ECB.                                                                | 0001C284<br><b>20001B1B</b><br>00000000<br>00010038<br><b>USER 0000000</b> |                                         | 1100<br>LLS 0<br>JST 0<br>STA <sub>2</sub>                                                          |
|                 | ACTIVE RBS                                        |                                                                        |               |                                                                                         |                   |                                                                                |                                                    |          |                                                                                             |                                                                            |                                         |                                                                                                    |
| PR B            | 010058                                            | <b>RESV</b><br>Q/TTR                                                   |               | coocoooo<br>looccoco l                                                                  |                   | <b>APSW</b><br>WT-LNK DOCCFCC8                                                 |                                                    | 00000000 |                                                                                             |                                                                            |                                         | WC-SZ-STAB 00040082                                                                                 |
|                 | <b>SVRB 01C168</b>                                | $RGC-7$<br>$RG - 8 - 15$<br><b>EXTSA</b>                               |               | <b>TAB-LN 005803CO</b><br>0/TTR 09966001<br>8000000<br>50020290<br>000021BE<br>C5C1F0F1 |                   | <b>APSW</b><br>WT-LNK 00010D58                                                 | 8000020<br><b>COO2CED8</b><br>00030FA0<br>C9C5C1C8 | F2FCF1C3 | 00020B20<br>cocoecc1<br>2000FFFF<br>C1C2C5D5                                                |                                                                            | <b>0001FA38</b><br>000300F8<br>C4000000 | $WC-SZ-STAB$ $OC120002$<br><b>CCCIFABD</b>                                                          |
|                 | <b>SVRB 010800</b>                                | $RGC-7$<br>RG 8-15<br><b>EXTSA</b>                                     |               | TAB-LN 00180300<br>$Q/TTR = 0.0007001$<br>occoooco<br>COCOFCO8<br>90729800<br>8000128C  |                   | <b>APSW</b><br>WT-LNK 00010168                                                 | 92012108<br>4000370A<br>0000000<br>00020600        | FIFCF5C1 | 80003798<br><b>CONDECOS</b><br>C9C7C3F2<br><b>BCC3C424</b>                                  |                                                                            |                                         | $WC-SZ-STAB$ $CO12D302$<br>00003F78<br><b><i><u>CCO3OFAC</u></i></b><br>FOFOF7C2<br><b>OCC3CB5A</b> |
|                 | LOAD LIST                                         |                                                                        |               |                                                                                         |                   |                                                                                |                                                    |          |                                                                                             |                                                                            |                                         |                                                                                                    |
|                 |                                                   | NE COOLOFFS<br>NE 00000000.                                            |               | RSP-CDE 02019DC0<br>RSP-CDE 01011430                                                    |                   |                                                                                |                                                    |          |                                                                                             | NE 00011148                                                                |                                         | RSP-CDE                                                                                             |
| CDE.            |                                                   |                                                                        |               |                                                                                         |                   |                                                                                |                                                    |          |                                                                                             |                                                                            |                                         |                                                                                                    |
|                 | 0100F0<br>010000<br>011860<br>$CII$ A72<br>C11A3C |                                                                        |               | ATR1 OB<br><b>ATR1 31</b><br>ATR1 B1<br>ATR1 BC<br>ATR1 B8                              |                   | NODE DOCDOR<br>NODE DIODED<br><b>NCDE C11892</b><br>NCDE CIIAAO<br>NCDE DI1A70 |                                                    |          | ROC-RB 00010058<br>ROC-RB COCOCOCC<br>RCC-RB 00000000<br>ROC-RB 00000000<br>ROC-RB COOCODOO |                                                                            |                                         | NM RPG<br>NM IGCOAO!<br>NM IGG0191<br>NM IGGO19!<br>NM IGGO19                                       |
| XL              |                                                   |                                                                        |               |                                                                                         |                   |                                                                                |                                                    |          | LN.                                                                                         |                                                                            |                                         | <b>ADR</b>                                                                                          |

Figure 204. An OS Core Dump of an RPG Program (Part 2 of 5)

 $\hat{\bar{\lambda}}$ 

 $\bar{z}$ 

 $\mathbf 2$ 

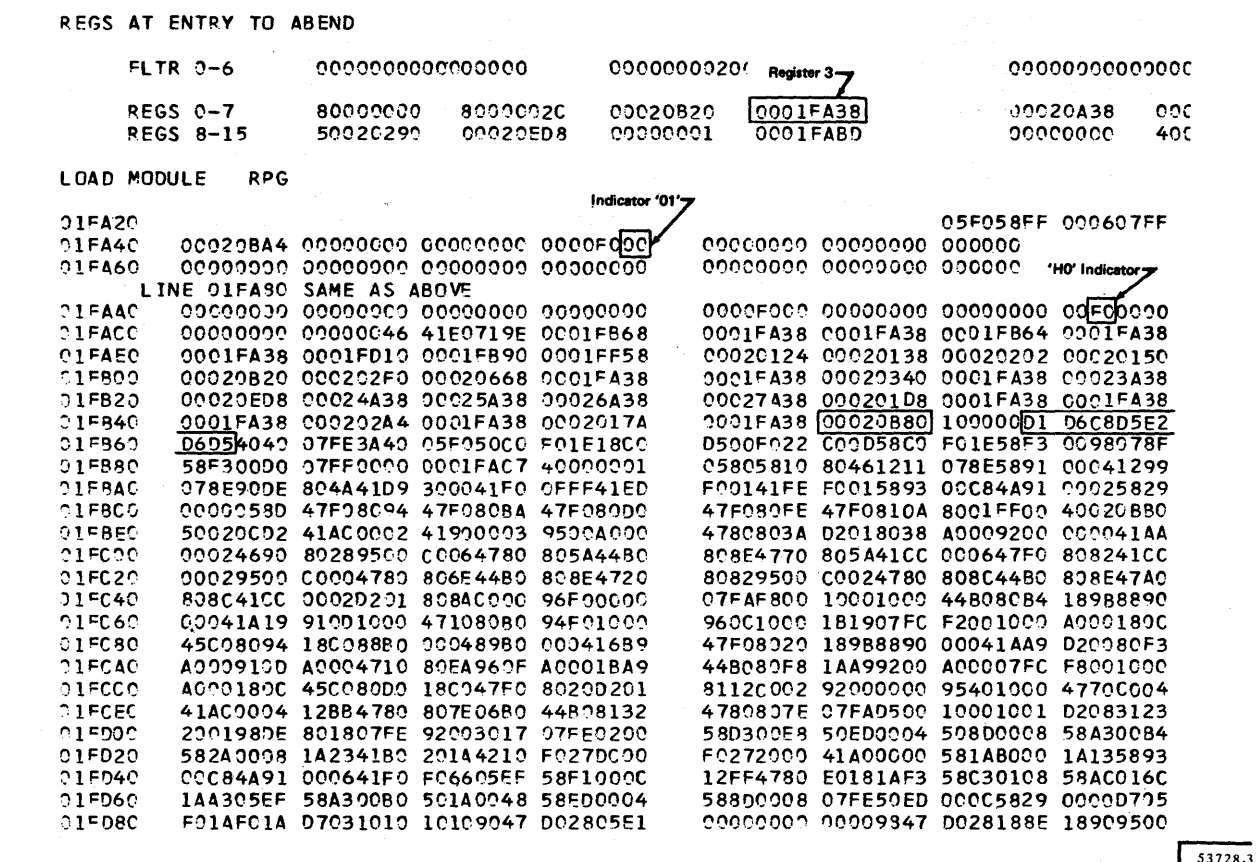

the last proper

Figure 204. An OS Core Dump of an RPG Program (Part 3 of 5)

 $\hat{\boldsymbol{\epsilon}}$ 

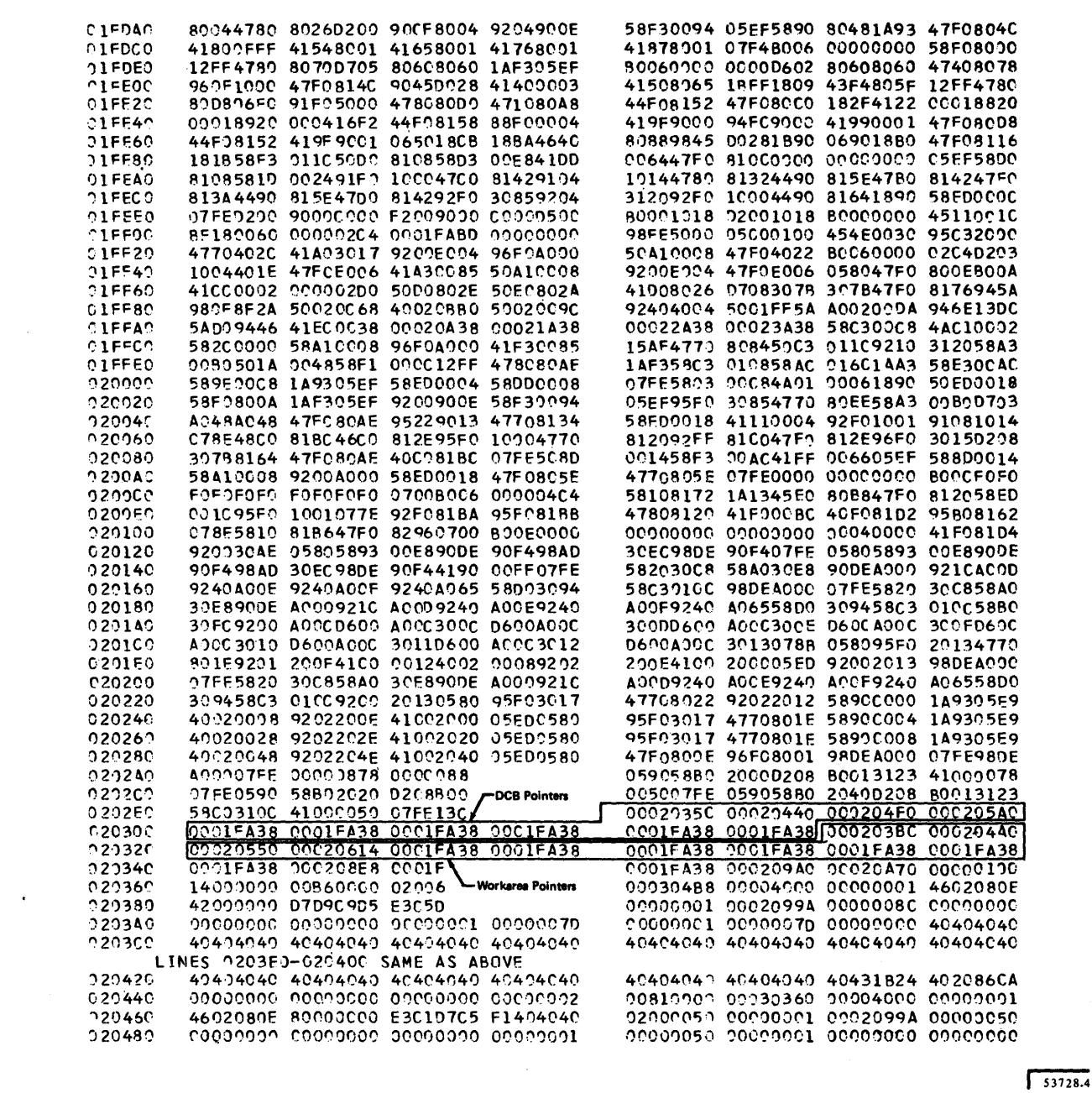

Figure 204. An OS Core Dump of an RPG Program (Part 4 of 5)

 $\bar{\epsilon}$ 

 $\mathcal{L}^{\text{max}}_{\text{max}}$  and  $\mathcal{L}^{\text{max}}_{\text{max}}$ 

 $\bar{z}$ 

 $\bar{\gamma}$ 

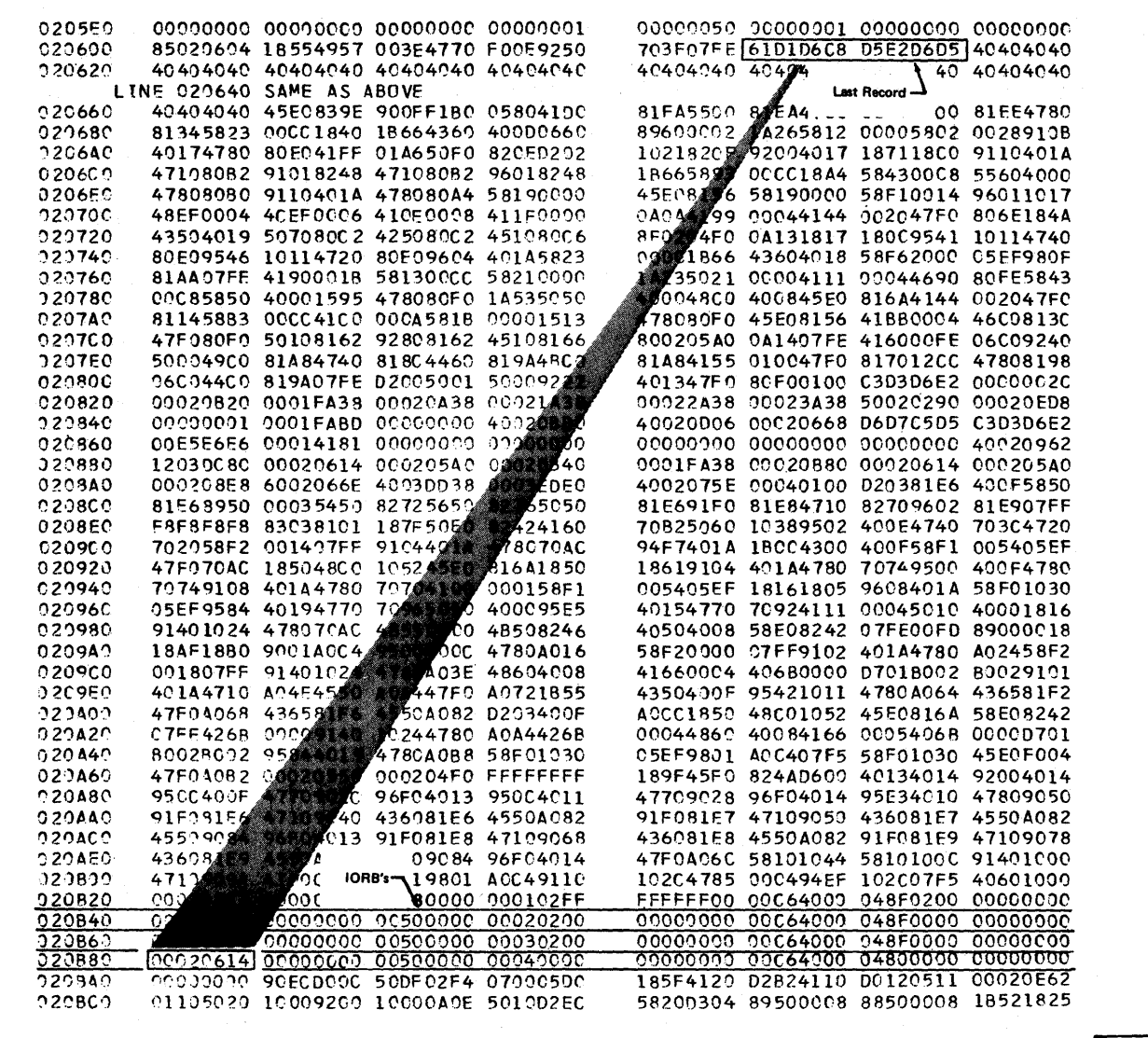

53728.5

Figure 204. An OS Core Dump of an RPG Program (Part 5 of 5)

 $\pmb{8}$ 

## DETERMINING THE LAST FILE PROCESSED

If the DCB address or the IORB address is indicated in the error analysis table, the last file processed may be determined.

*Note:* The DCB address may be found if the DECB address is known. This is discussed under *Location of DCB Pointers* in this section.

#### Input/Output Request Blocks Pointers

The displacement given in the RPG memory map for Input/ Output Request Blocks Pointers (in this case IFA38+10E8= 20B20) pOints to the beginning location of a continuous series of Input/output request blocks (IORBs). Each IORB is 20 bytes in length.

An IORB is where information about the current use of a data set is stored; this block is used by the RPG program. One IORB is created in sequence for each file specified on the file description specifications. The fourth IORB would be associated with the fourth file specified.

If an IORB address is indicated by the error analysis table, you can determine the last file and the last record to be processed. Increment the IORB pointer (20B20 from the memory map) by X'20' until it matches the IORB address (20B80 indicated by error analysis table).

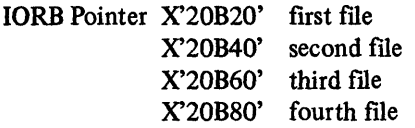

In this case the fourth file was the last processed. Figure 205 shows the format of an IORB. The first four bytes are Figure 205. Format of an IORB Table the address of the last record processed (020614). In this case the last record is /JOHNSON (X'61DID6C8D5E2D6D5').

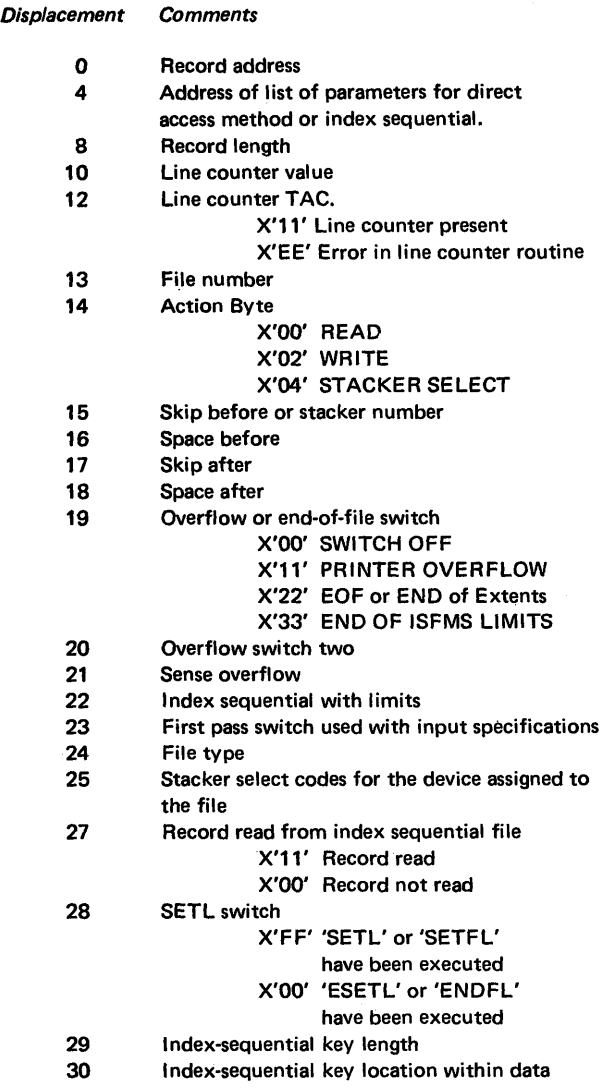

#### **Location of DCB Pointers**

The displacement address associated with this entry in the RPG memory map points to the beginning location of a list of data control block (DCB) addresses for all files in the program. Each address is four bytes in length and there are ten addresses. The order in which they appear is the same as the order in which the files were specified on the File Description Specifications form. If there are less than ten DCBs used by the program, the unused DCB pointer address areas of this list contain the address at which the RPG object program is loaded (the same as register 3). Following the DCB pointers are ten 4-byte addresses: the work area addresses. There is one work area for each DCB. Work area addresses are in the same order as the DCB addresses. Work areas contain the records (input or output depending on the type of file) currently used within the RPG program.

A DCB is where information about the current use of a data set is stored. When the error analysis table (Figure 202) gives the address of a DCB, the address must be compared to the addresses found in the list of DCB addresses. When the equal address is found, the number of the DCB table pointer entry will denote which file specified on File DeSCription Specification form caused the error. Further information on DCBs may be found in *IBM System!360 Operating System: System Control Blocks,*  Form C28-6628.

*Note:* The DECB address plus nine points to a three-byte address. This address is the DCB address.

## **DETERMINING FIELD STATUS**

You can find the contents of a field by using the following technique.

Below the Symbol Tables heading are the Field Names. The first entry in the example is for the field ALPHA. X'000123' is a displacement for the field ALPHA; by adding register 3 to this displacement an address is produced  $(000123+1FA38=1FB5B)$ . This address points to the contents of the field ALPHA just before the program terminated. In this example ALPHA contains JOHNSON (X'DID6C8D5E2D6D5'). The input record '/JOHNSON' caused the program termination because '/' is an invalid character in this program.

## **DETERMINING INDICATOR STATUS**

Figure 204, part 1, has a heading Resulting Indicators. Listed below this heading are indicators and hexadecimal displacements. The following examples show how to use this information.

Indicator '01' has a displacement of X'I7' associated with it. X'IFA38' (register 3) added to X'l7' points to a byte containing X'OO'. This value means that indicator 01 is off. The HO indicator byte, located at a displacement of X'85' from register 3 (1FA38+85=1FABD) contains X'FO'. This means that HO is on.

## Summary of RPG Specification Forms

This summary contains a brief position-by-position description of each of the five RPG specification forms. The purpose of the summary is to provide the user with a concise reference guide.

The first five items are common to all five specification forms.

## Page (1-2)

Enter number of specification page. Assign ascending numbers to the pages of each program specification set to collate in the following sequence:

- 1. Control card specifications
- 2. File description specifications
- 3. Extension specifications
- 4. Line counter specifications
- S. Input specifications
- 6. Calculation specifications
- 7. Output-format specifications

#### Line (3-5)

First two digits of line number are preprinted. Use third position  $(5)$  to identify additional lines to be inserted between Output Shillings (19) two preprinted lines.

Form Type (6)

Contains a preprinted code (H, F, E, L, I, C, or 0) which must be punched into all RPG specification cards.

#### Comments (7)

Enter an asterisk (\*) in each line to be used exclusively as a comments line.

Program Identification (75-80)

Insert any information to identify certain cards or portions of an RPG source program.

## CONTROL CARD SPECIFICATIONS

#### Positions 7-16

This positions are not used.

## Sterling 17-20

Blank entries in these positions indicate that sterling currency is not being used.

Input Shillings (17)

1=Input shilling field is in IBM format.

2=Input shilling field is in BSI format.

Input Pence (18)

1 =Input shilling field is in IBM format.

2=Input shilling field is in BSI format.

o or blank=Output shilling field is to be printed only.

1=Output shilling field is to be in IBM format.

2=Output shilling field is to be in BSI format.

## Output Pence (20)

o or blank=Output pence field is to be printed only.

1=Output pence field is to be in the IBM format.

2=Output pence field is to be in the BSI format.

## Inverted Print (21)

Leave blank for domestic format of month/day/year of UDATE and decimal point notation for numeric fields.

Enter D for United Kingdom format of day/month/year and decimal point notation.

Enter I for European format of day.month.year and decimal comma notation.

## Positions 22-25

These positions are not used.

## Alternate Collating Sequence (26)

Enter A if an external subroutine is used to translate the sequence of a matching field to the collating sequence of System/360. Otherwise, leave this position blank.

#### Positions 27-74

These positions are not used.

# FILE DESCRIPTION SPECIFICATIONS

## Filename (7-14)

Enter a name for each file used in the program. Names must be left justified.

#### File Type (15)

Enter one of the letters I, 0, U, or C to identify input, output, update, or combined file. D is not used.

#### File Designation (16)

P for primary, and S is for secondary input or combined files. Enter P if only one input file or combined file is used. C for chained file, R for RA file, or T for table file. Leave blank for output files. D is unused.

#### End of File (17)

Enter E for each input file or combined file that is to be checked to determine when the last record has been read and processed (LR indicator on). Leave blank if LR is to be set on when the last record of all input and combined files has been read.

## Sequence (18)

Required when Matching Fields is used. A if the input file or combined file is in ascending sequence,  $D$  if it is in descending sequence. Leave blank for output files, or for input or combined files without Matching Fields.

## File Format (19)

- $F =$  Fixed-length records.
- $V =$  Variable-length records.
- $S =$  Spanned, unblocked, variable-length records.
- M = Spanned, blocked, variable-length records.

## Block Length (20-23)

#### Unblocked

If the records are unblocked, enter the length of a record. If variable-length records are used, enter the length of the longest record.

#### **Blocked**

If the records are blocked, enter the length of the largest block.

#### Record Length (24-27)

Used to enter the length of the logical records contained in the file. If the file contains records that are variable in length, enter the length of the largest record. Maximum record size is 4000 characters.

## Mode of Processing (28)

Used to indicate the method or mode by which the file is processed. Enter an L in this position if a segment of the file is to be processed. Enter an  $R$  in this position if the records are to be processed randomly. If no entry is made in this position for the file, the entire file will be processed sequentially.

## Length of Key Field or of Record Address Field (29-30)

If an input, output, or update indexed-sequential file identifies records by key, enter the number of positions in the key. If the file is a record address file, enter the number of positions that each entry in theRA file occupies.

## Record Address Type (31)

If the records from the file are retrieved by using record keys, enter a K in this position. If record ID is used to retrieve records, enter 1 in this position. A is unused.

## Type of File Organization (32)

Leave blank if the file is organized sequentially. Enter an I if the file has indexed-sequential organization. Enter a D if the file has direct organization. T and 1-9 are unused.

## Overflow Indicator (33-34)

If overflow indicators are used, enter the overflow indicator associated with the file. A maximum of eight overflow indicators is allowed: OA, OB, OC, OD, OE, OF, OG, and av.

## Key Field Starting Location (35-38)

Indicates the location of the key field within the data record. Enter the starting position of the key field. This entry is required for indexed-sequential files unless a key area, separate from the data area, is to be defined for unblocked \*\* Accepted to provide compatability with DOS RPG. indexed-sequential files on either the input or output-format specifications. This entry must then be omitted.

This entry must not be 1 for unblocked indexed-sequential files.

## Extension Code (39)

Indicates that additional information about the file is coded on the Extension Specifications form, or Line Counter Specifications form.

Enter an  $E$  if the file defined on the line is a chaining file, table file, or a record address file (RA file).

## Device (40-46)

Relates a file to a specific type of input or output unit.

If the output file is a printer, enter PRINTER.

If the file is an I/O file and it is associated with a card reader or card punch unit, enter:

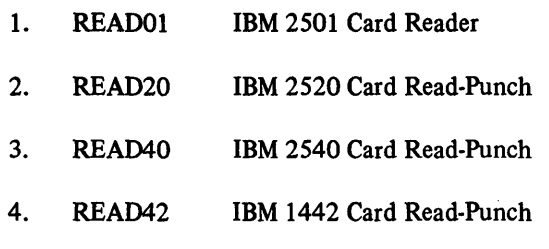

If the file is an I/O file and it is associated with a tape unit enter TAPE.

If the file is associated with a direct access storage device, enter DADEVT. RPG will also recognize the following as specific devices related to a file:

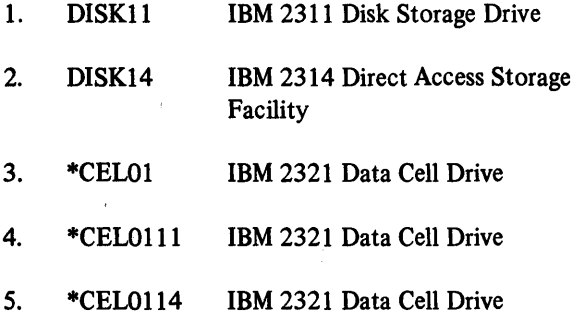

## Symbolic Device (47-52)

These positions are not used.

#### Labels (53)

- $S = Standard labels$
- $E =$  Standard labels followed by user-standard labels
- $N =$  Unused

 $b = No$  labels

## Name of Label Exit (54-59)

Enter the name of the routine to process user-standard labels. If the entry is shorter than six characters, it must be left justified.

#### Extent Exit for DAM/Core Index (60-65)

These positions are not used.

#### File Addition/Unordered (66)

Entries in this position are used in combination with those in position 15 to determine indexed-sequential functions. To add records to a file, enter an A. Also refer to the entry for positions 16-18 of the Output-Format Specifications form.

## Number of Tracks for Cylinder Overflow (67)

For an indexed-sequential load function, enter the number of tracks (between 0 and 8 for 2311 ; 0 and 9 for 2314/ 2321) per data cylinder that are to be used for overflow records. This information can be supplied at object program execution through the DCB parameter in the file's DD card. If no entry is made in position 67, the type and size of overflow area can be specified in the file's DD card(s) at object execution time. See the section RPG *User's Guide for ISAM Processing* for a complete discussion of overflow.

## Number of Extents (68-69)

These positions are not used.

#### Tape Rewind (70)

This position is not used by OS RPG, but tape positioning may be controlled by appropriate parameters in the DD card.

#### EXTENSION SPECIFICATIONS

#### Record Sequence of the Chaining File (7-8)

Used only for chaining files. Enter the same entry that is made for the chaining file in Sequence on the Input Specifications form.

#### Number of Chaining Field (9-10)

Used only for chaining files. Enter the identifying number of the chaining field. This number is entered in Chaining Field of the Input Specifications form.

## From Filename (11-18)

Used in conjunction with To Filename to identify, for the RPG program, the relationship between two files. For example, they provide the name of a chaining file and the name of the file that is chained to it.

#### To Filename (19-26)

See description of From Filename.

#### Table or Array Name (27-32)

Enter name of table: for alternating input format, enter name of table to which the first entry in each input record belongs; for non-alternating input format, enter name of single table.

For an RA file or chaining file, specify the label of the address conversion routine. Table name must consist of 6 characters, the first 3 must be TAB, the remaining 3 may be any alphabetic or numeric characters.

## Number of Entries Per Record (33-35)

Enter the maximum number of table entries (arguments or functions) that are contained in each input record. The entry must be right justified.

#### Number of Entries Per Table or Array (36-39)

Enter the exact number of table or array entries (arguments or functions) contained in the table. The entry must be right justified.

#### Length of Entry (40-42)

Enter the length of each table entry. The maximum size of a numeric entry is 15 characters, of an alphameric entry 256 characters. The entry must be right justified.

## $P =$  Packed/B = Binary (43)

If the data for the table is in the packed decimal format, enter P in this position. Otherwise leave this position blank. Binary is unused.

#### Decimal Position (44)

If the data contained in the table is numeric, enter the number of decimal positions (1-9). Enter a zero if there are no decimal positions. If the field is alphameric, leave this position blank.

#### Sequence A/D (45)

If the data contained in the table is in ascending sequence, enter an A; in descending sequence, enter a D. Leave blank if the data is not in ascending or descending sequence or if this specification is not required.

#### Table or Array Name -- Alternating Format (46-51)

If alternating arguments and function tables are used, enter the second table name. It must be of the form TABnnn. The entry must be left justified.

#### Length of Entry (52-54)

Enter the length of each table entry. The maximum size of a numeric entry is 15 characters; of an alphameric entry 256 characters. The entry must be right justified.

#### $P =$  Packed/B = Binary (55)

Enter a P if the data for the table is in the packed decimal format. Otherwise leave this column blank. B is unused.

## Decimal Positions (56)

If the data contained in the table is numeric, enter the number of decimal positions (1-9). Enter a zero if there are no decimal positions. If the field is alphameric, leave blank.

## Sequence (57)

If the data contained in the table is in ascending sequence, enter an A; in descending sequence, enter a D. Leave blank if the data is not in ascending or descending sequence or if this specification is not required.

## Comments (58-74)

Leave positions 58-74 blank, unless comments are entered in these positions.

## LINE COUNTER SPECIFICATIONS

## Filename (7-14)

Enter the name of the output file.

#### Line Number (15-17)

Enter the number of the first line controlled by the carriage tape in positions 15-17.

The remaining specifications (items 2-12) perform the same function.

#### FL or Channel Number (18-19)

Enter the channel number corresponding to the line number in positions 15-17. The remaining specifications (items 2-12) perform the same function.

## **INPUT SPECIFICATIONS**

## **Filename (7-14)**

Enter a filename for each input or combined file, one entry per file. Must be left justified; it may have up to  $8$ characters; first character must be alphabetic; remaining characters may be alphabetic or numeric; special characters or embedded blanks may not be used.

## **AND/OR Relationship (14-16)**

Enter AND to indicate that the AND relationship of Record Identification Codes in the preceding line is to be continued. Enter OR (positions 14 and 15) to indicate that the entries in Record Identification Codes of this line are to be in an OR relationship to the entries in the preceding line.

## **Sequence (15-16)**

Enter a number, beginning with 01 for each file and continuing in consecutive sequence to 99, to specify sequence checking of card types. Enter leading zeros. Enter any'two alphabetic characters to indicate that sequence checking is not required. Lines with alphabetic entries in Sequence must precede lines with numeric entries. Any numeric entry in Sequence requires an entry in Number.

## **Number (17)**

 $1 =$ One and only one record of a specific record type should be present in each group.

 $N =$ One or more records of a specific record type may be present in each group (used only with numeric entry in positions 15-16).

## **Option (18)**

 $0 =$  Indicates that a record of a specific control group used need not be present. Leave blank if a record must be present, or if records are nonsequential (used only with numeric entry in positions 15-16).

#### **Record Identifying Indicator or \*\* (19-20)**

Enter any indicator from 01 through 99 to establish a two-digit code for the input record type defined in Record Identification Codes. This sets special condition(s) in the object program each time the input record is read. \*\* is unused.

## **Record Identification Codes (21-41)**

This field is divided into three identical subfields: positions 21-27,28-34, and 35-41. An AND relationship exists between these three subfields.

*Position:* Enter the number of the input record position containing the identifying code. Must be right justified.

*NOT (N):* Enter N if the code described must not be present in the position specified. Otherwise leave blank.

C/Z/D: Enter D if only the digit portion of the specified position is to be checked. Enter Z if only the zone portion is to be checked. Enter C if both portions are to be checked.

*Character:* If C/Z/D contains C or D, enter any one of the 256 EBCDIC characters.

If *C/Z/D* contains Z, enter: &, A through I, or 0 to check for a 12-zone; -, J through R, or 0 to check for an II-zone; S-Z for O-zone; 0 through 9, or blank to check for the absence of zones.

*Note:* Record Identification Codes may be continued in the subsequent specification line by means of an AND entry for AND relationships or an OR entry for OR relationships.

#### **Stacker Select (42)**

Enter number of stacker to which input cards are to be selected. Leave blank for single stacker devices and for combined files.

## $P =$  Packed/B = Binary (43)

P if input data in packed decimal format. Blank if input data in standard format. B is unused.

## Field Location (44-51)

This specification describes location of fields in input records.

*From (44-47):* Enter the number of the input record position containing the first position of the field specified in Field Name. To define a field within the key area for each data record in an unblocked indexed-sequential file (with key not part of the data), enter a K to the immediate left of the high-order digit.

*To* (48-51): Enter the number of the input record position containing the last position of the field defined in Field Name. Entries must be right justified; leading zeros may be omitted. To define a field within the key area for each data record in an unblocked indexed-sequential file (with key not part of the data), enter a  $K$  to the immediate left of the high-order digit. If a K was specified in the From entry, then it must also be specified in the To entry, and vice versa. See the section *RPG User's Guide for [SAM Processing* for more information on key formats.

## Decimal Positions (52)

Used only for numeric fields. Enter a digit 0 through 9 to indicate number of decimal positions in input field. Leave blank for alphameric fields.

*Note:* Each input field that is to be used in arithmetic operations must have an entry in Decimal Positions. Also use this specification for fields that are to be edited or zero suppressed.

## Field Name (53-58)

Enter the name of each field defined in Field Location. Field names may be up to 6 characters in length; left justified. First character must be alphabetic; remaining characters may be alphabetic or numeric. Special characters or embedded blanks may not be used.

## Control Level (59-60)

Enter anyone of the control level indicators Ll through L9 to identify control fields (Ll for lowest level, L9 for highest level of control).

#### Matching Fields or Chaining Fields (61-62)

Enter anyone of the codes Ml, M2, or M3 to specify record matching for two input files or to specify sequence checking for the fields of a single input fIle.

Enter the codes Cl through C9 to specify a chaining field.

## Field Record Relation (63-64)

Enter anyone of the indicators defined in positions 19-20 of the input specifications to provide field record relation for identical fields contained in different locations (OR relationships) or for selective processing of chaining fields.

External indicators UI-U8 may also be used here but not with positions 59-60 (Control Level) and 61-62 (Matching Fields or Chaining Fields).

## Field Indicators (65-70)

If the field is alphameric, that is, if position 52 is blank, only the Zero or Blank specification may be used. Enter any one of the indicators 01 through 99 or H0 through H9, as required, in each of the fields. Indicator in Plus (positions 65 and 66) is set on if the field specified in positions 53-58 contains a positive value, except +0. Indicator in Minus (positions 67 and 68) is set on if the field contains a negative value,  $except -0$ . Indicator in Zero or Blank (positions 69 and 70) is set on if the field contains no other character than zero or blank. It is also set on if the field is numeric and contains no other character than  $+0$  or  $-0$ , or when a Blank After output specification is executed.

#### Sterling Sign Position (71-74)

Used only for programs processing sterling currency amounts. If sign of Sterling field is in the usual place, enter S in position 74. If sign is not in the usual place, enter the place in the record that contains the sign. Leave blank in all other RPG programs.

 $\hat{\phantom{a}}$ 

## CALCULATION SPECI FICATIONS

## Control Level (7-8)

Enter one of control level indicators Ll through L9, LO, or LR to specify that the calculation contained in this line is to be performed at total time. Leave blank if calculation is to be performed at detail time.

#### Indicators (9-17)

Enter one to three indicators to establish conditions controlling calculations specified in the line. Any of the indicators 01 through 99, L1 through L9, U1 through U8, LO, LR, MR, or any halt or overflow indicator may be used. Positions 9, 12, and 15 may contain blank or N.

*Note:* If there is more than one indicator in a line, RPG assumes an AND relationship between the individual indicators.

## Factor 1 (18-27)

- Field name Left justified, maximum length of 6 characters. Do not use special characters or embedded blanks. First character must be alphabetic. Must be defined in input specifications or as a Result Field in another calculation specification.
- Literal Numeric: left justified, maximum length of ten characters, characters must be numeric (0 through 9), one decimal symbol and/or one sign (plus or minus) allowed. If a sign is present, it must be in the first position of the field.

Alphameric: left justified, must be enclosed in apostrophe symbol ('). maximum length 8 characters, anyone of the 256 EBCDIC characters may be used.

Apostrophe symbols required within constants must be represented as two consecutive apostrophe symbols.

#### Operation (28-32)

Enter one of the RPG operation codes. An entry in this specification is required in each line, except in a comments line defined by an asterisk in position 7. Entries must be left justified.

#### Factor 2 (33-42)

Enter field name or literal to be used in the specified operation. (For a definition of field name and literal, see Factor 1.) Entries must be left justified.

#### Result Field (43-48)

Enter field name to designate location in storage into which result of pertinent operation is to be placed. First character of field name must be alphabetic; remaining characters may be alphabetic or numeric, cannot contain special characters or embedded blanks. Must be left justified.

#### Field Length (49-51)

Enter number of storage positions to be reserved for Result Field on this line. Maximum length of numeric Result Fields is 15 digits. Maximum length of alphameric Result Fields is 256 characters. Must be right justified. May be left blank, if length of Result Field specified in this line is defined in a previous line of calculation specifications or in input specifications.

#### Decimal Positions (52)

Enter number of decimal positions (0 through 9) to be reserved in result field. Required for all numeric result fields used with arithmetic operations. Must be blank if the result field is alphameric.

*Note:* The number of decimal positions is included in Field Length specification in positions 49-51. For example, if a number of decimal places specified is 7, the maximum number of places to the left of the decimal symbol is  $15 - 7 = 8$ . (The maximum length of a numeric field is 15.)

#### Half Adjust (53)

Enter H to specify half adjustment of Result Field. Must be blank if Result Field is alphameric.

#### Resulting Indicators (54-59)

Anyone of the indicators 01 through 99, HO through H9, and Ll through L9 may be used for this specification.

*Arithmetic Operations:* Enter up to 3 indicators to be set on whenever the result of an arithmetic operation is positive (Plus, positions 54 and 55), or negative (Minus, positions 56 and 57), or zero (Zero, positions 58 and 59).

*Compare Operations:* Enter up to 3 indicators to be set on whenever result of COMP operation is Factor  $1 \geq$ Factor 2 (High, positions 54 and 55), or Factor  $1 \le$ Factor 2 (Low, positions 56 and 57), or Factor  $1 = Factor$ 2 (Equal, positions 58 and 59).

*LOKUP Operations:* Enter one or two indicators in High, or Low, or Equal, or High and Equal, or Low and Equal. (This defines type of entry to be located by means of LOKUP operation.)

*TESTZ Operations:* Enter up to 3 indicators to be set on whenever a 12-zone (High, positions 54 and 55), or an II-zone (Low, positions 56 and 57), or any other zone or no zone (Equal, positions 58 and 59) is detected in the field specified in Result Field of this line.

*SETOF, SETON Operations:* Enter up to 3 indicators to be set on (SETON) or off (SETOF). If more than 3 indicators are to be set on (or off), specify another SETON (SETOF) statement in subsequent line. Any RPG indicator can be used, except LO, 00, and Ul through U8.

*Note:* Headings High, Low, Equal do not apply to indicators specified in conjunction with SETOF or SETON operations.

## Comments (60-74)

Enter any desired comments. An asterisk in position 7 must not be used if this type of comment is in a line containing specifications.

#### OUTPUT-FORMAT SPECIFICATIONS

Filename (7-14)

Enter name of each output file. Names must be left justified.

## AND/OR Relationships (14-16)

Enter AND for records in an AND relationship. Enter OR for records in an OR relationship (positions 14 and 15).

## Type (15)

 $H =$  Heading line

D = Detail time output

T = Total time output

 $E =$  Unused

#### Stacker Select/Fetch Overflow (16)

Enter number of stacker to which cards are to be selected. Leave blank for single stacker devices. F is unused.

## -Space (17-18)

At least one entry is required in positions 17-22 if the line is to be printed.

*Before:* Enter 0, 1, 2, or 3 to specify 0, 1, 2, or 3 lines spacing before printing. Leave blank if no space before printing is required.

*After:* Enter 0, 1, 2, or 3 to specify 0, 1, 2, or 3 lines spacing after printing. Enter zero to specify no space after printing.

## Indexed-Sequential ADD (16-18)

The entry ADD should be made in these positions on the specification line that identifies the type of output record (H, 0, or T in position 15) if the output record is being added to an indexed-sequential file.

#### Skip (19-22)

*Before:* Enter any number from 01 through 12 to specify skipping before printing to channel 01 through 12 of the carriage control tape. Leave blank for no skip before printing.

After: Enter any number from 01 through 12 to specify skipping after printing 01 through 12 of the carriage control tape.

## Output Indicators (23-31)

Enter up to three RPG indicators to identify files or to describe fields. Positions 23, 26, 29 must contain blank or the letter N.

#### Field Name (32-37)

Enter any field name defmed in either input specifications or calculation specifications. Leave blank for constants specified in Constant or Edit Word. Use field name PAGE to cause automatic page numbering.

## Edit Codes (38)

Enter Z if leading zeros of a numeric field are to be suppressed and the sign is to be stripped from the rightmost position. Leave blank if leading zeros are not suppressed, or if field specified in Field Name is alphameric or if line contains a constant or an edit word. Other entries are invalid.

## Blank After (39)

Enter B to reset alphameric output fields to blanks or numeric output fields to zeros. Reset occurs after execution of the specified output operation.

#### End Position in Output Record (40-43)

Enter position in output record to contain rightmost character of output field. To define a field within the key area for each data record in an unblocked indexedsequential file (with key not part of the data), enter a  $K$ to the immediate left of the high-order digit. See the section *RPG User's Guide for [SAM Processing* for an explanation of key formats.

#### P=Packed/B=Binary (44)

Enter P if output data in packed decimal format. Leave blank if data in standard format. B is unused.

## Constant or Edit Word (45-70)

*Constant:* Enter any required constant. Must be enclosed in apostrophe symbols. May consist of any of the 256 EBCDIC characters. Maximum length is 24 characters.

Apostrophe symbols required within constants must be represented as two consecutive apostrophe symbols.

*Edit Word:* Enter any edit word to specify editing with respect to punctuation, printing of dollar symbols, sign status, zero suppression, etc. Edit words must be enclosed in apostrophe symbols.

## Sterling Sign Position (71-74)

Provided for programs processing sterling currency amounts. Leave blank for all other RPG programs.

**Appendix A. Conversion Routine Operation Codes** 

The following list shows the relationship between conversion routine operation codes and how they are specified.

 $\frac{1}{\ell}$ 

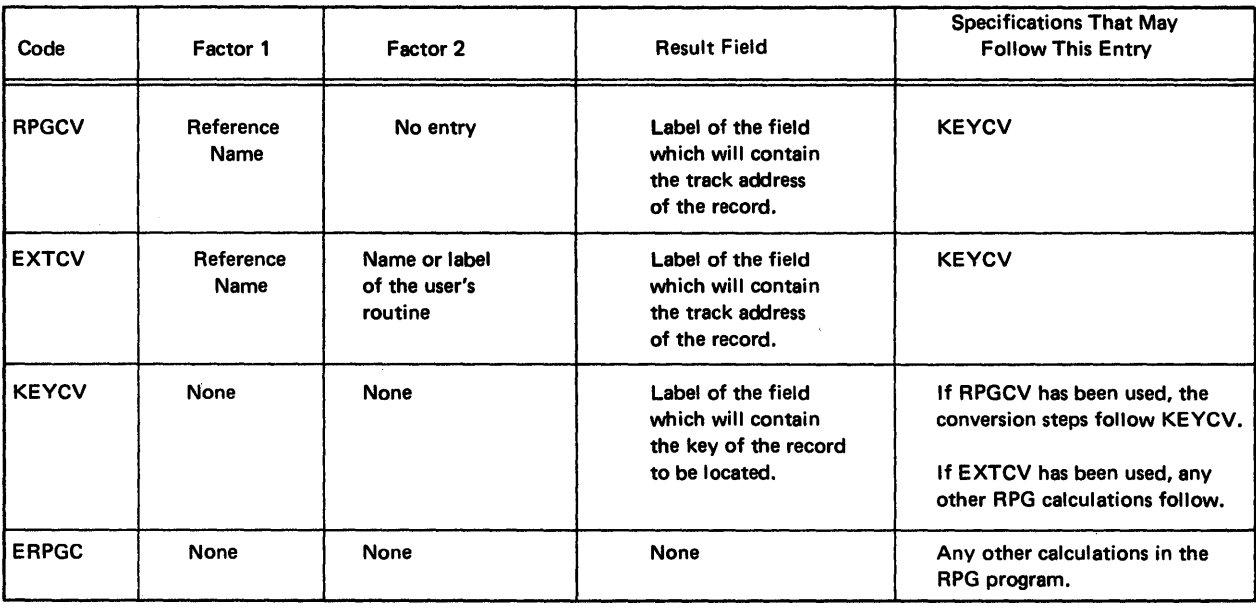

 $\hat{\mathcal{A}}$ 

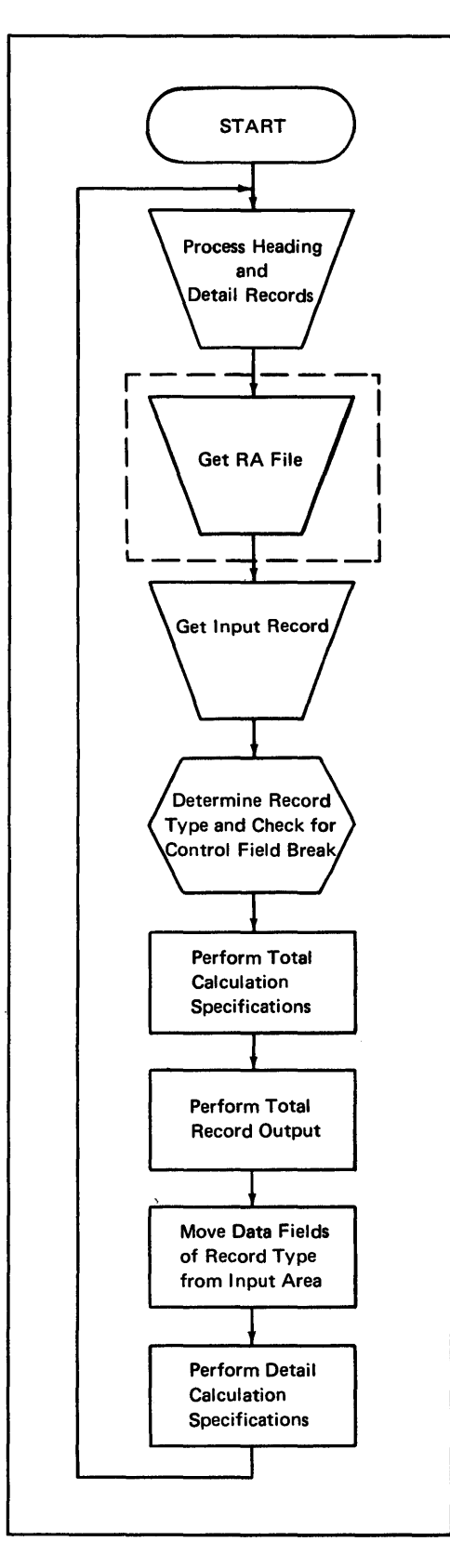

 $\big)$ 

Chart 1. General Logic for RPG Object Module with RA File

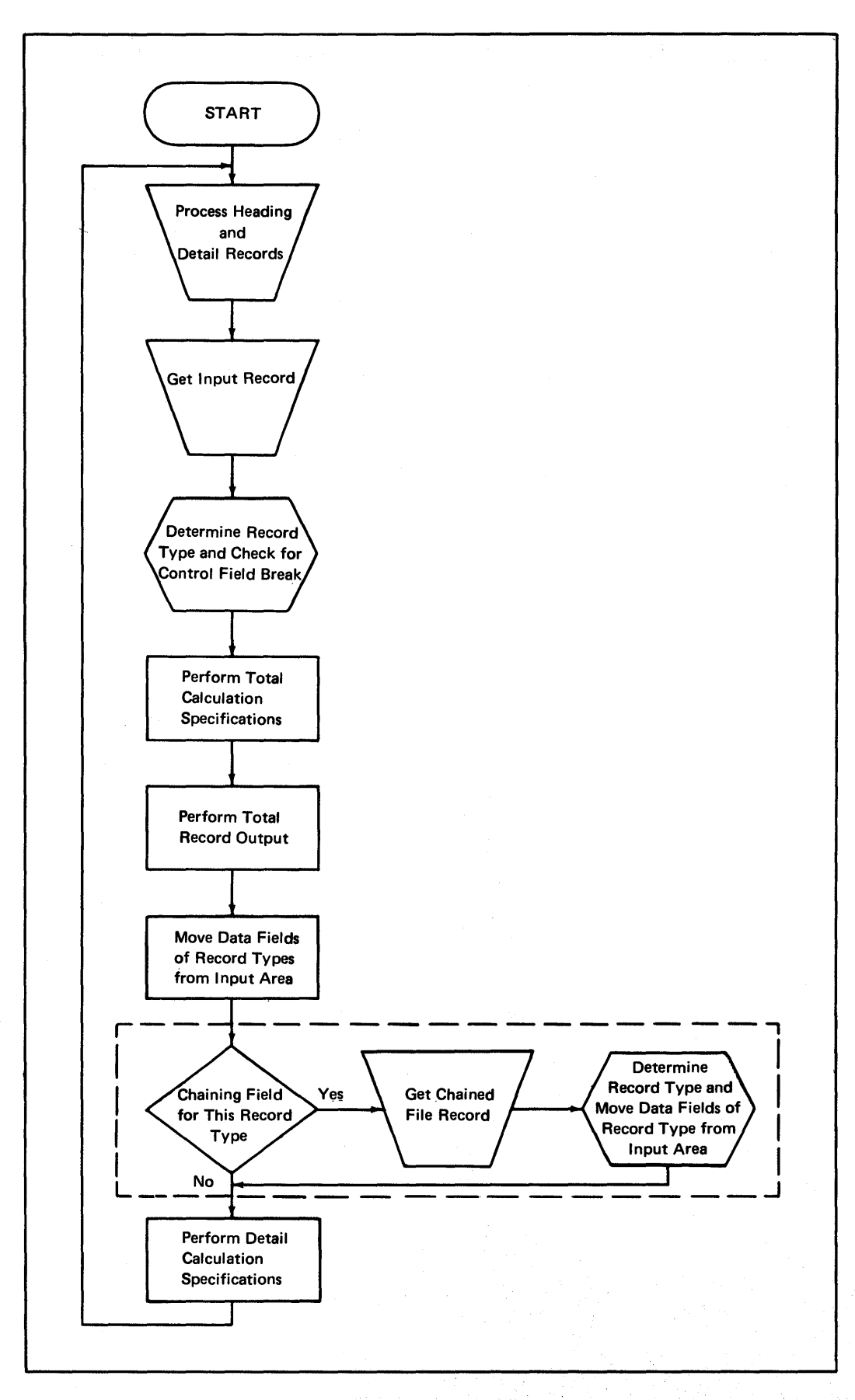

Chart 2. General Logic for RPG Object Module with a Chaining File

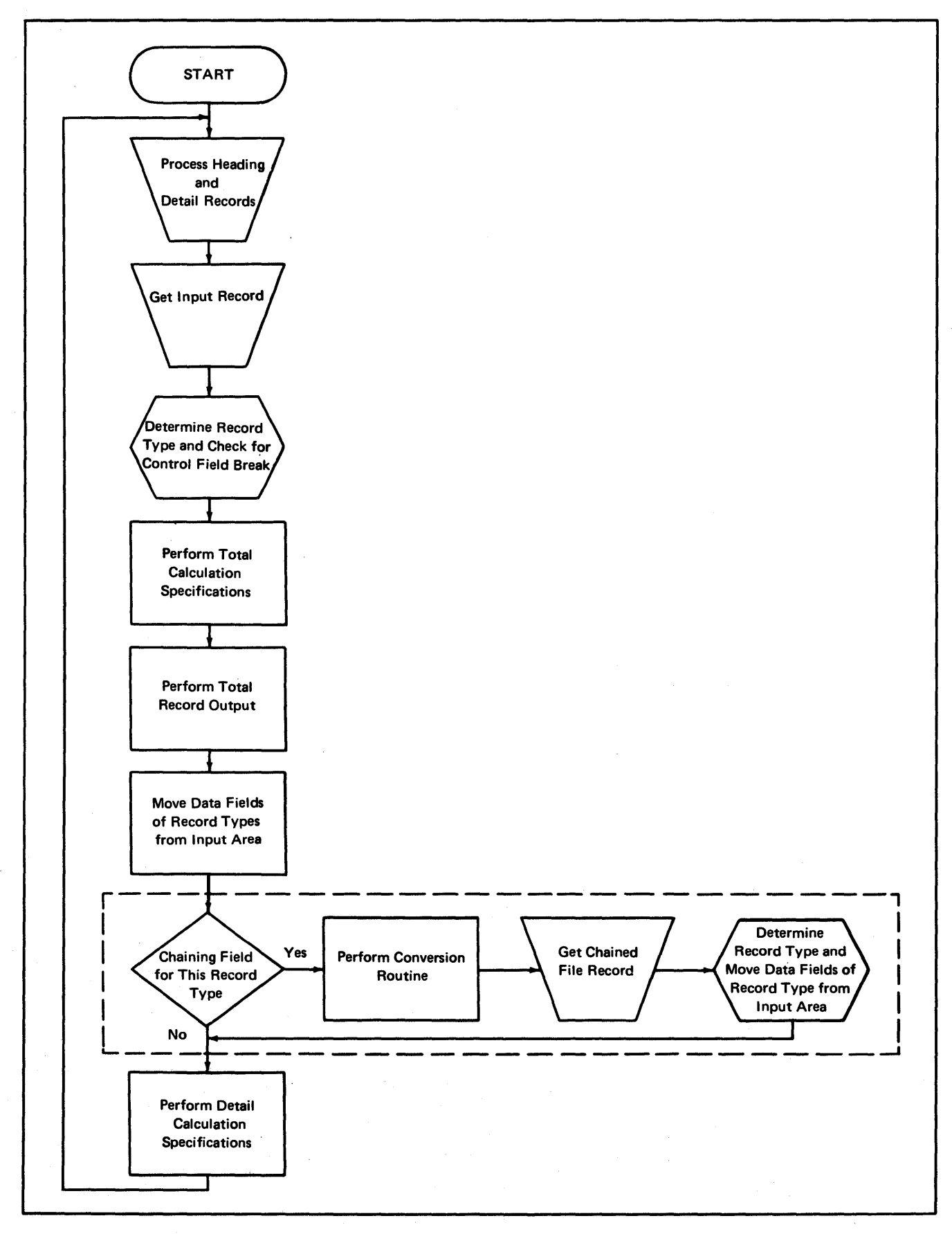

Chart 3. General Logic for RPG Object Module with Chaining File Which Requires Conversion

¥

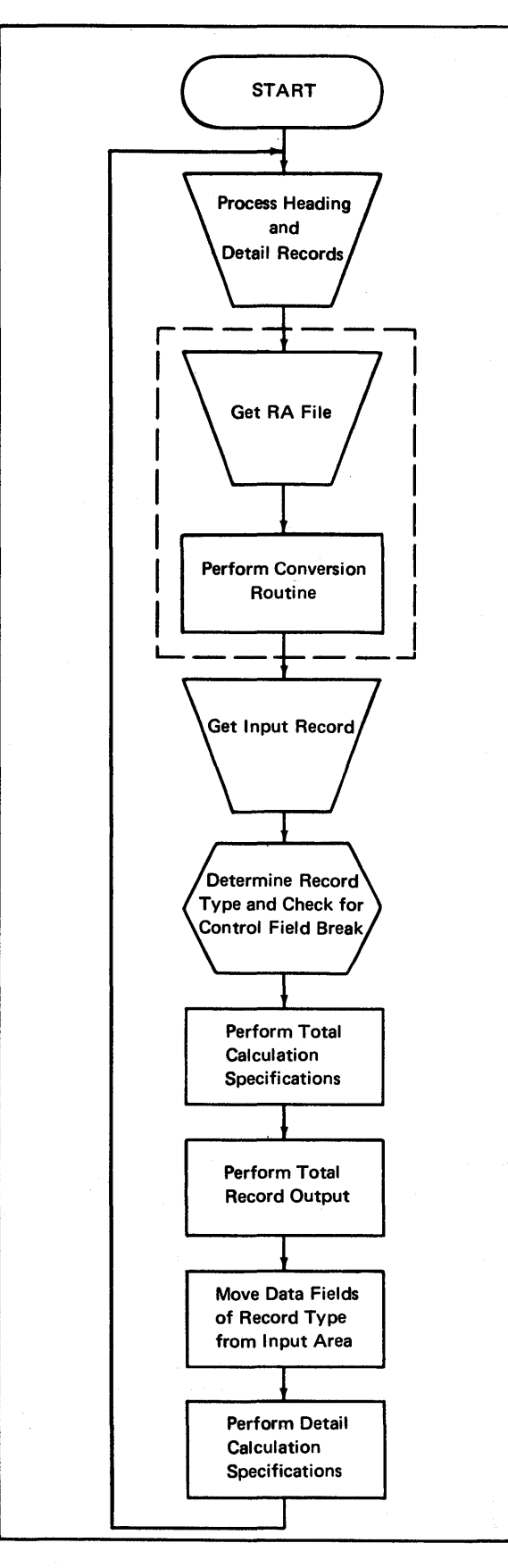

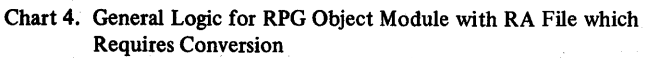

 $\ddot{\phantom{a}}$ 

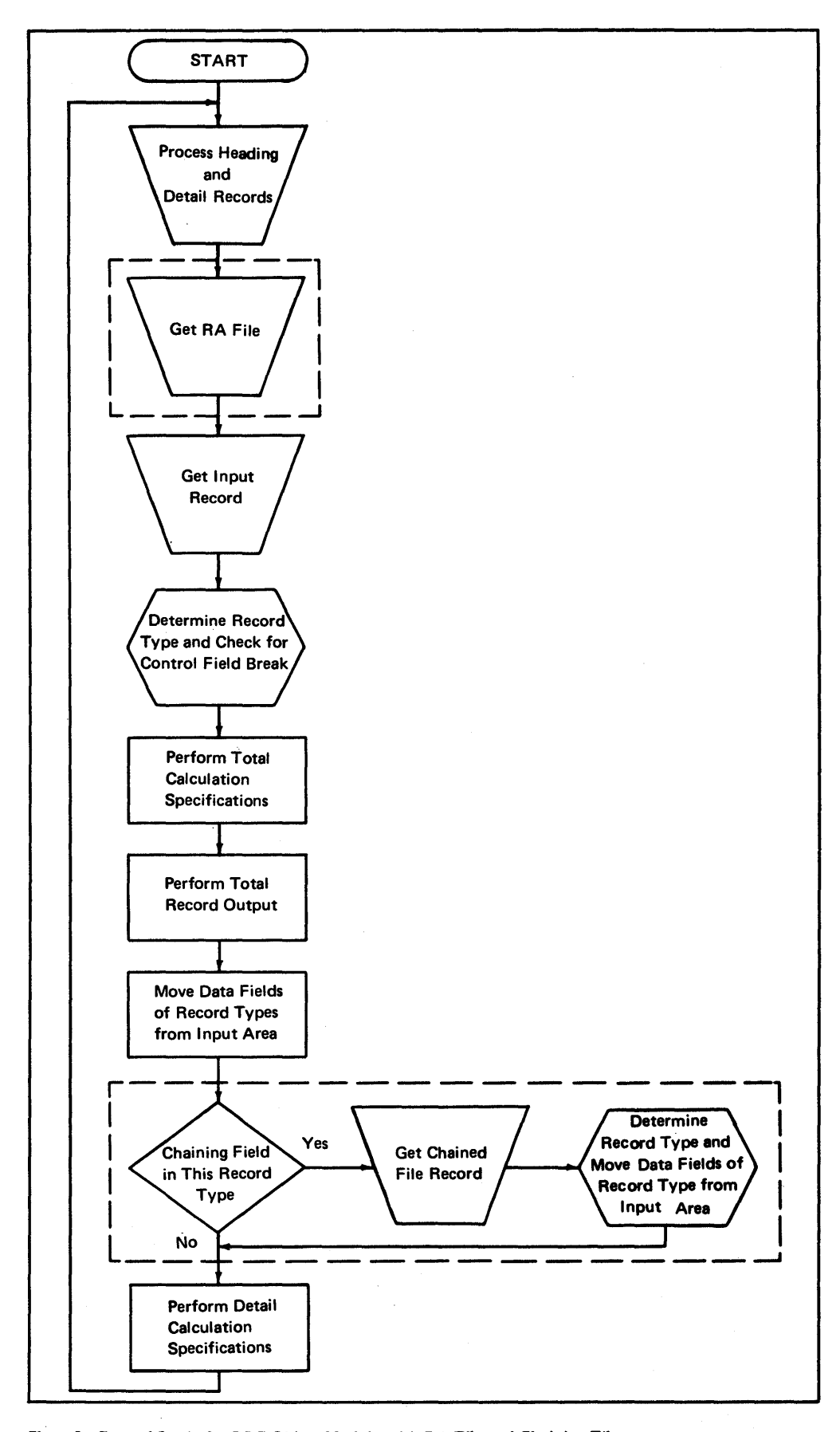

Chart 5. General Logic for RPG Object Module with RA File and Chaining Files

B-S

 $\ddot{\phantom{a}}$  $\sim$ 

 $\ddot{\phantom{0}}$ 

B-6
# **Appendix C. Diagnostic Messages**

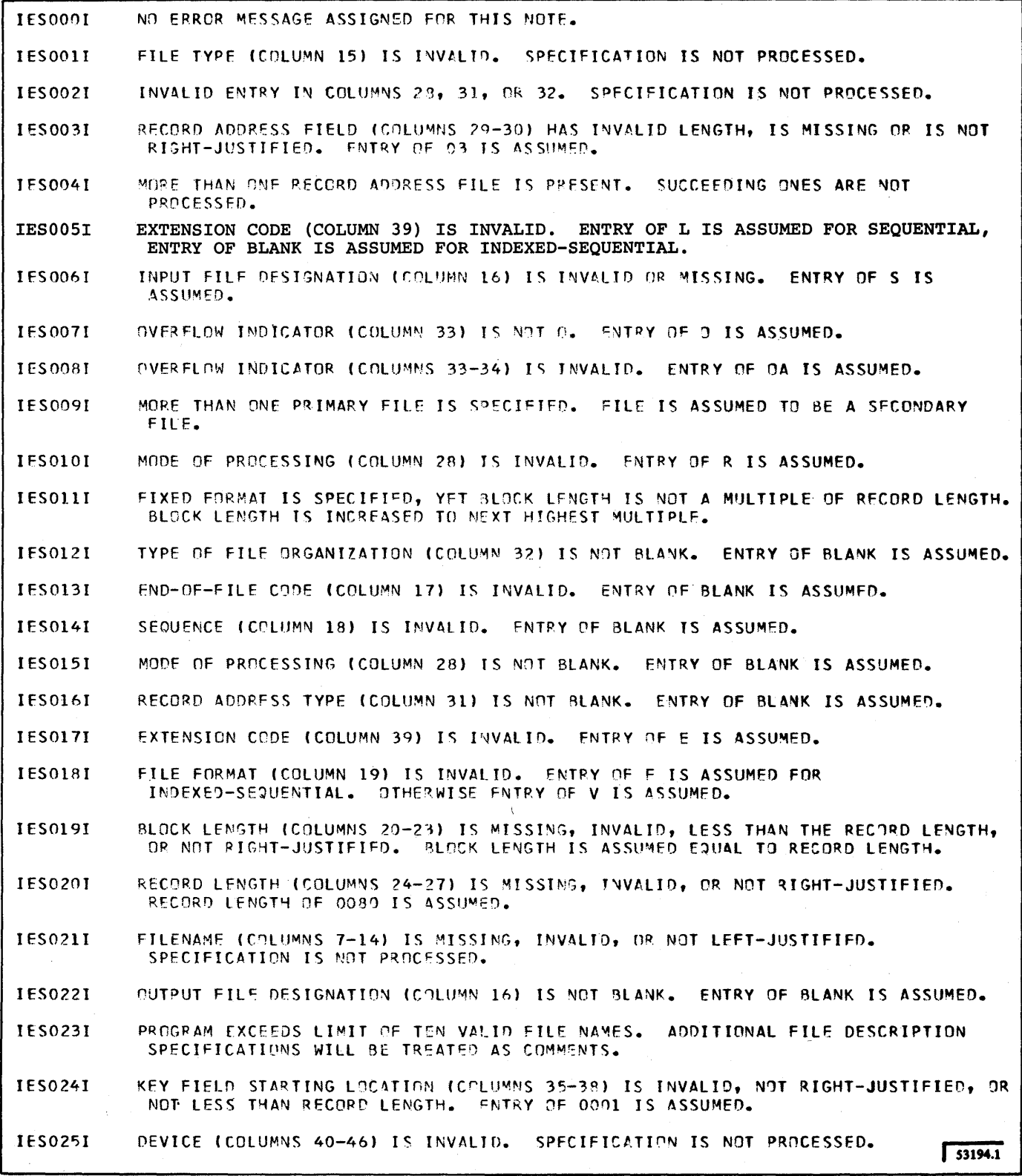

 $\hat{A}$ 

**IFS0261** NO ERROR MESSAGE ASSIGNED FOR THIS NOTE.

**IES027I** 'LABELS' (COLUMN 53) IS INVALID. ENTRY OF S IS ASSUMED.

NAME OF LABEL EXIT (COLUMNS 54-59) IS MISSING, INVALID, OR NOT LEFT-JUSTIFIED. **IES028I** SPECIFICATION IS NOT PROCESSED.

**IFS0291** NO ERROR MESSAGE ASSIGNED FOR THIS NOTE.

- **IFS0301** MORE THAN ONE RECORD ADDRESS FILE IS SPECIFIED ON FILE EXTENSION SPECIFICATION. SPECIFICATION IS NOT PROCESSED.
- "FROM FILENAME" (COLUMNS 11-18) IS NOT SPECIFIED AS ON FILE DESCRIPTION **TES031T** SPECIFICATION. SPECIFICATION IS NOT PROCESSED.
- **IES0321** EXTENSION CODE (COLUMN 39) IS NOT E. SPECIFICATION IS NOT PROCESSED.
- LENGTH OF TABLE ENTRY (COLUMNS 40-42 OR 52-54) EXCEEDS 256 CHARACTERS FOR AN IES033I ALPHAMERIC FIELD. ENTRY OF 256 IS ASSUMED.
- **IFS034T** CHAINING FIELD (COLUMNS 9-10) IS MISSING. INVALID. OR NOT RIGHT-JUSTIFIED. SPECIFICATION IS NOT PROCESSED.
- **IES0351** NUMBER OF CONVERSION ROUTINES AND TABLE NAMES EXCEEDS ALLOCATED CORE STORAGE. ADDITIONAL SPECIFICATIONS CONTAINING CONVERSION ROUTINES OR TABLE NAMES WILL NOT BE PROCESSED.
- 'TO FILENAME' (COLUMNS 19-26) IS NOT SPECIFIED AS ON CORRESPONDING FILE **IES036I** DESCRIPTION SPECIFICATION, OR FILE DESCRIPTION SPECIFICATION WAS NOT PROCESSED. SPECIFICATION IS NOT PROCESSED.
- **IES0371** 'TO FILENAME' (COLUMNS 19-26) IS NOT SPECIFIED AS A CHAINED FILE ON FILE DESCRIPTION SPECIFICATION. SPECIFICATION IS NOT PROCESSED.
- IES0381 LENGTH OF TABLE ENTRY (COLUMNS 40-42 OR 52-54) EXCEEDS 15 DIGITS FOR A NUMERIC FIELD. ENTRY OF 15 IS ASSUMED.
- **TES0391** CONVERSION ROUTINE (COLUMNS 27-32) IS MISSING, INVALID, OR NOT LEFT-JUSTIFIED. SPECIFICATION IS NOT PROCESSED.
- **IES040I** \*TO FILENAME\* (COLUMNS 19-26) IS NOT SPECIFIED AS A PRIMARY OR SECONDARY FILE OR \*MODE OF PROCESSING\* IS NOT BETWEEN LIMITS OR RANDOM. SPECIFICATION IS NOT PROCESSED.
- **IES0411** TABLE SEQUENCE (COLUMNS 45 OR 57) IS INVALID. ENTRY OF BLANK IS ASSUMED.
- **IES042I** TABLE NAME (COLUMNS 27-32 OR 46-51) IS MULTI-DEFINED. SPECIFICATION IS NOT PROCESSED.
- **IFS0431** \*TO FILENAME\* (COLUMNS 19-26) IS NOT SPECIFIED AS ON FILE DESCRIPTION SPECIFICATION. ENTRY OF BLANKS IS ASSUMED.
- 'TO FILENAME' (COLUMNS 19-26) IS NOT SPECIFIED AS AN OUTPUT FILE ON FILE IES044I DESCRIPTION SPECIFICATION. ENTRY OF BLANKS IS ASSUMED.
- TABLE NAME (COLUMNS 27-32 OR 46-51) IS MISSING OR NOT LEFT-JUSTIFIED. **IES0451** SPECIFICATION IS NOT PROCESSED.
- **IES046I** LETTERS 'TAB' ARE MISSING IN TABLE NAME (COLUMNS 27-29 OR 46-48). ENTRY OF **'TAB' IS ASSUMED.**
- NUMBER OF TABLE ENTRIES PER RECORD (COLUMNS 33-35) IS MISSING, INVALID OR NOT **IES047I** RIGHT-JUSTIFIED. ENTRY OF 008 IS ASSUMED.
- IES048I NUMBER OF TABLE ENTRIES PER TABLE (COLUMNS 36-39) IS MISSING, INVALID OR NOT RIGHT-JUSTIFIED. ENTRY OF 0150 IS ASSUMED.
- "LENGTH OF TABLE" ENTRY (COLUMNS 40-42 OR 52-54) IS MISSING, INVALID, OR NOT IES049I RIGHT-JUSTIFIED. ENTRY OF 010 IS ASSUMED.  $53194.2$

IES050I IESOSII IES052I **IES0531** IES0541 IESOS51 IES0561 IES0571 IES0581 IES0591 IES0601 IES0611 IES0621 IES0631 IES064I IES0651 lES0661 IES0611 IES0681 IES069I lES010I I ES0111 1 ES0121 IES0731 IES014I IES015I IES0161 lES077I 'PACKEO' (COLUM~ 43 OR 55) IS INVALID. ENTRY Of BLANK IS ASSUMEO. 'OECIMAL POSITIONS' (COLUMN 44 OR 56) IS INVALID. ENTRY OF ZERO IS ASSUMED. RECORD SEQUENCE OF THE CHAINING fILE (COLUMNS 7-8) IS INVALID. 80TH POSITIONS MUST BE EITHER NUMERIC OR ALPHABETIC. SPECIFICATION IS NOT PROCESSED. NO ERROR MESSAGE ASSIGNED FOR THIS NOTE. MAXIMUM NUMBER Of FILE EXTENSION SPECIFICATIONS CONTAINING TA8LES HAS BEEN EXCEEDED. ADDITIONAL TABLE FILE EXTENSION SPECIFICATIONS WILL BE TREATED AS COMMENTS. NO ERROR MESSAGE ASSIGNED FOR THIS NOTE. INVALID ENTRY FOR INDEXED-SEQUENTIAL IN COLUMN 66. SPECIFICATION IS NOT PROCESSED FOR OUTPUT FILE. ENTRY OF BLANK ASSUMED FOR INPUT/UPDATE FILE. KEY· LENGTH INVALID OR MISSING. SPECIFICATION NOT PROCESSED FOR LOAD OR ADD FILE, OTHERWISE LENGTH OF 8 IS ASSUMED. INVALID ENTRY IN ONE OR MORE OF COLUMNS 66-70. ENTRY IS IGNORED. KEY LENGTH GREATER THAN RECORD LENGTH. SPECIFICATION IS NOT PROCESSED. INVALID ENTRY FOR INDEXED-SEQUENTIAL IN COLUMN 67. ZERO IS ASSUMED FOR LOAD OR ADD. WARNING - MULTI-FILE PRUGRAM (WITH PRIMARY AND SECONDAkY fILES) IS SPECIfiED WITHOUT MATCHING FIELDS FOR THE PRIMARY FILE. WARNING - MULTI-FILE PROGRAM (WITH PRIMARY AND SECONDARY FILES) IS SPECIFIED WITHOUT MATCHING FIELDS FOR THE SECONDARY FILE(S). THE SUM OF THE LENGTHS OF THE MATCHING FIELDS FOR THE PRIMARY FILE DOES NOT EQUAL THAT OF EACH SECONDARY FILE. EXECUTION IS DELETED. THE SUM OF THE LENGTHS OF THE MATCHING FIELDS IS NOT CONSTANT IN EACH RECORD WHICH SPECIFIED MATCHING FIELDS FOR A FILE. EXECUTION IS DELETED. WARNING- PAGE/LINE ENTRY IS OUT OF SEQUENCE. IMPROPER USE OF A USER DATE RESERVED WORD. SPECIFICATION IS NOT PROCESSED. USER DATE FORMAT ENTRY IS INVALID. ENTRVOF BLANK IS ASSUMED. NO ERROR MESSAGE ASSIGNED fOR THIS NOTE. NO ERROR MESSAGE ASSIGNED FOR THIS NOTE. NO ERROR MESSAGE ASSIGNED FOR THIS NOTE. DETAIL CALCULATION SPECIFICATION FOLLOWS A TOTAL CALCULATION SPECIFICATION. DETAIL SPECIFICATION IS NOT PROCESSED. UNDEFINED TABLE SPECIFIED IN LOKUP OPERATION. SPECIFICATION IS NOT PROCESSED. KEYCV IS VALID ONLY WHEN PRECEDED BY RPGCV OR EXTCV. SPECIFICATION IS NOT PROCESSED. NO ERROR MESSAGE ASSIGNED FOR THIS NOTE. NO ERROR MESSAGE ASSIGNED FOR THIS NOTE. NO ERROR MESSAGE ASSIGNED FOR THIS NOTf. THERE ARE NO VALID INPUT SPECIFICATIONS IN THIS PROGRAM. EXECUTION IS DELETED.

I 53194.3

 $\overline{a}$  .  $\overline{a}$ 

- IES0781 DECIMAL POSITION IS INVALID. ENTRY OF ZERO IS ASSUMED FOR NUMERIC FIELD. ENTRY OF BLANK IS ASSUMED FOR ALPHAMERIC FIELD.
- IES079I CONVERSION NAME CANNOT BE USED TO DEFINE A FIELD. SPECIFICATION IS NOT PROCESSED.
- IES080I FIELD INDICATOR IS SPECIFIED BUT IS NOT VALID. INDICATOR IS NOT PROCESSED.
- IES081I NO ERROR MESSAGE ASSIGNED FOR THIS NOTE.
- IES082I NO ERROR MESSAGE ASSIGNED FOR THIS NOTE.
- IES083I FIELD LENGTH IS IMPROPERLY SPECIFIED OR IS NOT SPECIFIED. ENTRY OF ZERO IS ASSUMED FOR INVALID CHARACTER. WHEN REQUIRED LENGTH IS NOT SPECIFIED, ENTRY OF 3 IS ASSUMED FOR EXTCV AND RPGCV. ENTRY OF 4 IS ASSUMED FOR ALL OTHER OPERATION CODES.
- IES084I NO ERROR MESSAGE ASSIGNED FOR THIS NOTE.
- IES085I RESULT FIELD LENGTH (COLUMNS 49-51) IS GREATER THAN AUlOWED. A LENGTH OF 256 IS ASSUMED FOR AN ALPHAMERIC FIELD. A LENGTH OF 15 IS ASSUMED FOR A NUMERIC FIELD.
- IES0861 OPERATION CODE (COLUMNS 28-32) IS INVALID OR MISSING. SPECIFICATION IS NOT PROCESSED.
- IES0871 REQUIRED ENTRY IN FACTOR 1 (COLUMNS 18-27) IS MISSING OR INVALID. SPECIFICATION IS NOT PROCESSED.
- I ES088I REQUIRED ENTRY IN FACTOR 2 (COLUMNS 33-42) IS MISSING OR INVALID. SPECIFICATION IS NOT PROCESSED.
- IES0891 REQUIRED ENTRY IN RESULT FIELD (COLUMNS 43-48) IS MISSING OR INVALID. SPECIFICATION IS NOT PROCESSED.
- IES090I FORM TYPE (COLUMN 6) IS INVALID. SPECIFICATION IS NOT PROCESSED.
- IES091I 'NOT' (COLUMNS 9, 12, OR 15) IS NOT N OR BLANK. ENTRY OF N IS ASSUMED.
- IES0921 CONTROL LEVEL IS IMPROPERLY SPECIFIED. ENTRY OF LO IS ASSUMED.
- IES093I RESULTING INDICATOR IS INVALID. INDICATOR IS NOT PROCESSED.
- IES094I INDICATOR LO OR U1-U8 IS SPECIFIED AS A FIELD INDICATOR, BUT IS NOT ALLOWED. INDICATOR IS IGNORED.
- IES0951 FIELD-RECCRD RELATION (COLUMNS 63-64) IS INVALID. ENTRY OF 99 IS ASSUMED.
- IES096I 'HALF ADJUST' ENTRY (COLUMN 53) IS INVALID. ENTRY OF H IS ASSUMED.
- IES097I FIELD NAME IS IMPROPERLY USED. SPECIFICATION IS NOT PROCESSED.
- I ES0981 INDICATOR (COLUMNS 10-11, 13-14, OR 16-17) IS INVALID. ENTRY OF 00 IS ASSUMED.
- IES0991 REQUIRED RESULTING INDICATOR (COLUMNS 54-55, 56-57, OR 58-59) IS NOT SPECIFIED. SPECIFICATION IS NOT PROCESSED.
- IES100I 'MVP' DJFS NOT FOLLOW 'OIV', OR FOLLOWS A 'OIV~ WITH HALF' ADJUST SPECIFIED. SPECIFICATION IS NOT PROCESSED.
- fES1011 'FRNM' (COLUMNS 44-47), 'TO' (COLUMNS 48-51) OR RECORD IDENTIFICATION POSITION (CQLUMNS 21-7.4, 28-31, OR *35-3R)* IS ZFRO. fNTRY OF 1 IS ASSUMED.

IES1021 RESULT FIELD OF RPGCV OR EXTCV DOES NOT HAVE LENGTH OF 3. ENTRY OF 3 IS ASSUMED.

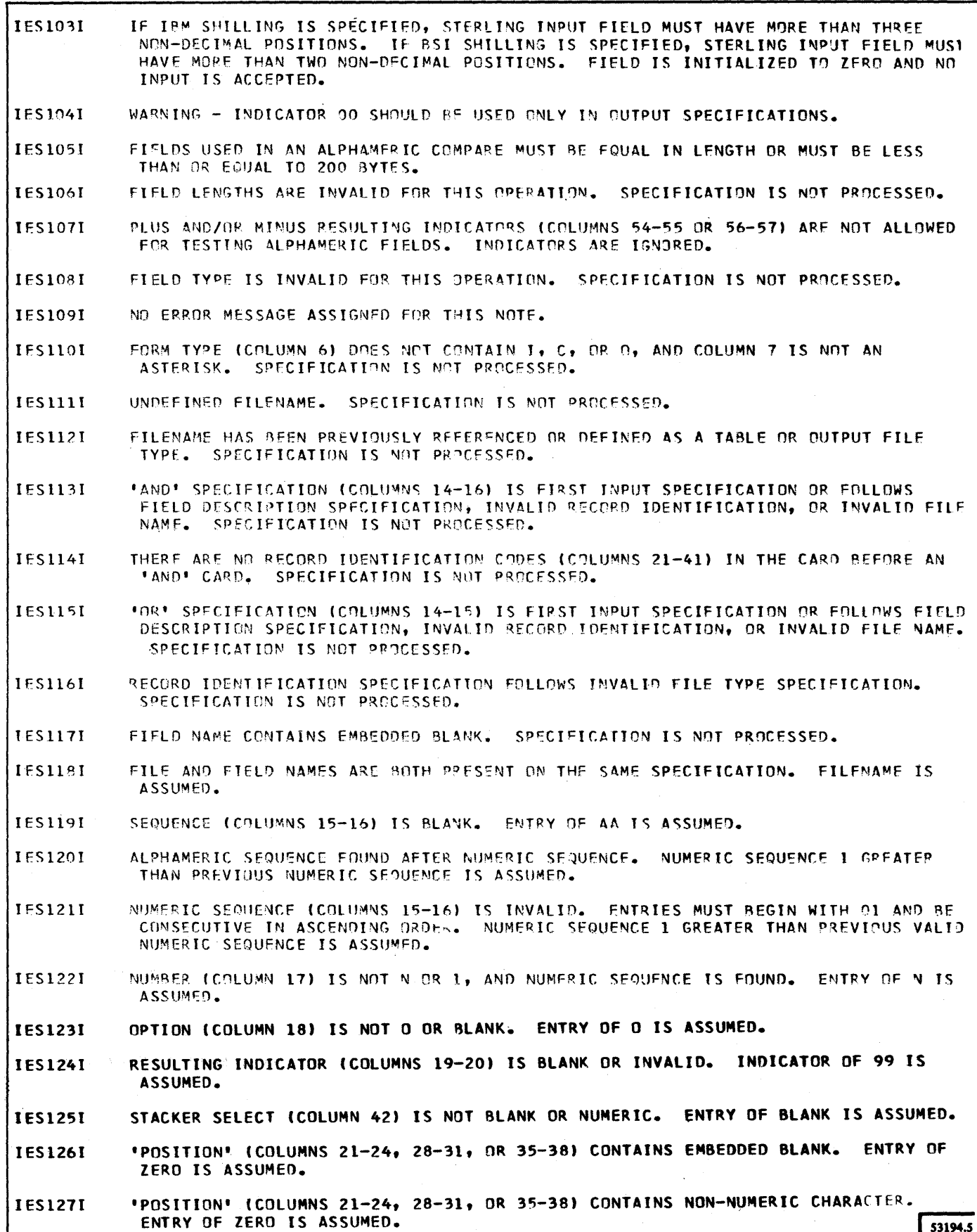

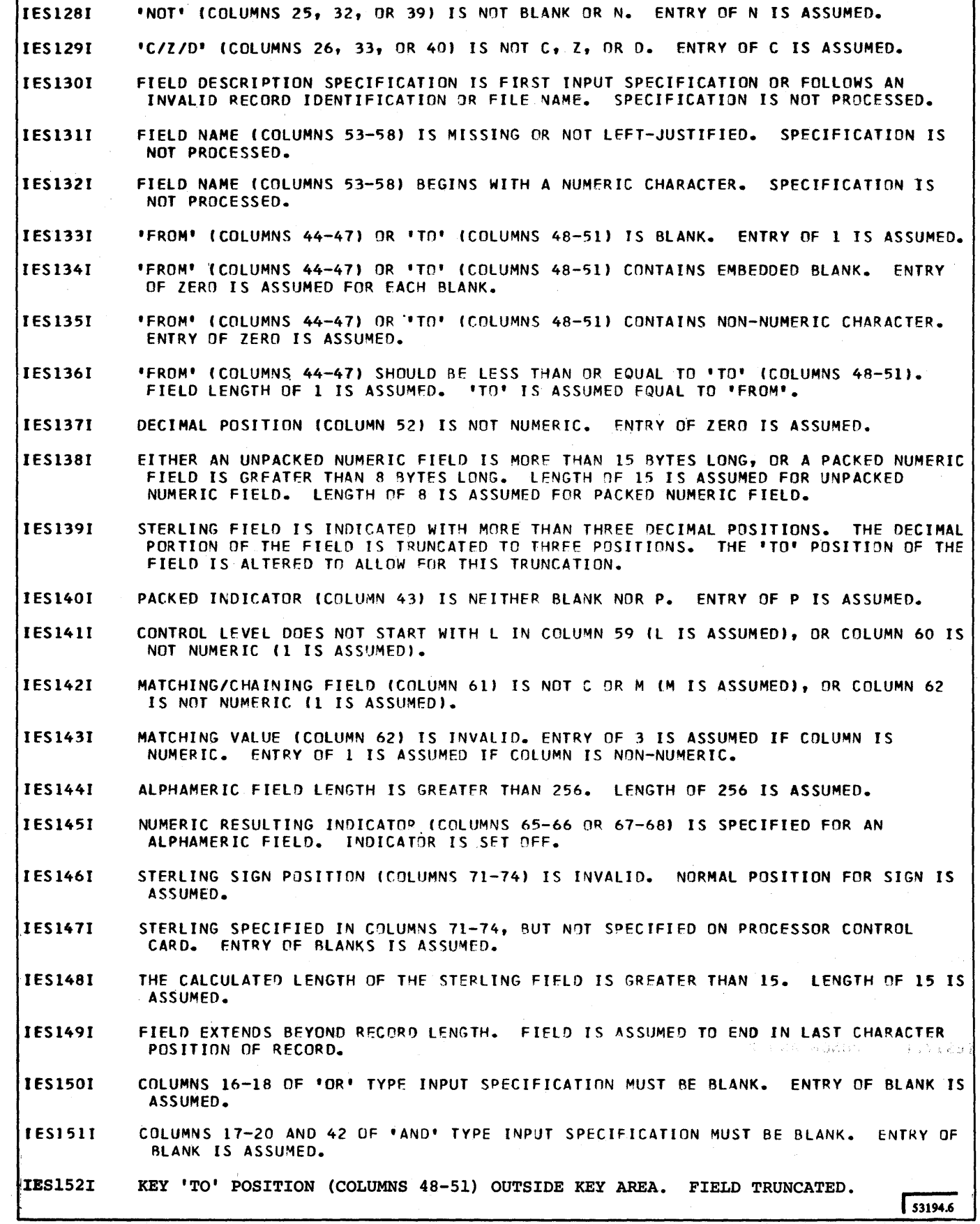

ì

C-6

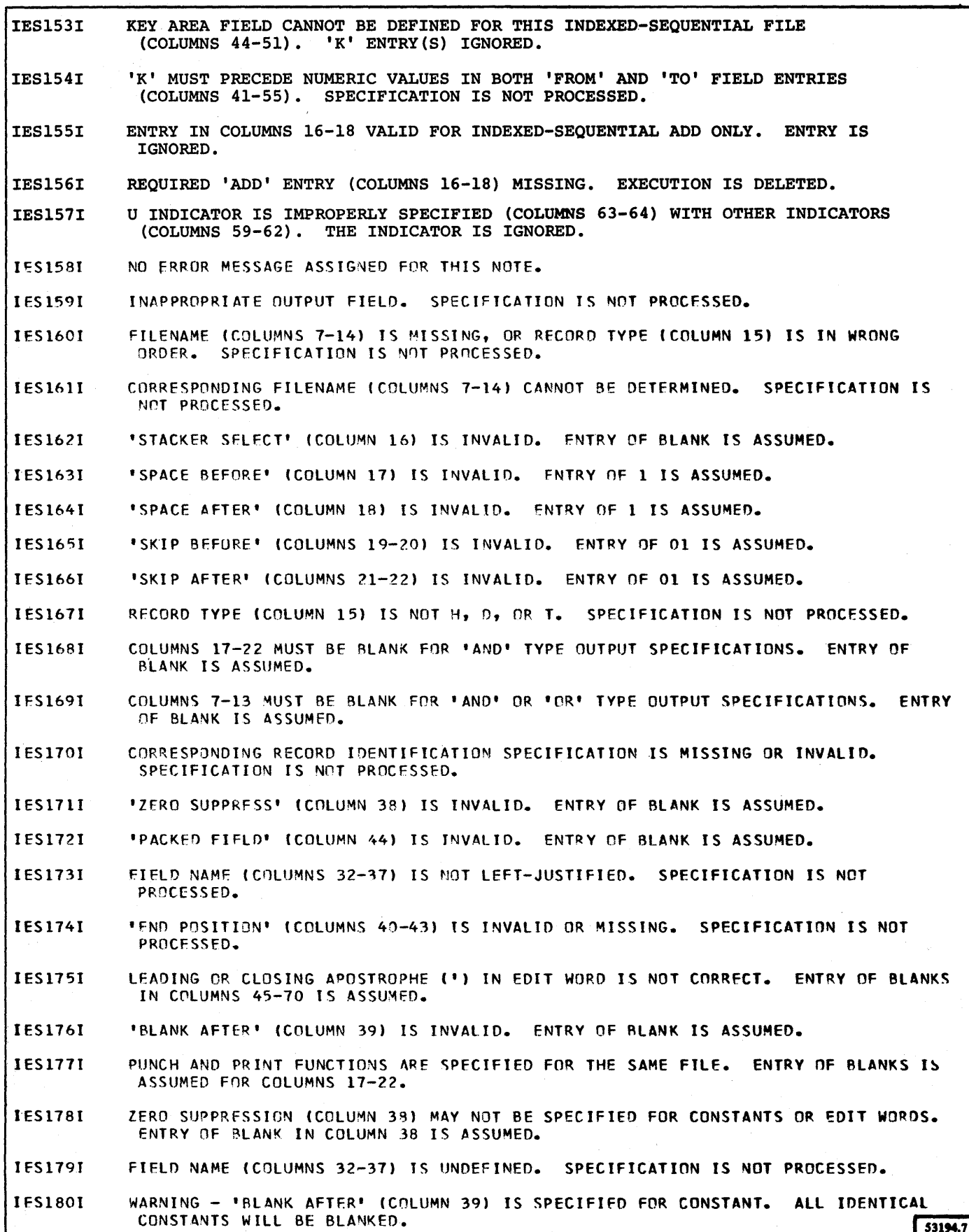

C-7

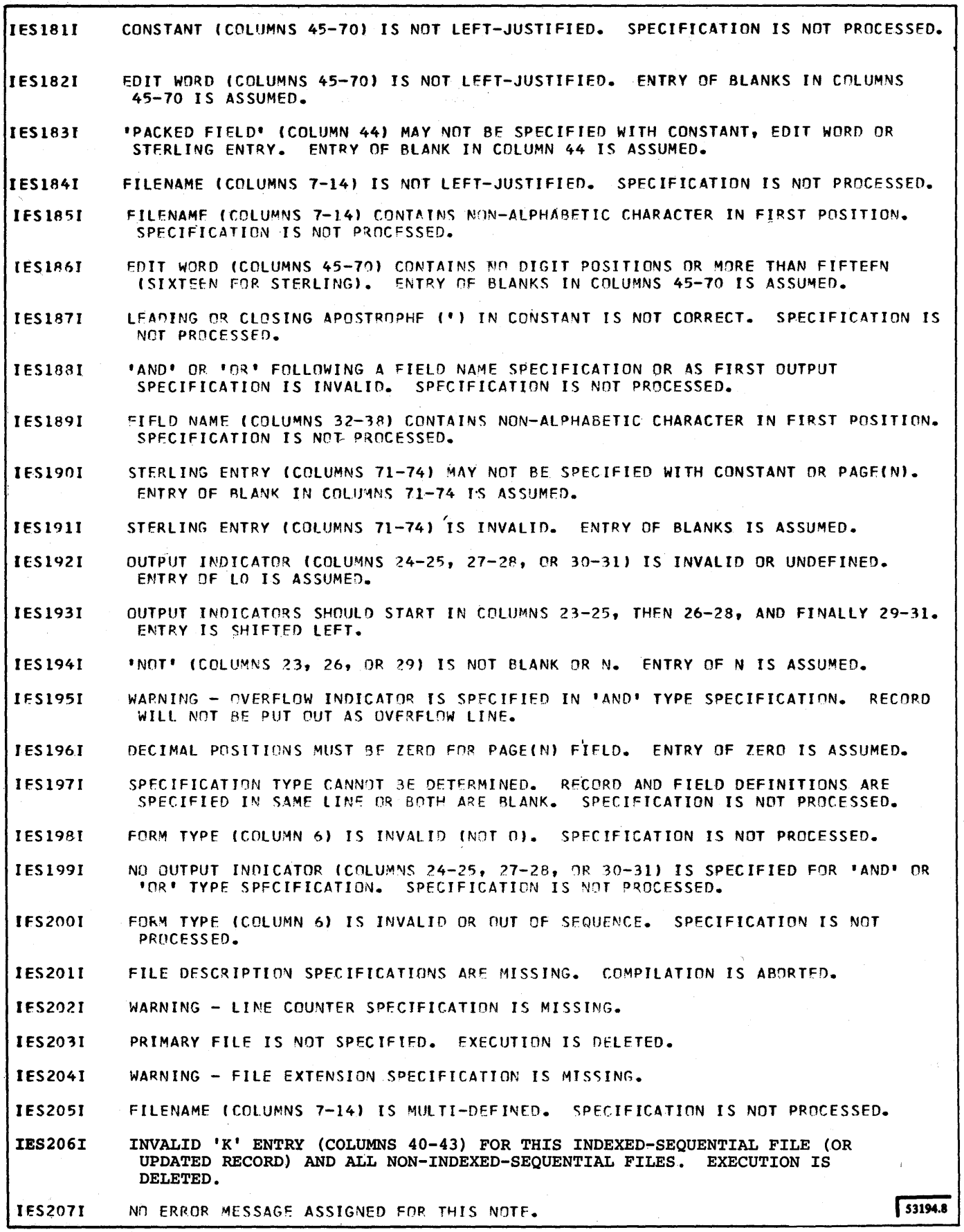

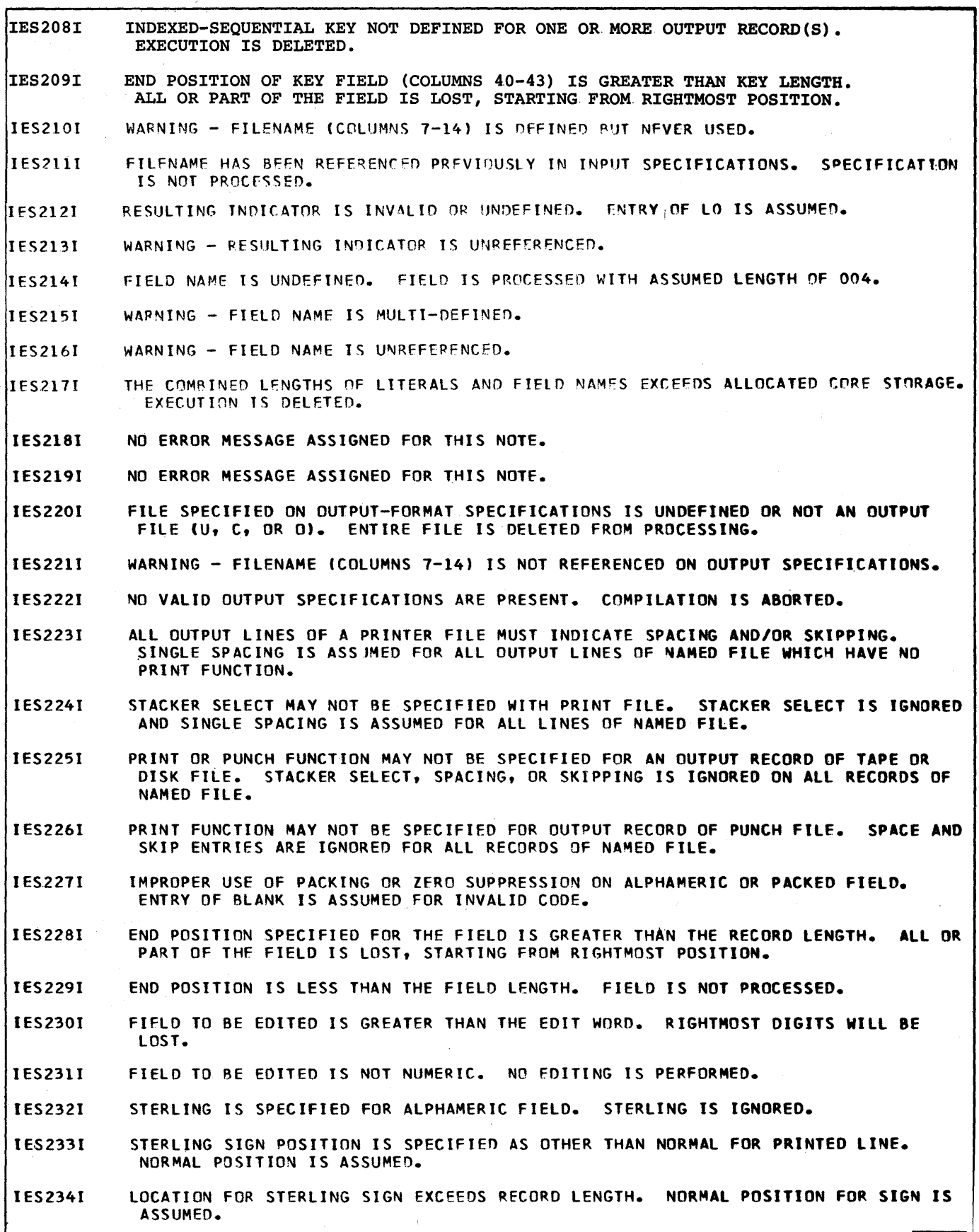

53194.9

 $\bar{\lambda}$ 

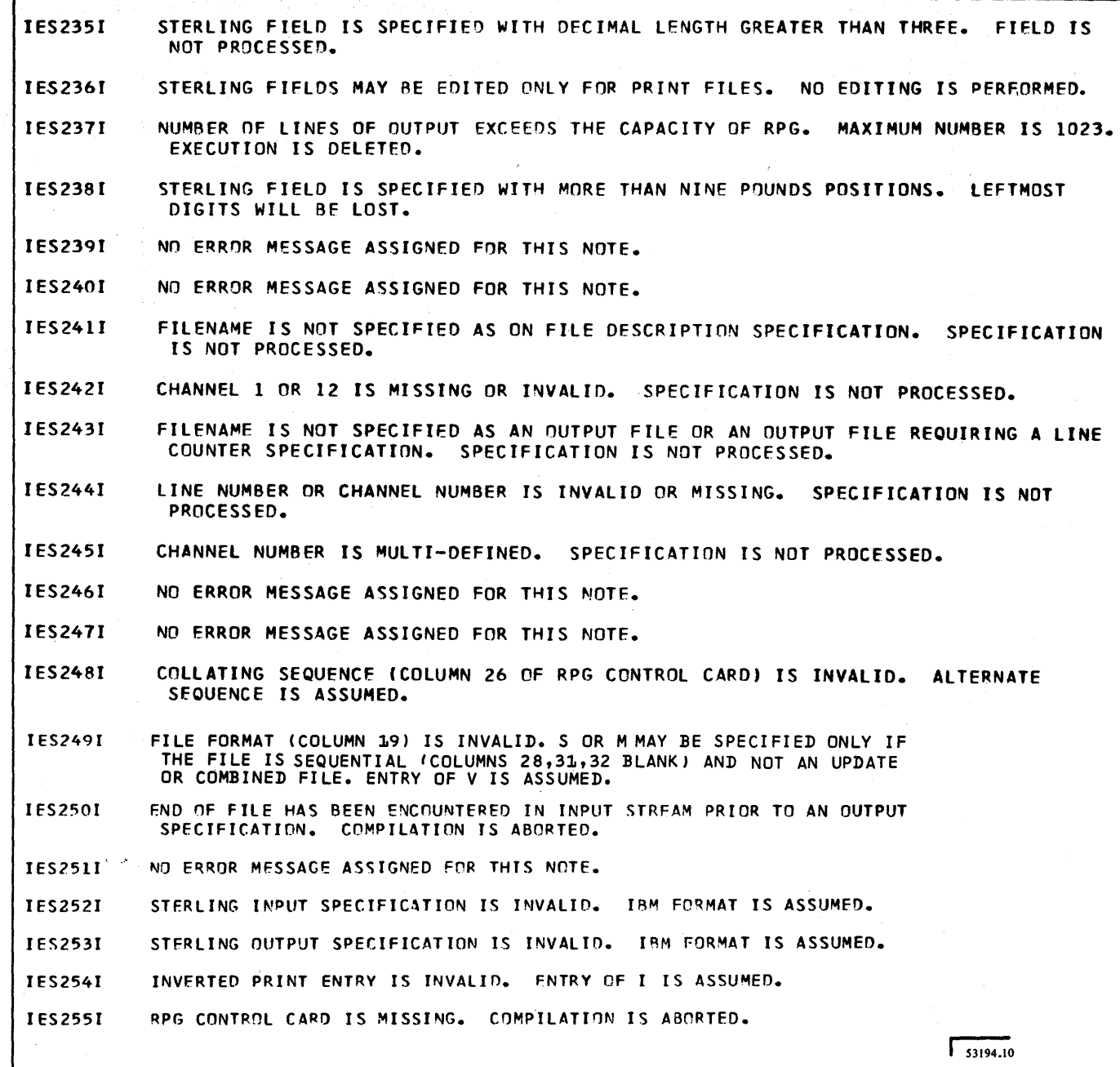

 $\hat{a}$ 

 $\bar{\gamma}$ 

C-IO

 $\bar{\beta}$ 

### Appendix D. Conditions That Automatically Turn On Halt Indicator (HO)

#### The object program:

- Read an input record that was not defined on the Input Specifications form (positions 21-41).
- Found an input record out of the predetermined sequence of card types specified by the entry in Sequence (positions 15-16) on the Input Specifications form.
- Found an input record out of sequence when the entry in Matching Fields (positions 61-62) on the Input Specifications form was used for sequence checking a single input file.
- Encountered a chaining field in the chaining file that does not appear in the chained file during random processing of mUltiple input files.
- Did not find a record with the correct key at the designated track address during random processing by record key of a directly organized file.
- Did not find the record key that designates the lower limit (obtained from the RA file) during sequential processing between limits of an indexed-sequential file.
- Found a wrong length record during processing of an indexed-sequential file.
- Found an invalid length record (zero or too long) during random processing by record identification of a file on a DASD.
- Found a difference between the key length of a DASD record in an indexed-sequential file and the length as specified in Length of Record Address Field (positions 29-30) on the File Description form during processing with RA file support (random, or between limits).
- Found a difference between the key length in the chained indexed-sequential file and the length as specified (positions 44-51) on the Input Specifications form during chaining of multiple input files.
- Encountered a data check on the DASD during random processing of a directly organized file.
- Encountered a DASD error during sequential or random processing of an indexed-sequential file.
- Found a record identification outside the defined limits during random processing of a directly organized file.
- Did not find keys in a directly organized file when the entry in Record Address *Type* (position 31) on the File Description Specifications form specified processing by key.
- Did not find a record with the specified key during random processing of an indexed-sequential file.
- Encountered an irrecoverable input/output error during processing of a sequential file.
- Encountered an irrecoverable input/output error during processing of a combined file.
- Found the prime data area was filled while creating an indexed-sequential file.
- Found the cylinder and/or master index areas were filled while creating an indexed-sequential file.
- Found a duplicate record when creating or adding to an indexed-sequential file.
- Found a sequence error in record keys when creating an indexed-sequential file.
- Found the overflow area was filled when adding to an indexed-sequential file.

Note: Unless the HO indicator is set off by a SETOF operation entry on the Calculation Specifications form (see Setting Indicators On or Off) the program terminates before the next input record is read.

D-2

## **Appendix E. Tips for Minimizing Storage Requirements**

These are generalized suggestions. They do not necessarily hold true under all conditions, nor are they always practicable because of other factors involved.

- 1. If the majority of the input fields are identical, use OR lines and field record relation entries rather than completely separate file identifications.
- 2. Use the same field name for different input fields in different card types when field size and format (alphameric, or numeric and number of decimal places) are identical if the data need not be preserved from one card type to the other.
- 3. Use the same field name repeatedly in calculations as result field for various different items whenever the result need no longer be retained; that is, employ one work field in several calculations.
- 4. Use the minimum number of Record Identification Codes to identify a card type. Use C for Record Identification Code (positions 26, 33, and 40) in preference to D or Z.
- s. Do not use Matching Fields specifications solely for purposes of sequence checking a single file on one or two fields. This requires more storage than sequence checking by comparing (COMP) in the calculation specifications.

Sequence checking by COMP operation also permits detection of duplicates; this cannot be done using Matching Fields for sequence checking.

*Note:* Sequence checking a single file by COMP operation, rather than by Matching Fields entries, also tends to improve throughput. A Matching Fields specification delays the reading of the next card.

- 6. Use field indicators in input specifications in preference to COMP operation in calculations.
	- a. Where feasible, group together calculation specifications conditioned by the same indicators (positions 7-17). (In this context. same also implies identical status criterion for an indicator: either on or not on in all lines.)
	- b. When successive specifications lines are conditioned by the same indicators, specify the indicators in the same order (in positions 9-11, 12-14, 15-17).

When the same indicator is assigned as Resulting Indicator (positions 54-59) in a specifications line, and as conditioning indicator (positions 7-17) in that and the next line, there is no storage saving if the two lines contain identical conditioning indicators.

- 7. Try to define a uniform number of decimal places for all numeric fields or literals used in one arithmetic or compare operation. For ADD/SUB operations, also try to have fields of literals of equal length.
- 8. When a number of fields are to be edited for output, define as many of them as possible with the same length, and edit them uniformly. This requires storage of only a single edit word.
- 9. a. In ADD and SUB operations, you save significant storage space when the Result Field and Factor 1 and/or Factor 2 are the same, provided the other Factor is of equal or shorter length and all three have the same number of decimal places.
	- b. In Z-ADD and Z-SUB, you have significant storage space if the two fields have the same number of decimal places.
	- c. In MULT, DIV, and MVR, you save storage space if no decimal alignment is required.
- 10. To clear a numeric field to zero, use the SUB operation. Enter the name of the field to be cleared in Factor 1, Factor 2, and Result Field of the Calculation Specifications form.
- 11. To set indicators on or off (as Resulting Indicators) in calculation specifications, based on whether numeric field contents are plus, minus, or zero, add a literal zero rather than comparing with a zero.

For the storage savings to be realized:

- a. The Result Field must be the same as one of the two Factors, and
- b. The literal zero must be specified with the same number of decimal places as in the other Factor.
- 12. Use GOTO to:
	- a. Bypass a group of inapplicable calculation specifications rather than conditioning each specification by indicators, particularly when several conditioning indicators are required.
	- b. Use the same series of calculation instructions at different points in the calculation specifications, rather than repeating identical, or near identical, specifications.
- 13. Punch constant data (such as date) into the input card in edited format rather than using an edit word in output specifications.
- 14. When testing for specific numeric codes in a field, define the field as alphameric and compare (COMP) to alphameric literals.
- 15. Whenever possible, use a series of compares rather than a LOKUP. The first table read and first LOKUP require over 1000 bytes.
- 16. Whenever possible on input specifications, test a record identifier of a character rather than a zone or digit. The first zone or digit test causes a general routine of 310 bytes to be included.
- 17. Whenever possible, use an odd length numeric field rather than even length.
- 18. When using an operation code of ADD, specify the factors and result as

A ADD B A

rather than as

B ADD A A

since the frrst example permits the opreation without moving the factors to work areas.

#### **Appendix F. Running The OS RPG Compiler Under OS/VS1**

Verify 000A 50D061D0

Rep 000A 50D060CC

Verify 0022 58006100

Rep 0022 58D060CC

The remaining CIOEX phases are:

**IESCEX** IESCEX **IESCEX** IESCEX **IESCEX IESCEX IESCEX IESCEX IESCEX IESCEX IESCEX IESCEX IESCEX IESCEX IESCEX IESCEX IESCEX IESCEX IESCEX IESCEX** 

In order to run the OS RPG compiler on OS/VSI, you must apply changes to the compiler. If you do not make these changes, a system or compiler ABENO could result.

First, prepare the necessary JCL to execute the program IMASPZAP and to address the system library which con· tains the RPG compiler. Apply the following changes:

(These changes apply *only* to the final release (V1M10) of the OS RPG compiler.)

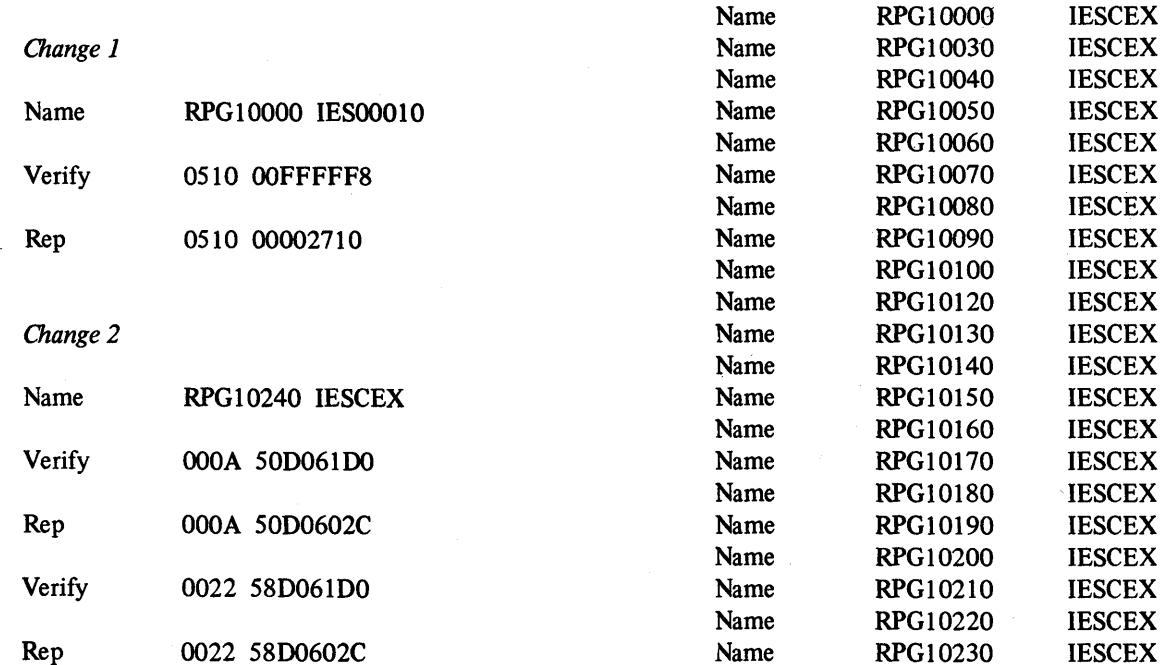

#### *Change 3*

 $\ddot{\phantom{a}}$ 

A potential error also exists in each of the other CIOEX phases. If failures continue after you have applied the change to RPG10240, apply the following changes to each of the remaining CIOEX phases. The application of these changes can result in extraneous information printing in the heading lines on the compiler source listing.

Phase RPG10110 should be changed as follows:

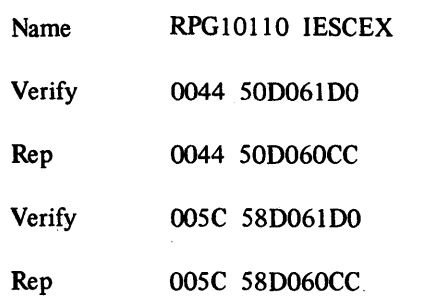

豪

 $F-2$ 

absolute compare routine 116 add indexed sequential 132 operation 108 adding files 62 adding records to ISAM files 229 addition and subtraction 8 alphabetic character 78 alphameric field length 86 alphameric fields, compare 115 alphameric literals 106 output specifications 146 rules for 106 alternate collating sequence 48 alternating arguments and functions 66, 165 example of 170 ampersand 82 ampersand, edit word 148 analysis table, error 292 I/O error 293 AND relationship 84 AND/OR relationship 104 apostrophe symbol 106 argument in table lookup 120 table 66 arithmetic operations codes 108 summary 110 assigning matching fields, sequence of 215 asterisk protection 148 example of 150 at sign 39, 78 automatic skipping 71, 133 basic RPG functions 5 addition and subtraction 8 comparison of fields 25 control fields 10 detail and total printing 12 detail printing 10 group indication 16 group printing 15 multiplication and division 26 overflow printing 17 record description 6 sequence checking 28 summary punching 19 testing for zero, plus, and minus balance 19 total calculations 12 using resulting indicators 25 blank after 142 blank after, effect of 100, 125 block length 52 blocked records 52 blocking records 182 body, edit word 148 branching and exit operations 108, 116 branching, detail to total 231 branching operations 116

branching or GOTO detail to total 231 general information 118 summary chart 122 BSI format 48, 249 calculation specifications form, using 127 calculations in AND/OR relationship 104 specifying kind of 104 specifying when performed 102 calculations specifications 101 carriage control character 71 carriage control tape 71 cataloged procedures compile 277, 279 compile, link edit, and execute 278, 280 link edit and execute 278, 280 modifying permanently 280 modifying symbolic parameters 280,282 overriding statements 283 user 280 cataloging files 195 chained files, specifying 50 chaining fields additional uses of 224 conversion 224 identifying 65 input specifications 96 split 224 with field record relation 98 channel 133 character 82-83,306 checking for end-of-file 50 checking sequence, general 28 checking sequence of input files 51, 96 code, completion 291 coding EXIT 172 collating sequence, alternate 48 combined file 50 comment statements 153 comments position 44 common fields 44 COMP, operation code 115 compare operations 115 comparison of fields, general 25 compatibility 1 compilation run 2 compiler DD names 272 device classes 272 name 272 options 273 output 274 processing 272 return codes 275 completion codes 291 conditioned fields, overflow 133 conditioning indicator 161 constants data field 92 output specifications 146

CONTD 208 control card specifications 47 control field, holding area 93 control fields general 10 split 93 control level additional functions 93 calculation specifications 102 specifying 92 control level indicators 103 general 162 when set on 92 conversion of chaining fields 224 conversion operation codes 210 conversion operations 120 conversion routine external 210 operation codes A-I specifying 210 conversion routines and RA files 208 converting data 208 core dump data control block pointers 300 debugging 291 determining last file 299 field status 300 indicator status 300 input/output request block pointers 299 work areas 300 core saving tips E-1 correlation of RPG specifications 32 CR symbol, edit word 148 creating indexed sequential files 228 creating record address files' 213 creating records with table data 166 cross-references appendix D D-1 cataloged procedures 278 chaining 220 creating record-address files 213 disk storage concepts 181 executing RPG-input stream variations 284 exit to a subroutine 172 field location 86 halt indicators 98 load module execution 276 matching fields 96 output-format specifications form 129 overriding cataloged procedures 283 problem definition 37 processing multiple input files 215 processing single input files 205 records in an OR relationship 88 RPG specifications form 41 sample program one 251 sample program two 258 setting indicators on or off 118 sterling routines 249 using cataloged procedures 277 using exit routines in object module 165 using tables in object module 165 using the calculations form 127 using the matching fields specification for sequence checking 96 variable length records 182 cylinder index 191

cylinder overflow 63 C/Z/D general information 6 input specifications 82 DASD file, updating 228 DASD specification rules 58 data control block modifying 179 pointers in core dump 300 data event control block, in core dump 300 data fields 181 as constants 92 general description 106 numeric and alphameric 92 with control fields 93 data files 181 data, LOKUP 168 data processing 1 date, user 39,282 **DCB** in core dump 300 modifying 179 DECB in core dump 300 DD (data definition) statements 192 BISAM files 192 QISAM files 193 debugging a core dump 291 decimal alignment 108 decimal positions calculation specifications 121 input specifications 90 decimal positions, extension 68, 305 decimal symbol location 9 deck arrangement 284 dedicated workfiles 279 defining indicators 99 defining key or ID field 210 defining the problem 37 delete option 199 describing a record 6 describing fields 85 detail and total printing 12 detail calculations when performed 103 detail printing, general 10 detail records 130 detail time 35 detail to total branch, using 231 determining last file processed 299 device specifying 59 symbolic 59 device assignment 179 device independence 179 diagnostic notes C-1 digit record identification 82 digit testing 82 direct file organization 183 disk labeling 62 disk storage concepts 181 DIV, operation code 109 divide, operation 109 division, and multiplication, general 26 documentation 153 dollar sign 39,148

domestic notation, specifying 48 dump (see core dump) edit word 146 rules for forming 148 embedded blanks 49 end-of-fi1e condition checking for 50 end of RPG conversion 120,122 end position in output record 142 end RPG conversion 120 entry combinations for ISAM processing 184 ERPGC, operation code 120 error analysis table 291 European notation, specifying 48 example of exit to a subroutine 176 example of indexing subroutine 237 example of using tables 170 executing RPG 284 exit to translate subroutine 96 EXIT operation code 116 use of 172 exit operations 116 EXIT routine using indicators, fields, and tables 174 exit to a user's subroutine 172 EXIT to subroutine example of 176 EXTCV, operation code 120 extension code 59 extension specification form 65 extenslon specifications entries 68 extent area 181 extent exit 62 extent exit for DAM 304 external conversion routine 120,168 external indicators U1-U8 general information 162 with field-record relation 98 extracting fields 237 factor 1 104 factor 2 107 factors 1 and 2, summary 107 field description, input 77, 85 field description, input specifications 85 field description, output specifications 140 field, finding in core dump 300 field indicators 98 setting on and off 100 use of 99 field length calculation specifications 121 compare 115 numeric 86 packed 86 field location 86 field name data fields 106 input specifications 92 output specifications 140 field-record relation 98 with chaining files 98 with matching fields 96 with split control fields 94

fields chaining 96 conditioned by overflow 133 exit routines 116 matching 96 status conditions 98 field selection specification 144 file addition 62 file control, output 130 file designation 50 codes 50 file description form, entries 60 file description specifications 49 general information 32 file format, specifying  $52$ file identification, output 129 file organization  $182$ direct 183 disk storage 182 indexed sequential 182 sequential 182 file processing 182 disk storage 184 in RPG 184 random 185 sequential 185 file type: 1,0, U, C 49 filename file description 49, 302 input 78, 306 line counter 71, 305 output 130, 309 files available, number of 49 fixed dollar sign 148 fixed length records 52 floating dollar sign 148 flowcharts B-1 form type 44 format, packed 86 output specifications 144 forming tables rules 166 from, field location 86,307 from filename 66 function in table lookup 120 function of RPG 1 function, table 66 fundamentals of RPG programming 55 general indicators 159 GOTO label 118 GOTO, operation code 118 group indication 16 group printing 15 half adjust, calculation specification 124 halt indicator 99 debugging 300 general 161 header card 47 heading records 130 holding area control field 93 matching field 96

holding area, table general information 120, 168 table linkage field 174 HO, determining status 300 HO-H9, halt indicators 161 IBM format 48, 249 ID field, defining 210 identification codes, record 82 identification, record type 82 independence, device 179 index area 191 index, cylinder 191 index, master 196 index, track 191 indexed sequential add 132 indexed sequential file creation 228 indexed sequential file organization 182 indexed sequential files field location 86 indexed sequential files, adding to 229 indexing subroutine example of 237 indicator codes 98 indicator, matching record 215 indicator summary form 162 indicators AND relationship 104 calculation specifications 103 conditioning 161 control level 162 determining status in core dump 300 external 162 general information 159 halt 161 in exit routines 174 input field 161 output 138, 161 overflow 133,160 record identifying 80, 159 resulting 124,160. setting on or off 118 summary 162 with move remainder 110 with table lookup 120 input pence 48 shillings 48 input field indicator 159 input file 49 input files sequence of 78 input/output request block 299 format 299 input record sequence 77 input record table entries 66 input records variable-length 85 input specifications 77 general information 32 input specifications form 77 , 306 sterling routines 249 input stream variations 284 introduction to disk storage 181 I/O assignment 59 device independence 179 symbolic 59

inverted print 48 ISAM file processing 230 ISAM processing combinations 185 ISAM processing, users guide 189 job, definition of 271 job control language 271 job control language symbolic parameters 280, 282 job control statements compiler DD names 272 general 271 placement 284 job processing 271 job setup 284 job step, definition of 271 justification, left and right 39 key area 86, 142 KEYCV,operation code 121 key definition 189-190 key field defining 210 length of 57 starting location 58 keys, negative 230 label exit name 62 label for GOTO 118, 122 label, for tape or disk 62 label options 62 label options in RPG 62 label, providing a 118 labels 62,304 last file processed 299 last record end-of-file condition 50 last record indicator 102 layout of lines and fields 38 left-justification 39 length of filename 49 length of record address field 57, 303 length of table entry 66, 305 level zero indicator 102 line 39 line counter overflow indicator 58 line counter specifications 71 use of 71 line identification code 38 line number 44 line counter 71 linkage editor DD names 276 input and output 275 name 275 processing 275 linkage fields, table 174 literals 106 alphameric 106 numeric 106 load module cancellation 276 execution 276 options 276 return codes 276

I/O error analysis table 293 10RB format 299 I/O request block 299

loader 287 location of key field 58 logic flowcharts B-1 logic, program 35 logical file vs physical unit 181 logical record length 52 LOKUP operation code 120 performance of 168 using data 168 LR indicator 50 LO indicator 102 LO, LI-L9 162 machine features required object program execution 3 source program compilation 3 machine features supported object program execution 3 source program compilation 3 master index 196 matching-field holding area 96 matching fields input specifications 96 with field-record relation 98 matching fields or chaining fields 96,307 matching record indicator general information 163 multiple input files 215 memory map 294 methods of processing tables 168 MHHZO, operation 115 MHLZO, operation code 114 minus calculations 124 minus input 98 minus test 19 minus zone 82 MLHZO, operation code 115 MLLZO, operation code 115 mode of processing 57 modifying cataloged procedures 280 M1-M3, MR 161 move high-to-high zone, operation 115 move high-to-Iow zone, operation 114 move left, operation 112 move low-to-high zone, operation 115 move low-to-Iow zone, operation 115 MOVE, operation code 112 moving data from input area to field locations 231 moving fields in a data area 237 MR indicator 215 MR, MI-M3 161 MULT, operation code 109 multiple input file processing 215 random (chaining) 220 sequential 215 summary 227 multiple printers 134 page numbering 144 multiplication and division, general 26 multiple, operation 109 MVR, operation code 110

name of label exit 62, 304 naming a file 49 negative keys 230 normal activity, suppression of 231 not 82 notation domestic 48 European 48 no zone 82 number 79,306 number of available files 49 number of chaining field 65 number of extents 63, 304 number of table entries per record 66,305 number of table entries per table 66, 305 number of tracks for cylinder overflows 63 numbering pages 144 numeric field format 39, 174 numeric field maximum length 86 numeric fields compare 115 packed 86 numeric literals 106 rules for 106 numeric literals, forming 106 object decks 272 object module cancellation 276 object module sequence 274 object program (load module) 2 cancellation 276 execution 276 using tables 165 object run 1 omitting record identification 84 operation 107,308 operation, calculation specifications 107 operation codes 107 arithmetic operations 108 branching 116 conversion 120 move operations 112 summary 121 testing 115 option 80 order of processing matched records 219 organization, file 182 organization of ISAM files 189 OR lines, output 138 OR relationship 84 examples of 90 types of 88 OS/VS1, running the OS RPG compiler under F-1 OS loader 287 output pence 48 shillings 48 storing 71 output file control 129 identification 129 output-format specifications 129 general information 32

output indicators 138 examples of 139 field description 140 general information 161 output OR lines 138 output record end position 142 output type 130,179 output units, specifying 129, 179 overflow area 191 overflow conditioned fields 133 overflow, independent 191 overflow indicators 133 general 160 with line counter 71 overflow lines 133 overflow printing general information 17 order of 134 overflow, printing lines conditioned by 134 overriding statements in cataloged procedures 283 packed file extension 68 packed format 80 output specifications 144 packed format, exit subroutine 174 packed numeric field 86 page 44 page numbering 144 parameter names, symbolic 282 PARM statement 273 pence-format fields 249,48 performance of LOKUP 168 physical unit 181 physical unit vs logical file 181 plus calculations 124,309 plus input 98, 307 plus test 19 plus zone 82 position input specifications 82, 306 pound sign 39, 78 pound sterling formats 48,249 primary fiie 50 prime area 191 print, inverted 48 printer spacing chart functions of 37 printing with line counter 71 printing lines, overflow 133, 134 general information 17 problem definition 37 processing a sequential file 205 processing between limits 206 processing direct organization files 208 processing files 184 processing matched records order of 219 processing mode 57 processing multiple input files 215 random 220 sequential 215 summary 227 processing single input files 205 processing tables, methods of 168 processor control card 47, 284 program branching 116

program cancellation 276 program documentation 153 program execution 276 program generating 1 program identification 44 specifying 48 program logic 35 programming tips E-l providing a label for GOTO 118, 122 punching, summary 192

QISAM processing files 192

RA files 57 and conversion routines 208 creating 213 identifying 66 random file processing 184 indexed sequential files 185 random processing 183 indexed sequential file 183, 185 multiple input files 220 record address field, length of 27 record address file 57, 213 creating 213 identifying 66 record address type 57, 303 record definition 181 record description 6 record fields, unused 85 record formats 52 record handling techniques 52 record identification 77, 78 digit 82 omitting 84 zone 82 record identification codes 82, 306 record identification entries 78 record identifying indicator 80 general 159 record key 121, 122 record key, operation 121 record length 56 record length, specifying 56 record relationships AND 84 OR 84 record sequence of the chaining file 65,304 record spanning 54 record types identifying 82 records blocking 182 creating for table data 166 detail 130 fixed-length 182 heading 130 total 130 variable-length 182 records in an OR-relationship input specifications 84,306 output specifications 138, 309 registers, use of 173 relationship between files 66

report format skip 133 skip after 133 skip before 133 space 132 space after 132 space before 132 report layout 38 required features 3 result field 121 result testing 124 resulting indicator 124 general 160 using 126 retrieving updated tables 168 return codes, compiler 275 return codes, load module 276 rewind tape 63 right-justification 39 RLABL, operation code 116 RLABL, using 173 round off 124 RPG control card 47, 284 RPG conversion, operation 120 RPGCV, operation code 120 RPG deck arrangement 284 RPGEC 277 RPGECLG 278 RPGELG 278 RPG label, operation 116 RPG logic flow B-1 RPG specification forms 41 RPG specifications, correlation of 32 rules for DASD specifications 58 rules for forming tables 166 sample programs 251 searching tables 168 secondary file 50 sequence file description 51 file extention  $67$ input specifications 78 of assigning matching fields 218 of input records 219 specifying 51 source deck 284 sequence chaining file 65 sequence checking general information 28 input files 51 using matching fields 96 sequence checking, of different record types 30 sequential file organization 182 sequential file processing 184 sequential processing multiple input files 215 SETOF, operation code 118 SETON, operation code 118 setting external indicators U1-U8 162 setting indicators on or off 118 skip 133 skip after 133 skip before 133 skipping, automatic 133

source deck 2 source deck arrangement 284 source deck sequence 284 source program deck arrangement 284 space 132 space after 132 space allocation 193,194 space before 132 spacing chart, printer 37 spanned variable-length records 52,54 special holding area (table operations) 120 specification forms 41 summary of 301 specifying indicators 99 specifying key fields 86, 307 specifying output units 129, 179 specifying the kind of calculation 104 split chaining fields 224 split control fields 93 stacker select 6 input specifications 85 output-format 132 standard labels 62 status conditions, field 98 status, edit word 148 sterling currency, describing 48 sterling, input specifications 100 sterling routines control card specifications 48,301 general information 39, 249 sterling sign position 150 input 100,307 output 150, 310 storing output 71 SUB 109,122 subroutine, exit to 116,176 subroutine, user's exit 172 subtract, operation 109 subtraction 8 summary, input specifications 100 summary of multiple file processing 227 summary of specification forms 301 summary punching 19 supported features 3 suppression of normal activity 231 symbolic device 59 symbolic parameter names 282 symbolic parameters, job control language 280,282 SYSUDUMP 291

table entry length 66 table entries on input record 66 table file alternating 66 describing 66 examples 68 specifying 50 table linkage fields 174 table lookup, operation 120 table name 66 table name (alternating table) 66 table name specifications 66 table operations 120 table search 168 tables in EXIT routine 174

TABnnn 67 TAG, operation code 118 tape labeling 62 tape positioning 63,304 tape rewind 63 terminology for disk storage 181 test zone, operation 116 testing for zero, plus, and minus balance 19 testing operations 115 testing or compare operations 115, 122 testing results 124 testing the results of calculations 124 TESTZ, operation 116 to, field location 86,307 to filename 66 total calculation, general 12 total calculations when performed 103 when processed 102 total operations 12 total printing 12 total records 130 total time 35 track index 191 translate subroutine 96 turning indicators on or off (see setting indicators) type-code 44 type *H/D/T/E* 130,309 type of file organization, specifying 57 type of output 130

UDATE 39 UDATE format 48 UDAY 39 ULABL, operation code 118 ULABL, using 173 UMONTH 39 unblocked records 52 universal character set 150 unpacked format 39, 86 unused record fields 85 U1-U8 162 with field-record relation 98 update file 49 updated tables, retrieving 168 updating a DASD file 228 use of field indicators 100

j

use of registers 173 user cataloged procedures 280 user completion codes 292 user date 39 user labels (following standard labels) 62 user subroutine example of 237 user's label, operation 118 user's subroutine, exit to 172 uses of chaining 224 using cataloged procedures 277 using detail to total branch 231 using EXIT general rules 172 using exit routines in the object module 165 using indicators 159 using indicators, fields, and tables in EXIT routine 174 using line counter specifications 71 using LOKUP data 168 using record identifying indicators 80 using resulting indicators 25, 124 using resulting indicators, general 25 using RLABL 173 using RPG 2 using tables and exit routines 165 using tables, example of 170 using tables in an object program 165 using tables in the object module 165 using the calculation specifications 127 using ULABL 173 UYEAR 39 variable-length records 52, 182

work area, in core dump 300

Z-ADD, operation code 108 zero and add, operation 108 zero and subtract, operation 109 zero or blank calculations 125 input 98 Z-SUB, operation code 109 zero suppression 142 zero suppression, edit word 148, 150 zone, definition of 52 zone moving 114 zone record identification 82 zone testing 82 zone testing, operation 116

 $\label{eq:2.1} \frac{1}{\sqrt{2}}\int_{\mathbb{R}^3} \frac{1}{\sqrt{2}}\left(\frac{1}{\sqrt{2}}\right)^2\frac{1}{\sqrt{2}}\left(\frac{1}{\sqrt{2}}\right)^2\frac{1}{\sqrt{2}}\left(\frac{1}{\sqrt{2}}\right)^2\frac{1}{\sqrt{2}}\left(\frac{1}{\sqrt{2}}\right)^2.$  $\label{eq:2.1} \frac{1}{\sqrt{2}}\int_{\mathbb{R}^3}\frac{1}{\sqrt{2}}\left(\frac{1}{\sqrt{2}}\right)^2\frac{1}{\sqrt{2}}\left(\frac{1}{\sqrt{2}}\right)^2\frac{1}{\sqrt{2}}\left(\frac{1}{\sqrt{2}}\right)^2\frac{1}{\sqrt{2}}\left(\frac{1}{\sqrt{2}}\right)^2.$  $\label{eq:2.1} \frac{1}{\sqrt{2}}\int_{0}^{\infty}\frac{1}{\sqrt{2\pi}}\left(\frac{1}{\sqrt{2\pi}}\right)^{2\alpha} \frac{1}{\sqrt{2\pi}}\int_{0}^{\infty}\frac{1}{\sqrt{2\pi}}\left(\frac{1}{\sqrt{2\pi}}\right)^{\alpha} \frac{1}{\sqrt{2\pi}}\int_{0}^{\infty}\frac{1}{\sqrt{2\pi}}\frac{1}{\sqrt{2\pi}}\frac{1}{\sqrt{2\pi}}\frac{1}{\sqrt{2\pi}}\frac{1}{\sqrt{2\pi}}\frac{1}{\sqrt{2\pi}}\frac{1}{\sqrt{2\pi}}$  $\label{eq:1} \nabla \cdot \mathbf{y} = \nabla \cdot \mathbf{y}$  $\label{eq:2.1} \mathcal{L} = \frac{1}{2} \sum_{i=1}^n \frac{1}{2} \sum_{j=1}^n \frac{1}{2} \sum_{j=1}^n \frac{1}{2} \sum_{j=1}^n \frac{1}{2} \sum_{j=1}^n \frac{1}{2} \sum_{j=1}^n \frac{1}{2} \sum_{j=1}^n \frac{1}{2} \sum_{j=1}^n \frac{1}{2} \sum_{j=1}^n \frac{1}{2} \sum_{j=1}^n \frac{1}{2} \sum_{j=1}^n \frac{1}{2} \sum_{j=1}^n \frac{1}{2} \sum_{j=$ 

GC24-3337-6

Ξ

IBM System/360 Printed in U.S.A. GC24-3337-6